# **ENGENHARIA ELÉTRICA:**

Desenvolvimento e Inovação Tecnológica

João Dallamuta Henrique Ajuz Holzmann (Organizadores)

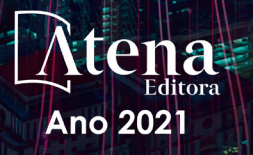

# ENCENHARIA ELÉTRICA:

Desenvolvimento e Inovação Tecnológica

João Dallamuta Henrique Ajuz Holzmann (Organizadores)

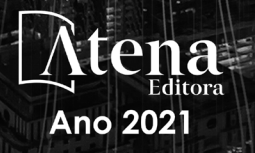

Editora Chefe Profª Drª Antonella Carvalho de Oliveira Assistentes Editoriais Natalia Oliveira Bruno Oliveira Flávia Roberta Barão Bibliotecária [Janaina](https://www.edocbrasil.com.br/) Ramos Projeto Gráfico e Diagramação Natália Sandrini de Azevedo Camila Alves de Cremo Luiza Alves Batista Maria Alice Pinheiro Imagens da Capa Shutterstock Edição de Arte Luiza Alves Batista Revisão Os Autores

2021 *by Atena Editora Copyright* © Atena Editora *Copyright* do Texto © 2021 Os autores *Copyright* da Edição © 2021 Atena Editora Direitos para esta edição cedidos à Atena Editora pelos autores.

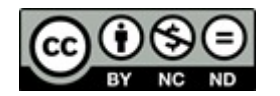

Todo o conteúdo deste livro está licenciado sob uma Licença de<br>Atribuicão *Creative Commons*, Atribuicão-Não-Comercial-Atribuição *Creative Commons*. Atribuição-Não-Comercial-NãoDerivativos 4.0 Internacional (CC BY-NC-ND 4.0).

O conteúdo dos artigos e seus dados em sua forma, correção e confiabilidade são de responsabilidade exclusiva dos autores, inclusive não representam necessariamente a posição oficial da Atena Editora. Permitido o *download* da obra e o compartilhamento desde que sejam atribuídos créditos aos autores, mas sem a possibilidade de alterá-la de nenhuma forma ou utilizá-la para fins comerciais.

Todos os manuscritos foram previamente submetidos à avaliação cega pelos pares, membros do Conselho Editorial desta Editora, tendo sido aprovados para a publicação com base em critérios de neutralidade e imparcialidade acadêmica.

A Atena Editora é comprometida em garantir a integridade editorial em todas as etapas do processo de publicação, evitando plágio, dados ou resultados fraudulentos e impedindo que interesses financeiros comprometam os padrões éticos da publicação. Situações suspeitas de má conduta científica serão investigadas sob o mais alto padrão de rigor acadêmico e ético.

#### Conselho Editorial

#### Ciências Humanas e Sociais Aplicadas

Prof. Dr. Alexandre Jose Schumacher – [Instituto Federal de Educação, Ciência e Tecnologia do](http://buscatextual.cnpq.br/buscatextual/visualizacv.do?id=K4774071A5)  [Paraná](http://buscatextual.cnpq.br/buscatextual/visualizacv.do?id=K4774071A5)

[Prof. Dr. Américo Junior Nunes da Silva –](http://buscatextual.cnpq.br/buscatextual/visualizacv.do?id=K4444126Y9) Universidade do Estado da Bahia

Prof. Dr. Antonio Carlos Frasson – [Universidade Tecnológica Federal do Paraná](http://buscatextual.cnpq.br/buscatextual/visualizacv.do?id=K4771171H3)

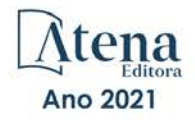

Prof. Dr. Antonio Gasparetto Júnior – [Instituto Federal do Sudeste de Minas Gerais](http://buscatextual.cnpq.br/buscatextual/visualizacv.do?id=K4242128Y5) [Prof. Dr. Antonio Isidro-Filho –](http://buscatextual.cnpq.br/buscatextual/visualizacv.do?id=K4168013D9) Universidade de Brasília [Prof. Dr. Carlos Antonio de Souza Moraes –](http://buscatextual.cnpq.br/buscatextual/visualizacv.do?id=K4270399A9) Universidade Federal Fluminense [Prof. Dr. Crisóstomo Lima do Nascimento](http://buscatextual.cnpq.br/buscatextual/visualizacv.do?id=K4270399A9) – [Universidade Federal Fluminense](http://buscatextual.cnpq.br/buscatextual/visualizacv.do?id=K4270399A9) [Profª Drª Cristina Gaio –](http://buscatextual.cnpq.br/buscatextual/visualizacv.do?id=K2187326U4) Universidade de Lisboa [Prof. Dr. Daniel Richard Sant'Ana –](http://buscatextual.cnpq.br/buscatextual/visualizacv.do?id=K4537717Y7&tokenCaptchar=03AGdBq25B4lxTE6dxhpWHIqxGO4pzzZPgu_iV_QeN8f-tMTk8_sLDOB3PD_mtdQto3H5C2R2ZsmxnQtfmP66wxlIUt_CzTJNotB4Nr2WeA_ZeswgWraa8MbkAaZzV6d4gzkjqhc5hYQ_M-PfSdSI7td93FvBg2bA_iQABLK3i0vQ0yQRv1A1eB6SAfJCCqLkJYK596wJItTTqwwkcjAoFPtAsP-pVLiuGf7SJ_ujWrq_i7e1ac86qNNWa4t2uz65kb3UGFiVXXHrO-FYdcycEtCopnwy24k_7y06U-vF-n-8PZQEl3SDM3ejydvF0fyiSGRsDtN1eSkV6vWnGCu7u4Mc0gY3WMCxo6n9h6ArYBnNV6Cm64GaRIFb2IozQuQEayUcf2hIrTNuNZNcI3xXna_NbCwxnM8FL3w) Universidade de Brasília [Prof. Dr. Deyvison de Lima Oliveira –](http://buscatextual.cnpq.br/buscatextual/visualizacv.do?metodo=apresentar&id=K4236503T6) Universidade Federal de Rondônia [Profª Drª](http://buscatextual.cnpq.br/buscatextual/visualizacv.do?id=K4442899D1) Dilma Antunes Silva – [Universidade Federal de São Paulo](http://buscatextual.cnpq.br/buscatextual/visualizacv.do?id=K4442899D1) [Prof. Dr. Edvaldo Antunes de Farias –](http://buscatextual.cnpq.br/buscatextual/visualizacv.do?id=K4779936A0) Universidade Estácio de Sá Prof. Dr. Elson Ferreira Costa – [Universidade do Estado do Pará](http://buscatextual.cnpq.br/buscatextual/visualizacv.do?id=K4279858T4) Prof. Dr. Eloi Martins Senhora – [Universidade Federal de Roraima](http://buscatextual.cnpq.br/buscatextual/visualizacv.do?id=K4764629P0) [Prof. Dr. Gustavo Henrique Cepolini Ferreira –](http://buscatextual.cnpq.br/buscatextual/visualizacv.do?id=K4137698A3) Universidade Estadual de Montes Claros Profª Drª Ivone Goulart Lopes – [Istituto Internazionele delle Figlie de Maria Ausiliatrice](http://buscatextual.cnpq.br/buscatextual/visualizacv.do?id=K4777360H4) [Prof. Dr. Jadson Correia de Oliveira –](http://buscatextual.cnpq.br/buscatextual/visualizacv.do?id=K4257759E9) Universidade Católica do Salvador [Prof. Dr. Julio Candido de Meirelles Junior –](http://buscatextual.cnpq.br/buscatextual/visualizacv.do?id=K4705446A5) Universidade Federal Fluminense Profª Drª Lina Maria Gonçalves – [Universidade Federal do Tocantins](http://buscatextual.cnpq.br/buscatextual/visualizacv.do?id=K4771879P6) [Prof. Dr. Luis Ricardo Fernandes da Costa –](http://buscatextual.cnpq.br/buscatextual/visualizacv.do?id=K4416387H0) Universidade Estadual de Montes Claros Profª Drª Natiéli Piovesan – [Instituto Federal do Rio Grande do Norte](http://buscatextual.cnpq.br/buscatextual/visualizacv.do?id=K4465502U4) [Prof. Dr. Marcelo Pereira da Silva –](http://buscatextual.cnpq.br/buscatextual/visualizacv.do?id=K4235887A8) Pontifícia Universidade Católica de Campinas Profª Drª Maria Luzia da Silva Santana – [Universidade Federal de Mato Grosso do Sul](http://buscatextual.cnpq.br/buscatextual/visualizacv.do?id=K4437388Z1) [Profª Drª Paola Andressa Scortegagna –](http://buscatextual.cnpq.br/buscatextual/visualizacv.do?id=K4745890T7) Universidade Estadual de Ponta Grossa [Profª Drª Rita de Cássia da Silva Oliveira –](http://buscatextual.cnpq.br/buscatextual/busca.do?metodo=forwardPaginaResultados®istros=10;10&query=%28%2Bidx_nme_pessoa%3A%28rita%29+%2Bidx_nme_pessoa%3A%28de%29+%2Bidx_nme_pessoa%3A%28cassia%29+%2Bidx_nme_pessoa%3A%28da%29+%2Bidx_nme_pessoa%3A%28silva%29+%2Bidx_nme_pessoa%3A%28oliveira%29++%2Bidx_nacionalidade%3Ae%29+or+%28%2Bidx_nme_pessoa%3A%28rita%29+%2Bidx_nme_pessoa%3A%28de%29+%2Bidx_nme_pessoa%3A%28cassia%29+%2Bidx_nme_pessoa%3A%28da%29+%2Bidx_nme_pessoa%3A%28silva%29+%2Bidx_nme_pessoa%3A%28oliveira%29++%2Bidx_nacionalidade%3Ab%29&analise=cv&tipoOrdenacao=null&paginaOrigem=index.do&mostrarScore=false&mostrarBandeira=true&modoIndAdhoc=null) Universidade Estadual de Ponta Grossa [Prof. Dr. Rui Maia Diamantino –](http://buscatextual.cnpq.br/buscatextual/visualizacv.do?id=K4203383D8) Universidade Salvador Prof. Dr. Urandi João Rodrigues Junior – [Universidade Federal do Oeste do Pará](http://buscatextual.cnpq.br/buscatextual/visualizacv.do?id=K4462393U9) Profª Drª Vanessa Bordin Viera – [Universidade Federal de Campina Grande](http://buscatextual.cnpq.br/buscatextual/visualizacv.do?id=K4273971U7) Prof. Dr. William Cleber Domingues Silva – [Universidade Federal Rural do Rio de Janeiro](http://buscatextual.cnpq.br/buscatextual/visualizacv.do?id=K4758278P9) [Prof. Dr. Willian Douglas Guilherme –](http://buscatextual.cnpq.br/buscatextual/visualizacv.do?id=K4717019T5) Universidade Federal do Tocantins

#### Ciências Agrárias e Multidisciplinar

[Prof. Dr. Alexandre Igor Azevedo Pereira –](http://lattes.cnpq.br/3962057158400444) Instituto Federal Goiano [Profª Drª Carla Cristina Bauermann Brasil –](http://buscatextual.cnpq.br/buscatextual/visualizacv.do?id=K4550722Z1&tokenCaptchar=03AGdBq26LoS54yshuGjAVTAhWtnomcb507AafRxgqUHA5rWXDTSAC8ujT1VFuP3y4tEBpGZS19N7RvwQkr5-DNtHriEEfmKb3_xUnkf3DhuvNCis7j04oZUuB6sbtybYhhfqdItqvhoc65O4cnN7x8sDpdIA2YfMuD3aFN8lr_S8JQb21Y8ACfte1yscvXXYcb9BYcCxWmKJd1WT1zmiAHbGk8p2qcdZuPko-NEiJ5Ugid8V4GsrrRxNzr1Vaz46HdLyP-3SoU5boilW0MWXEJcql0N06gtpZRX8hFIkpuD6W1PuIm9rguooIts9aPhbSlACsBNSamb17Kz9iEl3SIt1aquVaMiuT2H0OjxSwQ189Q0oth7WG3Vke0uwL2SYCHXeuec8UfMRJMHigDIUlf9gvkuDFSNg2vQ) Universidade Federal de Santa Maria Prof. Dr. Antonio Pasqualetto – [Pontifícia Universidade Católica de Goiás](http://buscatextual.cnpq.br/buscatextual/visualizacv.do?id=K4791258D5) Prof. Dr. Cleberton Correia Santos – [Universidade Federal da Grande Dourados](http://buscatextual.cnpq.br/buscatextual/visualizacv.do?id=K4343894D0) [Profª Drª Daiane Garabeli Trojan –](http://buscatextual.cnpq.br/buscatextual/visualizacv.do?id=K4710977D9) Universidade Norte do Paraná Profª Drª Diocléa Almeida Seabra Silva – [Universidade Federal Rural da Amazônia](http://buscatextual.cnpq.br/buscatextual/visualizacv.do?id=K4769404T1) Prof. Dr. Écio Souza Diniz – [Universidade Federal de Viçosa](http://buscatextual.cnpq.br/buscatextual/visualizacv.do?id=K4402494Z9&tokenCaptchar=03AOLTBLS3hr4cVdLwJSKo9XuEbo3aSa84rmwd-VOUOnOKNG3KlETmWt897QU6hGmuwDDNVvUrUkgDH-vfvZPo1eIf2BLLKEI2emXX1CA5HvkIgdhkMivWo24B8yZ-zPcvj4Fw7L1gp3Q20koTp8vB34HZj7tj6QIwm7Eg-r9RL6NmagOF4QShFd0RxMWncbwWeS6oSfAa9pUBo00oql_WKfAajQU7-KR4W7i6mx7ToD1Ks7uHo1tjJlvLXmi7eaCSELEFilDt7ucyjDmTDMmA69x906qBDzhUwgw9wNMmIKZrcdqSAUCKEKQyl65e9O4lIr5JoUjhqwYTYlqXV-8Td4AZk_gu2oOCQMktRum_bd5ZJ0UcclTNxG2eP5ynmhjzA8IqVUfHDX1jdLgwP-yNSOi-y3y7nzoJqU8WIDza49J4gZUb-9kuQJX9f1G7STe2pOK2K3_dnTDg1l2n2-D-e9nP6yOPDEhkwDXCBPqIxdIiq0Nw7T-hKXd1Gzc3DUUqou6qw9HA6F2nwy2UHd-eNvPVHcyDBXWNtdQrSC-N3IilO2aX6co_RHJc6661cZbnZ9ymBUs9533A) Prof. Dr. Fábio Steiner – [Universidade Estadual de Mato Grosso do Sul](http://buscatextual.cnpq.br/buscatextual/visualizacv.do?id=K4717916J5&tokenCaptchar=03AOLTBLSVwbRfXQjvHTLKSbnQb-EM9FjsS8YUlzZidkeuA9sSX1KCi29pQYB0pkW06OTfYJOOF6c3m-CckDuL-Oh5sJFBIKejpmfeQVcMOV11R5LYPbegZCB29EuKUVsIutVxqSJdP8M8kpcFOLJvVLUABQ2zXTIcS6RskfgSgeo7v7cwjGQ0aFXQxEqvUBOHHfMElt7SLSolhyhOtMRHWMzO2r9aAqjhF6zTOPQYoqoqQ7hdKB5sHVaEjAI_F6afXKd3g_32o_aFei6P5_WjFj27KtgrKs0z4ZCVerHuXwwU9iZywYA9upkLgGv2zJAOQU51HVBuDSAmVvHxyqhM6fSuRQMmf33YJIg9G3zOOLUPbOkox--oyiwbH2ClIV7NsCPvCgcXO57Z4a1lv7uK12dTpufQYLqtGE1NKSw_JUJmck3XJrFxV8_0eWbzNa8VQFzJFz8Wakp_VyC03nIL0hc9rNxF8BG9kvDECVj8HSt8lPiwtnLyavrp44Dk-TBq_AEQVz4OH-fFYyh3AKMKrtkuzWnJKXXCULFlOa-z5gwLCQJ_KBEoh_fl9LPmzvboZxwrYyIndtSL) [Prof. Dr. Fágner Cavalcante Patrocínio dos Santos –](http://buscatextual.cnpq.br/buscatextual/visualizacv.do?id=K4448161E1) Universidade Federal do Ceará Profª Drª Girlene Santos de Souza – [Universidade Federal do Recôncavo da Bahia](http://buscatextual.cnpq.br/buscatextual/visualizacv.do?id=K4761024J9) Prof. Dr. Jael Soares Batista – [Universidade Federal Rural do Semi-Árido](http://buscatextual.cnpq.br/buscatextual/visualizacv.do?id=K4799273E2&tokenCaptchar=03AGdBq268VEkAcn3ftZ_2lZ-SL33xDwfeshMnherzDAzqv6lBQj8Hb9MVSbjclJQj7Co8u0G5K2qg28cPA0VDL7deaFLPcBB225xfSH9cY813pYSTpkZb5yNNx4B96AuZiaivkRGg57X14E80_ebaYUUK0tYeRE_YGiVDTF9ot0Cg_9yPAQGBQDcoSlXzQ3Jv3J4cj-VxOvY8_phk-Sr50ziZu5mm-RdiqTMbHFNlm8Jvve1Yqo5DJkxxNnZNOV6uYsPLS0-LwCjYYN72DfxAlLNJNOA7yZYt3arJXt5NqXlUqogF9y7Yl83eWoGJ-bG4GzrNrtaDx3wmOafTCa_RR5J_s2k7ESRQuaJiES6aOpLel16W_T9krltTH8b_immDt2qfUtaoef4VxO0GYIe-O4ZGQ4xSwFWf6A) Prof. Dr. Júlio César Ribeiro – [Universidade Federal Rural do Rio de Janeiro](http://buscatextual.cnpq.br/buscatextual/visualizacv.do?id=K4481542Z5) [Profª Drª Lina Raquel Santos Araújo –](http://buscatextual.cnpq.br/buscatextual/visualizacv.do?id=K4705653J5) Universidade Estadual do Ceará Prof. Dr. Pedro Manuel Villa – [Universidade Federal de Viçosa](http://buscatextual.cnpq.br/buscatextual/visualizacv.do?id=K8165109H2&tokenCaptchar=03AOLTBLSbWEZwpva2ByIrBPCi-0az6LzTydMcPZSUTgp16vbnnLpg51Ugkf9LxOhcdp-j8ju-G690W40chagCitBRtkGUdH2DrzuB_Wwf-gzusS7c1mwGcOgaajazzXK0iDHLZDCdHFu-cQErx5UZuXAq6LHHhsC0jt4ptl6JoIkyJenMJK2676GqBk_VFV-PtpfjlX42HNgL0P9k_Ztf28FMXLNYCKmWSum37Y7-POrmi40F52-KRx-84V0s_avLH1EUB3nOzzqYYGOjozeF-uZF5uGYwkYDLNJ-WXiTzdZybxlUDzdPZkgboLRDEno2ptYbBytJU18zNTtVu76IKO6Vj-ETNeOAl7GqqvWmwLl15JBsg59vvqLQlp2bSA-pI7bOUHEw1Qk92hHHAUQT56_5-K6SkJm6mpsHxrh5X-cEsL-wZKAUPCZVtji0IlOdxPWGr_7plMjGiCvU2I0J-Gv7Du69Fk9BKEMokAsV_QudOoViVOUQUQraVrLZPdmHOve9RAaNjuNGnpJQCsuK9AeqrAPbA6IQKF-YySF7iHF_qig9QJ9uUA0ISfZF4C8EdnQhgAcB5As6) Profª Drª [Raissa Rachel Salustriano da Silva Matos –](http://buscatextual.cnpq.br/buscatextual/visualizacv.do?id=K4488711E2) Universidade Federal do Maranhão [Prof. Dr. Ronilson Freitas de Souza –](http://buscatextual.cnpq.br/buscatextual/visualizacv.do?id=K4221072D9) Universidade do Estado do Pará Profª Drª Talita de Santos Matos – [Universidade Federal Rural do Rio de Janeiro](http://buscatextual.cnpq.br/buscatextual/visualizacv.do?id=K4249363T4) Prof. Dr. Tiago da Silva Teófilo – [Universidade Federal Rural do Semi-Árido](http://buscatextual.cnpq.br/buscatextual/visualizacv.do?id=K4742429E2)

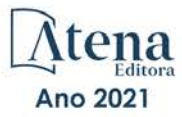

#### Ciências Biológicas e da Saúde

[Prof. Dr. André Ribeiro da Silva –](http://buscatextual.cnpq.br/buscatextual/visualizacv.do?id=K4267496U9) Universidade de Brasília Profª Drª Anelise Levay Murari – [Universidade Federal de Pelotas](http://buscatextual.cnpq.br/buscatextual/visualizacv.do?id=K4773603E6) [Prof. Dr. Benedito Rodrigues da Silva Neto –](http://lattes.cnpq.br/5082780010357040) Universidade Federal de Goiás [Profª Drª Débora Luana Ribeiro Pessoa –](http://buscatextual.cnpq.br/buscatextual/visualizacv.do?id=K4574690P9) Universidade Federal do Maranhão [Prof. Dr. Douglas Siqueira de Almeida Chaves –](http://buscatextual.cnpq.br/buscatextual/visualizacv.do?id=K4751642T1) Universidade Federal Rural do Rio de Janeiro Prof. Dr. Edson da Silva – [Universidade Federal dos Vales do Jequitinhonha e Mucuri](http://buscatextual.cnpq.br/buscatextual/visualizacv.do?id=K4125932D9) [Profª Drª Elizabeth Cordeiro Fernandes –](http://buscatextual.cnpq.br/buscatextual/visualizacv.do?id=K4785541H8) Faculdade Integrada Medicina [Profª Drª Eleuza Rodrigues Machado –](http://buscatextual.cnpq.br/buscatextual/visualizacv.do?id=K4707037E3) Faculdade Anhanguera de Brasília Profª Drª Elane Schwinden Prudêncio – [Universidade Federal de Santa Catarina](http://buscatextual.cnpq.br/buscatextual/visualizacv.do?metodo=apresentar&id=K4721661A9) Profª Drª Eysler Gonçalves Maia Brasil – [Universidade da Integração Internacional da Lusofonia](http://buscatextual.cnpq.br/buscatextual/visualizacv.do?id=K4730006H5)  [Afro-Brasileira](http://buscatextual.cnpq.br/buscatextual/visualizacv.do?id=K4730006H5) Prof. Dr. Ferlando Lima Santos – [Universidade Federal do Recôncavo da Bahia](http://buscatextual.cnpq.br/buscatextual/visualizacv.do?id=K4799345D2) Prof. Dr. Fernando Mendes – [Instituto Politécnico de Coimbra –](https://orcid.org/0000-0002-5205-8939) Escola Superior de Saúde de [Coimbra](https://orcid.org/0000-0002-5205-8939) Profª Drª Gabriela Vieira do Amaral – [Universidade de Vassouras](http://buscatextual.cnpq.br/buscatextual/visualizacv.do?id=K4421455Y9) [Prof. Dr. Gianfábio Pimentel Franco –](http://buscatextual.cnpq.br/buscatextual/visualizacv.do?id=K4777457H7) Universidade Federal de Santa Maria [Prof. Dr. Helio Franklin Rodrigues de Almeida –](http://buscatextual.cnpq.br/buscatextual/visualizacv.do?id=K4732623J3&tokenCaptchar=03AGdBq24iB-Pof08yPIxT6yxqim-Gnz-Y1IERLxwCNF6X8B9QzolzMoUtSDkPD6WZqA3yZ9AocEA-Ms1KKdTiOsRHg3DhIQwGo4ezaV3L0m_jo_oNAt2bpDjn-YYZVFAVh_wflb5D7E2YzRSy1Owzi0PkDAULG_dxn3s8nGd7OI4JiQUTInBUYirVwP-tlf_CP0AcGDIRSR6_ywnG_r5InTp1TG4mF2qZpMSWM8YklIs672ldbN7qYBYirnIjtrefebeiYbxomms41FywGx-yEcO10Ztb8x6DRdgHU_a6cXS8Z5k5ISxMK1MurH5TXXMv9GTYdgr_kZ6P2pZflXWlKOY_cNoCwIwSPAUTQ1VJR-fpO869k8oAgy1VpCxPKUoVcP6Vb9d4XrDijweLhiAXfO1_iH0V6LyUyw) Universidade Federal de Rondônia [Profª Drª Iara Lúcia Tescarollo –](http://buscatextual.cnpq.br/buscatextual/visualizacv.do?id=K4730979Y6) Universidade São Francisco Prof. Dr. Igor Luiz Vieira de Lima Santos – [Universidade Federal de Campina Grande](http://buscatextual.cnpq.br/buscatextual/visualizacv.do?id=K4770360J4) [Prof. Dr. Jefferson Thiago Souza –](http://buscatextual.cnpq.br/buscatextual/visualizacv.do?id=K4177965H7) Universidade Estadual do Ceará [Prof. Dr. Jesus Rodrigues Lemos –](http://buscatextual.cnpq.br/buscatextual/visualizacv.do?id=K4762258U7) Universidade Federal do Piauí Prof. Dr. Jônatas de França Barros – [Universidade Federal do Rio Grande do Norte](http://buscatextual.cnpq.br/buscatextual/visualizacv.do?id=K4769144H2&tokenCaptchar=03AGdBq24Yxzjqjp7LskrufFVo0QrNAEv_wS-y9Yis7IH_xN8FImtn8T7wzW4CuISziPu87d95GO0da-CoAH7yG2-Z2mAJEQjgvyA7RGZsPKjEBx32rZJKmJkeRFMazOtWfpab87pjaC_XpeRceOifpsHXhAnXcuOqREUS4W1iUHMb0B_kvJKY7FRdnJRer3EHn5Ez_79p0cFso7UE5Ym0ET4ptZXWlpQ4RcrS0hQDiJS-IDoKSOxiaCZF9pFNEWki2O6bRejqfEqUlEGc3UTwcq_vkXTUgvNSnjeSCGbS09fo5UGVZP1Q1YNrzuIHhujGsB_BvTjjlC7fLNxfU2r2qpuzV9xULL7P5sLJPBFGqY_mZQuN-2tBIEujGguY81LwJm0GB4sgtmYJDc-JU-tiU1QrsExBI9_OKg) [Prof. Dr. José Max Barbosa de Oliveira Junior –](http://lattes.cnpq.br/1353014365045558) Universidade Federal do Oeste do Pará [Prof. Dr. Luís Paulo Souza e Souza –](http://buscatextual.cnpq.br/buscatextual/visualizacv.do?id=K4417033E2) Universidade Federal do Amazonas Profª Drª Magnólia de Araújo Campos – [Universidade Federal de Campina Grande](http://buscatextual.cnpq.br/buscatextual/visualizacv.do?id=K4723835T5) [Prof. Dr. Marcus Fernando da Silva Praxedes –](http://buscatextual.cnpq.br/buscatextual/visualizacv.do?id=K4208877H4) Universidade Federal do Recôncavo da Bahia [Profª Drª Maria Tatiane Gonçalves Sá](http://buscatextual.cnpq.br/buscatextual/visualizacv.do?id=K4467061D7&tokenCaptchar=03AGdBq267s04IEVTMOWiqwurh_lBmUoi-vS7BW6P--0eLLmrOX3otZcGuK9_kzkerITV0xTmMad5fjY73BQjeAr5HU9a3VsN-BCAhIdFq3Bt2GghD1Sac4QbYFTuCxGCEajtFe9GBasPKJhvDIpQspDMnFXYyXhHAERpCeeFfUl-iWYu92wzV213OW5WT39pXNY-Eox-fBJemXlD4lUsNjSNqJhZOaj3MQ-6ZihaP2Bg1nKJ0H9sKrRw-M0ZFfilSGsFeVwe3HiyIPVrLdZmeB7rN1ldWt1HHwAcgJKtUFD_QaprpSqT135HrPW6GG3n5UBd7lKNvk0MnETJZHSV49UlnpJDy3cXwa7ZZu2KGU4X3fIN6o1YHVJzMsQXodx0lT8nC0uhPIUElyD694XgZv0L-mmWMl1PrDw) – Universidade do Estado do Pará [Profª Drª Mylena Andréa Oliveira Torres –](http://buscatextual.cnpq.br/buscatextual/visualizacv.do?id=K4208106A6) Universidade Ceuma Profª Drª Natiéli Piovesan – [Instituto Federacl do Rio Grande do Norte](http://buscatextual.cnpq.br/buscatextual/visualizacv.do?id=K4465502U4) Prof. Dr. Paulo Inada – [Universidade Estadual de Maringá](http://buscatextual.cnpq.br/buscatextual/visualizacv.do?id=K4728374J9&tokenCaptchar=03AOLTBLSd782i965vCUhSY1Tf89Z5X-2c8WmQvb5mB04zomll-Y2szBLd81HYsfkufWR-gBq5feMUL2LWVFOYezaaB_N8HJrg444SriTsScGQwNgFRlNqEFWVKgyr2LcdZC3TwBSOhFrHcx-fB9E_MLK9TEcuTIrweDsrLptGONUQHuGFs0w5Tq8zQpUJ1oBPW9PWJ8VOWknBRF_vyVj1043dMF4u7HT9lUeOC53CV1mxxrgJEBlXqXYuUVzFKRNUjZtRAg0W3aGDTT2BjW1kOtBkozSKnk_ZrFpMuxqzujBD_5zoN8hKsmKWbn3uvYuw3FAHhvtXhc6GbwtFn3NTSeOo1d4iFG-ODet7uvVFJJSRSVuPPDEtHMRVcm082SntHNs8rB_cBPJmK54nRqSxougSpTfA7kq3Zjn_SoOeKo22R-2b_C9U4nAfxhKkzip5nV4cA1A13DrZ2vOSMGmMiBVqvhhr5ywn6Quy_pPEuWwca5XKP15frqfeIQiObr5VsyngYyyE7JyIDfhQ1UDigdsGHLGH2ZEl_Y1Mf83-z6bui470oWfCD8hBgg9UBOgnyvJ91B6S1qDi) Prof. Dr. Rafael Henrique Silva – [Hospital Universitário da Universidade Federal da Grande](http://buscatextual.cnpq.br/buscatextual/visualizacv.do?id=K4750685J6)  [Dourados](http://buscatextual.cnpq.br/buscatextual/visualizacv.do?id=K4750685J6) Profª Drª Regiane Luz Carvalho – [Centro Universitário das Faculdades Associadas de Ensino](http://buscatextual.cnpq.br/buscatextual/visualizacv.do?id=K4773701H6) [Profª Drª Renata Mendes de Freitas –](http://buscatextual.cnpq.br/buscatextual/visualizacv.do?id=K4496674E1) Universidade Federal de Juiz de Fora Profª Drª Vanessa Lima Gonçalves – [Universidade Estadual de Ponta Grossa](http://buscatextual.cnpq.br/buscatextual/visualizacv.do?id=K4708470J3) Profª Drª Vanessa Bordin Viera – [Universidade Federal de Campina Grande](http://buscatextual.cnpq.br/buscatextual/visualizacv.do?id=K4273971U7)

#### Ciências Exatas e da Terra e Engenharias

Prof. Dr. Adélio Alcino [Sampaio Castro Machado –](http://lattes.cnpq.br/4403141053026782) Universidade do Porto [Prof. Dr. Carlos Eduardo Sanches de Andrade –](http://buscatextual.cnpq.br/buscatextual/visualizacv.do?id=K4276371U0) Universidade Federal de Goiás [Profª Drª Carmen Lúcia Voigt –](http://buscatextual.cnpq.br/buscatextual/visualizacv.do?id=K4257027Z4&tokenCaptchar=03AOLTBLRQwYrpUQNUiVQs5GKnu0UEeohCfS4gh6VQg4m9OCJBJGP1ipscv6rWqdQAm2ekIryWPICw4nrsj8zRvhV4KOCu_O7fKg8x16A4Q0frQhC4eXdGXjdlfaKY5_iCNOSxZdXwJf6mvSt7LxNHGYgrH3nvQ2GW02NNUnMijTh0P3XD2EKSRa6CPw-zJpSyX79my81mz0XfDpmLx1gKrLlyJOkZoxVmwZiB8Ef2UhunxkIromTYDmWKj1WB7amYH6FeKqP2g_CrxeS9rrMUCSa_TBvxDeuCGoS639pvbI96P_J6DrHpqui_qr2lwFwRESn0FURO5I0vvaS_eoBsIw0NpHkYMlacZ3AG5LBQ6dZCocE8fSPnNTEYLZ920AIxxvFsOztg4UlnlCxNtyQAlLK8yuUExFbn4w) Universidade Norte do Paraná [Prof. Dr. Cleiseano Emanuel da Silva Paniagua –](http://buscatextual.cnpq.br/buscatextual/visualizacv.do?id=K4220017Y9) Instituto Federal de Educação, Ciência e [Tecnologia de Goiás](http://buscatextual.cnpq.br/buscatextual/visualizacv.do?id=K4220017Y9)

Prof. Dr. Douglas Gonçalves da Silva – [Universidade Estadual do Sudoeste da Bahia](http://buscatextual.cnpq.br/buscatextual/visualizacv.do?id=K4138744E2)

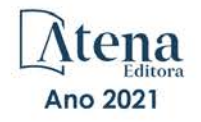

Prof. Dr. Eloi Rufato Junior – [Universidade Tecnológica Federal do Paraná](http://buscatextual.cnpq.br/buscatextual/visualizacv.do?id=K4798868A0) Profª Drª Érica de Melo Azevedo – [Instituto Federal do Rio de Janeiro](http://buscatextual.cnpq.br/buscatextual/visualizacv.do?id=K4252050Z6&tokenCaptchar=03AGdBq26OwUjfczJgpok-DhR78-_tg8mCtuc_kzOdu3fww-XkFeIGpZcxeQYR_lQjlru2zoBp9MaSwp6X-5o2KOEi_vtmcyIPkAOaR-MapG54dWG6zdfo1Am2FWOz1PLOuLmRiuW47XqJnozK7mGtmFri7W6RDjlyxm9gEHId_EG1bhArFgeqBA610tCpbHN9QsbtXAhrYqZkvRe4_gd77e_huLOm8x9zsu0tW2qJ6W6D8Y2GP66SDaz1Yh_QKnR8_TZlh9QtcC-OTeKPi3NB06bIFQNdSxHwLmb5B3ZYCiJ3k4p2cpPl6LkeIreU92cL5nLWqC2yOkPsupmW8RZR8Q0lkAleKMY9Hd3XlmAITir63s6d95SHqdoLA75owrR0nma3vrXxQgT9pkc1QvdCr5-B9vQupl7AAg) [Prof. Dr. Fabrício Menezes Ramos –](http://lattes.cnpq.br/0245575611603731) Instituto Federal do Pará Profª Dra. Jéssica Verger Nardeli – [Universidade Estadual Paulista Júlio de Mesquita Filho](http://buscatextual.cnpq.br/buscatextual/visualizacv.do?id=K4463907J8) Prof. Dr. Juliano Carlo Rufino de Freitas – [Universidade Federal de Campina Grande](http://buscatextual.cnpq.br/buscatextual/visualizacv.do?id=K4759660E9) Profª Drª Luciana do Nascimento Mendes – [Instituto Federal de Educação, Ciência e Tecnologia](http://buscatextual.cnpq.br/buscatextual/visualizacv.do?id=K4760729J2)  [do Rio Grande do Norte](http://buscatextual.cnpq.br/buscatextual/visualizacv.do?id=K4760729J2) Prof. Dr. Marcelo Marques – [Universidade Estadual de Maringá](http://buscatextual.cnpq.br/buscatextual/visualizacv.do?id=K4751834Y8) [Prof. Dr. Marco Aurélio Kistemann Junior –](http://buscatextual.cnpq.br/buscatextual/visualizacv.do?id=K4537856E4&tokenCaptchar=03AGdBq25h8s4ah6wRNPrjprU34aYFel02dUO8rCfIm5Dqn0zx7x-SOFz8S9Cgi7nVgAOr9BtH4aO4sfkQ-E5jfY7GGAva11Lj54I5Ks81P3cOKDsR2L2bC57MFAdyQ5zkxGhYmdwiH1Ou1aKVPQsQ-PHWu6MVpgVCz4wNpL0wxSE9sCtO3vobB1j0oPGwrvE0YgAfmI2B_4HS3daHhCIVe74EBkUincgIXr2ekTFY3_lGSr3lm2KDnZynPE4OjNXYPSdvAEMZn443NnoKDEpMTl5pYsZYSymhhw9DVjloXcM_aE0VtRXDPCUpoOIFJGXMdh10Ys_CK3XixwjCY1n7Ui_aNUS2NhnIIhrRjabALTJgmg92Tgek1-ZOcY3yQBLsFnK7Rni2elPkXUm_qcZsnSgtUk6FDRiR34B6DWhPSaV96tv8YL8hB3ZFss4gR3HdF6M-vS7-mzr5mrLAbFhYX3q-SMLqRVsBYw) Universidade Federal de Juiz de Fora [Profª Drª Neiva Maria de Almeida –](http://buscatextual.cnpq.br/buscatextual/visualizacv.do?id=K4235887A8) Universidade Federal da Paraíba Profª Drª Natiéli Piovesan – [Instituto Federal do Rio Grande do Norte](http://buscatextual.cnpq.br/buscatextual/visualizacv.do?id=K4465502U4) [Profª Drª Priscila Tessmer Scaglioni –](http://buscatextual.cnpq.br/buscatextual/visualizacv.do?id=K4465502U4) Universidade Federal de Pelotas Prof. Dr. Takeshy Tachizawa – [Faculdade de Campo Limpo Paulista](http://buscatextual.cnpq.br/buscatextual/visualizacv.do?id=K4425040A8)

#### Linguística, Letras e Artes

[Profª Drª Adriana Demite Stephani –](http://buscatextual.cnpq.br/buscatextual/visualizacv.do?id=K4730619E0) Universidade Federal do Tocantins

Profª Drª Angeli Rose do Nascimento – [Universidade Federal do Estado do Rio de Janeiro](http://buscatextual.cnpq.br/buscatextual/visualizacv.do?id=K4703046Z8)

[Profª Drª Carolina Fernandes da Silva Mandaji –](http://buscatextual.cnpq.br/buscatextual/visualizacv.do?id=K4751950T8) Universidade Tecnológica Federal do Paraná Profª Drª Denise Rocha – [Universidade Federal do Ceará](http://buscatextual.cnpq.br/buscatextual/visualizacv.do?id=K4272309Z6)

Prof. Dr. Fabiano Tadeu Grazioli – [Universidade Regional Integrada do Alto Uruguai e das](http://buscatextual.cnpq.br/buscatextual/visualizacv.do?id=K4592190A8)  [Missões](http://buscatextual.cnpq.br/buscatextual/visualizacv.do?id=K4592190A8)

Prof. Dr. Gilmei Fleck – [Universidade Estadual do Oeste do Paraná](http://buscatextual.cnpq.br/buscatextual/visualizacv.do?id=K4774983D5)

Profª Drª Keyla Christina Almeida Portela – [Instituto Federal de Educação, Ciência e Tecnologia](http://buscatextual.cnpq.br/buscatextual/visualizacv.do?id=K4537843A7)  [do Paraná](http://buscatextual.cnpq.br/buscatextual/visualizacv.do?id=K4537843A7)

Profª Drª Miranilde Oliveira Neves – [Instituto de Educação, Ciência e Tecnologia do Pará](http://buscatextual.cnpq.br/buscatextual/visualizacv.do?id=K4217820D9) [Profª Drª Sandra Regina Gardacho Pietrobon –](http://buscatextual.cnpq.br/buscatextual/visualizacv.do?id=K4770908P1) Universidade Estadual do Centro-Oeste [Profª Drª Sheila Marta Carregosa Rocha –](http://buscatextual.cnpq.br/buscatextual/visualizacv.do?id=K4544802Z1) Universidade do Estado da Bahia

#### Conselho Técnico Científico

Prof. Me. Abrãao Carvalho Nogueira – [Universidade Federal do Espírito Santo](http://lattes.cnpq.br/5005628126062414)

Prof. Me. Adalberto Zorzo – [Centro Estadual de Educação Tecnológica Paula Souza](http://buscatextual.cnpq.br/buscatextual/visualizacv.do?id=K4295460E9)

[Prof. Dr. Adaylson Wagner Sousa de Vasconcelos –](http://buscatextual.cnpq.br/buscatextual/visualizacv.do?id=K4497379Y3) Ordem dos Advogados do Brasil/Seccional [Paraíba](http://buscatextual.cnpq.br/buscatextual/visualizacv.do?id=K4497379Y3)

Prof. Dr. Adilson Tadeu Basquerote Silva – [Universidade para o Desenvolvimento do Alto Vale](http://buscatextual.cnpq.br/buscatextual/visualizacv.do?id=K4359535T4&tokenCaptchar=03AGdBq27khgBFrJzh16qVhiMpKMfC1eWbkOJUAujLNUoriYLNmERo4rPRuiY2Stpyzemt8cz6sFmvtlecWftNLFxnSOedpDsJs-aVaWlu5VPRDdWFajEic14nM8l9v_fl2-NZ7hwLGLzQrIkDESqvcvOrp68W7sAhSWRNCzRgUnzR5rVoxqBRswHtgnH8AgLkmAmh9gjxisnNSdGQF_puAKK3r19KBOaS-eepj7FhdctvV5a1UHWpMFD0-otdGJun2MjqzZCWT0PDGVVTdA3iuX7EKaj8n4MkPv3ldyBei3t0MXFpUCZ-QOHxWJKLea6o-wHKD54-9Lp6NrhIKNkKZZ1QNcMBInR-RC2Mu3EEtcBK5kMVYHethXdobMK2ZR8aYe517Qvc1jIJJ9cVl8SbeBTXX9oYUcM_oq-GXdgae2FAE78ElmhkFcA)  [do Itajaí](http://buscatextual.cnpq.br/buscatextual/visualizacv.do?id=K4359535T4&tokenCaptchar=03AGdBq27khgBFrJzh16qVhiMpKMfC1eWbkOJUAujLNUoriYLNmERo4rPRuiY2Stpyzemt8cz6sFmvtlecWftNLFxnSOedpDsJs-aVaWlu5VPRDdWFajEic14nM8l9v_fl2-NZ7hwLGLzQrIkDESqvcvOrp68W7sAhSWRNCzRgUnzR5rVoxqBRswHtgnH8AgLkmAmh9gjxisnNSdGQF_puAKK3r19KBOaS-eepj7FhdctvV5a1UHWpMFD0-otdGJun2MjqzZCWT0PDGVVTdA3iuX7EKaj8n4MkPv3ldyBei3t0MXFpUCZ-QOHxWJKLea6o-wHKD54-9Lp6NrhIKNkKZZ1QNcMBInR-RC2Mu3EEtcBK5kMVYHethXdobMK2ZR8aYe517Qvc1jIJJ9cVl8SbeBTXX9oYUcM_oq-GXdgae2FAE78ElmhkFcA)

[Prof. Dr. Alex Luis dos Santos –](http://buscatextual.cnpq.br/buscatextual/visualizacv.do?id=K4433110T6) Universidade Federal de Minas Gerais [Prof. Me. Alexsandro Teixeira Ribeiro –](http://buscatextual.cnpq.br/buscatextual/visualizacv.do?id=K4497379Y3) Centro Universitário Internacional

[Profª Ma. Aline Ferreira Antunes –](http://buscatextual.cnpq.br/buscatextual/visualizacv.do?id=K4497379Y3) Universidade Federal de Goiás

[Prof. Me. André Flávio Gonçalves Silva –](http://lattes.cnpq.br/3183648591219147) Universidade Federal do Maranhão

[Profª Ma. Andréa Cristina Marques de Araújo –](http://buscatextual.cnpq.br/buscatextual/visualizacv.do?id=K4734644D8) Universidade Fernando Pessoa

Profª Drª Andreza Lopes – [Instituto de Pesquisa e Desenvolvimento Acadêmico](http://buscatextual.cnpq.br/buscatextual/visualizacv.do?metodo=apresentar&id=K4201779E4)

[Profª Drª Andrezza Miguel da Silva –](http://lattes.cnpq.br/6334484586597769) Faculdade da Amazônia

[Profª Ma. Anelisa Mota Gregoleti –](http://buscatextual.cnpq.br/buscatextual/visualizacv.do?id=K8016705H3) Universidade Estadual de Maringá

[Prof](http://buscatextual.cnpq.br/buscatextual/visualizacv.do?id=K4307215P6)[ª](http://buscatextual.cnpq.br/buscatextual/visualizacv.do?metodo=apresentar&id=K4201779E4) [Ma. Anne Karynne da Silva Barbosa –](http://buscatextual.cnpq.br/buscatextual/visualizacv.do?id=K4307215P6) Universidade Federal do Maranhão

[Prof. Dr. Antonio Hot Pereira de Faria –](http://buscatextual.cnpq.br/buscatextual/visualizacv.do?id=K4448242T2) Polícia Militar de Minas Gerais

Prof. Me. Armando Dias Duarte – [Universidade Federal de Pernambuco](http://buscatextual.cnpq.br/buscatextual/visualizacv.do?id=K4491266T7)

[Profª Ma. Bianca Camargo Martins –](http://buscatextual.cnpq.br/buscatextual/busca.do) UniCesumar

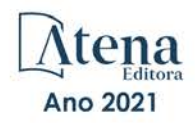

[Profª Ma. Carolina Shimomura Nanya –](http://buscatextual.cnpq.br/buscatextual/visualizacv.do?id=K4437237Z2) Universidade Federal de São Carlos Prof. Me. Carlos Antônio dos Santos – [Universidade Federal Rural do Rio de Janeiro](http://lattes.cnpq.br/8949660236009657) [Prof. Me. Christopher Smith Bignardi Neves –](http://buscatextual.cnpq.br/buscatextual/visualizacv.do?id=K4491368J6) Universidade Federal do Paraná Prof. Ma. Cláudia de Araújo Marques – [Faculdade de Música do Espírito Santo](http://buscatextual.cnpq.br/buscatextual/visualizacv.do?id=K4492888Z7) Profª Drª Cláudia Taís Siqueira Cagliari – [Centro Universitário Dinâmica das Cataratas](http://buscatextual.cnpq.br/buscatextual/visualizacv.do?id=K4138280A2) Prof. Me. Clécio Danilo Dias da Silva – [Universidade Federal do Rio Grande do Norte](http://buscatextual.cnpq.br/buscatextual/visualizacv.do?id=K4886360Y9) [Prof. Me. Daniel da Silva Miranda –](http://buscatextual.cnpq.br/buscatextual/visualizacv.do?metodo=apresentar&id=K8056622U4) Universidade Federal do Pará [Profª Ma. Daniela da Silva Rodrigues –](http://buscatextual.cnpq.br/buscatextual/visualizacv.do?id=K4282776U5) Universidade de Brasília [Profª Ma. Daniela Remião de Macedo –](http://buscatextual.cnpq.br/buscatextual/visualizacv.do?id=K4763908Y6) Universidade de Lisboa Profª Ma. Dayane de Melo Barros – [Universidade Federal de Pernambuco](http://buscatextual.cnpq.br/buscatextual/visualizacv.do?id=K8586057P0) [Prof. Me. Douglas Santos Mezacas –](http://buscatextual.cnpq.br/buscatextual/visualizacv.do?id=K8470639U6) Universidade Estadual de Goiás [Prof. Me. Edevaldo de Castro Monteiro –](http://buscatextual.cnpq.br/buscatextual/visualizacv.do?id=K4470682T6) Embrapa Agrobiologia Prof. Me. Eduardo Gomes de Oliveira – [Faculdades Unificadas Doctum de Cataguases](http://buscatextual.cnpq.br/buscatextual/visualizacv.do?id=K4979780Y5) [Prof. Me. Eduardo Henrique Ferreira –](http://lattes.cnpq.br/4783541845025512) Faculdade Pitágoras de Londrina [Prof. Dr. Edwaldo Costa –](http://buscatextual.cnpq.br/buscatextual/visualizacv.do?id=K4259861T1) Marinha do Brasil Prof. Me. Eliel Constantino da Silva – [Universidade Estadual Paulista Júlio de Mesquita](http://buscatextual.cnpq.br/buscatextual/visualizacv.do?id=K4839801D4&tokenCaptchar=03AOLTBLQM1ZipXR_MJvPX5MSnhYhYot5CabSNm80qd5BGTv7vqNl4oaUr-JUpFjVSZ0n8KcQ92IHSYjuQhmJbuDVctt44z5K9vEFqG2T0roCQauVZC2UI-Ii-2IRaQY8PtPTkBu1wBd4KcEwqtBasGGxMng9zUveNfoLS8zBrRQKpRQAnPqKh0-FxL3sFCI8XL8L0pKFUQosfT3SP2ggVNg0XGDBQBjW_BZcSZeJJ5SIkndoZG6T7iMCjP6rlm9j4p_wegGYUtUdxVhu0_XKylnztGkdZ34S6eK6rU_bS6ECgJl1GAMOdENbCikKSGH0PKyoYmT3jyxSB06f_r51UxUh1JgAS126zHgg5Abgz2O7ZCywXO9bYkSQt9LLgqZ4s01KZvlECB7F0EeZREJBopDiCi86dOUjDqA) Prof. Me. Ernane Rosa Martins – [Instituto Federal de Educação, Ciência e Tecnologia de Goiás](http://buscatextual.cnpq.br/buscatextual/visualizacv.do?id=K4480565Y0) [Prof. Me. Euvaldo de Sousa Costa Junior –](http://buscatextual.cnpq.br/buscatextual/visualizacv.do?id=K4975756J0) Prefeitura Municipal de São João do Piauí [Prof. Dr. Everaldo dos Santos Mendes –](http://buscatextual.cnpq.br/buscatextual/visualizacv.do?id=K4975756J0) Instituto Edith Theresa Hedwing Stein [Prof. Me. Ezequiel Martins Ferreira –](http://buscatextual.cnpq.br/buscatextual/visualizacv.do?id=K4476953P8) Universidade Federal de Goiás [Profª Ma. Fabiana Coelho Couto Rocha Corrêa –](http://buscatextual.cnpq.br/buscatextual/visualizacv.do?id=K4357284D4) Centro Universitário Estácio Juiz de Fora [Prof. Me. Fabiano Eloy Atílio Batista –](http://buscatextual.cnpq.br/buscatextual/visualizacv.do?id=K8728498Z5) Universidade Federal de Viçosa Prof. Me. Felipe da Costa Negrão – [Universidade Federal do Amazonas](http://buscatextual.cnpq.br/buscatextual/visualizacv.do?id=K4497682E5) [Prof. Me. Francisco Odécio Sales –](http://buscatextual.cnpq.br/buscatextual/visualizacv.do?id=K4569920D6) Instituto Federal do Ceará [Profª Drª Germana Ponce de Leon Ramírez –](http://buscatextual.cnpq.br/buscatextual/visualizacv.do?id=K4763671Y6) Centro Universitário Adventista de São Paulo Prof. Me. Gevair Campos – [Instituto Mineiro de Agropecuária](http://buscatextual.cnpq.br/buscatextual/visualizacv.do?id=K4365660U8) [Prof. Me. Givanildo de Oliveira Santos –](http://buscatextual.cnpq.br/buscatextual/visualizacv.do?id=K4233218A4) Secretaria da Educação de Goiás [Prof. Dr. Guilherme Renato Gomes –](http://buscatextual.cnpq.br/buscatextual/visualizacv.do?id=K4453764Z7) Universidade Norte do Paraná Prof. Me. Gustavo Krahl – [Universidade do Oeste de Santa Catarina](http://buscatextual.cnpq.br/buscatextual/visualizacv.do?id=K4439743H2) [Prof. Me. Helton Rangel Coutinho Junior –](http://buscatextual.cnpq.br/buscatextual/visualizacv.do?id=K4735966E6) Tribunal de Justiça do Estado do Rio de Janeiro [Profª Ma. Isabelle Cerqueira Sousa –](http://buscatextual.cnpq.br/buscatextual/visualizacv.do?id=K4737779T8) Universidade de Fortaleza [Profª Ma. Jaqueline Oliveira Rezende –](http://buscatextual.cnpq.br/buscatextual/visualizacv.do?id=K4493972A4) Universidade Federal de Uberlândia [Prof. Me.](http://buscatextual.cnpq.br/buscatextual/visualizacv.do?id=K4493972A4) [Javier Antonio Albornoz –](https://www.imdb.com/name/nm9018102/) [University of Miami and Miami Dade College](http://buscatextual.cnpq.br/buscatextual/visualizacv.do?id=K4493972A4) Prof. [Me. Jhonatan da Silva Lima –](http://buscatextual.cnpq.br/buscatextual/visualizacv.do?id=K4441901H8) Universidade Federal do Pará Prof. Dr. José Carlos da Silva Mendes – [Instituto de Psicologia Cognitiva, Desenvolvimento](http://buscatextual.cnpq.br/buscatextual/visualizacv.do?id=K2779342Z3)  [Humano e Social](http://buscatextual.cnpq.br/buscatextual/visualizacv.do?id=K2779342Z3) [Prof. Me. Jose Elyton Batista dos Santos –](http://buscatextual.cnpq.br/buscatextual/visualizacv.do?id=K4371010P3) Universidade Federal de Sergipe [Prof. Me. José Luiz Leonardo de Araujo Pimenta –](http://buscatextual.cnpq.br/buscatextual/visualizacv.do?id=K4305522U3) Instituto Nacional de Investigación [Agropecuaria Uruguay](http://buscatextual.cnpq.br/buscatextual/visualizacv.do?id=K4305522U3) Prof. Me. José Messias Ribeiro Júnior – [Instituto Federal de Educação Tecnológica de](http://buscatextual.cnpq.br/buscatextual/visualizacv.do?id=K4559325D0&tokenCaptchar=03AOLTBLTcA0MwrlpuNpnwH2OyjlogqwB0-ljb3WQDs1cY87o-TfAS17sei2xWjTSnqi3P4C4q4o3fOU4urO3Xu-UDacr1Z0Hh2k7PSvLIOdP2a2WP6GDT3IkhA86lMS_PZ5V-jIQo01VAVApP25xaFNtFz3LHBwIPYnD86EoNn60EJW8Pr4dlHt6jY8KDVhtL3ZUK9Phl6Z42uJb6oMNItPUdsmSgzY_678pZRPya28ypSZUDYUWi811HIQPHNTxU5CC2ILMXlpoj3G1HW2T57lRnKd3t3jrd6431FmUMEQMXi92qGUb32uIHEDr56LBqtvGcHyDaFg0WC9XX4Spl0myrcBXUWg6oBQ)  [Pernambuco](http://buscatextual.cnpq.br/buscatextual/visualizacv.do?id=K4559325D0&tokenCaptchar=03AOLTBLTcA0MwrlpuNpnwH2OyjlogqwB0-ljb3WQDs1cY87o-TfAS17sei2xWjTSnqi3P4C4q4o3fOU4urO3Xu-UDacr1Z0Hh2k7PSvLIOdP2a2WP6GDT3IkhA86lMS_PZ5V-jIQo01VAVApP25xaFNtFz3LHBwIPYnD86EoNn60EJW8Pr4dlHt6jY8KDVhtL3ZUK9Phl6Z42uJb6oMNItPUdsmSgzY_678pZRPya28ypSZUDYUWi811HIQPHNTxU5CC2ILMXlpoj3G1HW2T57lRnKd3t3jrd6431FmUMEQMXi92qGUb32uIHEDr56LBqtvGcHyDaFg0WC9XX4Spl0myrcBXUWg6oBQ) [Profª Drª Juliana Santana de Curcio –](http://buscatextual.cnpq.br/buscatextual/visualizacv.do?id=K4469747P8) Universidade Federal de Goiás [Profª Ma. Juliana Thaisa Rodrigues Pacheco –](http://buscatextual.cnpq.br/buscatextual/visualizacv.do?id=K4212726A6) Universidade Estadual de Ponta Grossa Profª Drª Kamilly Souza do Vale – [Núcleo de Pesquisas Fenomenológicas/UFPA](http://buscatextual.cnpq.br/buscatextual/visualizacv.do?id=K4424414A2) [Prof. Dr. Kárpio Márcio de Siqueira –](http://buscatextual.cnpq.br/buscatextual/visualizacv.do?id=K4131916A6) Universidade do Estado da Bahia [Profª Drª Karina de Araújo Dias –](http://buscatextual.cnpq.br/buscatextual/visualizacv.do?id=K4775647E6) Prefeitura Municipal de Florianópolis Prof. Dr. Lázaro Castro Silva Nascimento – [Laboratório de Fenomenologia & Subjetividade/UFPR](http://buscatextual.cnpq.br/buscatextual/visualizacv.do?id=K4459751H3)

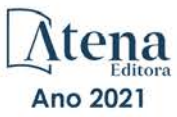

Prof. Me. Leonardo Tullio – [Universidade Estadual de Ponta Grossa](http://buscatextual.cnpq.br/buscatextual/visualizacv.do?id=K4493972A4) [Profª Ma. Lilian Coelho de Freitas –](http://buscatextual.cnpq.br/buscatextual/visualizacv.do?id=K4759243T2) Instituto Federal do Pará [Profª Ma. Liliani Aparecida Sereno Fontes de Medeiros –](http://buscatextual.cnpq.br/buscatextual/visualizacv.do?id=K4130034U6) Consórcio CEDERJ Profª Drª Lívia do Carmo Silva – [Universidade Federal de Goiás](http://buscatextual.cnpq.br/buscatextual/visualizacv.do?id=K4227371A7) Prof. Dr. Lucio Marques Vieira Souza – [Secretaria de Estado da Educação, do Esporte e da](http://buscatextual.cnpq.br/buscatextual/visualizacv.do?id=K4219049D1)  [Cultura de Sergipe](http://buscatextual.cnpq.br/buscatextual/visualizacv.do?id=K4219049D1) [Prof. Dr. Luan Vinicius Bernardelli –](http://buscatextual.cnpq.br/buscatextual/visualizacv.do?id=K4820977E9) Universidade Estadual do Paraná [Profª Ma. Luana Ferreira dos Santos –](http://buscatextual.cnpq.br/buscatextual/visualizacv.do?id=K8735264H6) Universidade Estadual de Santa Cruz [Profª Ma. Luana Vieira Toledo –](http://buscatextual.cnpq.br/buscatextual/visualizacv.do?id=K4455085T6) Universidade Federal de Viçosa Prof. Me. Luis Henrique Almeida Castro – [Universidade Federal da Grande Dourados](http://buscatextual.cnpq.br/buscatextual/visualizacv.do?id=K4240672U0&tokenCaptchar=03AOLTBLTSYW5AKjQyx0ofjWa4OcVJGW2iqIqiMAZ8hJzG702r5ZLOL5r_52O-RMZm8dCUAndUUdxMzZSv-tLcueJlCVb11RMfHmTyJAUfjqPVZ0LtWVir80bSSYKl2dAdRhhz-pIRGIbSpqCWM9QrGT6sn6FeB4SkpERjQd8vjmzF-EGT7HkXjoQubh6fPcTooV4dpVTunGIMzE9yC6zpuI7m_kOA5bGCRu2PrnC5cIVcvTLY0JXdGxo91J-zOftYeOUVuCo_uNzIcr1YeXAaMF_jHga-tseI7di3yJ1KAVrp5mYOnfGEZxuxEMf66_ewz4ySLgh1k16GgHF8q6pTwXfLcGb1_IdatGopmTyEJit7Za2AXsOlvK8WwWItjbouJ3xdGpsrUzOsrcPpDnZS_cgP6zKQptcscyl_bEK5Z3pSkA_vnk4Mu9UxwrOMc7zn-u7bV4-Pi3b4_eoYjc3DcBNRMKVOjPkIDO5BeuNcg3CL-Unxp0L2oisMqC4R4dvlC43c5xJf3-UbEG17V3MK0QcFNScw1z02eKjRO8ttmW_HG1QBy-Q2mviuYF3MZKVmamX2OPZnEIAP) Profª Ma. Luma Sarai de Oliveira – [Universidade Estadual de Campinas](http://buscatextual.cnpq.br/buscatextual/visualizacv.do?id=K8521593D0) Prof. Dr. Michel da Costa – [Universidade Metropolitana de Santos](http://buscatextual.cnpq.br/buscatextual/visualizacv.do?id=K4256212J6) [Prof. Me. Marcelo da Fonseca Ferreira da Silva –](http://buscatextual.cnpq.br/buscatextual/visualizacv.do?id=K2734539T4&tokenCaptchar=03AGdBq24DAPILJ3a9zKAg3VnkchF8Y15f99Q4u5RXHl9HsZN9RUtBLhPl7AQkRlNcdGmjn9yHbdFcfNPcBwVnubMGzsoNyzu3NWZtgTEG8Er2Ew6cAzqnhi358zcbqr_SFIsdVtHR0IlErPSQBlqfPiKvGgoc1YxeJCaq50rDfOYyxc0vC8kgZBi70dJjL_GZ5-orSbqeKU8z9qO432ZbIMeyEXob3x2K_UDRaK2F3gQZkK2PxwC-JKHR7kcaqztyKTRGoVWbUdrXWBoqi1goQG0exE7wmaYlnZIDqMIuPcQ_1ZpWxsy7GoTwgpw-nv6QoKIFiUcNweSycFqAOee0r26TkINNEWjb34DMiIHqDzIK24yJTs40dC-X_Oxa7JdQAdIQ1czMuet1qzi04OufT5lEgcZQ7KLXWZoPpV8fYlV-ZpYWCdXkCIP1c7jEwQXEvxJqypxDjZbeLXDE-skc5H0RKu_TaF7YaQ) Governo do Estado do Espírito Santo Prof. Dr. Marcelo Máximo Purificação – [Fundação Integrada Municipal de Ensino Superior](http://buscatextual.cnpq.br/buscatextual/visualizacv.do?id=K4231030U6) Prof. Me. Marcos Aurelio Alves e Silva – [Instituto Federal de Educação, Ciência e Tecnologia de](http://buscatextual.cnpq.br/buscatextual/visualizacv.do?id=K4366045T7&tokenCaptchar=03AHaCkAZNEeFcH5uXKRvmzLDc1cJw-3e0bNyCFYRDw8lKMaYjF0UZAhmLqBCcCoMs39oc13bK5O_P5FyNrwiclCD73k5w30moB8dYuUvoJYEEoqjmyj_awnBvv7s1cNGkcAwo3WjMTYSbwsKJkcjm-BT8nenyIVspkfm5SRsTuyYKHNTpLJgxun622JDvQRaVG-zkf0xjaA3vc-63kHpyi0vSDJduSrQUQENXfGh5KVWEPBN4hEQUJ9Du28KWoesysw2g_nhRj5n7IVNfz3-uZ_MoRLw_gxLbOViZlBL21g29sSPkhpdVuEpI0XxNYA2XH1qJ-jjgCzn8OQmbAV8mdMcvh4s7hnWdU44z3n6GC1THy43keV8mGkDnpIsifx6bA0x0cgv7ovZALH1sWvdlYebo8EBCKEIYzw)  [São Paulo](http://buscatextual.cnpq.br/buscatextual/visualizacv.do?id=K4366045T7&tokenCaptchar=03AHaCkAZNEeFcH5uXKRvmzLDc1cJw-3e0bNyCFYRDw8lKMaYjF0UZAhmLqBCcCoMs39oc13bK5O_P5FyNrwiclCD73k5w30moB8dYuUvoJYEEoqjmyj_awnBvv7s1cNGkcAwo3WjMTYSbwsKJkcjm-BT8nenyIVspkfm5SRsTuyYKHNTpLJgxun622JDvQRaVG-zkf0xjaA3vc-63kHpyi0vSDJduSrQUQENXfGh5KVWEPBN4hEQUJ9Du28KWoesysw2g_nhRj5n7IVNfz3-uZ_MoRLw_gxLbOViZlBL21g29sSPkhpdVuEpI0XxNYA2XH1qJ-jjgCzn8OQmbAV8mdMcvh4s7hnWdU44z3n6GC1THy43keV8mGkDnpIsifx6bA0x0cgv7ovZALH1sWvdlYebo8EBCKEIYzw) [Profª Ma. Maria Elanny Damasceno Silva –](http://lattes.cnpq.br/3908893257768267) Universidade Federal do Ceará [Profª](http://buscatextual.cnpq.br/buscatextual/visualizacv.do?id=K4227371A7) Ma. Marileila Marques Toledo – [Universidade Federal dos Vales do Jequitinhonha e](http://buscatextual.cnpq.br/buscatextual/visualizacv.do?id=K4496394Z0)  [Mucuri](http://buscatextual.cnpq.br/buscatextual/visualizacv.do?id=K4496394Z0) Prof. Me. Pedro Panhoca da Silva – [Universidade Presbiteriana Mackenzie](http://buscatextual.cnpq.br/buscatextual/visualizacv.do?id=K4480108H5) Profª Drª Poliana Arruda Fajardo – [Universidade Federal de São Carlos](http://buscatextual.cnpq.br/buscatextual/visualizacv.do?id=K4254401U5) Prof. Me. Ricardo Sérgio da Silva – [Universidade Federal de Pernambuco](http://buscatextual.cnpq.br/buscatextual/visualizacv.do?id=K4956155E1) Prof. Me. Renato Faria da Gama – Instituto Gama – [Medicina Personalizada e Integrativa](http://buscatextual.cnpq.br/buscatextual/visualizacv.do?id=K4737430U2) [Profª Ma. Renata Luciane Polsaque Young Blood –](http://buscatextual.cnpq.br/buscatextual/visualizacv.do?id=K4130859H1) UniSecal [Prof. Me. Robson Lucas Soares da Silva –](http://buscatextual.cnpq.br/buscatextual/visualizacv.do?id=K8782113A9) Universidade Federal da Paraíba [Prof. Me. Sebastião André Barbosa Junior –](http://buscatextual.cnpq.br/buscatextual/visualizacv.do?id=K4200977A4) Universidade Federal Rural de Pernambuco Profª Ma. Silene Ribeiro Miranda Barbosa – [Consultoria Brasileira de Ensino, Pesquisa e](http://buscatextual.cnpq.br/buscatextual/visualizacv.do?id=K412580)  [Extensão](http://buscatextual.cnpq.br/buscatextual/visualizacv.do?id=K412580) [Profª Ma. Solange Aparecida de Souza Monteiro –](http://buscatextual.cnpq.br/buscatextual/visualizacv.do?id=K8780379P6) Instituto Federal de São Paulo [Profª Ma. Taiane Aparecida Ribeiro Nepomoceno –](http://buscatextual.cnpq.br/buscatextual/visualizacv.do?id=K8144500H1&tokenCaptchar=03AGdBq25HKE_DiQZv468qCaegclrMSF1BRcbCs9wPvoByi4F9r6ahU_9R2inOXIc1kJ47omt8UY4LKw2wf7sgOpjme-pQLlyWkgyuw_PaKEfyqMatmeHKNemC3YyKdRkGnzLMpUpueIJAM9C5sQNToXj0dbgdYAne9IGOEkNtq9f5Z6e9p-kYuWQ5pstZLADLktW4tuCoxb60a7xDxEJ5fUS0fIP0oT753dQKaBf_lHnomHZ9jcE4j0QVLPTvlVr4s5XhVDziSbfuCFVUqyroO5f22Go9ZnVycrpYJ6C0ycTO-Aif_Eb60I3q2aIsRa5U1QOvT_vmL0b_75FH2GYjDGzWa77AVgnykT17KehC2TYhHaGlLavNNdwvj2aDBakcVl65x08wB7liqmJKaHGHOSU2ppolAFDfwvPWGMxKpJzknQwKoyzAw0ICqTeZDs1lcx57cOHcstuKb5WxmjsnPx6tuCl85z4r2w) Universidade Estadual do Oeste do Paraná

- [Prof. Me. Tallys Newton Fernandes de Matos –](http://buscatextual.cnpq.br/buscatextual/visualizacv.do?id=K4066757H6) Faculdade Regional Jaguaribana
- [Profª Ma. Thatianny Jasmine Castro Martins de Carvalho –](http://buscatextual.cnpq.br/buscatextual/visualizacv.do?id=K4436131Y3) Universidade Federal do Piauí

[Prof. Me. Tiago Silvio Dedoné –](http://buscatextual.cnpq.br/buscatextual/visualizacv.do?id=K4270209Z4) Colégio ECEL Positivo

Prof. Dr. [Welleson Feitosa Gazel](http://buscatextual.cnpq.br/buscatextual/visualizacv.do?id=K4493972A4) – Universidade Paulista

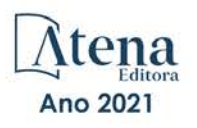

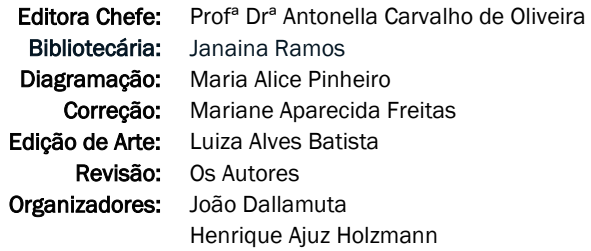

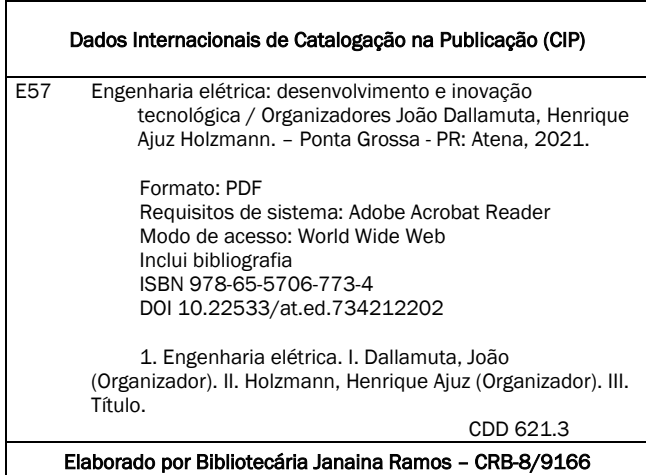

Atena Editora Ponta Grossa – Paraná – Brasil Telefone: +55 (42) 3323-5493 [www.atenaeditora.com.br](http://www.atenaeditora.com.br/) contato@atenaeditora.com.br

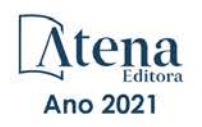

#### DECLARAÇÃO DOS AUTORES

Os autores desta obra: 1. Atestam não possuir qualquer interesse comercial que constitua um conflito de interesses em relação ao artigo científico publicado; 2. Declaram que participaram ativamente da construção dos respectivos manuscritos, preferencialmente na: a) Concepção do estudo, e/ou aquisição de dados, e/ou análise e interpretação de dados; b) Elaboração do artigo ou revisão com vistas a tornar o material intelectualmente relevante; c) Aprovação final do manuscrito para submissão.; 3. Certificam que os artigos científicos publicados estão completamente isentos de dados e/ou resultados fraudulentos; 4. Confirmam a citação e a referência correta de todos os dados e de interpretações de dados de outras pesquisas; 5. Reconhecem terem informado todas as fontes de financiamento recebidas para a consecução da pesquisa.

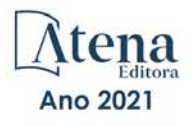

#### **APRESENTAÇÃO**

Não há padrões de desempenho em engenharia elétrica e da computação que sejam duradouros. Desde que Gordon E. Moore fez a sua clássica profecia tecnológica, em meados dos anos 60, a qual o número de transistores em um chip dobraria a cada 18 meses - padrão este válido até hoje – muita coisa mudou. Permanece porem a certeza de que não há tecnologia na neste campo do conhecimento que não possa ser substituída a qualquer momento por uma nova, oriunda de pesquisa científica nesta área.

Produzir conhecimento em engenharia elétrica é, portanto, atuar em fronteiras de padrões e técnicas de engenharia. Também se trata de uma área de conhecimento com uma grande amplitude de sub áreas e especializações, algo desafiador para pesquisadores e engenheiros.

Neste livro temos uma diversidade de temas nas áreas níveis de profundidade e abordagens de pesquisa, envolvendo aspectos técnicos e científicos. Aos autores e editores, agradecemos pela confiança e espirito de parceria.

Boa leitura

João Dallamuta Henrique Ajuz Holzmann

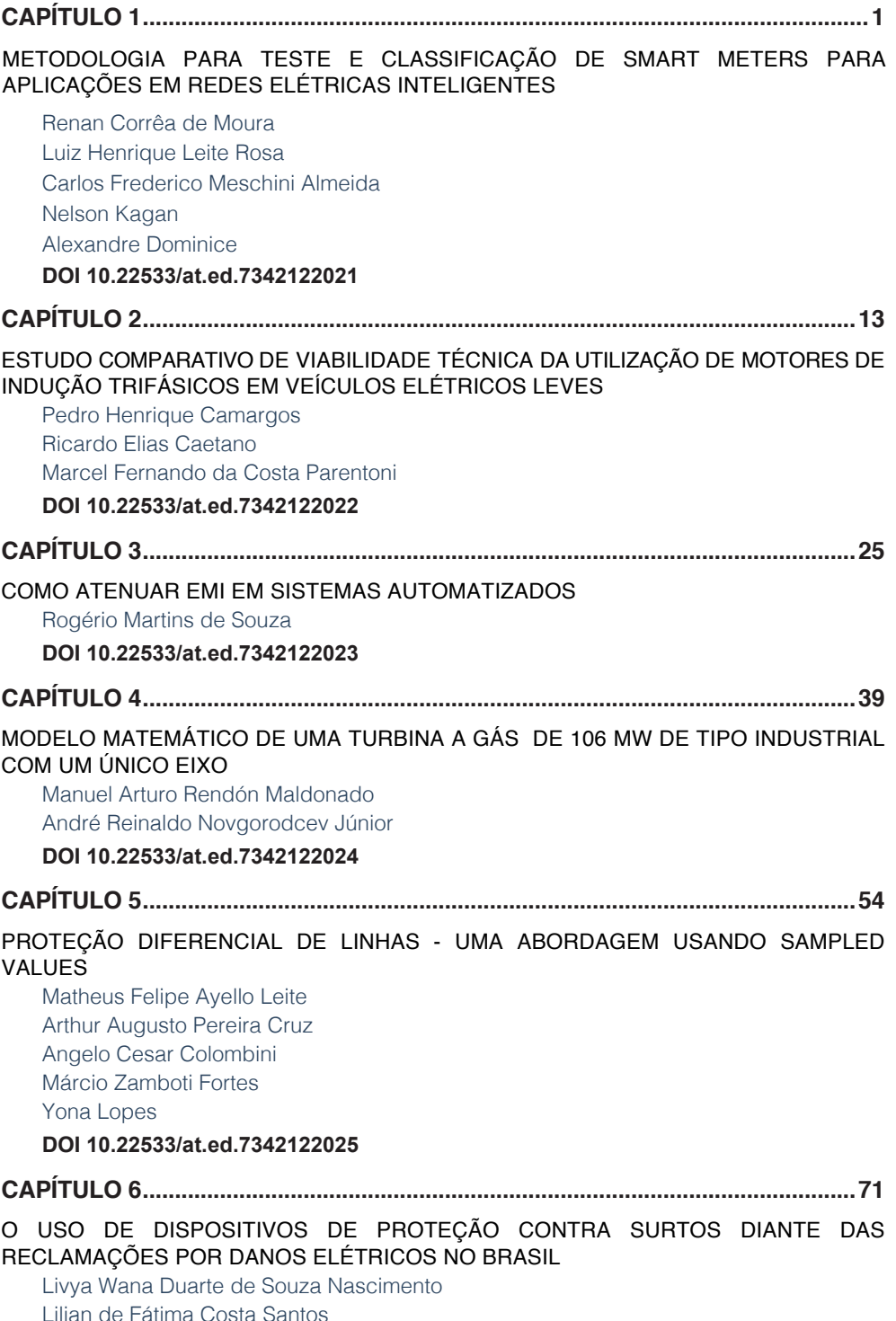

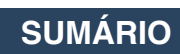

[Roberto Akira Yamachita](#page-86-0) [Jamil Haddad](#page-86-0)  [Rodolfo Esmarady Rocha dos Santos](#page-86-0) [Neiva Beatriz Ferreira Silva Vicentin](#page-86-0) [Carlos Alberto Froés Lima](#page-86-0)

**DOI [10.22533/at.ed.7342122026](#page-86-0)**

#### **[CAPÍTULO 7...............................................................................................................83](#page-98-0)**

[AVALIAÇÃO DO CONSUMO DE ENERGIA DO HOSPITAL DE CLÍNICAS DA](#page-98-0) [UNIVERSIDADE FEDERAL DO TRIÂNGULO MINEIRO](#page-98-0)

[Álvaro Ribeiro Gomes de Oliveira](#page-98-0) [Arnaldo José Pereira Rosentino Júnior](#page-98-0) [Nivaldo Leite da Silva Júnior](#page-98-0)

**DOI [10.22533/at.ed.7342122027](#page-98-0)**

**[CAPÍTULO 8...............................................................................................................97](#page-112-0)**

#### [ENSAIOS PARA DETERMINAÇÃO DO RENDIMENTO EM MOTORES DE INDUÇÃO](#page-112-0) [TRIFÁSICOS: OPERAÇÃO E MONITORAMENTO COM AUXÍLIO DE FONTE](#page-112-0) [PROGRAMÁVEL](#page-112-0)

[Cássio Alves de Oliveira](#page-112-0) [Josemar Alves dos Santos Junior](#page-112-0) [Marcos José de Moraes Filho](#page-112-0) [Vinícius Marcos Pinheiro](#page-112-0) [Augusto Wohlgemuth Fleury Veloso da Silveira](#page-112-0) [Luciano Coutinho Gomes](#page-112-0)

#### **DOI [10.22533/at.ed.7342122028](#page-112-0)**

#### **[CAPÍTULO 9.............................................................................................................](#page-127-0) 112**

#### [ANÁLISE DA INFLUÊNCIA DA TEMPERATURA PARA PREVISÃO DE POTÊNCIA](#page-127-0) [MÁXIMA EM SUBESTAÇÕES UTILIZANDO REDES NEURAIS](#page-127-0)

[Thommas Kevin Sales Flores](#page-127-0) [Pedro Henrique Meira de Andrade](#page-127-0) [Isaac Emmanuel Azevedo de Medeiros](#page-127-0) [Juan Moises Mauricio Villanueva](#page-127-0)

#### **DOI [10.22533/at.ed.7342122029](#page-127-0)**

#### **[CAPÍTULO 10...........................................................................................................126](#page-141-0)**

#### DETECCÃO E CLASSIFICAÇÃO DE CURTO-CIRCUITO SUTILIZANDO A TRANSFORMADA [DISCRETA FRACIONÁRIA DE FOURIER E REDE NEURAL ARTIFICIAL](#page-141-0)

[Leonardo Audalio Ferreira do Nascimento](#page-141-0) [Viviane Barrozo da Silva Duarte Ricciotti](#page-141-0) [Antônio Carlos Duarte Ricciotti](#page-141-0) [Adailton Braga Júnior](#page-141-0) [Paulo de Tarso Carvalho de Oliveira](#page-141-0) [Júlio César Ribeiro](#page-141-0)

**DOI [10.22533/at.ed.73421220210](#page-141-0)**

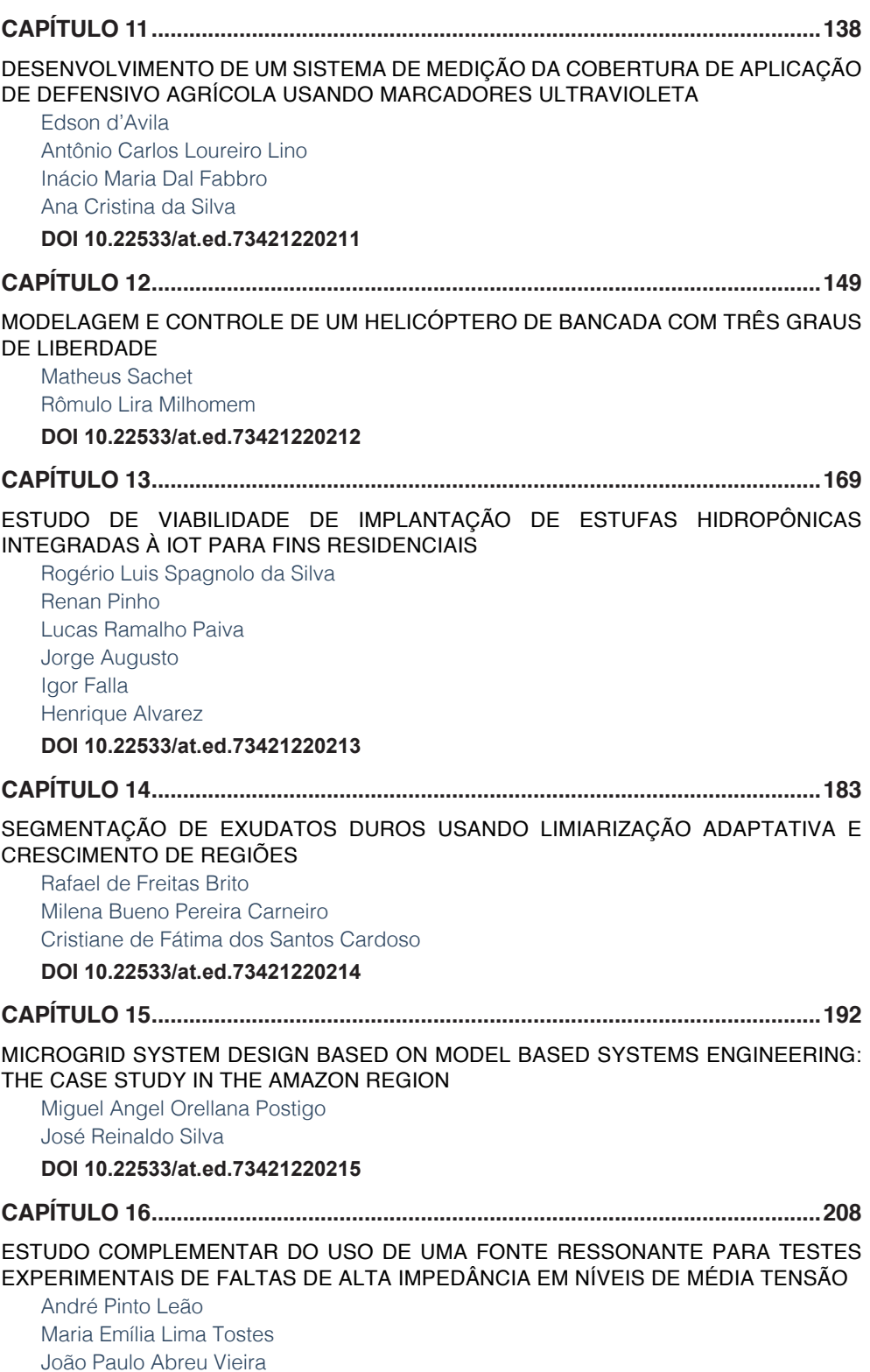

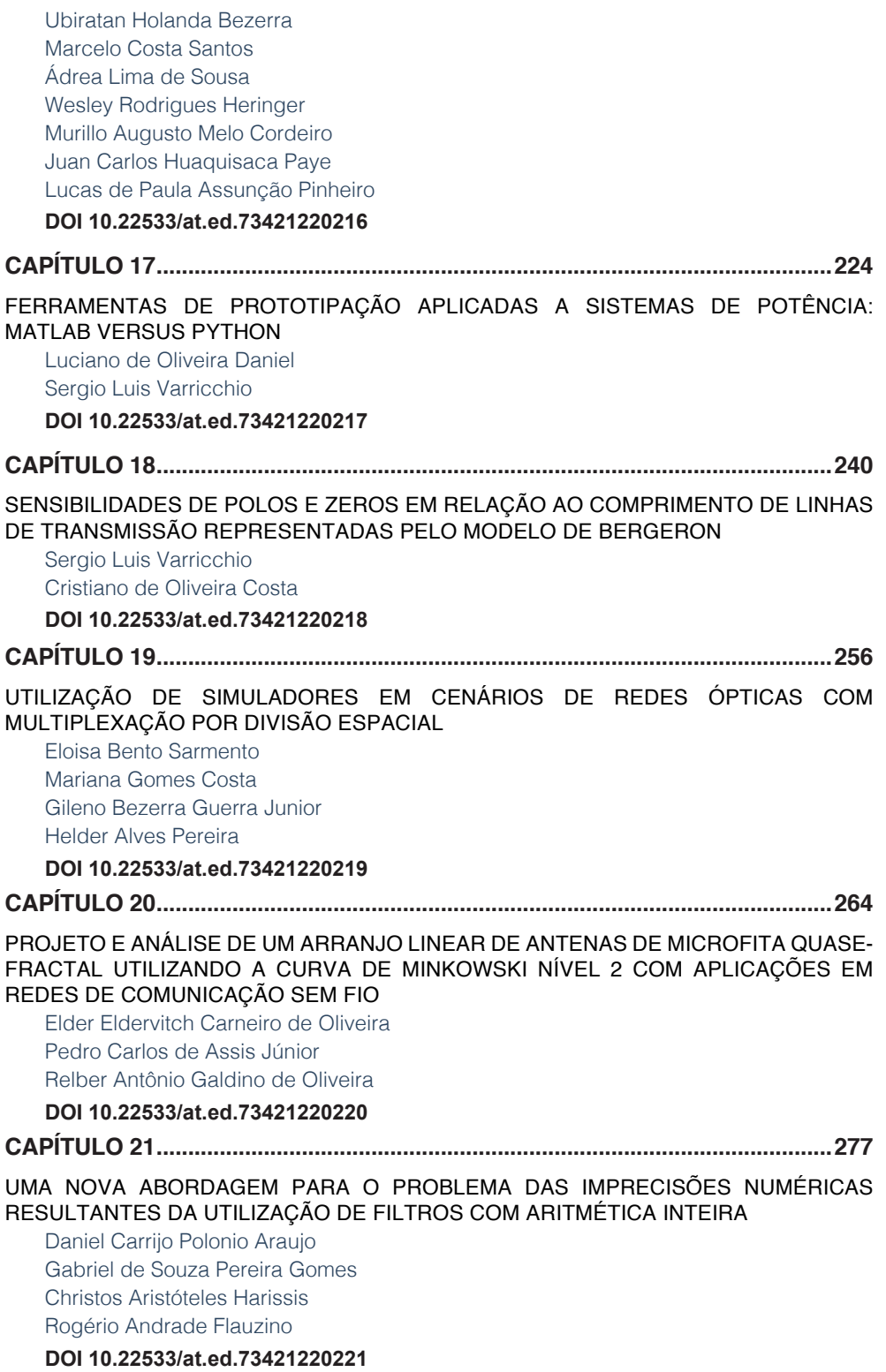

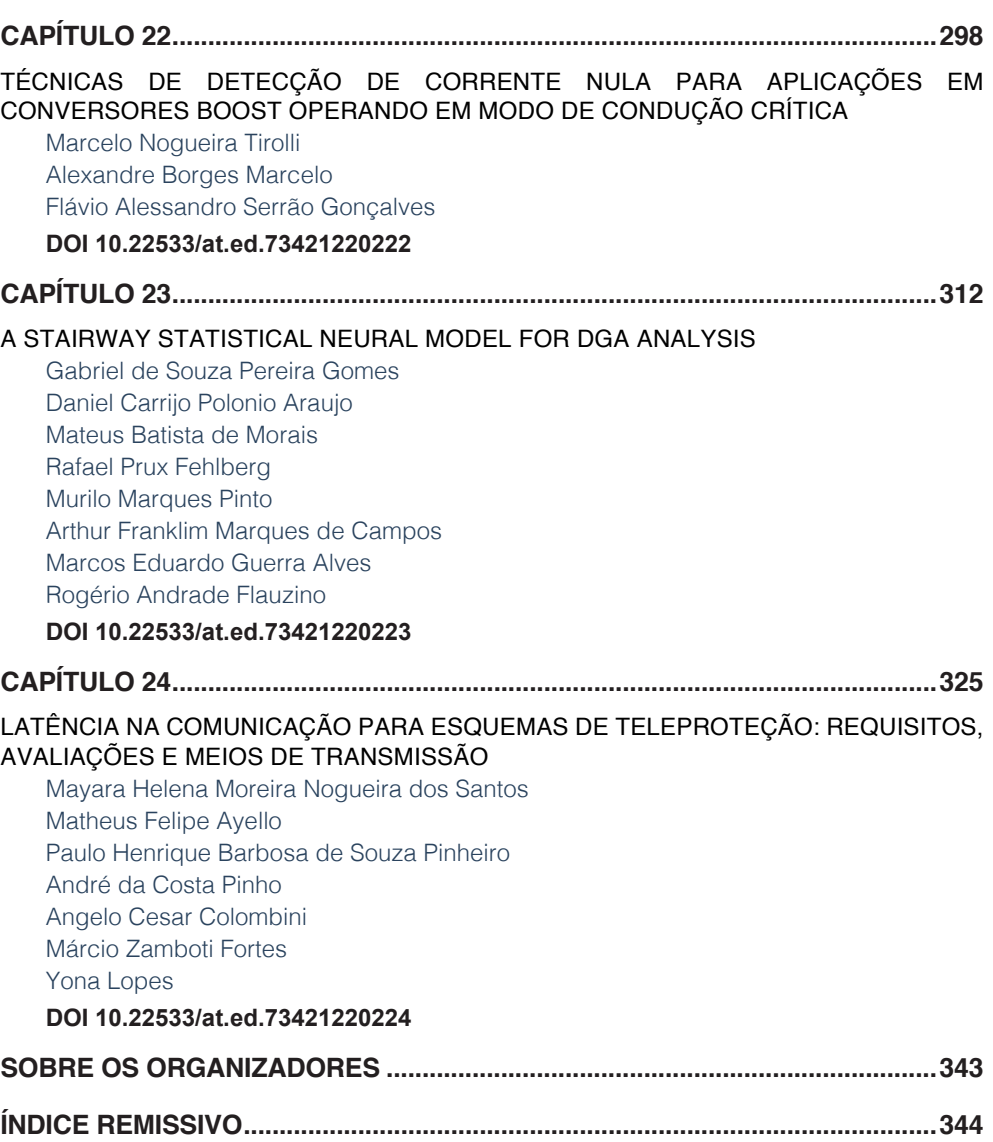

## METODOLOGIA PARA TESTE E CLASSIFICAÇÃO DE SMART METERS PARA APLICAÇÕES EM REDES ELÉTRICAS INTELIGENTES **CAPÍTULO 1**

*Data de aceite: 04/02/2021 Data de submissão: 04/11/2020*

#### **Renan Corrêa de Moura**

Escola Politécnica da Universidade de São Paulo São Paulo - SP http://lattes.cnpq.br/4894003759786064

#### **Luiz Henrique Leite Rosa**

Escola Politécnica da Universidade de São Paulo São Paulo - SP http://lattes.cnpq.br/7461610293948635

#### **Carlos Frederico Meschini Almeida**

Escola Politécnica da Universidade de São Paulo São Paulo - SP http://lattes.cnpq.br/2319455831927610

#### **Nelson Kagan**

Escola Politécnica da Universidade de São Paulo São Paulo - SP http://lattes.cnpq.br/4099429752287231

#### **Alexandre Dominice**

EDP Brasil São Paulo - SP http://lattes.cnpq.br/9971995503744198

**RESUMO:** Os medidores inteligentes de energia elétrica ou Smart Meters cumprem papel fundamental para o desempenho das Redes Elétricas Inteligentes, apresentando funcionalidades essenciais não somente para

a área de medição e faturamento, mas também para o monitoramento da qualidade da energia elétrica, sistema de prevenção de fraude, segurança dos dados registrados, automação da distribuição, entre outras funções. Este trabalho apresenta uma proposta de metodologia para testes e classificação de medidores inteligentes segundo suas funcionalidades, objetivando auxiliar as concessionárias no processo de avaliação e comparação dos medidores inteligentes quanto aos requisitos técnico/ funcionais para implementação das Smart Grids. Nessa análise são avaliadas as funcionalidades referentes à qualidade do fornecimento da energia elétrica, sistema de detecção de fraude, alarmes de segurança de operação e configuração do medidor inteligente através de testes realizados no Laboratório de Redes Elétricas Inteligentes do NAPREI/USP. Além disso, apresenta-se a infraestrutura e a integração do sistema de medição com as principais aplicações das Smart Grids que visam aumentar a eficiência da concessionária de energia elétrica.

**PALAVRAS - CHAVE:** Medidores Inteligentes; Qualidade de energia; Detecção de fraudes; Smart Grid; AMI.

#### METHODOLOGY FOR SMART METERS TESTING AND CLASSIFICATION AIMING SMART GRIDS APPLICATIONS

**ABSTRACT:** Smart Meters play a key role in the performance of Smart Grids, exhibiting essential features not only for display and billing, but also for power quality monitoring, fraud detection system, recorded data security, distribution automation, among other functions. This paper presents a methodology for Smart Meters testing e classification according its functionalities, aiming to assist power utilities at smart meter evaluation and comparison process regarding the technical / functional requirements for Smart Grids implementation. In this analysis, features related to power supply quality, fraud detection system, operational safety alarms and smart meter configuration are evaluated through tests performed at the NAPREI / USP Smart Grid Laboratory. In addition, this paper presents the infrastructure and the integration of the metering system with the main applications of Smart Grids that aim to increase the power utility efficiency.

**KEYWORDS:** Smart Meter; Power Quality; Fraud Detection; Smart Grid; AMI.

#### **1 | INTRODUÇÃO**

Segundo o Institute of Electrical and Electronics Engineers (IEEE), o termo Smart Grid define uma rede elétrica que utiliza recursos de comunicação, controle, integração de fontes de energia, modelos de geração e adaptação dinâmica aos requisitos dos agentes reguladores do setor de energia.

O funcionamento de uma Smart Grid consiste no fluxo bidirecional de energia e comunicação que ocorre entre geração, transmissão, distribuição e cliente (BHATT, SHAH e JANI, 2014) e (CECATI, 2010). A Tabela 1 apresenta a comparação entre uma rede inteligente e uma rede convencional.

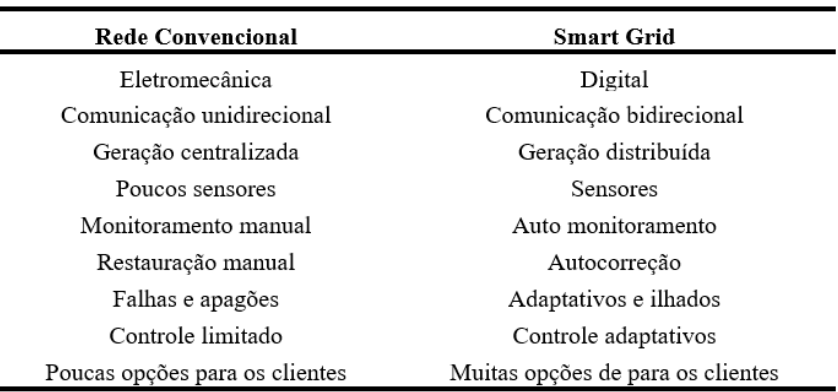

Tabela 1. Comparação entre Smart Grid e rede convencional

As principais aplicações que envolvem uma Smart Grid estão apresentadas na Fig. 1 (ESCOBEDO, JACOME e ARROYO-FIGUEROA, 2016).

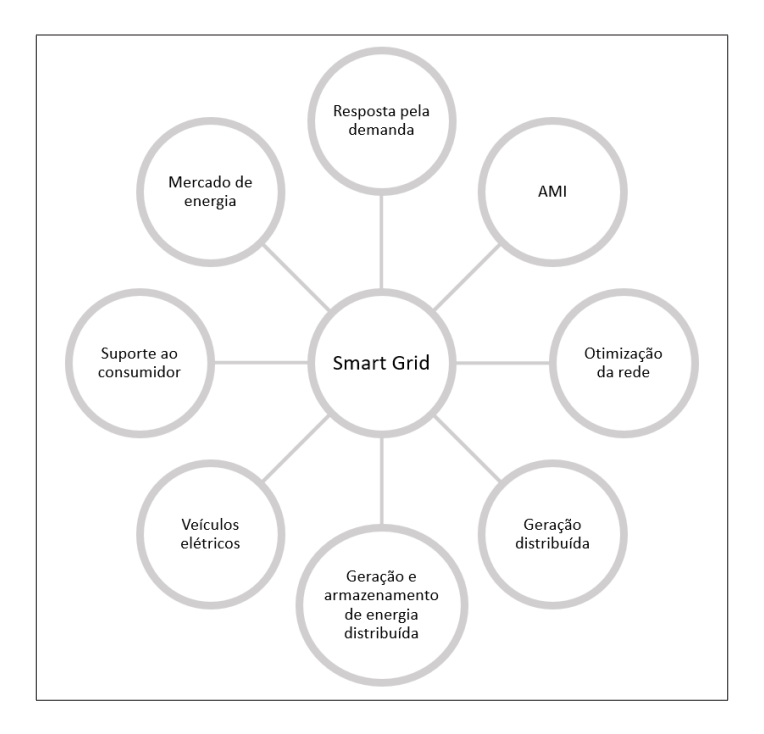

Fig. 1 Aplicações da Smart Grid.

Cada aplicação apresentada na figura pode ser descrita como:

- Infraestrutura avançada de medição (AMI): Leitura remota dos medidores, conexão/ desconexão remota, detecção de furto, pré-pagamento da fatura, gerenciamento da força de trabalho móvel;
- Resposta pela demanda: manutenção avançada da demanda nos horários de pico, previsão e mudança de carga;
- Otimização da rede: Gerenciamento de falta de energia, controle de chaves, controle dinâmico da tensão, integração com dados meteorológicos e controle de banco de capacitores;
- Geração e armazenamento de energia distribuída: monitoramento dos ativos distribuídos;
- Veículos elétricos: identificação de instalação de ponto de carregamento;
- Suporte ao consumidor: Aplicação do fluxo de dado para gerenciamento de energia elétrica do usuário final;

• Mercado de energia: tarifa dinâmica.

Nas redes elétricas inteligentes, uma das aplicações mais importantes é a AMI (do inglês, Advanced Metering Infrastructure), utilizada para medir, coletar e analisar dados de consumo de energia e qualidade, tanto de produto como de serviço, de cada consumidor. A comunicação utilizada na aplicação AMI é bidirecional, permitindo à concessionária a realização de melhoria na operação, aumento da eficiência da manutenção da rede elétrica, gerenciamento da demanda e aumento na capacidade de planejamento de expansão da rede elétrica (KABALCI, 2016). Uma estrutura típica de AMI é apresentada na Fig. 2.

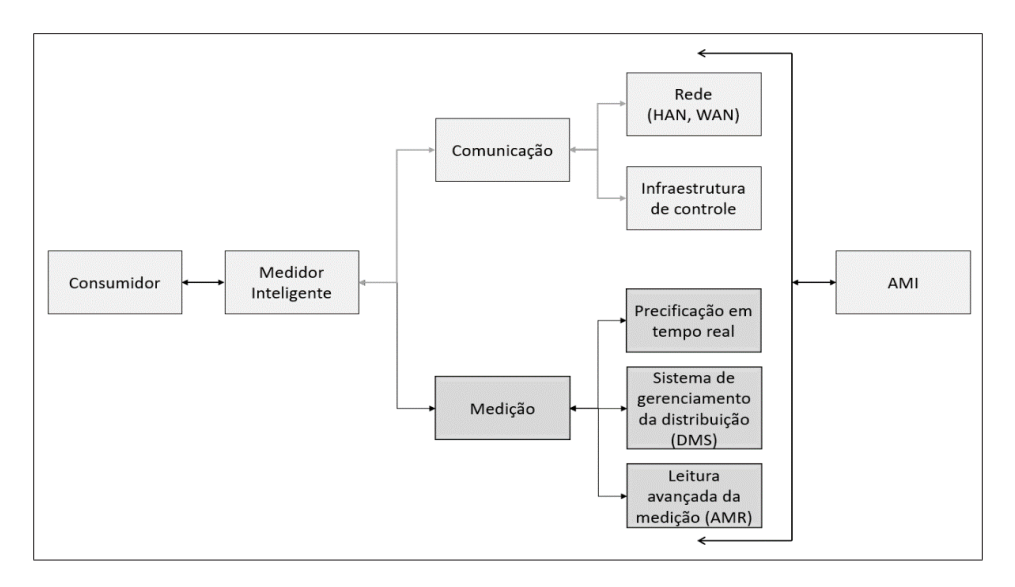

Fig. 2 Estrutura da solução AMI.

Os medidores inteligentes são a base da AMI. Sendo assim, eles são extremamente importantes para o conceito de Smart Grid, uma vez que são responsáveis pela medição do consumo de energia elétrica das residências e indústrias, além de outras funcionalidades. Dessa maneira, as concessionárias de energia conseguem maiores informações sobre o perfil de consumo de seus clientes, podendo utilizar esses dados para fornecer novos serviços aos consumidores (ZHENG, GAO e LIN, 2013). Além disso, os medidores inteligentes fornecem dados de qualidade da rede elétrica para que algoritmos de otimização calculem com maior eficiência e precisão situações de inconformidade na rede elétrica. As principais funcionalidades da Smart Grid que utilizam dados dos medidores inteligentes dependem da infraestrutura AMI conforme apresentada na figura 3.

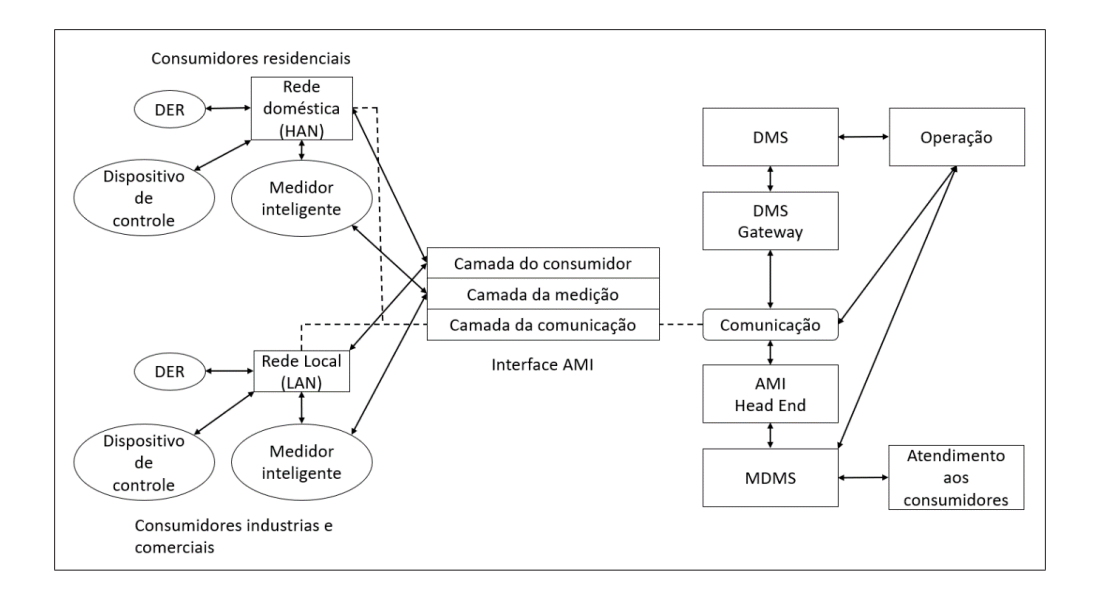

Fig. 3 Compartilhamento dos dados da solução AMI com outros sistemas.

Os principais sistemas apresentados na figura podem ser descritos como:

- Distribution Management System (DMS): sistema de gerenciamento da rede elétrica que consiste na manutenção da rede dentro dos parâmetros exigidos. A utilização desse sistema permite o aumento da confiabilidade de estabilidade da rede elétrica;
- Distributed Energy Resource (DER): realiza o gerenciamento das fontes de geração distribuída atuando para estabilização da rede elétrica;
- Meter Data Management System (MDMS): realiza o gerenciamento dos dados de longo prazo coletados pela aplicação AMI como tratamento e validação dos dados para fechamento de fatura.

Para que o medidor possa ser considerado "inteligente" é necessário que ele atenda, ao menos, aos seguintes requisitos:

- a) Comunicação bidirecional
- b) Função de coleta de dados
- c) Registro dos dados
- d) Armazenamento dos dados registrados
- e) Controle de carga
- f) Programação do medidor
- g) Segurança

#### h) Configuração do display

#### i) Configuração do faturamento

Contudo, a concessionária deve verificar as funcionalidades que os medidores inteligentes possuem e se estão convergentes com as aplicações de controle estabelecidas na sua Smart Grid (BARAI, KRISHNAN e VENKATESH, 2015). As principais funcionalidades dos medidores inteligentes solicitadas pelas concessionárias são:

- Leitura remota:
- Dados do perfil de carga;
- Acesso a dados medidos sob demanda;
- Opção de tarifas variáveis;
- Gerenciamento remeto dos medidores;
- Conexão de desconexão remota;
- Qualidade do fornecimento;
- Detecção de violação do medidor e roubo de energia elétrica;
- Detecção de falta de energia;
- Detecção do uso de energia sob demanda.

No Brasil, a Agência Nacional de Energia Elétrica (ANEEL) é responsável pelo estabelecimento dos requisitos técnicos para conexão dos medidores a rede elétrica e o Instituto Nacional de Metrologia, Qualidade e Tecnologia (INMETRO) é o órgão responsável por estabelecer os limites de erros metrológicos das grandezas elétricas registradas pelos medidores (CARVALHO, 2015). Contudo, nenhum dos órgãos trata especificamente de medidores inteligentes, ou seja, não regula as funcionalidades dos medidores inteligentes, deixando livre para que cada fabricante desenvolva as funcionalidades que serão aplicadas a seus medidores.

Visando auxiliar as concessionárias de energia elétrica na avaliação da escolha do medidor inteligente que melhor atenda seus objetivos na implementação do conceito de Smart Grid em sua estrutura, o LABORATÓRIO DE REDE INTELIGENTES – NAPREI –– USP – desenvolveu um emulador de carga e gerador de eventos de distúrbios para que os medidores inteligentes fossem testados. Nesses testes são avaliadas a aplicação e os limites de atuação de cada funcionalidade do medidor inteligente. Dessa maneira, são analisadas possíveis falhas que possam acontecer no momento da implantação desses medidores nas concessionárias de energia.

Este artigo apresenta a taxonomia das funcionalidades dos medidores inteligentes dos fabricantes que possuem seus medidores homologados no INMETRO até 2019, pois uma vez homologados podem ser instalados e estão de acordo com o padrão metrológico da instituição. Logo, o Laboratório de rede inteligente não visa realizar os testes metrológicos, e sim, as funcionalidades dos medidores

#### **2 | METODOLOGIA**

As seções a seguir apresentam os aspectos mais relevantes para o desenvolvimento do trabalho.

#### **2.1 Laboratório de Redes Inteligentes / NAPREI**

O laboratório de redes inteligentes / NAPREI conta com uma plataforma inovadora que usa sistemas ciber físicos para integrar simuladores de redes de energia, dispositivos eletrônicos inteligentes (IEDs), medidores inteligentes, infraestrutura de comunicação e sistemas de operação típicas de concessionárias de energia, como sistema supervisório de controle e aquisição de dados (SCADA), sistema de Informação geográfica (GIS), sistema de gerenciamento de dados de medição (MDM) e sistema de gerenciamento de distribuição (DMS) com objetivo de testar e validar funcionalidades de automação avançada de distribuição (ROSA, 2019)

Além disso, o laboratório possui uma infraestrutura para a realização dos testes relacionados às funcionalidades da solução AMI. Chamada de ilha de medição, a infraestrutura contempla um conjunto de 40 emuladores de carga/geração dispostos em painéis conforme apresentado na figura 4 a seguir.

Os emuladores feitos foram projetados para sensibilizarem os medidores inteligentes com valores de tensão entre 25 V e 250 V e valores de corrente entre 0,01 A e 15 A. Os emuladores de carga possuem três canais de tensão e três canais de corrente todos independentes e podem gerar sinais com ângulos de fase entre 0º e 360º a partir do sinal de sincronismo com sinal de sua alimentação, desta forma, esses emuladores podem simular qualquer situação de consumo ou geração de um consumidor de energia ou de um evento na rede elétrica de distribuição.

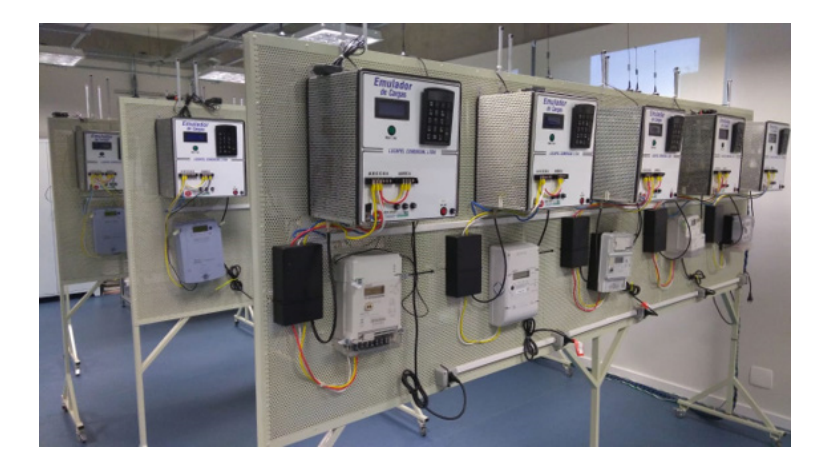

Fig. 4 Imagem dos painéis da ilha de medição.

É importante destacar que os emuladores de carga ou geração podem ser configurados de modo manual, modo em que se faz sua configuração local automático, modo em que ele recebe a imputação dos sinais de configuração por meio de uma rede de comunicação MODBUS.

A capacidade de testes simultâneos depende do tipo dos medidores inteligentes, podendo-se testar até 120 medidores monofásicos ou 40 trifásicos.

Cada medidor é alimentado por um emulador de carga capaz de impor aos medidores condições controláveis de consumo ou geração de energia através do controle individual das amplitudes e ângulos de fase de cada uma das tensões e correntes que percorrerão o circuito de medição do equipamento.

A ilha de medição está integrada à infraestrutura de medição do laboratório constituída por um sistema de comunicação que utiliza protocolo DLMS/COSEN para integração com o sistema de coleta dos dados e gerenciamento das medições (MDC/MDM). Dessa forma, os medidores inteligentes enviam, através da infraestrutura de comunicação, os registros de medição emulados para o MDC/MDM, que disponibiliza as medições para os demais sistemas utilizados nos testes.

#### **2.2 Taxonomia para Funcionalidades de Medidores Inteligentes**

As principais funcionalidades avaliadas nesse artigo estão divididas em 3 blocos, sendo que cada bloco foi dividido de acordo com as funcionalidades afins, conforme apresentado a seguir:

- Bloco 1: avaliação das funcionalidades que envolve a qualidade do fornecimento da energia elétrica;
- Bloco 2: avaliação das funcionalidades referentes aos alarmes de segurança de operação e configuração do medidor inteligente.

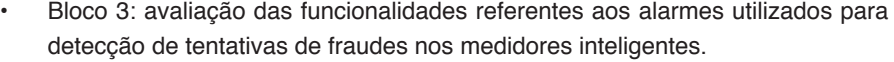

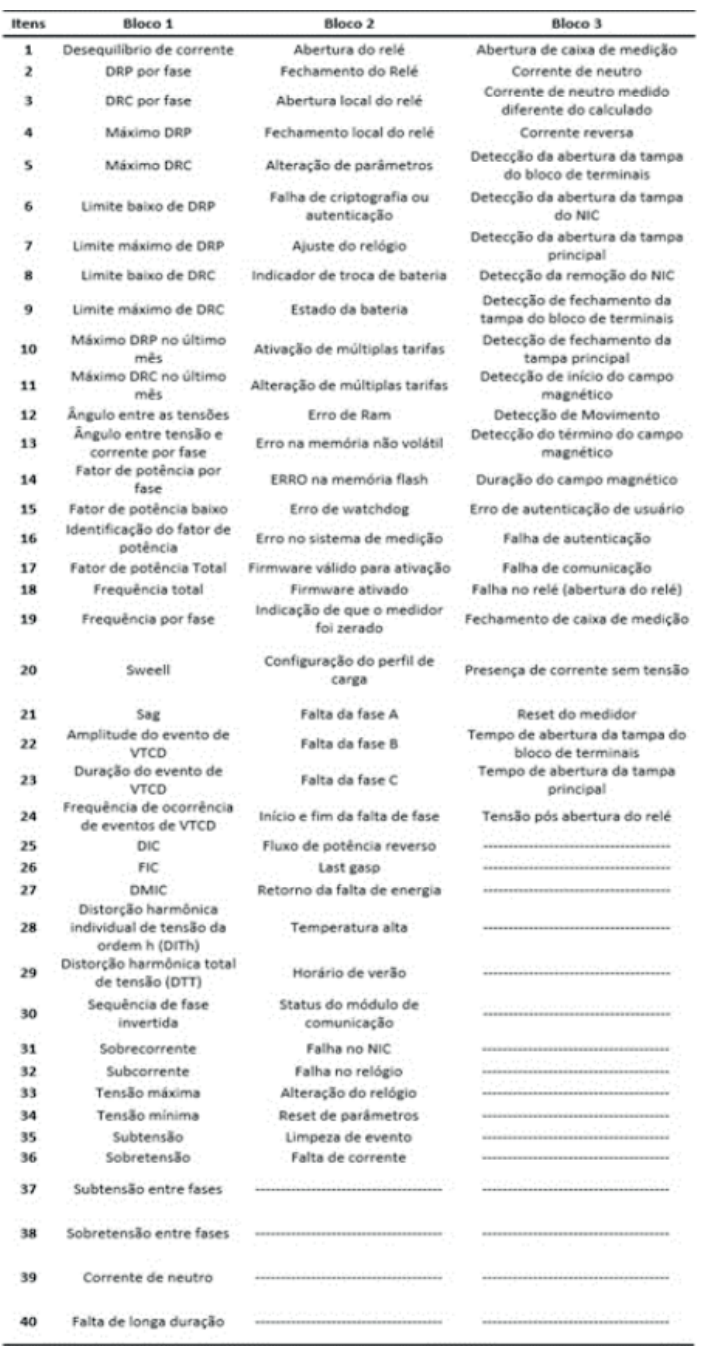

Tabela 2. Funcionalidades dos medidores inteligentes divididas por blocos

#### **3 | RESULTADO DOS TESTES EM LABORATÓRIO**

A taxonomia proposta foi aplicada para as funcionalidades de modelos de medidores inteligentes de 5 fabricantes distintos, sendo que todos os fabricantes possuem seus equipamentos homologados no INMETRO. Visando resguardar os fornecedores dos medidores, esses serão tratados como fabricantes A, B, C, D, e E.

A Tabela 3 apresenta o resultado da comparação por bloco, verificando-se que os fabricantes A, B e E estão direcionando seus produtos para o atendimento do bloco 2, que atende a segurança de operação do equipamento. Em contrapartida, o fabricante D é o que menos atende o bloco 2.

Quando analisado o bloco 1 – qualidade da energia elétrica – os fabricantes B, D e E consideram esse segmento como uma função secundária. Já o fabricante F considera esse item como prioritário no desenvolvimento do seu produto, apesar de apresentar um nível relativamente menor quando comparado aos outros fabricantes.

Em relação ao bloco 3 – detecção de fraudes – os fabricantes C e D consideram que esse bloco é prioridade no desenvolvimento de seus medidores inteligentes. Os fabricantes B, E e F avaliam esse bloco como uma função terciária. Ressalta-se que apesar dessa consideração, os fabricantes B e E atendem, no mínimo, 50% das funcionalidades especificadas nos blocos.

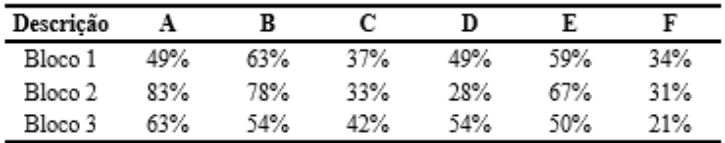

Tabela 3. Resultado dos fabricantes por bloco

A Fig. 5 apresenta o gráfico do nível de atendimento de cada fornecedor e o nível de atendimento médio dos três blocos de avaliação.

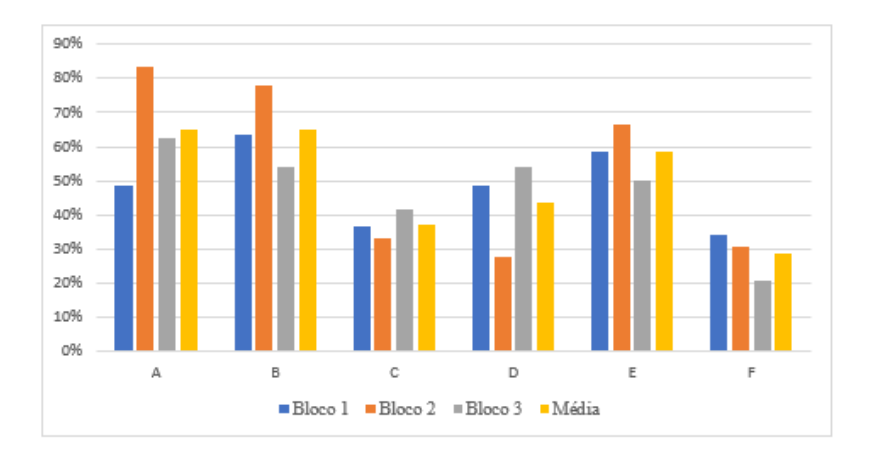

Fig. 5 Gráfico de atendimento aos blocos de avaliação.

#### **4 | CONCLUSÕES**

Os medidores inteligentes nas redes Smart Grid são essenciais não somente para a área de medição e faturamento, mas também para a operação da rede elétrica, pois viabilizam o amplo monitoramento da rede, permitindo melhorias nos projeto de expansão de rede, melhorias nas técnicas de localização de defeitos, mitigação de perdas comerciais e melhoria na qualidade do produto e do serviço.

Algumas concessionárias de rede elétrica reúnem milhões de consumidores devido a extensão da área de concessão. Dessa forma, demonstra-se necessário, em razão da extensão da área de concessão e eventuais peculiaridades de determinados trechos, que as concessionárias avaliem os equipamentos conforme o foco de atuação, por exemplo, perdas técnicas, qualidade de energia e prevenção e combate as perdas elétricas.

Visando auxiliar as concessionárias de energia na escolha dos modelos de medidores inteligentes esse artigo apresentou uma proposta de metodologia para teste e avaliação de medidores inteligentes e suas funcionalidades de 5 fabricantes de medidores inteligentes a partir de testes em laboratório visando avaliar aplicações para Smart Grids.

Nessa avaliação foi observado que cada fabricante direciona seus produtos para atender determinados blocos funcionais definidos nesta metodologia, sendo que o bloco 2 (segurança de operação do equipamento) é considerado pela maioria dos fabricantes como item prioritário, seguido do bloco 1 (qualidade da energia) e do bloco 3 (detecção de fraudes). Entretanto, é possível observar que todos os fabricantes precisariam melhorar, em maior ou menor grau, sua pontuação em cada um dos blocos funcionais.

O ambiente do Laboratório de Smart Grids do Enerq/USP mostrou-se adequado para os testes das funcionalidades de medidores inteligentes escolhidas para a taxonomia proposta, com destaque para o emulador de cargas, que permitiu a conclusão dos testes com sucesso.

Diante dos resultados obtidos, conclui-se que cada concessionária deverá avaliar qual o perfil de medidor mais adequado para as necessidades em sua área de concessão, comparando as funcionalidades dos medidores com os requisitos técnico/funcionais de sua infraestrutura AMI. Isto se deve à grande diferença entre os medidores avaliados, uma vez que cada fabricantes está desenvolvendo seus produtos com foco em determinados blocos. Logo, um medidor com prioridade no atendimento a qualidade da energia elétrica pode não atender as demandas ao atendimento a prevenção de fraude, por exemplo.

Por fim, a proposta de metodologia para testes e avaliação de medidores inteligentes com foco nas aplicações de Smart Grids apresentada neste trabalho mostrou-se aderente para a descrição e classificação das funcionalidades e pode ser utilizada para comparação dos medidores inteligentes disponíveis no mercado brasileiro.

#### **REFERÊNCIAS**

BARAI, Gouri R.; KRISHNAN, Sridhar; VENKATESH, Bala. **Smart metering and functionalities of smart meters in smart grid-a review**. In: 2015 *IEEE Electrical Power and Energy Conference (EPEC)*. IEEE, 2015. p. 138-145.

BHATT, Jignesh; SHAH, Vipul; JANI, Omkar. **An instrumentation engineer's review on smart grid: Critical applications and parameters**. *Renewable and Sustainable Energy Reviews*, v. 40, p. 1217- 1239, 2014.

CARVALHO, Priscila. **Smart metering deployment in Brazil**. *Energy Procedia*, v. 83, p. 360-369, 2015.

CECATI, Carlo et al. **An overview on the smart grid concept**. In: *IECON 2010-36th Annual Conference on IEEE Industrial Electronics Society*. IEEE, 2010. p. 3322-3327.

DILEEP, G. **A survey on smart grid technologies and applications**. *Renew. Energy*, v. 146, p. 2589- 2625, 2020.

ESCOBEDO, G.; JACOME, Norma; ARROYO-FIGUEROA, Gustavo. **Business Intelligence and Data Analytics (BI&DA) to Support the Operation of Smart Grid-Business Intelligence and Data Analytics (BI&DA) for Smart Grid**. In: *Special Session on Recent Advancement in IoT, Big Data and Security. SCITEPRESS,* 2016. p. 489-496.

KABALCI, Yasin. **A survey on smart metering and smart grid communication**. *Renewable and Sustainable Energy Reviews*, v. 57, p. 302-318, 2016.

ROSA, Luiz H. L. et al. **A Systemic Approach for Assessment of Advanced Distribution Automation Functionalities.** *IEEE Transactions on Power Delivery*, v. 34, p. 2008 - 2017, Oct. 2019.

ZHENG, Jixuan; GAO, David Wenzhong; LIN, Li. **Smart meters in smart grid: An overview**. In: *2013 IEEE Green Technologies Conference (GreenTech).* IEEE, 2013. p. 57-64.

# **CAPÍTULO 2**

<span id="page-28-0"></span>ESTUDO COMPARATIVO DE VIABILIDADE TÉCNICA DA UTILIZAÇÃO DE MOTORES DE INDUÇÃO TRIFÁSICOS EM VEÍCULOS ELÉTRICOS LEVES

*Data de aceite: 04/02/2021*

#### **Pedro Henrique Camargos**

Instituto de Sistemas Elétricos e Energia Grupo de Veículos Elétricos Universidade Federal de Itajubá Itajubá – MG http://lattes.cnpq.br/3321340146708240

#### **Ricardo Elias Caetano**

Instituto de Sistemas Elétricos e Energia Grupo de Veículos Elétricos Universidade Federal de Itajubá Itajubá - MG http://lattes.cnpq.br/6100133376047544

#### **Marcel Fernando da Costa Parentoni**

Instituto de Sistemas Elétricos e Energia Universidade Federal de Itajubá Itajubá - MG http://lattes.cnpq.br/3155765503130820

**RESUMO:** Escolher o tipo de motor elétrico de tração em sistemas de propulsão de veículos elétricos leves não é uma tarefa trivial. As características técnicas e econômicas devem ser consideradas pelos fabricantes, que devem optar por um dos quatro tipos de motores elétricos: motor de indução, motor de corrente contínua, motor de relutância variável e motor de ímãs permanentes. Foi realizado um estudo comparativo qualitativo e quantitativo entre estes tipos de máquinas com o objetivo de analisar a viabilidade técnica da utilização do motor de indução em sistemas de propulsão de veículos elétricos leves. Em ambas as análises, critérios como densidade de potência, maturidade tecnológica, confiabilidade e custo foram analisados. Concluiu-se que o motor de indução foi classificado como sendo a máquina elétrica com maior confiabilidade e menor custo de operação quando aplicada a veículos elétricos leves.

**PALAVRAS - CHAVE:** Densidade de potência, estudo comparativo, motor de indução, viabilidade técnica, veículo elétrico leve.

#### COMPARATIVE STUDY OF TECHNICAL FEASIBILITY OF THE USE OF THREE-PHASE INDUCTION MOTORS IN LIGHT ELECTRIC VEHICLES

**ABSTRACT**: Choosing the type of electric traction motor in light electric vehicle propulsion systems is not a trivial task. The technical and economic characteristics must be considered by the manufacturers, who must choose one of the four types of electric motors: induction motor, direct current motor, switched reluctance motor, and permanent magnet motor. A comparative qualitative and quantitative study was carried out between these types of machines in order to analyze the technical feasibility of using the induction motor in propulsion systems for light electric vehicles. In both analyzes, criteria such as power density, technological maturity, reliability, and cost were analyzed. It was concluded that the induction motor was classified as the electrical machine with the highest reliability and lowest operating cost when applied to light electric vehicles.

**KEYWORDS:** Power density, comparative study, induction motor, technical feasibility, electric vehicles.

#### **INTRODUÇÃO**

A primeira grande conferência mundial, "Conferência das Nações Unidas Sobre o Meio Ambiente Humano," que tratava de assuntos relacionados ao meio ambiente foi realizada em 1972. Em 1997, o Protocolo de Kyoto foi assinado, fornecendo orientações as nações sobre como reduzir a emissão de gases poluentes responsáveis pelo aquecimento global. Energia é uma necessidade em um mundo moderno, mas energia baseada em combustíveis fósseis sistema está poluindo o meio ambiente (COLDENAR-SANTOS, 2019). Entre todos os setores que consomem combustíveis fósseis, o setor de transportes é responsável pelo consumo de 55,9 % de todo o petróleo utilizado no mundo, segundo Mattos (2001). Portanto, para minimizar os efeitos do aquecimento global é necessário desenvolver meios de transportes que não prejudiquem o meio ambiente. Em outras palavras, investir na construção e utilização dos veículos elétricos (VEs).

Os primeiros VEs foram construídos no final do século XIX. De 1894, ano em que o primeiro veículo elétrico foi comercializado, até 1960, os automóveis movidos a combustão interna dominaram o mercado. A partir da segunda metade do século XX, os VEs ganharam viabilidade técnica e econômica. Para que este automóvel opere com alto desempenho é necessário escolher adequadamente o tipo de motor elétrico de tração utilizado em seu sistema de propulsão.

Os principais tipos de motores elétricos usados em sistemas de propulsão elétrica são: motor em corrente contínua (MCC), motor de indução (MI), motor de relutância variável (MRV) e o motor síncrono de ímãs permanentes (MSIP). O MSIP é classificado como motor de corrente contínua sem escovas (BLDC) ou motor em corrente alternada sem escovas (BLAC). O BLAC também é chamado de motor síncrono de ímãs permanentes (MSIP).

Chan (1993), Chan e Chau (1997), Chan (2002) e Chau, Chan e Liu (2008) são alguns dos inúmeros autores que fizeram estudos comparativos dos tipos de motores elétricos de tração usados em sistemas de propulsão elétrica dos VEs. A tecnologia dos MCCs dominou o mercado até a segunda metade do século XX. Bazzi (2013) afirma que a queda na utilização do MCC é devido a sua baixa eficiência. A crescente redução dos custos com materiais magnéticos proporcionou a ascensão do MSIP. Com a invenção dos conversores de estado sólido, o MI passou a ganhar espaço no mercado de motores de tração elétrica a partir da década de 90. Para verificar a viabilidade técnica da utilização dos MIs nos VEs, foram realizadas análises na tentativa de averiguar teoricamente as vantagens e desvantagens do emprego da máquina assíncrona.

#### **METODOLOGIA**

O MI foi comparado com o MCC, MSIP e MRV por meio de um estudo comparativo quantitativo e qualitativo considerando os seguintes critérios: densidade de potência, maturidade tecnológica, confiabilidade e eficiência. Gascón et al. (2003) e Xu et al. (2009), descrevem as vantagens e desvantagens dos diferentes tipos de motores de tração elétrica. Para validar e compreender o que foi proposto por estes autores, é necessário descrever cada um dos critérios.

A densidade de potência é a quantidade de potência gerada por unidade de massa. Perdas por efeito joule, perdas por atrito e ventilação tendem a diminuir esta taxa de potência/peso. Máquinas com altas densidades de potência operam com altos rendimentos. Quanto menores as perdas no motor, maior será seu rendimento. Para avaliar qual tipo de máquina possui em média maiores rendimentos, deve-se levar em consideração suas características construtivas. Máquinas que apresentam rotores sem enrolamentos possuem menores perdas por efeito joule, consequentemente são mais eficientes que as máquinas com rotor bobinado.

A confiabilidade é a capacidade de um sistema de manter-se em funciona- mento em circunstâncias normais e em situações inesperadas e hostis. No caso das máquinas elétricas, este parâmetro mensura o quanto o motor é capaz de tolerar perturbações dinâmicas. Motores robustos, com altas tolerância a faltas (curto-circuitos), sobreaquecimento e sobrecargas possuem maior confiabilidade.

A maturidade tecnológica identifica o estágio de desenvolvimento de uma tecnologia. O *Technology Readiness Level* (TRL) é uma métrica desenvolvida pela *National Aeronautics and Space Administration* (NASA) que classifica uma tecnologia em nove níveis. Dentre os tipos de motores de tração empregados em sistemas de propulsão elétrica de veículos elétricos, existem aqueles que se tornaram opções viáveis técnica e economicamente apenas na segunda metade do século XX, enquadrando-se nos últimos níveis segundo a TRL. Motores com elevada maturidade tecnológica em geral possuem uma tecnologia já consolidada no mercado e são mais baratos.

#### **MI E MCC**

Em 1886, Werner Siemens inventou a primeira máquina de corrente contínua auto induzida. Nikola Tesla construiu em 1887, o primeiro protótipo do MI. Apesar de ambas as máquinas terem sido inventadas na mesma década, o MCC predominou como a escolha mais adequada em aplicações que envolviam tração elétrica até a segunda metade do século XX.

Os sistemas de acionamento dos MCCs possuem conversores simplificados e técnicas de controle fáceis de serem implementadas, sendo sistemas mais simples quando comparados aos sistemas da máquina assíncrona. Apesar desta vantagem operativa, o

MCC apresenta um rendimento relativamente inferior ao MI, pois sua velocidade máxima é limitada pelo faiscamento e pelas forças centrifugas.

O fato da máquina de corrente contínua e da máquina assíncrona terem sido inventadas a mais de um século, garantiram-lhes maturidade tecnológica. Porém, a partir da segunda metade do século XX, com a invenção dos inversores de frequência, os MCCs passaram a ser substituídos gradativamente pelos MIs.

Os MCCs apresentam desgastes nas escovas e no comutador, gerando faíscas que danificam o isolamento da máquina. Consequentemente, exigem manutenções periódicas para a troca das escovas e a limpeza do comutador de lâminas. Comparado ao MCC, os MIs, por não possuírem sistemas de comutação, apresentam melhores rendimentos e menores custos com manutenção.

As máquinas de corrente contínua apresentam baixa densidade de potência quando comparadas às máquinas de indução, devido as perdas adicionais proporcionadas pelo seu sistema de comutação mecânica. Para uma mesma faixa de potência, geralmente são motores mais pesados e volumosos que os MIs, além de possuírem um elevado momento de inércia.

#### **MI E MRV**

A locomotiva *Glasgow Edinburgh* foi o primeiro veículo a utilizar os MRVs, sendo construídos entre os anos de 1837 e 1840. Porém, as máquinas de relutância variável ficaram esquecidas pelos fabricantes de veículos elétricos por mais de 100 anos. Somente a partir da segunda metade do século XX, que os MRVs ganharam viabilidade técnica devido à invenção dos inversores e controladores eletrônicos.

Os MRVs possuem formas construtivas simples com alta taxa de confiabilidade. Suas perdas estão concentradas no estator, tornando-se uma vantagem construtiva em relação aos MIs, principalmente sobre a motor de rotor bobinado. Tanto o MI quanto o MRV são máquinas robustas (DIAO *et al*., 2020). A ausência de bobinas na parte girante garante ao MRV uma excelente tolerância aos efeitos nocivos dos curtos-circuitos.

Máquinas que possuem ímãs permanentes em sua estrutura apresentam dificuldades no controle de enfraquecimento de campo, limitando a sua região de potência constante. Por não serem construídos com ímãs, os MRVs possuem uma elevada razão de velocidade.

As regiões de alta eficiência do MI, MRV e MSIP são mostradas no gráfico da figura 1. As máquinas de relutância variável são altamente eficientes em regiões próximas a velocidade máxima do veículo. De acordo com Gascón et al. (2003), o MRV consegue estender sua zona de enfraquecimento de campo, atingindo um bom desempenho com velocidades de 3 a 4 vezes acima da velocidade nominal.

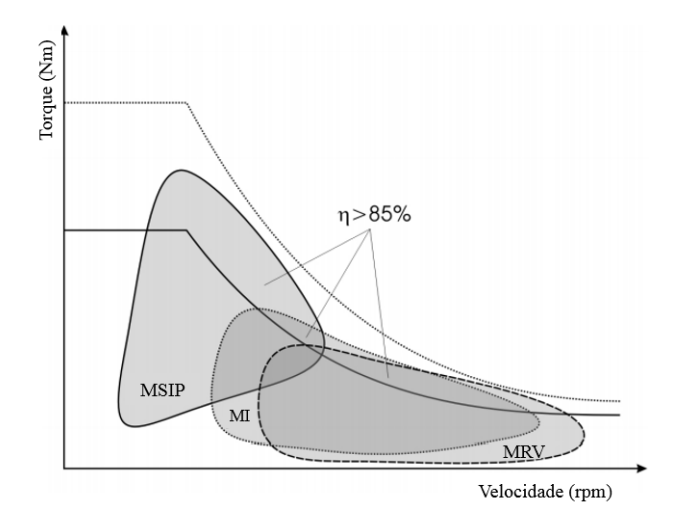

Figura 1 – Regiões de operação. Fonte: Finken, Felden e Hameyer (2008).

O torque pulsante, o ruído e a vibração no interior da máquina de relutância variável a torna menos atrativa. Yang *et al.* (2015) em seu estudo comparou experimentalmente o MRV, MSIP e o MI. Os autores constataram que as amplitudes das forças radiais nas máquinas de ímãs permanentes e de indução são atenuadas nos pontos de operação dentro da região de enfraquecimento de campo. O mesmo não ocorre com o MRV, cujos componentes harmônicos responsáveis pela vibração e ruído são infinitamente mais pronunciados na região de potência constante (SUN, *et al* 2018).

#### **MI E MSIP**

O primeiro MI com rotor de gaiola foi desenvolvido pelo engenheiro eletricista russo *Michael von Dolivo Dobrowolsky* na Alemanha em 1889. Dois anos depois, iniciou-se a fabricação em série dos MIs nas potências de 0,4 a 7,5 kW. A figura 2, mostra a evolução da relação peso/potência nos MIs. Durante mais de um século, inúmeras pesquisas em engenharia de materiais, proporcionaram a estas máquinas uma redução em sua relação peso/potência ou aumento da densidade de potência.

No ano de 1856, o eletrotécnico *Werner Siemens* construiu um gerador autoinduzido cuja excitação era proveniente dos ímãs permanentes. Ele foi um dos pioneiros na construção das máquinas de ímãs permanentes. Porém, diferente de *Dobrowolsky*, *Siemens* não obteve sucesso, devido à ação restrita dos ímãs que possuíam baixos valores de produto energético máximo. Foi somente a partir dos anos 50 que os MSIPs vieram a ganhar expressividade técnica e econômica, sendo fabricados com ímãs de elevado

produto energético e maior força coercitiva.

A evolução dos materiais magnéticos, conforme mostrado na figura 3, proporcionou o desenvolvimento de MSIP com altas densidades de potência. A maturidade tecnológica do MI e do MSIP possibilitaram as suas construções com altas densidades de potência. Esta é uma característica de desempenho essencial de um motor de tração de um veículo elétrico.

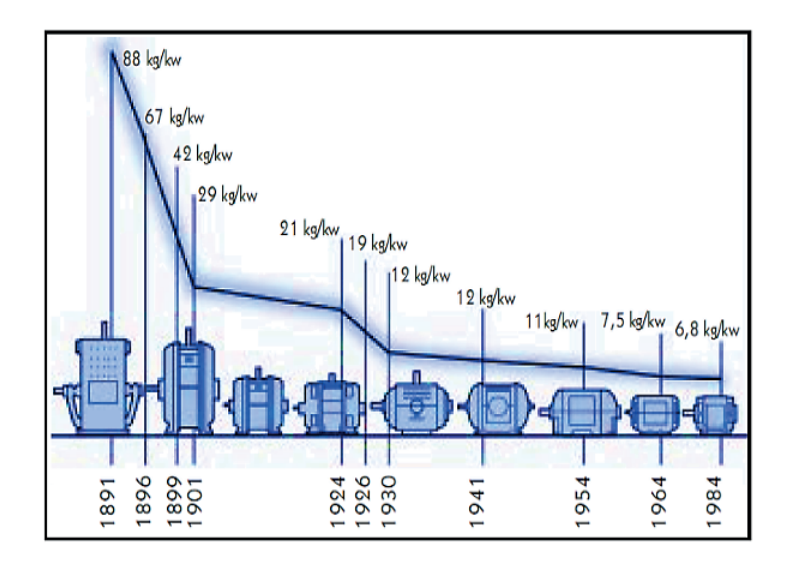

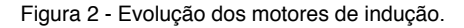

Fonte: Sens (2001).

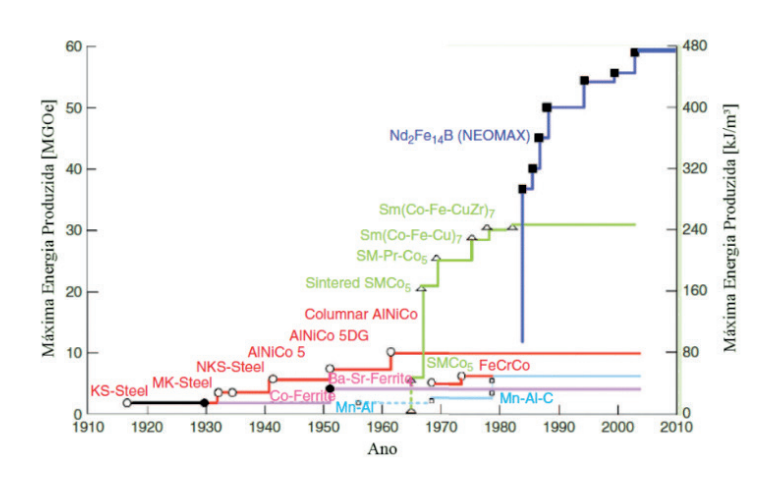

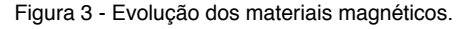

Fonte: Rahman (2013).

As máquinas de ímãs permanentes não possuem enrolamentos em seu rotor, o que contribui para diminuir as perdas no cobre. O MI em gaiola é projetado e construído com o objetivo de diminuir ao máximo as resistências das barras do rotor, segundo Dorrel et al. (2010), reduzindo as perdas ôhmicas e consequentemente, o seu escorregamento.

Em termos de confiabilidade e segurança operativa os MSIPs apresentam algumas desvantagens em relação a máquina assíncrona. Os ímãs podem ser desmagnetizados quando submetidos a altas temperaturas e quando são expostos a aumentos sucessivos das forças centrifugas, há uma grande probabilidade de danificarem-se (SUN *et al*.,2019). Os MIs, entetanto, são máquinas robustas e projetadas para operarem em ambientes hostis (PREM KUMAR.,*et al*.,2019; LUCENA-JUNIOR, *et al*, 2020; CHEN; SEVERSON 2019).

Goss, Popescu e Staton (2013) e Sharifan et al. (2015) compararam o desempenho dos MSIPs e MIs em aplicações que envolviam tração elétrica. Os resultados obtidos demonstraram maiores perdas no MI.

O mapa de eficiência do motor de indução apresenta elevados rendimentos em regiões de altas velocidades. No MSIP, a região de alta eficiência encontra-se próxima a velocidade nominal da máquina. Em velocidades elevadas, o rendimento deste motor diminui devido ao aumento da componente longitudinal da corrente do estator (aumento das perdas joule), em consequência da criação de um campo magnético de reação que se opõe ao campo magnético produzido pelo rotor.

De acordo com Qin et al. (2018), os ímãs de neodímio ferro boro custavam em média US \$250/kg no ano de 2005. Em 2012, ímãs construídos com este mesmo material custavam em torno US \$427/kg. O alto custo e a volatilidade nos preços destes materiais conferem desvantagem ao MSIP quando comparado ao MI. No estudo realizado por Goss, Popescu e Staton (2013), o preço de aquisição do MSIP foi de 2 a 3 vezes maior que o do MI para a mesma potência.

#### **COMPARAÇÃO QUANTITATIVA**

Gascón *et al.* (2003) e Xu *et al.* (2009) avaliaram quantitativamente os tipos de motores de tração usados nos sistemas de propulsão elétrica segundo os critérios já mencionados nas tabelas 1 e 2. Em termos de densidade de potência, o MSIP apresentou a maior pontuação nas duas avaliações. Devido as suas características construtivas é possível construir máquinas com menor peso.

Estudos quantitativos com motores elétricos de tração de 40 a 50 kW, Ves leves, e que utilizam conversores eletrônicos foram realizados por West (1994). O autor classificou as máquinas, como mostra a tabela 3. O MI foi pontuado com o dobro do peso do MSIP, sendo duas vezes mais leve que o MCC.

O MSIP recebeu nota máxima nos estudos de Xu et al. (2009) e Gascón et al. (2003) no critério eficiência. De acordo com a tabela 2, a máquina assíncrona foi a segunda mais eficiente, recebendo nota 7 em um total de 10. West (1994) também analisou o rendimento médio dos motores, com e sem a presença dos conversores, como mostra a tabela 4. Nestes estudos, o MSIP foi classificado como um motor mais eficiente, seguido do MRV e do MI. O MCC recebeu as menores pontuações devido às altas perdas e alta taxa de manutenção.

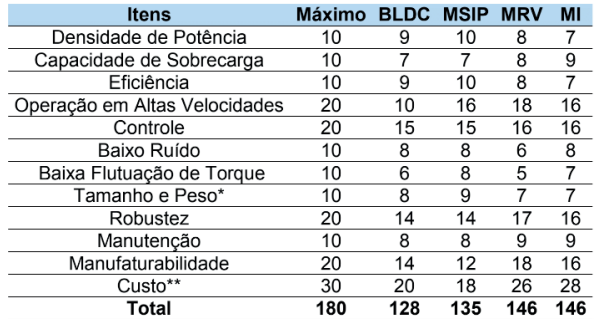

\*Quanto maior a pontuação, maior é o tamanho e peso do motor.

\*\*Quanto maior a pontuação, menor é o custo da máquina.

Tabela 1 - Comparação dos motores elétricos.

Fonte: Adaptada de Gascón et al. (2003).

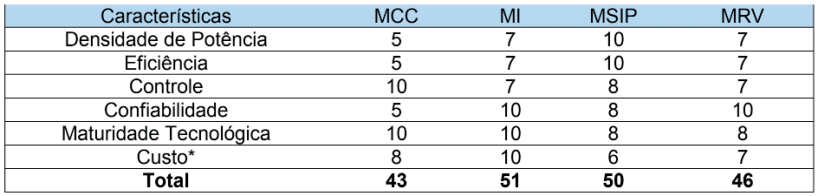

Tabela 2 - Comparação do desempenho dos motores elétricos de tração.

Fonte: Adaptada de Xu *et al.* (2009).

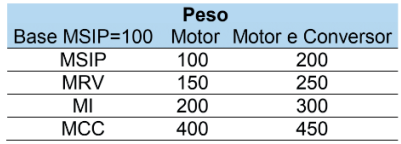

Tabela 3 - Comparação peso dos motores elétricos.

Fonte: Adaptada de West (1994).
Os MIs e MRVs são máquinas robustas que operam satisfatoriamente em sobrecarga. Capacidade de sobrecarga e robustez são critérios avaliativos relacionados a confiabilidade do motor. Segundo Gascón et al. (2003), as máquinas assíncronas e de relutância variável foram avaliadas com as melhores pontuações nestes dois critérios. Xu et al. (2009) complementou o estudo de Gascón et al. (2003) e concluiu que o MI e o MRV são os tipos de motores mais confiáveis.

| Eficiência [%] |    |    |                                   |  |  |  |
|----------------|----|----|-----------------------------------|--|--|--|
|                |    |    | Motor Conversor Motor e Conversor |  |  |  |
| MSIP           | 97 | 93 | 90                                |  |  |  |
| MRV            | 94 | 90 | 85                                |  |  |  |
| МΙ             | 90 | 93 | 84                                |  |  |  |
| MCC.           | R٨ | 98 | 78                                |  |  |  |

Tabela 4 - Comparação eficiência dos motores elétricos. Fonte: Adaptada de West (1994).

Xue, Cheng e Cheung (2008) compararam os quatro tipos de acionamentos de motores elétricos considerando os critérios: eficiência, custo e peso. Os resultados são mostrados na tabela 5. No critério eficiência, a máquina de ímãs permanentes ficou em primeiro lugar, seguida da máquina de relutância variável. O MRV opera com elevados rendimentos em altas velocidades, diferente do MSIP. Na análise realizada por Gascón et al. (2003), o BLDC recebeu a menor nota no critério "operação em altas velocidades".

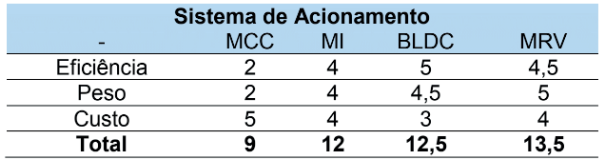

Tabela 5 - Comparação do acionamento nos motores elétricos de tração. Fonte: Adaptada de Xue, Cheng e Cheung (2008).

No estudo de Xu et al. (2009), tabela 2, o MCC recebeu a nota máxima no critério "maturidade tecnológica", seguida da máquina assíncrona. A relação entre maturidade e custo é confirmada por West (1994), Xue, Cheng e Cheung (2008), e Xu et al. (2009). Nos estudos de Gascón et al. (2003) e Xu et al. (2009), tabelas 1 e 2 respectivamente, o MI recebeu nota máxima no critério "custos", sendo classificado como o motor mais barato e com maior nível de maturidade tecnológica.

Efetuando um somatório das notas atribuídas pelos critérios avaliativos, verifica-

se que a máquina assíncrona e a máquina de ímãs permanentes possuem as maiores pontuações. No estudo de Xu et al. (2009), o MI atingiu 85,0 % da pontuação máxima e o MSIP com aproximandamente 83,3 %. As pontuações finais mostram que o MI é uma das opções mais vantajosas, quando se necessita escolher o tipo de motor elétrico de tração para VEs leves.

# **CONCLUSÃO**

Escolher o motor ideal a ser empregado em sistemas de propulsão elétrica não é uma tarefa trivial. O tipo de veículo e a função a que se destina definem algumas variáveis a serem consideradas nesta escolha. Os resultados obtidos das comparações teóricas comprovaram o porquê de o MI ser um tipo de motor amplamente utilizado pelos fabricantes de veículos elétricos.

O MI é uma máquina robusta, cuja tecnologia já está consolidada. Nas avaliações qualitativa e quantitativa, a máquina assíncrona foi classificada como sendo a máquina mais robusta (alta taxa de confiabilidade) e baixo custo de aquisição e operação. De acordo com os critérios, confiabilidade, custo, maturidade tecnologica o MI é tecnicamente e economicamente mais viável de ser implementado em sistemas de propulsão elétrico de veículos elétricos leves quando comparado ao MRV, MCC e MIP.

# **REFERÊNCIAS**

BAZZI, A. M. Electric machines and energy storage technologies in evs and hevs for over a century. In: IEEE. **2013 International Electric Machines & Drives Conference**. [S.l.], p. 212–219, 2013.

CHAN, C. An overview of electric vehicle technology. **Proceedings of the IEEE**, IEEE, v. 81, n. 9, p. 1202–1213, 1993.

CHAN, C. C.; CHAU, K. An overview of power electronics in electric vehicles. **IEEE transactions on Industrial Electronics**, IEEE, v. 44, n. 1, p. 3–13, 1997.

CHAN, C. The state of the art of electric and hybrid vehicles. **Proceedings of the IEEE**, IEEE, v. 90, n. 2, p. 247–275, 2002.

CHAU, K.; CHAN, C. C.; LIU, C. Overview of permanent-magnet brushless drives for electric and hybrid electric vehicles. **IEEE Transactions on industrial electronics**, IEEE, v. 55, n. 6, p. 2246–2257, 2008.

CHEN, J.; SEVERSON. E L. Optimal design of the bearingless induction motor for industrial applications. 2019 **IEEE Energy Conversion Congress and Exposition (ECCE).** 2019.

COLDENAR-SANTOS, A. et al. Electric vehicle charging strategy to support renewable energy sources in Europe 2050 low-carbon scenario. **Energy** 183 p 61-74. 2019.

DIAO, K, et al. System-level Robust Design Optimization of a Switched Reluctance Motor Drive System Considering Multiple Driving Cycles. **IEEE Transactions on Energy Conversion**. Jun 2020.

DORRELL, D. et al. Comparison of permanent magnet drive motor with a cage induction motor design for a hybrid electric vehicle. In: IEEE. **The 2010 International Power Electronics Conference-ECCE ASIA-**. [S.l.], p. 1807–1813 2010.

FINKEN, T.; FELDEN, M.; HAMEYER, K. Comparison and design of different electrical machine types regarding their applicability in hybrid electrical vehicles. In: IEEE. **2008 18th International Conference on Electrical Machines**. [S.l.], p. 1–5. 2008.

GASCÓN, P. A. et al. Switched reluctance drives for electric vehicle applications. **Renewable Energy and Power Quality Journal**, n. 1, p. 373–1, 2003.

GOSS, J.; POPESCU, M.; STATON, D. A comparison of an interior permanent magnet and copper rotor induction motor in a hybrid electric vehicle application. In: IEEE. **2013 International Electric Machines & Drives Conference**. [S.l.], p. 220–225. 2013.

LUCENA-JUNIOR, J. A., et al. Chaos theory using density of maxima applied to the diagnosis of threephase induction motor bearings failure by sound analysis. **Computers in Industry**, Elsevier, v 123. 2020.

MATTOS, L. B. R. de. **A importância do setor de transportes na emissão de gases do efeito estufa: O caso do Município do Rio de Janeiro**. 222 p. Dissertação (Mestrado em engenharia elétrica) — Universidade Federal do Rio de Janeiro, Rio de Janeiro, 2001.

PREM KUMAR K., et al. Fuzzy anti-windup PID controlled induction motor **Int J Eng Adv Technol**, 9 (1), 184-189. 2019.

QIN, Y. et al. Vibration mitigation for in-wheel switched reluctance motor driven electric vehicle with dynamic vibration absorbing structures. **Journal of Sound and Vibration**, Elsevier, v. 419, p. 249–267, 2018.

RAHMAN, M. A. History of interior permanent magnet motors [history]. **IEEE Industry Applications Magazine**, IEEE, v. 19, n. 1, p. 10–15, 2012.

SENS, M. Avanços tecnológicos nos motores elétricos. **Revista WEG**, v. 1, n. 1, p. 11–13, 2001.

SHARIFAN, S. et al. Performance comparison between brushless pm and induction motors for hybrid electric vehicle applications. In: IEEE. **2015 Intl Aegean Conference on Electrical Machines & Power Electronics (ACEMP), 2015 Intl Conference on Optimization of Electrical & Electronic Equipment (OPTIM) & 2015 Intl Symposium on Advanced Electromechanical Motion Systems (ELECTROMOTION)**. [S.l.], 2015. p. 719–724. 2015.

SUN, W. et al. Vibration effect and control of in-wheel switched reluctance motor for electric vehicle. **Journal of Sound and Vibration**, Elsevier, v. 338, p. 105–120, 2015.

SUN, X. et al. Direct torque control based on a fast modeling method for a segmented-rotor switched reluctance motor in HEV application. **IEEE Journal of Emerging and Selected Topics in Power Electronics**. 2019.

SUN, X., et al. Core losses analysis of a novel 16/10 segmented rotor switched reluctance BSG motor for HEVs using nonlinear lumped parameter equivalent circuit model. IEEE/ASME Transactions on Mechatronics, 23(2), 747-757. 2018.

WEST, J. G. Dc, induction, reluctance and pm motors for electric vehicles. **Power Engineering Journal**, IET, v. 8, n. 2, p. 77–88, 1994.

XU, W. et al. Survey on electrical machines in electrical vehicles. In: IEEE. **2009 International Conference on Applied Superconductivity and Electromagnetic Devices**. [S.l.]. p.167–170. 2009

XUE, X.; CHENG, K.; CHEUNG, N. Selection of electric motor drives for electric vehicles. In: IEEE. **2008 Australasian Universities Power Engineering Conference**. [S.l.]. p. 1–6. 2008.

YANG, Z. et al. Comparative study of interior permanent magnet, induction, and switched reluctance motor drives for ev and hev applications. **IEEE Transactions on Transportation Electrification**, IEEE, v. 1, n. 3, p. 245–254, 2015.

YILMAZ, M. Limitations/capabilities of electric machine technologies and modeling approaches for electric motor design and analysis in plug-in electric vehicle applications. **Renewable and Sustainable Energy Reviews**, Elsevier, v. 52, p. 80–99, 2015.

# COMO ATENUAR EMI EM SISTEMAS AUTOMATIZADOS **CAPÍTULO 3**

*Data de aceite: 04/02/2021 Data de submissão: 18/12/2020*

#### **Rogério Martins de Souza**

Graduação de Engenharia Elétrica, Gestão Empresarial e Inteligência Intelectual, Gestão e Engenharia da Manutenção;

**RESUMO**: Nenhum estudo de implantação de sistemas automatizados, em qualquer empresa, pode ser devidamente efetuado sem se considerar as regras de aterramento, SPDA e Atenuação de EMI. Eles são, na verdade, os fatores mais importantes a serem examinados em um projeto bem definido e estruturado, trazendo seus benefícios na hora de um Startup e Comissionamento. Este artigo visa auxiliar os projetistas e instaladores de engenharia, a perceberem a qualidade de uma boa Equipotencialidade no início , no decorrer e no final de uma instalação onde o elemento final que será o instrumento instalado, estará com sua funcionalidade não comprometida. Com isto traremos alguns procedimentos , e vantagens de um aterramento bem sucedido.

**PALAVRAS - CHAVE:** Automação – Aterramento – Projetos de Engenharia Interferência Eletromagnética – Compatibilidade Eletromagnética.

# HOW TO ATTENUE EMI IN AUTOMATED **SYSTEMS**

**ABSTRACT**: No study of the implantation of automated systems, in any company, can be done properly without considering the grounding, SPDA and EMI Attenuation rules. They are, in fact, the most important factors to be examined in a well-defined and structured project, bringing their benefits at the time of a Startup and Commissioning. This article aims to help engineering designers and installers to realize the quality of a good Equipotentiality at the beginning, during and at the end of an installation where the final element that will be the instrument installed, will have its functionality not compromised. With this we will bring some procedures, and advantages of a successful grounding.

**KEYWORDS**: Automation, Grouding, Engineering Projects, Electromagnetic, Interference, Electromagnetic Compatibity

# **1 | INTRODUÇÃO**

Com o presente trabalho, busca-se estabelecer critérios para que se alcance uma boa excelência em execução de aterramento. Com o aterramento, SPDA e Equipotencialização feito de maneira correta e dentro das normas, podemos atingir objetivos mais rápidos.

As principais funcionalidades do aterramento são: Proteger os usuários dos equipamentos contra choques elétricos; descarregar as cargas estáticas acumuladas nas carcaças das máquinas; melhorar o

funcionamento dos dispositivos evitando desarmes constantes.

Em sistemas de Instrumentação e Controle, destacamos alguns ruídos que nada mais é do que, correntes com fluxos desordenados, diferente da corrente elétrica que é o fluxo ordenado dos elétrons. Temos várias correntes indesejáveis que comprometem a integridade de uma instalação, que chamamos de "correntes parasitas".

# **2 | FONTES GERADORES DE RUÍDOS E SEUS RISCOS**

O ruído é Proveniente de correntes que não tem o fluxo de elétrons ordenados, os quais provocam fenômenos magnéticos que corrompem o sinal verdadeiro.

Citamos algumas fontes que provocaram estas correntes:

- A EMI (Interferência Eletromagnética);
- A RFI (Interferência de Rádio-Freqüência);
- Caminhos de fugas nos terminais de entradas dos equipamentos;
- Arcos;
- Frequências altas de chaveamento de Tiristores;
- Motores elétricos;
- Inversor de frequência;
- Energia Estática
- Estabilizadores de Tensão

Riscos:

- Desarme de Sistemas, tais como subestações e processos;
- Queima de equipamentos eletrônicos;
- Acidentes e danos materiais por causa dos efeitos e perturbação dos Ruídos;
- Não confiabilidade do sistema de Automação;
- Apagamento de Memórias RAM´s nos CLP´s do processo;

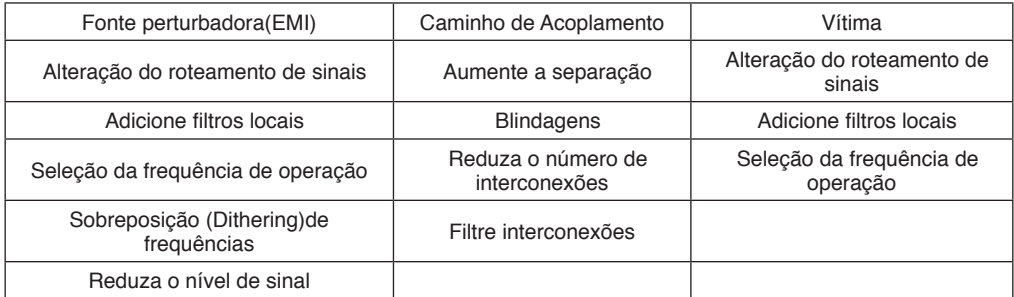

Tabela 1: Fontes Pertubadoras e Sua Vítima

# **3 | CONCEITO DE ATERRAMENTO ELÉTRICO**

Segundo a ABNT NBR 5419-1 / 2015, aterramento elétrico significa colocar instalações e equipamentos no mesmo Potencial, de tal forma que a diferença de potencial entre o terra e o equipamento seja o menor possível. Nele, a diferença de potencial é igual a zero.

#### **Existem 3 funções básicas:**

- Proteger o usuário do equipamento das descargas atmosféricas, através da viabilização de um caminho alternativo para a terra;
- Descarregar cargas estáticas acumuladas nas carcaças das máquinas ou equipamentos para a terra;
- Facilitar o funcionamento dos dispositivos de proteção.

# **4 | EQUIPOTENCIALIDADE**

Superfície Equipotencial: uma superfície Equipotencial constitui uma região do campo elétrico em que todos os seus pontos apresentam o mesmo potencial, ver norma 5410/2004 – anexo G.

#### **5 | PROBLEMAS COMUNS**

Descrições relevantes que elevam o aumento do EMI no Startup de máquinas:

#### **• Falta de Malhas de aterramento entre as partes metálicas;**

Nas partes metálicas que não se tem contato direto, devem ser utilizados em suas divisórias uma "Jump" entre elas, onde no básico de instalações devemos manter a mesma Equipotencialidade.

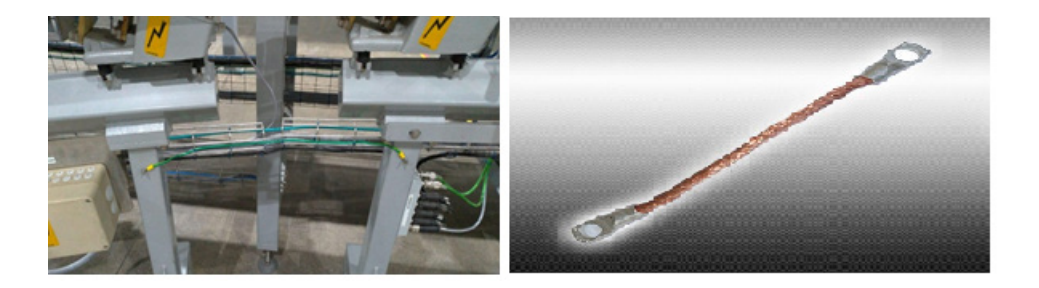

Figura 1: Parte Metálica de uma Máquina Fonte: Próprio Autor (2019)

#### **• Aumento de tensão entre Neutro e Terra – Análise durante o Startup**

A tensão entre Neutro e Terra não deve chegar na ordem de > 1,5 Volts, com o multímetro True RMS e no osciloscópio , onde não havendo estas observações, podem caracterizar que a instalação esteja parcialmente comprometida com induções eletromagnéticas, e este resultado pode ter somatórios de tensões parciais das máquinas, exemplo:

**UtnM1+UtnM2+UtnM3+UtnM....n = Utn T UtnM= Tensão entre Terra e Neutro de uma máquina UtnT= Tensão Total entre Terra e Neutro**

**• O não uso de placas de montagem, prensa cabos com uso de normas EMC:**

Neste item é importante salientar que o técnico deve rever alguns conceitos sobre instalação de equipamentos que tenham partes com EMC. Foram verificados vários problemas em instalações onde não acreditamos que seria o padrão adequado para atenuar o EMI;

Por exemplo, o uso de Módulos inversores, drivers com acionamento PWM (*Pulse-Width Modulation)*, que não estejam preparados para EMC, podem ser um dos grandes problemas e causadores de ruídos;

# **6 | RESOLUÇÃO DO PROBLEMA**

Pontos a serem observados para correção:

• Checar o tipo de aterramento em que a planta foi projetada, Análise entre Neutro e Terra

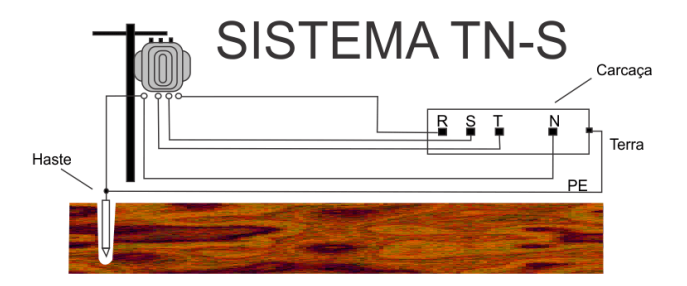

Figura 2: Sistema TN-S Fonte: Paulo Brites Eletrônica

Verificar se no sistema da área fabril , está sendo usado o sistema TN-S , onde o Neutro e o Terra estão ligados no mesmo ponto na origem da alimentação, porém ligados com condutores diferentes até os equipamentos. Porém deve ser observado que algumas máquinas tem uma particularidade em relação ao sistema, onde por muitas vezes não é instalado um filtro na sua alimentação para isolar da rede a máquina, até porque ficaria inviável para o preço final do equipamento.

Caso for o Sistema em TN-S , embora este seja o mais usado e não apresentar o resultado de "zero Volt" entre Terra e Neutro, durante o funcionamento das máquinas. Podemos converter a ligação do **Terra e Neutro em um só ponto na Chegada da Máquina, aconselhável usar o sistema mais próximo que seria o TN-C-S, recomendo também que tenha uma haste de aterramento em 2,4 m , próximo a cada equipamento fazendo uma equipotencialização com o terra que vem da subestação e a máquina conforme figura abaixo:**

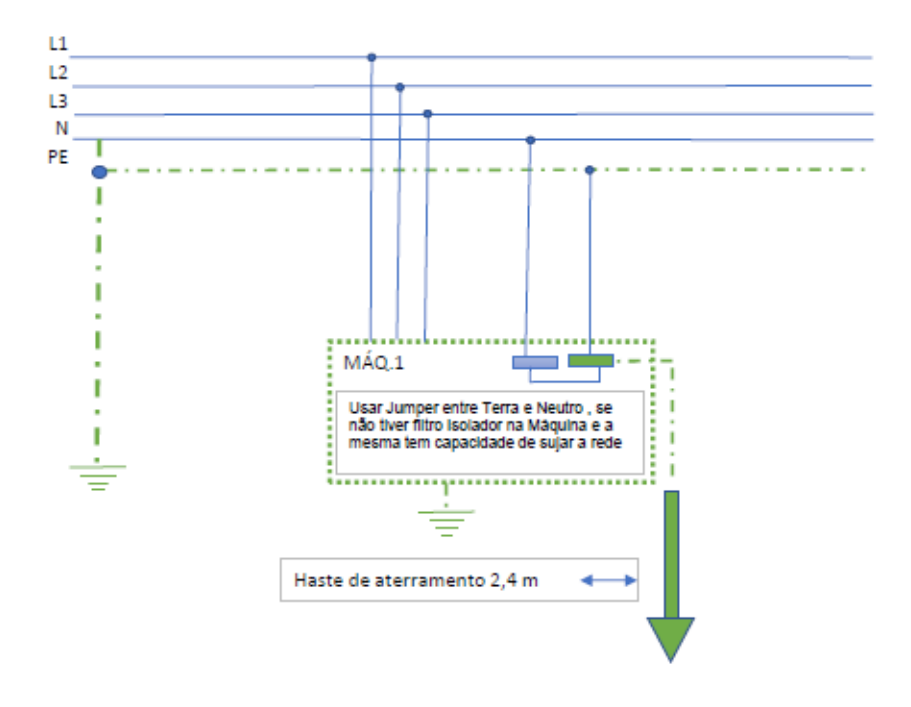

Figura 3: Sistema Sugerido pelo Autor – Próximo ao TN-C-S Fonte: Autor

Durante o início do funcionamento de máquinas com drivers, inversores e servo drivers , pode-se notar com um Oscilóscopio entre o Neutro e Terra, efeitos indesejáveis interferindo na rede. Estes drivers são acionados através do PWM (Modulação Por Largura de Pulso); e ao tempo em que eles entram em operacionalidade , seu controle coloca na rede uma sujidade onde chamamos de Harmônicas;

Alguns testes rápidos e discretos podemos fazer , detectando estas harmônicas; Com o apenas o manusear de um mouse de um notebook bem próximo a este campo, o mesmo trava o dispositivo, como também com o Multímetro em escala de frequência, onde com uma das ponteiras podemos passar próximo do campo enquanto a outra seguramos por trás do multímetro, iremos perceber uma frequência acima da nominal da rede. Durante uma instalação que esteja em momento de Startup ou em um momento de funcionamento a plena carga, e não se conhece uma real causa raiz na detecção de problemas proveniente causados pelas harmônicas; Recomendável fazer um acompanhamento com um osciloscópio ou uma analisador de energia que meça Harmônicas de Terceira Ordem;

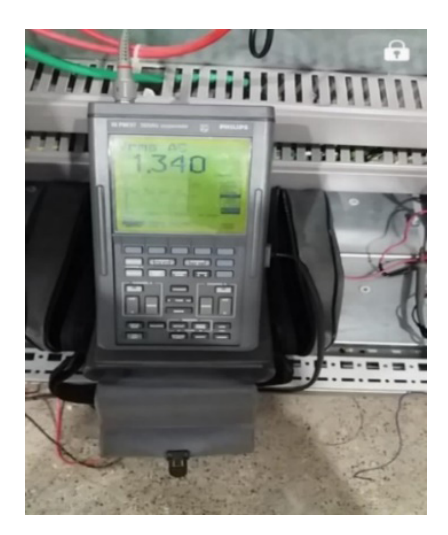

Figura 4: Osciloscópio Fonte: Próprio Autor

**Ligações de Drivers e Equipamentos:** As interligações no momento de montagem são procedimentos de suma importância e que muitas vezes são esquecidos pelos montadores técnicos. Sendo assim, venho ressaltar que a importância da funcionalidade de um equipamento é diretamente proporcional a sua interligação conforme normas do fabricante. Conexões longas do Shield, tipo "espiras" ou "Rabo de Porco" chegam a prejudicar a funcionalidade dos equipamentos, pois podem funcionar como "antenas". Sendo assim , o ideal é ter no painel conectores do tipo "Clamp" . Mostramos alguns exemplos de Conexões de cabos shield , de maneira que estes venha a trazer um pouco mais de segurança no comissionamento e Startup.

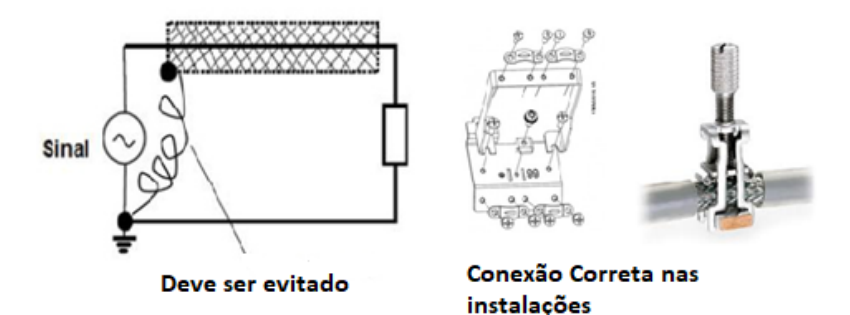

Figura 5: Clamp EMC – para ligação do Shield Fonte: ICOTEk SMART CABLE MANAGEMENT

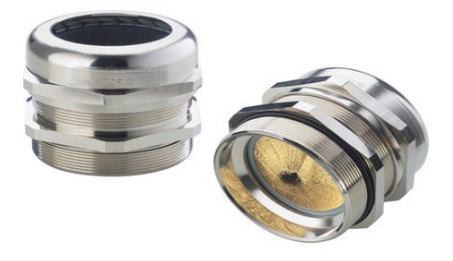

Figura 6: Prensa Cabo Skintop - para ligação de Motores e Instrumentos Fonte: LAPP Brasil

Nota² : Os motores e sinais em um sistema com vários acionamentos com drivers devem ser devidamente instalados com cabos com blindagem de forma que não formem "antenas acidentais" tais como "Rabo de porco" , Lembrando que ainda hoje existem conceitos sobre conectar o shield de uma forma errônea que é juntar a sua malha e enrolar e conectar ao barra terra, desta forma ela se torna uma "Antena Acidental" A propagação de ondas eletromagnéticas e seus associados campos, são moldados pelas "antenas acidentais" formadas pelos caminhos de ida e volta da corrente e dos materiais dielétricos ao seu redor. A idéia é projetar caminhos que minimizam as "antenas acidentais", reduzindo as emissões e aumentando a imunidade.

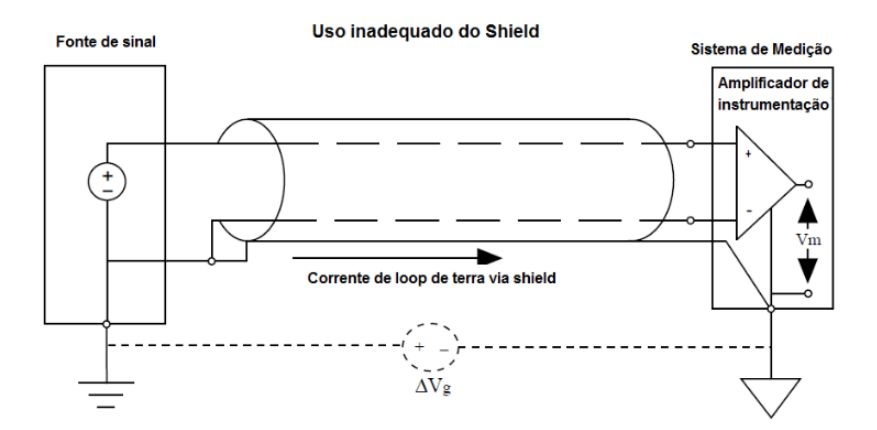

Figura 7: Uso inadequado do shield, aterramento em mais de um ponto Fonte: Smar Automação Industrial

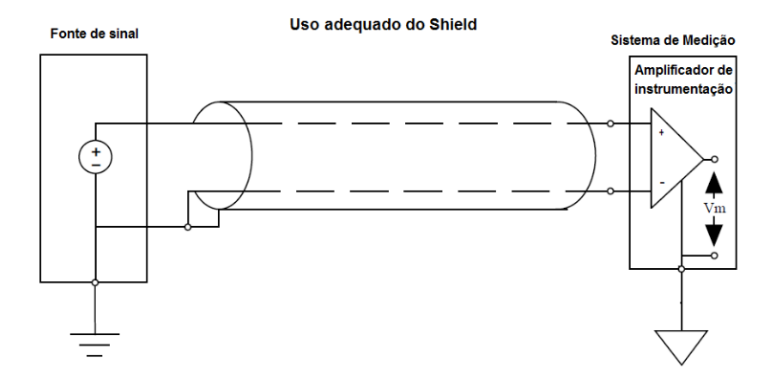

Figura 8: Uso adequado do shield aterrado em um único ponto Fonte: Smar Automação Industrial

Na Figura 9, vemos um driver corretamente ligado, sabendo-se que alguns casos necessário também um filtro de linha na entrada de alimentação dos drivers , sejam inversores ; Servo Drivers ou módulos PWM.

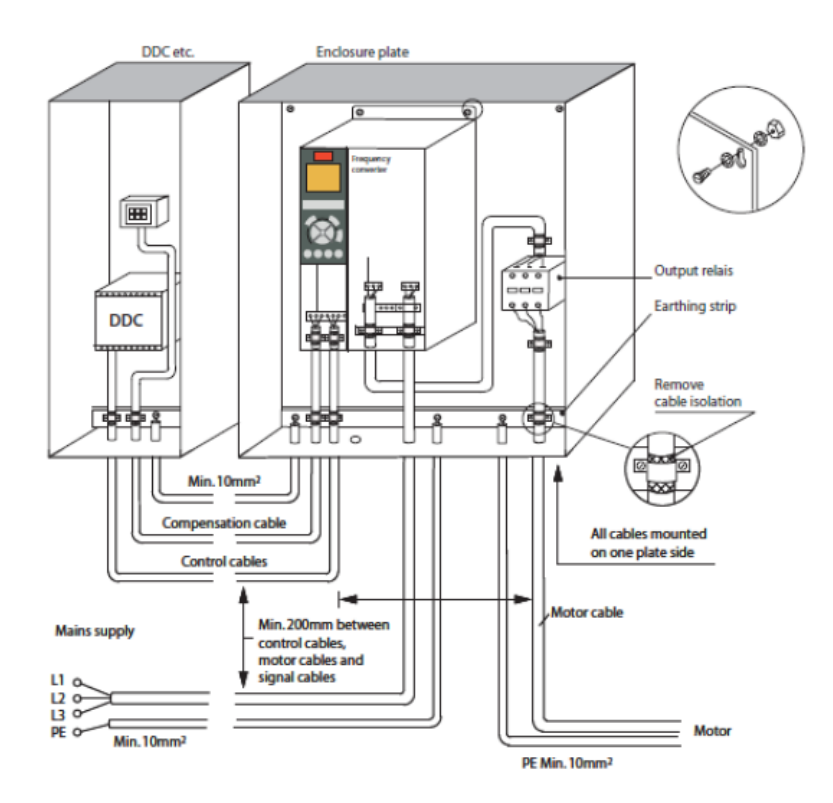

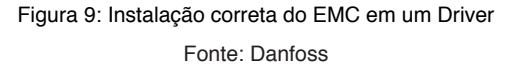

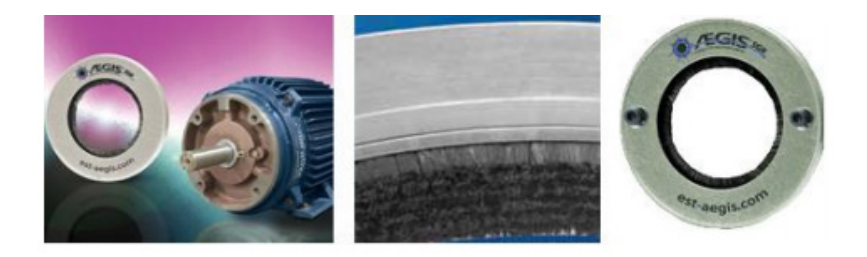

Figura 10 – Kits de Anéis da SKF evita passagem de corrente elétrica Fonte: SKF Rolamentos

A figura acima mostra uma aplicação como uma escova de aterramento convencional, esta abordagem inovadora envolve o uso de um anel de microfibras condutoras, especialmente concebido para redirecionar a corrente do eixo e oferecer um caminho paralelo de baixa impedância, do eixo para a carcaça do motor, eliminando inteiramente a passagem de corrente pelos rolamentos;

É importante que o aterramento no ponto da carcaça dos Motores sejam realmente realizados.

Características e vantagens:

- Ajuda a evitar falha causada por passagem de corrente elétrica nos rolamentos;
- Projetado para ser facilmente adaptado aos motores elétricos existentes;
- Protege os rolamentos do motor e os rolamentos do equipamento fixado a ele;
- Projetado para dispensar manutenção, melhora a confiabilidade do sistema, ajudando a reduzir os custos de reparos no motor e tempo de parada não programada;
- Elimina as correntes prejudiciais;
- Projeto flexível com montagem por 3 ou 4 suportes adapta-se virtualmente a qualquer motor IEC.

#### **• Infraestruturas e Encaminhamentos**

Nas infras de eletrocalhas e eletrodutos de cada sistema, os cabos de sinais devem ser lançados em separados dos de força, esta distância é interessante que seja igual ou superior a 200 mm entre as infras. Consequentemente os de força deveriam ser todos com blindagem para uma maior proteção contra ruídos, já que geralmente os painéis de força são bem próximos um do outro. Não esquecendo assim de aterrar também o trecho da eletrocalha da Origem CCMs até os Painéis de campo de pelo menos de 15 a 20 metros com um cabo de cobre Nú com uma bitola adequada para que a equipotencialidade do

sistema esteja dentro do padrão. Se possível Separar o cabo de Neutro e o Terra das fases R,S,T, do QGT até o destino final.

Certifique-se que todo o equipamento , estrutura metálica, tenha seu ponto de conexão com o SPDA da fábrica, conforme NBR 5419 1;2;3;4. Para ser mais conservador na parte de produção cada máquina deverá na sua base um cabo de cobre nú surgindo da malha estrutura. do SPDA ou de uma haste enterrada , para ser conectado na carcaça do equipamento, quando o mesmo estiver instalado.

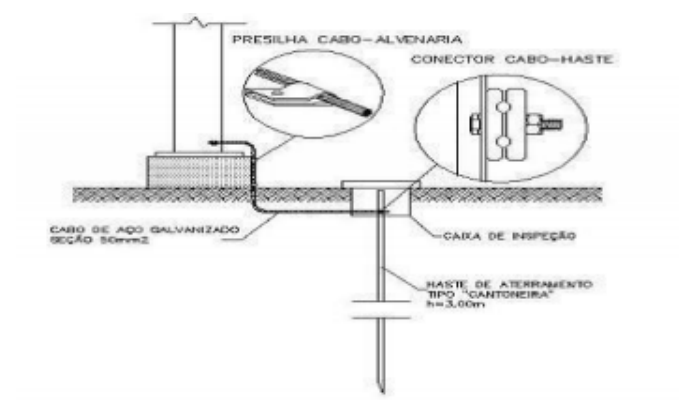

Figura 10: Exemplos de Conexão por uma Haste na base do equipamento

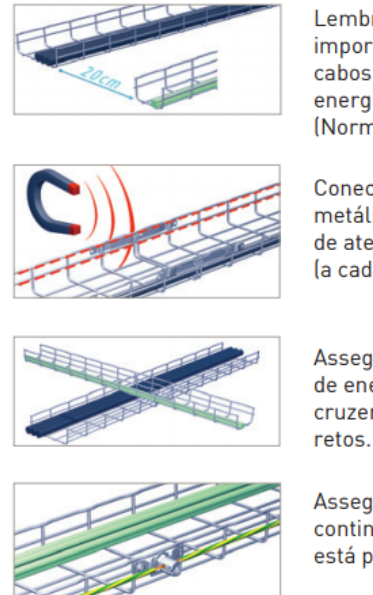

Lembre-se da importância de manter cabos de dados e de energia separados\*. (Norma EN 50174-2)

Conecte as partes metálicas à rede de aterramento (a cada 15-20 metros).

Assegure-se que cabos de energia e dados cruzem em ângulos retos.

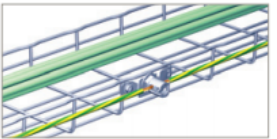

Assegure-se que a continuidade elétrica está preservada.

Figura 11: Exemplos de encaminhamentos de Leitos Fonte: Elegrand

As Infra de cabos de Rede também devem seguir o mesmo padrão de distância separados com calha fechada ou eletroduto galvanizado e de preferência que sejam em uma posição Perpendicular aos de força, mantendo uma distância de pelo menos 200 mm, minimizando ou até anulando assim o campo magnético provocado pela tensão que neles passam.

De acordo com a **Norma EN 50174-2** especifica a distância que deve ser mantida entre os cabos. Isto depende do tipo de cabo de dados e o número de cabos de energia e do tipo de eletrocalha a ser usada. Caso contrário a distância de 20 cm (200 milímetros) pode ser usado como referência.

#### **• Especificação do Condutor Neutro**

De acordo com o anexo F da norma NBR 5410, a seção do condutor neutro nestas condições pode ser determinada através dos dados da fator de correção e corrente do neutro, onde IN é a corrente no condutor neutro considerando a presença das harmônicas de 3ª ordem e suas múltiplas, fh é um fator obtido (Tabela F.1 da NBR 5410) e IB é a corrente de projeto no condutor de fase (incluindo todas as harmônicas)

A norma faz uma observação que é muito útil na prática e que resulta num dimensionamento a favor da segurança: na falta de estimativa mais precisa da taxa de 3ª harmônica, recomenda-se a adoção dos maiores fatores da tabela, ou seja, 1,73 e 1,41, respectivamente, para circuitos trifásicos e com duas fases.

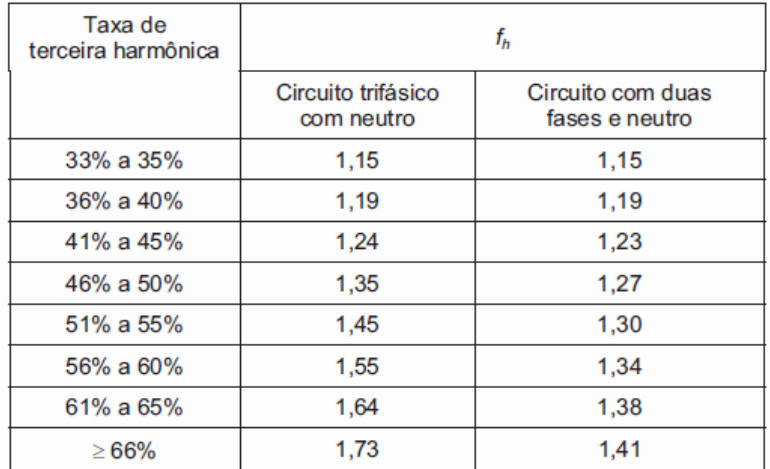

Figura 12: Exemplos de Cálculo do Condutor Neutro para Sistemas que Contenham Harmônicas

Fonte: NBR5410/2004

Para calcular a THD Circuito trifásico com neutro, segue-se:

I1 = valor eficaz da componente fundamental ou componente 60 Hz.

Ii+Ij....In = valores eficazes das componentes harmônicas de ordem i, j, ... n presentes na corrente de fase e fh é o fator multiplicativo em função da taxa de terceira harmônica.

$$
I_n = f_h \times I_B
$$
  

$$
I_B = \sqrt{I_1^2 + I_i^2 + I_j^2 + ... I_n^2}
$$

THD = 52% (Distorção Harmônica de Tensão)

Entrando com 52% na tabela  $fh = 1.45$ 

Então, IN = fh IB , se a corrente do condutor Neutro em situação com ausência de Harmônica seria 40 A. Considerando uma instalação com presença de Harmônica , podemos aplicar o Fator de 1,45.

IN=fh.IB --- IN= 1,45.40= 58 A

# **7 | CONCLUSÕES**

Este artigo trouxe uma análise sobre o tema " **Como Atenuar EMI em sistemas automatizados"**, suas abordagens, estruturas, ferramentas, seus benefícios sobre decisões quanto a investimento em equipamentos e suas respectivas instalações e seus comissionamentos em fábricas que existem muita geração de Harmônicas.

# **REFERÊNCIAS**

*Dicas de blindagem e aterramento em Automação Industrial. Disponível em: [<http://www.smar.com/](http://www.smar.com/brasil/noticias/conteudo/aterramento-blindagem-ruidos-e-dicas-de-instalacao) [brasil/noticias/conteudo/aterramento-blindagem-ruidos-e-dicas-de-instalacao](http://www.smar.com/brasil/noticias/conteudo/aterramento-blindagem-ruidos-e-dicas-de-instalacao)> , acesso em 20 de set. 2019.*

*Interferência Eletromagnética. Disponível em:[<http://www.smar.com/brasil/artigo-tecnico/emi](http://www.smar.com/brasil/artigo-tecnico/emi-interferencia-eletromagnetica-em-instalacoes-industriais-e-muito-mais)[interferencia-eletromagnetica-em-instalacoes-industriais-e-muito-mais](http://www.smar.com/brasil/artigo-tecnico/emi-interferencia-eletromagnetica-em-instalacoes-industriais-e-muito-mais)>, acesso em 24 de set. 2019.*

*Encaminhamento e Organização de Cabos. Disponível em:*  <[https://www.legrand.com.br/sites/default/files/perfil/guia\\_elm.pdf](https://www.legrand.com.br/sites/default/files/perfil/guia_elm.pdf)> , acesso em 28 de Fev. 2020.

Kit de Anéis da SKF evita corrente elétrica. Disponível em:

< [https://www.skf.com/br/news-and-media/news-search/2013-01-04-kit-de-aneis-da-skf-evita](https://www.skf.com/br/news-and-media/news-search/2013-01-04-kit-de-aneis-da-skf-evita-passagem-de-corrente-eletrica.html)[passagem-de-corrente-eletrica.html](https://www.skf.com/br/news-and-media/news-search/2013-01-04-kit-de-aneis-da-skf-evita-passagem-de-corrente-eletrica.html) > , acesso em 28 de Fev. 2020.

Prensa Cabos Skintop Brasil . Disponível em :

[<https://lappbrasil.lappgroup.com/online-catalogo/prensa-cabos/prensa-cabos-skintop-de-aco](https://lappbrasil.lappgroup.com/online-catalogo/prensa-cabos/prensa-cabos-skintop-de-aco-inoxidavel-metricos/standard/skintop-inox-sc.html)[inoxidavel-metricos/standard/skintop-inox-sc.html](https://lappbrasil.lappgroup.com/online-catalogo/prensa-cabos/prensa-cabos-skintop-de-aco-inoxidavel-metricos/standard/skintop-inox-sc.html)> , acesso em 28 de Fev. 2020.

EMC Cable Clamps. Disponível em:

< [https://www.icotek.com/en/product-catalogue/emc-cable-clamps/>](https://www.icotek.com/en/product-catalogue/emc-cable-clamps/), acesso em 29 de Fev. 2020. Tipos de Aterramento. Disponível em: < [https://www.cursonr10.com/aterramento-tn>](https://www.cursonr10.com/aterramento-tn), acesso em 29 de Fev. 2020.

Exemplos de Cálculo do Condutor Neutro para Sistemas que Contenham Harmõnicas em < [http://](http://www.eletricistaconsciente.com.br/pontue/fasciculos/guia-nbr-5410-fasciculo-46/dimensionamento-do-condutor-neutro/tabela1-13/) [www.eletricistaconsciente.com.br/pontue/fasciculos/guia-nbr-5410-fasciculo-46/dimensionamento-do](http://www.eletricistaconsciente.com.br/pontue/fasciculos/guia-nbr-5410-fasciculo-46/dimensionamento-do-condutor-neutro/tabela1-13/)[condutor-neutro/tabela1-13/](http://www.eletricistaconsciente.com.br/pontue/fasciculos/guia-nbr-5410-fasciculo-46/dimensionamento-do-condutor-neutro/tabela1-13/)

# MODELO MATEMATICO DE UMA TURBINA A GAS DE 106 MW DE TIPO INDUSTRIAL COM UM ÚNICO EIXO **CAPÍTULO 4**

*Data de aceite: 04/02/2021 Data de submissão: 30/10/2020*

**Manuel Arturo Rendón Maldonado**

Universidade Federal de Juiz de Fora - UFJF, Departamento de Energia Elétrica Juiz de Fora - MG http://lattes.cnpq.br/1580115716308628

**André Reinaldo Novgorodcev Júnior** 

Petróleo Brasileiro S/A, CENPES Rio de Janeiro – RJ http://lattes.cnpq.br/7999890350964466

**RESUMO:** Nos últimos anos diversas usinas termelétricas foram construídas no Brasil, e o percentual de participação desse tipo de geração aumentou no mercado local de energia. Desde a década de 1980 diversos estudos desenvolveram modelos matemáticos de turbinas a gás para aplicação em análise de sistemas de potência. Trata-se de representações simplificadas do comportamento estático e dinâmico desse tipo de máquinas. No entanto, trabalhos publicados em modelos dinâmicos de turbinas a gás conseguem representar somente um conjunto estreito de modelos de máquinas, e a maioria das aplicações em análise de sistemas de potência emprega tais modelos, apesar de não serem representações precisas de outras máquinas mais específicas. Este trabalho apresenta o procedimento de modelagem e validação para uma turbina a gás de tipo industrial de 106 MW, operando em ciclo combinado em uma usina termelétrica brasileira. A abordagem empregada foi de tipo caixa cinza, baseada em um modelo pré-existente que foi ajustado com dados reais amostrados. A modelagem reproduz o comportamento estático em estado estacionário, e o comportamento dinâmico calculado usando identificação do sistemas a partir de dados amostrados. Tais dados foram previamente corrigidos para as condições ambientais padrão. O modelo foi desenvolvido e validado em MATLAB-Simulink.

**PALAVRAS - CHAVE:** Modelagem de sistemas de potência; geração termelétrica; termoeletricidade; turbina a gás; turbogerador.

# **1 | INTRODUCTION**

In 2005, 85.1% of the Brazilian total power generation was from hydroelectric power stations, whereas only 3.1% was from natural gas-fueled thermal power stations. In 2016, such percentages were 65.2% and 13%, respectively. A 38%-increase in the thermal power generation was due to the natural gas-fueled generation (Tolmasquim et al., 2016). The National Electric System Operator (ONS) reported a growth of 448% in thermoelectric power generation in the period 2002 to 2012 (ONS, 2013).

Combined Cycle Power Plants (CCPPs) have advantages over non-combined cycle power plants such as higher efficiency, lower emissions, shorter installation and operation times, lower initial costs, and fuel flexibility. CCPP operations include frequent startup/ shutdown, which must be optimized through model-based analyses (Ferreira, 2015; Tică et al., 2012).

Models for CCPPs are commonly based on the Modelica language, or other suitable simulation platforms, so as to provide for optimization studies (Tică et al., 2012).

#### **1.1 Modeling of Gas Turbines**

The Gas Turbine (GT) is an important component of a CCPP, and its appropriate modeling is mandatory (Shalan et al., 2010). A commonly employed modeling technique is the gray-box identification supported by nonlinear approaches such as Wiener modeling, NARX structures, artificial neural network-based modeling, multivariable model predictive control, or hybrid fuzzy models. Some works employed behavioral modeling in contrast (Pires et al., 2018; Meyer et al., 2015; Mohammadi and Montazeri-Gh, 2015; Asgari et al., 2014). Also, some researchers employed their own nonlinear model simulation frameworks, or developed simplified physics-based models (Gülen and Kim, 2014). For example, W. I. Rowen provided a simplified dynamic model for a simple cycle, single shaft power generation GT, aiming at carrying out power system stability studies (Rowen, 1983).

Regarding power generation, heavy-duty GTs operate in simple cycle with an efficiency of about 36%, whereas they may reach an efficiency of about 58% in combined cycle operation. In such applications, the GTs must respect the operating limitations of the Heat Recovery Steam Generator (HRSG) (Kehlhofer et al., 2009).

#### **1.2 Models for Combined Cycle Power Plants**

Some mathematical models of GTs are composed of equations of thermal, mass, and energy balance for dynamic simulations in MATLAB®-Simulink® (Asgari et al., 2014).

The GT of a typical CCPP is equipped with a variable Inlet Guide Vane (IGV) that adjusts the airflow to maintain a high exhaust gas temperature. Load optimization is the primary function of the modulating IGV control (Rowen, 1992). The control loop for exhaust gas temperature is taken into account in the model. Rowen (1992) presented this model as the block diagram reproduced in Figure 1.

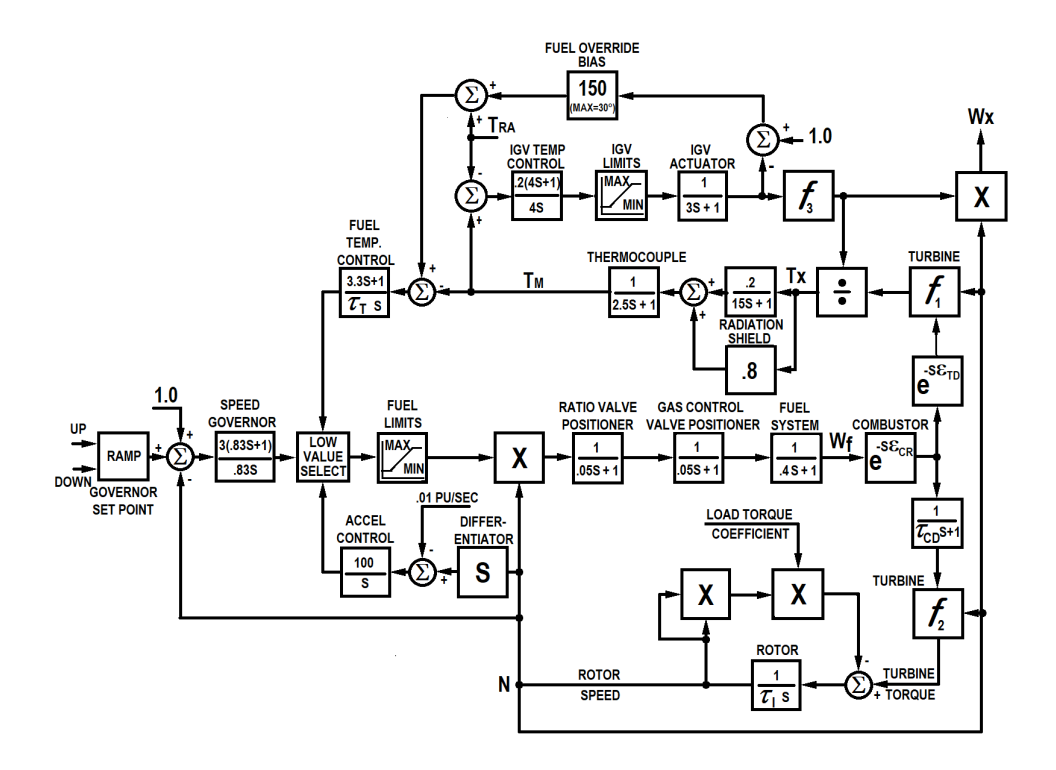

Figure 1. Simplified Representation of Single-Shaft Mechanical Drive Gas Turbine (Rowen, 1992)

Closing the IGV decreases the airflow, decreases fuel-to air ratio in the combustion chamber and causes the exhaust temperature to increase approximately in inverse proportion to the airflow change (Massucco et al., 2011).

A later work showed this model applied for power generation in CCPP applications (Yee et al., 2008), see Figure 2. It has been used in several studies regarding CCPPs, including the present work.

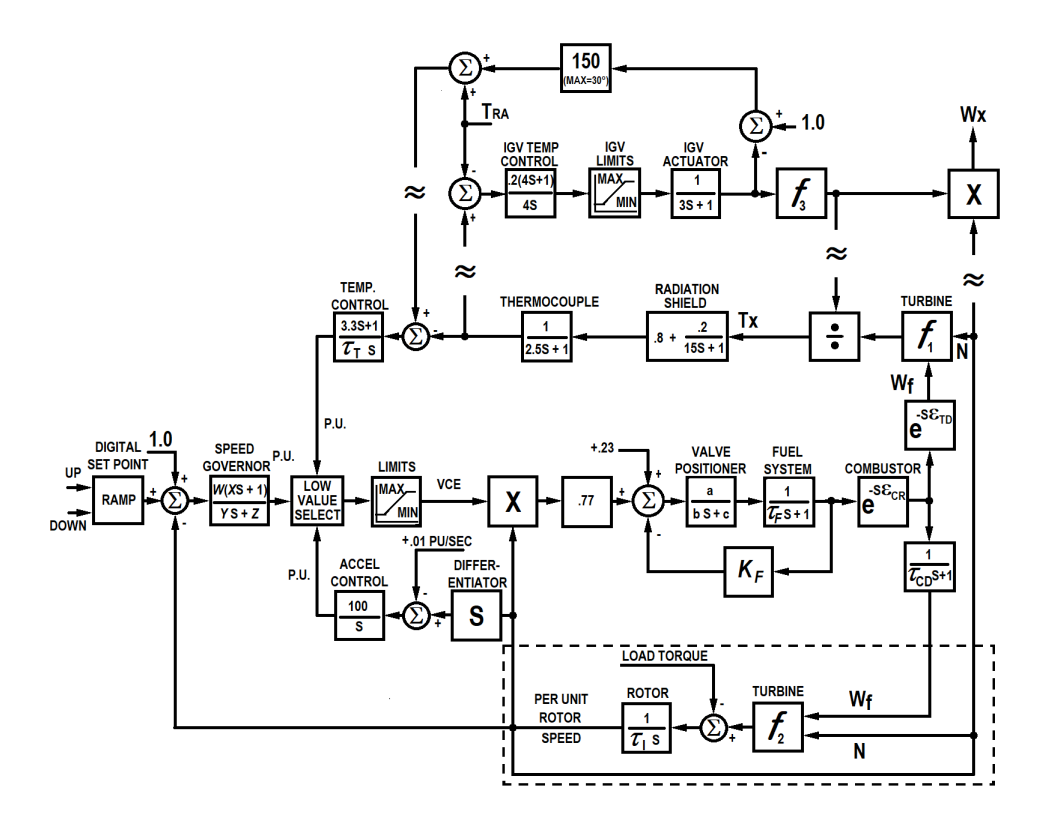

Figure 2. Model for CCPP applications (Yee et al., 2008)

# **2 | POWER PLANT DESCRIPTION**

The present study analyzes a CCPP facility of 1.040 MW total capacity, installed near an oil refinery in the state of Rio de Janeiro, Brazil. It is composed of three thermal power generation blocks, each one equipped with two GTs, two HRSGs, and one Steam Turbine (ST).

The model of the GT of the CCPP (Block I) is presented in the following diagram (Figure 3). It is a heavy-duty industrial GT GT11N2, manufactured by Alstom. It has silo-type combustion chamber, 14-stage compressor with pressure ratio of 16:1, 4-stage turbine, aircooled in the first two stages, and IGV (ALSTOM, 2005).

The studied GT has nominal power of 115 MW (ALSTOM, 2001). The IGV allows the GT to maintain a high exhaust gas temperature, i.e. the Temperature After

Turbine (TAT), in a significant range of operation.

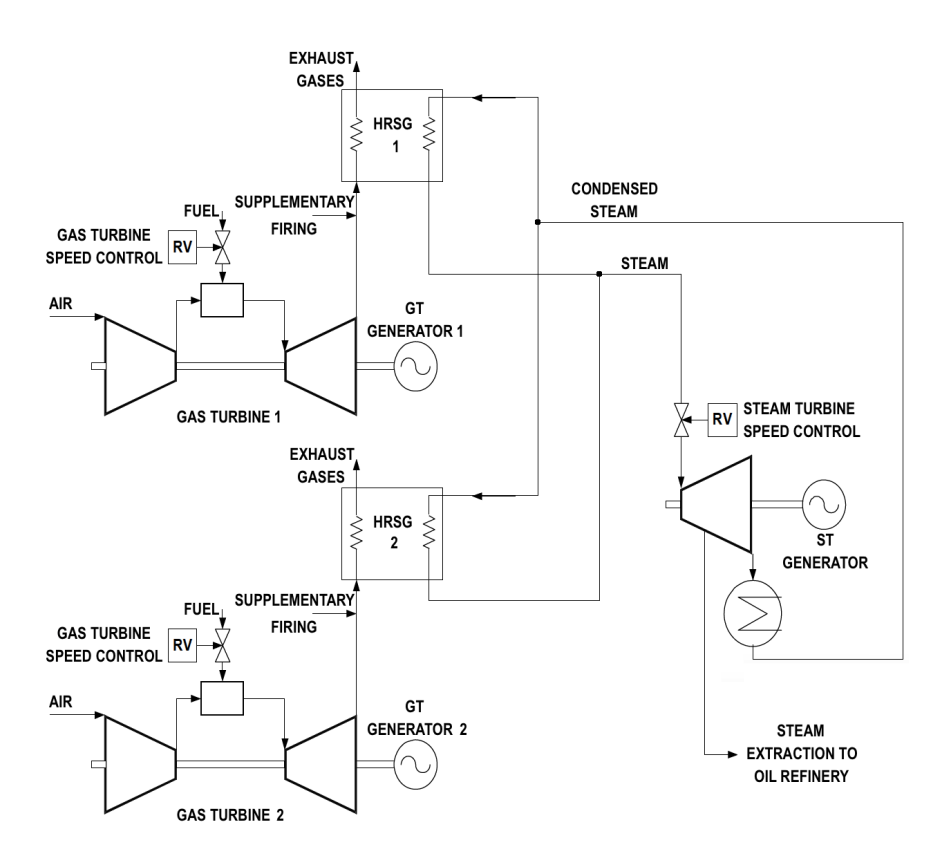

Figure 3. Schematic Diagram of Block I

# **3 | GAS TURBINE MODEL AND SIMULATION**

Previous works already presented models for the thermal power block of the studied CCPP. Some of them show simulation results combined with the results produced by the computer analysis tool called ANATEM. Those simulations supported the stability analysis of the power system near the studied CCPP under several disturbance conditions (Rendón et al., 2015, 2014). A detailed of the stability analysis of the power system in a possible islanding, using electromechanical simulation in ANATEM with the support of a software tool developed by the research team, can be reviewed at (Marcato et al., 2015).

Model variables change according with the environmental conditions, such that design values must be defined in order to correct values of environmental variables (Volponi, 1999). In this work, sampled data were corrected to the standard ambient conditions: 22°C and 101 kPa (ALSTOM, 2001).

The model variables are in '1.0 Per Unit' (pu) values, the decimal equivalent of the design value. It consists of dividing a given quantity by its base value in the same unit and order (Anderson, 1995). Since the model represents the dynamic energy conversion between components, variables such as  $W_{\scriptscriptstyle{f}}$  and  $W_{\scriptscriptstyle{\chi}}$  were calculated in energy flow units [J/s]. Table 1 presents the base values for the present work.

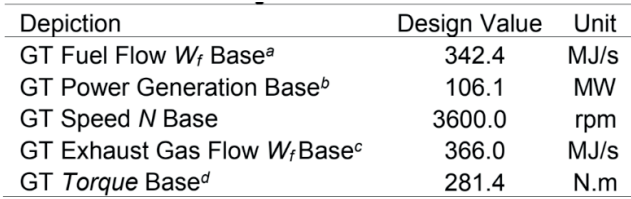

#### Table 1. Base Design Values at 22°C and 101 kPa

*a* Converted from mass flow with Low Heat Value (LHV). <sup>b</sup>Nominal power by catalog is 115 MW (ALSTOM, 2005). *<sup>c</sup>*Calculated with DESTUR (Avellar, 2010). *<sup>d</sup>*Calculated from power generation and speed.

The model includes the control laws for two operating conditions, either i) isolated or ii) in parallel with the power grid, and may be observed in Figure 2. It is based on the gray-box method, i.e. derived from physical relations (first principles) whose coefficients are adjusted so that the model responses are able to fit real sampled data. It was necessary to obtain data in several operating conditions, with load variations from no load to full load. Most of the blocks were validated with sampled data in steady state conditions.

Samples and technical documentation by Alstom helped to calculate the TAT limit (*Tr* ) of 540°C, Turbine Inlet Temperature (TIT) part load limit of 1065°C, TIT base load limit of 1085°C, and IGV limits from −41°C to 5°C (ALSTOM, 2001). The available sampling time was 1s. Table 2 provides details about the sensors of the CCPP.

| Sensor        | Units     |     |                  |
|---------------|-----------|-----|------------------|
| gen. meter    | rpm       | ±1% | Ν                |
| thermocouple  | °C        | ±1% | <b>TAT</b>       |
| digital       | °C        |     | IGV <sub>c</sub> |
| potentiometer | °C        |     | IGV              |
| capacitive    |           | ±1% | рa               |
| PT100         | °C        | ±2% | $T_{a}$          |
| turbine meter | kg/s      | ±1% | $W_f$            |
| gas analyzer  | kJ/s      | ±1% |                  |
| calculated    | °C        | ±2% | TIT              |
| wattmeter     | <b>MW</b> | ±1% |                  |
|               |           |     | Deviation Symbol |

Table 2. Sensor Information (ALSTOM, 2005)

The exhaust gas flow  $W_{\!\scriptscriptstyle \chi}$  was calculated with the aid of DESTUR, a software developed in FORTRAN and dedicated for GT analysis (Avellar, 2010). The torque was determined in steady state conditions relying upon data from the electric generator power

and *N*, and an estimation of GT electric generator efficiency from zero to full load (ALSTOM, 2005).

# **4 | GAS TURBINE MODELING PROCEDURE**

The employed procedure consisted in the following steps:

(1)To correct GT data to standard environmental conditions (Volponi, 1999), and calculate the variables which are not measured in the CCPP system, as mentioned in Section 3;

(2) To convert GT data of *Set Point* (*SP*), fuel flow (*W<sub>i</sub>*), torque, speed (*N*), and *W<sub>x</sub>* to pu representation using the base values in Table 1;

(3) To adjust the parameters in the blocks for TAT control by IGV for limits: −41°C to 5°C for *IGV* and 0.46 to 1 for *Ligv*;

(4) To define the 'REFERENCE TEMPERATURE' equation using the standard temperature condition (22°C);

(5) With the standard temperature *T<sub>a</sub>, IGV* limits (−41°C to 5°C), and steady state data for *IGV*, power generated,  $W_{_{\!\cal P}}$   $W_{_{\!\chi^{\prime}}}$  and  $N$  using least squares method to calculate the parameters of equation *f<sub>1−GT</sub>;* 

(6) From corrected data, to calculate the no load fuel demand  $(W_{\text{max}})$ ;

(7) To adjust parameters in the equation *f*<sub>2−GT</sub> using data from *W*, *N*, and torque in steady state conditions;

(8) To calculate the inertia rotor time constant  $T<sub>l</sub>$ , as well as values for 'droop' and  $K<sub>o</sub>$ , based on the information from the ONS;

(9) To use steady state data for  $L_{_{\mathit{igv}}}$  and  $\mathit{W_{_{x}}}$ , as well as the least squares method, to  $\,$  calculate the equation  $f_{\scriptscriptstyle 3-GT};$ 

(10) To determine values for the 'IGV TEMPERATURE CONTROL' block based on dynamic values for *Ligvc* command and *Ligv* position;

(11) To correct the parameters in the blocks 'IGV ACTUATOR' and 'THERMOCOUPLE' based on dynamic data from load variations;

(12) To correct the parameters in the blocks 'VALVE POSITIONER', 'FUEL SYSTEM', 'COMBUSTOR', 'TURBINE DISCHARGE', 'COMPRESSOR DISCHARGE', and acceleration control loop based on the analysis results of the load rejection test;

(13) To validate the first approach model with several sets of data.

The validated model is shown in Figure 4.

The 'DIGITAL SET POINT' is the power demand sent to the GT. It is defined by the '*droop*' in the 'SPEED GOVERNOR' block. In the present work, a '*droop*' condition of 5% was defined based on the ONS' information. The value  $K_p = 1/droop = W = 1/0.05 = 20$  is

#### used in the 'SPEED GOVERNOR' block.

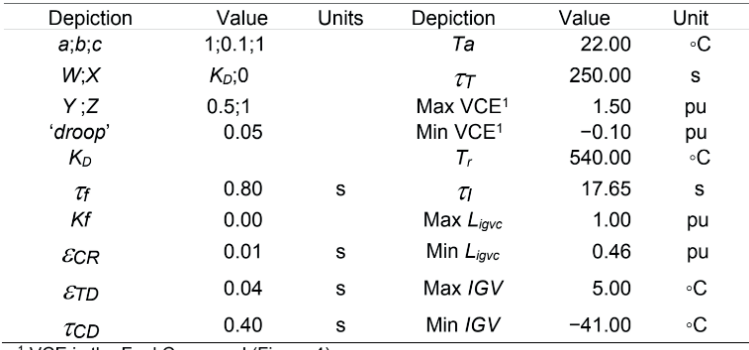

Table 3 shows the calculated parameters for the validated model in Figure 4.

<sup>1</sup> VCE is the Fuel Command (Figure 4)

#### Table 3. Parameters of the Validated Model

The expression of *f<sub>1−GT</sub>* is given by

$$
T_x = \frac{num}{W_x(1 + 0.005(22 - T_a))}
$$
 (1)

where

$$
num = 0.29(5 - IGV) + 0.745(1 - W_f) - 453(N^2 - 2.6162N + 1.6341) (2)
$$

where

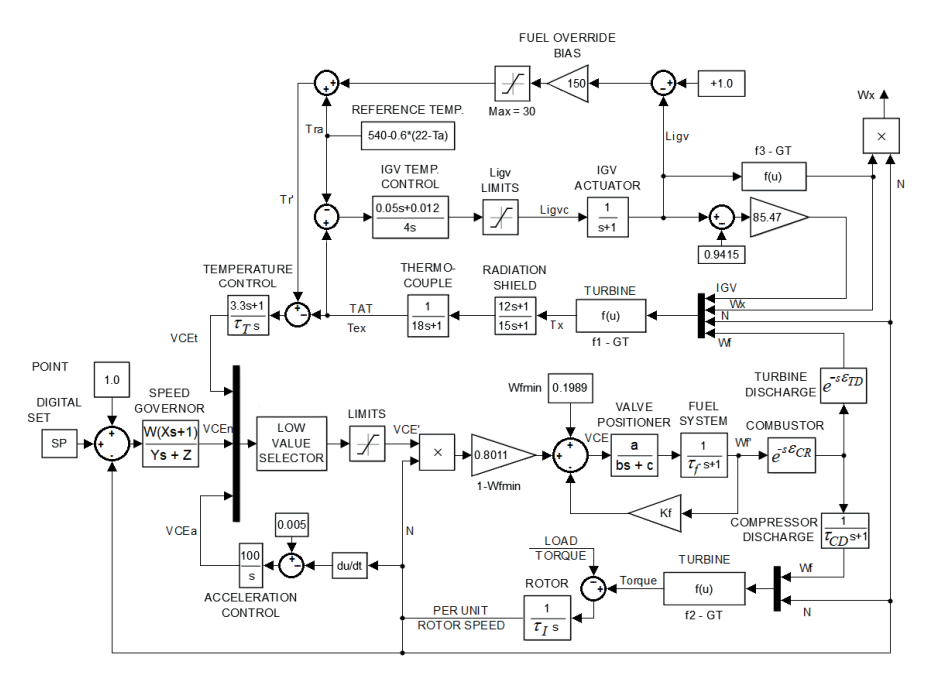

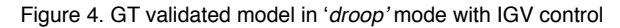

Since all data was recorded with *N* around 1 pu, parameters in (1) and (2) remained the same as in Rowen (1992).

The expression of *f<sub>2−GT</sub>* is given by

$$
torque = 1.2483(W_f - 0.1989) + 0.5(1 - N)
$$
\n(3)

which is similar to that in Yee et al. (2008), and has the same structure as in Rowen (1983). The role and influence of *N* in the equation remained unaltered.

The expression of  $f_{\scriptscriptstyle 3-GT}$  is given by

$$
W_x = \left(\frac{295.15}{T_a + 273.15}\right) L_{igv}^{0.572} \tag{4}
$$

where the exponential coefficient was calculated through the application of the least squares' method to the steady state data from several conditions of operation. The parameters were adjusted to Ta =  $22^{\circ}$ C.

## **5 | GAS TURBINE VALIDATION RESULTS**

#### **5.1 Load Rejection Tests**

The load rejection test was carried out in order to calculate the dynamic parts of some model blocks. During the test, the GT suffered a sudden loss of charge in the electric generator output. The supervisory system detected the event and switched the control mode from '*droop*' to 'isochronous', to cope with the axis speed regulation.

By using the graphical results from two load rejection tests, the time constants of blocks 'FUEL SYSTEM', 'COMPRESSOR DISCHARGE', 'IGV TEMPERATURE CONTROL', and 'IGV ACTUATOR', as well as the reference in acceleration control loop, were all adjusted.

The 'isochronous' Proportional-Integral (PI) control law in the 'SPEED GOVERNOR' block was adjusted such as

$$
VCE_n(s) = \left(\frac{3.5s + 1.4}{s}\right) \Delta N \tag{5}
$$

# **5.2 GT Validation Cases**

The control system regulates two variables concurrently:

i) *torque* (output power) and TAT. The first one follows the power demand *SP*, whereas the other is kept most of the time at its maximum (540°C) through the IGV adjustment. Both of them are controlled independently, in such a way that the required power is generated and the TAT is maintained at its maximum, except for lower loads. The GT efficiency is not affected by the operation of the IGV.

Three data sets (cases) were selected regarding power variations from no load to full load. Data were available at the sampling time of 1 s. Figures 5–7 present such data sets. Solid lines correspond to real data, whereas dotted lines correspond to data from simulations. There is no real data to validate  $\mathsf{W}_{_{\!\mathsf{x}\!}}$ 

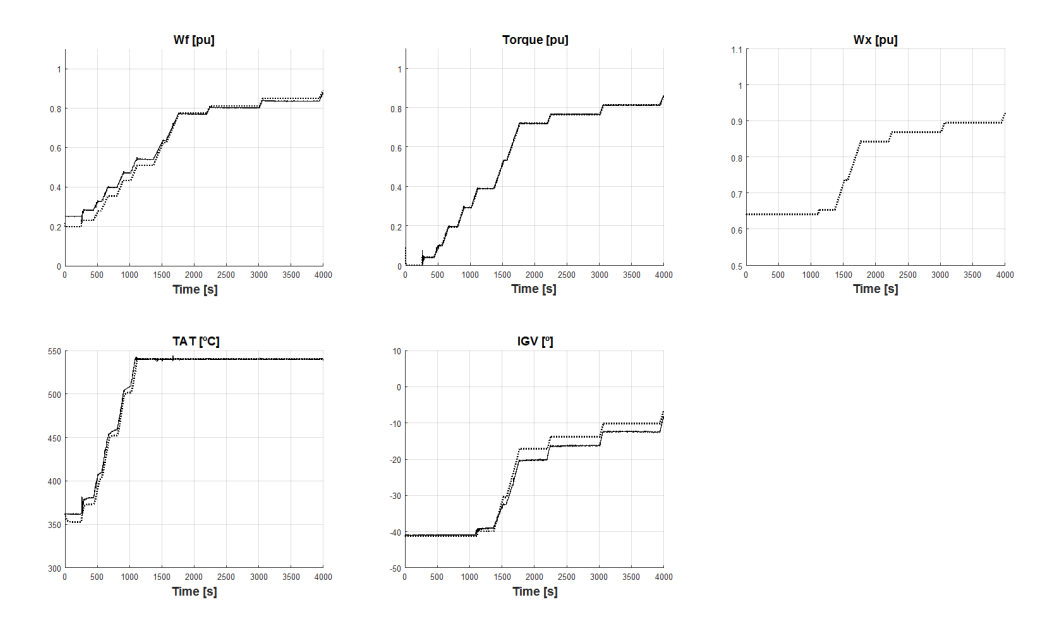

Figure 5. Validation Results — Case 1

Case 1: Measurements were carried out on March 21st, 2013 during a 4000 s-long experiment in which the generated power was raised from 0 to 89.85 MW in several steps. Figure 5 shows that the torque matched satisfactorily, therefore it is well validated. As regards *W<sub>f</sub>* and TAT, they did not match satisfactorily near to the no load condition, but they matched in the opposite condition, i.e. full load, therefore they present a relatively poor validation. IGV presents a poor validation in intermediary loads. This fact could be foreseen by estimating the nonlinear behavior of IGV with respect to the output power. At last,  $W_{y}$ followed the behavior of IGV.

The TAT graph helps to understand how the control through IGV works. From the instant 1100 s on, increasing the load, as well as the *torque* beyond 0.4 pu, does not affect the temperature, which is kept at 540°C.

It is observed that TAT and IGV present additional behaviour related with the control strategy, that the employed model could not represent.

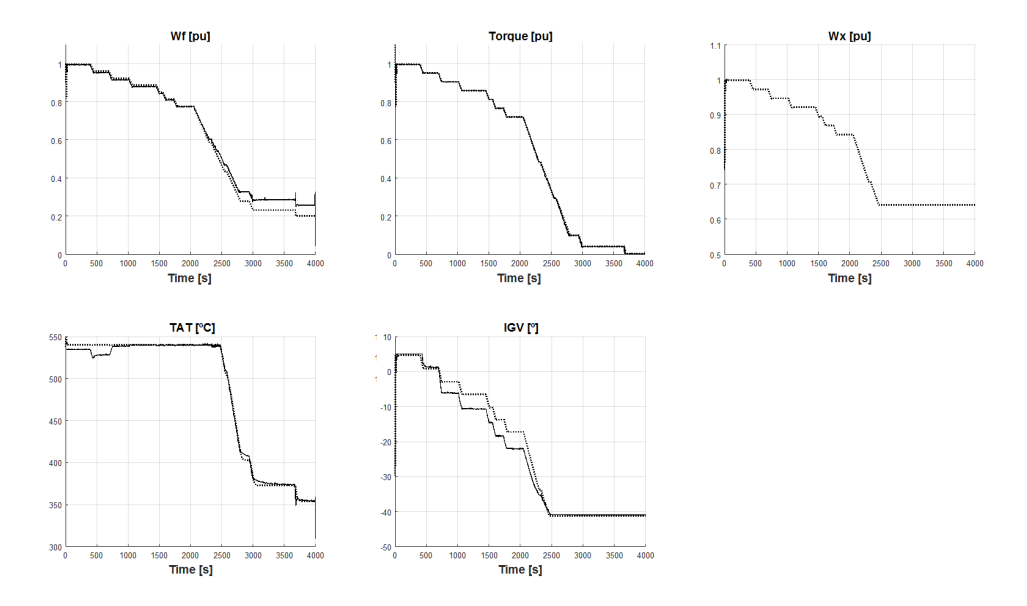

Figure 6. Validation Results — Case 2

Case 2: Measurements were carried out between 04:16:40 and 05:23:19 on April 30th, 2014 during another 4000 s-long experiment. In this case, the output power started at 104.97 MW and was lowered down to zero. Computer simulations were also performed along with it. Figure 6 presents comparisons of results obtained from both of them. As in the previous case,  $W_{\!f}$  presents a poor validation near the no load condition, whereas TAT presents a poor validation between 500 and 800 s. As regards the IGV, it presents a poor validation in intermediary loads again.

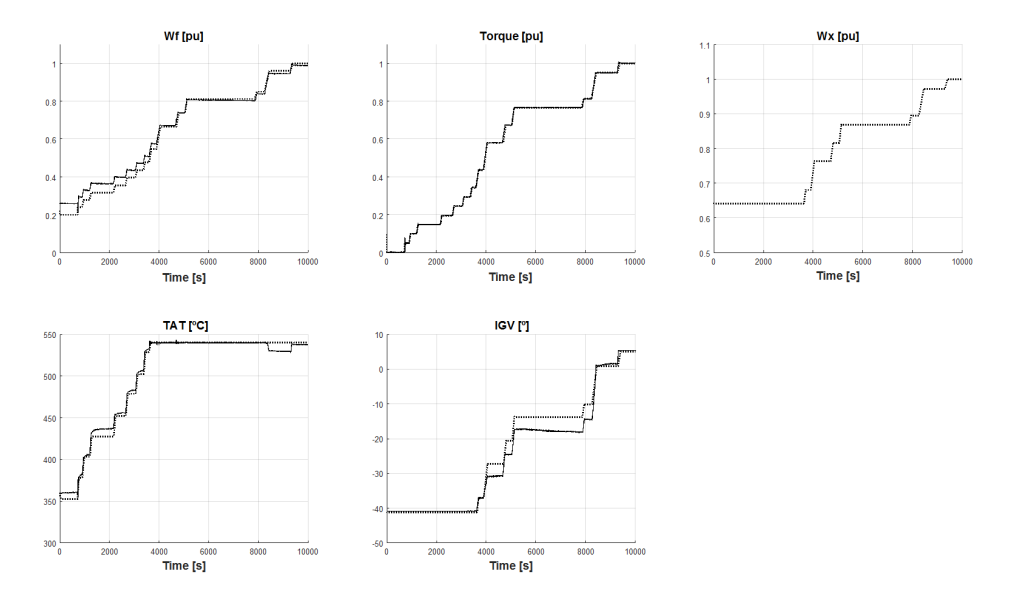

Figure 7. Validation Results — Case 3

Case 3: More measurements were carried out between 04:06:40 and 06:53:19 on July 22nd, 2013 during yet another 10000 s-long experiment. Computer simulations were also performed along with it. Figure 7 presents comparisons of results obtained from both of them. It is possible to that the behaviors of variables  $W_{\scriptscriptstyle \rho}$  *torque*, TAT, and IGV just confirm the previously presented results.

## **6 | CONCLUSIONS**

Present works states some critical aspects related with modeling a heavy duty GT from sampled data. The studied machine presented a behaviour on its IGV control dynamics that could not be properly represented by the model structure, as observed in Figures 5, 6, and 7. This demonstrates that the structures usually employed in power system analysis do not adequately represent machines with specific behaviors. Future developments will modify the actual model structure, aiming to obtain a more reliable representation.

Developing dynamic models for GT in CCPP from sampled data is not an easy task, because obtaining useful validation data is hard to accomplish. It must be guaranteed dynamic load variation and proper data sampling. Besides that, it must be looked for reliable accuracy of the measurements.

The model focuses on the dynamic behavior of the GT equipped with IGV, as a component of a CCPP. The simplified representation favored the understanding of the dynamic behavior of variables and related control loops. Since the values of most of the model parameters were obtained from the literature, some adjustments were variables to standard ambient conditions. It was necessary needed to guarantee consistency with the modeled plant. to adjust the reference temperature to the chosen standard ambient temperature (22°C), as well some coefficients in Defining the base values of model variables for pu calculation was mandatory, as well as to convert the values of the equations involving temperatures, since some of them were presented in °F.

The presented simulation results offer a clear view of the operation of the three control loops, as well as that of the minimum value selector in events of power demand variations. Most of the time, the speed controller rules the fuel demand (*VCE*), except in i) full power conditions, where the exhaust temperature controller limits the generated power, or ii) in abrupt load variations, where acceleration and temperature control loops may command *VCE* transiently. IGV control loop keeps the TAT at its maximum disturbing neither the power generation nor the efficiency of the GT. Acceleration and temperature control laws have each an integrating pole in their controllers. Most of the time, the speed control prevails (minimum value selector), and control signals *VCE<sub>a</sub>* and *VCE<sub>t</sub>* tend to grow indefinitely, making it necessary to limit them.

#### **REFERENCES**

ALSTOM (2001). **Operation concept for the ALSTOM gas turbines GT11N2-EV. Technical report**, ALSTOM. ALSTOM (2005). Overall plant operation and control concept of the cogeneration plant. Technical report, ALSTOM.

Anderson, P.M. (1995). **Analysis of faulted power systems**. Wiley-IEEE Press, 1st edition.

Asgari, H., Venturini, M., Chen, X., and Sainudiin, R. (2014). **Modeling and simulation of the transient behavior of an industrial power plant gas turbine**. Journal of Engineering for Gas Turbines and Power, 136(6), 061601. doi:https://doi.org/10.1115/1.4026215.

Avellar, V.P. (2010). **Transient modelling of industrial gas turbine for power generation**. Master's thesis, Pontifical Catholic University – PUC, Rio de Janeiro, Brazil.

Ferreira, B.M. (2015). **Modelagem de plantas de ciclo combinado para simulação integrada de transitórios eletromecânicos e termodinâmicos** (in Portuguese). Master's thesis, Federal University of Rio de Janeiro – UFRJ, Rio de Janeiro, Brazil.

Gulen, S.C. and Kim, K. (2014). **Gas turbine combined cycle dynamic simulation: a physics based simple approach**. Journal of Engineering for Gas Turbines and Power, 136(1), 011601. doi:https://doi. org/10.1115/1. 4025318.

Kehlhofer, R., Hannemann, F., Stirnimann, F., and Rukes, B. (2009). **Combined-cycle gas & steam turbine power plants**. Pennwell Books, 3rd edition.

Marcato, A.L.M., Rendón, M.A., Novgorodcev Jr., A.R., Tomim, M.A., Alves, M. A. da C., Assato, M., Filho, J.A.P., Silva, E.C.M., Rocha, F.G., Biundini, I.Z., and Silva Jr., I.C. (2015). **Modelagem do sistema elétrico e térmico de uma UTE em ciclo combinado com cogeração** (in Portuguese). In Proceedings of the Congresso de Inovação Tecnológica em Energia Elétrica – CITENEL 2015. Brazilian National Electric Energy Agency – ANEEL, Costa do Sauípe, Brazil.

Massucco, S., Pitto, A., and Silvestro, F. (2011). **A gas turbine model for studies on distributed generation penetration into distribution networks**. IEEE Transactions on Power Systems, 26(3), 992–999. doi: https://doi.org/ 10.1109/TPWRS.2010.2091290.

Meyer, R.T., DeCarlo, R.A., Pekarek, S., and Doktorcik, C. (2015). **Gas turbine engine behavioral modeling**. Journal of Engineering for Gas Turbines and Power, 137(12), 122606. doi: https://doi. org/10.1115/1. 4030838.

Mohammadi, E. and Montazeri-Gh, M. (2015). **A new approach to the gray-box identification of Wiener models with the application of gas turbine engine modeling**. Journal of Engineering for Gas Turbines and Power, 137(7), 071202. doi:https://doi.org/10.1115/1.4029170.

ONS (2013). **Thermoelectric energy records database in Brazil**. URL http://www.ons.org.br. Accessed: 201610-30.

Pires, T.S., Cruz, M.E., Colaço, M.J., and Alves, M. A. da C. (2018). **Application of nonlinear multivariable model predictive control to transient operation of a gas turbine and NOx emissions reduction**. Energy, 149, 341–353. doi: https://doi.org/10.1016/j.energy.2018.02.042.

Rendón, M.A., Nascimento, M. A. R. do, and Mendes, P.P.C. (2014). **Analyzing the impact of using biodiesel in the parameters of a 30 kW micro-turbine control model**. In Proceedings of the ASME Turbo Expo 2006: Power for Land, Sea, and Air, 467–476. American Society of Mechanical Engineers – ASME. doi: https://doi.org/10. 1115/GT2006-91259.

Rendón, M.A., Novgorodcev Jr., A., Biundini, I.Z., and Malateaux, E.C. (2015). **Dynamic modeling of combined cycle generation: gas turbine, boiler and steam turbine**. In Proceedings of the 2015 ASME-ATI-UIT Conference on Thermal Energy Systems: Production, Storage, Utilization and the Environment. American Society of Mechanical Engineers – ASME.

Rowen, W.I. (1983). **Simplified mathematical representations of heavy-duty gas turbines**. Journal of Engineering for Gas Turbines and Power, 105(4), 865–869. doi: https://doi.org/10.1115/1.3227494.

Rowen, W.I. (1992). **Simplified mathematical representations of single shaft gas turbines in mechanical drive service**. In Proceedings of the 1992 ASME International Gas Turbine and Aeroengine Congress and Exposition, volume 5, V005T15A001. Cologne, Germany. doi: https: //doi. org/10.1115/92-GT-022.

Shalan, H., Hassan, M.M., and Bahgat, A. (2010). **Comparative study on modelling of gas turbines in combined cycle power plants**. In Proceedings of the 2010 14th international middle east power systems conference (MEPCON). Cairo, Egypt.

Tică, A., Guéguen, H., Dumur, D., Faille, D., and Davelaar, F. (2012). **Design of a combined cycle power plant model for optimization**. Applied Energy, 98, 256–265. doi: https://doi.org/10.1016/j. apenergy.2012.03.032.

Tolmasquim, M.T., Guerreiro, A., Oliveira, R.G.de., Achão, C., Stilpen, D., Santini, L., Matos, R., and Goulart, J. (2016). **Balanço energético nacional** (in Portuguese). Technical report, Empresa de Pesquisa Energética, EPE. URL https://ben.epe.gov.br/.

Volponi, A.J. (1999). **Gas turbine parameter corrections**. Journal of Engineering for Gas Turbines and Power, 121(4), 613–621. doi: https://doi.org/10.1115/1. 2818516.

Yee, S.K., Milanovic, J.V., and Hughes, F.M. (2008). **Overview and comparative analysis of gas turbine models for system stability studies**. IEEE Transactions on Power Systems, 23(1), 108–118. doi: https://doi.org/10. 1109/TPWRS.2007.907384.

# **CAPÍTULO 5**

# PROTEÇÃO DIFERENCIAL DE LINHAS - UMA ABORDAGEM USANDO SAMPLED VALUES

*Data de aceite: 04/02/2021 Data de submissão: 06/11/2020*

*DOI 10.22533/at.ed.00000000000*

# **Matheus Felipe Ayello Leite**

Universidade Federal Fluminense (UFF) Niterói – Rio de Janeiro <http://lattes.cnpq.br/2018035671612323>

# **Arthur Augusto Pereira Cruz**

Transmissora Aliança de Energia Elétrica (TAESA) Rio de Janeiro - RJ <http://lattes.cnpq.br/3991413503096175>

# **Angelo Cesar Colombini**

Universidade Federal Fluminense (UFF) Niterói – Rio de Janeiro ORCID: 0000-0002-8906-4128

# **Márcio Zamboti Fortes**

Universidade Federal Fluminense (UFF) Niterói - Rio de Janeiro ORCID: 0000-0003-4040-8126

# **Yona Lopes**

Universidade Federal Fluminense (UFF) Niterói - Rio de Janeiro ORCID: [0000-0002-8068-2640](https://orcid.org/0000-0002-8068-2640)

**RESUMO:** Com a implementação de transformadores de medição não convencionais; o uso de uma rede de comunicação para troca de mensagens entre e dentro de subestações digitais e o advento de novos protocolos surge um novo horizonte para engenheiros de proteção com novas oportunidades emergindo. Este artigo propõe o uso de mensagens *Sampled Values* (SV), da norma IEC 61850, para efetuar a proteção diferencial em linhas de transmissão. É realizada uma análise de viabilidade da proteção diferencial e um estudo de caso para duas linhas de transmissão de 500 kV de uma empresa transmissora de energia elétrica, através do *software Aspen Oneliner*. A rede de comunicação para dar suporte a proposta também foi avaliada com *switches* de mercado utilizados em subestações. Os resultados indicam que a simplicidade na rede de comunicação é imprescindível para alcançar o equilíbrio entre velocidade e resiliência neste tipo de solução e que novas configurações e ajustes podem ser estudados e implementados devido a versatilidade de aplicação de ajustes.

**PALAVRAS - CHAVE:** Proteção diferencial; IEC 61850; *Sampled Values*; Linhas de transmissão; Proteção de linhas de transmissão.

# LINE DIFFERENTIAL PROTECTION - A SAMPLED VALUES APPROACH

**ABSTRACT:** With the arrival of the IEC 61850 standard, non-conventional instrument transformers, and the need for a communication network to perform the exchange of messages inside and in between substations, a new horizon has been presented to protection engineers with new opportunities emerging. This paper proposes the use of SV messages IEC 61850 standard. to use it on differential protection for transmission lines. A feasibility study for differential protection is carried out on two 500 kV transmission lines belonging to an electric power transmission company, through the Aspen Oneliner software. The communication network to support the proposal has also been evaluated with switches utilized in substations. The results indicate that the solution is feasible; however, the communication network's simplicity is essential to achieve a balance between speed and resilience.

**KEYWORDS:** Differential protection; IEC 61850; Sampled Values; Transmission lines; Transmission lines protection.

# **1 | INTRODUÇÃO**

Devido a constante expansão do Sistema Interligado Nacional (SIN), os requisitos de estabilidade do sistema se tornam cada vez mais exigentes e esquemas de proteção mais velozes e altamente seletivos são de suma importância nesse cenário. Segundo (Y. LIU *et al.*, 2011), a proteção diferencial — quando comparada aos esquemas de sobrecorrente, distância e comparação direcionais — é superior do ponto de vista da estabilidade, velocidade e seletividade. Desta forma, é amplamente utilizada para proteção de transformadores de potência, geradores, barramentos de subestações e Linhas de Transmissão (LTs).

Devido a necessidade de padronização na comunicação dos dispositivos que fazem parte das subestações, além da possibilidade de redução significativa no custo estrutural de subestações (Y. LIU *et al.*, 2011) e outras características, a norma IEC 61850 (IEC: 5, 2003) foi criada. A norma possibilita o uso de transformadores de instrumentos modernos (como os Transformadores de Corrente (TC) ópticos) e permite que os dados sejam transmitidos para qualquer equipamento que seja baseado no seu modelo de informação. Com isso, nascem novas oportunidades e desafios para engenheiros de proteção.

A principal vantagem estrutural da norma IEC 61850 é a redução dos custos com cabos de cobre, responsáveis principalmente para o envio de sinais analógicos, e com o tempo de implantação da estrutura da SE. Isto ocorre, dentre outros motivos, em função da possibilidade da utilização das *Merging Units* (MUs). As MUs recebem o cabeamento convencional do pátio e enviam os sinais adquiridos via protocolo SV (IEC: 9-2, 2004) até os *Intelligent Electronic Device* (IEDs). Indiretamente, além da melhora dos custos estruturais ocorre a redução do carregamento dos TCs o que diminui a probabilidade de ocorrer a saturação. O problema da saturação dos TCs é amplamente discutidos na literatura, em especial no caso de faltas assimétricas. O fenômeno da saturação também está associado à carga conectada ao secundário dos transformadores de corrente, vale ressaltar que com os TCs ópticos não haverá risco de saturação e as informações já serão enviadas aos IEDs via protocolo SV (S. RICHARDS *et al.*, 2008).

Uma outra possibilidade é a melhora da resiliência na rede de comunicação através da redundância. Esta característica pode ser implementada pois a norma IEC 61850, ao invés da comunicação ponto-a-ponto com protocolos proprietários, insere a possibilidade de utilização de redes de comunicação com protocolos normatizados, o que permite o uso de caminhos redundantes, elevando a confiabilidade do sistema e garantido a entrega da informação mesmo num ambiente de falhas na rota principal. O presente artigo discute a arquitetura convencional e o uso de uma arquitetura redundante.

Além da proposta de uma nova arquitetura em conjunto com a discussão do método convencional, este texto também avalia os desafios e os requisitos para realização da proteção diferencial em linhas de transmissão. Para estudo de caso, foram utilizadas duas linhas de transmissão de 500 kV reais implantadas e em operação no Brasil.

A viabilidade de um esquema de proteção diferencial nestas linhas é avaliada. O estudo foi realizado a partir de simulações com faltas de alta impedância no *software Aspen Oneliner*. Tal tipo de curto apresenta impasses ao desempenho da proteção diferencial e, portanto, é objeto de discussão deste artigo.

Uma outra característica ocorre em virtude da possibilidade de digitalização dos dados analógicos de acordo com a norma e seu envio via rede de comunicação. Isto é feito através das mensagens SV que permitem a proteção diferencial em LTs, onde ambos os terminais enviam medições locais de corrente entre si sob o protocolo normatizado.

Sendo assim, o comportamento de uma rede Ethernet a partir da troca de mensagens SV é avaliado e seu impacto para a solução discutido. A arquitetura proposta para viabilizar a solução, levou em conta os testes realizados, expostos na Seção 2, para alcançar equilíbrio entre velocidade e resiliência da rede de comunicação.

Este texto está organizado da seguinte forma. A Seção 2 faz uma revisão dos esquemas tradicionais, fundamenta o método a ser estudado e aborda os requisitos da rede. Os trabalhos relacionados são abordados na Seção 3. Já a proposta, o estudo de caso e os testes de comunicação são discutidos nas Seções 4, 5 e 6. Por fim, a partir dos resultados das simulações são apresentadas as conclusões e uma perspectiva de trabalhos futuros que podem ser desenvolvidos estão na Seção 7.

# **2 | TELEPROTEÇÃO BASEADA EM COMPARAÇÃO DE ESTADOS**

Conforme mostra a Figura 1, a proteção diferencial em LTs tem seu princípio de funcionamento baseado na comparação entre grandezas que entram e saem do circuito protegido, desde que de mesma natureza. Este é o princípio fundamental regido pela lei dos nós descrita por Kirchhoff. As correntes das duas extremidades da linha de transmissão são comparadas através do envio destas grandezas por um meio de transmissão, tradicionalmente feito por comunicação ponto-a-ponto, entre as Subestações (SEs) (MAMEDE *et al.*, 2011).
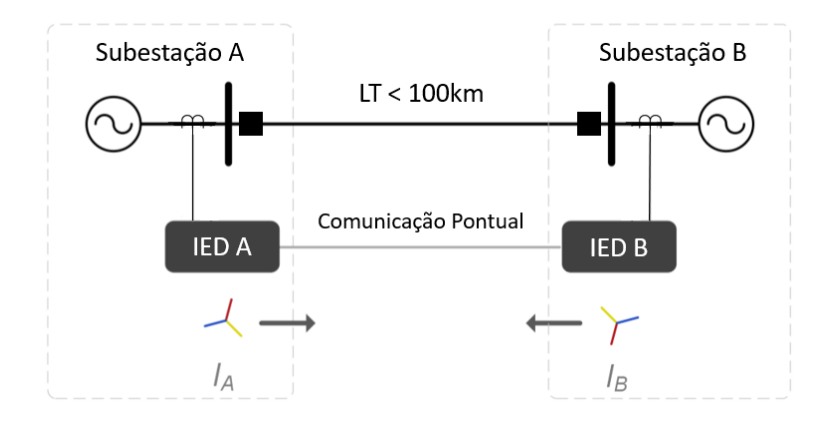

Figura 1: Aplicação típica de teleproteção baseada em comparação de estados. (Elaborada pelos autores)

Este meio pode ser fio piloto, rede de comunicação ou fibra óptica. Os principais fabricantes de relés proteção, utilizam a comunicação ponto-a-ponto com protocolos de informação proprietários. Quando não é possível estabelecer uma conexão ponto-a-ponto devem ser disponibilizadas interfaces do tipo IEEE C37.94, E1 ou G703 para estabelecer a comunicação entre as SEs (W. OLIVEIRA *et al.*, 2018).

#### **2.1 Esquemas de Proteção Diferencial**

Existem diferentes métodos para implementar o algoritmo de proteção diferencial em relés de proteção. Na prática, cada fabricante possui o seu método. Nos itens seguintes estão discutidas duas aplicações encontradas em relés de proteção dos fabricantes ABB (ABB, 2017), SEL (SEL, 2010) e Siemens (SIEMENS, 2017).

#### *2.1.1 Proteção Diferencial Percentual*

Este algoritmo tem a finalidade de permitir uma proteção sensível para curtoscircuitos internos à área protegida e uma boa estabilidade para curtos-circuitos externos. A corrente de restrição é a soma dos módulos das correntes medidas nos terminais locais e remotos, e a corrente de operação é o módulo da soma vetorial de ambas as correntes dos terminais. A Figura 2 representa a característica de operação deste princípio.

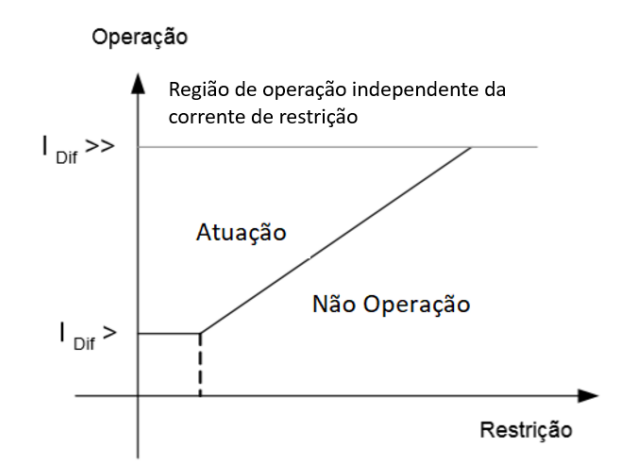

Figura 2: Característica Diferencial Percentual. (Elaborada pelos autores)

Conforme ilustra na Figura 2 existe o patamar de corrente mínimo, a área abaixo de  $I_{\text{out}}$  > para a qual não deve haver atuação, esse parâmetro existe em função de erros intrínsecos aos equipamentos utilizados. Há também uma outra região para correntes elevadíssimas, a parte acima de  $I_{\text{Dir}} \gg$ , onde a atuação ocorre independentemente da corrente de restrição.

Para ajustar a curva de operação de um relé diferencial percentual, conforme a Figura 2, é necessário a determinação dos seguintes ajustes:

- I<sub>dif</sub> >: Define a corrente de partida da função;
- *• Slope*: Define a inclinação da reta;
- I<sub>dif</sub>>>: Trata-se de um estágio da proteção cujo algoritmo permite uma atuação mais rápida.

O  $I<sub>inf</sub> > 6$  determinado a partir de erros intrínsecos dos equipamentos de medição utilizados, como padrão ele equivale a 10% da Relação de Transformação (RTC) que lê a corrente do equipamento (ABB, 2017). Por recomendação de fabricantes, o *Slope* é ajustado em 0,3 para permitir estabilidade contra faltas externas. Para o  $I_{\text{out}} >> 6$  necessário avaliar cenários de fechamento sob falta, o que torna a determinação do parâmetro mais complexa, em (SIEMENS, 2017) está exposto o método de parametrização desta variável para o IED *Sisprotec* 7SD87.

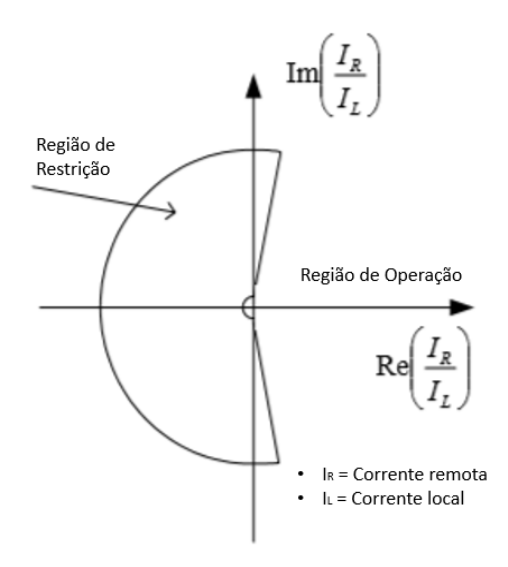

Figura 3: Característica Diferencial Plano R-X. Baseada em (SEL, 2010).

Outra forma de se realizar a proteção diferencial é através do uso do ângulo entre a corrente do terminal remoto e a corrente do terminal local. Para realizar isso, é efetuada a divisão entre as duas correntes e inserindo o resultado em um plano de impedâncias R-X. Caso o vetor resultante desta divisão se encontre localizado na área demarcada como região de operação, conforme a Figura 3, a proteção atuará. Em (SEL, 2010), é detalhado a parametrização das regiões do plano R-X para esse método de proteção diferencial de linha em relés SEL-311L.

# **2.2 Comunicação e Sincronismo**

Considerando que a operação do esquema depende totalmente da comparação da medição local com a obtida remotamente, é necessário garantir uma comunicação veloz, segura e confiável e um sincronismo temporal preciso para atender a eficiência almejada (I. ALI *et al.*, 2017). Vale ressaltar que, carecendo de sincronia temporal, o esquema irá perder sua seletividade e confiabilidade (CIGRE, 2001).

Para o funcionamento da proteção diferencial de linha é essencial que os fasores de ambos os terminais da linha estejam sincronizados. Os relés, localizados em SEs distintas, requisitam amostras de um mesmo sinal e podem sofrer desvios causados pelo tempo de envio desta mensagem entre as SEs.

A sincronização pode ser realizada através de um protocolo que estima a latência do canal e usa este valor para corrigir a base horária entre os IEDs.

Quando o canal não é determinístico, os protocolos estimam esse valor através do

cálculo da latência do canal e de métodos de compensação de erros. Neste caso, os IEDs permanecem na mesma base horária.

Quando existe uma comunicação direta, Figura 4, entre os terminais, por exemplo um par de fibras ópticas interligando os relés de proteção, a latência é conhecida ou extremamente precisa. Neste caso, esse valor é usado para rotacionar o fasor de corrente. A Figura 4 ilustra o processo, após a aquisição dos fasores das correntes locais os relés enviam estas informações entre si.

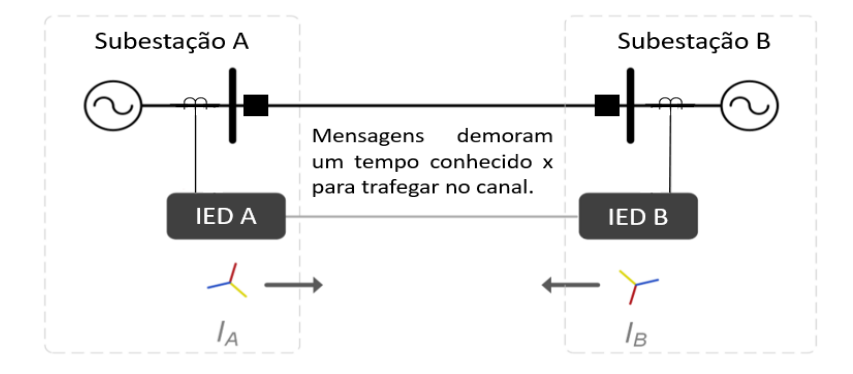

Figura 4. Proteção diferencial com a compensação da latência do canal. (Elaborada pelos autores)

Antes do IED B calcular a corrente diferencial, o mesmo necessita traduzir a base temporal da medição enviada pelo IED A para a sua própria base. Para isso, o relé rotaciona o fasor de corrente e elimina a discrepância temporal que é causada pelo tempo de transmissão e tempo do canal, conforme ilustra a Figura 5.

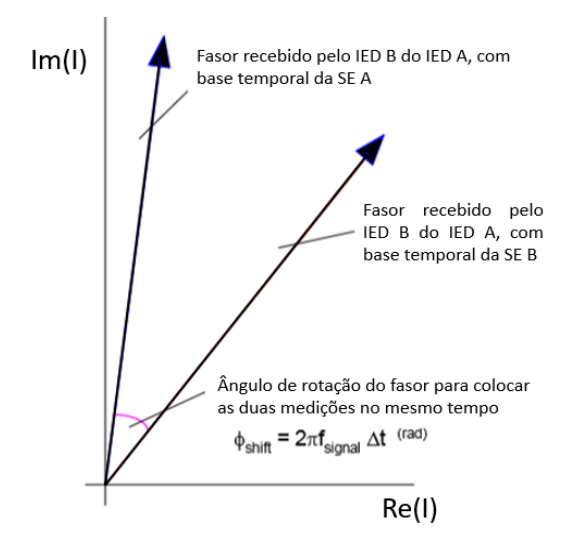

Figura 5. Sincronização Temporal. Rotação do fasor de corrente. (Elaborada pelos autores)

#### **2.3 Sampled Values - IEC 61850**

A norma IEC 61850 visa padronizar a comunicação entre dispositivos de controle, proteção e automação no sistema elétrico. É composta por um conjunto de padrões, independente de fabricantes e foi desenvolvida pela *International Electrotechnical Commission* (IEC). A norma é baseada em quatro pilares: modelo de informação; modelo de serviços; protocolos de comunicação; e linguagens de configuração. A modelagem de informações define classes e a nomenclatura para troca de dados relevantes (como por exemplo medidas, comandos, eventos). A modelagem de serviço define ações a serem executadas nesses dados. Os protocolos de comunicação definem como os dados são trocados entre os elementos do sistema. A linguagem de configuração define uma maneira padrão de expressar as configurações desses elementos nos equipamentos. Uma revisão sobre a aplicação da Norma IEC 61850 em subestações está apresentada em recente publicação (AFTAB *et al.*, 2020).

Entre os protocolos da norma está o SV, descrito na parte 9-2 da norma (IEC: 9-2, 2004), que padroniza o envio de medições analógicas, posteriormente digitalizadas, através de uma rede Ethernet, tais como tensão e corrente. A Figura 6 ilustra um exemplo de arquitetura em SEs sob essa padronização.

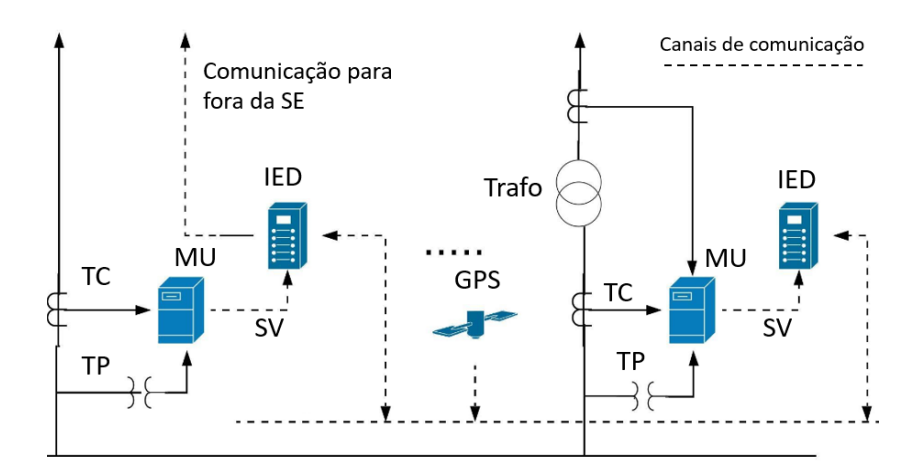

Figura 6: Exemplo de arquitetura com a utilização de SVs. (Elaborada pelos autores)

Diversas extensões como a (IEC: 7-420, 2009), (IEC: 90-1, 2010), (IEC: 90-5, 2012) e (IEC: 90-7, 2013), foram publicadas expandindo a norma para além de subestações, como recursos de energia distribuídos, teleproteção e sincrofasores. Já a parte 90-4 da norma (IEC: 90-4, 2013), estabelece um guia para a engenharia de rede definindo requisitos de comunicação que devem ser garantidos.

Especificamente, na parte (IEC: 90-1, 2010) onde é abordada a comunicação entre

SEs, são expostas duas formas de envio de mensagens via Ethernet, podendo ser tanto por canal dedicado quanto por tunelamento (W. OLIVEIRA; Y. LOPES, 2018).

Apesar do uso dessas mensagens ser difundido em redes locais, dentro das SEs, a mesma, todavia, não é utilizada para o envio de mensagens para fora da SEs, apesar da publicação da parte 90-1. Isso ocorre, pois esquemas que utilizam medições analógicas remotas geralmente operam sobre protocolos proprietários, sem aderência as padronizações da norma (Y. LIU *et al.*, 2011).

# **3 | TRABALHOS RELACIONADOS**

Existem diversos trabalhos que exploram a utilização de mensagens SV em proteção diferencial de barra e em transformadores de potência (A. APOSTOLOV, 2009) e (D. M. E. INGRAM *et al.*, 2014). Para linhas de transmissão, no entanto, existem poucos trabalhos, e o enfoque desses tem sido no sincronismo temporal, sem levar em consideração o lado operacional do esquema, carecendo de estudos de viabilidade.

(Y. LIU *et al.*, 2011) discutem a proteção diferencial de linhas baseada em IEC 61850, os autores realizam uma análise teórica criteriosa e com ênfase majoritária na sincronização temporal e concluem que é viável sua utilização. No entanto, não foram feitas avaliações ou simulações que validem sua proposta. (D. M. E. INGRAM *et al.*, 2014) realizam experimentação, com o uso de um *Real Time Digital Simulator (RTDS)* e equipamentos utilizados em SE digitas, e defendem o mecanismo para uso na proteção de transformadores. Uma contribuição importante deste artigo foi a avaliação do desempenho do esquema a partir da defasagem temporal proposital entre as MU, foi observado que 1 ms de diferença já foi o suficiente para ocasionar diversas atuações indevidas próximas a curva de restrição da função diferencial.

Em (CIGRE, 2001) é estabelecido uma assimetria temporal máxima de 0,1 ms para garantir a confiabilidade em quaisquer esquemas de proteção diferencial. Já (R. BÄCHLI *et al.*, 2017) afirma que mais recentemente esse requisito foi elevado a 0,2ms. Os autores também afirmam que, para sistemas que operam na frequência de 60Hz, uma assimetria de 0,4ms significa uma discrepância angular de 3,6º entre as correntes, o que pode levar a problemas na sensibilidade do esquema.

Em (W. AN *et al.*, 2012), os autores discutem o desempenho de uma proteção diferencial em alimentadores utilizando a sincronização por *Global Positioning System*  (GPS) e demonstram resultados a partir da utilização no sistema de transmissão elétrica do Reino Unido. Também é apresentada uma arquitetura de rede com rotas *backups* para a proteção diferencial e uma proposta futura de trabalho com a utilização de MUs, em que será possível avaliar a troca de mensagens SV entre os terminais na prática. Esses estudos indicam a necessidade de avaliação também na rede de comunicação e na análise dos requisitos temporais para a utilização de mensagens SV. Em (R. BÄCHLI, 2017), apesar de

não ser abordado o uso de IEC 61850, os autores realizaram testes de bancada avaliando o desempenho da proteção a partir de cenários de estresse da rede com o aumento do carregamento, assimetria nos canais de comunicação e *switchover* entre os caminhos da rede. (I. ALI *et al.*, 2017) fazem uma análise geral das possibilidades de arquiteturas e requisitos de rede para SEs digitas. (W. OLIVEIRA; Y. LOPES, 2018) realizaram um estudo em um projeto da empresa Braskem, no Brasil, com uma rede *SONET*, para avaliar o tempo de envio de mensagens de acordo com protocolos da norma IEC 61850. Os autores encontraram tempos reais de até 4,14ms incluindo o processamento do IED na origem e no destino. No entanto, a arquitetura era composta por um anel entre cinco subestações com distâncias variando de 2 Km até 5 Km.

No presente artigo, avalia-se o uso de SV para proteções diferenciais em linhas levando em consideração, também, uma visão operacional do método, ao reconhecer a diminuição do risco de saturação e ao realizar simulações de curto-circuitos em duas LTs de 500 kV do SIN. Outro ponto importante levantado é a possibilidade do aumento da robustez do canal com uma arquitetura redundante para a realização do envio de mensagens SV. Esta arquitetura será discutida na Seção 4.

#### **4 | PROTEÇÃO DIFERENCIAL DE LINHAS BASEADA EM SV**

No presente trabalho, um esquema de proteção diferencial de linha baseado em SV é proposto. A arquitetura, ilustrada na Figura 7, compreende a troca de mensagens com medições locais de corrente entre os terminais das linhas, através de uma rede de comunicação Ethernet. Os IEDs de proteção em ambos os terminais devem ter a funcionalidade de publicar e assinar mensagens SV - IED SV PUB - para enviar informações sobre os valores de corrente aquisitados pelas MUs, o que possibilita o uso da técnica de comparação de estados sem a necessidade de soluções proprietárias de comunicação.

Uma vantagem da proposta é a resiliência. Ao realizar a proteção diferencial baseada em SV, pode-se utilizar uma arquitetura com mais de um caminho entre os dois IEDs. A Figura 8 exemplifica essa arquitetura redundante, que garante mais confiabilidade na comunicação entre duas SEs, onde é oferecido uma rota alternativa, caso o canal principal seja perdido. Uma vantagem da proposta é a resiliência. Ao realizar a proteção diferencial baseada em SV, pode-se utilizar uma arquitetura com mais de um caminho entre os dois IEDs.

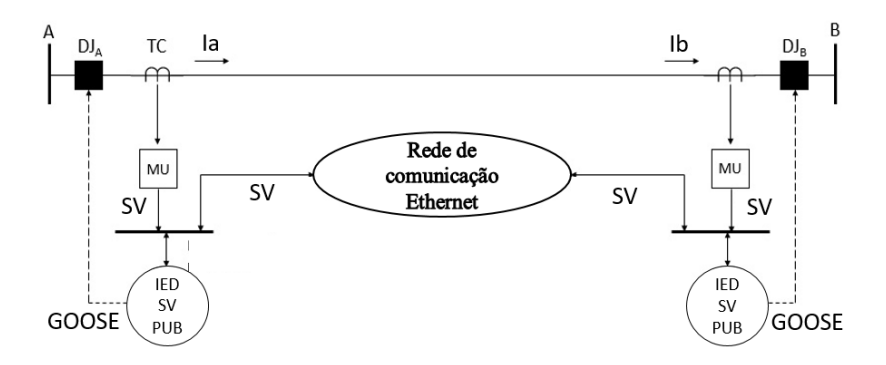

Figura 7: Arquitetura proposta. (Elaborada pelos autores)

A Figura 8 exemplifica essa arquitetura redundante, que garante mais confiabilidade na comunicação entre duas SEs, onde é oferecido uma rota alternativa, caso o canal principal seja perdido. Em esquemas tradicionais isso não é possível sem a adição de uma segunda placa de comunicação no relé. Ressalta-se que sendo uma rede, é possível a implementação de mais de dois caminhos possíveis, situação que se torna economicamente desfavorável na forma tradicional com adição de mais placas no relé.

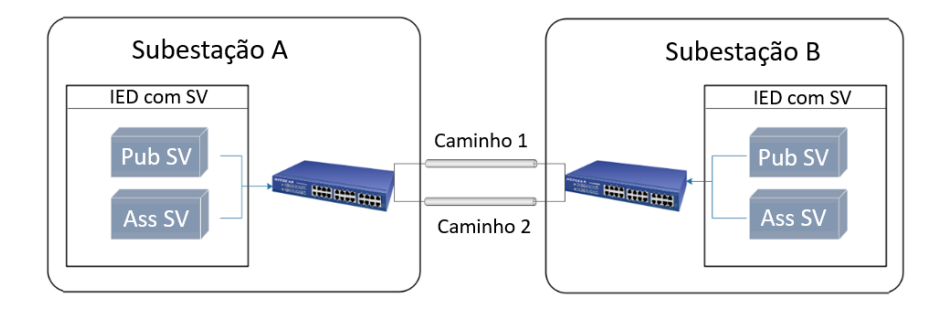

Figura 8: Arquitetura para proteção diferencial de linha com SV e redundância de comunicação. (Elaborada pelos autores)

Nesse cenário, os relés somam constantemente a sua corrente local com a medição de corrente vinda do outro IED e comparam a corrente de operação e restrição com a característica parametrizada. Caso ocorra uma falta na linha e a soma de  $I_a$  com  $I_a$  supere o valor configurado, os relés abrirão os seus disjuntores.

# **5 | ESTUDO DE CASO - SERRA DA MESA**

Para avaliar a viabilidade da proposta, foram escolhidas duas linhas de transmissão de 500 kV de forma a verificar se a instalação do relé diferencial do tipo percentual nestas linhas é viável. As linhas têm comprimentos distintos a fim de avaliar a diferença de

comportamento para comprimentos diferentes.

(1) SE1 -- SE2 com 42 km de extensão;

(2) SE3 -- SE4 com 248 km de extensão.

Ambas as linhas estão no estado de Goiás e exercem um papel importante nos troncos de interligação Norte --- Sul e Norte --- Nordeste.

Conforme os dados levantados na Tabela 1, o parâmetro  $I_{\text{out}} >$  das LTs SE1 -- SE2 e SE3-- SE4 são de 200 A e 300 A, respectivamente, valores que equivalem a 10% da relação de transformação dos TCs presentes nas linhas. Conforme a Seção 2, essa parametrização é padrão no uso de esquemas diferenciais tipo percentual.

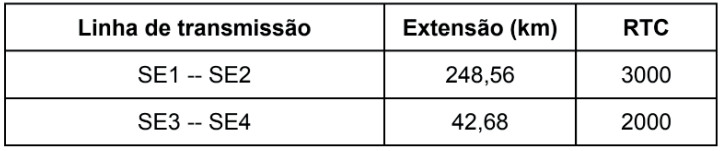

Tabela 1: Dados das linhas de transmissão.

Para testar a viabilidade da proteção diferencial nessas duas linhas, foram analisadas as correntes de operação e restrição em quatro cenários distintos de curtoscircuitos com resistência de falta de alta impedância, 120Ω. Foram efetuados curtos, para ambas as LTs, com uma distância da falta com relação ao terminal SE1 equivalente a 25% do comprimento total a linha, 50%, 75% e 99%. Com isso, pode-se avaliar a corrente medida nas quatro situações informadas. Os resultados estão expostos nas Tabelas 2 e 3. Os dados do estudo foram retirados do caso 1912PB presente na base de curto-circuito fornecido pelo Operador Nacional do Sistema Elétrico (ONS) e as simulações de curto foram feitas no *software Aspen Oneliner*. A inclinação das curvas presentes nos Gráficos 1 e 2 seguem a recomendação da Seção 2 de 0,3.

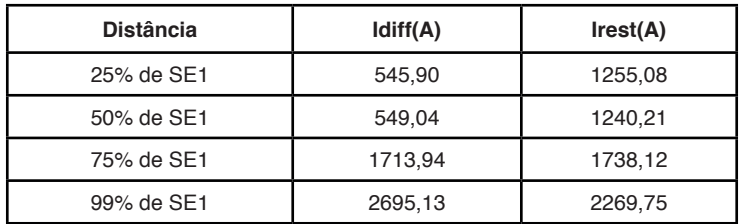

Tabela 2: Simulação de faltas linha SE1 - SE2.

| <b>Distância</b> | ldiff(A) | Irest(A) |
|------------------|----------|----------|
| 25% de SE3       | 371,01   | 1330,86  |
| 50% de SE3       | 693,42   | 1368,40  |
| 75% de SE3       | 1026,16  | 1461.84  |
| 99% de SE3       | 1337,81  | 1580,70  |

Tabela 3: Simulação de faltas linha SE3 - SE4.

No gráfico do Gráfico 1, observa-se que para a LT SE1 -- SE2, quaisquer das faltas ao longo da linha entram na região de operação do relé.

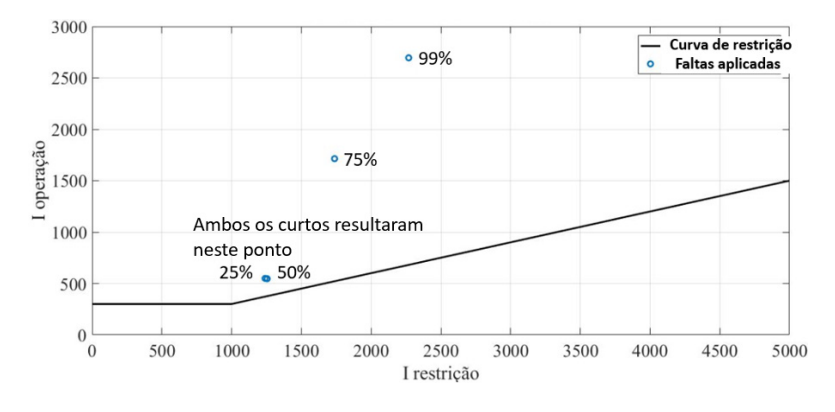

Gráfico 1: Curva de Operação da LT 500 kV SE1 - SE2.

Para o caso da LT SE3 -- SE4, apresentado no Gráfico 2, somente o caso de 25% ficou numa situação mais crítica, porém vale ressaltar que no limiar do ajuste o relé é sensibilizado. Logo, a proteção apresentou resultados satisfatórios para todos os casos simulados.

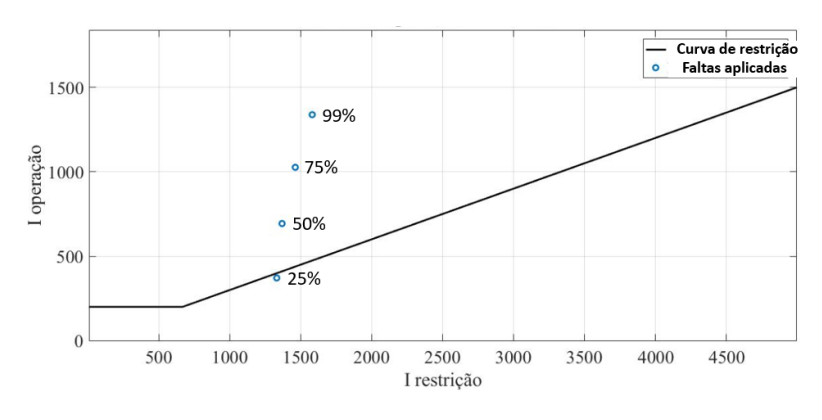

Gráfico 2: Curva de Operação da LT 500 kV SE3 - SE4.

#### **6 | TESTES DE COMUNICAÇÃO**

Para avaliar o impacto da rede de comunicação na troca de mensagens SV, foi realizada uma simulação com o *software SmartGridware IEC 61850 IED Simulator*. Para tanto, foi gerado dois arquivos de extensão Configured IED Description (CID) no *software AcSELerator Architect* e emulado os dois IEDs SEL 421-7 *Publisher* e, a partir disso, realizar o envio de mensagens SV entre os dois relés simulados.

Um item importante considerado nos testes foi a sincronização temporal. No que tange a proteção diferencial, é fundamental que as amostras somadas estejam no mesmo instante de tempo. Conforme abordado na Seção 3, a falta de precisão temporal nas amostras resulta em uma discrepância angular entre as correntes, o que irá interferir negativamente na sensibilidade do esquema. Para se obter a sincronização necessária entre os dois hardwares operando como IEDs na simulação, foi utilizado o software PTPSync, que sincroniza ambos os computadores com precisão temporal PTP.

As mensagens foram enviadas a uma taxa de 80 amostras por ciclo do sistema elétrico, produzindo 4.800 *frames* por segundo em sistemas com frequência de 60 Hz. Essa frequência é padronizada pela norma (IEC: 9-2, 2004) para proteção. Observa-se, na Figura 9, que o tráfego gerado que fica próximo a 5 Mbps, estando, portanto, de acordo com o previsto na norma. É importante notar que a natureza constante do tráfego SV permite uma estimativa mais correta do seu atraso de comunicação. Em sistemas que utilizem essa estimativa para compensar o atraso em seus algoritmos, o tráfego constante contribui para maior assertividade.

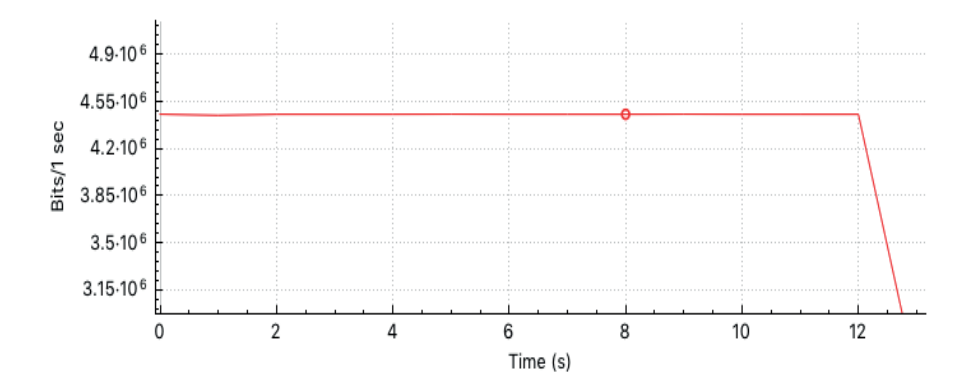

Figura 9: Captura Realizada no Wireshark do Tráfego SV indicando o tráfego constante.

No entanto, caso a arquitetura de comunicação possua um caminho alternativo é necessário atenção. Se o caminho alternativo for diferente, mesmo com um tráfego constante, seu atraso pode variar, o que irá impactar no desempenho da proteção. Por esse motivo, as soluções proprietárias utilizam arquitetura ponto a ponto que só possuem

uma opção de caminho, no entanto, também por esse motivo perdem em resiliência.

Para avaliar esse comportamento, foi realizado o teste com o aumento gradativo do número de *switches* a fim de verificar o impacto deste aumento no atraso da rede. A Figura 10 ilustra esse resultado com o aumento gradativo de 2 *switches* até 5 *switches*.

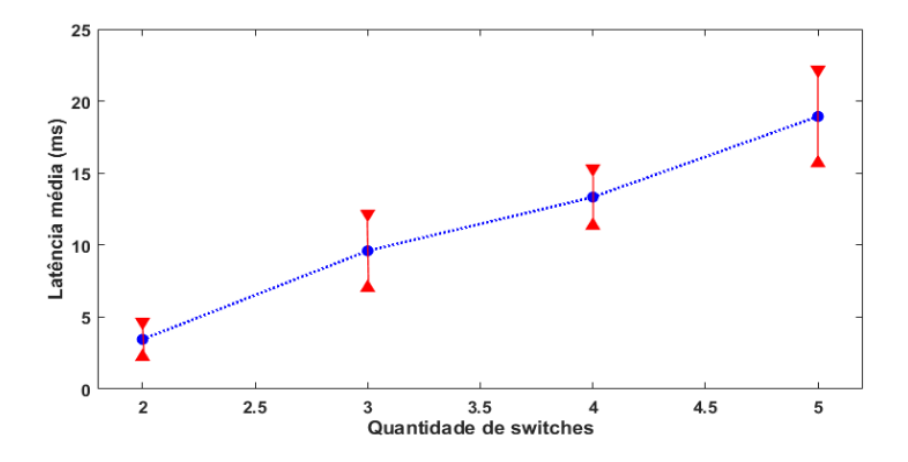

Figura 10: Avaliação do atraso da rede com o aumento do número de saltos.

Com isso, verifica-se que arquiteturas mais simples, com caminhos com menos saltos, devem ter preferência para comunicação entre subestações por possuírem um atraso menor. Para o estudo de caso realizado, uma arquitetura redundante com 2 switches, como a apresentada na Figura 7, seria suficiente para aumentar a resiliência sem interferir na latência.

Ressalta-se que os testes foram realizados com os equipamentos disponíveis, onde o meio físico utilizado foi o par-trançado e a taxa de transmissão dos enlaces foi fixada em 100 Mbps. Esse cenário atribui muito mais atraso ao sistema quando comparado a fibra óptica, cuja qual é utilizada de fato entre subestações. Dessa forma, a análise visa avaliar o comportamento sob cenários diferentes para escolha de uma arquitetura adequada e não o atraso final em si. Para tal requisito de rede, é extremamente necessário que sejam reproduzidos fielmente o meio de transmissão utilizado, equipamentos intermediários e distância de comunicação.

# **7 | CONCLUSÃO**

A norma IEC 61850 traz novas possibilidades com o uso de protocolos como o SV. No entanto, seu uso criou novos desafios. Neste artigo, o uso do protocolo SV em esquemas de proteção diferencial de linha é discutido. Uma análise de viabilidade foi realizada com duas linhas de 500 kV reais, que exercem um papel importante nos troncos de interligação Norte -- Sul e Norte -- Nordeste.

Conforme analisado, o esquema de proteção diferencial se mostrou viável para as duas LTs estudadas, onde pode-se confirmar que, mesmo para faltas de alta impedância, o relé é sensibilizado para os curtos aplicados em diferentes pontos ao longo da linha. No entanto, a análise de rede de comunicação mostrou que um ponto importante de avaliação para implementação desta proposta é a arquitetura da rede. Caso os atrasos associados à comunicação das mensagens SV sejam altos, os impactos negativos na velocidade geral da proteção podem comprometer o esquema. Além disso, para o aumento gradativo dos números de saltos, verificou-se que o atraso cresce ao ponto de inviabilizar a proposta.

Todavia, não é somente a latência que impacta na solução, mas também a resiliência. Uma comunicação ponto-a-ponto que ganha em velocidade perde em resiliência de rede de comunicação, já que, em caso de falha, não possui caminho redundante. Assim, uma boa opção para a solução seria uma arquitetura com dois *switches* e dois caminhos (Figura 7), que equilibre velocidade e resiliência. Verificou-se que, caso os enlaces tenham as mesmas características e a mesma quantidade de saltos, as mensagens SV sofreram o mesmo atraso independente do caminho utilizado.

Para trabalhos futuros, serão utilizados IEDs com capacidade de publicar e assinar mensagens SV a fim de se verificar os resultados da simulação num ambiente de laboratório mais verossímil com equipamentos utilizados em SEs digitais.

# **REFERÊNCIAS**

A. APOSTOLOV. **IEC 61850 Based Bus Protection – Principles and Benefit.** 2009 IEEE Power & Energy Society General Meeting, 2009.

ABB. **Line differential protection RED670 Version 2.2 ANSI Technical manual**, 2017.

AFTAB; M.A.; HUSSAIN; S.M.S.; USTUN. **T.S. "IEC 61850 based substation automation system: A survey"**. International Journal of Electrical Power & Energy Systems, 2020.

CIGRÉ. **Protection Using Telecommunications.** Cigré, p. 1-173, 2001.

D. M. E. INGRAM; P. SCHAUB; R. R. TAYLOR; D. A. CAMPBELL. **System-Level Tests of Transformer Differential Protection Using an IEC 61850 Process Bus.** IEEE TRANSACTIONS ON POWER DELIVERY, 2014.

I. ALI; S. M. S. HUSSAIN; A. TAK; T. S. USTUN. **Communication Modeling for Differential Protection in IEC 61850 Based Substations.** IEEE Transactions on Industry Applications, 2017.

IEC: 5. **Communication networks and systems in substations – Part 5: Communication requirements for functions and device models.** International Electrotechnical Commission, 2003.

IEC: 7-4. **Communication networks and systems for power utility automation – Part 7-4: Basic communication structure – Compatible logical node classes and data object classes.** International Electrotechnical Commission, 2010.

IEC: 7-420. **Communication networks and systems for power utility automation Part 7-420: Basic communication structure distributed energy resources logical nodes.** International Electrotechnical Commission, 2009.

IEC: 90-1. **Communication networks and systems for power utility automation, Part 90-1: Use of IEC 61850 for the communication between substations.** International Electrotechnical Commission, 2010.

IEC: 90-4. **Communication networks and systems for power utility automation – Part 90-4: Network engineering guidelines.** International Electrotechnical Commission, 2013.

IEC: 90-5. **Communication networks and systems for power utility automation, Part 90-5: Use of IEC 61850 to transmit synchrophasor information according to IEEE C37.118.** International Electrotechnical Commission, 2012.

IEC: 90-7. **Communication networks and systems for power utility automation - Part 90-7: Object models for power converters in distributed energy resources (DER) systems.** International Electrotechnical Commission, 2013.

IEC: 9-2. **Communication networks and systems in substations – Part 9-2: Specific Communication Service Mapping (SCSM) – Sampled values over ISO/IEC 8802-3.** International Electrotechnical Commission, 2004.

MAMEDE FILHO; JOÃO; DANIEL RIBEIRO. **Proteção de Sistemas Elétricos de Potência.** 2011

R. BÄCHLI; M. HÄUSLER; M. KRANICH. **Teleprotection solutions with guaranteed performance using packet switched wide area communication networks.** 2017 70th Annual Conference for Protective Relay Engineers (CPRE), 2017.

S. RICHARDS; D. CHATREFOU; D. THOLOMIER; F. GILLES. **Non-conventional instrument transformer solutions - experience of the process bus IEC 61850-9.2.** IET 9th International Conference on Developments in Power Systems Protection, 2008.

SEL. **SEL-311L-1, -7 Relay Protection and Automation System**. 2010

SIEMENS. **SIPROTEC 5 Distance and Line Differential Protection, Breaker Management for 1-Pole and 3-Pole Tripping 7SA87, 7SD87, 7SL87, 7VK87 V8.01 and higher.** 2019.

W. AN; N. TART; D. BARRON; M. BINGHAM; A. HACKETT. **A transmission utility's experience to date with feeder unit protection systems.** 11th IET International Conference on Developments in Power Systems Protection (DPSP 2012), 2012.

W. OLIVEIRA; Y. LOPES. **Teleprotection over SONET based on IEC 61850.** 2018 Simpósio Brasileiro de Sistemas Elétricos (SBSE), 2018.

Y. LIU; H. GAO; W. GAO; N. LI; M. XIANG. **A Design Scheme of Line Current Differential Protection Based on IEC61850.** 2011 IEEE Power Engineering and Automation Conference, 2011.

# **CAPÍTULO 6**

# O USO DE DISPOSITIVOS DE PROTEÇÃO CONTRA SURTOS DIANTE DAS RECLAMAÇÕES POR DANOS ELÉTRICOS NO BRASIL

*Data de aceite: 04/02/2021 Data da submissão: 06/11/2020*

# **Livya Wana Duarte de Souza Nascimento**

Centro de Excelência em Eficiência Energética, Universidade Federal de Itajubá Itajubá – Minas Gerais http://lattes.cnpq.br/1586762268906624

# **Lilian de Fátima Costa Santos**

Centro de Excelência em Eficiência Energética, Universidade Federal de Itajubá Itajubá – Minas Gerais http://lattes.cnpq.br/5265398677156916

# **Roberto Akira Yamachita**

Centro de Excelência em Eficiência Energética, Universidade Federal de Itajubá Itajubá – Minas Gerais http://lattes.cnpq.br/6001552020707052

# **Jamil Haddad**

Centro de Excelência em Eficiência Energética, Universidade Federal de Itajubá Itajubá – Minas Gerais http://lattes.cnpq.br/3322615178606123

# **Rodolfo Esmarady Rocha dos Santos**

Centro de Excelência em Eficiência Energética, Universidade Federal de Itajubá Itajubá – Minas Gerais http://lattes.cnpq.br/3620795685983036

# **Neiva Beatriz Ferreira Silva Vicentin**

CPFL Energia Campinas – São Paulo

**Carlos Alberto Froés Lima** KNBS – Knowledge Networks & Business Solutions Campinas – São Paulo http://lattes.cnpq.br/0635642368184161

**RESUMO**: A Agência Nacional de Energia Elétrica (ANEEL) estabelece em suas resoluções como deve funcionar os pedidos por ressarcimento por danos elétricos causados nos equipamentos. Com isso este trabalho tem como objetivo verificar o número de reclamações por danos elétricos no 1°nível e como as distribuidoras estabelecem o uso de dispositivos de proteção contra surtos (DPS). Para a análise do número de reclamações foram utilizados os relatórios da Ouvidoria Setorial da ANEEL do período de 2015 a 2018 e sobre os dispositivos de proteção foi realizado uma pesquisa no site das 54 distribuidoras. Os resultados mostraram o comportamento do número de reclamações por regiões e quais as distribuidoras que mais recebem a quantidade de reclamações por unidades consumidoras, e através das pesquisas sobre o uso de DPS verificou-se que algumas passaram a exigir o uso do equipamento.

**PALAVRAS - CHAVE:** Danos elétricos; DPS; ANEEL; Descargas atmosféricas; Ressarcimento.

# THE USE OF SURGE PROTECTION DEVICES IN THE FACE OF CLAIMS FOR ELECTRICAL DAMAGE IN BRAZIL

**ABSTRACT:** The National Electric Energy Agency (ANEEL) establishes in its resolutions how requests for compensation for electrical damage caused to equipment should work. This work aims to verify the number of complaints for electrical damage at the 1st level and how the distributors establish the use of surge protection devices (SPD). For the analysis of the number of complaints, ANEEL Sectorial Ombudsman reports from 2015 to 2018 were used and a survey was carried out on the 54 distributors' website on the protection devices. The results showed the behavior of the number of complaints by regions and which distributors receive the most complaints by consumer units, and through research on the use of DPS it was found that some started to require the use of the equipment.

**KEYWORDS**: Electrical damage; SPD; ANEEL; Atmosferic discharges; Indemnity.

#### **1 | INTRODUÇÃO**

Considerada um serviço essencial, a energia elétrica deve ser fornecida com qualidade, e as concessionárias de energia poderão ser responsabilizadas por eventuais problemas que possam ocorrer nos equipamentos elétricos dos seus consumidores em decorrência de distúrbios na rede (MEDEIROS, 2018). Os equipamentos elétricos são sensíveis e distúrbios na rede elétrica podem ocasionar problemas aos aparelhos. No Brasil, o Procedimento de Distribuição de Energia Elétrica no Sistema Elétrico Nacional (PRODIST) estabelece no Módulo 9, os procedimentos de ressarcimento por danos elétricos que as distribuidoras devem seguir.

As descargas elétricas no Brasil são responsáveis por 70% dos desligamentos na transmissão e 40% na distribuição, devido à queda de raios. Tem-se ainda, que cerca de 40% dos transformadores sofrem queima por raios. O Brasil é um dos países do mundo com maior incidência de raios, onde de acordo com o Instituto Nacional de Pesquisas Espaciais (INPE), são mais de 78 milhões descargas elétricas por ano. (INPE, 2019)

Diversas técnicas vêm sendo adotadas para minimizar os efeitos causados por esse elevado número de desligamentos provocados por raios, entre elas podem destacar o aperfeiçoamento dos sistemas de aterramento, uso de para-raios e o uso do DPS (Dispositivo de Proteção contra Surtos) nas unidades consumidoras. (INPE, 2019)

Com isso este trabalho busca analisar a situação das reclamações por danos elétricos no Brasil no período de 2015 a 2018 e como o uso dos dispositivos de proteção contra surtos é visto pelas distribuidoras de energia elétrica.

#### **2 | METODOLOGIA**

Utilizando-se os dados do relatório anual da Ouvidoria Setorial em Números (OSN) da Agência Nacional de Energia Elétrica (ANEEL), verificou-se os números das quantidades de reclamações ocorridas entre os anos de 2015 a 2018 que tiveram origem motivadora provenientes de danos elétricos e relacionou-se com o número de unidades consumidoras (UC's) existentes em cada região do país. Somente foram contabilizadas as reclamações de 1° nível, que são aquelas feitas diretamente à distribuidora.

Os dados fornecidos pelo relatório da ANEEL são para os clientes de baixa tensão e informam os números de reclamações registradas no primeiro nível de atendimento, nas ouvidorias das distribuidoras e na ouvidoria setorial da ANEEL. Fornece também, informações sobre indicadores de continuidade, conformidade, reclamações, satisfação no atendimento telefônico, compensações financeiras e tarifa social.

Calculou-se a razão entre o número de unidades consumidoras e o número de reclamações e com isso foi determinado quais regiões tem uma maior quantidade de reclamações por unidade consumidora. A partir dessa visão geral, foi possível verificar as distribuidoras que mais registraram pedidos por danos elétricos com relação à quantidade de UC's, e após essa verificação, foram apresentadas as empresas com menor e maior quantidade de consumidores por pedido.

Após a avaliação da situação das reclamações por danos elétricos, verificou-se como as distribuidoras agem em relação à utilização dos dispositivos de proteção contra surtos pelos consumidores, com a finalidade de garantir uma maior proteção para as residências. Para isto verificou-se os sites das empresas e suas normas vigentes. 610-360.

#### **3 | RESULTADOS E DISCUSSÕES**

#### **3.1 Reclamações sobre danos elétricos no Brasil**

O número de pedidos por danos elétricos é mostrado na Tabela 1, onde verifica-se para o período de 2015 a 2018 na região Nordeste, que o número de pedidos diminui em torno de 39% e nas regiões Sudeste e Sul, essa diminuição foi de 32%. As outras regiões tiveram os dados praticamente constantes.

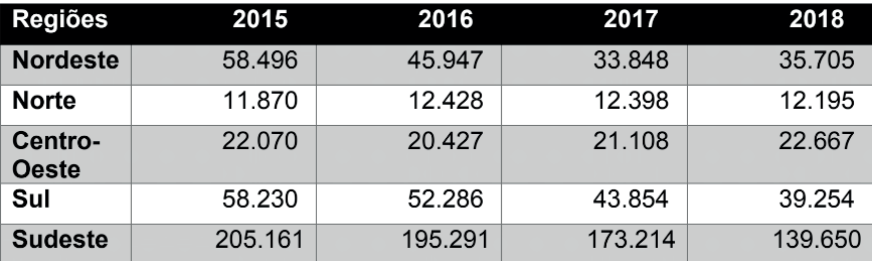

 Tabela 1 – Número de pedidos por danos elétricos Fonte: Elaboração própria a partir de (ANEEL, 2019)

Nas figuras a seguir são mostrados como se comporta a razão entre unidades consumidoras por número de reclamações por danos elétricos para cada região. Quanto maior o valor da razão, menor é o índice de pedidos para cada local. Na Figura 1, para a região Nordeste mostra que ocorreu uma melhora significativa nos anos de 2015 até 2017, porém em 2018 houve um pequeno decaimento no índice.

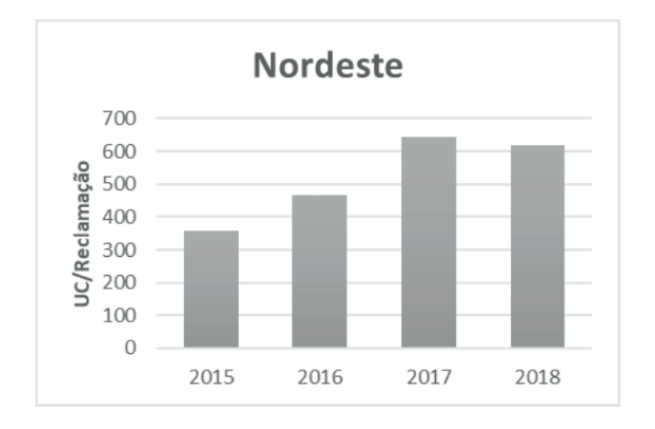

Fig. 1 – Razão entre UC e reclamações para o Nordeste Fonte: Elaboração própria a partir de (ANEEL, 2019)

Na Figura 2, a região Norte se mantém praticamente constante, com valores em média de uma reclamação por dano a cada 400 unidades consumidoras.

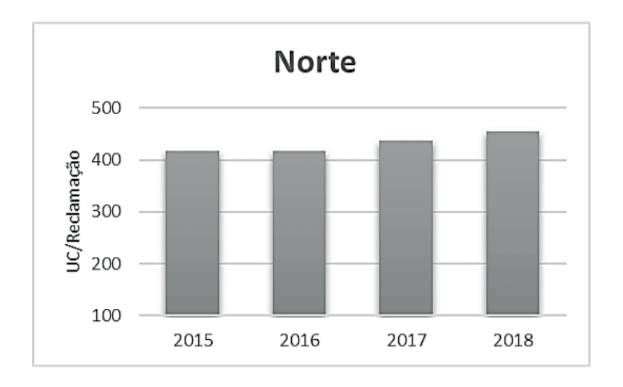

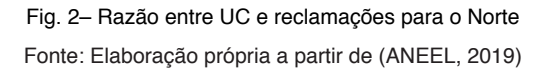

A região Centro-Oeste (Figura 3), apresenta uma melhora de 2015 para 2016, onde em 2015 representava cerca de 1 caso a cada 277 consumidores, e em 2016 aumenta para 305, ocorrendo uma pequena diminuição em 2018.

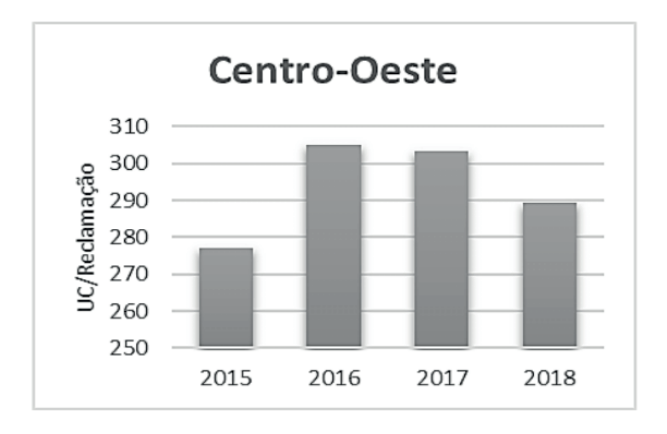

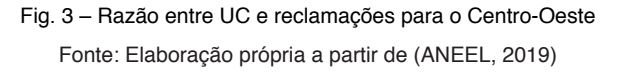

Na Figura 4, para a região Sul, tem-se uma melhora crescente, onde em 2015 a razão era de 1 pedido a cada 200 clientes, em 2018 esse número passa a ser de 1 caso a cada 300 UCs.

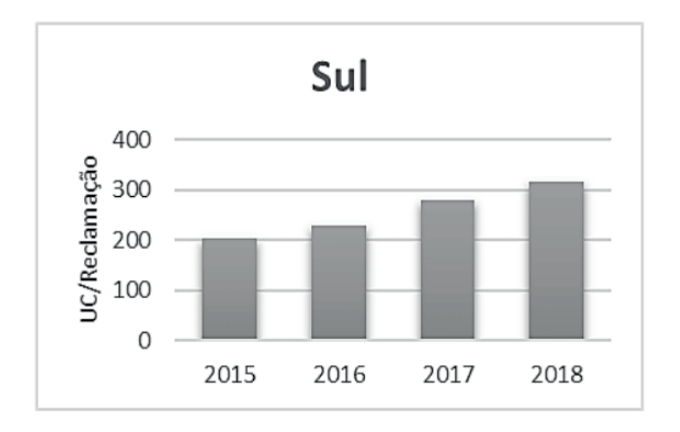

Fig. 4 – Razão entre UC e reclamações para o Sul Fonte: Elaboração própria a partir de (ANEEL, 2019)

A região Sudeste no gráfico da Figura 5, mostra também uma melhora crescente, onde em 2018 os casos de pedidos eram de pouco mais de 1 caso a cada 250 consumidores.

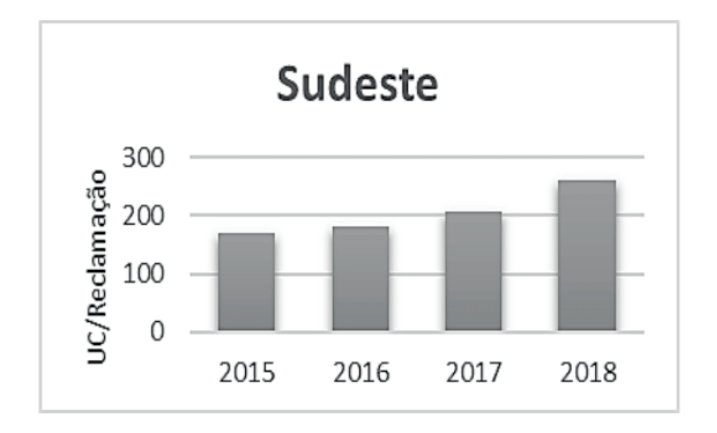

Fig. 5 – Razão entre UC e reclamações para o Sudeste Fonte: Elaboração própria a partir de (ANEEL, 2019)

Para verificação da situação das distribuidoras, foi elaborada na Tabela 2, um ranking para o ano de 2018 com os dados mais recentes do estudo, onde são apresentadas as empresas que tiveram os maiores índices de ocorrência de pedidos por danos elétricos. A Iguaçu Energia é uma empresa menor, porém apresentou resultados de 1 caso a cada 98 clientes, indicando uma relação elevada.

Empresas com maior número de consumidores como a Enel Distribuição Ceará, Enel Distribuição Rio de Janeiro e CPFL Paulista apresentam resultados de cerca de 1 pedido a cada 200 unidades consumidoras, o que pode ser considerado um resultado expressivo ao verificar que cada uma dessas empresas possui mais de 2 milhões de clientes. É difícil saber com precisão as justificativas para estes resultados, visto que os dados sobre interrupções, investimentos em qualidade de energia, manutenção de redes, descargas atmosféricas ou outros fatores, são de responsabilidade das distribuidoras.

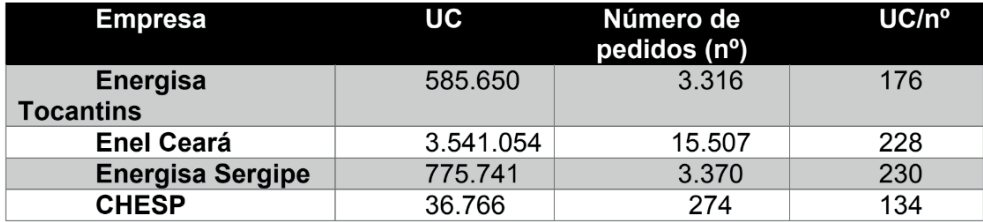

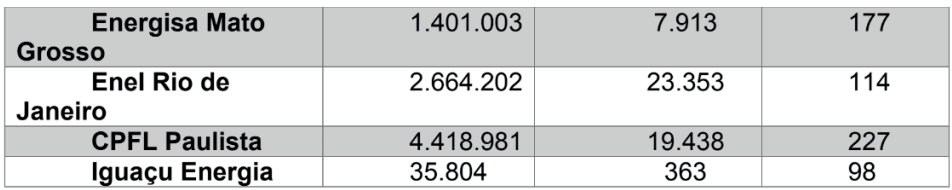

Tabela 2 – Ranking de maior incidência 2018 Fonte: Elaboração própria a partir de (ANEEL, 2019)

Na Tabela 3, verifica-se quais empresas apresentam os melhores resultados por região quando é feita a relação com o número de clientes. No caso da região Norte, o melhor índice é da Eletroacre, empresa que atende o estado do Acre e alcança o resultado de 1 pedido a cada 7533 unidades consumidoras. No Nordeste, a Companhia Energética do Rio Grande do Norte (Cosern), apresentou os melhores resultados com um pedido a cada 26.807 clientes. Os melhores índices do Centro-Oeste e do Sudeste ainda continuaram baixos quando comparados com as outras regiões do país.

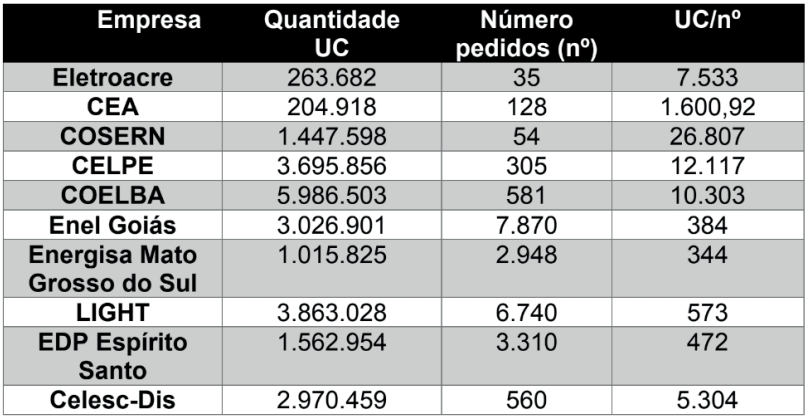

Tabela 3 – Ranking menor incidência 2018 Fonte: Elaboração própria a partir de (ANEEL, 2019)

# **3.2 O uso dos DPS pelas distribuidoras**

A norma brasileira NBR 5410 - Instalações Elétricas de Baixa Tensão, estabelece as condições adequadas para o funcionamento usual e seguro das instalações elétricas e, como forma de proteção para as residências, estabelece o uso de aterramento e recomenda o uso dos Dispositivos de Proteção Contra Surtos (DPS). Os DPS são capazes de proteger equipamentos eletroeletrônicos contra picos de tensão que podem vir da rede elétrica,

de cabos de TV (por assinatura ou de antena externa) ou da linha telefônica. De acordo com manual de uma empresa fabricante de DPS, tem-se que o mesmo deve suportar no mínimo 15 surtos no valor da In indicada no produto, onde a In corresponde a um valor de um impulso de corrente com forma de onda 8/20 μs, que simula os efeitos de descargas indiretas.

Com base nessa recomendação, verificou-se que das 54 distribuidoras no Brasil, apenas 7 empresas exigem o uso do DPS em sua área de abrangência, são elas: CPFL (PAULISTA, PIRATININGA, SANTA CRUZ), RGE e RGE SUL, DMED, CELESC-D, e ainda possui 2 permissionárias no Rio Grande do Sul que também tem essa exigência do DPS a COOPERNORTE e CERILUZ. Os tópicos a seguir mostram as normas e os principais pontos de cada empresa.

# *3.2.1 CPFL Energia*

A CPFL Energia é uma das maiores empresas do setor elétrico brasileiro, formada pelas empresas CPFL Paulista, CPFL Piratininga, CPFL Santa Cruz, RGE e RGE Sul, atendendo 687 municípios e 9,6 milhões de clientes na distribuição de energia, atuando nos Estados de São Paulo, Rio Grande do Sul, Minas Gerais e Paraná (CPFL, 2019). A CPFL por meio de sua Norma Técnica intitulada de Fornecimento em Tensão Secundária de Distribuição (GED 13, publicada em 29/06/2018), destaca-se no item "8.2. sobre os Dispositivos de Proteção", as seguintes exigências: 8.2.1. Devem ser utilizados para proteção geral da entrada consumidora, disjuntores termomagnéticos unipolares para atendimento monofásico, bipolares para atendimento bifásico ou tripolares para atendimento trifásico. As solicitações de novas ligações realizadas a partir de 01/02/2019 tem a obrigatoriedade de instalação do DPS nos padrões de entrada de energia para Distribuidoras de SP (CPFL Paulista, CPFL Piratininga e CPFL Santa Cruz) e RS (RGE e RGE Sul). Até 31/01/2019 a instalação era facultativa. A instalação é obrigatória do DPS no padrão de entrada do consumidor, de acordo com as prescrições da NBR 5410. Este procedimento visa à supressão das sobretensões causadas, por exemplo, pelos fenômenos atmosféricos, sobretensões de manobra, evitando, assim, os eventuais danos que podem ser causados aos equipamentos elétricos e eletrônicos, assim como a preservação da segurança das pessoas residentes na edificação. (CPFL, 2019).

# *3.2.2 DMED Distribuição S/A – Poços de Caldas*

Considerada uma distribuidora de menor porte, a empresa "DME Distribuição - DMED - Poços de Caldas", atende 76.511 unidades consumidoras. A Norma Técnica utilizada pelo DMED intitulada "Fornecimento de Energia Elétrica em Baixa Tensão, NT 07 05 003" (VER 02, de junho de 2019) tem como objetivo "definir as condições para atendimento às instalações de unidades consumidoras individuais e coletivas atendidas em baixa tensão através das redes de distribuição da DME Distribuição S.A.– DMED. Atender à determinação das Resoluções Normativas ANEEL e normatização ABNT que estabelecem regras para a conexão de unidades consumidoras ao sistema elétrico da DMED" (DMED, 2019). No item 19.10 "Proteção Contra Surtos e Sobretensões", tem-se: "A partir da publicação desta norma, ou seja, desde junho de 2019, toda ligação nova ou reforma de padrão é obrigatória ser instalado para raio de baixa tensão no ramal de entrada ou DPS nas instalações internas, por responsabilidade e expensas do consumidor, com as características a seguir. (DMED, 2019)

É de responsabilidade do consumidor, após o ponto de entrega, manter a adequação técnica e a segurança das instalações internas da unidade consumidora atendendo às prescrições das Normas ABNT e Norma Regulamentadora (NR)". (DMED, 2019)

# *3.2.3 CELESC*

A área de concessão da Celesc abrange quase todo território Catarinense e um município do Paraná e atende mais de 3 milhões de unidades consumidoras. A norma técnica N-321.0001, com revisão em maio 2019, intitulado "Fornecimento de Energia Elétrica em Tensão Secundária de Distribuição", em seu item 5.4.8. ("Proteção Geral e DPS"), recomenda que em toda unidade consumidora deva existir um Dispositivo de Proteção contra surtos, instalado na caixa de medição. A norma também recomenda que o consumidor instale em seu quadro geral de distribuição o DPS Classe II e nas tomadas de corrente o DPS Classe III para proteção contra surtos de tensão em seus equipamentos elétricos/eletrônicos (CELESC, 2019 a). Em sua normativa: "Sistema de Medição para Unidades Consumidoras com Disjuntor após o Medidor e das Existentes que Aderirem a Tarifa Branca" tem a finalidade de estabelecer procedimentos e padrões de entrada para a medição de energia elétrica das unidades consumidoras – UC, com disjuntor após o medidor e das existentes que aderirem à tarifa branca, faturadas com tarifas do Grupo B (CELESC, 2019a). Para todas as solicitações de ligações novas, e UCs que aderirem à tarifa branca, deverá ter instalado no seu padrão de entrada uma caixa de medição com disjuntor após o medidor (lado da carga), bem como o DPS do lado esquerdo da caixa (CELESC, 2019a). Conforme comunicado de N°20 de janeiro de 2018, intitulado "Alteração das Normas N321.0001 e NT-03 passando o disjuntor para após o medidor em função da tarifa branca", descreve a obrigatoriedade para todo consumidor que aderir à Tarifa Branca, de alterar o padrão de entrada, instalando a caixa de medição com disjuntor após o medidor (lado da carga) e o DPS do lado esquerdo da caixa (CELESC,2019b).

# *3.2.4 Cooperativa Regional de Energia e Desenvolvimento do Litoral Norte - COOPERNORTE*

O território de atuação da COOPERNORTE abrange as áreas rurais dos municípios

de Viamão e Santo Antônio da Patrulha, no estado do Rio Grande do Sul, alcançando um total de 5.918 consumidores de energia elétrica em 2016 (COOPERNORTE, 2019a). A partir de 01/06/2019 começou a ser exigida a instalação do DPS, na medição para novas ligações de unidades consumidoras, conforme o Regulamento de instalações consumidoras – Baixa Tensão – (RIC – BT), que define o que o associado pode e deve instalar na entrada de energia (COOPERNORTE, 2019b). Para as unidades consumidoras ligadas anteriormente a esta data, a instalação do DPS deve ocorrer até 01/09/2019, podendo neste caso ser instalado no quadro de distribuição da unidade consumidora. A partir desta data, os pedidos de danos elétricos serão indeferidos caso o DPS não esteja instalado na unidade consumidora (COOPERNORTE, 2019b). O DPS deve ser instalado conforme o RIC - BT (Regulamento de Instalações Consumidoras Fornecimento em Baixa Tensão da FECOERGS), e por um profissional eletricista. O local de instalação do DPS deve ser após e fora do compartimento de medição (COOPERNORTE, 2019b).

# *3.2.5 Cooperativa Regional De Energia E Desenvolvimento Ijuí Ltda – CERILUZ*

A CERILUZ tem sua sede no município de Ijuí, e atende 24 municípios na região noroeste do Rio Grande do Sul, correspondendo a 13.803 consumidores em 2018. A CERILUZ faz parte do Sistema FECOERGS (Federação das Cooperativas de Energia, Telefonia e Desenvolvimento Rural do Rio Grande Do Sul). Desde julho 2016, vigora o Regulamento de Instalações Consumidoras – Baixa Tensão (RIC/BT), que define normas para implantação do quadro de medição de energia, e também possui algumas exigências, entre elas o uso obrigatório do DPS, para novos pedidos de ligações, ou em propriedades onde sejam realizadas alterações no quadro de Entrada de Energia (CERILUZ, 2019).

# **4 | CONCLUSÃO**

Verificou-se com o trabalho que existe uma diferença entre as regiões do Brasil, quando se verifica a razão entre unidades consumidoras e o número de reclamações relacionadas com a queima de equipamentos elétricos, onde as regiões Norte e Nordeste apresentam melhoras e o Centro-Oeste, Sul e Sudeste, apresentam um maior número de pedidos por unidades consumidoras. Um aspecto que também pode ser levado em consideração é a questão econômica, visto que a região sul e sudeste apresenta os maiores produtos internos bruto (PIB) do País.

Em relação ao uso do DPS como prevenção para eventuais danos, verificou-se que algumas distribuidoras passaram a obrigar o uso de DPS em novas instalações. E por mais que o uso obrigatório de DPS seja apenas exigido por poucas distribuidoras e somente para novas instalações, já pode ser considerado um avanço para melhoria da segurança elétrica nas residências, viabilizando que mais medidas de proteção sejam exploradas e

adicionadas para a segurança do consumidor e equipamentos. Também é importante que exista uma campanha de motivação para que as pessoas visualizem a proteção elétrica não como uma exigência, mas para a sua própria segurança.

#### **AGRADECIMENTOS**

Os autores agradecem o apoio financeiro da CPFL Energia através do programa P&D ANEEL, processo PD-00063-3041/2018.

# **REFERÊNCIAS**

AGÊNCIA NACIONAL DE ENERGIA ELÉTRICA **RESOLUÇÃO NORMATIVA Nº 499/201 -2 MÓDULO 9 – RESSARCIMENTO DE DANOS ELÉTRICO** Procedimentos de Distribuição de Energia Elétrica no Setor Elétrico Nacional – PRODIST. 1 ed. Brasília: Aneel, 2012. 22 p. Disponível em:<http:// www2.aneel.gov.br/arquivos/PDF/Modulo9\_Revisao\_0.pdf>. Acesso em: 08 jan. 2019.

ANEEL AGÊNCIA NACIONAL DE ENERGIA ELÉTRICA (Brasil). **Ouvidoria setorial em números: aspectos técnicos e comerciais** / Agência Nacional de Energia Elétrica. – Brasília: ANEEL. 2019 Disponível em: [<https://www.aneel.gov.br/relatorios](https://www.aneel.gov.br/relatorios) >. Acesso: 01 de Dezembro de 2019.

ASSOCIAÇÃO BRASILEIRA DE NORMAS TÉCNICAS **NBR**. **5410**: Instalações Elétricas de baixa tensão. 2 ed. Rio de Janeiro: 2004. 209 p. Disponível em:<https://www.iar.unicamp.brlab/luz/ld/ normas%20e%20relat%F3rios/NRs/ nbr\_5410.pdf>. Acesso em: 25 nov. 2019.

CENTRAIS ELÉTRICAS DE SANTA CATARINA - CELESC. Comunicado 20 – **Alteração das Normas N321.0001 e NT-03** passando o disjuntor para após o medidor em função da tarifa branca. Disponível em: <http://www.celesc.com.br/portal/images/arquivos/normas/COMUNICADO-20-Alteracao-N3210001 e-NT03-mudanca-disjuntor-Tarifa-Branca.pdf>. Acesso em: 16 de dezembro de 2019b.

CENTRAIS ELÉTRICAS DE SANTA CATARINA - CELESC. Norma Técnica – **Fornecimento de Energia Elétrica em Tensão Secundária**. Disponível em: <http://www.celesc.com.br/portal/images/ arquivos/normas/N3210001-Fornecimento-Energia-Eletrica-Tensao-Secundaria.pdf>. Acesso em: 10 de dezembro de 2019a.

COMPANHIA PAULISTA DE FORÇA E LUZ - CPFL. Norma Técnica- **Fornecimento em Tensão Secundária de Distribuição**. Disponível em: <http://sites.cpfl.com.br/documentos-técnicos/GED-13. pdf>. Acesso em: 16 de dezembro de 2019.

COOPERATIVA REGIONAL DE ENERGIA E DESENVOLVIMENTO DO LITORAL NORTE - COOPERNORTE. **Dispositivo de Proteção contra Surtos**. Disponível em: <http://www.coopernorte. net/Noticia/dispositivo-de-protecao-contra-surtos-dps-passara-a-ser-exigido-nas-medicoes-atendidaspela-coopernorte>. Acesso em: 15 de dezembro de 2019.

COOPERATIVA REGIONAL DE ENERGIA E DESENVOLVIMENTO IJUÍ LTDA - CERILUZ. **Dispositivo de Proteção contra Surtos**. Disponível em: <http://www.ceriluz.com.br/index.php/noticias/1641 regulamento-exige-dispositivo-de-protecao-de-surtos-em-proriedades>. Acesso em: 10 de dezembro de 2019.

DMED - DME DISTRIBUIÇÃO S/A. Norma Técnica – **Fornecimento de energia Elétrica em Baixa Tensão**. Disponível em: < [http://www.dme-pc.com.br/images/arquivos/Normas/NT-07-05-003-](http://www.dme-pc.com.br/images/arquivos/Normas/NT-07-05-003-Fornecimento-de-Energia-Eltrica-em-Baixa-Tenso.pdf) [Fornecimento-de-Energia-Eltrica-em-Baixa-Tenso.pdf>](http://www.dme-pc.com.br/images/arquivos/Normas/NT-07-05-003-Fornecimento-de-Energia-Eltrica-em-Baixa-Tenso.pdf). Acesso em: 15 de dezembro de 2019.

**Instituto Nacional de Pesquisas Espaciais – INPE**. Disponível em: <[http://www.inpe.br/webelat/](about:blank) [homepage/menu/infor/relampagos.e.efeitos/sistema.eletrico.php](about:blank)>. Acesso em 24 junho 2019

MEDEIROS, C. J. **Análise do Impacto de Religamentos nos Pedidos de Ressarcimento por Danos Elétricos**. Trabalho de Conclusão de Curso, Universidade Federal de Uberlândia- UFU, Uberlândia/ MG, dezembro de 2018.

# **CAPÍTULO 7**

# AVALIAÇÃO DO CONSUMO DE ENERGIA DO HOSPITAL DE CLÍNICAS DA UNIVERSIDADE FEDERAL DO TRIÂNGULO MINEIRO *DOI 10.22533/at.ed.00000000000*

*Data de aceite: 04/02/2021 Data de submissão: 06/11/2020*

**Álvaro Ribeiro Gomes de Oliveira**

Universidade Federal do Triângulo Mineiro Uberaba - MG http://lattes.cnpq.br/4853550152987596

#### **Arnaldo José Pereira Rosentino Júnior**

Universidade Federal do Triângulo Mineiro Uberaba - MG http://lattes.cnpq.br/5190070034823798

#### **Nivaldo Leite da Silva Júnior**

Universidade Federal do Triângulo Mineiro Uberaba - MG http://lattes.cnpq.br/8280783070116436

**RESUMO**: O monitoramento de subestações de distribuição, onde se encontram cargas de alta relevância, é fundamental para garantir sua operação de forma confiável, eficiente e segura. Este estudo propõe analisar o consumo de energia do hospital de clínicas da Universidade Federal do Triângulo Mineiro através de medição nos principais transformadores de distribuição da subestação. A partir dos resultados de medição, tem-se a criação de um banco de dados de referência para monitoramento contínuo. Além disso, da condição de operação dos transformadores, permite-se avaliar a confiabilidade e qualidade no fornecimento de energia, bem como identificar pontos de atenção, propondo-se melhorias da instalação. Considerando o cenário de pandemia causada

pelo coronavírus (Covid-19), este estudo tornase ainda mais relevante.

**PALAVRAS - CHAVE:** Consumo de Energia; Complexo Hospitalar; Medição; Subestação; Transformador.

# ENERGY CONSUMPTION EVALUATION IN THE HOSPITAL OF CLINICS OF FEDERAL UNIVERSITY OF TRIÂNGULO **MINEIRO**

**ABSTRACT**: The evaluation of distribution substation, where is installed important loads, is essential to guarantee a reliable, efficient and safe operation of electrical system. In this context, this work aims to analyze the energy consumption of clinical hospital of Federal University of Triângulo Mineiro by measuring the energy of the main distribution transformers of electrical substation. From the measurement results a reference database is built for continuous analysis. Besides, the condition of transformers operation is verified. Thus, it is possible to evaluate the reliability and power quality, and it is identified the main issues for the proposal of installation improvements. Taking the pandemic caused by coronavirus (Covid-19), this work is even more important.

**KEYWORDS**: Energy Consumption; Hospital Complex; Measurement; Substation; Transformer.

# **1 | INTRODUÇÃO**

O monitoramento do consumo de energia permite conhecer a quantidade de energia utilizada, seu custo imediato e impacto ambiental, e ainda desperta uma cultura de conscientização de consumo. Adicionalmente, medição e monitoramento representa um importante papel para suportar decisões de substituição e manutenção de equipamentos, e seleção de tarifa apropriada. (BANDARRA et al., 2016)

Conforme Gordo et al. (2011) e Sarikprueck et al. (2017), as construções hospitalares se destacam como grandes consumidores de energia. Dessa forma, é necessária uma gestão de consumo eficaz para a implementação de medidas de segurança, confiabilidade e eficiência energética.

A ANEEL identifica no Módulo 1 - Introdução do PRODIST a definição de serviço essencial, no qual enquadra-se os hospitais, cujas contingências na rede elétrica representam altos riscos à segurança pública ou pessoal. (ANEEL, 2016)

Considerando a importância da continuidade e do gerenciamento do fornecimento de energia em um complexo hospitalar assim como da capacidade dos transformadores de alimentar as cargas de toda instalação, este artigo objetiva apresentar uma análise de consumo do Hospital de Clínicas da Universidade Federal do Triângulo Mineiro (UFTM) a partir da medição de energia dos principais transformadores da Subestação (SE), permitindo-se identificar medidas que possibilitarão aprimorar a confiabilidade e qualidade do sistema elétrico. Além disso, este trabalho contribui para criação de um banco de dados de referência para monitoramento contínuo. Para Prudenzi et al. (2009), a disponibilidade de perfis de carga permite identificar estratégias efetivas de gerenciamento de carga e energia em um hospital, bem como ineficiências funcionais ou operacionais na carga elétrica que possam ser mitigadas de forma eficaz com intervenções de manutenção preventiva.

Considerando, o cenário de pandemia causado pelo coronavírus (Covid-19), impondo desafios de saúde pública, e impactando no segmento de distribuição de energia, Castro et al. (2020), estudos de confiabilidade em complexos essenciais, como os hospitalares, tornam ainda mais relevantes.

#### **2 | METODOLOGIA**

O Hospital de Clínicas da UFTM, localizado em Uberaba-MG, é um hospital universitário, onde além de atendimento, realizam-se atividades de ensino e pesquisa. Seu atendimento abrange 27 municípios que compõem a macrorregião Triângulo Sul do Estado de Minas Gerais. Responde por 73% de toda média e alta complexidade da macrorregião e por 100% da alta complexidade na mesma área, com exceção do tratamento de câncer. Quanto à estrutura, possui mais de 302 leitos ativos dispostos em uma área de 26.000 m², distribuídos entre ambientes de internação, ambulatórios, pronto-socorro e serviços de diagnóstico e tratamentos especializados. (Hospital de Clínicas UFTM, 2019)

Para análise de consumo de energia do complexo hospitalar, inicialmente efetuou-se uma análise do diagrama unifilar a fim de observar a configuração em que estão dispostos os transformadores e as especificações dos dispositivos elétricos.

# **2.1 Diagrama Unifilar**

O sistema proposto é representado através da Fig. 1 por um diagrama unifilar simplificado. As medições foram propostas nos transformadores T1 a T4, localizados na SE principal do hospital. Uma segunda SE abriga os transformadores T5 e T6, os quais não foram objetos de estudo. Por possuírem demanda menor que os outros transformadores, implicam em pouca influência nos resultados.

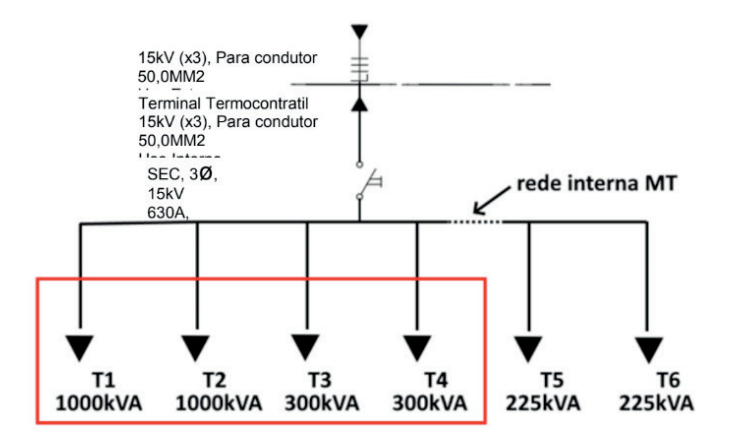

Figura 1 - Diagrama Unifilar Simplificado Fonte: Dos autores, 2020

As Fig. 2 e 3 apresentam respectivamente os diagramas relacionados aos transformadores T1 e T2, e transformadores T3 e T4. A partir das mesmas pode ser identificado o nível de tensão da SE, 13,8 kV, as respectivas conexões de cada transformador, bem como os níveis de tensão na baixa tensão.

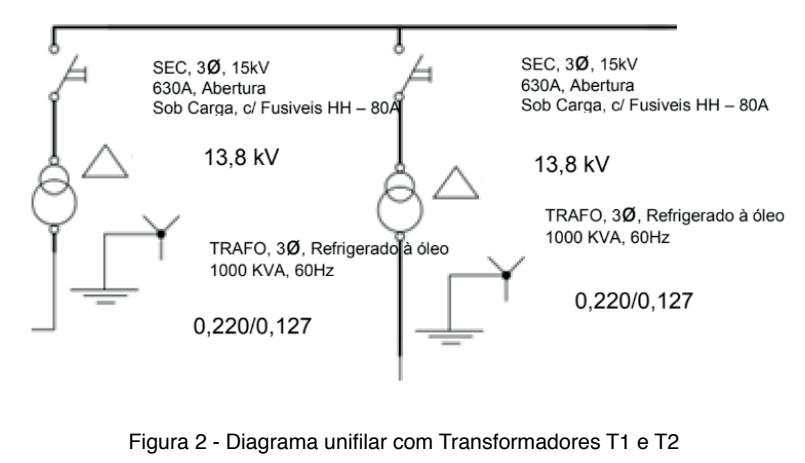

Fonte: Dos autores, 2020

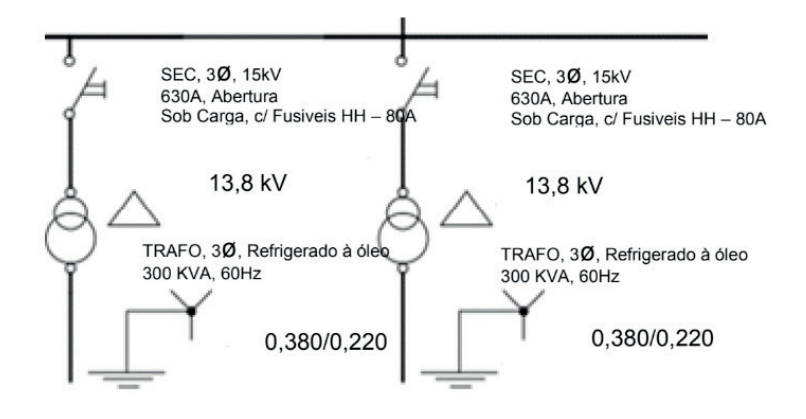

Figura 3 - Diagrama unifilar com Transformadores T3 e T4 Fonte: Dos autores, 2020

# **2.2 Equipamento de Medição**

Para efetuar as medições, foi utilizado o dispositivo registrador da FLUKE® modelo 1735 *Power Logger*, o qual possui funções que efetuam análises de tensão, corrente e potência, distorção harmônica e variação de tensão de curta duração.

# *2.2.1 Instalação do registrador*

A conexão do dispositivo à rede deve variar conforme a sua configuração. Levando em conta que as medições deveriam ocorrer no secundário dos transformadores, e que todos exibiam um arranjo ∆-Y (Fig. 2 e 3), as ligações foram efetuadas conforme indicado na Fig. 4. (FLUKE, 2016)

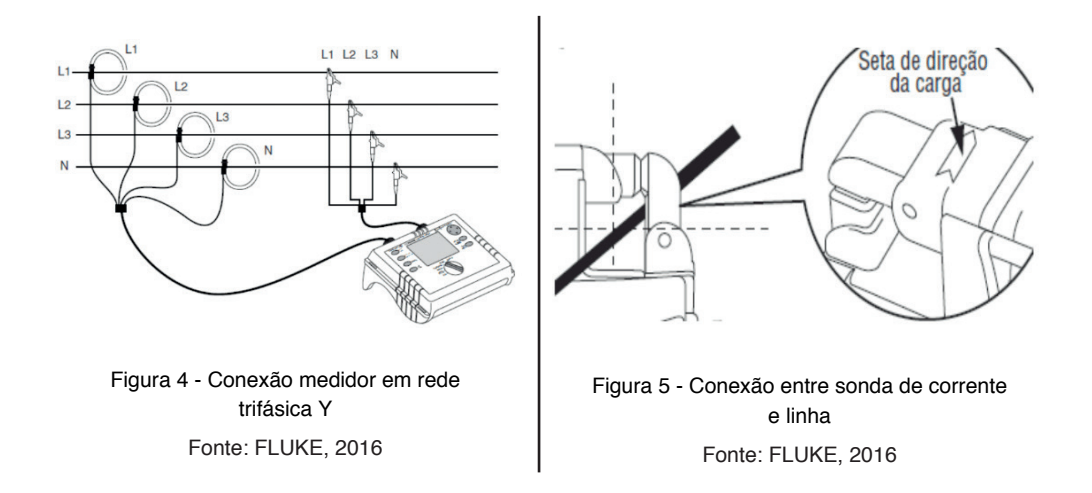

Visando determinar corretamente os sinais de tensão e corrente, conforme Fig. 4, os grampos de tensão L1, L2 e L3 são conectados às fases L1, L2 e L3 (ou A/R, B/S, C/T) nessa ordem, tendo um quarto grampo conectado ao barramento de neutro (N). Já as sondas de corrente, além da ordem de conexão, devem ser posicionadas de forma que a seta esteja na direção da carga, conforme indicado na Fig. 5.

# *2.2.2 Condições de Análise*

O software utilizado para a análise dos dados coletados foi o Power Log Classic 4.6, o qual permite analisar a demanda de potências ativas, aparente e reativa, dentro de valores médios, máximos e mínimos no intervalo de medição, estipulado num período de coleta a cada 15 minutos durante 24h.

Os dados coletados foram dispostos em quatro etapas de medições, transformadores T1, T2, T3 e T4, estendendo-se por 24h cada uma, em dias da semana. As medições correspondem ao mês de outubro de 2019, um dos períodos mais quentes do ano.

Os autores destacam que o ideal seria uma campanha de mediação com um conjunto maior de dados. Todavia, em trabalho anterior, apresentado em Mendes (2018), identificouse um perfil padrão da carga durante a semana, conforme pode ser identificado pela Fig. 6, a qual corresponde à energia ativa do transformador T2 da SE, realizada ao final de setembro, ou seja, período similar às medições aqui contempladas. Observe que nos finais de semana, por haver menos paciente e menos contingente do setor administrativo, a demanda é menor. Portanto, as janelas de 24h aqui apresentadas, e compreendidas em dias da semana, refletem de forma satisfatória a característica de fornecimento da SE e aos propósitos deste trabalho.

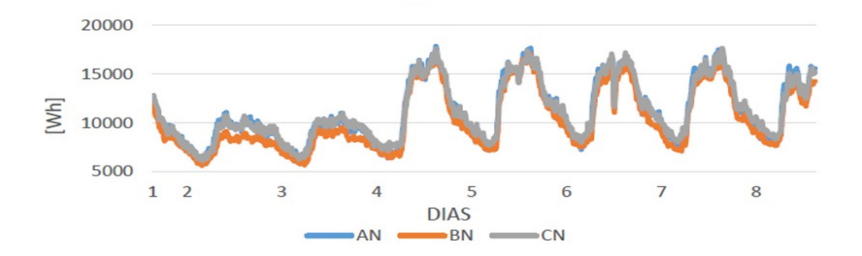

Figura 6 - Energia ativa: Transformador T2 Fonte: Dos autores, 2020

# **3 | ANÁLISE DOS RESULTADOS**

As medições foram separadas em valores totais de consumo nos transformadores por fase. As tensões médias, mínimas e máximas nas fases dos transformadores também

foram analisadas, visando identificar possíveis variações na tensão da rede.

#### **3.1 Transformador T1 De 1000KVA**

Assim como detalhado anteriormente, o equipamento de medição foi instalado no transformador T1, conforme destaca a Fig. 7. A conexão no barramento referente aos demais transformadores é similar, e consequentemente não será apresentada.

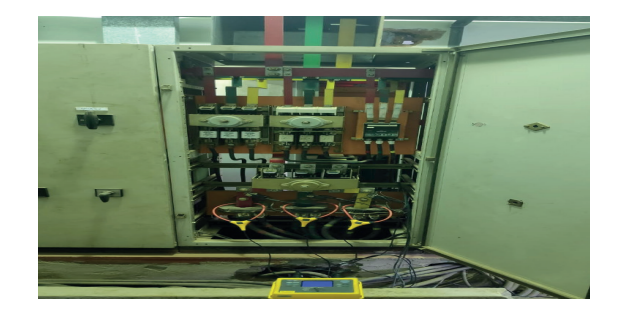

Figura 7 **-** Conexão do medidor no barramento secundário de T1 Fonte: Dos autores, 2020

Da análise de potência aparente, a Fig. 8 apresenta os gráficos de demanda mínima, média e máxima, bem como o fator de potência médio do transformador sob estudo.

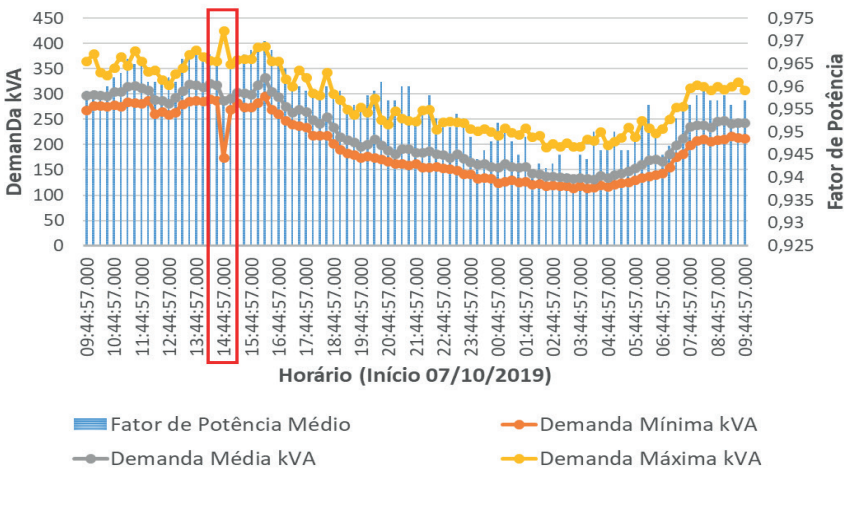

Figura 8 **-** Potência aparente do Transformador T1 – 1000KVA

Fonte: Dos autores, 2020

Nota-se que durante a medição, o transformador operou com potência máxima de 425 kVA, não atingindo metade da sua potência nominal de 1000kVA. Destacado em vermelho na Fig. 8, identificou-se uma demanda média total de 287,413 kVA, máxima de 425,075 kVA, e mínima de 174,654 KVA. A partir da Fig. 9, onde destaca-se a demanda média por fase, nota-se uma distribuição equilibrada de carga.

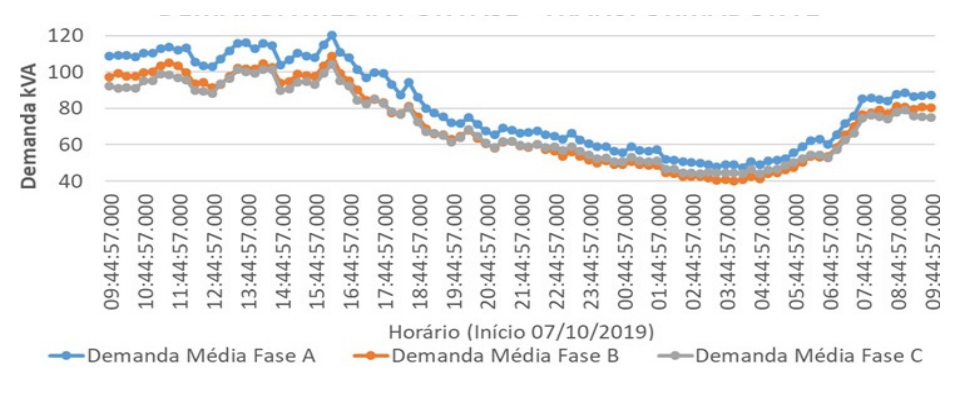

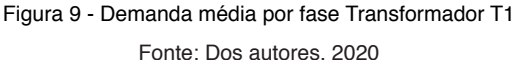

Tendo em vista a variação atípica do valor mínimo de potência, destacado em vermelho na Fig. 8, decidiu-se analisar os gráficos de tensão e corrente, Fig. 10 e 11, respectivamente. Tomando-se a fase A, identifica-se uma tensão mínima de valor aproximado igual a 71V, e corrente máxima de aproximadamente 1,4 kA. Ou seja, verifica-se que no intervalo dos 15 minutos de medição, houve uma queda brusca na tensão fornecida pelo transformador e consequentemente, durante a recomposição da tensão nominal, as cargas indutivas (compressores ou motores) ocasionaram um pico de corrente.

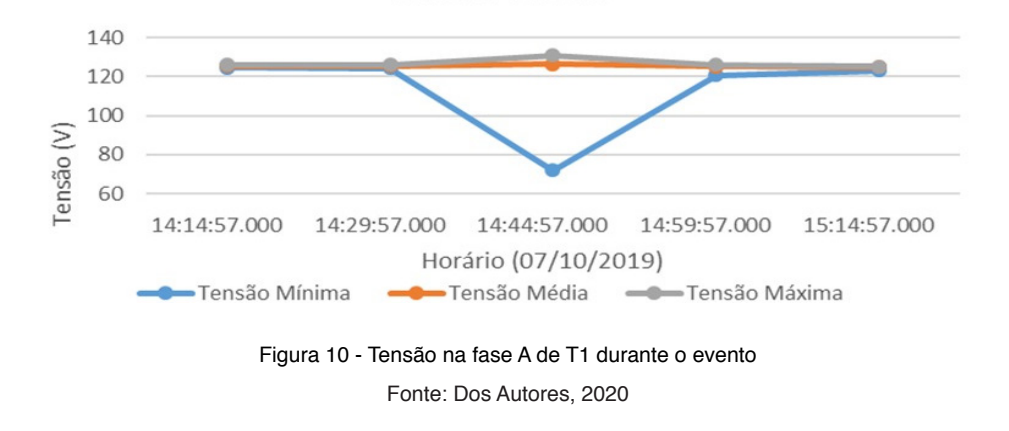

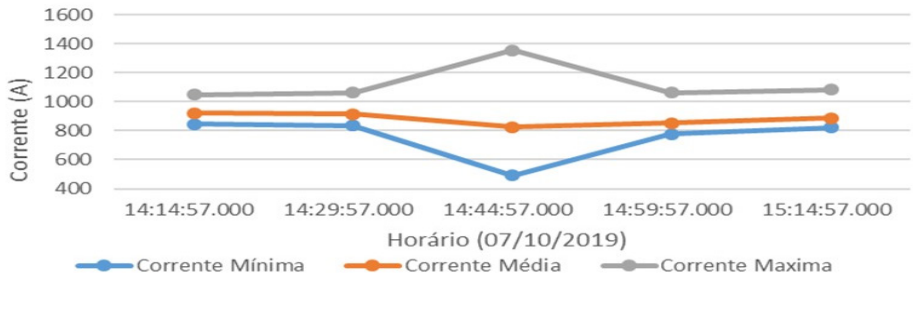

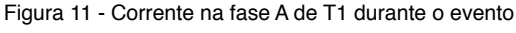

Fonte: Dos Autores, 2020

# **3.2 Transformador T2 de 1000KVA**

A Fig. 12 apresenta os gráficos de demanda mínima, média e máxima, e o fator de potência médio do transformador T2.

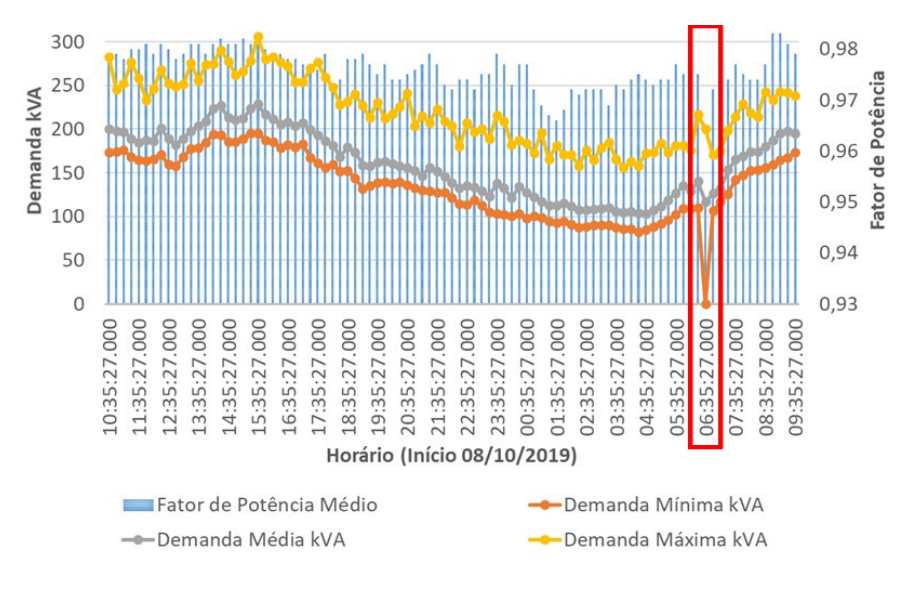

Figura 12 - Potência aparente do Transformador T2 – 1000KVA Fonte: Dos autores, 2020

Nota-se que o transformador operou com demanda máxima de 305,5 kVA, não atingindo novamente metade da sua potência nominal de 1000kVA. Analisando a curva de demanda de potência aparente do transformador T2 é possível identificar no intervalo destacado em vermelho uma demanda média total de 116,932 kVA, máxima de 200,337

kVA, mínima de 0 kVA. Ou seja, o transformador não fornece potência para as cargas. No que tange a demanda média por fase, conforme Fig. 13, nota-se novamente uma distribuição equilibrada de carga.

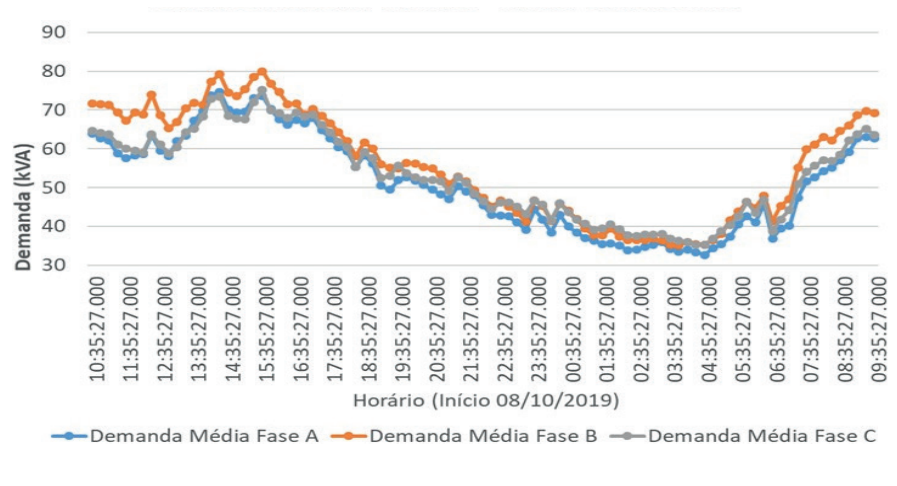

Figura 13 - Demanda média por fase Transformador T2 Fonte: Dos autores, 2020

Analisando a tensão e corrente da fase A, apresentados respectivamente pelas Fig. 14 e 15, verifica-se novamente a possível ocorrência de um evento na rede. Nota-se uma queda brusca da tensão e corrente fornecida pelo transformador T2, chegando à valores próximos de zero.

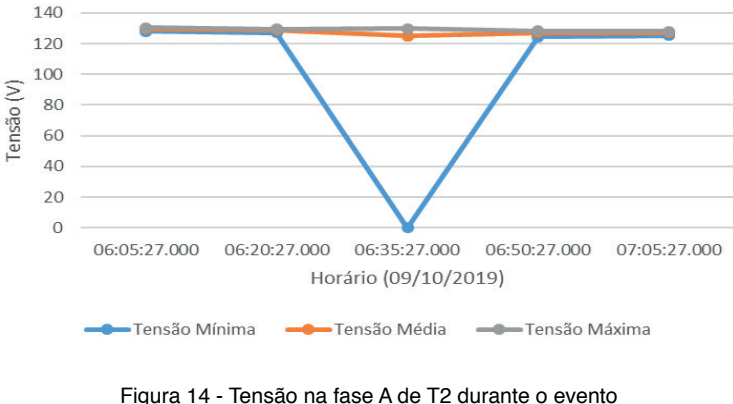

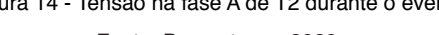

Fonte: Dos autores, 2020

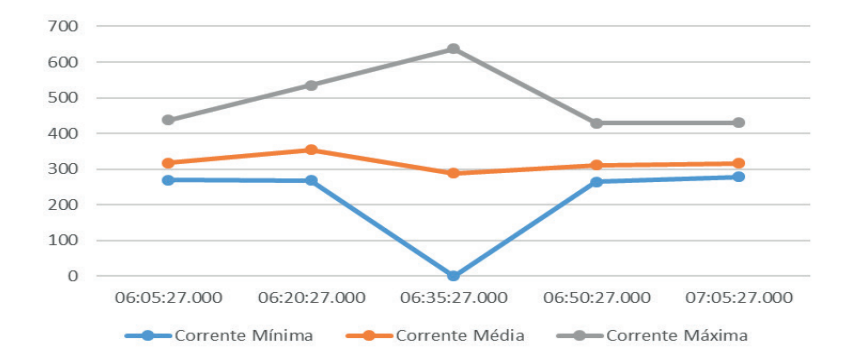

Figura 15 - Corrente na fase A de T2 durante o evento Fonte: Dos autores, 2020

#### **3.3 Transformador T3 DE 300KVA**

A partir da análise da potência, foi possível obter os gráficos presentes na Fig. 16, sendo eles referentes às demandas totais mínimas, médias e máximas e o fator de potência médio do transformador. Nota-se que o transformador operou com demanda máxima de 91,7 kVA, não atingindo um terço da sua potência nominal de 300kVA. O intervalo em vermelho selecionado na Fig. 16 contém o período de demanda mínima durante a data da análise. Tal fato reflete o horário incomum de funcionamento dos aparelhos de ressonância e tomografias, que geralmente funcionam entre as 7h até as 23h30.

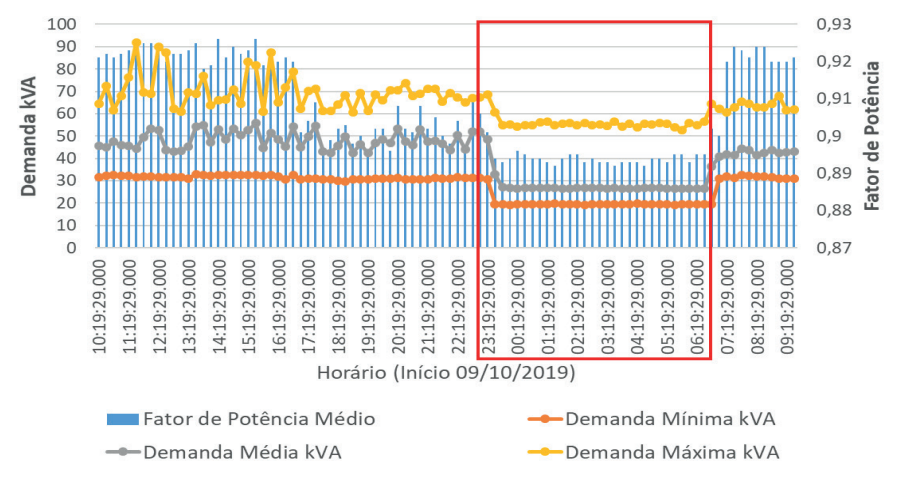

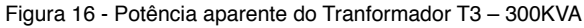

Fonte: Dos autores, 2020
Analisando a demanda média por fase, apresentado na Fig. 17, verifica-se uma boa distribuição de carga entre as fases.

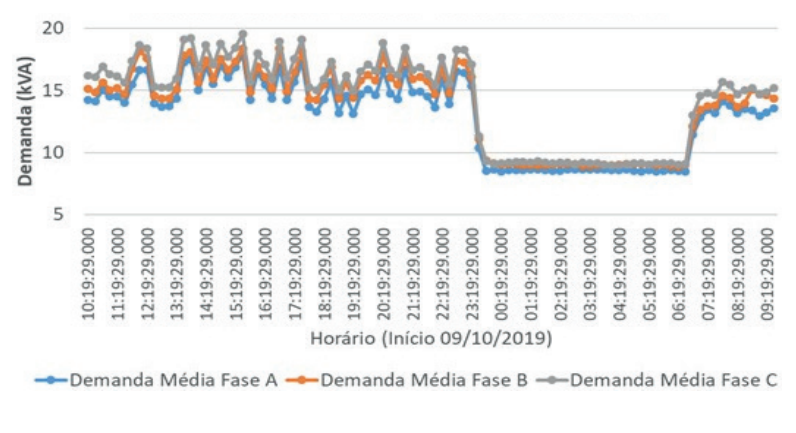

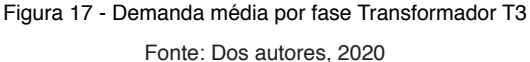

#### **3.4 Transformador T4 de 300KVA**

A partir da análise de potência aparente do transformador T4, foi possível obter os gráfi cos presentes na Fig. 18, sendo eles referentes às demandas totais mínimas, médias e máximas e o fator de potência médio do transformador. Percebe-se que o transformador operou com demanda máxima de 89,82 kVA, não atingindo um terço da sua potência nominal de 300kVA.

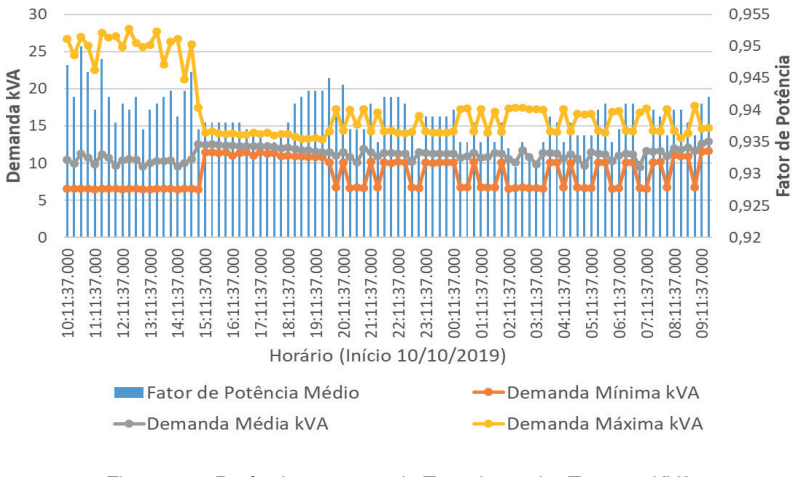

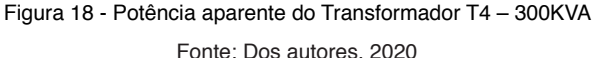

A partir da demanda média por fase deste transformador, conforme identificado pela Fig. 19, houve uma maior demanda na fase A em relação às fases B e C.

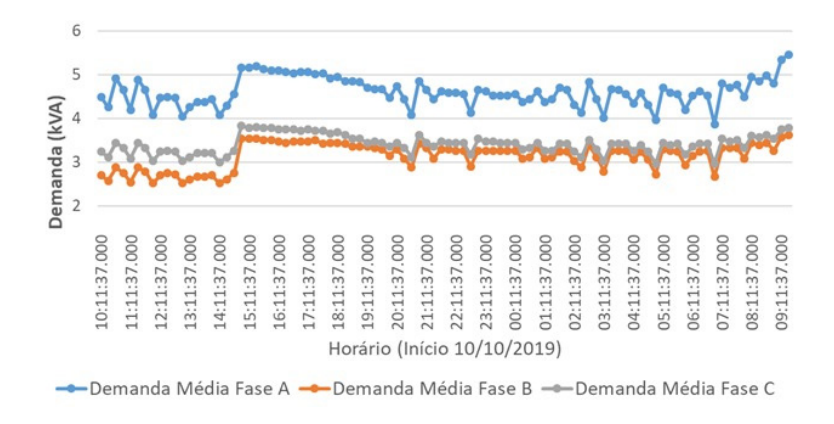

Figura 19 - Demanda média por fase Transformador T4.

Fonte: Dos autores, 2020

# **4 | ANÁLISE DE DESEMPENHO E OBSERVAÇÕES**

#### **4.1 Desequilíbrio de Tensão no Transformador T1**

A Fig. 20 evidencia as tensões sobre os terminais do transformador T1. Nota-se que há um desequilíbrio de tensão entre as fases. Investigando as correntes, constatou-se uma corrente de neutro média entre 60 a 80 A.

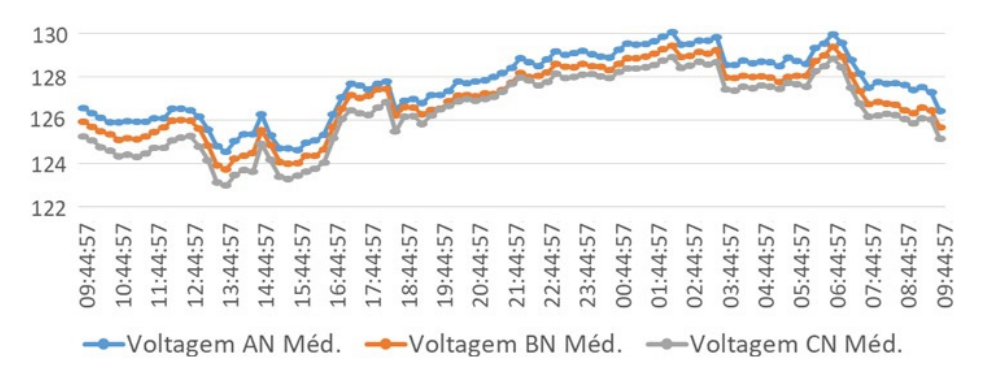

Figura 20 - Tensões de fase nos terminais do Tranformador T1

Fonte: Dos atores, 2020

#### **4.2 Configuração de Barra da Subestação**

Como constatado, todos os transformadores operam com potência inferior a nominal, sabe-se ainda que a subestação possui apenas um gerador a diesel para redundância, sendo assim é possível constatar a viabilidade de realocar as cargas dos transformadores T2 e T4 para T1 e T3, respectivamente, de forma a melhorar a confiabilidade do sistema quanto à eventuais manutenções, falhas e correções. Dessa forma, T2 e T4 seriam deixados em stand-by, sendo requisitados apenas quando necessário.

## **4.3 Análise de Rendimento dos Transformadores**

A título de ilustração a Fig. 21 destaca as curvas de rendimento do transformador T2. Escolheu-se este, pois dentre aqueles de maior potência nominal, é o que trabalha com o menor nível de carga. Observe que apesar do mesmo operar com um terço da sua capacidade nominal, ainda assim trabalha com um elevado rendimento, próximo do ideal (rendimento máximo). Além disso, pode-se constatar que se elevar seu carregamento não provocará alteração do rendimento ideal de operação. Obviamente, isto vale para um elevado fator de potência. Pois, nota-se que a redução do fator de potência implica de forma mais relevante no rendimento do transformador, e consequentemente nas perdas do equipamento. A análise é similar para os demais transformadores.

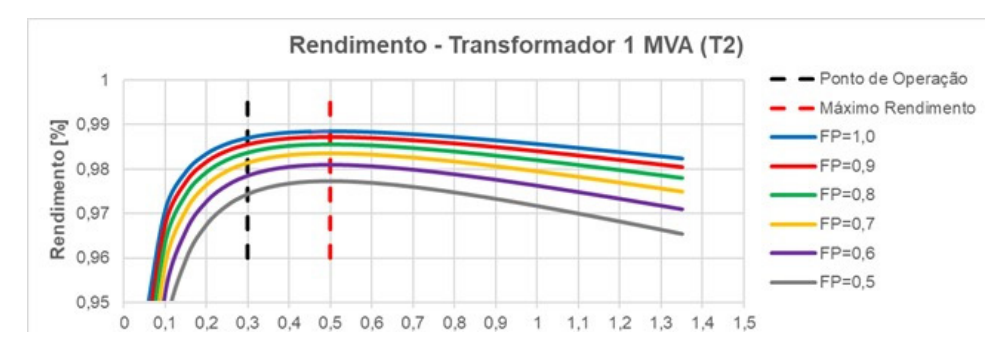

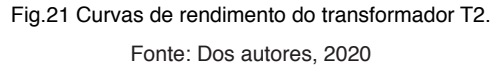

#### **5 | CONCLUSÕES**

No atual estudo foi possível constar que todos os transformadores operaram abaixo da metade da sua potência nominal, podendo descartar a possibilidade de sobrecargas durante o período de medição. Neste sentido, verifica-se a possibilidade de readequação na distribuição de cargas entre os transformadores, possibilitando que um ou mais transformador opere em stand-by através da alteração de configuração de barra da SE.

Esta ação levará a uma melhor confiabilidade da instalação.

Apesar de não ter sido o foco deste trabalho, verifica-se a necessidade de maiores investigações no que tange ao tema de qualidade de energia, analisando os fenômenos de variação de tensão de curta duração, desequilíbrio de tensão e distorção harmônica, visto que cargas hospitalares apresentam uma característica não linear. Ressalta-se ainda que os resultados deste trabalho servirão como referência para acompanhamento contínuo do consumo e qualidade da energia do hospital, visto que se trata de um tipo de consumidor extremamente importante. Esses dados iniciais, auxiliarão na realização de campanhas futuras de medição, as quais irão conter um conjunto maior de dados.

#### **AGRADECIMENTOS**

Os autores agradecem ao Hospital de Clínicas da Universidade Federal do Triângulo Mineiro por permitir o acesso as instalações de interesse.

# **REFERÊNCIAS**

MÓDULO 1 ANEEL, de 26 de dezembro de 2018. **PRODIST Módulo 1 - Introdução**. Revisão 10. 55p. Disponível em: <https://www.aneel.gov.br/modulo-1>. Acesso em: 04 de novembro de 2020.

BANDARRA, P.; VALDEZ, M. T.; PEREIRA, A. **Solutions for Monitoring and Analysing for Energy Consumption – Energy Management Systems**. 51st International Universities Power Engineering Conference (UPEC), p. 1–5, 2016.

CASTRO, N.; BRANDÃO, R.; MOSZKOWICZ, M. **Coronavírus e os Impactos no Segmento de Distribuição de Energia Elétrica do Brasil**. Agência Canal Energia, GESEL, 2020.

FLUKE Corporation. **Manual do Usuário – 1735 Power Logger.** Rev. 2, 2016.

GORDO, E.; CAMPOS, A.; COELHO, D. **Energy Efficiency in a Hospital Building Case Study: Hospitais da Universidade de Coimbra**. 3rd International Youth Conference Energetics (IYCE), pp. 1-6, 2011.

Hospital de Clinicas da UFTM. **Nossa História**. Disponível em: <http://www2.ebserh.gov.br/web/hcuftm/historia>. Acesso em: 04 de novembro de 2020.

MENDES, A. L. M. **Medição e Estudo de Especificação Simplificada de Equipamentos Aplicados à Subestação Abrigada do Hospital de Cínicas da UFTM**. Trabalho de Conclusão de Curso. Departamento de Engenharia Elétrica, Universidade Federal do Triângulo Mineiro, 2018.

PRUDENZI, A; CARACCIOLO, V.; SILVESTRI, A. **Electrical Load Analysis in a Hospital Complex**. IEEE Bucharest Power Tech Conference, pp. 1-6, 2009.

SARIKPRUECK, P. et al. **Analyzing Technique for Electrical Energy Monitoring System in Thailand and Electrical Engineering.** IEEE International Conference on Environment and Electrical Engineering and IEEE Industrial and Commercial Power Systems Europe (EEEIC/I&CPS EUROPE), pp. 1-4, 2017.

# **CAPÍTULO 8**

# ENSAIOS PARA DETERMINAÇÃO DO RENDIMENTO EM MOTORES DE INDUÇÃO TRIFASICOS: OPERAÇÃO E MONITORAMENTO COM AUXÍLIO DE FONTE PROGRAMÁVEL

*Data de aceite: 04/02/2021 Data de submissão: 05/11/2020*

#### **Cássio Alves de Oliveira**

Universidade Federal de Uberlândia (UFU) Uberlândia – MG http://lattes.cnpq.br/6920155455622196

#### **Josemar Alves dos Santos Junior**

Instituto Federal de Goiás (IFG) Itumbiara – GO http://lattes.cnpq.br/1025232999499749

#### **Marcos José de Moraes Filho**

Universidade Federal de Uberlândia (UFU) Uberlândia – MG http://lattes.cnpq.br/3284685986290204

#### **Vinícius Marcos Pinheiro**

Universidade Federal de Uberlândia (UFU) Uberlândia – MG http://lattes.cnpq.br/8748537162782615

#### **Augusto Wohlgemuth Fleury Veloso da Silveira**

Universidade Federal de Uberlândia (UFU) Uberlândia – MG http://lattes.cnpq.br/0283876707718262

#### **Luciano Coutinho Gomes**

Universidade Federal de Uberlândia (UFU) Uberlândia – MG http://lattes.cnpq.br/3372531394380706

**RESUMO:** Este trabalho tem como objetivo apresentar um estudo fundamentado em norma técnica para avaliar o rendimento de motores de indução trifásicos. Os ensaios foram efetuados em uma plataforma experimental, que permite a análise de motores de até 5 cv. O monitoramento e a aquisição de dados foram realizados com precisão e confiabilidade utilizando uma fonte programável, o que possibilitou a elaboração de ensaios reproduzindo diversas situações operacionais.

**PALAVRAS - CHAVE:** Ensaios, rendimento, normas técnicas, motor de indução trifásico.

# TESTS OF THREE-PHASE INDUCTION MOTOR EFFICIENCY EVALUATION: OPERATION AND MONITORING WITH PROGRAMMABLE POWER SOURCE **ASSISTANCE**

**ABSTRACT:** This paper presentes a study based on technical standards to evaluate the efficiency of three-phase induction motors. The tests were carried out an experimental platform that were designed to analysis of motors until 5 cv. Monitoring and data acquisition were obtained with precision and reliability using a programmable power suply, which made possible the realization of tests reproducing several operacional situations.

**KEYWORDS:** Tests, efficiency, technical standards, three-phase induction motor.

# **1 | INTRODUÇÃO**

Os motores elétricos são essenciais nos processos industriais, uma vez que movimentam todo tipo de máquinas e equipamentos. Estimase que, no mundo, existam mais de 300

milhões de motores, que consomem cerca de 7400 Terawatt-hora (TWh), o equivalente a aproximadamente 40% da produção mundial de energia elétrica (WEG,2017). O motor de indução trifásico (MIT) é considerado o principal equipamento de transformação de energia elétrica em energia mecânica motriz (Godoy et al,1016) e diversos motivos o tornam uma escolha viável: é uma máquina robusta, de baixo custo, fácil manutenção, elevada eficiência e adaptável a variadas situações de carga.

Os motores de indução trifásicos adotam um simples, mas inteligente e eficiente sistema de conversão eletromecânica de energia. No MIT com rotor em gaiola de esquilo, o qual constitui a vasta maioria das máquinas de indução, o rotor é inacessível. Contatos móveis, tais como o comutador e as escovas das máquinas de corrente contínua ou anéis deslizantes e as escovas nos motores e geradores síncronos não são necessários. Este arranjo eleva consideravelmente a confiabilidade dos motores de indução e elimina o risco de centelhas, permitindo que motores desse tipo sejam utilizados com segurança em ambientes agressivos, como em áreas contendo atmosfera potencialmente explosiva. Este robusto rotor pode girar em elevadas rotações e suportar grandes sobrecargas mecânicas e elétricas (Bulgarelli, 2006).

Os motores elétricos de indução possuem o rendimento influenciado por vários fatores. O superdimensionamento provoca aumento no percentual de perdas em relação ao valor nominal, o que determina uma queda no rendimento (Silva, 2012). Alinhamento inadequado de eixo e reparos executados de forma incorreta também podem alterar o valor do rendimento dessas máquinas (Silva, 2012). Motores que já foram rebobinados pelo menos uma vez não possuem mais as características elétricas e mecânicas originais. Tais máquinas podem ter sua eficiência comprometida, vida útil menor e gasto energético excessivo. A realização de ensaios laboratoriais é recomendada para que suas grandezas elétricas e mecânicas sejam verificadas (Rezende e Bispo, 2015).

A necessidade crescente de busca por processos mais econômicos, com utilização racional e eficiente da energia elétrica, tem implicado na realização de estudos detalhados para a otimização dos processos industriais (Silva, 2007). As indústrias têm se esforçado para otimizar o tempo de operação dos processos produtivos. Dessa forma, a identificação e correção de problemas elétricos e mecânicos associados às máquinas de indução são fundamentais para a elevação dos níveis de confiabilidade do sistema e para o aumento da capacidade operacional.

O uso de motores eficientes pode reduzir as perdas de carga, já que menor eficiência leva a custos operacionais mais elevados. Dessa forma, testes precisos e confiáveis de motores são essenciais. Para medir com precisão a eficiência do motor, é necessário calcular as perdas e verificar parâmetros de projeto como, por exemplo, corrente, tensão, potência etc. (Izhar, Ali e Nazir, 2017).

Visando contribuir com a análise do funcionamento do MIT em situações que se aproximam daquelas encontradas em aplicações reais, a proposta do presente trabalho é avaliar o desempenho do motor em uma plataforma que utiliza uma fonte programável, permitindo a aquisição de dados e o monitoramento do funcionamento, objetivando a realização de ensaios estabelecidos em normas da Associação Brasileira de Normas Técnicas (ABNT).

# **2 | NORMAS TÉCNICAS**

Segundo a definição internacional, uma norma é um "documento estabelecido por consenso e aprovado por um organismo reconhecido, que fornece, para uso comum e repetitivo, regras, diretrizes ou características para atividades ou seus resultados, visando à obtenção de um grau ótimo de ordenação em um dado contexto". A esta definição podese acrescentar a recomendação de que "convém que as normas sejam baseadas em resultados consolidados da ciência, tecnologia e da experiência acumulada, visando à otimização de benefícios para a comunidade".

Em outras palavras as normas técnicas fornecem especificações de classe mundial para produtos, serviços e sistemas com o propósito de garantir qualidade, segurança e eficiência. Uma norma é, por princípio, de uso voluntário, mas quase sempre é utilizada por representar o consenso sobre o estado da arte de determinado assunto, obtido entre especialistas das partes interessadas.

A Associação Brasileira de Normas Técnicas é responsável pela elaboração das Normas Brasileiras (ABNT NBR), elaboradas por seus Comitês Brasileiros (ABNT/CB), Organismos de Normalização Setorial (ABNT/ONS) e Comissões de Estudo Especiais (ABNT/CEE). A norma que prescreve ensaios aplicáveis para a determinação das características de desempenho de motores de indução é a NBR 17094, que é dividida em quatro partes:

- Parte 1: Motores de indução trifásicos Requisitos;
- Parte 2: Motores de indução monofásicos Requisitos;
- Parte 3: Motores de indução trifásicos Métodos de ensaio;
- Parte 4: Motores de indução monofásicos Métodos de ensaios.

Procedimentos e normas devem ser seguidos para garantir o bom funcionamento dos motores e a segurança do pessoal envolvido na operação, evitando possíveis danos pessoais e/ou materiais.

# **3 | O MOTOR DE INDUÇÃO TRIFÁSICO**

#### **3.1 Aspectos Construtivos**

O funcionamento dos motores elétricos está associado à interação de forças de origem eletromagnética entre uma parte fixa, o estator da máquina, e uma parte móvel, chamada de rotor.

O estator de um MIT é estruturado utilizando-se um material ferromagnético laminado e com ranhuras para armazenar o enrolamento. As lâminas são isoladas para minimizar os efeitos das correntes parasitas e o enrolamento é trifásico, formado por três bobinas defasadas, entre si, de 120º.

A parte móvel do motor de indução pode ser do tipo rotor bobinado ou do tipo gaiola de esquilo.

Um rotor bobinado possui um conjunto completo de enrolamentos trifásicos que são similares aos enrolamentos do estator. As terminações das três fases dos enrolamentos são conectadas a anéis deslizantes no eixo do rotor. Os enrolamentos do rotor são colocados em curto-circuito por meio de escovas que se apoiam nos anéis deslizantes. As correntes que circulam no rotor podem ser acessadas por meio das escovas e resistências externas podem ser inseridas no circuito para modificar a característica de conjugado *versus* velocidade do motor (Chapman, 2013). Os motores de indução de rotor bobinado são utilizados apenas em aplicações específicas, pois exigem mais manutenção devido ao desgaste associado às escovas e aos anéis deslizantes, além do fato de serem mais caros.

O rotor em gaiola de esquilo contém uma série de barras condutoras que estão encaixadas dentro de ranhuras na superfície do rotor e colocadas em curto-circuito por anéis condutores em ambas as extremidades. É o tipo de rotor mais utilizado na fabricação de máquinas de indução por possuir vantagens notáveis, como a simplicidade e a robustez na sua construção.

#### **3.2 Circuito Equivalente**

O motor de indução é chamado de máquina de excitação simples, uma vez que a potência é fornecida apenas ao circuito de estator. Portanto, o circuito equivalente de um MIT pode ser obtido empregando-se a teoria de transformadores e introduzindo as modificações necessárias para considerar o fato de que o circuito do rotor opera em frequência diferente daquela do estator em função da diferença de velocidade entre o rotor e o campo magnético produzido no estator.

Todos os parâmetros do circuito equivalente são expressos por fase, independentemente do tipo de ligação (estrela ou delta), partindo do pressuposto de que o enrolamento é simétrico e a máquina é alimentada com tensões trifásicas equilibradas. A determinação dos valores dos parâmetros do circuito equivalente pode ser feita através de um ensaio em vazio, de um ensaio com rotor bloqueado e das medições das resistências CC dos enrolamentos do estator. O circuito equivalente monofásico de um MIT é mostrado na Figura 1.

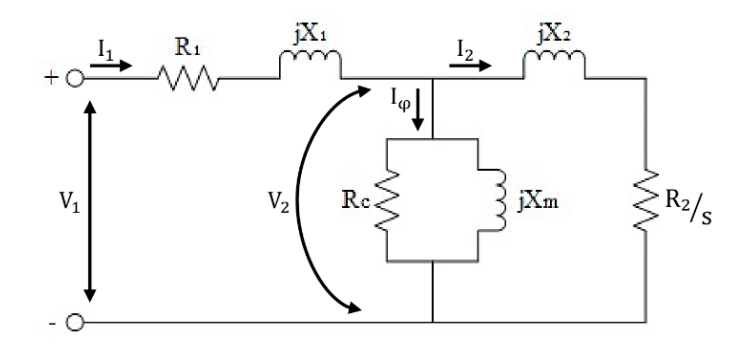

Figura 1 – Circuito equivalente monofásico de um MIT.

Os parâmetros do circuito da Figura 1 são definidos da seguinte forma:

- R<sub>1</sub>: Resistência efetiva do estator;
- X<sub>1</sub>: Reatância de dispersão do estator;
- $\cdot$   $\cdot$  R<sub>c</sub>: Resistência de perdas no núcleo;
- X<sub>m</sub>: Reatância de magnetização;
- $\cdot$  R<sub>2</sub>: Resistência do rotor;
- $\cdot$   $\quad$   $\mathsf{X}_2$ : Reatância de dispersão do rotor;
- s : escorregamento.

#### **3.3 Fluxo de Potência e Perdas**

O estator do MIT recebe da rede elétrica a potência de entrada, que será convertida em potência mecânica de saída, que é a potência fornecida no eixo da máquina. Caso toda a potência de entrada fosse transferida ao eixo, a eficiência da transformação seria de 100%. Entretanto, em qualquer sistema de transformação, parte da energia é dissipada, o que implica em perda de potência. As perdas definem o rendimento da máquina e influenciam de forma significativa no seu funcionamento.

O rendimento de um motor de indução trifásico pode ser definido como sendo a relação entre a potência de saída e a potência de entrada. A potência de saída é obtida subtraindo-se a potência de entrada das perdas internas. Consequentemente, se duas dessas três variáveis (potência de saída, potência de entrada ou perdas) forem conhecidas, o rendimento poderá ser determinado da seguinte forma:

$$
\eta_{\%} = \frac{P_{entrada} - P_{perdas}}{P_{entrada}}\tag{1}
$$

$$
\eta_{\%} = \frac{P_{saida}}{P_{saida} + P_{perdas}} \tag{2}
$$

Em um motor de indução, as perdas são separadas em fixas e variáveis, sendo que estas últimas dependem do percentual de carga no eixo da máquina. As primeiras perdas encontradas são as perdas nos enrolamentos do estator. Ainda no estator, certa quantidade de potência é perdida no ciclo de histerese e em função de correntes parasitas. A potência remanescente é transferida ao rotor da máquina através do entreferro. Após a transferência, parte da potência é eliminada nos condutores do rotor e o restante é convertido da forma elétrica para a forma mecânica. Por fim, as perdas por atrito e ventilação e as perdas suplementares são subtraídas e a potência restante é a potência de saída do motor. A Figura 2 mostra o fluxo de potência através do MIT.

As perdas no núcleo de um MIT são parcialmente provenientes do circuito do estator e parcialmente do circuito do rotor. Como o motor de indução funciona normalmente com uma velocidade próxima da velocidade síncrona, o movimento relativo dos campos magnéticos sobre a superfície do rotor é muito lento e as perdas no núcleo do rotor são muito pequenas se comparadas com as perdas no núcleo do estator (Chapman, 2013).

Atualmente, motores de indução de alto rendimento são produzidos e diversas técnicas são utilizadas para aumentar a eficiência desses motores em comparação com os motores tradicionais. A colocação de maior quantidade de aço e de cobre na construção do estator, o aumento do comprimento dos núcleos do estator e do rotor e o cuidado para a formação de um entreferro uniforme são algumas das estratégias que permitem a redução das perdas e, consequentemente, a elevação da eficiência.

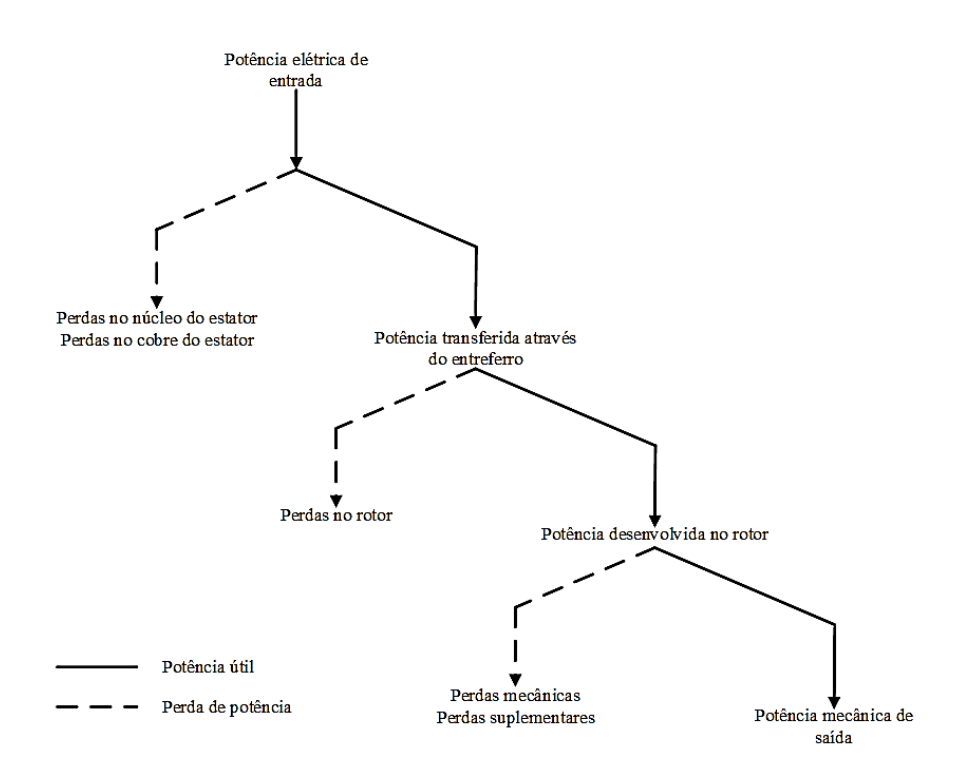

Figura 2 – Diagrama de fluxo de potência através do MIT.

# **4 | METODOLOGIA UTILIZADA E RESULTADOS EXPERIMENTAIS**

#### **4.1 A Plataforma de Ensaios**

A plataforma experimental, apresentada na Figura 3, foi desenvolvida de forma a viabilizar a análise do desempenho de motores de indução trifásicos por meio de ensaios diversos. Com a finalidade de facilitar a manipulação de todos os equipamentos necessários à realização dos trabalhos, toda a planta foi acomodada em uma bancada que conta com os principais dispositivos de proteção contra eventuais falhas que pudessem ocorrer durante a realização dos ensaios.

A plataforma conta com uma fonte programável, desenvolvida pela AMETEK Programmable Power. É um equipamento de alta eficiência que fornece uma saída precisa, com baixa distorção. O modelo CSW5550 da marca California Instruments permite conexão em paralelo com até oito módulos do mesmo modelo para aumentar a potência de saída. O dispositivo possui ainda as interfaces remotas GPIB, RS232 e USB.

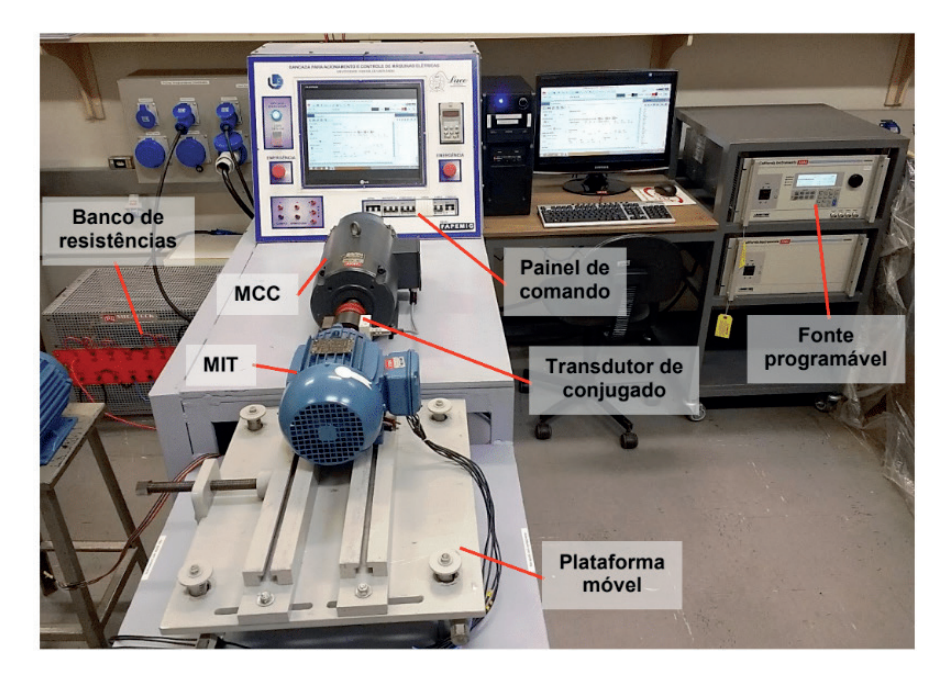

Figura 3 – A plataforma de ensaios.

A leitura de dados é mostrada no *display* do painel frontal da fonte programável ou por meio da tela do *software*. Além disso, a fonte dispõe também de opções para armazenar os dados de leitura em arquivo de texto com possibilidade de configuração do intervalo de tempo para atualização desses dados, à medida em que os ensaios vão sendo realizados. A Figura 4 apresenta uma das telas de leitura de dados do *software* da fonte programável.

Na plataforma de ensaios, o motor de indução trifásico será acionado através da fonte programável e a carga mecânica acoplada ao eixo será uma máquina de corrente contínua (MCC). As principais características do MIT sob ensaio são apresentadas na Tabela 1.

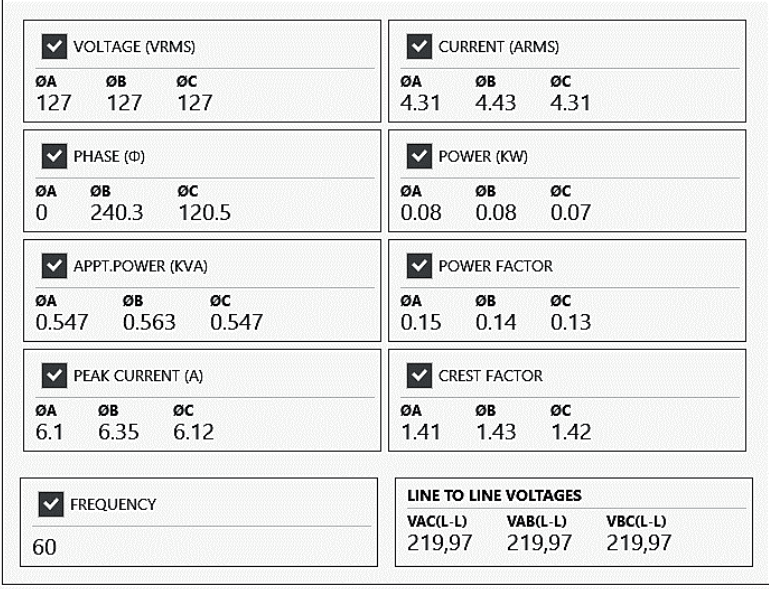

Figura 4 – Interface de leitura de dados do *software* da fonte programável.

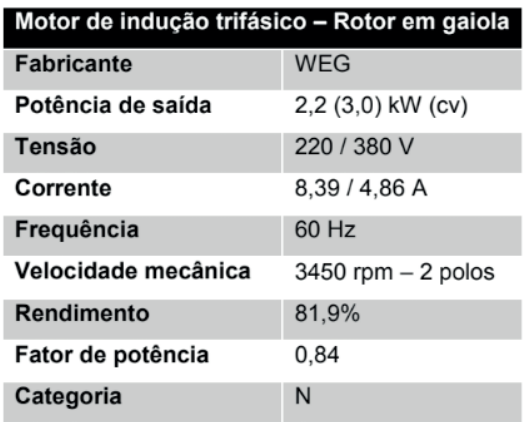

Tabela 1 – Características do MIT sob ensaio.

# **4.2 Ensaio para Determinação do Rendimento**

De acordo com a NBR 17094-3:2018, o rendimento deve ser determinado para tensão e frequência nominais, a não ser quando especificado de forma diferente. A norma lista dez métodos que podem ser utilizados para a realização do ensaio, sendo que, para este trabalho, o método 5 foi escolhido por ser o que mais se adequa às características da plataforma experimental.

O método 5 consiste na medição da potência de entrada, sendo que a potência de saída é obtida subtraindo-se as perdas totais da potência de entrada. As perdas totais representam o somatório das perdas *I 2* no estator e no rotor corrigidas para uma temperatura especificada para a correção da resistência, das perdas no núcleo, das perdas por atrito e ventilação e das perdas suplementares.

Quando se utiliza o método 5, a perda suplementar é determinada de acordo com a Tabela 2 para carga nominal. Para outro ponto que não seja o de carga nominal, deve-se admitir que a perda suplementar é proporcional à corrente do rotor ao quadrado:

$$
P_{\text{sup}} = P_{\text{sup}}' \cdot \left(\frac{I_2}{I_2'}\right)^2 \tag{3}
$$

Onde:

*Psup* – Valor da perda suplementar para um ponto de carga diferente do nominal.

*Psup*- Valor da perda suplementar correspondente ao valor da corrente .

*I 2* – Corrente do rotor apropriada ao ponto de carga para o qual a perda suplementar é para ser determinada.

*I'2* - Valor da corrente do rotor correspondente à carga nominal.

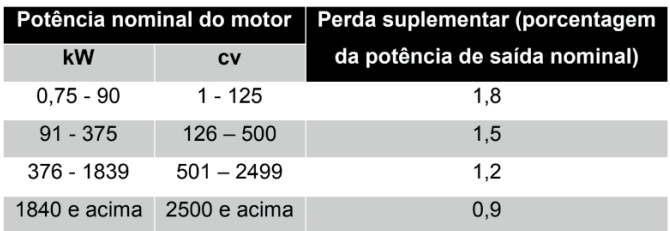

Tabela 2 – Valores assumidos de perda suplementar.

Os procedimentos para a realização do ensaio para a determinação do rendimento são os seguintes:

- Fazer um ensaio em vazio;
- Fazer um ensaio em carga. Para obter os dados necessários é preciso acoplar o motor a um sistema de carga variável. Para cada um dos pontos de carga, medir a potência de entrada, a corrente de linha, a tensão aplicada, a velocidade, a temperatura ambiente e a resistência ou a temperatura do enrolamento do estator;
- Determinar a perda *I 2 R* no estator;
- Determinar a perda *I 2 R* no rotor;
- Determinar a perda no núcleo;
- Determinar a perda por atrito e ventilação;
- Calcular a corrente do rotor correspondente a cada ponto de carga;
- Calcular a perda suplementar para cada ponto de carga;
- Determinar o rendimento para cada ponto de carga.

A realização do ensaio em vazio permite que sejam estabelecidas a perda no núcleo e a perda por atrito e ventilação, perdas essas que são as únicas classificadas como perdas fixas.

O ensaio com carga deve ser efetuado para pontos de carga aproximadamente igualmente espaçados e em ordem decrescente, conforme recomenda a NBR 17094- 3:2018. Foram escolhidos os pontos em 140%, 125%, 100%, 75% e 50%. A Tabela 3 apresenta os resultados do ensaio com carga.

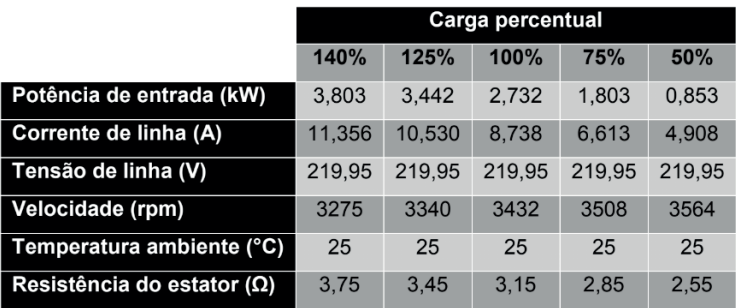

Tabela 3 – Resultados do ensaio com carga variável.

As perdas *I 2 R* no estator são calculadas para cada ponto de carga, utilizando os valores de corrente de linha e da resistência do estator que constam na Tabela 3.

Para determinar as perdas *IPR* no rotor é necessário inicialmente calcular o escorregamento para cada ponto de carga, aplicando os valores de velocidade da Tabela 3 na equação:

$$
s = \frac{n_s - n}{n_s} \tag{4}
$$

Onde:

*s* – Escorregamento.

*n* – Velocidade síncrona.

*n* – Velocidade de rotação do rotor ou velocidade mecânica.

Uma vez calculado o escorregamento, as perdas no rotor são definidas da seguinte forma:

$$
P_{rotor} = (P_{entrada} - P_{estator} - P_{núcleo}) \cdot s \tag{5}
$$

Onde:

*Protor* – Perda no rotor.

*Prestator* – Perda no estator.

*Pnúcleo* – Perda no núcleo.

Para efetuar o cálculo da perda suplementar, é preciso antes conhecer o valor da corrente do rotor para cada ponto de carga, o que pode ser determinado pela equação:

$$
I_2 = \sqrt{I^2 - I_0^2} \tag{6}
$$

Onde:

*I 2* – Corrente do rotor.

*I* – Corrente do estator apropriada para a qual a perda suplementar está sendo determinada.

*I 0* – Corrente do estator em vazio.

Utilizando a Tabela 2 é possível encontrar o valor da perda suplementar à carga nominal. Para os demais pontos de carga, basta aplicar as equações (6) e (3).

Após a realização dos ensaios, os valores de todas as perdas internas do motor ensaiado foram calculados para cada ponto de carga e são apresentados na Tabela 4. Com os valores de todas as perdas disponíveis, pode-se utilizar a equação (1) para o cálculo do rendimento. O resultado é apresentado na Tabela 5.

Analisando os resultados das Tabelas 4 e 5, é possível verificar que as perdas *I <sup>2</sup>R* no estator e no rotor e as perdas suplementares influenciam significativamente no valor do rendimento.

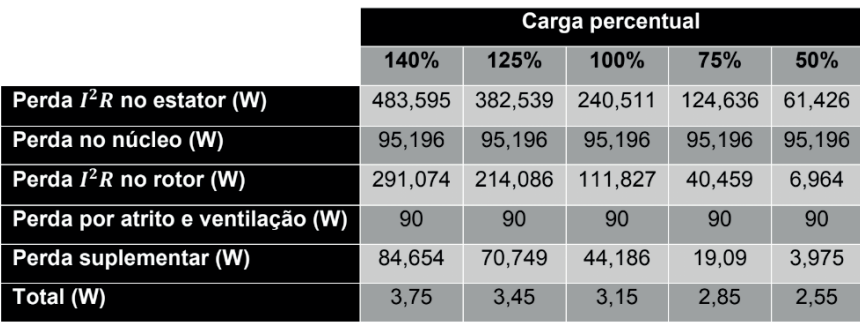

Tabela 4 – Relação das perdas internas para cada ponto de carga.

|                                 | Carga percentual |         |         |          |         |
|---------------------------------|------------------|---------|---------|----------|---------|
|                                 | 140%             | 125%    | 100%    | 75%      | 50%     |
| Potência de entrada (W)         | 3803             | 3442    | 2732    | 1803     | 853     |
| Perdas totais (W)               | 1044.519         | 852.57  | 581.72  | 369.381  | 257,561 |
| Potência de saída (W)           | 2758.481         | 2589.43 | 2150.28 | 1433.619 | 595.439 |
| <b>Rendimento</b> $(\eta_{\%})$ | 75.53%           | 75.23%  | 78.70%  | 79.51%   | 69.80%  |

Tabela 5 – Determinação do rendimento percentual.

# **4.3 Avaliação do Rendimento com Distorção Harmônica**

A caracterização da presença de harmônicos pode ser feita através do tratamento individual ou total. A distorção harmônica total representa a ação conjunta de todas as frequências harmônicas presentes nos sinais de tensão e/ou de corrente, expressa por uma composição quadrática das distorções individuais. Em se tratando de tensões, a distorção harmônica pode ser determinada da seguinte forma:

$$
DHT_V = \frac{\sqrt{\sum_{h=2}^{h_{\text{max}}} V_h^2}}{V_f} \tag{7}
$$

Onde:

*DHT<sub>v</sub>* – Distorção harmônica total de tensão. *Vh* - Tensão harmônica individual de ordem *h*.

*V<sub>f</sub>* – Tensão na frequência fundamental.

Em motores de indução trifásicos, a presença de conteúdo harmônico na tensão de alimentação provoca a elevação das perdas no cobre e no ferro. A elevação das perdas no ferro é consequência de maiores níveis de correntes parasitas nas chapas do rotor e do estator e da geração de calor adicional no ferro da máquina (Isoni). As perdas no cobre também são consideráveis, por conta de variações na resistência do enrolamento e do aumento da corrente eficaz total. O acréscimo de perdas é refletido na diminuição do rendimento e da vida útil da máquina.

Os ensaios efetuados na plataforma experimental com inserção de harmônicos de tensão tiveram como objetivo principal a verificação experimental do rendimento do MIT. A fonte programável foi configurada para inserir uma de 10% e o motor foi acionado com carga nominal. A Tabela 6 mostra os valores eficazes dos harmônicos inseridos na forma de onda da tensão e a Tabela 7 apresenta as medições efetuadas durante a realização do ensaio.

| Ordem harmônica |       | Percentual Valor eficaz |
|-----------------|-------|-------------------------|
| Fundamental     | 100%  | 220 V                   |
| 5               | 8%    | 17,6 V                  |
| 7               | 5%    | 11 <sub>V</sub>         |
| 11              | 3%    | 6,6V                    |
| 13              | 1%    | 2.2V                    |
| 17              | $1\%$ | 2,2V                    |

Tabela 6 – Valores eficazes de harmônicos de tensão.

|                         | Fase A | Fase B | Fase C |
|-------------------------|--------|--------|--------|
| Tensão (V)              | 220    | 220    | 220    |
| Corrente (A)            | 8,004  | 8,211  | 8,318  |
| Potência de entrada (W) | 804    | 815    | 844    |
| Fator de potência       | 0,79   | 0.78   | 0.80   |
| $DHT_V$                 | 9.91   | 9.91   | 9.91   |
| $DHT_I$                 | 15.62  | 15.39  | 15.23  |

Tabela 7 – Valores eficazes de harmônicos de tensão.

Os valores apresentados na Tabela 7 indicam que uma distorção total de tensão de 10% origina uma distorção harmônica total na corrente em torno de 15%. Para esse ensaio, o valor do rendimento encontrado foi de 59,62%, calculado conforme (Oliveira, 2018) e (ABNT, 2018). Se comparado com o valor encontrado para carga nominal (Tabela 1), é possível constatar que houve redução de mais de 25%, o que comprova que a presença de harmônicos eleva significativamente as perdas internas.

# **5 | CONCLUSÕES**

O estudo do rendimento dos motores de indução trifásicos para vários pontos de carga permite avaliar o funcionamento da máquina sob a perspectiva das perdas internas, além de reproduzir e investigar situações operacionais diversas, como a presença de harmônicos, que podem ocorrer em ambientes industriais.

O cumprimento das recomendações contidas nas normas técnicas do segmento de máquinas elétricas garante qualidade, segurança e eficiência para os diversos sistemas. O consenso sobre a utilização das normas assegura o bom funcionamento dos motores e a segurança de pessoas e equipamentos, buscando minimizar ou evitar possíveis avarias.

A plataforma experimental desenvolvida pode ser utilizada para ensaios de motores novos, rebobinados ou ainda os que já estão sendo utilizados por algum tempo nas instalações industriais. A garantia de motores eficientes em processos industriais reduz significativamente as perdas de carga e contribui para minimizar os custos operacionais, uma vez que a correta seleção do motor elétrico para determinada aplicação é fator determinante no custo de sua operação.

#### **REFERÊNCIAS**

ABNT – **Associação Brasileira de Normas Técnicas (2018). NBR 17094-3:2018: Máquinas elétricas girantes – Parte 3: Motores de indução trifásicos – Métodos de ensaio**. Rio de Janeiro.

Bulgarelli, R. (2006). **Proteção Térmica de Motores de Indução Trifásicos Industriais**. Dissertação de Mestrado. Escola Politécnica da Universidade de São Paulo.

Chapman, S. J. (2013). **Fundamentos de Máquinas Elétricas**. 5 ed. Porto Alegre: AMGH Editora Ltda.

Godoy, W. F.; Silva, I. N.; Goedtel, A.; Palácios, R. H. C. e Lopes, T. D. (2016). **Application of intelligent tools to detect and classify broken rotor bars in three-phase induction motors fed by an inverter**. IET Electric Power Applications, Vol. 10, No. 5, p. 430-439.

Isoni, M. (n. d.). **A moderna eficientização energética e seus possíveis efeitos sobre o desempenho operacional de equipamentos e instalações elétricas: Distorções harmônicas – Uma revisão de conceitos gerais**. [pdf] Disponível em: http://www.engeparc.com.br/cariboost\_files/4- Harmonicas.pdf [Acesso em 29/05/2018].

Izhar, T.; Ali, M. e Nazir, A. (2017). **Development of a Motor Test Bench to Measure Electrical/ Mechanical Parameters**. 2017 International Conference on Energy Conservation and Efficiency, p. 22-23.

Oliveira, C. A. (2018). **Plataforma para Ensaios de Motores de Indução Trifásicos e Simulação de Cargas Mecânicas: Acionamento, Operação e Monitoramento com Auxílio de Fonte Programável**. Dissertação de Mestrado. Universidade Federal de Uberlândia.

Rezende, P. H. O. e Bispo, D. (2015). **Análise Econômica em Motores de Indução Trifásicos**. Revista Horizonte Científico, Vol. 9, No. 1.

Silva, S. F. (2007). **Identificação de Torque de Carga em Motores de Indução usando Abordagem Baseada em Sistemas Fuzzy**. Dissertação de Mestrado. Universidade de São Paulo.

Silva, V. P. (2012). **Análise Comparativa do Desempenho do Motor de Indução Trifásico de Alto Rendimento e Linha Padrão em Condições de Alimentação Ideal e não Ideal**. Dissertação de Mestrado. Universidade Federal de Uberlândia.

WEG (2017). Cartilha WEG – **Gestão Eficiente da Energia Elétrica: Motores Elétricos, Inversores de Frequência e Geração Solar**. [online] Disponível em: http://ecatalog.weg.net/files/wegnet/WEGcartilha-weg-uso-eficiente-da-energia-eletrica-50030292-catalogo-portugues-br.pdf [Acesso em 07/04/2018].

# **CAPÍTULO 9**

ANALISE DA INFLUENCIA DA TEMPERATURA PARA PREVISÃO DE POTÊNCIA MÁXIMA EM SUBESTAÇÕES UTILIZANDO REDES NEURAIS *DOI 10.22533/at.ed.00000000000*

*Data de aceite: 04/02/2021 Data de submissão: 16/11/2020*

#### **Thommas Kevin Sales Flores**

Universidade Federal da Paraíba, Departamento de Engenharia Elétrica João Pessoa – Paraíba http://lattes.cnpq.br/0630479458408181

#### **Pedro Henrique Meira de Andrade**

Universidade Federal do Rio Grande do Norte, Departamento de Engenharia Elétrica Natal – Rio Grande do Norte http://lattes.cnpq.br/6695123583643731

#### **Isaac Emmanuel Azevedo de Medeiros**

Universidade Federal da Paraíba, Departamento de Engenharia Elétrica João Pessoa – Paraíba http://lattes.cnpq.br/4382886029864606

**Juan Moises Mauricio Villanueva**

Universidade Federal da Paraíba, Departamento de Engenharia Elétrica João Pessoa – Paraíba http://lattes.cnpq.br/1446817462218646

**Resumo:** Os estudos de previsão de demanda têm grande importância para empresas do ramo de energia elétrica, pois existe a necessidade de alocação de recursos com antecedência, exigindo um planejamento a curto, médio e longo prazo. Tais recursos incluem a compra de equipamentos, aquisição e construção de linhas de transmissão, manutenções preventivas e comércio de energia. Diante disso, foi desenvolvida uma ferramenta computacional de apoio aos especialistas da área de planejamento estratégico em sistemas de distribuição elétrica, utilizando Redes Neurais Artificiais (RNA) para previsão da potência ativa demandada, além de incluir a temperatura como fator de influência externo. Na metodologia proposta, foi implementado um sistema de previsão a curto prazo para a subestação de uma cidade da Paraíba, utilizando técnicas computacionais de inteligência artificial baseadas em Redes Neurais Artificiais, com auxílio do *software* Matlab. Para isso, foram utilizados dados de potência ativa, fornecidos pela concessionária de energia, e o histórico dos valores de temperatura locais foram obtidos através da base de dados do Instituto Nacional de Meteorologia (INMET), para o ano de 2008. A janela de previsão utilizada foi de 12 valores atrasados para fornecer um horizonte de 4 dias. Finalmente, a acurácia das redes obtidas via treinamento foi medida considerando o MAPE e erro relativo percentual.

**PALAVRAS - CHAVE:** Previsão de Demanda, Distribuição de Energia Elétrica; Previsão de Séries Temporais; Redes Neurais Artificiais; Inteligência Artificial.

# ANALYSIS OF THE INFLUENCE OF TEMPERATURE TO PREDICT MAXIMUM POWER IN SUBSTATIONS USING NEURAL NETWORKS

**ABSTRACT:** Load forecasting studies are of great importance for companies in the electric energy sector, because there is a need to allocate resources in advance, requiring short, medium and long-term planning. These resources include the purchase of equipment, acquisition and construction of transmission lines, preventive maintenance and commercialization of energy. Therefore, a computational tool was developed to support specialists in the area of strategic planning in electrical distribution systems, using Artificial Neural Networks to forecasting demand, and including temperature as an external factor. In the proposed methodology, a short-term forecasting system was implemented for a real substation, using computer artificial intelligence techniques based on Artificial Neural Networks, using Matlab software. For this, were used active power data provided by the power utility, and the history of local temperature values were obtained from INMET's website, all for the year 2008. The forecast window used was 12 lagged values to obtain the following 4. Finally, the accuracy of the networks obtained from training were measured considering MAPE and percentage error.

**KEYWORDS:** Load Forecasting; Electric Power Distribution; Time Series Forecasting; Artificial Neural Networks; Artificial Intelligence.

# **1 | INTRODUÇÃO**

A energia gerada pelo sistema de geração necessita ser distribuída em todo o país e, para isso, existe o Sistema Interligado Nacional (SIN), que inclui a maior parte do território nacional, e é formado por conexões entre as cinco regiões do Brasil.

As empresas de distribuição de energia elétrica devem elaborar relatórios periódicos de previsões de demanda das cargas localizadas em sua área de concessão, nos horizontes definidos pelo Operador Nacional do Sistema (ONS) e pela Empresa de Pesquisa Energética (EPE) (RIBEIRO et al., 2006).

 Além desses estudos, as empresas realizam análises internas, com o objetivo de planejar as decisões de operação, controle e manutenção dos sistemas. Em relação aos recursos que necessitam de antecedência de reserva, destacam-se: construção de novas linhas transmissão, compra e venda de energia, compra de novos equipamentos e manutenções preventivas.

A previsão de demanda pode ser feita para os horizontes de longo, médio, curto e curtíssimo prazo (ANWAR et al., 2018). A possibilidade de diversos horizontes de planejamento, portanto, conduz a prática de previsão de demanda para grande complexidade. A previsão a longo prazo possui como horizonte o período de anos ou décadas, e objetiva o planejamento para incrementar a capacidade das linhas de transmissão ou construção de novas plantas de geração.

Por outro lado, a previsão de demanda de médio prazo, que ocorre desde semana a meses, permite às concessionárias e empresas de energia elétrica alocar seus recursos como: manutenções nas redes elétricas, a compra de equipamentos, expansão do seu sistema, estratégias no mercado de energia (GHIASSI et al., 2006) e (ANWAR et al., 2018). A previsão de curto prazo possui algumas horas como horizonte, e pode avaliar a segurança do sistema, analisar confiabilidade, além do planejamento de manutenções. A previsão de curtíssimo prazo prevê minutos à frente, sendo importante na regulação entre a demanda e oferta por energia elétrica a fim de evitar flutuações, ajustando a geração de energia às constantes mudanças (CARMONA et al., 2002).

Para uma visão a longo prazo, o intervalo de tempo deverá variar de cinco a dez anos, se aproximando do limite superior para redes de transmissão de subestações, e do limite inferior para redes de distribuição. A atualização destes planos deve ser anual, de forma a permitir ao regulador e à sociedade acompanhar mudanças de tendências nos investimentos, bem como, comparar o que foi planejado e o que foi efetivamente implementado, considerando, naturalmente, as motivações e barreiras de caráter econômico, estrutural, legal e ambiental (SANTOS et al., 2008). Os estudos de previsão de demanda têm como objetivo auxiliar no plano anual de expansão.

Neste sentido, anterior ao surgimento da Inteligência Artificial (IA), apenas os métodos estatísticos e probabilísticos, liderados pelos modelos Box e Jenkins eram aplicados em séries temporais para previsão (BOX et al., 2015). Com o desenvolvimento de técnicas computacionais, que levam vantagem diante da não linearidade dos dados e sem depender de modelos matemáticos complexos, métodos de inteligência artificial passaram a ser utilizados em previsão de demanda (ANDRADE et al., 2020), (SONMEZ et al., 2017) e (HAPUARACHCHI et al., 2018).

Pelka et al. (2020) utilizam uma rede LSTM (*Long Short-Term Memory*) para previsão da demanda mensal de energia, considerando um horizonte de um ano a partir dos dados temporais. Dudek et al. (2020) também utilizam LSTM, porém combinada com a suavização exponencial (ETS - *Exponential Smoothing*) com o objetivo de melhorar a performance da previsão ao levar em consideração a sazonalidade da série temporal.

ALI et al. (2019) propõem um método para previsão de demanda com o horizonte de curtíssimo prazo: 1 hora à frente. O método criado mapeia a série temporal em busca de padrões semelhantes criando *clusters*. O interessante deste trabalho é que leva em consideração as condições do tempo para aquela hora em estudo. O menor valor de MAPE encontrado foi 4,3% para 5 *clusters*.

Liao e Pan (2019) implementam uma nova estrutura para previsão a curto prazo. É utilizada o conceito de *Dense Average Connection* para a criação de uma rede neural para estimação de carga que leva em consideração os valores passados da demanda e da temperatura. O menor MAPE calculado foi 0,36%, considerando a nova estrutura proposta.

Lang (2019) utilizam redes neurais convulsionais com uma dimensão para prever a demanda de energia elétrica em 36 horas no futuro. Massaoudi et al. (2019) combinam a rede LSTM com a NARX (*Nonlinear Autoregressive Exogenous*) para formar um modelo híbrido de previsão de consumo de potência em sistemas fotovoltaicos. Nesse trabalho, além da temperatura foram consideradas como entradas exógenas a umidade relativa, velocidade do vento e a radiação solar. Massaoudi et al. (2019) encontrou 0,269% como menor valor do MAPE.

Este trabalho, portanto, consiste em desenvolver uma ferramenta computacional para previsão de demanda, destinada a especialistas da área de planejamento estratégico em sistemas de distribuição, com enfoque em Redes Neurais Artificiais (RNA). Além disso, será investigado a influência da variável temperatura na previsão, além de uma comparação entre os resultados considerando ou não este aspecto.

#### **2 | METODOLOGIA**

#### **2.1 Previsão de demanda**

O processo de previsão de demanda proposto neste trabalho por meio da RNA ocorre, basicamente, em três etapas: treinamento, validação e teste. A etapa de treinamento consiste em apresentar os dados à rede para que ocorra o aprendizado. Na validação, são realizados testes ao fim de cada iteração de treino. O teste, ou previsão, fornece o resultado desejado pelo usuário.

Como entradas das RNA, foi considerada uma janela de valores de demanda passados, bem como, dados correspondentes de temperatura. Estudos anteriores indicam maior eficiência no resultado das previsões quando outras variáveis altamente correlacionadas com a demanda são consideradas (ALI et al., 2019), (LIAO e Pan, 2019) e (Massaoudi et al., 2019).

Neste contexto, serão apresentadas a seguir as etapas para o uso da RNA para um estudo prático em uma subestação no estado da Paraíba, cujo seu diagrama unifilar encontra-se na Figura 1. Finalmente, será testada a hipótese de que a inclusão da temperatura irá melhorar a performance dos modelos de previsões desenvolvidos.

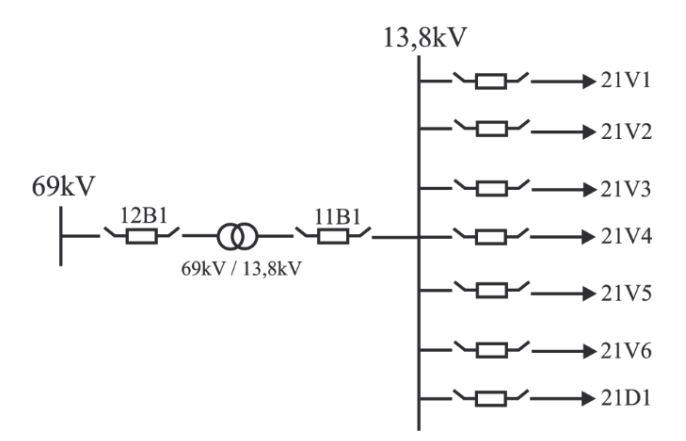

Figura 1- Diagrama unifilar de uma subestação na Paraíba.

#### **2.2 Implementação do conjunto de dados**

Os dados de potência ativa foram cedidos pela concessionária de energia local, os quais foram obtidos através de um sistema de aquisição de dados (SCADA, do inglês *Supervisory Control and Data Acquisition*), que é responsável pela aquisição nos equipamentos/barramentos da subestação e envio para um banco de dados.

Além disso, para todo o intervalo de tempo em que foi feita a análise de potência ativa, foram acrescentados os devidos valores diários de temperatura correspondentes, adquiridos via site do Instituto Nacional de Meteorologia (INMET), para a cidade em estudo na Paraíba.

O sistema realiza as medições a cada 15 minutos, totalizando 96 medições por dia. As máximas diárias de cada uma destas variáveis estão ilustradas no gráfico da Figura 2. A Tabela 1 apresenta os 4 primeiros valores do banco de dados utilizado neste trabalho.

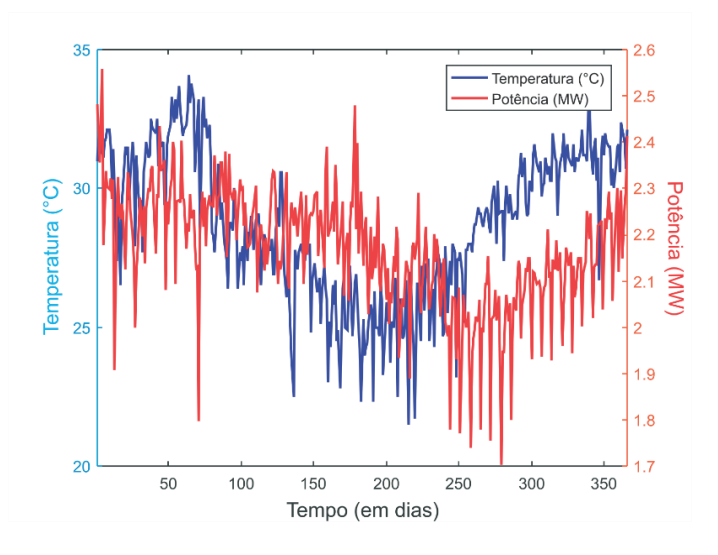

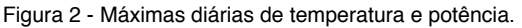

| Dia | Mês | Ano  | Potência (MW) | Temperatura (°C) |
|-----|-----|------|---------------|------------------|
|     |     | 2008 | 2.481         | 31.0             |
| 2   |     | 2008 | 2.418         | 31,8             |
| 3   |     | 2008 | 2,355         | 31.8             |
|     |     | 2008 | 2,55          | 32,3             |

Tabela 1 - Amostra do conjunto de dados utilizado

Do banco de dados, 30% (109 dias) foi separado para os testes expostos na Seção dos Resultados. Do conjunto complementar, 80\% foi utilizado para treinamento, 10\% para validação e 10% para teste. Ou seja, foram utilizados 256 dias para a criação do modelo.

Para uma análise prévia dos conjuntos de dados elétricos e climáticos, elaborouse os gráficos com a média e triplo do desvio padrão, ilustrados nas Figura 3 e Figura 4. Estes gráficos correspondem aos valores máximos de cada dia ao longo do ano em estudo, afim de detectar possíveis medidas anômalas, por exemplo valores nulos e pontos fora da curva ou *outliers.* O tratamento das anomalias do sinal foi desenvolvido por este grupo de pesquisa em (ANDRADE et al., 2020), mas está fora do escopo deste trabalho; contudo destaca-se a sua necessidade.

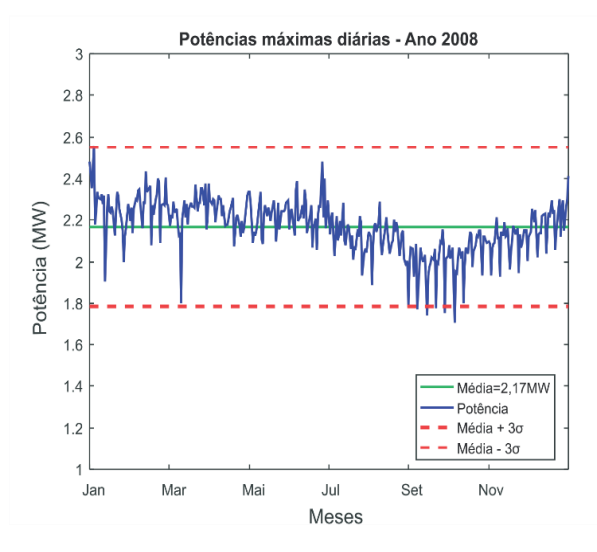

Figura 3 - Limiar das máximas diárias da potência.

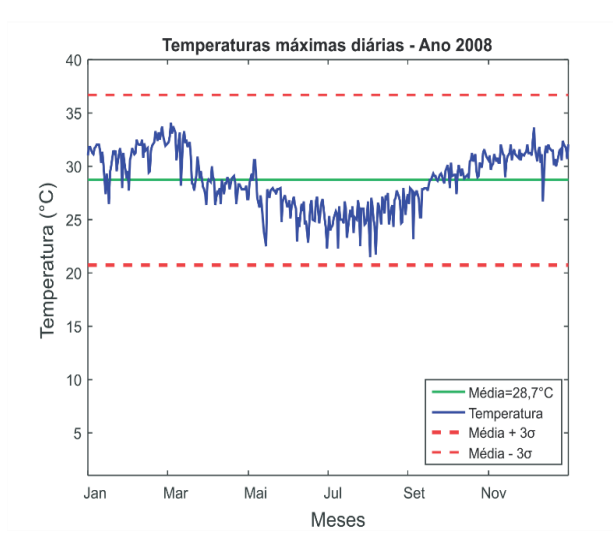

Figura 4 - Limiar das máximas diárias da temperatura.

#### **2.3 Treinamento da RNA**

Para o treinamento da RNA, foi proposto um horizonte de previsão fixo, para potência e temperatura máximas diárias, de 4 dias à frente, caracterizando em uma previsão a curto prazo. Ademais, considerou-se como entradas doze amostras passadas de ambas as variáveis (janela de previsão).

Este estudo de caso considerará duas condições como entradas da RNA: potência ativa máxima (a) da Figura 5, e outra considerando as amostras da potência ativa e temperatura máximas (b) da Figura 5. Além disso, em ambos os casos os valores passados das saídas serão retroalimentados.

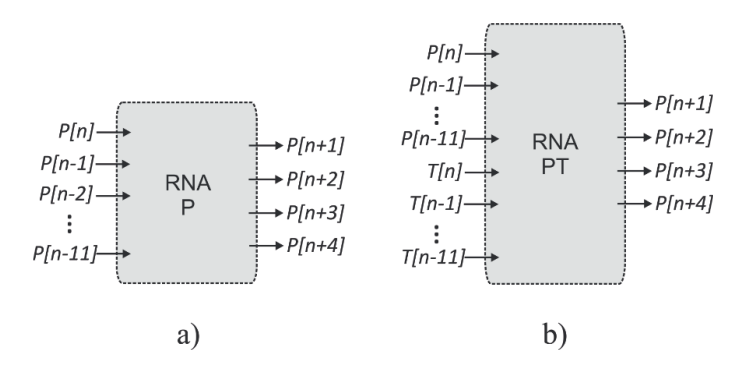

Figura 5 - Entradas e saídas da RNA e janelamento desconsiderando a temperatura.

O ambiente computacional para realização de todas as simulações foi o Matlab e os parâmetros foram definidos da seguinte forma:

- Número de camadas: 2;
- Número de neurônios: para o treinamento da rede, foram variadas e combinadas as quantidades de neurônios de 1 a 40 para cada camada, afim de encontrar a melhor rede neste intervalo;
- Algoritmo de aprendizado: Algoritmo de Levenberg-Marquardt (LM).

O algoritmo Levenberg-Marquardt (LM) é definido neste software como "*trainlm*", como aperfeiçoamento do tradicional algoritmo *Backpropagation*. O algoritmo LM faz uso do erro quadrático médio para corrigir os pesos da rede quando sua saída diferir da desejada e é bastante efetivo para redes neurais pequenas (LEVENBERG, 1944) e (MARQUARDT, 1963).

#### **2.4 Teste e validação da RNA**

Foram elaborados algoritmos para que, ao final do treinamento de todas as redes,

fossem obtidas as melhores configurações de RNA a partir das seguintes métricas de avaliação: menor erro relativo e erro médio percentual absoluto (MAPE, do inglês *Mean Absolute Percentage Error*), durante a fase de testes. Definidos matematicamente por Equação 1 e Equação 2 respectivamente.

$$
E_r = \frac{P_j - T_j}{P_j} \tag{1}
$$

$$
MAPE(\%) = \frac{1}{N} \sum_{j=1}^{N} \left| \frac{P_j - T_j}{P_j} \right| \times 100
$$
 (2)

Em que,

- *N*: tamanho do conjunto de validação;
- *Pj* : previsão do modelo, para j= 1,2,3, ..., N;
- $T_j$ : teste (banco de dados), para j= 1,2,3, ..., N.

A validação está atrelada a simulação da rede para o conjunto de dados que não foram aplicados no treinamento. A cada passo, o valor previsto será realimentado para o grupo de entradas, de forma que os valores a serem previstos sofram influência da previsão anterior. Portanto, quanto menor o valor do MAPE, menor é o erro de estimação.

#### **3 | RESULTADOS**

Neste capítulo, serão expostos os resultados do trabalho em detalhes. Desse modo, serão levadas em consideração as topologias de RNA propostas na seção anterior, para a previsão de demanda. Os desempenhos das redes foram avaliados na etapa de teste, considerando o MAPE e erro relativo como métricas de avaliação.

Buscando encontrar a melhor topologia da RNA, foram realizados treinamentos utilizando duas camadas ocultas, em que cada uma poderia comportar no máximo 40 neurônios. Portanto, foram obtidas 1600 configurações de redes para testes e avaliação da que apresentaria a melhor performance.

#### **3.1 Previsão considerando potência e a temperatura como entradas**

Com a topologia da Rede Neural apresentada na Figura 5 b), denominada "RNA PT", tendo como entradas temperatura e potência, para a previsão da demanda, foi inicialmente realizado o procedimento de treinamento. Para isso, os parâmetros utilizados foram os presentes na seção 2.3.

Uma vez realizado o treinamento de todas as redes, estas foram avaliadas utilizando os dados de teste, considerando um período de 106 dias, equivalente a 30\% do número total de amostras. Na Figura 6 foi esboçado o comportamento do MAPE para todas as redes encontradas, em que o eixo *y* representa o número de neurônios da primeira camada, x a quantidade de neurônios da segunda camada e, fi nalmente, o valor no eixo *z* representa o valor absoluto da métrica MAPE, em percentagem.

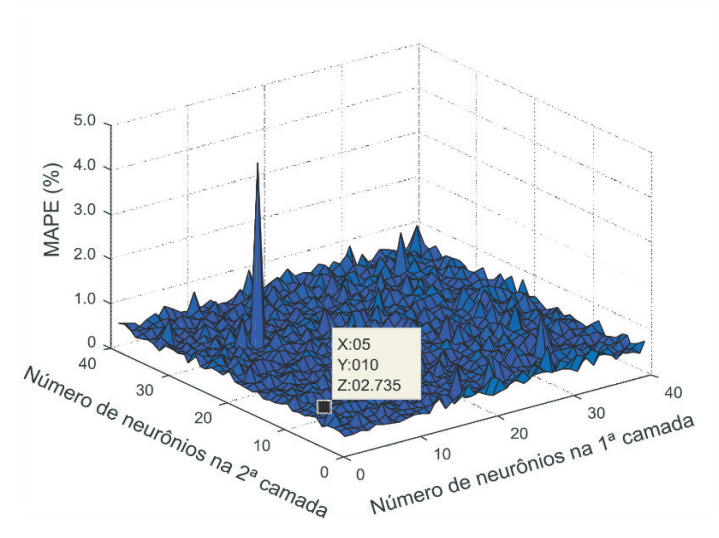

Figura 6 - MAPE considerando potência e temperatura.

Sendo assim, a RNA que apresentou menor valor de MAPE, 2,73%, foi a rede com 10 e 5 neurônios na primeira e segunda camadas, respectivamente. Ademais, a rede com 31 e 5 neurônios na primeira e segunda camadas, respectivamente, foi a que exibiu o menor erro relativo, igual a 8,71%.

Nas Figuras 7 e 8 estão os resultados do teste para a RNA de topologia com o menor MAPE e menor erro relativo, respectivamente, para 106 dias. Nota-se que a topologia de melhor MAPE apresenta resultado superior, divergindo com menor frequência da curva objetivo quando comparado ao gráfico da Figura 8, o qual a topologia da RNA leva em consideração o menor erro relativo.

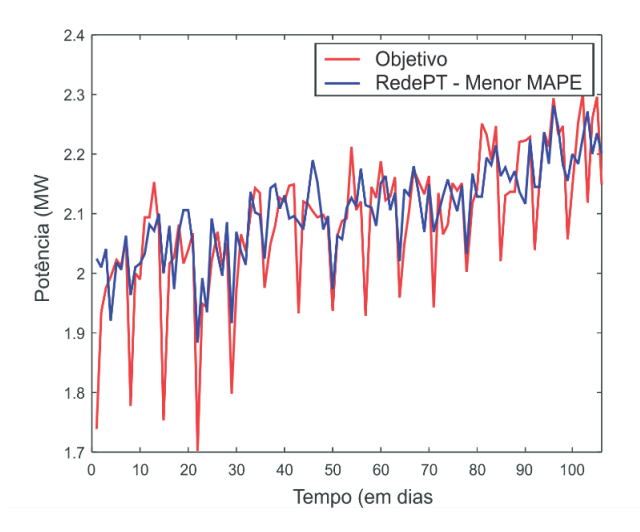

Figura 7 - Previsão da rede menor MAPE.

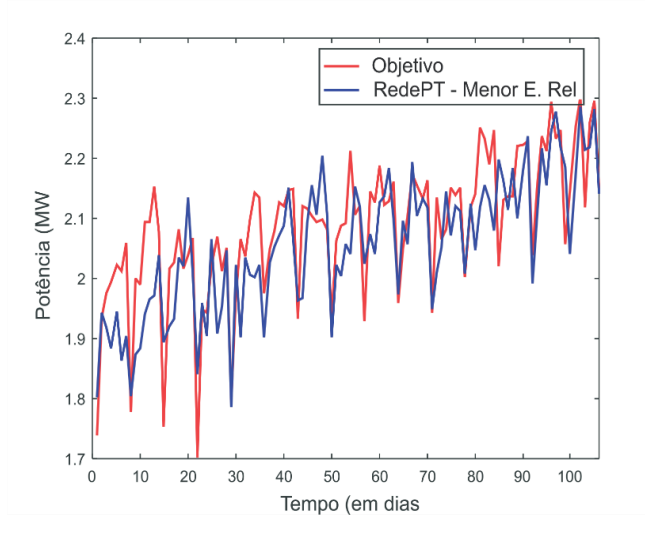

Figura 8 - Previsão da rede de menor erro relativo.

#### **3.2 Previsão considerando apenas a potência como entrada**

Na Figura 5 a) está ilustrada a RNA cujas entradas são apenas os valores de potência para a previsão da demanda de potência elétrica. Inicialmente, é realizado o procedimento de treinamento considerando os parâmetros utilizados presentes na seção 2.3.

Após o treinamento de todas as redes, é feita a avaliação a partir dos dados de teste, considerando um período de 106 dias. Na Figura 9, foi esboçado o comportamento do valor absoluto do MAPE para todas as redes encontradas.

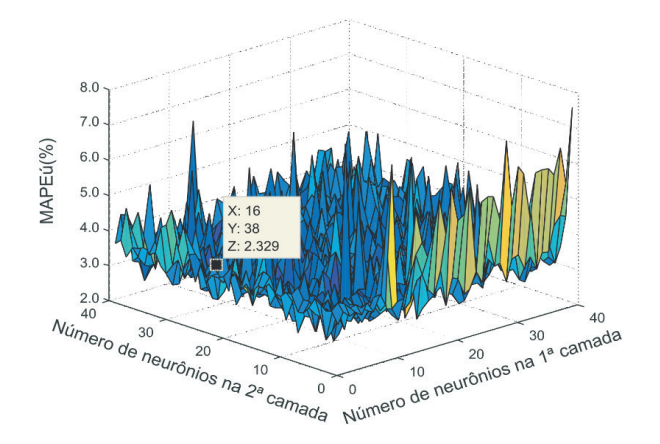

Figura 9 - MAPE considerando apenas a potência.

Portanto, a RNA que apresentou menor valor de MAPE, 2,33%, foi a rede com 16 e 38 neurônios na primeira e segunda camadas, respectivamente. Ademais, a rede com 31 e 5 neurônios na primeira e segunda camadas, respectivamente, foi a que exibiu o menor erro relativo, igual a 6,8%.

Nas Figura 10 e 11 estão os resultados do teste para a RNA de topologia com o menor MAPE e menor erro relativo, respectivamente, para 106 dias. Como no resultado anteriormente apresentado em que a topologia de melhor MAPE apresenta resultado superior, divergindo com menor frequência da curva objetivo quando comparado ao gráfico da Figura 8, no qual a topologia da RNA leva em consideração o menor erro relativo.

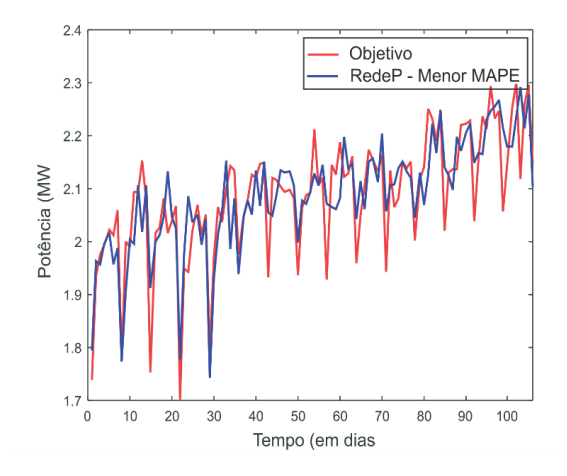

Figura 10 - Previsão da rede de menor MAPE.

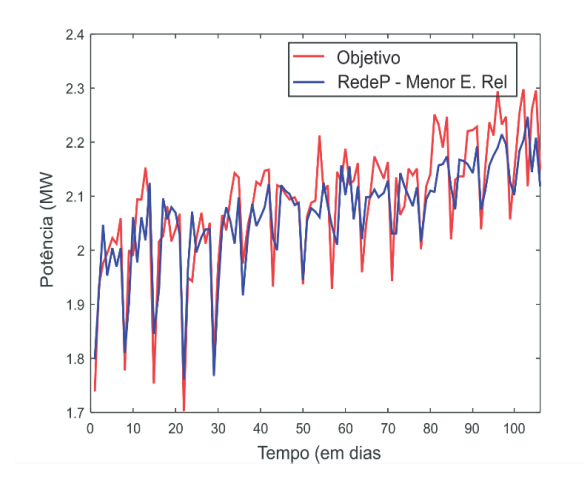

Figura 11 - Previsão da rede de menor erro relativo.

Nota-se que, em ambos os casos, isto é, a rede neural que utiliza o critério de menor MAPE apresenta menor convergência em relação aos picos e vales do sistema ao longo do tempo, quando comparado a rede que considera o menor erro relativo. Este fato, devese ao modelo matemático do MAPE, o qual propõem uma medida normalizada, faz a RNA desconsiderar os pontos espúrios que são vistos no sinal real.

Por outro lado, o erro relativo, tende a variar dentro da média do sinal real, como pode ser visto nas Figuras 8 e 11, respectivamente.

Por fim, foi realizada a comparação entre as topologias de redes adotadas, em que "RedeP", denota a rede que possui apenas a potência como variável de entrada e "RedePT", denota a rede que possui a potência e a temperatura como variáveis de entrada. O critério adotado foi o erro relativo entre o sinal estimado e o valor real, conforme exposto no gráfico da Figura 12.

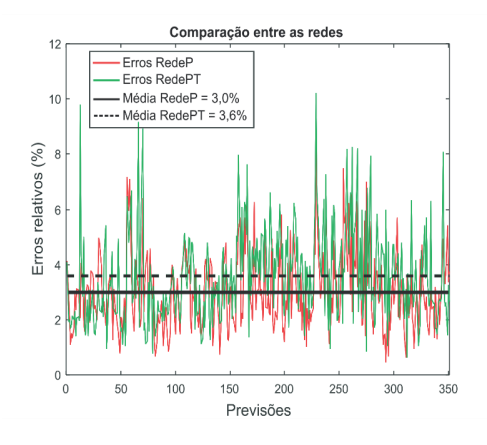

Figura 12 - Comparação considerando os erros relativos.

A Figura 12 ilustra a comparação entre as redes através do erro relativo e pode-se observar que a rede treinada com apenas a potência como entrada, denominada "RNA P", apresenta menor média de erro relativo, igual a 3%. Enquanto que a rede utilizando dados de potência e temperatura, "RNA PT" apresentam média do erro relativo igual a 3,6%. Portanto, a temperatura influencia negativamente na previsão de demanda neste estudo, devido sua baixa variação no período estudado.

# **4 | CONCLUSÃO**

Em vista de tudo que foi apresentado, nota-se que a temperatura apresenta baixa correlação com a variável de potência desta subestação. Comprovado pelo fato de a média do erro relativo da topologia sem a presença de temperatura ter sido menor que a topologia da RNA que considera a temperatura: 3% e 3,6%, respectivamente.

Outro ponto importante está na estratégia de mapeamento da quantidade de neurônios. Os resultados indicaram que a RNA com apenas potência como entrada, levando em consideração o critério de menor MAPE, apresentou menos neurônios na primeira e segunda camada, quando comparado a RNA com potência e temperatura como entradas. Por outro lado, neste mesmo mapeamento, quando a métrica de comparação para escolha da RNA foi o menor erro relativo, ambas as topologias apresentaram o mesmo número de neurônios na primeira e segunda camada.

Finalmente, o modelo implementado neste trabalho apresenta performance significativa para previsão de demanda em subestações de energia elétrica, ressaltando que a inserção de temperatura não afetou positivamente em melhoria nas previsões. Em trabalhos futuros, o objetivo será analisar regiões do país que apresentem elevada variação de temperatura ao longo do ano.

# **REFERÊNCIAS**

ALI, Sarwan et al. Hour-ahead load forecasting using ami data. **arXiv preprint arXiv:1912.12479**, 2019.

ANDRADE, Luciano Carli Moreira de. **Abordagem neurofuzzy para previsão de demanda de energia elétrica no curtíssimo prazo**. 2010. Tese de Doutorado. Universidade de São Paulo.

ANDRADE, Pedro HM; VILLANUEVA, Juan Moises Mauricio; BRAZ, Helon David Macedo. An Outliers Processing Module based on Artificial Intelligence for Substations Metering System. **IEEE Transactions on Power Systems**, 2020.

ANWAR, T. et al. Introduction to load forecasting. **Inter. J. Pure Appl. Mathe**, v. 119, p. 1527-1538, 2018.

CARMONA, Diego et al. Electric energy demand forecasting with neural networks. In: **IEEE 2002 28th Annual Conference of the Industrial Electronics Society. IECON 02**. IEEE, 2002. p. 1860-1865.

DUDEK, Grzegorz; PEŁKA, Paweł; SMYL, Slawek. A Hybrid Residual Dilated LSTM end Exponential Smoothing Model for Mid-Term Electric Load Forecasting. **arXiv preprint arXiv:2004.00508**, 2020.

BOX, GC GE Jenkins GM Reinsel; LJUNG, G. M. Time Series Analysis: Forecasting and Control. Hoboken. 2015.

GHIASSI, M. D. K. Z.; ZIMBRA, David K.; SAIDANE, Hassine. Medium term system load forecasting with a dynamic artificial neural network model. **Electric power systems research**, v. 76, n. 5, p. 302- 316, 2006.

HAPUARACHCHI, D. C.; HEMAPALA, K. T. M. U.; JAYASEKARA, A. G. B. P. Long Term Annual Electricity Demand Forecasting in Sri Lanka by Artificial Neural Networks. In: **2018 IEEE PES Asia-Pacific Power and Energy Engineering Conference (APPEEC)**. IEEE, 2018. p. 290-295.

KAGAN, Nelson; DE OLIVEIRA, Carlos César Barioni; ROBBA, Ernesto João. **Introdução aos sistemas de distribuição de energia elétrica**. Editora Blucher, 2005.

LANG, Christian et al. Electricity Load Forecasting--An Evaluation of Simple 1D-CNN Network Structures. **arXiv preprint arXiv:1911.11536**, 2019.

LEVENBERG, Kenneth. A method for the solution of certain non-linear problems in least squares. **Quarterly of applied mathematics**, v. 2, n. 2, p. 164-168, 1944.

LIAO, Zhifang; PAN, Haihui. Short-term Load Forecasting with Dense Average Network. **arXiv preprint arXiv:1912.03668**, 2019.

MARQUARDT, Donald W. An algorithm for least-squares estimation of nonlinear parameters. **Journal of the society for Industrial and Applied Mathematics**, v. 11, n. 2, p. 431-441, 1963.

MASSAOUDI, Mohamed et al. A Novel Approach Based Deep RNN Using Hybrid NARX-LSTM Model For Solar Power Forecasting. **arXiv preprint arXiv:1910.10064**, 2019.

MUKAKA, Mavuto M. A guide to appropriate use of correlation coefficient in medical research. **Malawi medical journal**, v. 24, n. 3, p. 69-71, 2012.

PEŁKA, Paweł et al. Pattern-based Long Short-term Memory for Mid-term Electrical Load Forecasting. **arXiv preprint arXiv:2004.11834**, 2020.

RIBEIRO, P. M. et al. Sistema computacional para previsão de demanda por energia em pontos de suprimento e subestações da COELBA. **XVII Seminário Nacional de Distribuição de Energia Elétrica–SENDI. Belo Horizonte**, 2006.

SANTOS, Afonso Henriques Moreira; HADDAD, Jamil; CRUZ, Ricardo Alexandre Passos da. Planning the expansion of distribution: technical and regulatory considerations; Planejamento da expansao da distribuicao: consideracoes tecnicas e regulatorias. 2008.

SONMEZ, Mustafa; AKGÜNGÖR, Ali Payıdar; BEKTAŞ, Salih. Estimating transportation energy demand in Turkey using the artificial bee colony algorithm. **Energy**, v. 122, p. 301-310, 2017.

# **CAPÍTULO 10**

DETECÇÃO E CLASSIFICAÇÃO DE CURTO-CIRCUITOS UTILIZANDO A TRANSFORMADA DISCRETA FRACIONÁRIA DE FOURIER E REDE NEURAL ARTIFICIAL

*Data de aceite: 04/02/2021 Data da submissão: 20/12/2020*

# **Leonardo Audalio Ferreira do Nascimento**

Fundação Universidade Federal de Rondônia, Departamento de Engenharia Elétrica Porto Velho - RO <http://lattes.cnpq.br/9465411495928667>

# **Viviane Barrozo da Silva Duarte Ricciotti**

Fundação Universidade Federal de Rondônia, Departamento de Engenharia Elétrica Porto Velho - RO <http://lattes.cnpq.br/9428968456380501>

# **Antônio Carlos Duarte Ricciotti**

Fundação Universidade Federal de Rondônia, Departamento de Engenharia Elétrica Porto Velho - RO <http://lattes.cnpq.br/9613876404612535>

# **Adailton Braga Júnior**

Fundação Universidade Federal de Rondônia, Departamento de Engenharia Elétrica Porto Velho - RO http://lattes.cnpq.br/5914795787360469

## **Paulo de Tarso Carvalho de Oliveira**

Fundação Universidade Federal de Rondônia, Departamento de Engenharia Elétrica Porto Velho - RO http://lattes.cnpq.br/2255311473963948

#### **Júlio César Ribeiro**

Fundação Universidade Federal de Rondônia, Departamento de Engenharia Elétrica Porto Velho - RO http://lattes.cnpq.br/9307581340965790 **RESUMO**: O setor elétrico tem passado por uma reestruturação nos últimos anos, especialmente nas últimas duas décadas diversas mudanças como o crescimento da geração distribuída e os avanços da eletrônica de potência tem desempenhado um papel cada vez mais importante em termos técnicos e comerciais no sistema elétrico de potência (SEP). As mudanças no setor elétrico associadas à necessidade de se obter elevados indíces de continuidade de fornecimento e qualidade de energia (QE) levam ao desenvolvimento de sistemas capazes de detectar e classificar faltas no sistema elétrico, com o objetivo de monitorar e reestabelecer o fornecimento de forma eficiente e segura. O obetivo deste artigo é demonstrar um método de detecção e classificação de curto-circuitos baseado em processamento de sinais e inteligência computacional. Para o pré-processamento dos sinais foi utilizada a transformada discreta fracionária de Fourier (DFrFT), que consiste em uma generalização da transformada discreta de Fourier e permite a existência de domínios intermediários entre o tempo e a frequência. Utilizando a DFrFT em conjunto com uma rede neural artificial (RNA) *multilayer perceptron* foi possível obter um sistema com taxa de acurácia acima de 90% para detecção e classificação de curto-circuitos.

**PALAVRAS - CHAVE**: Classificação, curtocircuito, rede neural artificial, transformada discreta fracionária de Fourier

# DETECTION AND CLASSIFICATION OF SHORT-CIRCUITS USING THE DISCRETE FRACTIONAL FOU RIER TRANSFORM AND ARTIFICIAL NEURAL **NFTWORK**

**ABSTRACT**: The electrical sector has experienced a specialty in the years, especially in the last two decades, several changes such as the growth of distributed generation and the advances in power electronics have played an increasingly important role in technical and commercial terms in the electrical power system (SEP) . As changes in the electrical sector associated with the need to obtain high rates of continuity of supply and quality of energy (QE) lead to the development of systems to detect and classify faults in the electrical system, with the objective of monitoring and reestablishing supply efficient and safe. The purpose of this article is to demonstrate a method for detecting and classifying short circuits based on signal processing and computational intelligence. For the pre-processing of the signals, the discrete Fourier transform (DFrFT) was used, which consists of a generalization of the discrete Fourier transform and allows the existence of intermediate domains between time and frequency. Using a DFrFT in conjunction with a multilayer perceptron artificial neural network (RNA) it was possible to obtain a system with an accuracy rate above 90% for detecting and classifying short circuits.

**KEYWORDS**: Artificial Neural Network, Classification, Fractional Fourier Transform, Short-Circuit.

#### **1 | INTRODUÇÃO**

O aumento da demanda por energia elétrica levou a uma reformulação das estruturas comercial e técnica do sistema elétrico de potência (SEP) nos últimos anos. A qualidade de energia elétrica se tornou um objeto de estudo cada vez mais importante do setor, pois está relacionada diretamente a competitividade do mercado e aos aspectos técnicos dos serviços oferecidos pelos agentes de geração, transmissão e distribuição de energia elétrica.

Sobretudo nas últimas duas décadas, o setor energético brasileiro passou por mudanças como a diversificação da natureza das cargas, a incorporação de sistemas de transmissão em corrente contínua e o aumento do número de geradores distribuídos conectados ao sistema (VIEIRA JR, 2011).

O impacto de tais mudanças no setor energético motivou a Agência Nacional de Energia Elétrica (ANEEL) a publicar os Procedimentos de Distribuição de Energia Elétrica no Sistema Elétrico Nacional (PRODIST), um conjunto de normas e diretrizes que norteiam as ações dos agentes do setor elétrico, frente ao novo cenário do sistema. No módulo 8, o PRODIST estabelece os procedimentos relativos à qualidade da energia elétrica (ANEEL, 2016).

O conceito de qualidade de energia está relacionado diretamente a distúrbios que causam alterações nos parâmetros do sistema elétrico, situações que degradam a qualidade de energia podem estar relacionadas a afundamentos de tensão, variações de corrente, distorções harmônicas, transitórios impulsivos e outros problemas, (SUNDARABALAN; SELVI, 2015). Uma das faltas relacionadas a vários distúrbios do sistema elétrico de potência é o curto-circuito. Um curto-circuito caracteriza-se como um caminho fechado de baixíssima impedância em um circuito elétrico. Elevações de tensão, interrupções de tensão, distorções harmônicas e elevação de correntes são distúrbios que podem estar relacionados a ocorrência de curto-circuitos no SEP.

A necessidade da manutenção da qualidade de energia pressupõe que os distúrbios que a degradam sejam estudados e que sejam propostos novos métodos de análise e classificação das faltas no sistema elétrico. Uma das alternativas para a análise de faltas no SEP é empregar sistemas baseados em processamento de sinais e inteligência computacional (ANEESH, 2015; MOHANTY, 2014).

Em (ARAÚJO, 2011) os autores propõem um método baseado em redes neurais artificiais (neste artigo a sigla RNA será utilizada para designar redes neurais artificiais e rede neural artificial) especializadas que classificam distúrbios no SEP. Os resultados obtidos são satisfatórios com relação a classificação de elevações de tensão, transitórios impulsivos, afundamento de tensão e distorções harmônicas.

A utilização de RNA para a classificação de faltas também é demonstrada em (GHANIZADEH, GHAREHPETIAN, 2014), onde é apresentado um sistema capaz de determinar a origem de faltas nos enrolamentos de transformadores de potência. O sistema proposto é capaz de distinguir se as faltas são provenientes de defeitos mecânicos ou elétricos nos enrolamentos.

Em (LI, MONTI, 2014) é demonstrada a utilização da transformada *wavelet* em conjunto com RNA para a detecção e classificação de faltas em um gerador fotovoltáico de média tensão. A utilização da transformada *wavelet* em conjunto com RNA neste tipo de aplicação também é demonstrada em (VALTIERRA, 2013).

O objetivo deste artigo é apresentar um método de classificação de curto-circuito baseado em processamento de sinais, por meio da transformada fracionária de Fourier (FrFT - do inglês, *fractional Fourier transform*), e RNA. Na seção II é feita a discussão a respeito da FrFT e dos métodos utilizados para obter a sua versão discretizada. Na seção III é definido o problema em questão e na seção IV é descrita a metodologia. Na seção V são apresentados os resultados obtidos e, por fim, na seção VI são feitas as considerações finais do trabalho.

#### **2 | A TRANSFORMADA FRACIONÁRIA DE FOURIER**

A transformada fracionária de Fourier é o exemplo mais conhecido dentre as transformadas fracionárias, as quais possuem aplicações em diversas áreas (LIMA, 2012; LIMA, 2014; ZHANG, 2015; CHEN, 2014). Mais especificamente, trata-se de uma generalização da transformada de Fourier que permite que os sinais sejam representados
em domínios intermediários, ou seja, domínios que se encontram entre o tempo e a frequência. Uma das formas de representar a FrFT é através da sua forma integral, como em (1)

$$
F^a f(t) = \int_{-\infty}^{\infty} K_a(t_a, t) f(t) dt
$$
 (1)

em que o termo  $K_a(t_a, t)$  é o núcleo da FrFT que pode ser escrito por meio da sua expansão espectral em termos de autovetores Hermite-Gaussianos dada por (2)

$$
K_a(t_a, t) = \sum_{k=0}^{\infty} \psi_k(t_a) e^{jk a \pi/2} \psi_k(t).
$$
 (2)

A expansão espectral do núcleo da FrFT em termos de autovetores Hermite-Gaussianos é possível, devido ao fato destes serem uma família canônica de autofunções da FT que pode ser utilizada para definir a FrFT (OLIVEIRA, 2019). Na equação (2) a *k-ésima* função Hermite-Gaussiana é dada por

$$
\psi_k(t) = \frac{2^{1/4}}{\sqrt{2^k k!}} H_k(\sqrt{2\pi}t) e^{\pi t^2} \quad \forall \quad k = 0, 1, 2...
$$
 (3)

Vários estudos foram realizados nos últimos anos com o objetivo de obter uma versão discreta da FrFT e, com isto, desenvolver aplicações da ferramenta no campo do processamento digital de sinais.

A transformada discreta fracionária de Fourier (DFrFT – do inglês *discrete fractional* Fourier transform), pode ser obtida por meio da expansão espectral a matriz **F**  de comprimento *N* da transformada discreta de Fourier (DFT - do inglês, *discrete Fourier transform*)

$$
F = EAE^T \tag{4}
$$

em que os autovetores da DFT estão defi nidos na matriz **E** e os autovalores na matriz diagonal A. Assim, define-se o operador da transformada fracionária de Fourier por meio da obtenção das a-*ésimas* potências dos autovalores da DFT, como em (5)

$$
\mathbf{F}^a = \mathbf{E} \mathbf{A}^a \mathbf{E}^T \quad \forall \quad a \quad \in \quad \mathbb{R} \tag{5}
$$

A obtenção da versão discreta da FrFT através desta abordagem depende do método empregado na expansão espectral da matriz \textbf{F} e da determinação de um conjunto de autovetores adequado nesta expansão, visto que esta matriz possui autovetores repetidos.

Um dos métodos empregados para a obtenção dos autovetores da DFT é a implementação de matrizes geradoras, que a partir de um autovetor **v** relacionado ao autovalor  $\lambda$  determina o autovetor **v' = Sv** associado ao autovalor  $\lambda = \lambda^{1/2}$ , onde **S** é a matriz geradora em questão.

Também são empregados métodos baseados em matrizes que comutam com a

matriz da DFT, ou seja matrizes que possuem conjuntos comuns de autovetores com a matriz **F** e ainda, métodos baseados no Teorema Espectral para decompor a matriz **F** e construir projeções ortogonais que permitem a obtenção dos autovetores da DFT.

O método empregado neste artigo para o cálculo da DFrFT foi proposto em Ozaktas (1996) e baseia-se na obtenção do núcleo da FrFT como uma sucessão de operadores discretizados. Neste método, a transformada fracionária de Fourier é dada pela integral

$$
F^{a}f(x) = A_{\phi}e^{i\pi\alpha x^{2}} \int_{-\infty}^{\infty} e^{-i2\pi\beta xx'} e^{i\pi\alpha x'^{2}} f(x')dx'
$$
 (6)

onde  $\phi = a\pi/2$   $\alpha = \cot(\phi)$   $\beta = csc(\phi)$  e  $A_{\phi} = \sqrt{1 - icot(\phi)}$ . Considerando que a representação da função f em todos os domínios fracionais está confinada ao intervalo  $[-\Delta x/2, \Delta x/2]$  e limitando o parâmetro fracional a ao intervalo 0,5 <  $|a|$  < 1,5, então a função  $e^{i\pi\alpha x'^2}f(x')$  está limitada ao intervalo  $\pm\Delta x$  no domínio da frequência e pode ser representada por (7)

$$
\sum_{n=-N}^{N} e^{i\pi \alpha (n/2\Delta x)^2} f(\frac{n}{2\Delta x}) \cdot sinc2\Delta xx' - \frac{n}{2\Delta x} \tag{7}
$$

onde N =  $(\Delta x)^2$ . Substituindo (7) em (6) e mudando a ordem de integração, obtém-

$$
\mathbf{F}^{a}f(x) = A_{\phi}e^{i\pi\alpha x^{2}}\sum_{n=-N}^{N}e^{i\pi\alpha(n/2\Delta x)^{2}}f_{\frac{n}{2\Delta x}}\int_{-\infty}^{\infty}e^{-i2\pi\beta xx'}.(2\Delta x(x'-(\frac{n}{2\Delta x}))
$$
 (8)

A integral em (8) é igual a  $(1/2\Delta n)e^{-i2\pi\beta x(n/2\Delta x)}$ , o que permite escrever

$$
F^{a} f(x) = \frac{A\phi}{2\Delta x} \sum_{-\infty}^{\infty} e^{i\pi \alpha x^{2}} e^{-i2\pi \beta x (n/2\Delta x)} e^{i\pi \alpha (n/2\Delta x)^{2}} f(\frac{n}{2\Delta x})
$$
(9)

e as amostras do sinal no domínio fracional são obtidas por (10)

$$
\mathcal{F}^{a} f \frac{m}{2\Delta x} = \frac{A_{\phi}}{2\Delta x} \sum_{n=-N}^{N} \Psi_{mn} f \frac{n}{2\Delta x}
$$
 (10)

onde,

se

$$
\Psi_{mn} = e^{i\pi(\alpha(m/2\Delta x)^2 - 2\beta(mn/(2\Delta x)^2) + \alpha(n/2\Delta x)^2)}
$$
\n(11)

O cálculo direto da FrFT por meio da Equação (10) requer  $\mathcal{O}(N^2)$  multiplicações. Um método mais rápido, que reduz o número de multiplicações para  $\mathcal{O}(N \log N)$  pode ser implementado por (12)

$$
F^{a} f \frac{m}{2\Delta x} = \frac{A_{\phi}}{2\Delta x} \Psi_{m} \sum_{n=-N}^{N} \Psi_{(m-n)} \Psi_{n} f\left(\frac{n}{2\Delta x}\right)
$$
\n(12)

onde,

$$
\Psi_m = e^{i\pi(\alpha-\beta)(m/2\Delta x)^2},
$$

$$
\Psi_{(m-n)} = e^{i\pi\beta((m-n)/2\Delta x)^2} e^{-\frac{1}{2}(\Delta x)^2}
$$

$$
\Psi_n = e^{i\pi(\alpha-\beta)(n/2\Delta x)^2}
$$

### **3 | METODOLOGIA**

O campo do processamento digital de sinais possui uma estreita conexão entre teoria e aplicações práticas em novas tecnologias. Transformadas de comprimento finito inicialmente definidas no corpo dos reais, eventualmente, dão origem a novas ferramentas de síntese e análise de sinais (OLIVEIRA, 2019).

Neste artigo é apresentado um método de classificação de eventos atípicos no SEP baseado em processamento de sinais e inteligência computacional. A transformação utilizada para a extração de características dos sinais analisados é a DFrFT, por meio da equação (11) (OZAKTAS, 1996).

A utilização de RNA em conjunto com a DFrFT para o reconhecimento de padrões foi proposta em (AYRULU, BARSHAN, 2001), onde os autores demonstram que o erro na classifi cação de padrões pode ser 5% menor utilizando a DFrFT em comparação com a DFT e 14% menor em comparação com resultados obtidos sem o pré processamento dos sinais.

As RNA são utilizadas para classificar os sinais de entrada de acordo com o tipo de curto-circuito, identificar a fase afetada por faltas bifásicas e monofásicas e para detectar um curto-circuito na rede elétrica.

Em todos os testes realizados foram consideradas 260 amostras de cada evento, cada uma das amostras considerada contém a tensão de fase nas fases A, B e C e as correntes de fase nas fases A, B e C. Na detecção de curto circuito, além de ter sido treinada com os dados que representam faltas, a RNA foi treinada com os dados que representam a operação normal do sistema, de modo a ser possível distinguir a ocorrência de falta da operação normal da rede elétrica.

### **3.1 Modelagem de Testes**

Os sinais utilizados foram obtidos através da simulação da rede de testes IEEE 34 barras (Figura 1) no ambiente virtual *Typhoon HIL*. Todos os sinais foram amostrados a uma taxa de 10,38 kHz.

Este é um Sistema elétrico de distribuição radial com cargas desequilibradas, cujos dados são disponíveis para testar a exatidão de aplicações desenvolvidas. Neste artigo, uma planta eólica média foi conectada à barra 854, onde os curto-circuitos foram medidos. Foram definidos 4 pontos de curto-circuito, nas barras 802, 830, 842 e 852.

Uma carga de 200 kVA com fator de potência de 0,92 indutivo foi conectada ao gerador distribuído no lado de alta tensão do transformador e todas as cargas conectadas ao sistema elétrico foram modeladas como impedâncias constantes.

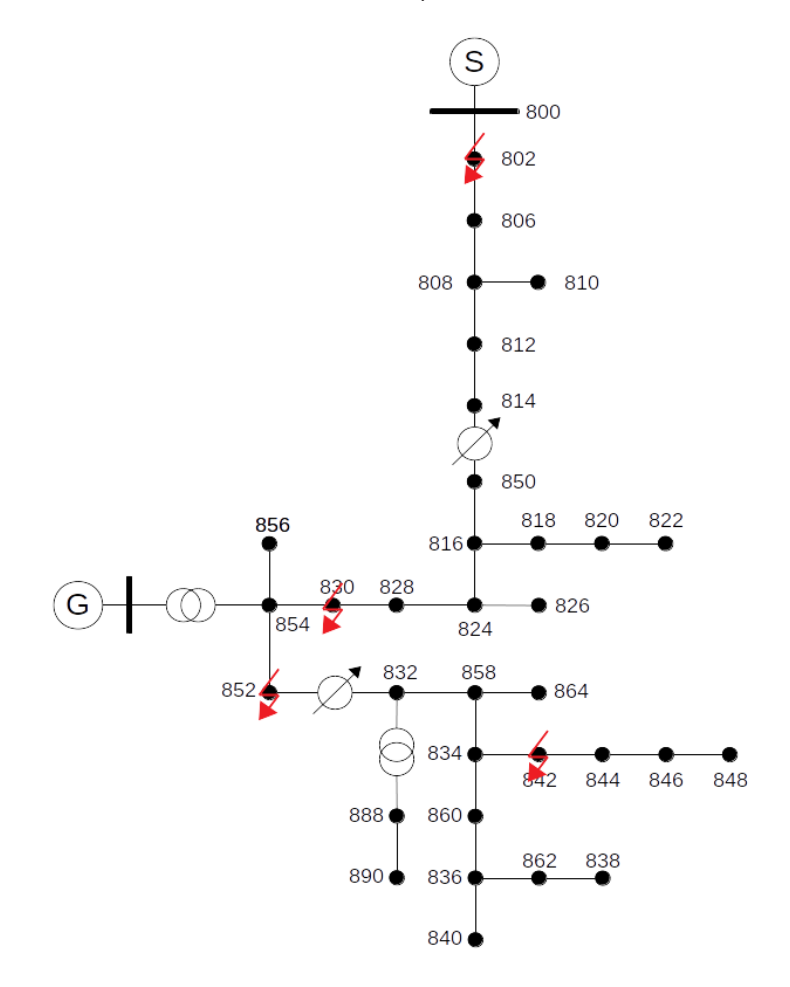

Figura 1: Rede elétrica de testes. Fonte: Elaborado pelos autores.

Os dados do gerador eólico conectado à barra 54 podem ser vistos na Tabela 1:

| Parâmetro                             | Valor           |
|---------------------------------------|-----------------|
| Potência nominal                      | 1.5 MVA         |
| Frequência nominal                    | $60$ Hz         |
| Tensão nominal                        | 480 V           |
| Frequência de chaveamento do inversor | $10$ kHz        |
| Tensão nominal no barramento CC       | $1 \text{ kV}$  |
| Eficiência da turbina eólica          | 75%             |
| Densidade do ar                       | 1,225 kg/ $m^2$ |
| Área efetiva do disco                 | 1345 $m^2$      |

Tabela 1: Dados do gerador eólico.

No pré processamento dos sinais, são aplicadas aos sinais DFrFTs cujo parâmetro fracional a (que determina a ordem da transformada) varia de 0,5 < a < 0,8 com passo de 0,1. Após a aplicação da DFrFT são extraídos do sinal no domínio fracional o desvio padrão e a variância, dados por (13) e (14), respectivamente

$$
\sigma = \sqrt{\frac{1}{N} \sum_{i=1}^{N} (x_i - \mu)^2} \quad \forall \quad i = 1, 2, ..., N,
$$
\n(13)

$$
\sigma^2 = \frac{1}{N} \sum_{i=1}^{N} (x_i - \mu)^2 \quad \forall \quad i = 1, 2, ..., N
$$
\n(14)

Ao total são extraídas 14 características de cada amostra analisada, o que resulta no seguinte vetor de entrada

$$
\mathbf{i} = [\sigma_{Va}^2, \sigma_{Vb}^2, \sigma_{Vc}^2, \sigma_{Ia}^2, \sigma_{Ib}^2, \sigma_{Ic}^2, \sigma_f^2, \sigma_{Va}, \sigma_{Vb}, \sigma_{Vc}, \sigma_{Ia}, \sigma_{Ib}, \sigma_{Ic}, \sigma_f]
$$

que é normalizado entre 0 e 1 para realizar o treinamento de uma RNA que classifica a GD em ilhada ou não ilhada, sendo a operação não ilhada podendo ser classificada em curto-circuito ou operação normal da GD.

Para classificar os eventos foi utilizada uma RNA do tipo *multilayer perceptron*, com 3 camadas ocultas, as camadas ocultas tem 14, 8 e 4 neurônios, respectivamente. O treinamento da RNA é feito pelo algoritmo de retropropagação do erro *backpropagation* com 70% dos dados de entrada, os 30% restantes são utilizados para o teste da RNA treinada.

### **4 | RESULTADOS E DISCUSSÃO**

O método de referência utilizado para comprovar a eficiência do método proposto foi a detecção e classificação de curto-circuitos utilizando a DFT. A RNA treinada com a variância e o desvio padrão dos vetores da DFrFT apresentou convergência mais rápida, em 194 iterações contra 200 iterações para a RNA treinada com a variância e o desvio padrão dos vetores da DFT (Figura 2) no teste para detecção de curto-circuito.

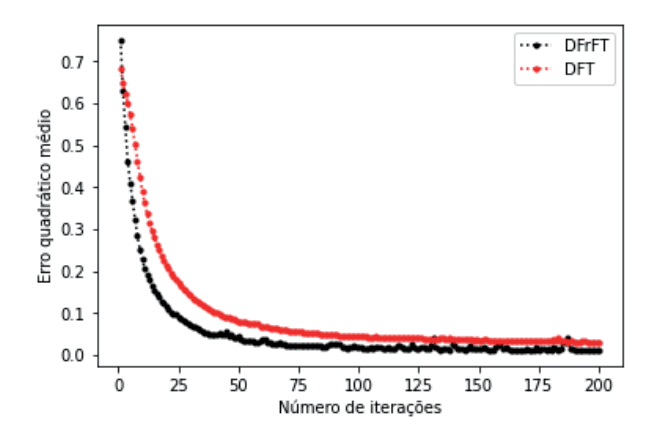

Figura 2: Decaimento do erro quadrático médio.

Na Tabela 2 são demonstrados os resultados obtidos.

| Transformada utilizada                      | DFT    | <b>DFrFT</b> |
|---------------------------------------------|--------|--------------|
| Precisão para detecçao<br>de curto-circuito | 97.77% | 98,02%       |
| Número de iterações                         | 200    | 194          |

Tabela 2: Resultados obtidos para detecção de curto-circuitos.

Os resultados obtidos para a classificação de curto-circuito demonstram a vantagem da utilização da DFrFT com relação a DFT, além da convergência mais rápida (Figura 3) da RNA, a acurácia obtida na classificação dos eventos foi superior.

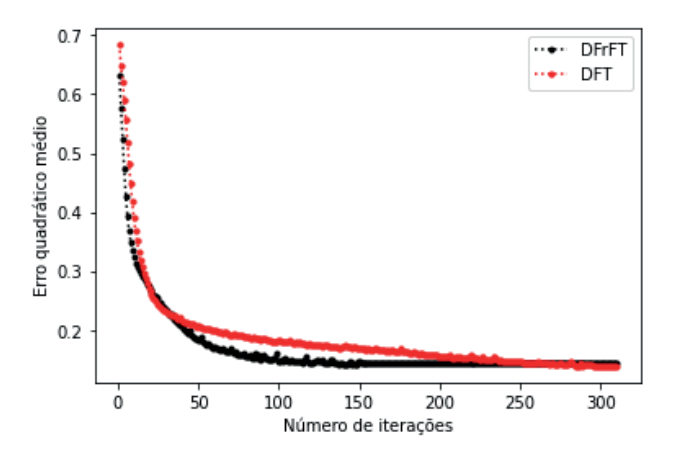

Figura 3: Decaimento do erro quadrático médio.

Apesar da maior acurácia e da convergência mais rápida, o pré- processamento dos dados com a DFrFT tem maior custo computacional, o que deve ser levado em consideração em implementações em tempo real, por exemplo. Os resultados obtidos podem ser observados na Tabela 3:

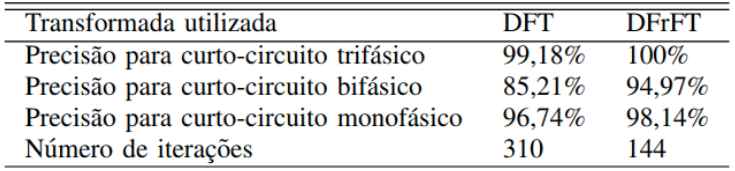

Tabela 3: Acurácia para classificação de curto-circuito.

### **5 | CONCLUSÃO**

A metodologia proposta para detecção e classificação de curto-circuitos apresentada neste artigo apresentou resultados promissores nos testes realizados e evidencia o papel cada vez mais importante da utilização do aprendizado de máquina em processamento de energia.

No entanto, os resultados foram similares com relação às duas transformadas utilizadas para a detecção e classificação. Embora a acurácia na classificação da falta tenha sido maior quando a DFrFT é aplicada no pré-processamento dos sinais, além da convergência consideravelmente mais rápida, neste caso.

É preciso levar em consideração o custo computacional da aplicação digital da DFrFT, com relação a DFT, neste tipo de aplicação, uma vez que resultados satisfatórios

podem ser obtidos por meio da aplicação da DFT. No entanto, o maior grau de liberdade da DFrFT permite que sejam testados diferentes cenários que podem retornar resultados mais precisos e mais rapidamente.

### **AGRADECIMENTOS**

Os autores gostariam de agradecer ao Grupo de Pesquisa em Tecnologia e Inovação – GEITEC e a Associação de Pesquisadores da Região Norte – APRENO, pelo apoio concedido para a realização deste trabalho.

### **REFERÊNCIAS**

ANEEL, PRODIST–Procedimentos de Distribuição. Elétrica no Sistema Elétrico Nacional. Cartilha de Acesso ao Sistema de Distribuição, 2016.

ANEESH, C. et al. Performance comparison of variational mode decomposition over empirical wavelet transform for the classification of power quality disturbances using support vector machine. **Procedia Computer Science**, v. 46, p. 372-380, 2015.

ARAÚJO, M. A. et al. Classificação de Distúrbios de Qualidade de Energia Elétrica Empregando Redes Neurais Artificiais. **sistema**, v. 2, n. 4, p. 9. 2011.

AYRULU, Birsel; BARSHAN, Billur. Neural networks for improved target differentiation and localization with sonar. **Neural Networks**, v. 14, n. 3, p. 355-373, 2001.

CHEN, Xiaolong et al. Maneuvering target detection via Radon-fractional Fourier transform-based longtime coherent integration. **IEEE Transactions on Signal Processing**, v. 62, n. 4, p. 939-953, 2014.

GHANIZADEH, Ahmad Javid; GHAREHPETIAN, G. B. ANN and cross-correlation based features for discrimination between electrical and mechanical defects and their localization in transformer winding. **IEEE Transactions on Dielectrics and Electrical Insulation**, v. 21, n. 5, p. 2374-2382, 2014.

LI, Weilin; MONTI, Antonello; PONCI, Ferdinanda. Fault detection and classification in medium voltage DC shipboard power systems with wavelets and artificial neural networks. **IEEE Transactions on Instrumentation and Measurement**, v. 63, n. 11, p. 2651-2665, 2014.

LIMA, Juliano B. A transformada fracional de Fourier: Conceitos e cenários de aplicação. **Revista de Tecnologia da Informação e Comunicação**, v. 1, n. 2, p. 1-9, 2012.

LIMA, Juliano B.; NOVAES, L. F. G. Image encryption based on the fractional Fourier transform over finite fields. **Signal Processing**, v. 94, p. 521-530, 2014.

MOHANTY, Soumya R. et al. Comparative study of advanced signal processing techniques for islanding detection in a hybrid distributed generation system. **IEEE Transactions on sustainable Energy**, v. 6, n. 1, p. 122-131, 2014.

OLIVEIRA NETO, José Rodrigues de. Construção de autovetores de transformadas discretas de Fourier: novos métodos e aplicações. 2019.

OZAKTAS, Haldun M. et al. Digital computation of the fractional Fourier transform. **IEEE Transactions on signal processing**, v. 44, n. 9, p. 2141-2150, 1996.

SUNDARABALAN, C. K.; SELVI, K. Compensation of voltage disturbances using PEMFC supported Dynamic Voltage Restorer. **International Journal of Electrical Power & Energy Systems**, v. 71, p. 77-92, 2015.

VALTIERRA-RODRIGUEZ, Martin et al. Detection and classification of single and combined power quality disturbances using neural networks. **IEEE transactions on industrial electronics**, v. 61, n. 5, p. 2473-2482, 2013.

VIEIRA JR, José Carlos de Melo. Detecção de ilhamento de geradores distribuídos: uma revisão bibliográfica sobre o tema. **Revista Eletrônica de Energia**, v. 1, n. 1, 2011.

ZHANG, Yu‐Dong et al. Magnetic resonance brain image classification based on weighted‐type fractional Fourier transform and nonparallel support vector machine. **International Journal of Imaging Systems and Technology**, v. 25, n. 4, p. 317-327, 2015.

# **CAPÍTULO 11**

DESENVOLVIMENTO DE UM SISTEMA DE MEDIÇÃO DA COBERTURA DE APLICAÇÃO DE DEFENSIVO AGRÍCOLA USANDO MARCADORES ULTRAVIOLETA

*Data de aceite: 04/02/2021*

### **Edson d'Avila**

IFSP - Instituto Federal de São Paulo, São Paulo – SP,

### **Antônio Carlos Loureiro Lino**

Centro de engenharia Automação, Instituto Agronômico de Campinas, Jundiaí, São Paulo, Brasil;

### **Inácio Maria Dal Fabbro**

3UNICAMP – Faculdade de Engenharia Agrícola;

### **Ana Cristina da Silva**

IFSP - Instituto Federal de São Paulo, São Paulo – SP;

**RESUMO**: As variações na qualidade dos produtos agrícolas ocorrem tanto pela variedade de cultivares, nutrição e por problemas climáticos e biológicos. Para se obter a melhor qualidade possível do produto agrícola, o produtor investe, entre outros, em defensivos agrícolas. Os defensivos agrícolas são aliados no controle biológico, mas com significativa participação nos custos de produção. Deve-se aplicar a menor quantidade possível de defensivos para reduzir custos. Neste cenário é essencial inovar nas tecnologias de aplicação. A tecnologia de aplicação deve proporcionar uma correta deposição do defensivo agrícola no ponto que se deseja atingir da forma mais econômica e sustentável. Logo deve-se buscar a maior área de cobertura do defensivo sobre o alvo. O presente trabalho trouxe uma inovação tecnológica na mensuração da área de cobertura do defensivo agrícola com um sistema de baixo consumo de energia da fonte emissora de UV. O sistema retornou a porcentagem da área do alvo que foi coberta com o defensivo em um tempo muito pequeno, próximo de um controle em tempo real. Com o auxílio de marcadores fosforescentes, que respondem bem ao ultravioleta, o sistema é capaz de capturar a imagem de uma amostra do alvo, processar e retornar o cálculo da porcentagem de cobertura. Com programa *ImageJ*, de arquitetura aberta e de domínio público, a análise e processamento de imagens digitais tornou-se muito rápida e eficaz. Em menos de 1 segundo o sistema faz o cálculo da porcentagem da superfície do alvo que foi coberto com o defensivo agrícola. Com um sistema de medição portátil, o operador do sistema de pulverização poderá fazer os ajustes necessários no equipamento de aplicação do defensivo agrícola a fim de garantir uma aplicação eficiente e eficaz. A partir de uma amostra de folhas de uva, imagens digitais foram capturadas com iluminação ultravioleta, emitida por um Chip Led UV de 400 nm de comprimento de onda e 20 W de potência. Para captura das imagens digitais, utilizou-se uma câmera Canon EOS T5 montada com lente EF 50mm f/1.2L USM. A câmera foi posicionada a uma distância de 0,45 m da cena. Uma rotina computacional (*macro instruction*) para o *ImageJ* foi desenvolvida para processar e retornar a área de cobertura do pigmento fosforescente. O *ImageJ* retornou valores percentuais da cobertura rapidamente. A metodologia desenvolvida se mostrou capaz de calcular a porcentagem de cobertura de aplicação de defensivos agrícolas. A fonte de radiação UV com um chip Led demonstrou-se robusta, eliminou a inconveniência da lâmpada de bulbo de vidro. A facilidade de alimentação de energia elétrica a partir de bateria ou a USB do notebook também é um diferencial para o chip Led. Pesquisas com filtro UV embora proteja a lente óptica da câmera contra riscos, poeira e gordura dos dedos, não alterou os resultados das imagens capturadas. Pesquisas futuras poderão experimentar filtros passa faixa estreita" (narrow bandpass filter) a fim de deixar passar a frequência de melhor resposta do marcador fosforescente. Por fim melhorias no programa e nos elementos do sistema poderão culminar em um sensor capaz de mensurar a eficácia da aplicação do defensivo agrícola em tempo real, ou seja, poderá ser embarcado no sistema de aplicação.

**PALAVRAS - CHAVE**: Defensivos agrícolas; Tecnologias de aplicação; Mensuração da área de cobertura.

**ABSTRACT**: Variations in the quality of agricultural products occur both due to the variety of cultivars, nutrition and climatic and biological problems. In order to obtain the best possible quality of the agricultural product, the producer invests, among others, in pesticides. Pesticides are allies in biological control, but with a significant share in production costs. The least amount of pesticides should be applied to reduce costs. In this scenario, it is essential to innovate in application technologies. The application technology must provide a correct deposition of the crop protection product at the point that it is desired to achieve in the most economical and sustainable way. Therefore, the largest defensive coverage area on the target should be sought. The present work brought a technological innovation in the measurement of the pesticide coverage area with a low energy consumption system from the UV emitting source. The system returned the percentage of the target area that was covered with the defensive in a very short time, close to a real-time control. With the aid of phosphorescent markers, which respond well to ultraviolet, the system is able to capture the image of a sample of the target, process and return the calculation of the percentage of coverage. With ImageJ program, open architecture and public domain, the analysis and processing of digital images became very fast and effective. In less than 1 second, the system calculates the percentage of the target surface that was covered with the crop protection product. With a portable measuring system, the spray system operator will be able to make the necessary adjustments to the pesticide application equipment in order to ensure an efficient and effective application. From a sample of grape leaves, digital images were captured with ultraviolet illumination, emitted by a UV Led Chip with 400 nm wavelength and 20 W of power. To capture digital images, a Canon EOS T5 camera mounted with an EF 50mm f / 1.2L USM lens was used. The camera was positioned at a distance of 0.45 m from the scene. A computational routine (macro instruction) for ImageJ was developed to process and return the coverage area of the phosphorescent pigment. ImageJ quickly returned percentage coverage values. The developed methodology proved to be capable of calculating the percentage of application of crop protection products. The UV radiation source with a Led chip proved to be robust, eliminating the inconvenience of the glass bulb. The ease of supplying electric power from the battery or the USB of the notebook is also a differential for the Led chip. Research with a UV filter, while protecting the camera's optical lens from scratches, dust and grease from the fingers, did not alter the results of the captured images. Future research will be able to try narrow bandpass filters "(narrow bandpass filter)

in order to pass the frequency of the best response of the phosphorescent marker. Finally, improvements in the program and in the elements of the system may culminate in a sensor capable of measuring the effectiveness of the application of pesticide in real time, that is, it can be loaded into the application system.

**KEYWORDS**: Pesticides; Application technologies; Measurement of the coverage area.

### **INTRODUÇÃO**

As variações na qualidade dos produtos agrícolas ocorrem tanto pela variedade de cultivares, nutrição e por problemas climáticos e biológicos. Para se obter a melhor qualidade possível do produto agrícola, o produtor investe em sementes, corretivos e fertilizantes, máquinas e defensivos agrícolas, entre outros. (IFAG; IFOPE, 2020).

Na condução da lavoura os defensivos agrícolas são aliados para o controle biológico, mas com significativa participação nos custos de produção. Deve-se aplicar a menor quantidade possível de defensivos para reduzir custos, minimizar a contaminação do meio ambiente e garantir a qualidade do produto agrícola. Neste sentido, torna-se essencial desenvolver e aprimorar as tecnologias de aplicação (ROSALEN, 2019).

A escolha adequada de defensivos agrícolas aliada à tecnologia de aplicação deve buscar a qualidade do produto agrícola e também o equilíbrio ecológico que favoreça a convivência de outros produtores próximos. Neste quadro vale lembrar o caso dos agrotóxicos que mataram mais de 50 milhões de abelhas, em Santa Catarina, em um único mês (BBC, 2019).

Muitos fatores influenciam na correta deposição de defensivos agrícolas no alvo, entre eles, o clima, tipo e veículo transportador do defensivo e as pontas de pulverização. Não existe uma receita eficaz que garanta a quantidade exata de deposição do defensivo no alvo. A deriva é também um fator que se caracteriza como um sério problema. As gotas da pulverização são carregadas pelo vento e podem atingir outros locais fora do alvo.

A tecnologia de aplicação deve proporcionar uma correta deposição do defensivo agrícola no ponto que se deseja atingir da forma mais econômica e sustentável. Logo a deposição das gotas sobre o alvo deve ter tamanho e densidade adequados e deve cobrir a maior área possível do alvo.

> Qualquer que seja o alvo selecionado, o sistema de pulverização deverá ser capaz de produzir a cobertura adequada do mesmo. A cobertura nada mais é do que o número de gotas por unidade de área (ou a porcentagem de área coberta), obtida na pulverização e representa, na realidade, o objetivo final da pulverização (ANDEF, 2010, p. 40).

Busca-se neste trabalho uma inovação tecnológica na mensuração da área de cobertura do defensivo agrícola. A proposta é desenvolver sistema de medição da cobertura de aplicação de defensivo agrícola usando marcadores ultravioleta e que no futuro possa estar disponível em equipamentos portáteis ou como um sistema sensor capaz de controlar

em tempo real o sistema de pulverização, ajustando a vazão de acordo com a área de cobertura.

O marcador fosforescente é uma técnica validada e que consiste de um pigmento fosforescente inserido na produção da calda a ser pulverizada sobre a planta.

> Partes da planta (folhas, ramos etc.) podem ser destacadas e levadas a uma câmara escura provida de luz ultravioleta (luz negra). O pigmento brilhará intensamente e mostrará exatamente os locais onde as gotas se depositaram. Trata-se de uma técnica bastante utilizada em pesquisas, uma vez que o coletor das amostras não consegue identificar as áreas pulverizadas a olho nu, reduzindo os erros de amostragem (ANDEF, 2010, p. 41).

As superfícies das folhas são cobertas pelo defensivo agrícola e pelos pigmentos fosforescentes, que são os marcadores que apontarão onde o defensivo agrícola se depositou. A imagem digital de uma folha de amostra é submetida ao tratamento e análise digital e calcula a porcentagem e uniformidade da cobertura.

Como o objetivo da pulverização é promover uma cobertura adequada do alvo selecionado, a mensuração da cobertura é um instrumento fundamental de garantia da qualidade da pulverização.

Com os avanços no processamento e análise de imagens é possível desenvolver programas que permitem fazer cálculos rápidos da porcentagem da superfície do alvo que foi coberto com o defensivo agrícola. É um avanço tecnológico em relação aos papéis hidrossensíveis. Sistemas cada vez mais velozes e eficientes de avaliação da qualidade da pulverização irão culminar no sistema de medição integrado ao sistema de pulverização com o controle em tempo real da dosagem exata em cada instante para garantir a cobertura ideal independentemente das variáveis que influenciam a aplicação, conforme a figura 1.

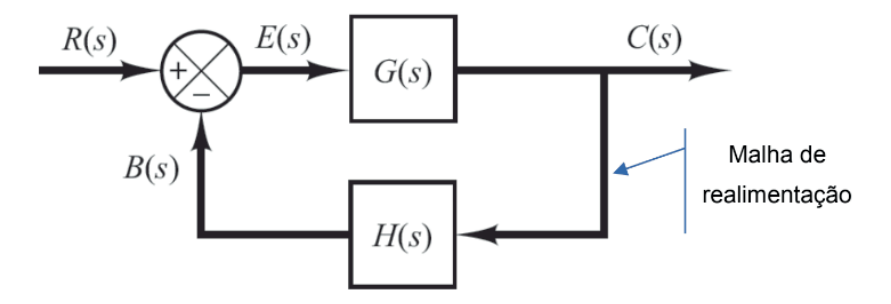

Figura 1–Diagrama de blocos -sistema de controle de malha fechada Fonte: Ogata, 2010

A função de transferência do sistema de controle em malha fechada é dada pela equação 1.1.

Eguação 1 - função de transferência em malha fechada

 $(1.1)$ 

$$
\frac{C(s)}{R(s)} = \frac{G(s)}{1 + G(s)H(s)}
$$

O bloco na malha de realimentação é o elemento de realimentação cuja função de transferência é  $H(s)$ . A função do elemento de realimentação é modificar a saída  $C(s)$ .

> Na maioria dos casos, o elemento de realimentação é um sensor que mede a saída da planta. A saída do sensor é comparada com a entrada do sistema e é gerado um sinal de erro atuante. Nesse exemplo, o sinal de realimentação que é enviado ao somador para comparação com o sinal de entrada é:  $B(s) = H(s) \cdot C(s)$  (OGATA, 2010, p. 16).

O controle da uniformidade na cobertura do defensivo agrícola sobre o alvo, em tempo real, oferece eficácia na aplicação com uso da menor quantidade possível de herbicidas, fungicidas e inseticidas.

Na impossibilidade da integração do sistema de medição de cobertura ao sistema de pulverização, um sistema de medição de cobertura portátil que faça cálculos rapidamente é uma solução desejável. Se o operador do sistema de pulverização for assessorado com resultados rápidos do sistema de medição, poderá fazer as correções necessárias na vazão do defensivo agrícola.

De acordo com Witton et al., 2018, um método comum para se determinar a cobertura de aplicação é através do uso de papel hidrossensível, mas existem outros métodos concorrentes como as substâncias marcadoras (tracers) adicionadas ao defensivo agrícola que podem ser rastreadas, quantificadas e correlacionadas com a quantidade do defensivo agrícola depositado. (FRITZ et al., 2011).

Firveda et al. (2002) utilizando um traçador fosforescente analisaram a cobertura do alvo com um programa de análise de imagens. Estes estudos apontam a viabilidade e efi cácia do tratamento e análise de imagens digitais no sistema de medição de cobertura de alvos.

Trabalhos de Lino (2008) identificaram o *ImageJ* como um programa que possui qualidades positivas dentre outros que se ajusta às necessidades de um sistema de medição de área utilizando imagens digitais.

O *ImageJ* é um programa de arquitetura aberta e de domínio público, desenvolvido para análise e processamento de imagens digitais, escrito em Java pelo *National Institutes of Health*. Pode ser expandido com *plugins* ou macros. Pensando na arquitetura da linguagem de programação, o Java é uma linguagem interpretada, logo, não é a mais indicada para equipar um sistema de medição em malha fechada de um sistema de pulverização. No entanto o *ImageJ* possui ferramentas ímpares para análise de imagens em vários formatos e pilhas (*stack*). Dentre suas funções mais elaboradas estão as de medição de parâmetros

e as de filtragens. São estas funções que influenciaram de maneira decisiva a adoção do *ImageJ* nesta fase da pesquisa. Para equipamentos portáteis de uso em campo para calcular a porcentagem da área de coberta pelo defensivo agrícola, o *ImageJ* é veloz.

### **MATERIAL E MÉTODOS**

Uma amostra de 72 folhas de uva nas porções interna e externa, dos terços superior, mediano e inferior dos vãos foi levada ao laboratório e fixadas sobre um fundo branco (placa de isopor). A cor do fundo foi escolhida para facilitar a segmentação.

A segmentação é processo de separar o objeto de interesse em uma cena. Trata-se de uma operação complexa porque é equivalente ao processo realizado pelo sistema de visão humana para distinguir os objetos de interesse em uma cena. "Não existe um modelo formal para segmentação. É um processo empírico e adaptativo" (ALBUQUERQUE; ALBUQUERQUE, 2012).

Nesta fase da pesquisa a amostra foi fotografada em um ambiente iluminado somente com radiação ultravioleta, emitida por um Chip Led UV de 400nm, 20W para evidenciar os pigmentos fosforescentes depositados na superfície da folha. Os pigmentos respondem rapidamente a excitação pela luz ultravioleta, emitindo um tom fosforescente brilhante. O alto brilho inicial diminui depois que a fonte excitadora é extinta. O efeito de pós-luminescência depende da concentração do tipo de pigmento utilizado, da área depositada e da quantidade de energia radiante absorvida.

Para captura das imagens digitais, utilizou-se uma câmera Canon EOS T5 montada com lente EF 50mm f/1.2L USM. A câmera foi fixada a um tripé e posicionada a uma distância de 0,45 m da cena (distância focal mais próxima: 0.45m / 1.48 ft).

A Canon foi configurada para capturar imagens coloridas formadas pelo padrão RGB, que são informações de cores primárias aditivas. As imagens capturas passaram por processamento digital no *ImageJ* com rotina computacional (*macro instruction*) desenvolvida para processar e retornar a área de cobertura do pigmento fosforescente. A *macro* incialmente duplica a imagem. A primeira imagem, apresentada na Figura 1, foi separada no espaço de cores RGB (*Red, Green, Blue*) - vermelho, verde e azul. Os canais R (*Red*) e G (*Green*), foram descartados, pois o canal Azul apresenta o melhor contraste. No canal B (*Blue*) aplicou-se o processo da limiarização (*Thresholding*) que consiste em separar o fundo do objeto. O processo também recebe o nome de binarização porque o resultado é uma imagem binária.

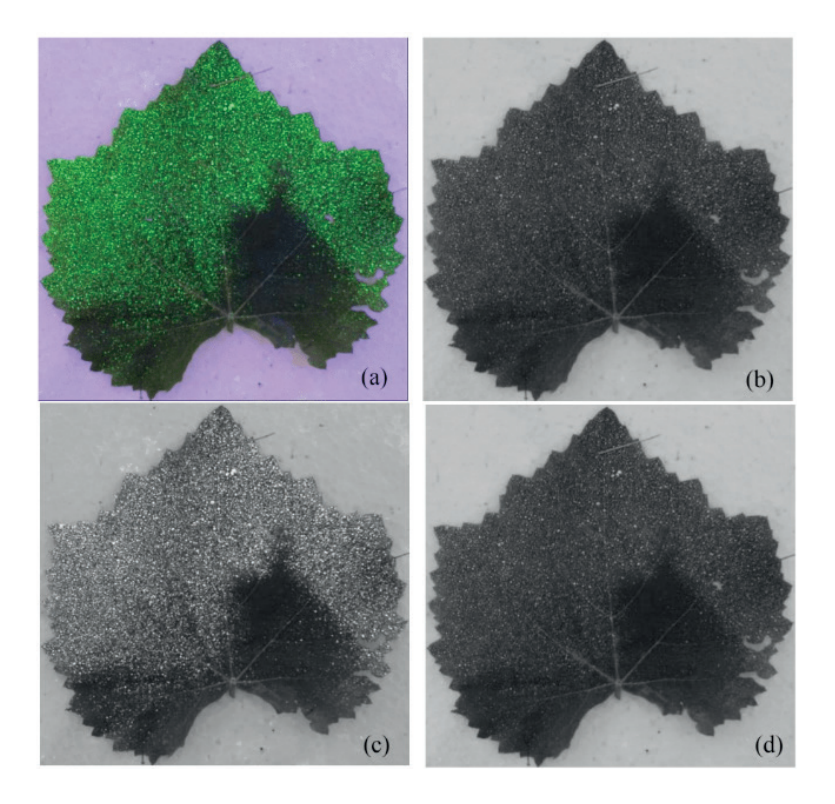

Figura 2-Imagem colorida folha de uva (a); R (b); G (c)e B (d) Fonte: próprio autor

A segunda imagem apresentada na Figura 3, foi primeiramente demarcada e recortada na região de interesse, visando diminuir o tempo computacional.

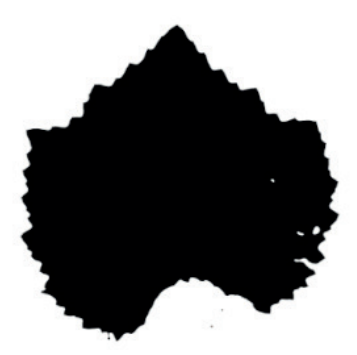

Figura 3-Máscara a partir do Blue, determinação da área da folha Fonte: Próprio autor

Na sequência do método, para ressaltar a área de cobertura com o pigmento, a imagem foi convertida para o canal HSB (*Hue*, *Saturation* e *Brightness* - matiz, saturação e brilho). A Figura 4 apresenta a decomposição HSB. Os canais H e S foram descartados, pois o *Brightness* oferece melhor contraste. O canal B após o *threshold*, foi usado para calcular a soma das áreas das gotas.

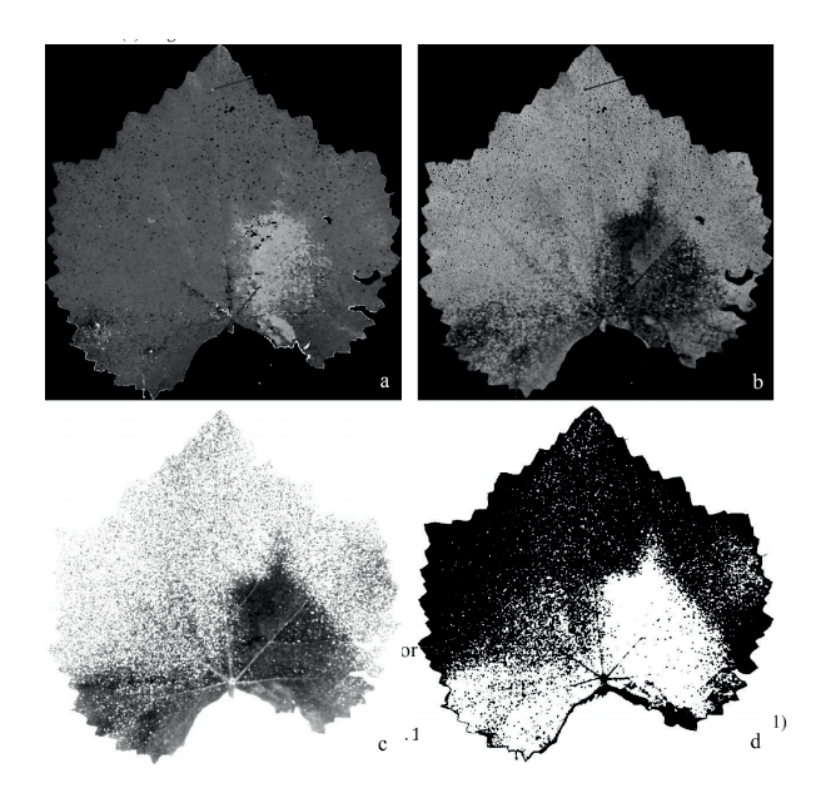

Figura 4-resultado da decomposição da imagem (a) hue (b) saturation (c) brightness (d) brightnessinverter

Fonte: próprio autor

Onde:

C é cobertura de pulverização em porcentagem,

A<sub>g</sub> é a soma das áreas das gotas e

A<sub>f</sub> é a área da folha.

### **RESULTADOS E DISCUSSÃO**

Como se observa na Figura 5, as regiões mais claras são aquelas que tiveram melhor cobertura de aplicação, pois é onde houve maior deposição dos pigmentos fosforescentes. A Figura 5 apresenta duas folhas com aproximadamente a mesma cobertura, sendo a (a) com 76,93% e a (b) com 76,26%.

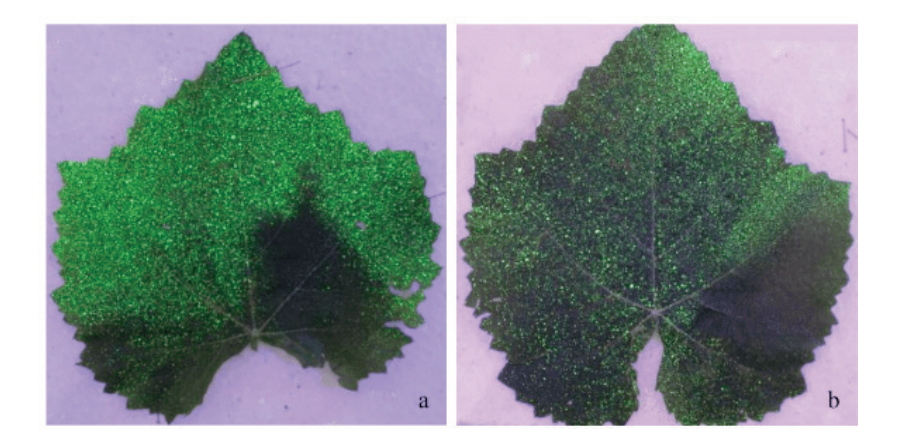

Figura 5-Folhas com a mesma cobertura de aplicação Fonte: Próprio autor

### **CONCLUSÃO**

A metodologia desenvolvida através do tratamento e análise de imagens digitais, se mostrou capaz de calcular a porcentagem de cobertura de aplicação de defensivos agrícolas em folhas de videira.

A fonte de radiação UV com um chip Led de 400 nm, 20W demonstrou-se robusta, eliminou a inconveniência da lâmpada de bulbo de vidro ser frágil para ser operada em campo. A facilidade de alimentação de energia elétrica a partir de bateria ou a USB do notebook também é um diferencial para o chip Led.

O uso de filtro UV (Greika) rosqueado na lente Canon protege a lente contra riscos, poeira e gordura dos dedos, mas não altera os resultados das imagens capturadas com e sem o filtro UV. Esta constatação já era esperada porque a Canon possui um filtro de corte UV e IR incorporado de fábrica na frente do sensor. Durante as condições típicas de luz, o filtro bloqueia a luz UV indesejada para ajudar a garantir a fidelidade e a reprodução das cores.

Pesquisas futuras poderão substituir o filtro incorporado ao sensor da câmera por um filtro tipo "passa faixa estreita" (narrow bandpass filter). Ao associarmos um filtro sintonizado a uma radiação eletromagnética específica, a segmentação do objeto da cena

será favorecida. O filtro deverá estar sintonizado com o comprimento de onda de maior resposta do pigmento fosforescente. A sintonização permite somente a passagem do comprimento de onda de maior resposta do pigmento ao UV da fonte de iluminação.

Por fim, nos impulsiona a questão orientadora de futura pesquisa: É possível um sistema de mensuração que tenha velocidade e precisão capaz de ser implementado em um sistema de aplicação de defensivos agrícola?

### **REFERÊNCIAS**

ALBUQUERQUE, Marcelo Portes de; ALBUQUERQUE, Marcio Portes de. *Processamento de imagens*. Rio de Janeiro: Centro Brasileiro de Pesquisas Físicas, IX Escola do CBPF, 2012. Disponível em: <http://mesonpi.cat.cbpf.br/e2012/arquivos/g06/Escola%20CBPF%202012%20-

%20Classificacao%20e%20Reconhecimento%20v20120725%2008h10%20vFinal.pdf>. Acesso em: 09 jan. 2018.

ANDEF. Manual de tecnologia de aplicação de produtos fitossanitários. São Paulo: Andef - Associação Nacional de Defesa Vegetal; Cogap - comitê de boas práticas agrícolas, 2010. Disponível em: < http:// www.lpv.esalq.usp.br/sites/default/files/Leitura%20-%20Manual%20Tecnologia%20de%20Aplicacao. pdf>. Acessado em: Jan. 2020

BBC. *O agrotóxico que matou 50 milhões de abelhas em Santa Catarina em um só mês*. BBC NEW, set. 2019. Disponível em: < https://www.bbc.com/portuguese/brasil-49657447>. Acesso em mai. 2020.

FIRVEDA, M. C.; CANTALOGO-JUNIOR, A; RAMOS, H. H.;, LINO, A. C. L.; CORRÊA, I. M. (2002). *Uso de software para análise de imagem em avaliação da cobertura de pulverização*. Bragantia, 61(3), 305- 310. Disponível em: < https://www.scielo.br/scielo.php?pid=S0006-87052002000300013&script=sci\_ arttext>. Acessado em: Jan. 2020.

FRITZ, B., HOFFMANN, W., & JANK, P. (2011). A fluorescent tracer method for evaluating spray transport and fate of field and laboratory spray applications. In Pesticide Formulations and Delivery Systems, 31st Volume: Innovative Green Chemistries for the 21 st Century. ASTM International.

IFAG. *Estimativa de custo de produção arroz sequeiro*. Goiás: IFAG - Instituto para o Fortalecimento da Agropecuária de Goiás, 2020. Disponível em: < http://ifag.org.br/arquivos/201/2020-05-Maio/1806/ Estimativa-de-Custo-de-Formacao-Pastagens-MAI20.pdf>. Acessado em: Jun. 2020.

IFOPE. *Glossário t*écnico de *economia rural*. São Paulo: Ifope Educacional. S/d. Disponível em: <https://blog.ifope.com.br/> acessado em: jul 2020.

OGATA, Katsuhiko. *Engenharia de controle moderno*. 5Ed. São Paulo: Pearson Prentice Hall, 2010.

ROSALEN, Karina. *Tecnologia de aplicação de defensivos agrícolas*. São Paulo: Ifope, 2019. Disponível em: <https://blog.ifope.com.br/tecnologia-de-aplicacao-de-defensivosagricolas/#:~:text=As%20condi%C3%A7%C3%B5es%20clim%C3%A1ticas%20s%C3%A3o%20 extremamente,para%20a%20evapora%C3%A7%C3%A3o%20das%20gotas.>. Acessado em Jul. 2020. WITTON, Joanna T.; PICKERING, Matthew D et al. *Quantifying pesticide deposits and spray patterns at micro-scales on apple (Malus domesticus) leaves with a view to arthropod exposure*. Pest Manag Sci. 2018;74(12):2884-2893. doi:10.1002/ps.5136. Disponível em: < https://pubmed.ncbi.nlm.nih. gov/29999226/>. Acessado em: jan. 2020.

## **CAPÍTULO 12**

### MODELAGEM E CONTROLE DE UM HELICOPTERO DE BANCADA COM TRÊS GRAUS DE LIBERDADE

*Data de aceite: 04/02/2021 Data de submissão: 06/11/2020*

### **Matheus Sachet**

Universidade Federal de Santa Catarina, Departamento de Automação e Sistemas Florianópolis – SC http://lattes.cnpq.br/8157969063847980

### **Rômulo Lira Milhomem**

Instituto Federal de Ciência e Tecnologia de Santa Catarina, Departamento de Ensino, Pesquisa e Extensão Chapecó – SC http://lattes.cnpq.br/5734418856768428

**RESUMO:** Esse trabalho apresenta o desenvolvimento da modelagem matemática de um sistema não linear com três graus de liberdade, detalhando a metodologia utilizada para obter um modelo simples e dinâmico. Em seguida, é realizado o projeto e implementação de um controlador linear aplicado em um helicóptero de bancada didático desenvolvido na instituição. As equações dinâmicas do sistema foram obtidas segundo a formulação das equações de Newton-Euler. A arquitetura de controle segue um embasamento teórico implementada na forma de espaço de estados com ganho de realimentação obtido com base na aplicação de um Regulador Linear Quadrático, visando a regulação do sistema no ponto de equilíbrio. A convergência dos estados para o ponto de equilíbrio do sistema foi alcançada e a

partir de simulações computacionais, obteve-se a resposta dinâmica da planta em dois cenários de testes diferentes, analisando a resposta a uma condição inicial e a um degrau de referência. Posteriormente, a implementação prática do controlador no protótipo foi efetuada, permitindo assim realizar a comparação dos resultados reais com os simulados.

**PALAVRAS - CHAVE**: Modelagem matemática de sistemas dinâmicos, controle linear de sistemas dinâmicos, Regulador Quadrático Linear, teoria de controle.

**ABSTRACT:** This work presents the development of mathematical modeling of a nonlinear system with three degrees of freedom, detailing the methodology used to obtain a simple and dynamic model. After, the design and implementation of a linear controller applied in a didactic bench helicopter developed in the institution is carried. The dynamic equations of the system were obtained according to the formulation of Newton-Euler equations. The control architecture follows a theoretical base implemented in the form of state space with feedback gain obtained based on the application of a Quadratic Linear Regulator, aiming at the regulation of the system at the point of equilibrium. The convergence of states to the equilibrium point of the system was achieved and from computer simulations, the dynamic response of the plant was obtained in two different test scenarios, analyzing the response to an initial condition and a reference step. Subsequently, the practical implementation of the controller in the prototype was made, thus allowing to compare the actual results with the simulated ones.

**KEYWORDS**: Mathematical modeling of dynamic systems, linear control of dynamic systems, Linear Quadratic Regulator, theory of control.

### **1 | INTRODUÇÃO**

Veículos Aéreos Não Tripulados (VANT's) vêm ganhando a comunidade civil nos últimos anos. Conhecido como drone, esse equipamento foi criado e desenvolvido a partir do uso militar, sendo usado em operações de segurança, obtenção de informações e até mesmo em ataques aéreos. Os drones obtiveram um avanço no desenvolvimento da sua tecnologia em várias áreas civis de atuação, como: captura de imagens, serviços de entrega, aplicação de pesticidas e lazer.

Acompanhando esses avanços, consolida-se o desenvolvimento de novas tecnologias, principalmente voltadas ao controle de voo relacionado a estabilidade, seguimento de trajetória ou até mesmo rejeição a perturbações. Assim, o ensino e aplicação de técnicas relacionadas a solução dos problemas clássicos de controle são de grande importância. Desta forma, o uso de experimentos é considerado uma eficiente atividade didática nos cursos de engenharia, uma vez que integra esforços intelectuais e técnicos de alunos e professores visando a aplicação de conceitos teóricos vistos em sala Rothe-Neves et al. (2004). Um exemplo, é a utilização de bancadas didáticas que representem o fenômeno a ser estudado.

Neste sentido, pode-se abordar a utilização de uma bancada didática para o estudo do comportamento dinâmico de drones. Atualmente, grupos de pesquisa e ensino de técnicas relacionadas a modelagem e controle, utilizam a bancada didática *3 DOF Helicopter*, Apkarian et al. (2012), servindo de modelo para o desenvolvimento de uma bancada semelhante no Laboratório de Instrumentação e Controle LABICON do Instituto Federal de Santa Catarina, Câmpus Chapecó, visto na Figura 2. Esta bancada, que possui três graus de liberdade contendo uma dinâmica incerta e não linear, fornece um modelo de um helicóptero de bancada de rotor em Tandem, simulando por exemplo, o helicóptero militar Boeing CH-47 Chinook visto na Figura 1.

Do ponto de vista da modelagem, alguns autores se dedicam ao desenvolvimento do modelo matemático do helicóptero, por exemplo, em Rajappa et al. (2013), um modelo matemático da bancada 3 DOF Helicopter foi desenvolvido a partir de um método por Euler-Lagrange. A maioria dos modelos que foram desenvolvidos anteriormente na literatura fazem suposições no processo de modelagem desconsiderando algumas dinâmicas como fricção, a orientação do eixo em várias articulações, a relação motor/hélice, como em Khizer et al. (2014) e Chabir et al. (2016).

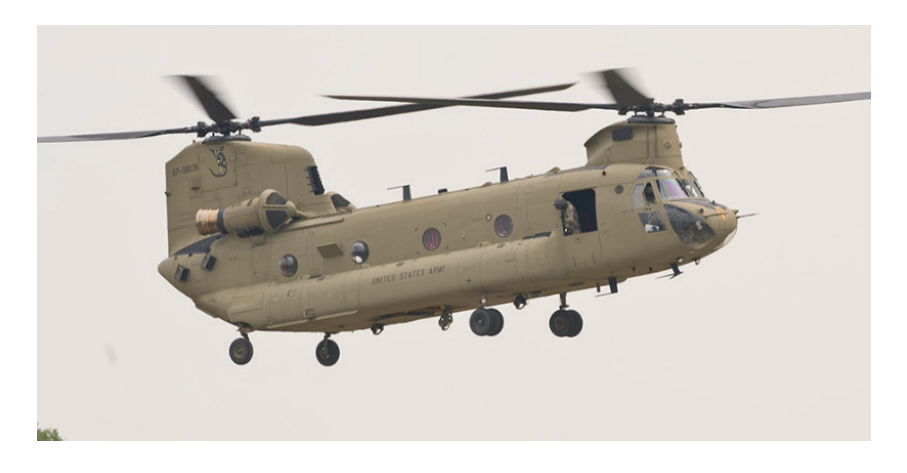

Figura 1 – Exemplo de sistema simulado pela bancada, helicóptero militar Boeing CH-47 Chinook.

Fonte: https://www.boeing.com.

Considerando o modelo matemático estudado, pode-se utilizar diferentes técnicas de controle a este tipo de sistema. Em Sini et al. (2017), aplicou-se uma estratégia de controle robusto utilizando um LQR, do inglês: *Linear Quadratic Regulator*, juntamente com um compensador para o rastreamento eficaz da trajetória; já em Yu et al. (2015), um método de controle robusto baseado na técnica de compensação de sinal e controle descentralizado é proposto visando a robustez contra não linearidades e incertezas do sistema; em Khizer et al. (2014), foi realizado a implementação da junção entre um controlador Proporcional-Integral-Derivativo (PID) paralelo com lógica *Fuzzy*.

Esse tipo de sistema também vem sendo estudado no IFSC Câmpus Chapecó, onde foi obtido um sistema semelhante ao *3 DOF Helicopter* estudado em Ragnini & Peccin (2016), onde o modelo matemático foi desenvolvido e aplicado à técnica de controle por realimentação linearizante em apenas um grau de liberdade. Após alguns testes, foi realizado uma readequação desse sistema, aplicando melhorias de projeto resultando no protótipo visto na Figura 2.

Assim, o presente trabalho tem como principal objetivo desenvolver a modelagem matemática do sistema apresentado na Seção 2, permitindo o projeto e a implementação de controladores para um sistema não linear e instável. Para isso, são realizadas a modelagem dinâmica da planta via equações de Newton-Euler, simulação e a validação do modelo matemático obtido, buscando-se um modelo simples e didático para fácil entendimento e implementação dos próximos trabalhos a serem realizados neste sistema. Adicionalmente, busca-se adequar e validar o modelo matemático do sistema através de simulações, comparando o sistema real ao modelo matemático obtido. Com isso desenvolver um controlador que garanta a estabilidade do sistema, e resolva o problema de regulação via

realimentação de estados, empregando técnicas de controle moderno.

As próximas seções deste artigo são estruturadas da seguinte forma. Na Seção 2, os aspectos construtivos do sistema utilizado como estudo são apresentados, descrevendo seu funcionamento e suas principais características. A modelagem matemática do sistema é realizada na Seção 3, a análise e projeto do controlador na Seção 4. A Seção 5 apresenta à implementação do controlador e os resultados obtidos na Seção 6. Por fim, a última seção descreve as conclusões do trabalho.

### **2 | ASPECTOS CONSTRUTIVOS**

Para ilustração do protótipo e compreensão do seu funcionamento, índices numéricos são utilizados para identificação dos principais componentes presentes no sistema visto na Figura 2 conforme descrito na Tabela 1.

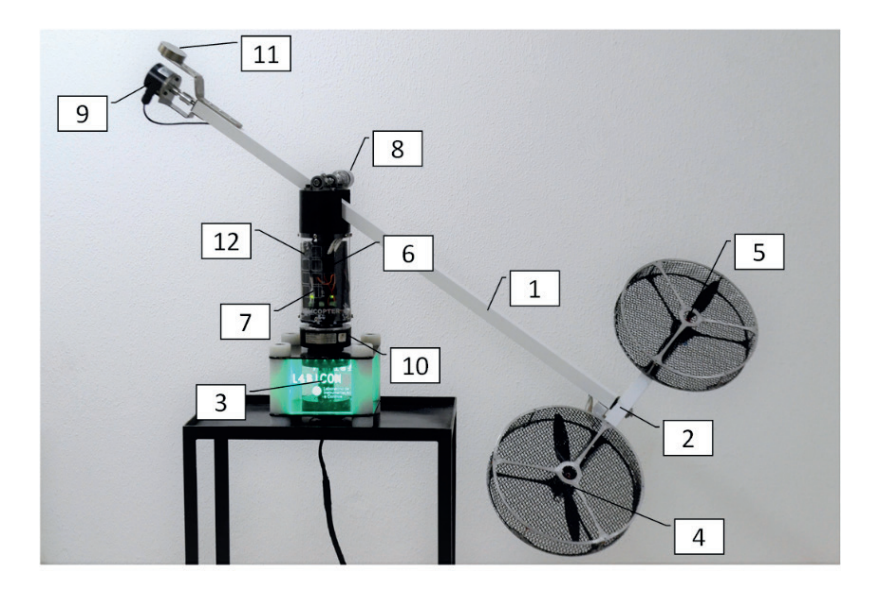

Figura 2 – Helicóptero de bancada utilizado para o estudo. Fonte: Autoria própria.

O helicóptero de bancada visto na Figura 2 consiste em um corpo rígido fixado em uma junta rotacional. O sistema possui três principais eixos acoplados em ordem, o que resulta nos três graus de liberdade. No rotor central responsável pelo movimento de deslocamento, estão presentes os dispositivos de controle, transmissão de dados e acionamento do sistema. No topo do rotor central suspenso por um eixo bi apoiado, encontra-se o eixo de elevação, que por sua vez, sustenta o eixo de arfagem por um eixo interno ao tubo de sustentação. Por fim, os motores são fixados nas extremidades do eixo de arfagem, responsáveis por gerar a movimentação do sistema.

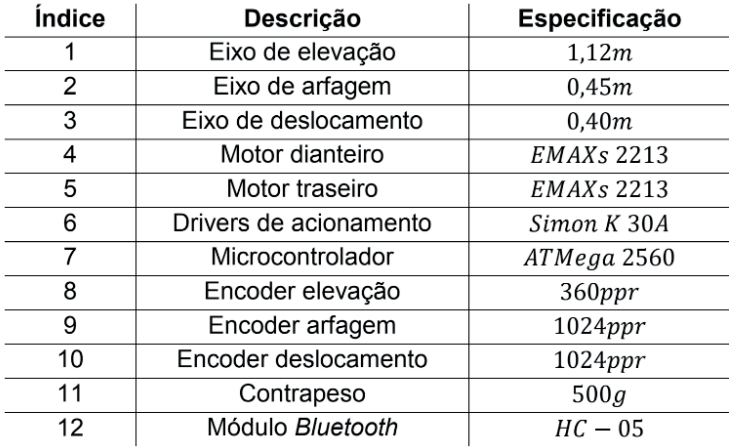

Tabela 1 – Dispositivos presentes no sistema.

### **3 | MODELAGEM MATEMÁTICA**

Para análise das componentes atuantes na planta, o diagrama de corpo livre é ilustrado na Figura 3, especificando as variáveis e constantes presentes no sistema como visto na Tabela 2.

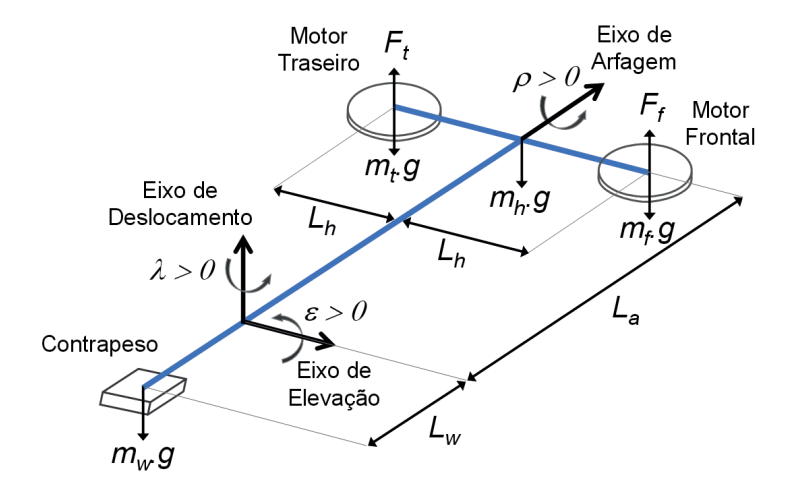

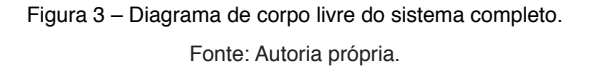

O sistema apresenta três grau de liberdade e suas equações dinâmicas são determinadas a partir da aplicação da segunda lei de Newton na Figura 3, onde para melhor entendimento do sistema, os eixos são estudados separadamente. O resultado é um conjunto de equações que possibilitam estabelecer o comportamento dinâmico do sistema. A variável, que indica a variação no tempo do sistema, será omitida para simplificação das equações.

| Variável         | Descrição                       |
|------------------|---------------------------------|
| ε                | Ângulo elevação                 |
| ρ                | Ângulo arfagem                  |
| λ                | Ângulo deslocamento             |
| $J_\varepsilon$  | Momento de inercia elevação     |
| $J_{\rho}$       | Momento de inercia arfagem      |
| Jλ               | Momento de inercia deslocamento |
| $L_w$            | Distância do contrapeso         |
| ${\cal L}_a$     | Distância dos motores           |
| $\mathfrak{L}_h$ | Distância da fixação do motor   |
| $m_{w}$          | Massa do contrapeso             |
| $m_h$            | Massa da haste dos motores      |
| $m_f$            | Massa do motor frontal          |
| $m_t$            | Massa do motor traseiro         |
| $F_p$            | Força do conjunto propulsor     |
| $F_g$            | Força gravitacional             |
| $F_f$            | Força motor/hélice frontal      |
| $F_t$            | Força motor/hélice traseiro     |
| $T_g$            | Torque gravitacional            |
| $K_f$            | Constante de força propulsão    |
| $\boldsymbol{g}$ | Constante gravitacional         |

Tabela 2 – Variáveis e constantes do sistema.

### **3.1 Eixo de elevação**

Considerando o diagrama de corpo livre mostrado na Figura 4, é possível analisar as forças que atuam sobre o corpo, e deduzir a equação de movimento do sistema, a partir da segunda lei de Newton aplicada a movimentos rotacionais  $I\ddot{\theta} = \sum T$  onde *I* é a inércia.  $\ddot{\theta}$  a aceleração angular e  $\Sigma^{T}$  o somatório dos torques empregados.

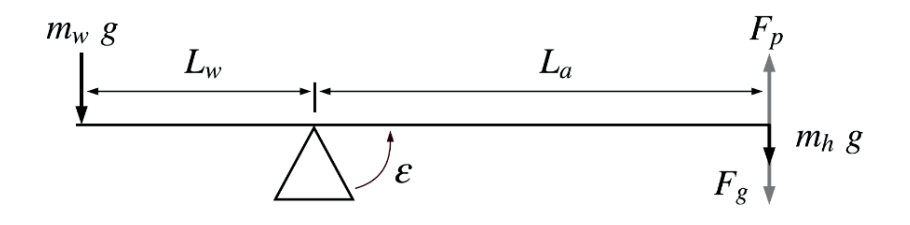

Figura 4 – Diagrama de corpo livre do eixo de elevação. Fonte: Autoria própria.

A dinâmica rotacional da haste em relação ao ponto de apoio se dá por

$$
J_{\varepsilon} \ddot{\varepsilon} = L_a (F_p - F_g) \tag{3.1}
$$

onde *J*ɛ é o momento de inercia da haste em relação ao ponto de apoio. Sendo  $F_{\rho}$  a força propulsora do sistema composta pelos dois vetores  $\mathsf{F}_t$ e  $\mathsf{F}_t$ resultantes da força gerada pelos motores. O resultado do produto de  $L_{_a}$ e  $\mathit{F}_{_g}$ gera o torque gravitacional  $\mathit{T}_{_{g^\prime}}$  assim, (3.1) pode ser reescrita como

$$
F_p = F_f + F_t
$$
  

$$
J_{\varepsilon} \ddot{\varepsilon} = L_a (F_f + F_t) - T_g.
$$
 (3.2)

Através da análise dos mecanismos do sistema real, é possível notar uma dinâmica rígida e balanceada, minimizando a ação dos acoplamentos e o torque gravitacional, onde foi possível desconsiderar a componente  $\mathcal{T}_g$ . A constante de força  $\mathcal{K}_\rho$  obtida através de testes, relaciona a força gerada pelo conjunto propulsor motor/hélice em relação a tensão aplicada, onde  $F_f = K_f V_f e F_t = K_t V_t$ , aplicando essa relação em (3.2) tem-se

$$
J_{\varepsilon} \ddot{\varepsilon} = L_a K_f \big( V_f + V_t \big) \, .
$$

Realizando a análise vetorial das componentes atuantes no sistema, o momento de inércia *J*ॄ é

$$
J_{\varepsilon} = m_w L_w^2 + m_h L_a^2 ,
$$

e a equação que relaciona a aceleração do ângulo de elevação à dinâmica do sistema

$$
\ddot{\varepsilon} = \frac{L_a K_f (V_f + V_t)}{m_w L_w^2 + m_h L_a^2}.
$$

### **3.2 Eixo de arfagem**

O eixo de arfagem é responsável por direcionar o restante do sistema, que também representada a aeronave vista na Figura 1. A partir do diagrama de corpo livre visto na Figura 2, é realizada a análise do sistema.

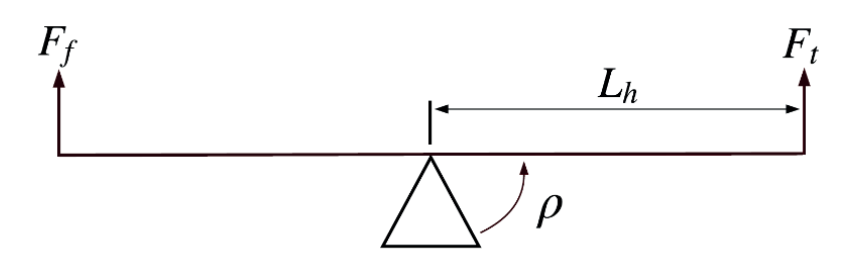

Figura 5 – Diagrama de corpo livre do eixo de arfagem. Fonte: Autoria própria.

Para a dinâmica do eixo de arfagem tem-se

$$
J_{\rho}\ddot{\rho} = L_h(F_f - F_t) \tag{3.3}
$$

sendo *J<sub>p</sub>* o momento de inercia da haste de sustentação dos motores em relação ao acoplamento rotacional. Relacionando a constante de força *K*f do conjunto propulsor motor/ hélice ao vetor força atuante no sistema, podemos reescrever (3.3) como

$$
J_{\rho}\ddot{\rho}=L_hK_f(V_f-V_t)\ ,
$$

onde a diferença do sinal de tensão aplicada aos motores ocasionará a variação do ângulo de arfagem p, instabilizando o sistema.

Detalhando as componentes empregadas no momento de inércia *J<sub>p</sub>* em

$$
J_{\rho}=2m_{f}L_{h}^{2},
$$

obtém-se a equação que relaciona a aceleração do ângulo de arfagem a dinâmica do sistema

$$
\ddot{\rho} = \frac{L_h K_f (V_f - V_t)}{2m_f L_h^2}
$$

### **3.3 Eixo de deslocamento**

Para verificar a dinâmica do eixo de deslocamento, a análise vetorial do diagrama de corpo livre da Figura 6 é executada.

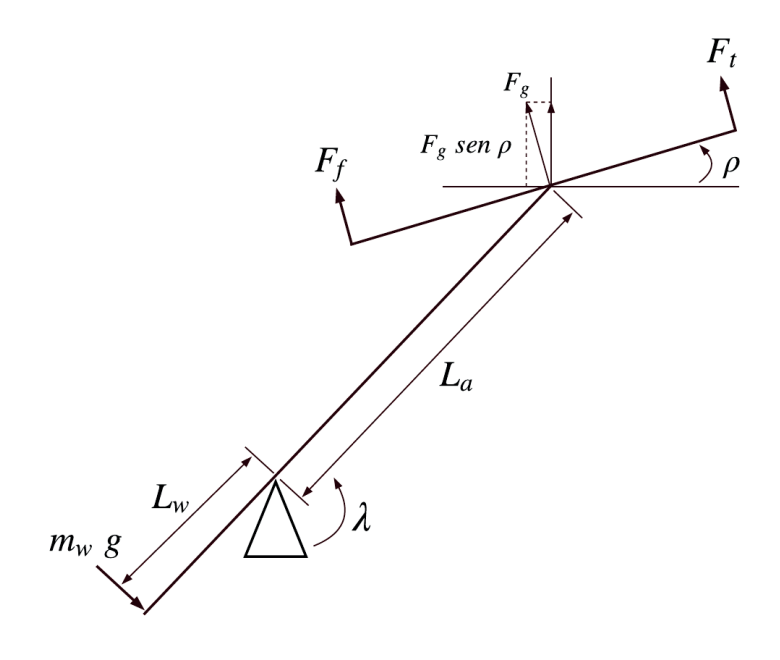

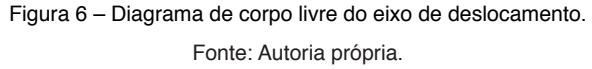

A dinâmica que relaciona o movimento do eixo de deslocamento pode ser obtida por

$$
J_{\lambda}\ddot{\lambda}=-F_{g}sen(\rho) ,
$$

onde  $J_\lambda \ddot{\lambda}$  é o momento de inércia do conjunto acoplado ao rotor central onde  $Fg = (m_w L_w - m_h L_a)g$  o vetor força resultante na extremidade da haste. Detalhando as respectivas componentes do momento de inércia em

$$
J_{\lambda} = m_{w} L_{w}^{2} + m_{h} L_{a}^{2} + 2 m_{f} L_{h}^{2} ,
$$

obtém-se a equação que relaciona a aceleração do ângulo de deslocamento a dinâmica do sistema

$$
\ddot{\lambda} = \frac{(m_w L_w - m_h L_a) gsen(\rho)}{m_w L_w^2 + m_h L_a^2 + 2m_f L_h^2}
$$

Assim, obtêm-se as equações diferenciais não lineares que caracterizam o comportamento das variáveis de posição angular,  $\varepsilon$ ,  $\rho$  e  $\lambda$ , sendo

$$
\ddot{\varepsilon} = \frac{L_a K_f (V_f + V_t)}{m_w L_w^2 + m_h L_a^2},
$$
\n(3.4)

$$
\ddot{\rho} = \frac{L_h K_f (V_f - V_t)}{2m_f L_h^2} \,, \tag{3.5}
$$

$$
\ddot{\lambda} = \frac{(m_w L_w - m_h L_a) gsen(\rho)}{m_w L_w^2 + m_h L_a^2 + 2m_f L_h^2}.
$$
\n(3.6)

### **3.4 Linearização do sistema**

No sistema em questão, a não linearidade é observada pela existência da componente  $\text{sen}(\rho)$  em (3.6). Para se obter um modelo matemático linear, admiti-se que as variáveis desviem apenas ligeiramente de alguma condição de operação. Desta forma, o processo de linearização utiliza-se da série de Taylor em torno do ponto de operação, e a retenção somente do termo linear. Para o sistema em (3.6), tem-se

$$
sen(\rho) \simeq \rho \tag{3.7}
$$

substituindo (3.7) em (3.6), obtêm-se

$$
\ddot{\lambda} = \frac{(m_w L_w - m_h L_a) g \rho}{m_w L_w^2 + m_h L_a^2 + 2m_f L_h^2} \,. \tag{3.8}
$$

Assim, pode-se realizar a análise do ponto de equilíbrio do sistema, estimando a energia necessária para que o sistema opere na região de regulação.

#### **3.5 Representação em espaço de estados**

Equações (3.4), (3.5) e (3.8) transcrevem a dinâmica do sistema da Figura 2, com as quais pode-se determinar uma representação em espaço de estados equivalente, dado

$$
\dot{x} = Ax + Bu
$$

$$
y = Cx
$$

onde x é o vetor de estados e *u* são as entrada de sinal do sistema. Sendo  $[\epsilon \rho \lambda \dot{\epsilon} \dot{\rho} \dot{\lambda}]'$  e  $u = [V_f V_t]$  é válida a seguinte representação:

$$
A = \begin{bmatrix} 0 & 0 & 0 & 1 & 0 & 0 \\ 0 & 0 & 0 & 0 & 1 & 0 \\ 0 & 0 & 0 & 0 & 0 & 1 \\ 0 & 0 & 0 & 0 & 0 & 0 \\ 0 & \frac{(m_w L_w - m_h L_a) g \rho}{m_w L_w^2 + m_h L_a^2 + 2m_f L_h^2} & 0 & 0 & 0 \\ 0 & 0 & 0 & 0 & 0 \\ 0 & 0 & 0 & 0 & 0 \end{bmatrix}
$$
(3.10)  

$$
B = \begin{bmatrix} 0 & 0 & 0 & 0 \\ L_a K_f (V_f + V_t) & 0 & 0 & 0 \\ m_w L_w^2 + m_h L_a^2 & m_w L_w^2 + m_h L_a^2 \\ \frac{L_h K_f (V_f - V_t)}{2m_f L_h^2} & -\frac{L_h K_f (V_f - V_t)}{2m_f L_h^2} \\ 0 & 0 & 0 \end{bmatrix}
$$
(3.11)

Onde as matrizes *A* e *B* representam os estados e o sinal de entrada do sistema respectivamente, e a matriz *C*, as saídas desejadas. Sendo a matriz de interconexão da entrada com a saída, *D* = 0. Ao término da análise do sistema não linear para derivação de um modelo linear, aplica-se uma metodologia de validação do equacionamento.

### **4 | ANÁLISE E PROJETO DE CONTROLE**

O problema da regulação consiste em manter o erro pequeno quando a referência é no máximo um sinal de referência constante, podendo existir distúrbios conforme Franklin et al. (2013). Para resolução desse problema, a técnica de controle por realimentação de estados é implementada em simulação, posteriormente é utilizado um regulador ótimo para obter os valores de ganho do controlador. Na prática, a realimentação dos estados é obtida através dos dispositivos de instrumentação existentes no sistema real, correspondendo a posição angular , e dos três graus de liberdade.

Para estimação dos valores de velocidade, a derivada temporal de cada estado é associada, resultando na implementação de um filtro derivativo. O processo pode ser visualizado na Figura 7, utilizando um diagrama de blocos simplificado para demonstração.

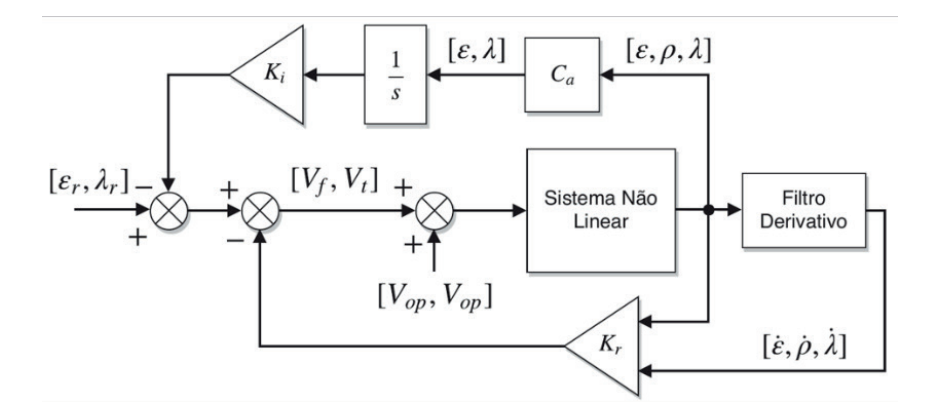

Figura 7 – Representação da malha de controle. Fonte: Autoria própria.

Para os ângulos de elevação ( $\epsilon$ ) e deslocamento (λ), se aplica a parcela integral da realimentação, convergindo o sistema para a referência em regime permanente. Assim, utilizando o princípio da separação de estados, é implementada a matriz *C*ॄ de saída vista em (3.9). A matriz *C<sub>್</sub> é necessária para a aplicação da parcela integral apenas nas posições* angulares desejadas. O *offset* no sinal de tensão  $V_{\infty}$  é aplicado aos motores no sistema real, para que possa operar em seu ponto de equilíbrio.

$$
C_{\alpha} = \begin{bmatrix} 1 & 0 & 0 & 0 & 0 & 0 \\ 0 & 0 & 1 & 0 & 0 & 0 \end{bmatrix}
$$
 (4.1)

Desta forma, considera-se a lei de controle dada em (4.2)

$$
\begin{bmatrix} V_f \\ V_t \end{bmatrix} = -K_r x(t) + K_i \int_0^\infty e(t) dt \tag{4.2}
$$

Nesse sentido, o objetivo da implementação do controlador é a regulação do sistema em seu ponto de equilíbrio, buscando como requisito de projeto de controle o ajuste dos ganhos *K* para a operação de mínima energia do sistema. Sendo assim, o ajuste pela implementação de um controle ótimo LQR contempla as características almejadas.

O LQR é amplamente utilizado em várias aplicações, tendo a vantagem de fornecer um modo sistemático de cálculo da matriz de ganho de controle por realimentação de estados como visto em Ogata et al. (2011). Além disso, o índice de desempenho representado pela matriz *J* é minimizado pela seleção adequada dos ganhos de realimentação. A função custo relacionada ao ajuste da performance do controlador é representado por

$$
J = \int_0^\infty x' Q x + u' Ru \, dt \tag{4.3}
$$

onde as matrizes Q e R são definidas positivas e reais simétricas. Assim, o termo *u'Ru* da equação (4.3) determina o consumo de energia dos sinais de controle, e as matrizes *Q* e *R* determinam a importância relativa do erro e o consumo dessa energia.

Após a definição da lei de controle, e a parametrização de suas variáveis, obtêm-se o novo vetor de estados

$$
x_i = [\varepsilon \rho \lambda \dot{\varepsilon} \dot{\rho} \dot{\lambda} \int \varepsilon dt \int \lambda dt ]'
$$

Através dos parâmetros numéricos obtidos do sistema real, vistos na Tabela 3, as matrizes *A* e *B* numéricas, representadas algebricamente em (3.9) e (3.10), podem ser geradas.

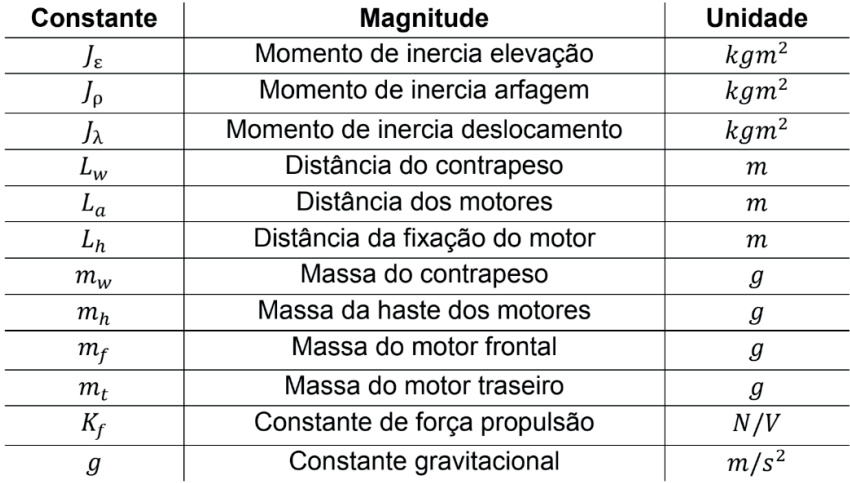

Tabela 3 – Constantes do sistema físico.

Para implementação da parte integral na realimentação, faz-se necessário a expansão das matrizes *A* e *B*, utilizando-se da matriz  $C_{\scriptscriptstyle a}$  vista em (4.1), que foi adaptada para integração somente dos ângulos desejados. Assim, tem-se

$$
A_a = \begin{bmatrix} A & 0 \\ -C_a & 0 \end{bmatrix}
$$

$$
B_a = \begin{bmatrix} B \\ 0 \end{bmatrix}
$$

Nesse contexto, pode-se gerar a matriz de ganho  $K = [K_r - K_i]$ , através da implementação do LQR, aplicando as matrizes *Q* e *R* vistas em (4.3) para ponderação dos estados e minimização da energia de sinal de controle, onde

$$
Q = \begin{bmatrix} 100 & 0 & 0 & 0 & 0 & 0 & 0 & 0 & 0 \\ 0 & 20 & 0 & 0 & 0 & 0 & 0 & 0 & 0 \\ 0 & 0 & 100 & 0 & 0 & 0 & 0 & 0 & 0 \\ 0 & 0 & 0 & 10 & 0 & 0 & 0 & 0 & 0 \\ 0 & 0 & 0 & 0 & 2 & 0 & 0 & 0 & 0 \\ 0 & 0 & 0 & 0 & 0 & 10 & 0 & 0 & 0 \\ 0 & 0 & 0 & 0 & 0 & 0 & 0 & 100 & 0 \\ 0 & 0 & 0 & 0 & 0 & 0 & 0 & 100 & 0 \end{bmatrix}
$$

$$
R = \begin{bmatrix} 0.5 & 0 \\ 0 & 0.5 \end{bmatrix},
$$

são os valores atribuídos. Assim, a matriz de ganho K encontrada foi

$$
K = \begin{bmatrix} 15.83 & 27.65 & -17.97 & 7.53 & 4.90 & -11.15 & -10.00 & 10.00 \\ 15.83 & -27.65 & 17.97 & 7.53 & -4.90 & 11.15 & -10.00 & -10.00 \end{bmatrix}
$$
(4.4)

Neste sentido, ao estabelecer a lei de controle para a estabilidade do sistema e os ajustes da malha necessários para implementação das simulações, pode-se obter os valores de ganho para aplicação ao sistema real.

### **5 | IMPLEMENTAÇÃO**

Para a implementação do algoritmo de controle no sistema real, a equação que rege a lei de controle é discretizado e o projeto de implementação em *hardware* é desenvolvido. O dispositivo utilizado para gerenciamento e controle dos dados é o microcontrolador Arduino ATMega 2560, que trabalha em uma frequência de  $16 Mhz$  e possui arquitetura 16 bits resolução utilizada para o acionamento dos \emph{drivers} dos motores. A discretização é desenvolvida através da análise das componentes da lei de controle, onde para estimar o valor do período de amostragem, foram analisados os autovalores do sistema de malha fechada, obtendo uma dinâmica 10 vezes mais rápida com o valor da constante de tempo  $T = 24$ ms.

Sendo a parte integral composta pela equação discreta

$$
I[n] = [Te[n] + I[n-1]],
$$

onde  $T \neq a$  constante de tempo de amostragem do sistema e  $e[n]$  o erro calculado em relação a referência setada. Assim, obtêm-se a equação da lei de controle discreta

$$
u[n] = K_r x[n] + K_i[[Te[n] + I[n-1]]]
$$

onde os vetores de ganho *K<sub>r</sub>* e *K<sub>i</sub>* derivam do vetor obtido [*k*] representado em (4.4). A variável  $u[n]$  representa o vetor de entrada do sinal de tensão do sistema  $[V_f V_t]$  e  $x[n]$ a matriz de estados.

Para realizar a realimentação dos estados, sendo que apenas as posições angulares são instrumentadas através dos sensores físicos existentes na planta, um filtro derivativo é implementado. A topologia do filtro foi realizada a partir de SIEMENS (2019), e discretizado via método de Tustin visto em Franklin et al. (2013), obtendo a forma

$$
y[n] = \left[ \frac{2au[n] - 2au[n-1] - (T - 2aT_d)y[n-1]}{T + 2aT_d} \right]
$$

sendo  $\gamma$  [ $n$ ] o dado de saída do filtro,  $T_{d}$ a constante de tempo derivativa e a parcela de ajuste da dinâmica do filtro.

Na prática, o microcontrolador realiza a leitura das variáveis de posição dos ângulos no tempo *T*, atualiza o cálculo do filtro derivador, escrevendo as componentes do vetor de estados. Em seguida, a matriz de erro é estruturada para realimentação da parte integral. O fluxograma visto na Figura 8, simplifica a lógica implementada.

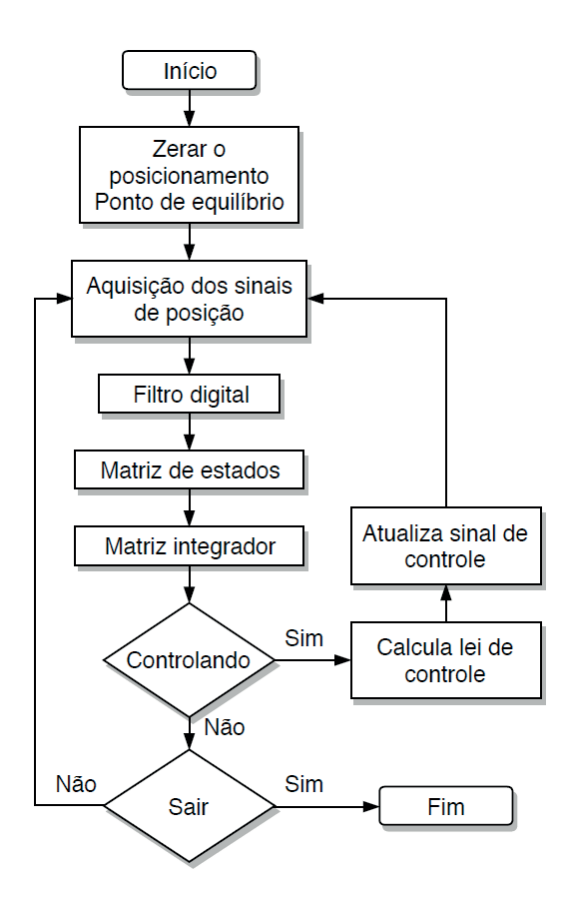

Figura 8 – Fluxograma do algoritmo implementado no protótipo. Fonte: Autoria própria.

Ao finalizar a fase de implementação da realimentação do controlador no sistema real, a abordagem do cenário de validação e os testes padrões a serem aplicados são

discutidos.

### **6 | ANÁLISE E VALIDAÇÃO DO SISTEMA**

Para a obtenção de dados para análise e comparação entre o sistema simulado e o real, é importante a padronização dos testes e o controle do ambiente a ser executado. Somente assim, os resultados gerados através da aplicação de uma metodologia, podem ser validados.

A bancada utilizada para aplicação dos estudos possui uma área de movimentação de 1,80m de diâmetro e 1,90m de altura. Portanto, para implementação dos testes, um ambiente com características particulares foi montado como cenário de testes. O espaço utilizado para os testes foi o laboratório de robótica do curso de Engenharia de Controle e Automação do IFSC Câmpus Chapecó, que possui uma área de aproximadamente 36m<sup>2</sup> e um pé direito de 2,90m.

Ao iniciar o sistema, leva-se manualmente os eixos de elevação e arfagem para a posição horizontal e com o auxílio de um software supervisório instalado em um computador, o sistema é zerado e este se torna o ponto de referência. Assim, a implementação dos testes para a verifi cação da convergência do sistema para o ponto de referência, e a análise de estabilidade foram aplicados.

### **6.1 Resposta à condição inicial**

A convergência dos estados do sistema para o ponto de equilíbrio, pode ser averiguada pela aplicação de energia potencial ao sistema. No caso do modelo teórico simulado, a aplicação dessa energia é especificada pelas condições iniciais consideradas no problema.

Os valores das condições iniciais foram em torno do ponto de operação  $\lbrack \varepsilon \rho \lambda \rbrack = \lbrack 0^{\circ} 0^{\circ} 0^{\circ} \rbrack$ , sendo os valores de referência inicial  $\lbrack \varepsilon \lambda \rbrack = \lbrack 30^{\circ} - 50^{\circ} \rbrack$ . As respostas dos sistemas simulado e real podem ser vistas nas Figuras 9 e 10.

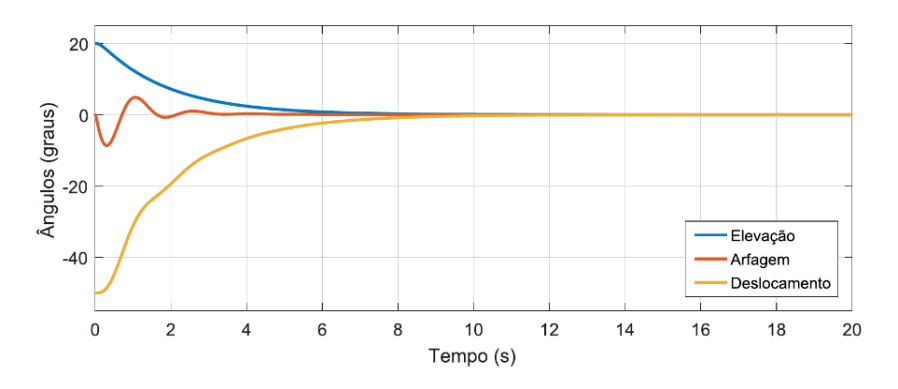

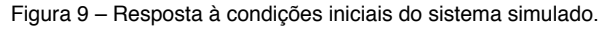

Fonte: Autoria própria.
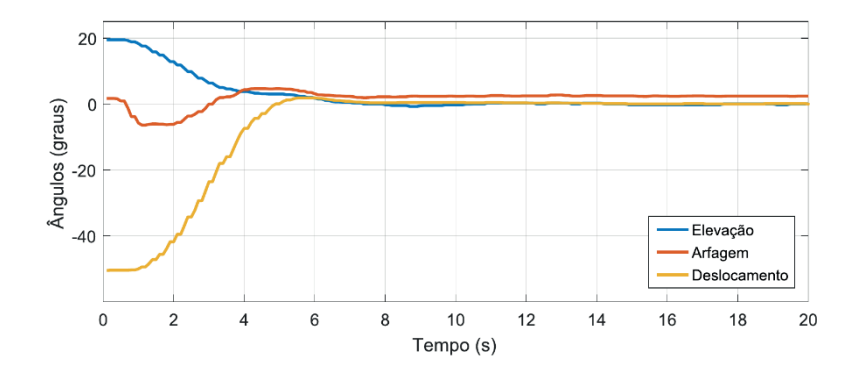

Figura 10 – Resposta à condições iniciais do sistema real. Fonte: Autoria própria.

Observando as Figuras 9 e 10, nota-se uma dinâmica mais lenta para convergência do sistema real, mas um tempo de regime transitório muito próximo do simulado. Uma característica importante a ser analisada, é a posição do eixo de arfagem em regime permanente, que permanece com um erro de  $e_0 = 3.2^\circ$ . Tal comportamento faz-se presente pela parte integral para os outros dois eixos, assim o eixo de arfagem é utilizado para compensar e levar os ângulos  $\varepsilon = \lambda = 0^{\circ}$  em regime permanente.

Os dados obtidos nas simulações, demonstram que a realimentação do sistema simulado em malha fechada, gera ganhos coerentes visto que o sistema converge para a origem e se mantêm estável em regime permanente.

#### **6.2 Resposta ao degrau**

Quanto a verificação do sistema em relação a estabilidade na troca de referência, a resposta ao degrau é analisada. Um sinal de onda quadrada é gerado para troca de referência em uma frequência de  $0.04 Hz$ , para a posição  $\varepsilon = 15^{\circ} e \lambda = 30^{\circ}$ .

A execução desse teste para os eixos de elevação e deslocamento, é relacionado a se o sistema consegue retornar para o ponto de equilíbrio, e analisar sua dinâmica. Tanto o sistema real quanto o simulado se adaptam a mudança de referência convergindo para o ponto de equilíbrio setado no início dos testes. Tal comportamento pode ser visualizado nas Figuras 11 e 12 para o eixo de elevação e as Figuras 13 e 14 para o eixo de deslocamento.

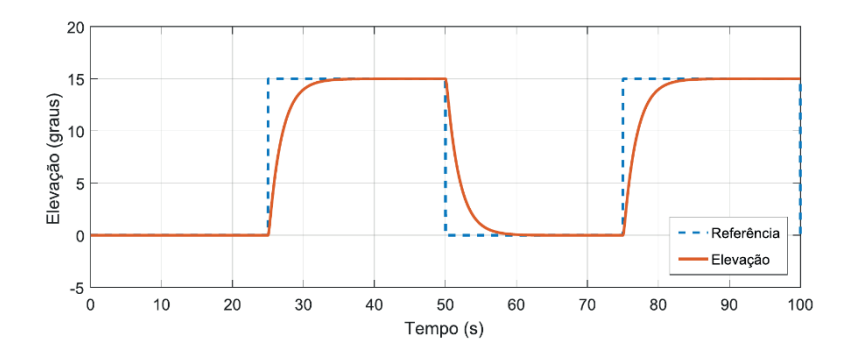

Figura 11 – Resposta ao degrau de aplicado ao ângulo de elevação do sistema simulado. Fonte: Autoria própria.

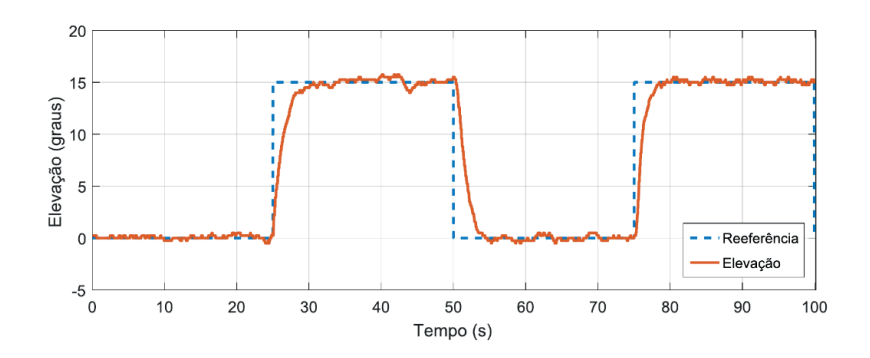

Figura 12 – Resposta ao degrau de aplicado ao ângulo de elevação do sistema real. Fonte: Autoria própria.

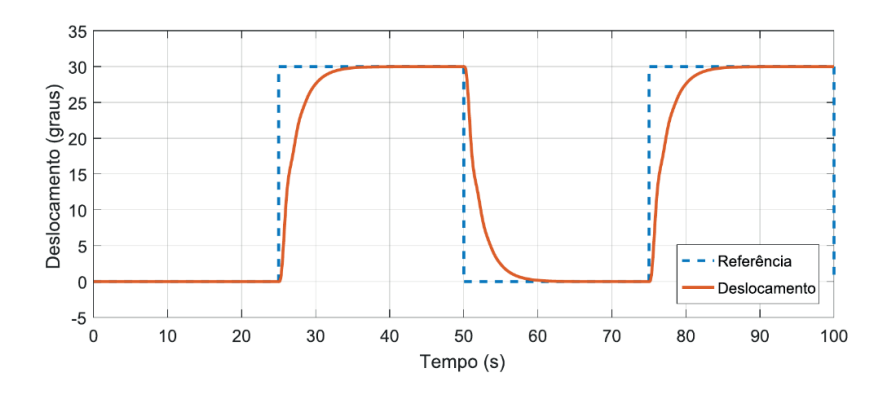

Figura 13 – Resposta ao degrau de aplicado ao ângulo de deslocamento do sistema simulado. Fonte: Autoria própria.

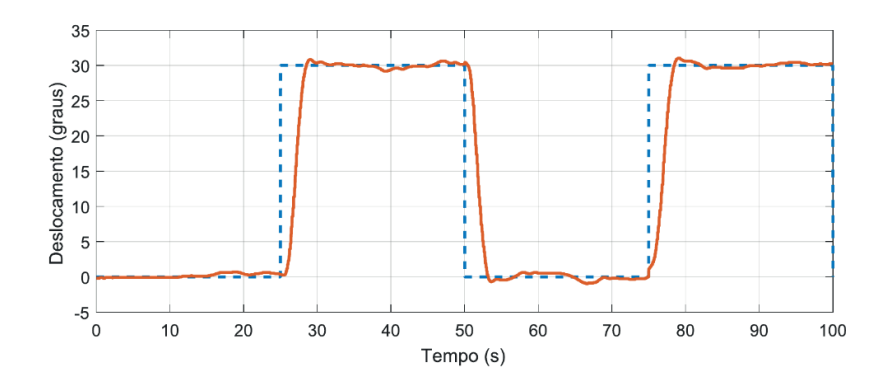

Figura 14 – Resposta ao degrau de aplicado ao ângulo de deslocamento do sistema real. Fonte: Autoria própria.

## **7 | CONCLUSÃO**

De modo geral, a metodologia abordada na execução do projeto alcançou os objetivos propostos no início da pesquisa. A modelagem matemática realizada elucida as características do sistema em estudo, contemplando a metodologia aplicada. Pode-se observar a coerência quando feita a comparação dos dados adquiridos nas simulações do modelo teórico, com os obtidos em testes no sistema real, mostrando-se uma alternativa válida e consistente.

O controlador projetado foi eficaz na resolução do problema de regulação em torno do ponto de equilíbrio estimado, demonstrando que o modelo obtido exibe uma representatividade do sistema real. Destaca-se a relevância desse estudo em problemas similares que envolvam situações de modelagem e projeto de controladores que garantam a estabilidade para o estado de mínima energia do sistema.

No contexto do modelo matemático, pode-se contribuir realizando outras metodologias de modelagem, como por equações Lagrange ou até mesmo, estudar o sistema como um atuador robótico. Também sugere-se a implementação de controladores não lineares, de arquitetura robusta ou controle adaptativo.

## **REFERÊNCIAS**

Apkarian, J., Lévis, M. & Fulford, C., 2012. **LABORATORY GUIDE 3 DOF Helicopter Experiment for MATLAB/Simulink Users**, Quanser Inc..

Chabir, A., Boukhnifer, M., Bouteraa, Y., Chaibet, A. & Ghommam, J., 2016. Modelling and fixed order **robust control of aerial vehicle: Simulation and experiment results.** *COPEL: The International Journal for Comutation and Mathematics in Electrical and Eletronic Enginnering*, 35(3), 1064-1085.

Franklin, G.F., Powell, J.D. & Emami-Naeini, A., 2013. **Sistemas de controle para engenharia**. Bookman Editora.

Khizer, A.N., Yaping, D., Ali, S.A. & Yang, X.X., 2014. **3DOF model helicopter with hybrid control**. *Indonesian Journal of Electrical Engineering and Computation Science*, 12(5), 3863-3872.

Ogata, K. & Severo, B., 2011. **Engenharia de controle moderno**. Prentice Hall do Brasil.

Ragnini, F. & Peccin, V.B., 2016. **Controle de elevação de um helicóptero de três graus de liberdade utilizando realimentação linearizante**. *Instituto Federal de Santa Catarina IFSC Chapecó*.

Rajappa, S., Chriette, A., Chandra, R. & Khalil, W., 2013. **Modelling and dynamic identification of 3DOF Quanser helicopter**. *International Conference on Advanced Robotics*, 1-6.

Rothe-Neves, M., Silva, O.F. & Barreiros, J.A.L., 2004. **Metodologia para a construção de protótipos didáticos para os cursos de controle e automação de sistemas**. *Congresso Brasileiro de Ensino de Engenharia, COBENGE*.

SIEMENS, 2019. **PID control with PID\_Compact for SIMATIC S7-1200/S7-1500**. *https://sie. ag/2KT9mwm*. Acesso em agosto, 2019.

Sini, S., Vivek, A. & Nandagopal, J., 2017. **Development and control of laboratory helicopter**. *2017 Internetional Conference on Technological Advancements in Power and Energy (TAP Energy)*, 1-6. IEEE.

Yu, Y., Lu, G., Sun, C. & Liu, H., 2015. **Robust backstepping decentralized tracking control for a 3DOF helicopter**. *Nonlinear Dynamics*, 82(1-2), 947-960.

# **CAPÍTULO 13**

## ESTUDO DE VIABILIDADE DE IMPLANTAÇÃO DE ESTUFAS HIDROPÔNICAS INTEGRADAS À IOT PARA FINS RESIDENCIAIS

*Data de aceite: 04/02/2021 Data da submissão: 05/11/2020*

## **Rogério Luis Spagnolo da Silva**

Departamento de Engenharia, Faculdades Metropolitanas Unidas – FMU Professor nos cursos de Engenharia Elétrica e de Controle e Automação

## **Renan Pinho**

Departamento de Engenharia, Faculdades Metropolitanas Unidas – FMU

## **Lucas Ramalho Paiva**

Departamento de Engenharia, Faculdades Metropolitanas Unidas – FMU

## **Jorge Augusto**

Departamento de Engenharia, Faculdades Metropolitanas Unidas – FMU

## **Igor Falla**

Departamento de Engenharia, Faculdades Metropolitanas Unidas – FMU

## **Henrique Alvarez**

Departamento de Engenharia, Faculdades Metropolitanas Unidas – FMU

No projeto apresentado foi desenvolvido um protótipo de uma estufa hidropônica integrada à IoT, com o intuito de estudar a viabilidade de aplicação do sistema *indoor*.

**RESUMO**: A interface de supervisão é responsável pela autonomia do processo. O protótipo tem suas ações coordenadas por um microcontrolador ESP32 que recebe leitura de sensores – de temperatura e humidade (DHT11), de distância ultrassônico (HC-SR04), de pH (PH-4502C) - e envia comandos para atuadores (bombas e *cooler*), otimizando o sistema. O tema apresenta uma possível solução para o cultivo de plantas em ambientes onde não são viáveis métodos tradicionais, sem a necessidade de monitoramento humano constante, trazendo viés para a saúde, inibindo o consumo de produtos com agrotóxicos.

**PALAVRAS - CHAVE:** Agrotóxicos, hidroponia, *IoT*, autonomia, otimização.

## FEASIBILITY STUDY OF HYDROPONIC GREENHOUSE IMPLEMENTATION INTEGRATED WITH IOT FOR RESIDENTIAL PURPOSES

**ABSTRACT:** *I*n the project presented a prototype of a hydroponic greenhouse integrated with IoT was developed. The supervisory interface is responsible for process autonomy. The prototype has its actions coordinated by an ESP32 microcontroller that receives sensors reading temperature and humidity (DHT11), ultrasonic distance (HC-SR04), pH (PH-4502C) - and sends commands to actuators (pumps and coolers), optimizing the system. The theme presents a possible solution for the cultivation of plants in environments where traditional methods are not viable, without the need for constant human monitoring, bringing health bias, inhibiting the consumption of products with pesticides.

**KEYWORDS**: Pesticides, hydroponics, IoT, autonomy, optimization

## **1 | INTRODUÇÃO**

#### **1.1 Motivação**

Este projeto tem como intuito contribuir para que a hidroponia residencial se torne mais amplamente aplicável e acessível e como maior benefício, oferecer maior qualidade de vida às pessoas.

## **1.2 Objetivo**

Desenvolvimento de um protótipo de uma estufa hidropônica de baixo custo, que permita o monitoramento e controle das suas funções usando a tecnologia IoT, a fim de disponibilizar alternativas para cultivo em ambientes onde não são viáveis métodos tradicionais.

#### **1.3 Justificativa**

A estufa automatizada permite ao residente de área urbana uma experiência inovadora no cultivo de seu próprio alimento, acompanhando o processo de crescimento do produto que está condicionado num ambiente livre de pragas e intempéries climáticas, o que dispensa o uso de agrotóxicos.

## **2 | FUNDAMENTAÇÃO TEÓRICA**

#### **2.1 Agrotóxicos e Seus Riscos**

Os agrotóxicos são agentes químicos, físicos ou biológicos que alteram a fauna e flora do ambiente de cultivo, de forma a evitar a ação danosa de seres vivos nocivos no plantio, propiciando uma melhor produção ao cultivador. A ação destes ingredientes ativos pode causar impactos ao meio ambiente e a saúde humana, tal que são utilizados produtos de elevado grau de toxidade já proibida em países desenvolvidos.

Segundo Mancini (2019), "podem causar: problemas neurológicos, dificuldades respiratórias, irritações na pele, manifestações gastrointestinais, alterações no sistema reprodutor masculino e feminino, além de cânceres como no cérebro, mama, esôfago, de pele e sistemas digestivo e de reprodução".

#### **2.2 Hidroponia, Uma Solução**

Dentre as principais alternativas estudadas para redução de agrotóxicos podemos evidenciar o cultivo de produtos orgânicos que dependem de maior tempo de cultivo e tem um valor de mercado mais caro.

Além de a hidroponia oferecer uma produção mais sustentável. Segundo a Revista Cultivar (2015) "o cultivo de alface, por exemplo, utiliza no sistema convencional cerca de 25 litros de água por pé da planta. Já no sistema hidropônico, o mesmo cultivo utiliza cerca de 4 litros."

#### *2.2.1 Hidroponia em Estufa*

A fim de obtermos um cultivo no qual a planta possa crescer em um ambiente condicionado, eliminando assim a necessidade do uso de agentes reguladores de pragas, implementamos o conceito da hidroponia em uma pequena estufa de cultivo. Customizando a estrutura de forma que ela se adequasse ao método DFT (Deep film technique) ou floating, no qual a solução nutritiva forma uma lâmina profunda (5 a 20 cm) na qual as raízes ficam submersas, tal que as plantas ficam sustentadas por uma bandeja de isopor.

#### *2.2.2 Solução Nutritiva e Controle de Ph*

No cultivo em hidroponia, como dito anteriormente, as raízes da hortaliça ficam mergulhadas em uma solução com água e nutrientes. É essencial que a solução contenha os nutrientes necessários, e específicos, para a hortaliça que se está cultivando. Foi escolhida a alface como amostra, por ser a folhosa mais consumida no Brasil, segundo Steven (2016, p.10). Para seu plantio em hidroponia, foi necessário utilizar uma solução com água, nitrato de potássio, nitrato de cálcio, sulfato de magnésio e ferro queletizado, por Neto e Barreto (2003, p.23).

Outro fator a pontuar é o controle de pH da solução. O pH mede a acidez relativa ou alcalinidade da solução e é medido numa escala de 1 a 14, onde 7 é considerado neutro e valores abaixo de 7 é considerado uma solução ácida e acima de 7 é considerado uma solução alcalina. Conforme a solução vai evaporando e conforme as raízes sugam os nutrientes, ocorrem alterações no pH e é importante monitorar e realizar o controle do pH. Cada hortaliça, possui uma margem de controle, caso pH fuja desta margem a planta apresenta baixo desenvolvimento ou mesmo deterioração. Utilizamos uma margem de pH entre 5,5 e 6,5, conforme o estudo de caso de Marrocos, Mendonça e Neto (2007, p.4).

#### **2.3 Internet das Coisas (***IOT***)**

O termo *Internet of Things* (Internet das Coisas) foi cunhado em 1999 por Kevin Ashton, cofundador do AutoID Center do Massachusetts Institute of Technology (MIT). Em artigo, Ashton (2009) afirmou que a ideia original da IoT previa a conexão de todos os objetos físicos à Internet. O funcionamento do IoT tem como base, sensores e dispositivos que possuem suporte para comunicação com a internet. É necessário também um servidor para que os dados recebidos possam ser analisados e as ações de cada atuador possam ser gerenciadas pelo cliente.

#### **3 | PROBLEMA**

Em função da falta de conhecimento em relação aos aspectos nutricionais, grande parte cultivos hidropônicos não obtêm sucesso. Outros aspectos que interferem igualmente nos resultados relacionam-se com o tipo de sistema de cultivo. Para a instalação de um sistema de cultivo hidropônico, é necessário que se conheça detalhadamente as estruturas básicas que o compõem, gerando uma necessidade de maior tempo de dedicação e de mão de obra qualificada para realizar a atividade.

#### **4 | METODOLOGIA**

O experimento será realizado por meio de um protótipo de estufa hidropônica automatizada, para realizar o cultivo de uma ou mais espécies de hortaliça, medir quantidade de esforço técnico, identificar qual frequência ideal para as atividades de manutenção preventiva e quais conhecimentos são necessários para o mesmo, cálculo de consumo de energia elétrica e quantidade de espécies que uma estufa pode abranger.

A funcionalidade de todos os sistemas de controle envolvidos (renovação de ar, controle de fluxo da solução nutritiva) e coleta dos resultados sobre seus impactos sobre a cultura, cálculo da dimensão do sistema IoT, complexidade dos relatórios e processamento dos dados coletados para o supervisório por meio deste, análise dos pontos positivos entregues pelo sistema, dos pontos negativos, bem como, análise da viabilidade prática e econômica do projeto, análises de possíveis aperfeiçoamentos, Identificação de possíveis falhas e levantamento das medidas corretivas e preventivas.

## **5 | PROCESSO DE FUNCIONAMENTO DA ESTUFA**

O controle da estufa pode ser dividido em dois momentos principais, o momento de *SETUP* que ocorre apenas uma vez durante o primeiro ciclo de funcionamento do controlador, o SETUP é onde o controlador recebe as configurações iniciais do programa, define suas entradas e saídas, alocação de memória que será utilizada e configuração de conexão à internet.

O segundo momento pode ser definido como Função Principal, e essa função vai trabalhar em "*loop*", ou seja, a função principal é um processo de repetição contínua enquanto o controlador está ligado, a função principal pode ser dividida então em seis funções secundárias. A **Figura 1** esboça o processo a ser realizado pelo protótipo, elencando suas etapas de acordo com a varredura do sistema.

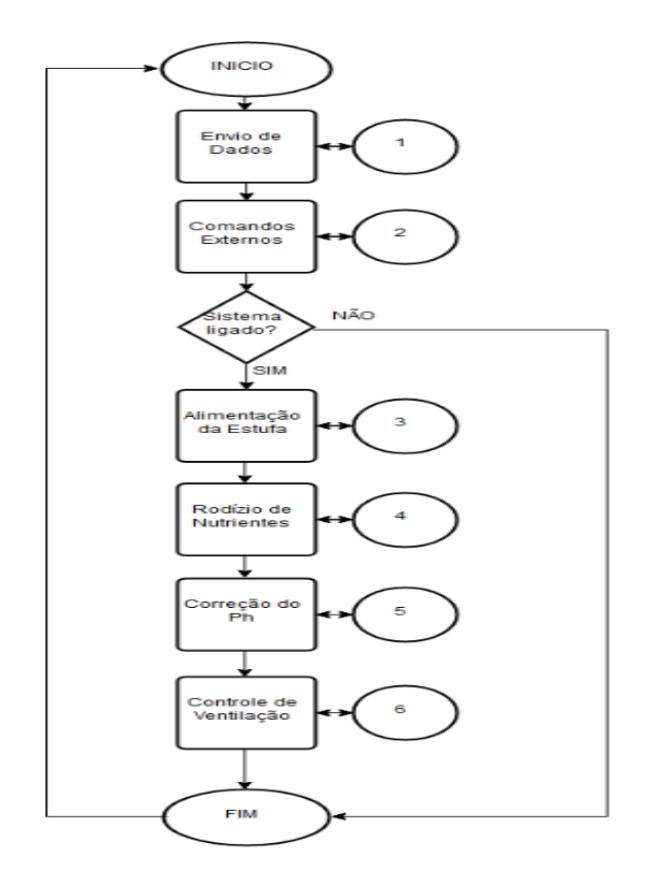

Figura 1 – Fluxograma da função principal. Fonte: Próprio Autor, 2019

A primeira função secundária é chamada para que o controlador estabeleça comunicação com o servidor em nuvem *ThingSpeak* e envie para os Canais préestabelecidos, as informações de leitura dos sensores. Onde sempre no início de cada ciclo de funcionamento, os dados em nuvem são atualizados mesmo com a estufa com o sistema de controle desligado. A **Figura 2** ilustra os detalhes desta função:

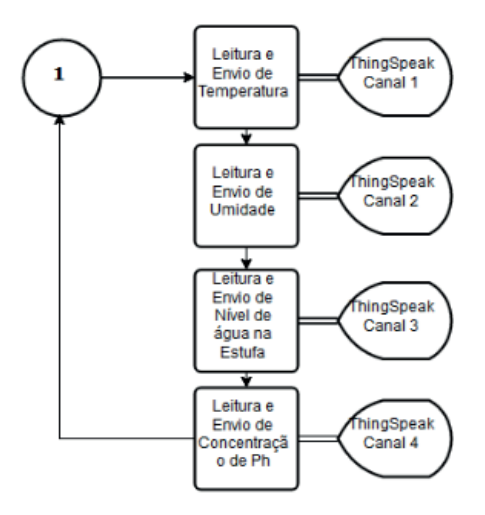

Figura 2 – Envio de dados para o *ThingSpeak* Fonte: Próprio Autor, 2019

Os dados são apresentados no *ThingSpeak* em forma de gráficos customizáveis e são atualizados em tempo real, onde é possível visualizar tanto históricos de funcionamento como leituras atuais dos sensores. A **Figura 3** ilustra as amostragens extraídas pelo servidor IoT:

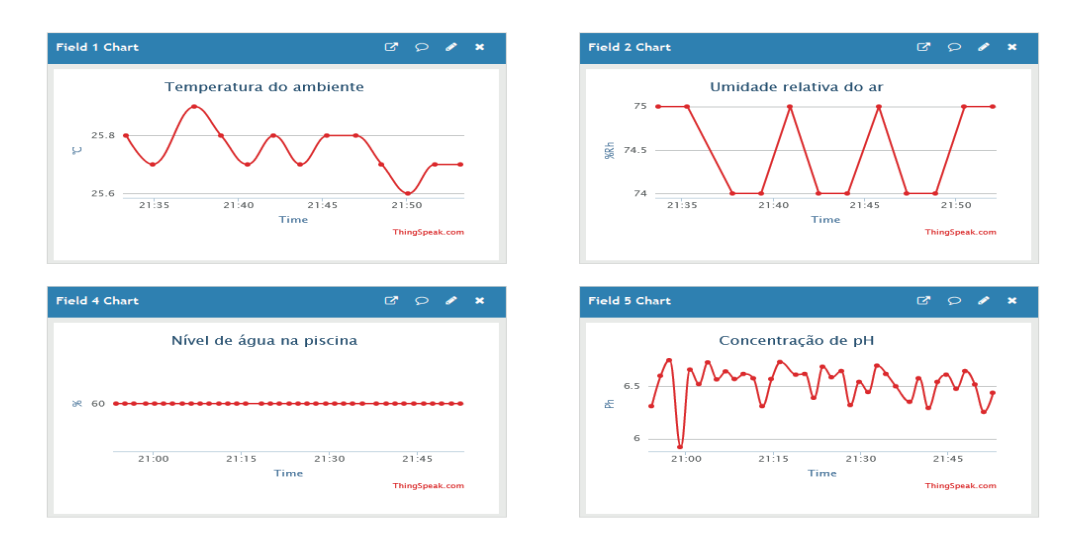

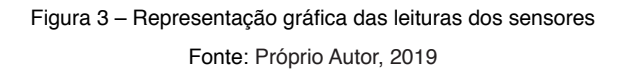

A segunda função é chamada também para que o controlador estabeleça comunicação com o servidor em nuvem *ThingSpeak* porém, com a função de receber comandos automáticos ou manuais, como definição de *setpoints* da biblioteca de Hortaliças, Ligar/Desligar controle do ambiente e rodízio da solução nutritiva, conforme apresentado na **Figura 4**:

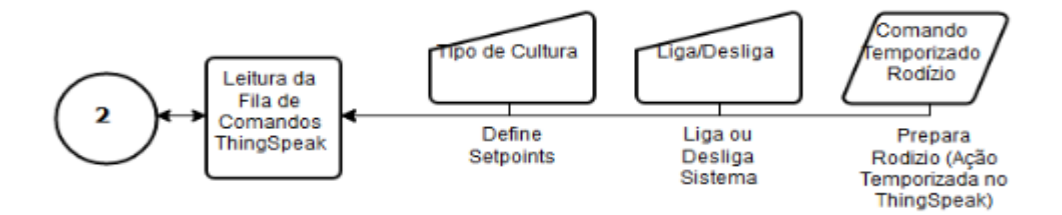

Figura 4 – Recebimento de comandos do *ThingSpeak*

Fonte: Próprio Autor, 2019

A plataforma *TalkBack* do *ThingSpeak* é capaz de estabelecer uma lista de informações a serem enviadas ao controlador. A **Figura 5** ilustra esta função:

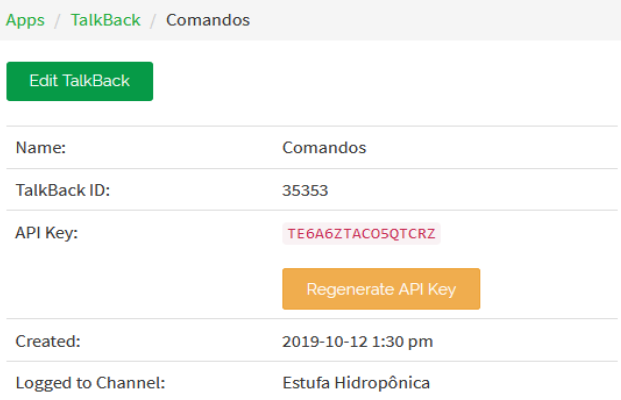

#### Commands

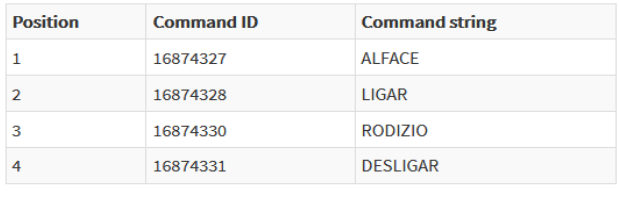

**Position** Command string

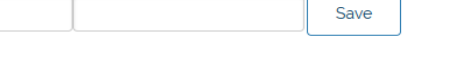

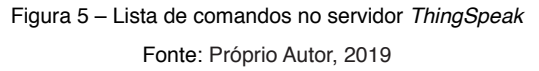

A terceira função está ligada a condição de "Sistema Ligado", caso a estufa receba o comando de ligar do servidor, essa função será chamada para que a estufa seja alimentada com solução nutritiva, onde a bomba de alimentação no reservatório é ligada até que o sensor de nível apresente uma leitura de 60% do total de solução na "piscina" da estufa (condição ideal de profundidade no cultivo hidropônico), esta função será chamada pelo controlador em todos os ciclos enquanto a estufa se mantiver com o sistema ligado, de forma que a mesma também vai manter o nível de solução em 60% no decorrer do cultivo.

A **Figura 6** ilustra a condição de funcionamento:

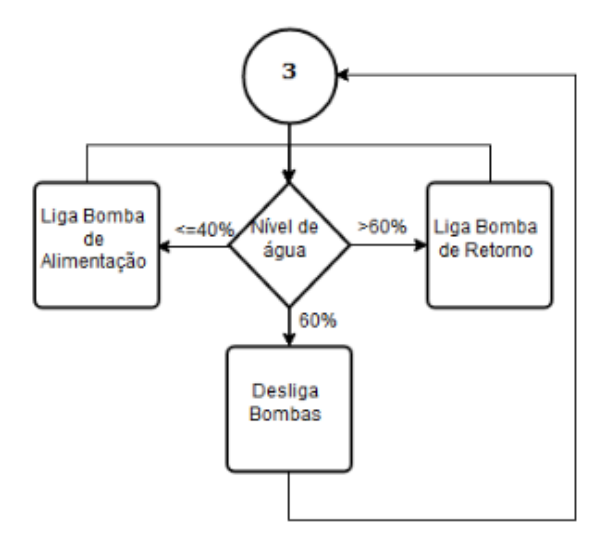

Figura 6 – Alimentação e controle de nível de água Fonte: Próprio Autor, 2019

A quarta função é chamada apenas com duas condições, a primeira é caso o sistema de controle esteja ligado, e a segunda condição é a de rodízio, o rodízio é necessário no sistema hidropônico para que seja renovada a solução nutritiva e para que exista a aeração da mesma, de forma a manter o nível de nutrientes e oxigênio adequada ao cultivo, o período de funcionamento desta etapa está atrelado a função "*Time-Control*" do servidor *ThingSpeak*, assim é possível controlar a frequência de renovação de nutrientes e de aeração da solução nutritiva.

A **Figura 7** ilustra a sequência de atuação da função:

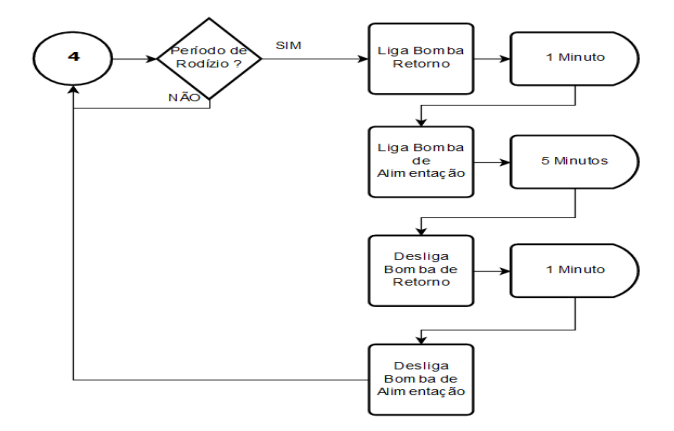

Figura 7 – Rodízio da solução nutritiva Fonte: Próprio Autor, 2019

A função *Time-Control* pode ser configurada pelo usuário de forma que a mesma irá automaticamente inserir valores na plataforma *TalkBack* para enviar ao controlador, a interface de configuração é ilustrada na **Figura 8:**

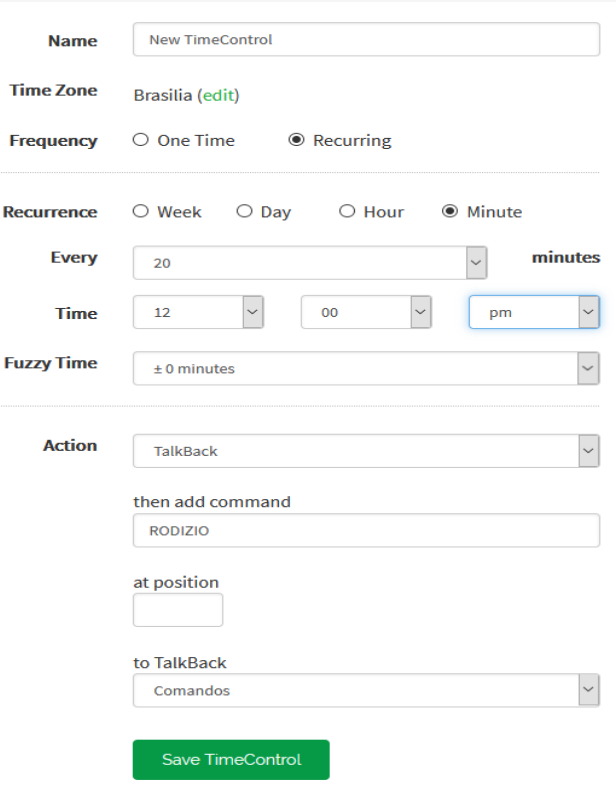

Figura 8 – Interface *Time-Control* no *ThingSpeak* Fonte: Próprio Autor, 2019

Após ser realizado alimentação, controle de nível e rodízio da solução nutritiva, é chamada a função de correção de concentração de pH, onde são acionadas duas bombas de dosagem de ácido e base, caso a leitura seja acima do valor especificado para o cultivo, será realizado a dosagem de componente ácido para que a concentração aumente e caso a leitura seja abaixo, a dosagem de componente base, também é necessário um período mínimo de dosagem para estabilização da concentração de pH na solução, assim a dosagem é realizada de acordo com leitura do sensor de pH respeitando também o período mínimo para nova dosagem.

A **Figura 9** ilustra as condições de funcionamento:

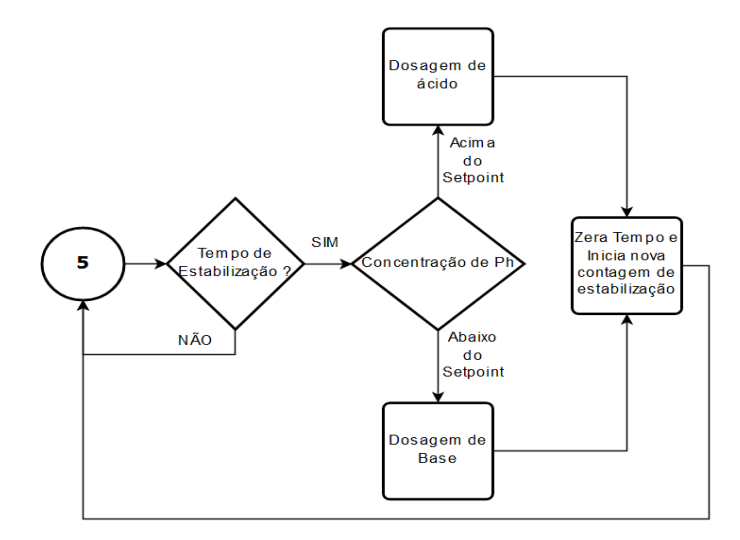

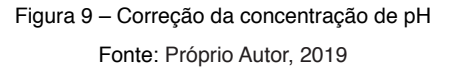

A sexta e última função antes do reinício do ciclo é o controle de ventilação do ambiente da estufa, que trabalha em função do sensor de temperatura e umidade, a função atualiza o funcionamento do ventilador, de forma que é feito uma comparação dos valores de umidade e temperatura do sensor com o *setpoint* máximo definido para a hortaliça cultivada, assim configurando a rotação do ventilador caso necessária e o mesmo se manterá neste até nova passagem por esta função.

A **Figura 10** ilustra a lógica de funcionamento.

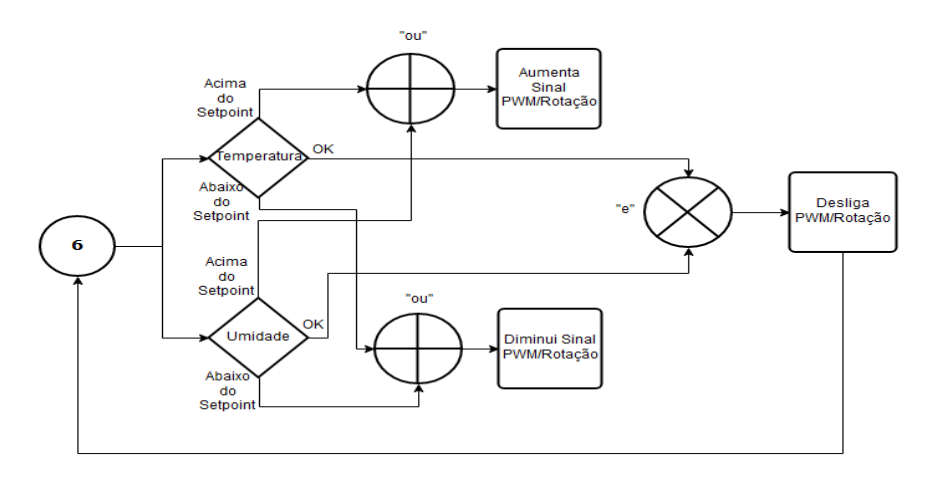

Figura 10 – Controle de ventilação no ambiente Fonte: Próprio Autor, 2019

## **6 | DESENVOLVIMENTO DO COMPONENTE ELETRÔNICO**

Foi desenvolvida uma placa eletrônica para o controle da estufa, onde foram utilizadas duas fontes de alimentação elétrica, uma fornecendo 5VDC (Bombas, Módulo de Relés e Sensor PH) e outra fornecendo 12VDC (Microcontrolador e FAN Cooler). A **Figura 11** ilustra o diagrama elétrico da placa:

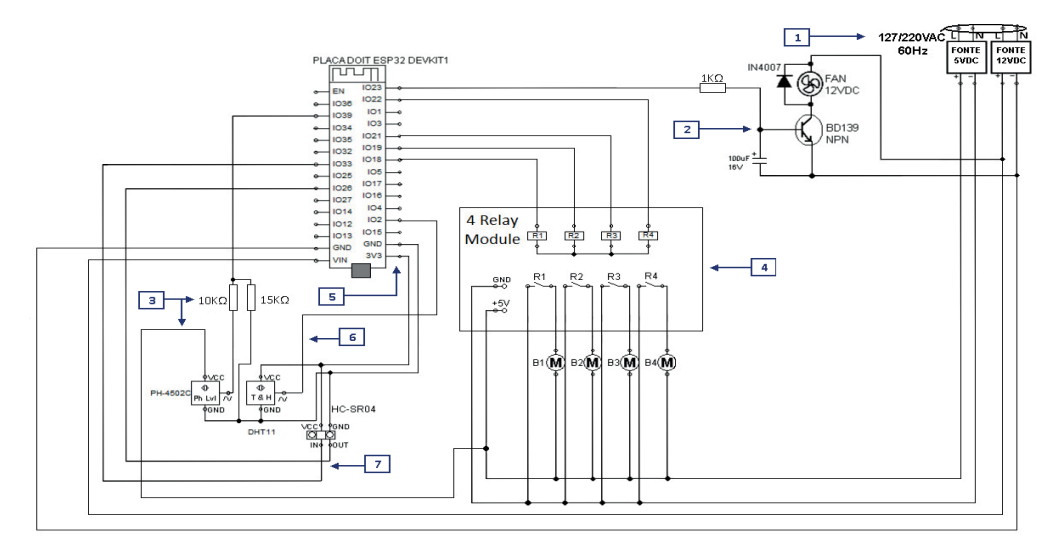

Figura 11 – Diagrama elétrico Fonte: Próprio Autor, 2019

## **7 | RESULTADOS E CONSIDERAÇÕES FINAIS**

Inicialmente foi feito o levantamento das principais premissas de funcionamento do sistema hidropônico para três tipos de hortaliça, de acordo com **Tabela 1**:

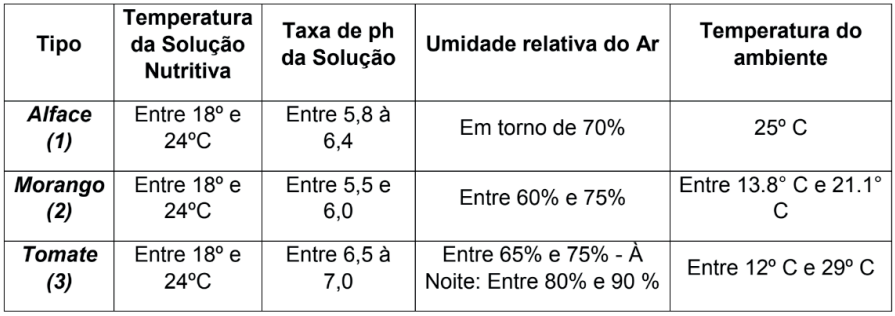

Tabela 1 – Parâmetros para cada hortaliça

Fonte: (1) Furlani (1999), (2) Kubota e Kroggel (2015), (3) Gualberto, Rabelo e Resende (2002).

A partir dessas informações foi elaborada a biblioteca de "*setpoints*" dentro do controlador, onde o mesmo receberia do servidor qual seria cultivada durante o ciclo e buscaria as informações indicadas para a mesma. O usuário então teria autonomia para determinar diferentes tipos de hortaliça antes de cultivar sem se preocupar com as configurações técnicas do cultivo.

Com o auxílio da plataforma *ThingSpeak*, também foi definido que o usuário determinaria o período de rodízio dos nutrientes e aeração do reservatório da estufa, de acordo com informações dos estudos feitos, foram definidos para a amostragem que seria utilizado o período de 30 minutos, e para alimentação de nutrientes, o período de 15 dias, a estufa também exige uma manutenção preventiva a cada 15 dias, ou seja uma vez na metade do período total de cultivo (em média, 30 dias), onde é necessário que haja uma limpeza da estrutura e reservatórios para prevenir criação de algas e fungos que podem alterar e/ou diminuir a eficiência da solução nutritiva.

Todos os componentes eletrônicos do sistema de controle autônomo da estufa no total possuem em média 827 Wh de consumo energia elétrica, durante o período de 30 dias (1 colheita), e o sistema hidráulico necessitaria de uma quantidade mínima de 20L de água a cada 30 dias, também foi feito um levantamento para algumas diferentes vertentes de proporção para aplicação do projeto no caso de utilização reservatório de mais de 10 litros seria necessário trocar as bombas submersas de alimentação e retorno para a bomba do tipo R385 que trabalha com uma alimentação elétrica de 12VDC, causaria o acréscimo de 38 Wh no consumo de energia elétrica mensal, e para acréscimo na área útil total para cultivo em três vezes (9 mudas), seria necessário o acréscimo de mais um *Cooler* e mudança na disposição dos mesmos, o acréscimo médio no consumo de energia elétrica seria de 540 Wh no consumo mensal, e o consumo de água em média o dobro da capacidade do reservatório, o protótipo teve como objetivo mensurar aplicações para fins residenciais, para aplicação comercial é necessário revisão das premissas iniciais do sistema hidropônico de acordo com demanda exigida, seria possível aproveitar apenas ideia de aplicação, como sistema de supervisão e placa de controle.

Os dados de leitura são apresentados e armazenados nos canais da plataforma *ThingSpeak*, foi possível acompanhar todo o sistema de controle da estufa através desta ferramenta onde o usuário utilizaria os dados para analisar e acompanhar as variáveis de temperatura, concentração de pH e perceber falta de material corretor de pH ou falta de água no sistema hidráulico.

Foi considerada no projeto a utilização de iluminação artificial específica para cultivo indoor, porém, para fins de protótipo a função não proporcionaria bom-benefício para o projeto, então o mesmo foi retirado do escopo final do protótipo. Porém para aplicações de maior proporção ou ambientes com pouca incidência de luz solar, seria necessário implementar essa função, seria necessário um sensor de luminosidade e a lâmpada especial, o consumo de energia elétrica mensal aumentaria em 10kWh.

## **REFERÊNCIAS**

NETO, E; BARRETO, L; **AS TÉCNICAS DE HIDROPONIA**, UFRP, Recife, Pernambuco, p. 23-31 2012. Disponível em: [http://webcache.googleusercontent.com/search?q=cache:lxypHGCKQHoJ:www.](http://webcache.googleusercontent.com/search?q=cache:lxypHGCKQHoJ:www.journals.ufrpe.br/index.php/apca/article/download/152/141+&cd=1&hl=pt-BR&ct=clnk&gl=br) [journals.ufrpe.br/index.php/apca/article/download/152/141+&cd=1&hl=pt-BR&ct=clnk&gl=br](http://webcache.googleusercontent.com/search?q=cache:lxypHGCKQHoJ:www.journals.ufrpe.br/index.php/apca/article/download/152/141+&cd=1&hl=pt-BR&ct=clnk&gl=br) Acesso em: 13 jun. 2019

U. STEVEN, Associação Brasileira do Comércio de Sementes e Mudas (ABCSEM): **Seminário Nacional Folhosas 2016**, Campinas, São Paulo.

Disponível em: https://www.abcsem.com.br/upload/arquivos/O\_mercado\_de\_folhosas\_\_Numeros\_e Tendencias - Steven.pdf. Acesso em: 26 mai. 2019.

FURLANI, P. R. Cultivo hidropônico de plantas; Campinas, São Paulo, 1999, p. 52. Retirado de: [http://](http://tudohidroponia.net/tag/alface/) [tudohidroponia.net/tag/alface/.](http://tudohidroponia.net/tag/alface/) Acesso em: 18 jul. 2019.

MANCINI, N., **Agrotóxicos, os vilões da saúde**, Revista Abrale On-line. Associação Brasileira de Linfoma e Leucemia. Disponível em: [https://www.abrale.org.br/revista-online/agrotoxicos-os-viloes-da](https://www.abrale.org.br/revista-online/agrotoxicos-os-viloes-da-saude/)[saude/](https://www.abrale.org.br/revista-online/agrotoxicos-os-viloes-da-saude/) Acesso em: 15 mai. 2019.

MARROCOS, Nilton; MENDONÇA, Isaias e NETO, Egídio. **Crescimento de alface em função do pH da solução nutritiva.** Disponível em: [http://www.abhorticultura.com.br/biblioteca/arquivos/Download/](http://www.abhorticultura.com.br/biblioteca/arquivos/Download/Biblioteca/cpna2007c.pdf) [Biblioteca/cpna2007c.pdf.](http://www.abhorticultura.com.br/biblioteca/arquivos/Download/Biblioteca/cpna2007c.pdf) Acesso em: 15 jun. 2019.

KUBOTA C. e KROGGEL M; **Hydroponic strawberry environmental control**; Disponível em: [https://cals.arizona.edu/strawberry/Hydroponic\\_Strawberry\\_Information\\_Website/Env.\\_Control.html](https://cals.arizona.edu/strawberry/Hydroponic_Strawberry_Information_Website/Env._Control.html). Acesso em: 23 jul. 2019.

VIEIRA, N.; **Entendendo um pouco mais sobre o protocolo HTTP**, Nando Vieira Blog; Disponível em: [https://nandovieira.com.br/entendendo-um-pouco-mais-sobre-o-protocolo-http.](https://nandovieira.com.br/entendendo-um-pouco-mais-sobre-o-protocolo-http) Acesso em: 14 ago. 2019.

## **CAPÍTULO 14**

## SEGMENTAÇÃO DE EXUDATOS DUROS USANDO LIMIARIZAÇÃO ADAPTATIVA E CRESCIMENTO DE REGIÕES *DOI 10.22533/at.ed.00000000000*

*Data de aceite: 04/02/2021 Data de submissão: 26/11/2020*

#### **Rafael de Freitas Brito**

Universidade Federal de Uberlândia Uberlândia – Minas Gerais

#### **Milena Bueno Pereira Carneiro**

Universidade Federal de Uberlândia Uberlândia – Minas Gerais

#### **Cristiane de Fátima dos Santos Cardoso**

Instituto Federal Goiano Urutaí – Goiás

**RESUMO**: Exudatos duros são depósitos lipídicos formados na retina que são um dos sinais da retinopatia diabética, doença que pode provocar perdas na visão e até cegueira. A dificuldade de segmentação manual dos exudatos e o grande número de casos de retinopatia diabética são tais que possibilitam que métodos de segmentação automática e diagnóstico assistido sejam desenvolvidos. O artigo propõe um método para segmentação de exudatos duros através da limiarização adaptativa, crescimento de regiões e técnicas de pré-processamento como segmentação do disco óptico e separação do canal verde. O método foi aplicado na base de imagens DIARETDB1 e foi usada a área sob a *Reciever Operating Characteristic* (ROC) como métrica de performance.

**PALAVRAS - CHAVE**: Exudatos Duros, Retinopatia Diabética, Limiarização Adaptativa, Crescimento de Regiões

## HARD EXUDATE SEGMENTATION WITH ADAPTIVE THRESHOLDING AND REGION GROWING

**ABSTRACT**: Hard exudates are lipid deposits formed in the retina that are one of the signs of diabetic retinopathy, a disease that causes vision impairment and even blindness. The difficulty of manual hard exudates segmentation and the high number of diabetic retinopathy cases are such that methods of automatic hard exudate segmentation and assisted diabetic retinopathy diagnosis may be developed. This article proposes a method for hard exudate segmentation through adaptive thresholding, region growing and pre-processing techniques such as the optical disc segmentation and green channel separation. The method was applied to the DIARETDB1 image database and the area under the Receiver Operating Characteristic (ROC) curve was used as a performance metric. **KEYWORDS**: Hard exudates, Diabetic Retinopathy, Adaptive Thresholding, Region Growing.

## **1 | INTRODUÇÃO**

Segundo a Organização Mundial da Saúde (OMS), estima-se que 285 milhões de pessoas no mundo têm problemas na visão, das quais 39 milhões são cegas. Dentre as principais causas dos problemas de visão estão: erros de refração não corrigidos, catarata, glaucoma, degeneração macular relacionada à idade, retinopatia diabética (RD), tracoma e opacidade

corneana (ORGANIZAÇÃO MUNDIAL DA SAÚDE, 2010).

A retinopatia diabética é uma das causas primárias de problemas na visão e cegueira (ORGANIZAÇÃO MUNDIAL DA SAÚDE, 2010). Por volta de 15 anos após o diagnóstico, quase todos os pacientes com diabetes tipo 1 e até dois terços dos pacientes com diabetes tipo 2 têm sinais de RD (PRAKASH; SUMANTHI, 2013).

Segundo (WILKINSON et al., 2003), o tratamento adequado da RD pode reduzir a perda severa de visão em até 90%, e, para isso, a detecção precoce e rápido tratamento são fundamentais.

Doenças como a RD podem ser verificadas através de alterações estruturais na retina, detectadas através de imagens de fundo de olho (retinografia). A segmentação manual dessas é muito difícil, uma vez que é trabalhosa e que o médico responsável pode cometer erros. Nesse contexto, métodos de processamento de imagem e até de diagnóstico automático podem reduzir a carga de trabalho dos profissionais da saúde e facilitar o diagnóstico da RD (KAUR ; MITTAL, 2015).

Uma dessas alterações detectadas na retina são os exudatos duros (*hard exudates)*, que são depósitos lipídicos na retina de cor branca ou amarelada, causados pelo "colapsamento de junções endoteliais rígidas em microaneurismas ou capilares retinais" (DUH, 2008, p. 8). São um fator signifcante de risco para perda de visão moderada e usados para diagnóstico e classificação da RD (DUH, 2008, p. 15).

Vários autores têm testado métodos para segmentação de exudatos duros, em (KANDE; SUBBAIAH; SAVITHRI, 2008), por exemplo, utiliza-se transformação no espaço de cor e melhoramento de constraste local na fase de pré-processamento, para então segmentar os exudatos usando o algoritimo SWFCM ( *spatially weighted fuzzy c-means clustering)*.

(KAUR ; MITTAL, 2015) retira os vasos sanguíneos e o disco óptico das imagens para então utilizar crescimento de regiões para extrair os exudatos da imagem.

(SANCHÉZ et al., 2009). aplica limiarização dinâmica, bem como uma série de etapas de pré-processamento, como melhoramento de contraste e utilização do canal verde para segmentação de exudatos duros.

Já (WALTER et al., 2002), utiliza técnicas de *watershed* para segmentar o disco óptico e então morfologia matemática para segmentar os exudatos duros.

O método proposto busca inicialmente usar técnicas de pré-processamento como o uso do canal verde e segmentação do disco ópitco, para então aplicar limiarização adaptativa e crescimento de regiões a fim de segmentar os exudatos.

Inicialmente apresenta-se as técnicas utilizadas para segmentação, o banco de imagens e as métricas para avaliação de perfomance, para então se explicar com mais detalhes o método de segmentação proposto. Posteriormente apresenta-se os resultados obtidos em cada uma das etapas, e, por fim, são feitas as conclusões.

## **2 | MATERIAIS E MÉTODOS**

#### **A. LIMIARIZAÇÃO ADAPTATIVA**

Limiarização adaptativa é uma técnica de segmentação de imagens muito usada quando a imagem não tem iluminação uniforme, e, consiste em dividir a imagem em subimagens, para então se aplicar a técnica de limiarização a cada uma delas.

A limiarização é uma das técnicas mais simples de segmentação, na qual se divide a imagem em objeto e fundo de acordo com um valor de limiar. Esse limiar é calculado de acordo com o histograma da imagem, de modo que todos os pixels acima dele são considerados pixels do objeto, e, pixels abaixo são considerados pixels do fundo (GONZALEZ; WOODS, 2009, p 595-600).

#### **B. CRESCIMENTO DE REGIÕES**

"Crescimento de regiões é uma técnica que agrupa pixels ou sub-regiões em regiões maiores baseado em um critério predefinido" (GONZALEZ; WOODS, 2009, p. 613-614).

Para implementar a técnica de crescimento de regiões, inicialmente escolhese um pixel chamado pixel semente, e então, a esse pixel agrega-se pixels vizinhos de características (como nível de cinza) semelhantes.

O procedimento continua até que se atinja uma regra de parada, que pode ser simplesmente a falta de pixels vizinhos semelhantes, ou envolver outros critérios, como a região atingir um tamanho máximo (GONZALEZ; WOODS, 2009, p. 613-614).

#### **C. BASE DE IMAGENS**

O método de segmentação foi aplicado na base de imagens DIARETDB1, que possui 89 retinografias coloridas, das quais 84 são de pacientes com RD e 5 são de pacientes considerados saudáveis.

A base também tem um *ground truth* com a segmentação manual feita por especialistas, que serve de referência para testar a performance dos métodos de segmentação. O *ground truth* tem 4 níveis de confiabilidade, correspondendo às áreas marcadas por 1, 2, 3 ou 4 especialistas (KANDE; SUBBAIAH; SAVITHRI, 2008).

A Figura 1 mostra a imagem 5 da base e seu respectivo *ground truth*, no qual áreas mais claras correspondem a marcações com maior confiabilidade, áreas menos claras a marcações com menor confiabilidade e áreas completamente escuras a regiões sem exudatos.

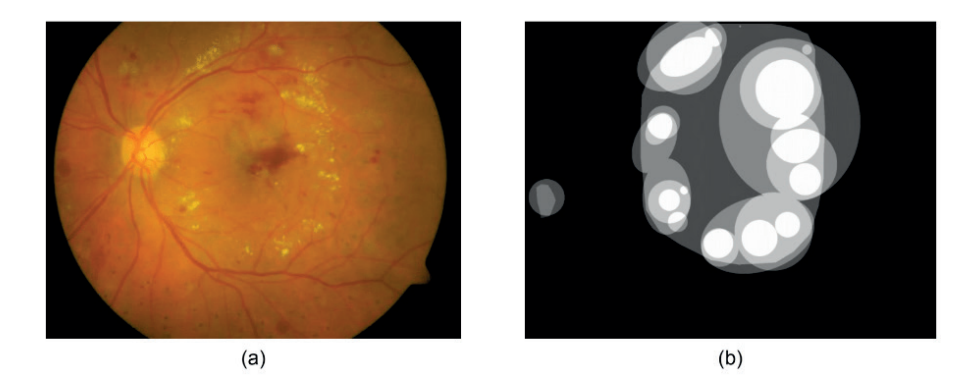

Figura 1 - Imagem 5 da base (a) e seu respectivo *ground truth* (b)

#### **D. MÉTRICAS DE PERFORMANCE**

Para medir a performance do método implementado, foram usadas métricas como a sensibilidade (ou taxa de verdadeiros positivos), a especificidade (ou taxa de verdadeiros negativos), e a taxa de falsos positivos (ou 1-especificidade). Estas métricas são definidas pelas Equações 1, 2 e 3 respectivamente (KAUPPI, 2007).

$$
sensibilidade = \frac{TP}{TP + FN} (1)
$$

$$
especificidade = \frac{TN}{TN + FP} \quad (2)
$$

taxa de falsos negativos = 1 – especificidade = 
$$
\frac{FP}{FP + TN}
$$
 (3)

Onde:

TP – Número de verdadeiros positivos (pixels detectados pelo método presentes no *ground truth*)

TN – Número de verdadeiros negativos (pixels não detectados pelo método e ausentes no *ground truth*)

FN – Número de falsos negativos (pixels não encontrados pelo método e presentes no *ground truth*)

FP – Número de falsos positivos (pixels encontrados pelo método e ausentes no *ground truth*)

Em testes de diagnóstico, a especificidade e sensibilidade dependem de um limiar, ou do parâmetro escolhido para fazer o diagnóstico: limiares muito seletivos geram diagnósticos com alta especificidade, mas baixa sensibilidade, já limiares pouco seletivos geram diagnósticos com baixa especificidade, mas alta sensibilidade. Para ilustrar a

relação entre especificidade e sensibilidade em um método de diagnóstico, frequentemente se utiliza a *Receiver Operating Characteristic* (ROC), uma curva que relaciona a taxa de falsos positivos (1-especificidade) com a taxa de verdadeiros positivos (AKOBENG, 2007).

A área sob a curva ROC é um parâmetro muito usado para verificar a eficácia de um método: quanto mais próxima de 1, melhor o método. É comum também comparar a ROC obtida com uma função afim, que representa a ROC resultante de um diagnóstico aleatório.

## **3 | MÉTODO PROPOSTO**

O método proposto se inicia com o pré-processamento das imagens, separando incialmente o canal verde das retinografias, que é o canal que fornece melhor contraste entre as lesões e a região de fundo (KAUR ; MITTAL, 2015). Após a separação do canal verde, é aplicada uma máscara, substituindo a borda da imagem por seu valor médio de intensidade, para que a borda não influencie no processamento. Por fim, retira-se a região do disco óptico, para que ela também não interfira no processamento.

Após o pré-processamento, aplica-se o algoritmo de limiarização adaptativa na imagem, que resulta em uma imagem binarizada com os pixels de maior intensidade relativa (local). Por fim, esses pixels obtidos via limiarização adaptativa são usados como sementes para a técnica de crescimento de regiões, de modo que a união de todas as regiões obtidas via crescimento de regiões corresponde à área com exudatos duros.

Após a segmentação, o resultado obtido é comparado com o *ground truth* da base, e são calculadas a especificidade e a sensibilidade. Para aplicação das métricas de performance foi considerada apenas a área de máxima confiabilidade do *ground truth*.

O algoritmo é executado alterando-se os parâmetros da etapa de crescimento de regiões, de modo que para cada um dos parâmetros se obtém um valor de sensibilidade e especificidade. No fim, os valores de sensibilidade e especificidade são usados para traçar a curva ROC e calcular a área sob a ROC de cada imagem.

#### **4 | RESULTADOS E DISCUSSÕES**

Inicialmente, na fase de pré-processamento foi selecionado o canal verde das imagens, retirado a borda das imagens e o disco óptico através da aplicação de uma máscara, substituindo essas regiões pelo valor médio de nível de cinza da imagem.

A Figura 2 ilustra a separação do canal verde da imagem 6 do banco, bem como a aplicação da máscara e a retirada do disco óptico.

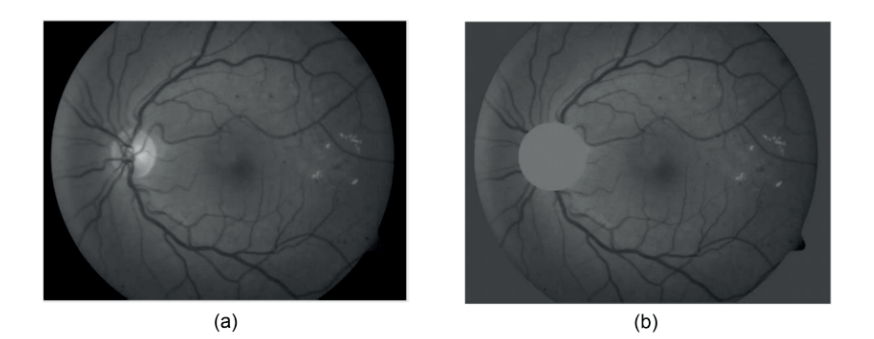

Figura 2 - Canal verde da imagem 6 antes (a) e após (b) a retirada do disco óptico e aplicação da máscara

Na fase de processamento, é possível alterar a detecção das sementes mudando o parâmetro da limiarização adaptativa. Esse parâmetro varia de 0 a 1 e controla o quão seletiva é a limiarização, sendo que 0 corresponde à limiarização mais seletiva e 1 à menos seletiva. Foram realizados testes com valores de 0.2, 0.25 e 0.30 para o parâmetro de limiarização.

Nas Figuras 5, 6 e 7 podemos ver as sementes obtidas na fase de limiarização adaptativa para a imagem 6 (Figura 3) com parâmetros de 0.2, 0.25 e 0.3, respectivamente. A Figura 8 apresenta o *ground truth* da imagem 6 para comparação

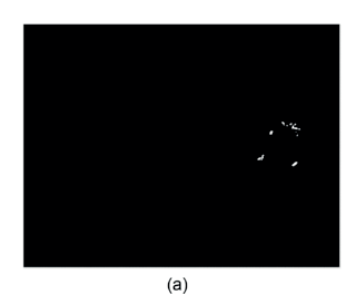

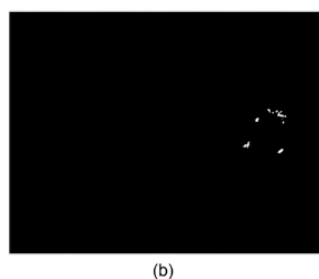

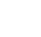

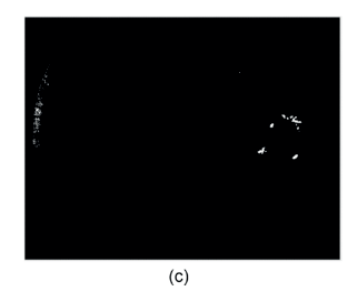

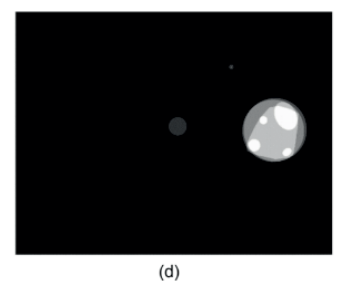

Figura 3-Sementes obtidas para seletividade 0.2 (a), 0.25 (b) e 0.3 (c), bem como ground truth da respectiva imagem (d)

É também possível alterar o crescimento de regiões, mudando o critério de inclusão de pixels (diferença máxima de nível de cinza) e o tamanho máximo da região. Alterandose esses critérios, podemos modificar a sensibilidade e especificidade da segmentação e gerar uma curva de ROC.

Na Figura 9 podemos ver o resultado do crescimento de regiões da imagem 6 em comparação com o *ground truth* da imagem, com sensibilidade (taxa de verdadeiros positivos) de 98.18% e especificidade (1-taxa de falsos positivos) de 97.66%.

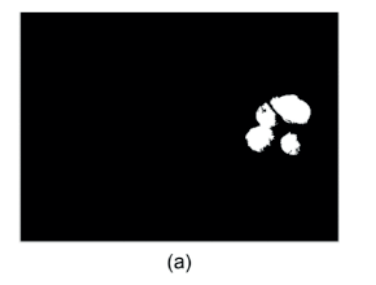

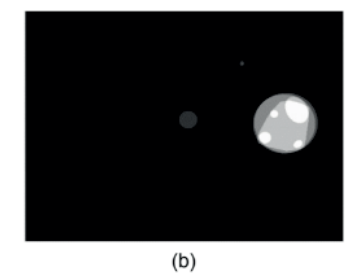

Figura 4-Crescimento de Regiões obtido para a imagem (a) e seu respectivo *ground truth*(b)

A curva da ROC para a imagem é mostrada na Figura 10, e, podemos compará-la com a curva da ROC de um diagnóstico aleatório. Para a imagem 6 foi obtida uma área sob a ROC de 0.9967.

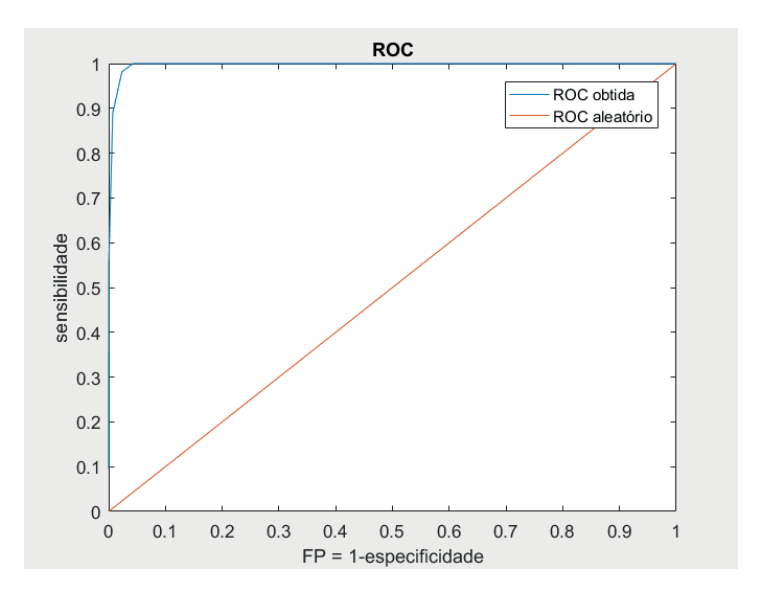

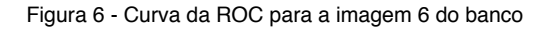

Calculou-se as áreas sob ROC para todas as imagens com exudatos duros da base (29 imagens) e para três valores de parâmetro da limiarização adaptativa: 0.2, 0.25 e 0.30. Para o parâmetro 0.2 obteve-se uma área sob a ROC média de 0.9253, para 0.25 obtevese 0.9534, e, para a 0.30 obteve-se 0.9591.

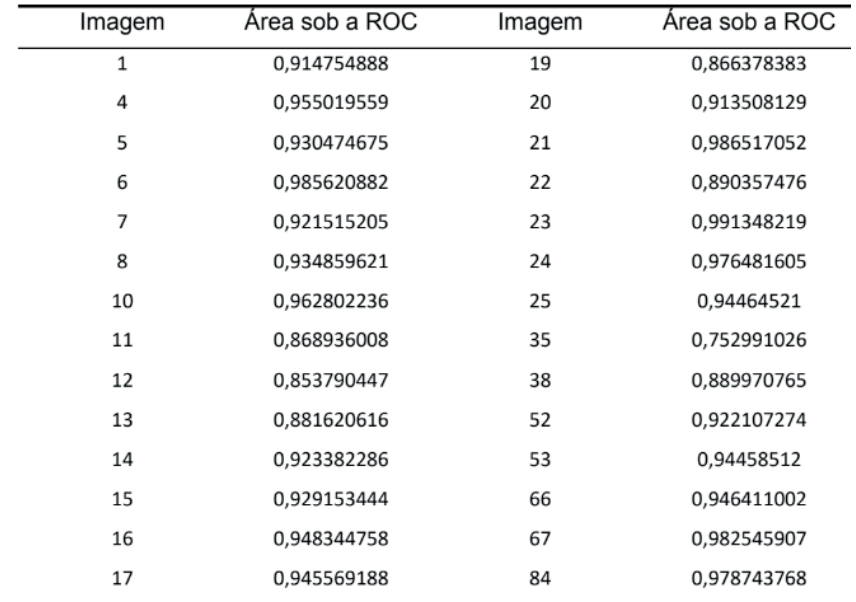

Na tabela 1 é possível ver os valores de área sob a ROC obtidos para as imagens da base utilizando-se um parâmetro de limiarização de 0.25.

Tabela 1 - Áreas sob a ROC obtidas para imagens da base com parâmetro de limiarização de 0.25

## **5 | CONCLUSÕES**

O trabalho mostra a importância das técnicas de processamento de imagens para o estudo e tratamento da retinopatia diabética, através da segmentação de lesões e até de diagnóstico automático.

Para a segmentação de exudatos duros, usou-se a técnica de limiarização adaptativa e crescimento de regiões para três parâmetros de limiarização (0.2, 0.25 e 0.3), para os quais se obteve áreas sob a ROC média acima de 0.9, o que indica que a técnica pode ser aplicada para segmentação de exudatos duros.

Posteriomente, pode-se estudar novas técnicas de pré-processamento para melhorar a eficiência da segmentação, e, uma forma de determinação dos limiares ideais para cada uma das etapas da segmentação, o que permitiria aplicações mais práticas do método proposto.

## **REFERÊNCIAS**

AKOBENG, A. K. *et al*. Understanding diagnostic tests 3: Receiver operating characteristic curves. **Acta Paediatr.**, [*s. l.*], 2007.

DUH, E. J. **Diabetic Retinopathy**. [*S. l.*]: Humana Press, 2008.

GONZALEZ, R. C.; WOODS, R. E. **Processamento Digital de Imagens**. 3. ed. [*S. l.*]: Pearson, 2009.

KANDE, G. B.; SUBBAIAH, P. V.; SAVITHRI, T. S. Segmentation of exudates and Optic disc in retinal images. **Proc. - 6th Indian Conf. Comput. Vision, Graph. Image Process**, [*S. l.*], p. 535-542, 2008. ICVGIP 2008.

KAUPPI, T. *et al*. DIARETDB1 diabetic retinopathy database and evaluation protocol. *In*: BRITISH MACHINE VISION CONFERENCE, 2007, University of Warwick, UK. **Proceedings of the British Machine Vision Conference 2007** [...]. [*S. l.*: *s. n.*], 2007.

KAUR, J.; MITTAL, D. Segmentation and Measurement of Exudates in Fundus Images of the Retina for Detection of Retinal Disease. **J. Biomed. Eng. Med. imaging**, [*s. l.*], v. 2, p. 27–38, fevereiro 2015.

PRAKASH, J.; SUMANTHI, K. Detection and Classification of Microaneurysms for Diabetic Retinopathy. **International Journal of Engineering Research and Applications**, [*s. l.*], v. 4, p. 31-36, 19 mar. 2013.

ORGANIZAÇÃO MUNDIAL DA SAÚDE. **Global data on visual impairments**. [*S. l.*], 2010. Disponível em: https://www.who.int/blindness/GLOBALDATAFINALforweb.pdf. Acesso em: 24 nov. 2020.

SANCHÉZ, C. I. *et al*. Retinal image analysis based on mixture models to detect hard exudates. **Med. Image Anal.**, [*s. l.*], v. 13, n. 4, p. 650–658, 2009.

WALTER, T *et al*. A contribution of image processing to the diagnosis of diabetic retinopathy--detection of exudates in color fundus images of the human retina. **IEEE Trans. Med. Imaging**, [*s. l.*], v. 21, n. 10, p. 1236–1243, 2002.

WILKINSON, C. P. *et al*. Proposed International Clinical Diabetic Retinopathy and Diabetic Macular Edema Disease Severity Scales. **Ophthalmology**, [*s. l.*], v. 110, n. 9, p. 1677-1682, setembro 2003.

# **CAPÍTULO 15**

## MICROGRID SYSTEM DESIGN BASED ON MODEL BASED SYSTEMS ENGINEERING: THE CASE STUDY IN THE AMAZON REGION

*Data de aceite: 04/02/2021*

#### **Miguel Angel Orellana Postigo**

Departamento de Engenharia Elétrica / Eletrônica, Universidade do Estado do Amazonas Manaus/AM, Brasil

#### **José Reinaldo Silva**

Design Lab, Departamento de Engenharia Mecatrônica, Escola Politécnica, Universidade de São Paulo São Paulo/SP, Brasil

**ABSTRACT:** Microgrid is a technically and economically viable opportunity to meet the demands of populations that, for various reasons, do not have access to electricity. The complexity of Smart Grid (SG) systems requires considerable engineering effort in the design process. Designing this type of complex system requires new approaches, methods, concepts and engineering tools. Where, requirements analysis plays a major role in better characterizing, understanding and specifying the domain of application that SG systems should solve. This work presents a systemic proposal based specifically on System Systems (SoS) which anticipates the formalization of requirements, aiming to understand, analyze and design SG within the scope of Model Based Systems Engineering (MBSE). The definition of a microgrid from the SoS perspective is presented in order to provide a complete view of its life cycle. Requirements would be represented in an Objective Oriented Requirements Engineering (GORE) approach, specifically using visual diagrams based on the Keep All Objectives Satisfied (KAOS) method, where network operation and control will be formally represented. A case study for small communities in the equatorial Amazon forest is used as a case study for the proposed method. **KEYWORDS:** Smart Grid; System Design;

MBSE; Requirements Engineering; KAOS.

**RESUMO:** As microgrid surgem como uma oportunidade técnica e economicamente viável de atender a demanda das populações que, por diversos motivos, não têm acesso à energia elétrica. A complexidade de sistemas Smart Grid (SG), exigem um esforço considerável de engenharia no processo de design. Para realizar o Design deste tipo de sistemas complexos, são necessárias novas abordagens, métodos, conceitos e ferramentas de engenharia. Onde, a análise de requisitos tem um papel preponderante para melhor caracterizar, entender e especificar o domínio de aplicação e o problema que os sistemas SG devem resolver. Neste trabalho apresenta-se uma proposta sistêmica baseada especificamente em Sistema de Sistemas (SoS) que antecipa a formalização dos requisitos, visando entender, analisar e projetar SG dentro do escopo de Engenharia de Sistemas Baseados em Modelos (MBSE). Apresenta-se a definição de uma microgrid na perspectiva de SoS no intuito de fornecer uma visão completa do seu ciclo de vida. Os requisitos seriam representados em uma abordagem de Engenharia de Requisitos Orientada a Objetivos (GORE), especificamente

usando diagramas visuais com base no método Keep All Objectives Satisfied (KAOS), onde a operação e o controle da rede serão formalmente representados. Um estudo de caso para pequenas comunidades na floresta equatorial da Amazônia é usado como estudo de caso para o método proposto.

**PALAVRAS-CHAVE:** Smart Grid; Projeto de sistemas; MBSE; Engenharia de Requisitos; KAOS.

#### **1 | INTRODUCTION**

Electricity is an indispensable item for the existence of any human being. However, according to the Brazilian Institute of Geography and Statistics (IBGE), in 2010 about 729,000 Brazilian families had no access to any energy resources, mainly due to their location (IBGE, 2019).

One of the main reasons for the lack of electricity in the lives of thousands of people in Brazil and around the world is the condition of poverty combined with the situation of geographical isolation in which they find themselves. However, despite the criticality, this panorama has been changed over time.

Advances in research and development of energy alternatives based on renewable sources are changing this scenario. In this context, microgrid arises as a technically and economically viable opportunity to meet the demand of populations who, for various reasons, had never (or have limited form) access to electricity.

Implementing Smart Grid (SG) systems has a viable alternative to diversifying and streamlining energy supply needs, where fossil fuels are being replaced by renewable sources (solar and wind generators, biomass and combined heat and power systems, etc.) (Liserre, Sauter & Hung 2010). The integration of renewable sources and changes in the consumption side are causing new challenges and offering opportunities in the electricity sector.

In this context, microgrid is emerging as a new research area in Brazil that is essential for the care of isolated communities. However, there are still gaps in the technical, economic and management fields. Addressing these technical and operational issues represents a breakthrough in knowledge, which can be translated into benefits for the microgrid assisted consumer through improvements in the quality of energy supplied and an economical tariff, as well as for the utility, through the implementation more efficient and sustainable systems

Recent advances in design concepts, due to the paradigm shift in design from "product" to "service" systems, lead us to think of the SG system as a modern provider of energy services utilizing renewable natural resources that must provide a reliable power system that can be intelligently deployed to facilitate system generation, distribution, and management in this new context, with active user participation (prosumer).

The Basic System Engineering Model (MBSE) method within the scope of Systems of Systems (SoS) can help to understand the new SG landscape, that is, to understand how their main components report and can be shared. These interrelationships need not only consider the distribution and supply of energy, but also consider environmental compatibility, economic impacts, among other factors.

The introduction of a structured requirements phase in the life cycle of SG systems is a recent trend, and has attracted the attention of researchers and designers. Some existing methods even consider a requirements phase in the lifecycle of this type of system, but do not fully meet the requirements phase (consisting of elicitation, analysis, validation, formal modeling, verification), only satisfying some preliminary steps informally.

Through SoS, it's possible to identify SG system requirements that include strategic, financial, and customer experience functions. At the same time, SoS allows the specification of requirements needed to integrate these new technologies with legacy systems.

It is important to note that working with informal requirements, while facilitating the design process outside the academy, can lead to undetected failures during specification requirements (where error costs are lower), encumbering the project as a whole. The difficulty in dealing with a distributed arrangement of subsystems is another important factor in justifying the use of formally closed and consistent methods that can be analyzed and verified prior to implementation.

In this paper we present a method proposal for the formal specification of requirements applied to the domain of microgrid systems. The proposal is based on a systemic approach, specifically Systems of Systems (SoS) that anticipates the formalization of requirements through the use of Objective Requirements Engineering (GORE) method and within the scope of MBSE (Lopes, Lezama & Pineda, 2011) The adoption of modeling and formal verification techniques is suggested to ensure efficiency and correctness in the design and development of these types of systems.

#### **2 | BACKGROUND**

The evolution of energy systems, especially smart grids, is directing designers and researchers to produce increasingly powerful and complex energy systems, integrated systems and tightly coupled with many elements belonging to various fields of knowledge, (Gerber, 2014).

Several researches related to the design of energy systems have been recently performed, searching for new more robust and consistent (and more flexible) methods, with different objectives, thus, some related published works are shown below:

In this context, Gerber (Gerber, 2014) presents a method applied to renewable energy systems proposing a Life Cycle Assessment (LCV) using multi-objective optimization techniques.

Other works, such as the one presented by Roboam (Roboam, 2012), use a systemic approach to power system design through the use of the "V" type interactive design cycle and the use of formal methods. Frangopoulos (Frangopoulos, Von Spakovsky & Sciubba, 2002) used graph theory to model such systems.

Recently proposed models and architectures, such as the IntelliGrid architecture presented by the Electric Power Research Institute (EPRI, USA) (Commission et al. 2008) and the SGAM (Uslar, Specht, Dänekas, Trefke, Rohjans, González, Rosinger & Bleiker, 2012) architecture, recognizing the importance of the phase requirements, and including an approach to IEC / PAS 62559 requirements elicitation using Unified Modeling Language (UML), which consists of the development of a Transmission, Distribution, and Integration Requirement Use Cases repository for the design of Smart Grid systems.

#### **2.1 New Proposed Approach for SG Systems Design**

Characteristics regarding the complexity and sophistication of SG systems are leading Designers and researchers to look for new systems design methods and, alternatives. In this context, comes the Model Based Systems Engineering (MBSE). According to the International Council for Systems Engineering (INCOSE), (INCOSE 2015) defines MBSE as the formal application of modeling to support system requirements, design, analysis, verification and validation of activities, at all stages of the cycle project life. In addition, MBSE has several frameworks for systematically examining different views of the corporate system, such as business view, system, technology, operations, and service.

From the point of view of the System Design it turns out that the "ideal" design, seeks correctness and completeness, which can only be achieved with formalization. However, the more formal the system, the more difficult is the communication between its elements: requirement (what has to be done and why), design (how to achieve the system and its objectives directly and with less cost and greater efficiency), and implementation (how to do, how to eliminate the system, and how to interact effectively with the end user).

But in most cases a new system is required to "replace" an existing one that has become obsolete. So, the process should start by modeling "system-as-is", that is, the legacy system. The "new requirements" should then demarcate the differences between "system-as-is" and "system-to-be" as shown in Figure 1.

If there is no system-as-is, the recommendation is to build a model with the requirements extracted from the stakeholder. This is going to become system-as-is, whereas system-to-be will be the result of optimization and engineering of the solutions after any negotiation.

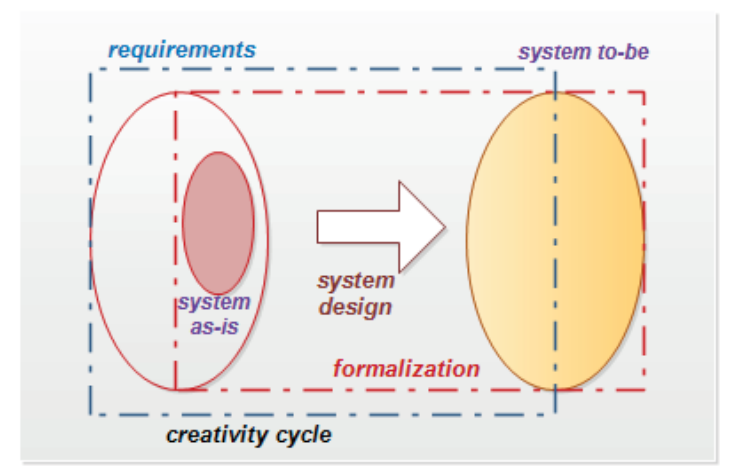

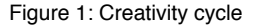

Recent advances in design concepts, due to the paradigm shift in design from "product" systems to service systems, lead us to think of models rather than prototypes, aiming to disconnect us from intrinsic functionality of their parts. One way to structure a complex system is to use the concept of hierarchy, that is, to divide it into parts recursively until we understand them and then reassemble the parts to understand the whole.

However, this approach does not help us understand a complex system, because the emerging properties that really matter disappear when we look at the parts in isolation, that is, we cannot treat this new system as just a junction of parts or small subsystems.

In this scenario, the concept of SoS emerges which is defined as a set of constituent systems that seeks harmony among distributed elements (parts), capable of flexibly and adaptably producing distinct behaviors, whether these are the results of the direct contribution of their components or result of joint action, (Lopes et al. 2011).

However, it is verified that the design of a SG system could not be guaranteed by addressing each constituent subsystem separately, it is necessary that these distributed subsystems combine their features and capabilities in order to generate the SG system which offers greater functionality and performance. For this reason, we consider SG as an SoS (Andrén, Strasser & Kastner 2017) and (Uslar, Rohjans et al. 2019).

In order to establish efficient communication between the parts of the SG, it is proposed to apply (MBSE), a method that prioritizes the formalization of requirements from the early stages of the SoS life cycle. This approach that uses graphical representations begins the end thinking, that is, the future vision of the desired system, and serves as a guide for defining and documenting what will be needed in terms of resources, technology, and other.

Therefore, considering the SG system from the MBSE point of view, and verified the

importance of the requirements step, there is a need for a reliable engineering requirement (ER) as an integral component of the proposed method that will lead us to SoS Design. In this context, the proposal is to use the GORE method.

#### **2.2 Microgrid System Scenario**

Technically, a microgrid is a low voltage distribution network, located downstream of a distribution substation through a Point of Common Connection (PCC). The microgrid consists is a multi-source system composed by conventional Renewable Energy Sources (RES), a storage systems and controllable loads (Liserre et al. 2010). The interface between the service network and the microgrid is used to interact with the SG; it provides voltage control, power balancing, and load sharing. A communications infrastructure, provide the transfer and exchange of data, in real time, Figure 2.

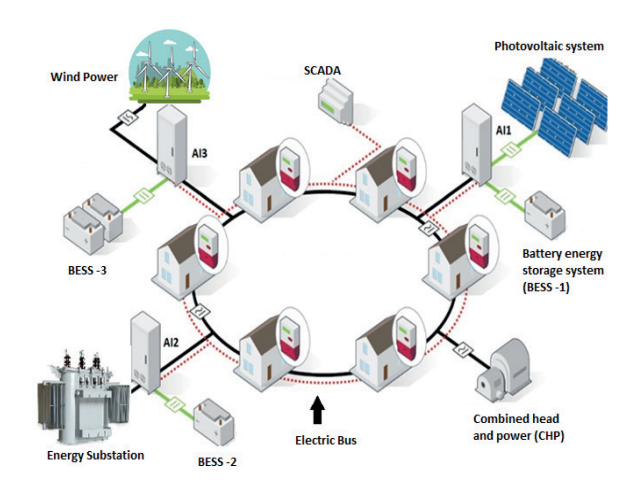

Figure 2: Proposed scenario for the microgrid

Therefore, microgrids play a key role in the integration of distributed generators and, in particularly in the integration of Renewable Energy Sources (RES) RES) (Sechilariu & Locment 2016). However, the intermittent and unpredictable nature of the power supply remains a problem to the integration with the service network, resulting in voltage and / or frequency fluctuations, harmonic pollution, and some difficulty in charge management.

On the other hand, there is great potential to develop and test new technologies for sustainable generation, especially in countries belonging to BRICS. The integration of these technologies has become a priority in microgrids in response to the pressure to implement a net of distributed energy resources, also including the integration of intelligent electronic devices. This arrangement should be surrounded by sensing and measurement systems, network nodes with computing capacities, actuation devices to allow supervision and the

proper integration and coupling with user needs.

#### **2.3 GORE: Goal-Oriented Requirements Engineering**

New approaches to requirements engineering evolved towards requirements management (elicitation, modeling and analysis) based on objectives - instead of functionality - decreasing the traditional dichotomy between functional and non-functional requirements. A requirement is viewed as a necessary condition to reach a goal in a specific application domain (Horko, Aydemir, Cardoso, Li, Maté, Paja, Salnitri, Piras, Mylopoulos & Giorgini 2017).

Functional requirements are more intuitive, generally associated with services provided to customers, in contrast with non-functional requirements, normally related to quality, performance or resources required for the service, and/or related to external demands such as safety, performance, scalability, operability, etc. Thus, in conventional the approach non-functional requirements are frequently neglected or fail to compose a complete and consistent set. Goal-oriented methods became an interesting alternative (Ghezzi & Tamburrelli 2009).

#### **2.4 KAOS modeling and the GORE method**

KAOS (Knowledge Acquisition in Automated Specification) is a GORE method for modeling requirements as objectives (Horko, Aydemir, Cardoso, Li, Maté, Paja, Salnitri, Piras, Mylopoulos & Giorgini 2019). It is an efficient schema for adjusting descriptions, analyze problems, clarify responsibilities and manage different views between stakeholders. Improvements in traceability, completeness evaluation, reducing of ambiguity in requirement analysis are perceptible advantages of KAOS.

A comprehensive model of requirements is defined by four diagrams (only): Goal, Objects, Responsibility, and Operations, which can be resumed in an LTL (Linear Temporal Logic) formalism. Figure 3, show the main elements of a KAOS diagram.

A goal diagram is a tree in which the root is represented by the main primary objective. This goal could be further refined into sub-objectives (requirements or expectations) which are the leaves of this top-bottom node.

Agents are responsible for satisfying one or more objectives (requirements or expectations). If the agent is part of the system to be developed then the objective is a requirement, whereas if the objective is linked to an agent belonging to the application domain the objective is an expectation.

In some specific situations, goals, requirements, or expectations need to be modeled as obstacles to a goal or requirement fulfillment - a fault detection, for instance.

Using obstacles is essential for safety-critical systems since that allows domain specialist to identify and address exceptional circumstances at the requirements stage, and converge towards robust requirements that could mitigate or avoid obstacles.

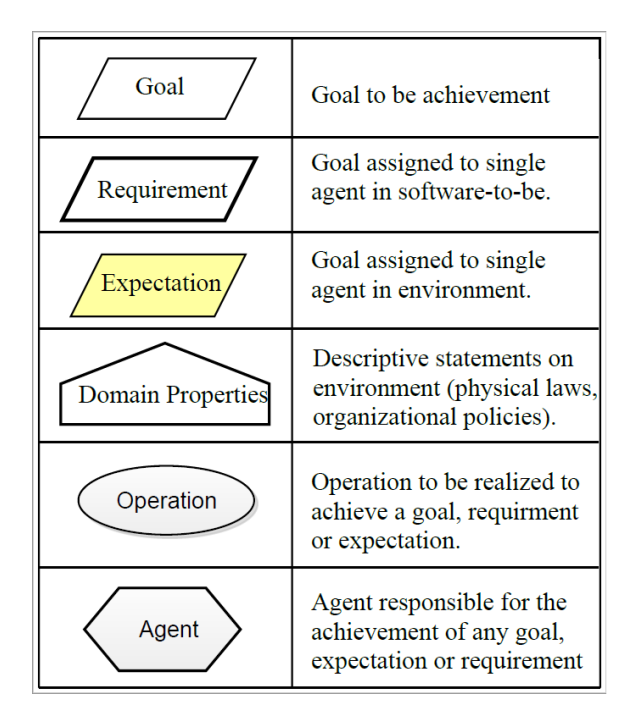

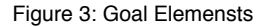

#### **3 | MICROGRID USE CASE**

The case study presented here was based on the R&D Project "Microgrids with intermittent sources applied in isolated areas", presented by the Energy Group of the Department of Automation and Electrical Engineering of Polytechnic School-USP in the year of 2012, (Martinez, Saidel & Fadigas 2012).

The main objective of this study is, from the legacy system (microgrid), to insert automation, communication, and user participation, and inclusion of other renewable energy resources available in the locale in an efficient and sustainable way, promoting energy quality. In addition, attendance to non-conformities detected in said system.

The process begins by specifying microgrid (legacy system) requirements, applying reverse engineering within the scope of the MBSE and based on the GORE approach. The requirements specification will be refined into two phases, one phase called system As-Is and another called system to-be. In this work we will deal specifically with System As-Is, leaving for future work the elaboration of system To-be.

With the application of Reverse Engineering and through a systemic view is intended to acquire knowledge, it is, collect the functional and non-functional requirements about the legacy system, allowing to identify its functionality the components and their interrelationships. In addition, to delimit the application domain and also to define the scope of development, that is, to define the subsystems of interest (SoS), the system inputs and outputs, the interfaces and the form of communication with external elements, among others.

Using the GORE and KAOS approach will be created representations (models), whose final result will be the documentation of the requirements. This paper intends to make an analysis of the requirements documentation, when compared with the legacy system design information, in order to show the advantages of the proposed method, as well as the importance of the requirements phase in the life cycle of the SG systems.

## **3.1 System Description**

The hybrid microgrid here is the type (photovoltaic-diesel-battery) with a mixed architecture coupled with AC and DC, Figure 4, presents the schematic diagram. This system results from the combination of solar and battery intermittent sources, with diesel generating units, in a single electricity generation system, which takes advantage of the solar resource operating in a combined manner (but not necessarily in parallel) with a diesel generator, with the purpose of meeting a certain load.

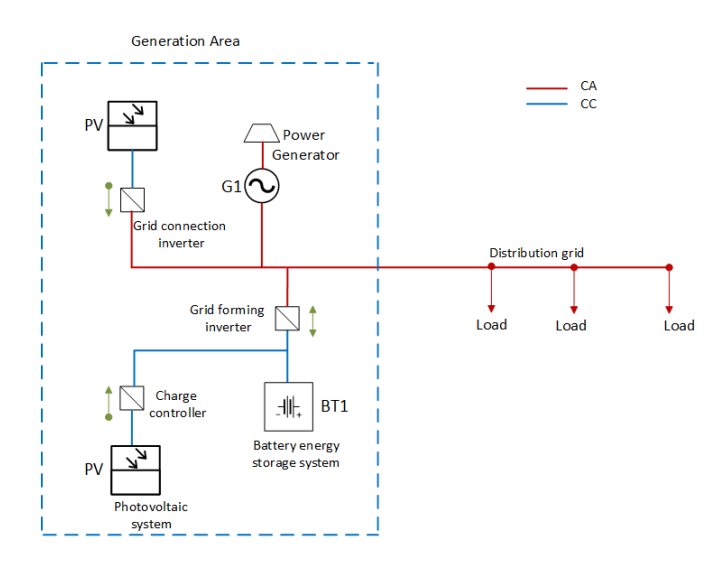

Fig. 4. Microgrid system legacy

In this case, the diesel generator unit may act as the main component when the solar generator is used to save fuel, or it may act as a backup generation unit to ensure microgrid operation during possible periods of unavailability of the solar source.

For monitoring and storing information, the Data Acquisition System (DAS) is used which provides information on system behavior, related to the amount of energy generated and especially that consumed by loads.

Grid inverters are responsible for converting direct current (coming from photovoltaic
panels) to alternating current of constant voltage and frequency. In them it is finds the supervisory control of the system, also has the function of managing the battery bank, avoiding overcharging or deep discharges.

# **4 | RESULTS AND DISCUSSIONS**

The first step of the proposed method is to apply MBSE to "system as-is", the goal of this phase is to collect the legacy system requirements to understand the scenario, in this case the autonomous microgrid. In order to identify its functionality, its components and its interrelationships. As well as the identification of non-conformities this system.

Using MBSE method GORE and KAOS we will capture the requirements of the MSG system, aiming to model the microgrid system with the same functionalities, to understand the system boundaries from the objectives, expectations and constraints.

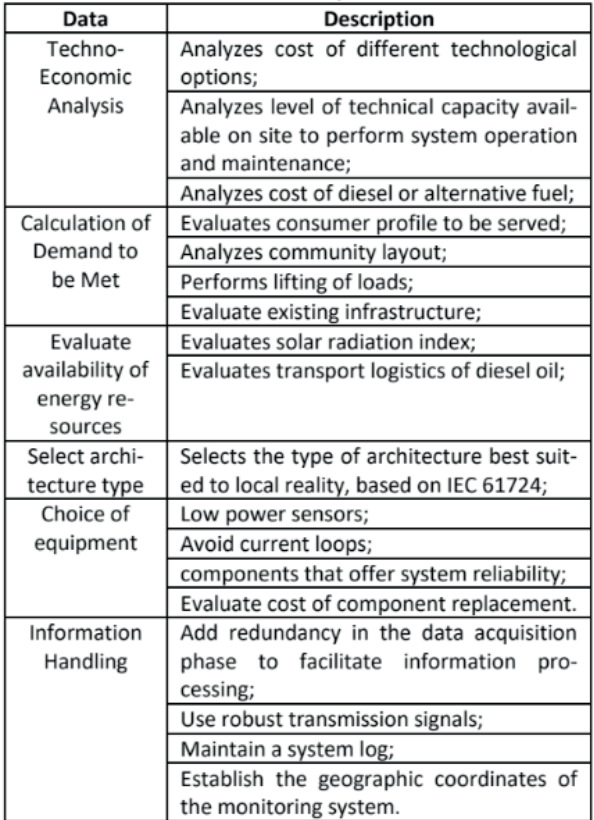

#### Table 1. Project Data

The next step of the proposed method is to use Reverse Engineering to extract the information used in project development (legacy system), as shown in Table 1.

It is verified that the information collected is very technical, and important for the system implementation, however, information related to the system quality such as safety, reliability, performance, maintainability, scalability and usability are not present. These attributes are important and serve the constraints on system design.

In addition, the analysis of the legacy system revealed the following non-conformities:

- There was a 240 increase in electricity consumption due to excessive energy consumption and the presence of clandestine connections;

- There was an increase in fuel consumption, caused by increased demand, in addition to the quota provided;

Abnormal operation of the battery banks was observed causing the interruption of the power supply by the grid inverters;

Problems communicating Datalogger for collecting microgrid monitoring data.

In order to collect non-functional requirements, we use the GORE and KAOS methodology as shown in Figure 5.

Following the methodological proposal, the following step is to apply GORE and KAOS in order to model the requirements from a functional and non-functional objective perspective, always directed to the problem and the corresponding solution, from a highlevel view.

Therefore, from the legacy system analysis it verifies that the main objective of the legacy system was: "Design, install and monitor Autonomous microgrid". In this paper we will deal specifically with the part related to the project itself.

In Figure 5, shows the KAOS Objectives Diagram highlighting the main objective "Design Autonomous Microgrid". This main objective is refined into sub-objectives, to know: Techno-economic analysis, environmental advising and technical constraints, selecting equipment, selecting the type of architecture, advising available energy resources, and calculation of demand be met.

These sub-goals will continue to be refined to the level of requirements or expectations. Thus, for example, to calculate demand, it is necessary to evaluate existing infrastructure, community layout, and especially the consumer profile, which represents the following level of refinement. In the legacy system, no objectives related to performance indicators were observed.

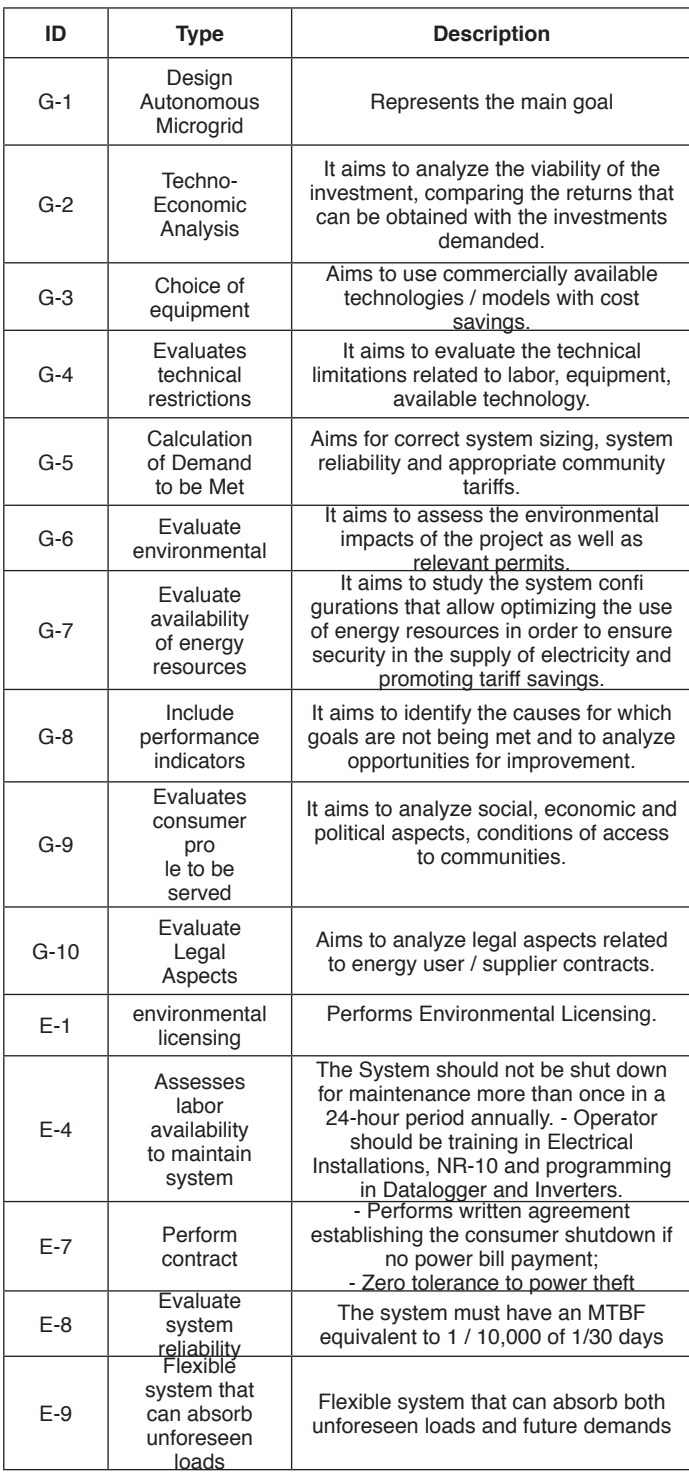

| $E-10$ | Check system<br>operational<br>availability                  | The system must be available at least<br>99.0% on working days, 24 hours a<br>day.                                                                                                    |
|--------|--------------------------------------------------------------|----------------------------------------------------------------------------------------------------|
| $F-11$ | Evaluate<br>system<br>security                               | - The system must be capable enough<br>to meet the demand of all users in the<br>communities without a<br>effecting their performance.<br>- Users are never allowed to<br>manipulate SmartMeter or external<br>installations. |
| $F-12$ | Evaluates<br>system<br>scalability<br>in $(\%)$ of<br>demand | The system will be able to meet peak<br>demand up to (10%) higher than peak<br>hour contracted demand.                                                                                                    |

Table 2. Project Goal

Thus, in order to meet certain objectives, we have verified the need to include performance attributes such as: Evaluate system scalability, evaluate system security, Check operating system, Evaluate system reability, Flexible system that can absorb unforeseen loads, which represent expectations and is responsible for the System Designer. On the other hand, the case of the "Evaluate the consumer profile" sub-objective was added the objective related to the evaluation of legal aspects, important to fulfill the expectation of contracting and has responsible agents, the user and the utility company.

In the Table 2, shows the functional requirements and system attributes extracted from the KAOS Goals model, this table is the result of the documentation obtained through the KAOS method. Comparing Table 1 with Table 2, is can identify some missing requirements.

The absence of these requirements meant in non-conformities in the legacy system that could have been addressed from the start of the project. Thus, for example, clandestine connections, which overloaded the grid, increasing the demand, which in turn led to increased fuel consumption and abnormal battery operation, could have been clearly identified by those involved in the project.

Therefore, to address the problem of clandestine connections, Table 2, shows the requirements that would address such non-compliance, which are the Legal Requirements, the evaluated System Security, the evaluated system reability, the Evaluated System Scalability, and Integrity of System. Therefore, as we can see, a poorly collected requirement can have negative impacts on the system.

In this context, we realize that the importance of the correct specification of the requirements, and we understand that there is a great difficulty in capturing and describing the information raised, an obstacle often caused by misinterpretation of user needs.

In this case, it was also evidence that demand limited to 100kW/h, with automatic shutdown above that consumption. It is verified turns out that this situation could possibly have been the cause for some users to make clandestine connections, causing imbalance in the system.

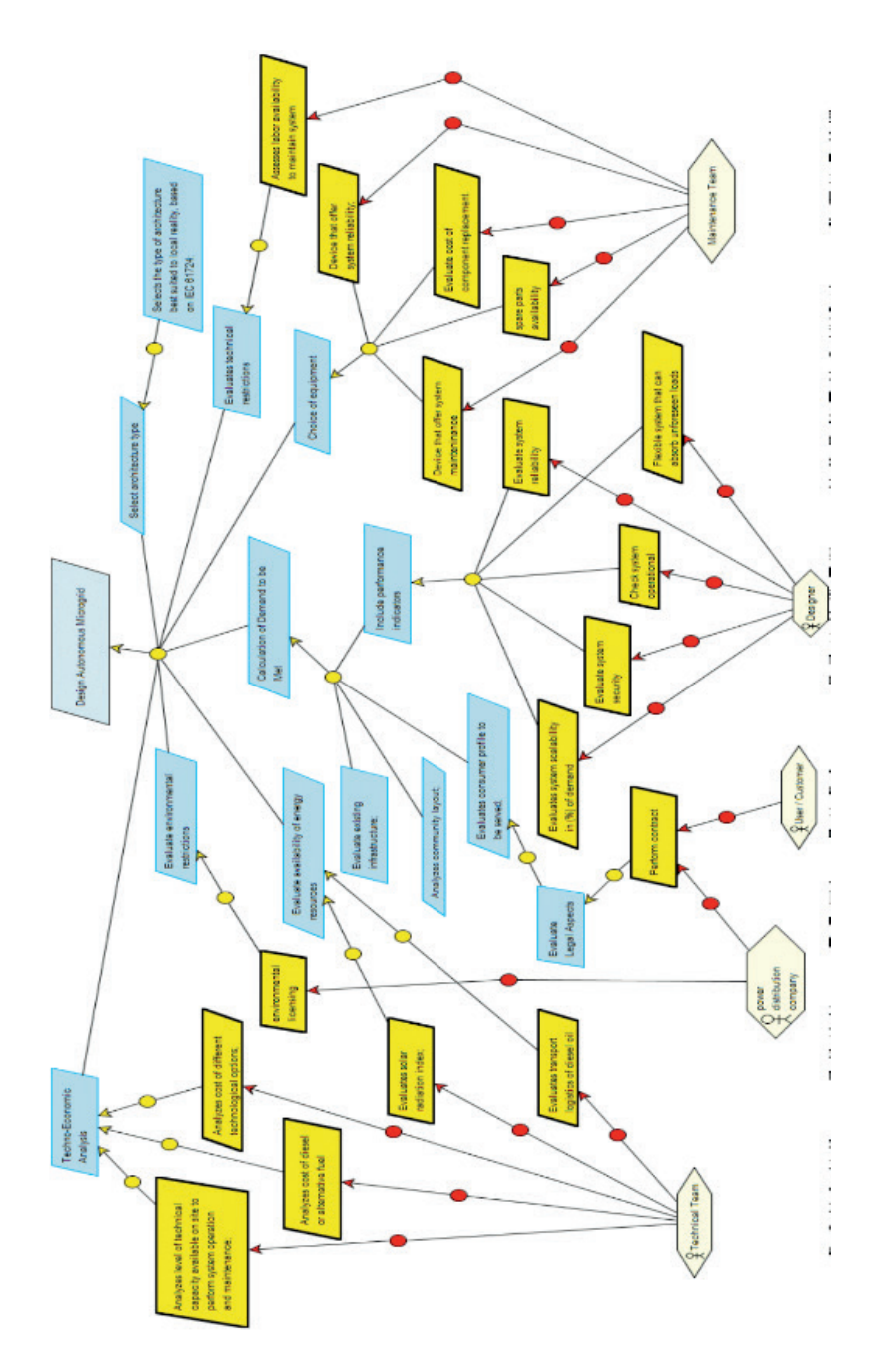

Fig. 5. Goal KAOS Diagram

# **5 | CONCLUSION**

Recent research shows that modern SG Design methods have begun to use a requirements approach in their lifecycle. However, it has been found that all of these

methods emphasize functional requirements, leaving non-functional requirements to the background, and none of these methods have a formal requirements step.

Due to the complexity of SG systems, and the importance of the phase requirements in their lifecycle, we understand that it is necessary to provide methods tools and concepts to better characterize, understand and specify the domain of application of these systems. The idea proposed in this paper was to treat SG as a SoS, with the objective of understanding the SG system through a holistic (top-down) view, aiming to avoid delving into some of the aspects before verifying its relation to other aspects of the same or near levels.

To this end, guidelines were provided for the application of a real microgrid-based case study to serve isolated Amazonian communities, the purpose of which was to collect the requirements of the legacy system to enable understanding of the system, in order to identify its functionality, their components and their interrelations, as well as characterize non-conformities in the legacy system.

After applying the proposed methodology, it was found that KAOS turned out to be an effective method to extract objectives from the microgrid, resolving the ambiguity when specifying requirements. It also provided support for their validation and traceability.

With the use of the SoS concept it allowed us greater flexibility in the design, as it made it possible to modify characteristics of the As-Is system without changing what had already been defined, and thus to design the To-Be system.

On the other hand, in the same perspective of complex SoS, the distributed characteristic of the microgrid allowed the sharing of resources between the constituent parts in the context of a larger and evolving system.

Finally, the methodological proposal presented here opens up a promising direction of research for Design and SG systems through a SoS perspective and using modeling and formal verification methods that can be used by designers and researchers of SG systems, contributing to the development of a framework, of practical use.

#### **ACKNOWLEDGMENT**

The authors acknowledge their respective institutions for the support to their research activities: University of Amazon State (UEA), FAPEAM, and Escola Politécnica, University of São Paulo (USP).

#### **REFERENCES**

Berger, L. T. and Iniewski, K. (2012). Smart grid: applications, communications, and security, Wiley.

Commission, I. E. et al. (2008). Intelligrid Methodology for Developing Requirements for Energy Systems, IEC.

Cretu, L. G. and Dumitriu, F. (2014). Model-Driven Engineering of Information Systems: Principles, Techniques, and Practice, CRC Press.

Hongwei, D. (2014). Design and application of microgrid operation control system based on IEC 61850.

Horkoff, J., Aydemir, F. B., Cardoso, E., Li,T., Mat e, A., Paja, E., Salnitri, M., Piras,L., Mylopoulos, J. and Giorgini, P. (2017). Goal-oriented requirements engineering: an extended systematic mapping study, Requirements Engineering pp. 1–28.

Mazzolini, M., Brusaferri, A. and Carpanzano, E. (2011). An integrated framework for mode-based design and verification of discrete automation solutions, Industrial Informatics (INDIN), 2011 9th IEEE International Conference on, IEEE, pp. 545–550.

Naumann, A., Bielchev, I., Voropai, N. and Sty-czynski, Z. (2014). Smart Grid automation using IEC 61850 and CIM standards, Control Engineering Practice25: 102–111.

Postigo, M., Silva, J., & Silva, J. (2018). Formal requirements specification for microgrid based on architecture IEC 61.850. In proc. of the XXII Brazilian congress on automation. Brazilian society of automation.

Sechilariu, M. and Locment, F. (2016). Urban DC Microgrid: Intelligent Control and Power Flow Optimization, Butterworth-Heinemann.

Silva, J. M. and Silva, J. R. (2015). Combining KAOS and Ghenesys in the requirement and analysis of service manufacturing, IFAC-Papers OnLine48(3): 1634–1639.

Uslar, M., Specht, M., D anekas, C., Trefke, J., Ro-hjans, S., Gonz alez, J. M., Rosinger, C. and Bleiker, R. (2012). Standardization in Smart Grids: introduction to IT-related methodologies, architectures and standards, Springer Science & Business Media.

# **CAPÍTULO 16**

ESTUDO COMPLEMENTAR DO USO DE UMA FONTE RESSONANTE PARA TESTES EXPERIMENTAIS DE FALTAS DE ALTA IMPEDÂNCIA EM NÍVEIS DE MÉDIA TENSÃO

**Murillo Augusto Melo Cordeiro**

Universidade Federal do Pará - Grupo de Sistemas de Energia e Inovação Belém - Pará

# **Juan Carlos Huaquisaca Paye**

Universidade Federal do Pará - Grupo de Sistemas de Energia e Inovação Belém - Pará

# **Lucas de Paula Assunção Pinheiro**

Equatorial Energia Belém - Pará

**RESUMO**: A falta de alta impedância (FAI) ocorre pelo contato de um cabo energizado em alta tensão e uma superfície de alta impedância, que produz uma corrente de baixa magnitude, mas pode causar vários danos e até mortes de seres humanos. Este trabalho apresenta conclusões sobre a possibilidade de registro de oscilografias de FAI simuladas em uma Fonte Ressonante.

**PALAVRAS - CHAVE:** Falta de alta impedância; Corrente de baixa magnitude; Fonte Ressonante.

# COMPLEMENTARY STUDY OF THE USE OF A RESONANT SOURCE FOR EXPERIMENTAL TESTS OF HIGH IMPEDANCE FAULTS AT MEDIUM VOLTAGE LEVES

**ABSTRACT**: The high impedance fault (HIF) occurs through the contact of an energized cable at high voltage and a high impedance surface, which produces a low magnitude current, but can cause various damages and even deaths of

*Data de aceite: 04/02/2021 Data de submissão: 06/11/2020*

#### **André Pinto Leão**

Universidade Federal do Pará - Centro de Eficiência Energética da Amazônia Belém - Pará

# **Maria Emília Lima Tostes**

Universidade Federal do Pará - Centro de Eficiência Energética da Amazônia Belém - Pará

# **João Paulo Abreu Vieira**

Universidade Federal do Pará - Grupo de Sistemas de Energia e Inovação Belém - Pará

#### **Ubiratan Holanda Bezerra**

Universidade Federal do Pará - Centro de Eficiência Energética da Amazônia Belém - Pará

#### **Marcelo Costa Santos**

Equatorial Energia Belém - Pará

# **Ádrea Lima de Sousa**

Universidade Federal do Pará - Grupo de Sistemas de Energia e Inovação Belém - Pará

# **Wesley Rodrigues Heringer**

Universidade Federal do Pará - Grupo de Sistemas de Energia e Inovação Belém - Pará human beings. This paper presents conclusions about the possibility of recording simulated HIF oscillographs in a Resonant Source.

**KEYWORDS**: High impedance fault; Low magnitude current; Resonant Source.

#### **1 | INTRODUÇÃO**

Os sistemas de distribuição de energia são passives da ocorrência de diversas falhas, sendo a falta de alta impedância (FAI) é uma das que causa constante de preocupação e pesquisa, principalmente em redes de distribuição aéreas. A FAI acontece quando há o contato de um condutor energizado do circuito da rede primária com uma superfície de alta resistência elétrica como árvore, asfalto, concreto, etc., podendo expor a população ao risco de choque elétrico, comprometer o fornecimento do sistema, causar graves danos em florestas e até a morte de seres vivos. Este problema ocorre tipicamente em redes aéreas de distribuição rurais, devido predominantemente à topologia radial, com alimentadores de grande extensão e que cruzam longos trechos desabitados (Santos et al, 2013).

São dois os tipos de FAI, a ativa e a passiva. Uma FAI passiva é caracterizada pela inexistência de arco elétrico, quando o condutor não fornece nenhuma indicação da presença de energia, sendo mais difícil sua detecção, mas algumas soluções são propostas na literatura (Balser et al, 1986; Monsef et al, 1997; Jota and Jota, 1998). A FAI ativa, por sua vez, registra a presença de um arco elétrico no fim do cabo partido (Aucoin and Jones, 1996) e para estas diversas técnicas de detecção são encotradas na literatura (Sultan et al, 1994; Russell and Chtnchali, 1989; Mamishev et al, 1996; Emanuel and Gulachenski, 1990; Kwon et al, 1991; Kim and Russel, 1988; Sheng and Rovnyak, 2004; Lai et al, 1991; Masa et al, 2012).

A detecção e localização de uma FAI são importantes problemas de proteção e ainda não resolvidos, especialmente em redes de média tensão (MT) de estrutura mista com linhas aéreas e multiaterradas. Identificar uma FAI em redes de distribuição de média tensão (MT) não é corriqueiro, já que a corrente é muito baixa, por vezes menor que a corrente de carga do alimentador, a depender da rede e do seu tipo de aterramento (Michalik et al, 2006). Buscando a diminuição na duração das interrupções e dos custos ocasionados pelas FAI, as distribuidoras do setor elétrico têm investido no desenvolvimento de soluções que automatizem a restauração de energia, sendo relevante, para este propósito, terem uma descrição detalhada do evento que possibilite realizar um diagnóstico. No contexto de sistemas de energia elétrica, isso se traduz na execução de estágios de detecção, classificação e localização do evento. Em termos de estado da arte, este é um tópico recente e de importância crescente (Chan and Yibin, 1998; Lazkano et al, 2000; Moreto,2005; Yang et al, 2000).

A impossibilidade do comprometimento de índices relevantes de qualidade que as distribuidoras precisam atender, a exemplo do DEC e FEC (ANEEL, 2018), os impactos

causados pela ocorrência de FAI nas redes de distribuição e os riscos envolvidos nas operações com condutores vivos de altas tensões, são fatores complicadores da reprodução deste evento na rede real para estudos mais detalhados das suas características de corrente e tensão. A realização de testes experimentais de FAI requer a mobilização de consideráveis recursos humanos e materiais, justificando os poucos de trabalhos práticos (Santos et al, 2013; Emanuel and Gulachenski, 1990; Carpenter et al, 2005; Masa et al, 2012), se comparados aos estudos feitos por simulação computacional (Santos, 2016; Santos et al, 2017; Balser et al, 1986; Jota, 1996; Jota and Jota, 1998; Michalik et al, 2006; Kwon et al, 1991; Sheng and Rovnyak, 2004; Lai et al, 1991; Chan and Yibin, 1998; Lazkano et al, 2000; Moreto,2005; Yang et al, 2000).

Este artigo apresenta os resultados de estudos complementares de testes experimentais de FAI usando uma fonte ressonante, aplicando níveis de tensão, compatíveis a níveis de tensão operativa de redes de distribuição, sobre objetos de alta resistência elétrica. Nas experiências foram aprofundados os estudos das condições técnicas da fonte ressonante, quanto a sua capacidade de reproduzir as principais características conhecida da FAI (Santos et al, 2013), tendo em vista que o tripé de estudo de uma FAI – alta tensão, alta impedância e baixa corrente – já foi confirmado em testes realizados com a FR (Leão et al,2019). O estudo verificou a possibilidade de registro das oscilografias das correntes da FAI produzidas pela FR através da utilização de equipamentos externos a mesma, pois o terminal de controle da FR não oferece esta opção e a obtenção destas formas de ondas serem determinantes para a continuidade do seu uso neste estudos com este tipo de falta.

#### **2 | FALTA DE ALTA IMPEDÂNCIA**

A FAI em redes de distribuição de energia elétrica é uma falha comum e ocorre quando um condutor energizado da rede primária, rompido ou não, faz contato elétrico com uma superfície de alta resistência elétrica como asfalto, areia, galho de árvore, etc. Geralmente acontece em sistemas de distribuição com tensões de 4 kV até 34,5 kV e devido à alta impedância da superfície, a corrente elétrica de falta possui uma baixa amplitude, variando de 0 A até menos de 100 A (Hou. 2007, Nakagomi. 2006, Tengdin, J. et al. 1996). Contudo, Cordeiro *et al.* (2019) mostra oscilografias reais de FAI na qual o pico de corrente chega a 200 A. Em FAI ocorridas em alimentadores de MT, é comum a existência de arcos elétricos com características específicas como comprimentos de apenas centímetros, correntes abaixo de uma centena de ampères, impedâncias predominantemente resistivas e superfícies de contato não homogêneas. A Tabela 1 mostra valores típicos de corrente de falta em sistema de 12,5 kV para diferentes materiais.

| Superfícies                | Correntes (A) |  |
|----------------------------|---------------|--|
| Asfalto seco ou areia seca |               |  |
| Areia molhada              | 15            |  |
| Grama seca                 | 25            |  |
| Grama Molhada              | 50            |  |
| Concreto armado            | 75            |  |

Tabela 1. Valores típicos de corrente de falta em sistema de 12,5 kV para diferentes materiais Fonte: Adaptado Tengdin, 1996.

A reduzida magnitude e o comportamento transitório da corrente de FAI a tornam semelhante a eventos transitórios típicos de redes de distribuição, como chaveamentos de cargas e banco de capacitores, sendo tais similaridades um complicador na sua detecção (Masa et al, 2012). Os sistemas de proteção de sobrecorrente convencionais como fusíveis, religadores e relés, não são sensibilizados por corrente de magnitudes tão baixas, ocasionando a permanência do defeito no sistema de distribuição por tempo indeterminado (Adamiak el al., 2006, Nakagomi. 2006, Santos et al*.* 2013). Quando o contato ou queda do condutor ocorre em via pública, ou em construções, pode provocar queimaduras, eletrocussão e até morte de seres vivos, além de poder causar aquecimento e a combustão de materiais, devido ao alto potencial elétrico (Nakagomi. 2006,Tengdin. 1996). A ocorrência destes eventos prejudica a imagem da concessionária e impacta nos seus indicadores de qualidade (Farias, 2017), havendo ainda fundamentos jurídicos que apontam a responsabilidade parcial ou integral das concessionárias em decorrência dos danos causados por FAI, sendo a justiça brasileira propensa a condenar as concessionárias julgadas a pagarem multas indenizatórias às vítimas desses casos (Nakagomi. 2006).

Mesmo possuindo similaridades com eventos transitórios típicos de redes de distribuição, a corrente de FAI possui características próprias que a distingue de outras falhas, principalmente devido ao arco elétrico (Nakagomi. 2006, Nam et al. 2001, EPRI. 1982).

Estas características são listas a seguir e ilustradas na figura 1:

- **Não linearidade**: A curva característica da tensão em função da corrente é não linear;
- **Assimetria:** A corrente de falta possui diferentes valores de pico para o semiciclo positivo e negativo;
- **Intermitência:** Interrupção momentânea da corrente;
- **Buildup:** Variação progressiva da corrente a cada semiciclo;
- **Shoulder:** Instantes de constância entre o buildup.

A ocorrência destas características, contudo, depende das condições geométricas, espaciais, ambientais e elétricas do sistema. Como consequência, as grandezas elétricas envolvidas nessa falha possuem comportamento aleatório (Kaufmann e Page. 1960).

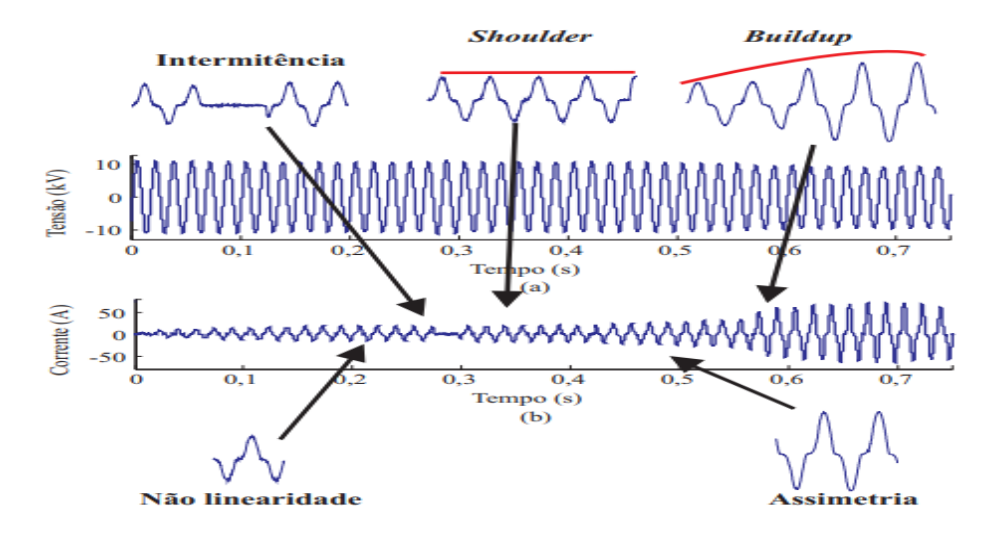

Fig. 1 Oscilografia real de uma FAI: (a) tensão sem afundamentos (b) corrente de FAI contendo as principais características. Fonte: Nam et al. (2001)

# **3 | A FONTE RESSONANTE DO LABORATÓRIO DE ALTA TENSÃO**

A fonte ressonante (FR) é normalmente utilizada para testes de capacitância realizados em transformadores, buchas, cabos,etc., onde é aplicado o princípio da ressonância na frequência nominal (60Hz) para obtenção altas tensões sobre os dispositivos em teste. Um esquema simplificado típico de um teste de ressonância em série é apresentado na figura 2 (a). O autotransformador variável T<sub>1</sub> controla a excitação do transformador T<sub>2</sub>, o qual fornece tensão para o circuito ressonante e isola da linha o objeto em teste. O capacitor **C** representa a capacitância do objeto que está sendo testado e há outra capacitância em paralelo como divisor de tensão. O indutor **L** representa o reator variável, o qual tem sua reatância ajustada para coincidir com a impedância capacitiva de **C**, fazendo com que o circuito entre em ressonância. O circuito equivalente para o sistema série ressonante, assumindo que o transformador de excitação não apresenta perdas, é visto na figura 2 (b), neste circuito todas demais perdas entre os componentes reativos e capacitivos são representadas pela resistência em série R**.**

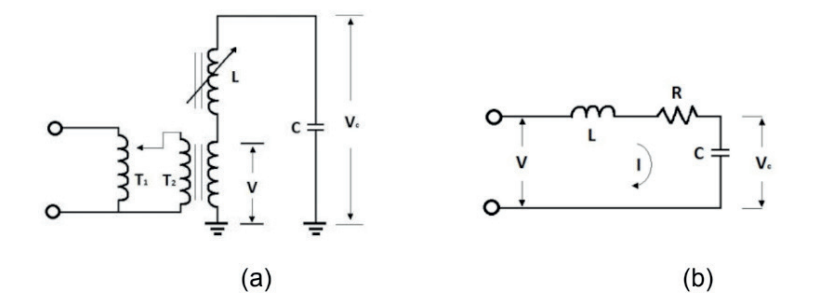

Fig. 2 – (a) Esquema simplificado de um Teste Série b) Circuito Equivalente da FR.

Quando o circuito está em operação e entra em ressonância, a reatância indutiva torna-se igual à reatância capacitiva (X<sub>L</sub>=X<sub>c</sub>), de onde se pode deduzir que Q = wL/R = 1/wRC, sendo o parâmetro Q chamado de Fator de Qualidade do circuito ressonante, o qual fica na faixa de 50 a 80 para cargas com altos valores capacitivos. Na ressonância, a corrente (I) observada no circuito está em fase com a tensão do transformador, pois as tensões sobre o reator e o capacitor se anulam e a tensão aplicada sobre a resistência é igual a tensão da Fonte (V). O Laboratório de Alta Tensão (LEAT) da Universidade Federal do Pará (UFPA) possui uma Fonte Série Ressonante Hipotronics – Modelo MSR800-8M0- 131AF, cujas características dos reatores e do transformador de excitação são apresentadas nas Tabelas 2 e 3, respectivamente.

| Tensão                         | 400 kV                                       |  |
|--------------------------------|----------------------------------------------|--|
| Corrente                       | 10 A                                         |  |
| Potência                       | 400 kVA                                      |  |
| Faixa de Variação              | $3.3nF - 66.3nF$ @ 60Hz                      |  |
| Excitação Máxima de Tensão     | 30 kV                                        |  |
| Diâmetro do Anel contra Corona | 119.9 in.<br>3045mm                          |  |
| Nível do Óleo                  | 82,45 mm abaixo da referência @25° C         |  |
| Refrigeração                   | ONAN - 01 hora máxima, 50% ciclo de trabalho |  |

Tabela 2. Características Elétricas Individuais Dos Reatores da Fonte Ressonante.

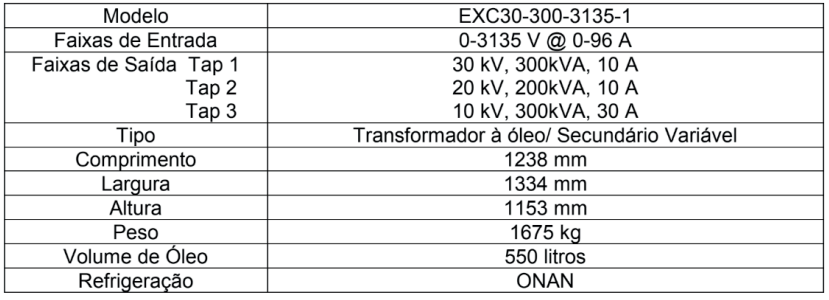

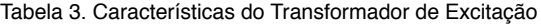

Duas perspectivas da FR podem ser observadas na figura 03 (a) e (b), onde são identificadas os seus componentes.

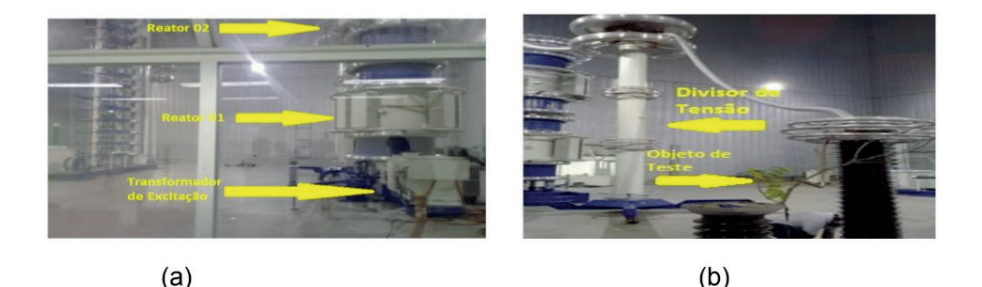

Fig. 3 – Fonte Ressonante do LEAT a) De dentro da sala de Operação b) Na área de testes.

A confi guração atual da FR utiliza a associação em série dos dois módulos de reatores, a qual possibilita que sejam realizados testes com aplicações de tensões até 800 kV, correntes máximas de 10 A e Potência nominal de 8000 kVA. Nestas condições, para a frequência de 60 Hz, a faixa de sintonia do reator equivalente fica entre 1,7 e 33,2 nF, podendo ser testados objetos com capacitâncias variando entre 0 e 28,2 nF.

O controle da FR é realizado através do seu Terminal de Operação OT248, cuja imagem é apresentada na figura 4. Nele é possível estabelecer os limites de tensão a serem aplicados no objeto de teste, podendo variar de 0 kV até os respectivos valores máximos de TAP ou condições do circuito. Pode-se ainda definir previamente o tempo de duração do teste e o modo de operação "Auto Tuning", opção na qual o controle do sistema busca ajustar automaticamente o circuito para operar em ressonância. Diversos testes que podem ser realizados na FR e várias são as funções disponíveis através do Terminal OP248, contudo, não existe neste terminal, nem em outro dispositivo da FR o registro das oscilografias das tensões e correntes verificadas do circuito, nem a possibilidade de obtenção desses dados através de saídas dedicadas para esta finalidade. Devido a esta limitação, inicialmente foram realizados testes usando apenas os recursos originalmente disponíveis (Leão et al, 2019). Os testes de FAI na FR visando o registro das oscilografias por equipamentos externos são mostrados neste artigo.

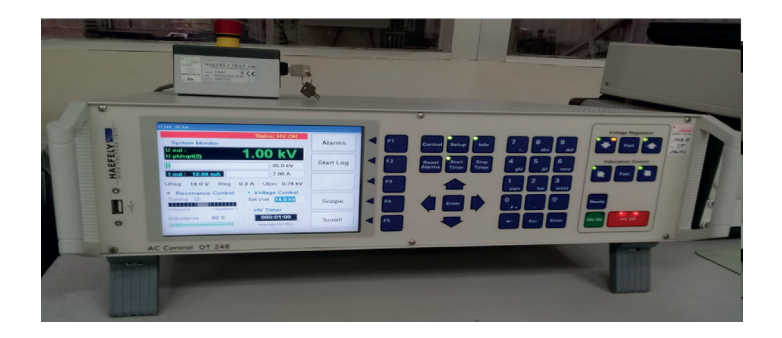

Fig. 4 – Terminal de Operação OT248 da Fonte Ressonante. Fonte: Leão,2019

# **4 | CARACTERÍSTICAS DE FAI OBTIDAS EM TESTES EXPERIMENTAIS COM A FR**

Em testes experimentais de FAI na FR com um galho de árvore (Leão et al,2019), foram impostos ao galho diversos níveis de tensão, sendo obtidas correntes de baixa magnitude como as da Tabela 4. O valor de tensão alcançando foi superior a 8 kV (Fase-Neutro), correspondente a 13,8 kV em tensão de linha, nível comumente utilizado nas redes de distribuição, ficando a corrente sempre abaixo 1A. A estrutura física usada para os testes pode ser vista a figura 3. Para garantir que apenas a impedância do galho estaria em prova, foi aterrada a base do galho (figura 5), fornecendo um caminho único para a corrente. O artigo ressalta que apesar da pequena magnitude da corrente produzida, quando comparada às correntes de eventos como uma falta franca, ela queimou o caminho por onde passou.

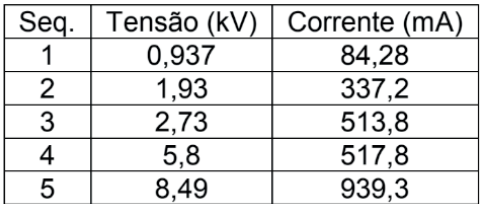

Tabela 4. Tensões x Correntes em galho de árvore.

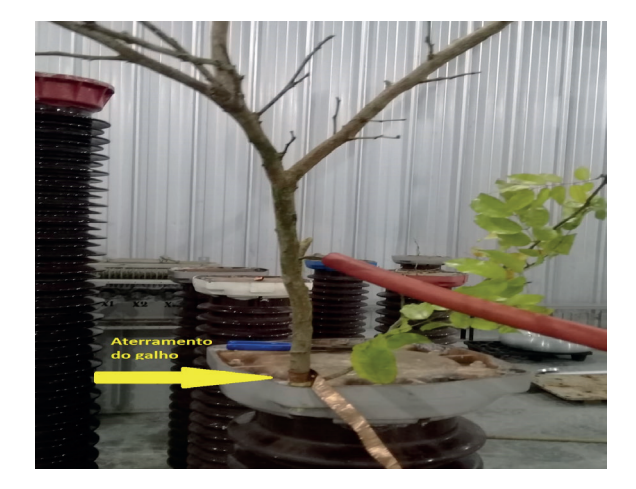

Fig. 5 – Galho aterrado em testes de FAI na Fonte Ressonante. Fonte: Leão,2019

É informado que quando a tensão atingiu 8,49 kV o circuito estava em ressonância e a corrente de saída registrada era de 939,3mA, nesta condição, as reatâncias capacitivas e indutivas se anularam, restando apenas as resistências. Como a resistência elétrica do galho de árvore é muito maior que a resistência série do circuito equivalente "R" da figura 2 (b), é possível desprezá-la, estimando pela Lei de OHM a resistência do galho em aproximadamente 9,03 kΩ. Isto confirmou que a falta esta ocorrendo em uma superfície de alta impedância. Os testes também comprovaram que a FR pode ser utilizada para impor inúmeros valores de alta tensão a objetos de prova e quando estas superfícies possuem impedâncias elevadas, as correntes são muito baixas, características relevantes de uma FAI (Michalik et al,2006).

Em outros testes de FAI na FR com uma prova de concreto, foi realizada a elevação gradual da tensão e acompanhado o crescimento da corrente, conforme a Tabela 5. Neles ocorreram o arco elétrico visto na figura 6 (a), tendo seu início em uma tensão inferior a 8 kV, ficando mais intenso com a elevação da mesma, havendo vitrificação na superfície do concreto (figura 6 b) quando a tensão atingiu valores superiores a 17 kV.

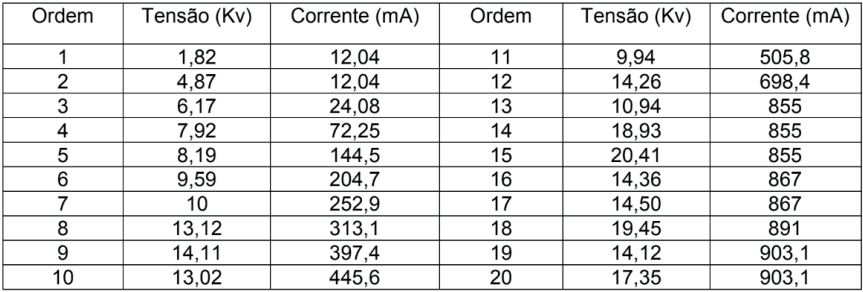

Tabela 5. Tensões x Correntes de FAI na FR em prova de concreto.

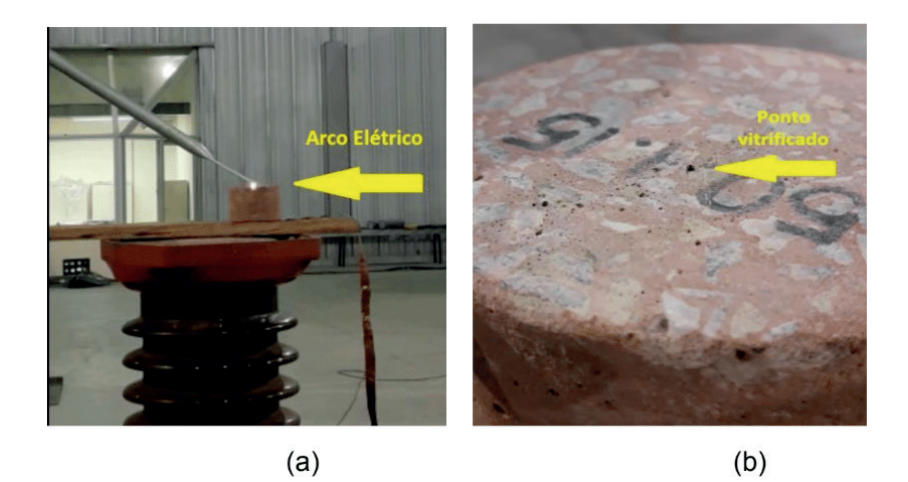

Fig. 6 – Testes de FAI na FR em prova de concreto. a) Ocorrência de arco elétrico b) Vitrificação na superfície do bloco. Fonte: Leão, 2019.

#### **5 | TESTES VISANDO O REGISTRO DAS OSCILOGRAFIAS DE FAI NA FR**

As principais características da FAI apresentadas na figura 1 estão ligadas as formas de onda da corrente, por esta razão, o registro destas oscilografias durante a realização dos testes experimentais de FAI com a FR são indispensáveis. O conhecimento do comportamento real destas grandezas permite levantar as curvas características da FAI, sendo o registro dessas oscilografias ser inédito para muitas superfícies (Santos et al, 2013, Masa et al,2012). A correta obtenção destas informações também possibilitará a criação de um banco de dados, a ser usado em estudos para identificação de assinaturas elétricas únicas da FAI em cada uma das diferentes superfícies que virão a ser testadas.

Visando o registro das oscilografias dos testes experimentais de FAI realizados na FR por equipamentos externos, já que este não é um recurso do Terminal de Operação OT248, buscou-se a utilização de equipamentos capazes de captura dos dados dos eventos em estudo, estando disponível para esta finalidade um Analisador de Qualidade de Energia. Verificou-se, contudo, que devido aos elevados níveis de tensão e corrente aplicados pela FR, era indispensável à utilização de transformadores para proteção deste equipamento, visando permitir a medição e o registro das oscilografias desejadas.

O equipamento analisador de qualidade de energia utilizado consiste em um HIOKI modelo PW3198-90 (figura 7a), que além de poder registrar oscilografias simultâneas de três (03) fases distintas e o neutro, é capaz de medir harmônicos, interharmônicos, supraharmônicos, transitórios, correntes de *inrush*, oscilações, afundamentos e elevações de tensão. O analisador consiste em um equipamento Classe A de acordo com a IEC 61000-4-30 e Classe I de acordo com a IEC 61000-4-7. O funcionamento do equipamento descrito consiste na definição de níveis máximos para os distúrbios de QEE mencionados.

Dessa forma, caso o analisador detecte alguma violação desses limites na medição efetuada, um evento será então armazenado dentro de uma janela de análise e sob uma determinada frequência de amostragem. Após a detecção do evento, o analisador permite que os dados sejam coletados e posteriormente analisados no *software* do equipamento ou outro *software* que forneça informação adicional em relação às características do sinal.

O analisador possui uma tensão máxima suportável de 600 V AC, o que tornou necessária a utilização do TP (Tabela 6) para medição de Tensão. A medição de corrente é realizada através de um sensor tipo garra amperimétrica, estando disponível o modelo HK-9694 (figura 7 b), cuja faixa de corrente é de 50A/5A, com precisão de 1A, e sua a máxima tensão nominal a terra é de 300 V AC, cujas características são vista na Tabela 7.

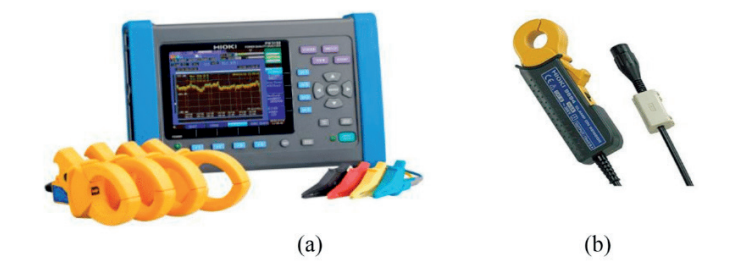

Fig. 7 – (a) Analisador de QEE Hioky PW3198-90. (b) Garra Amperimétrica HK-9694. Fonte: Hioky, 2020 a e b.

| ТP                | 01            | ТC                  | 01      |
|-------------------|---------------|---------------------|---------|
| Fabricante        | <b>ISOLET</b> | Fabricante          | Borteng |
| Classe de         | 0,5P200       | Classe de exatidão  | 0,3C50  |
| exatidão          |               |                     |         |
| Tensão máxima     | <b>15 KV</b>  | Tensão máxima       | 15 KV   |
| Frequência        | 60            | Frequência          | 60 HZ   |
| Tensão primária   | 13,8 KV       | Corrente primário   | 100 A   |
| Tensão secundária | 115 V         | Corrente Secundário | 5 A     |
| Potência térmica  | 400 VA        | Uso                 | Externo |
| Grupo de ligação  |               |                     |         |

Tabela 6. Características do TP e do TC

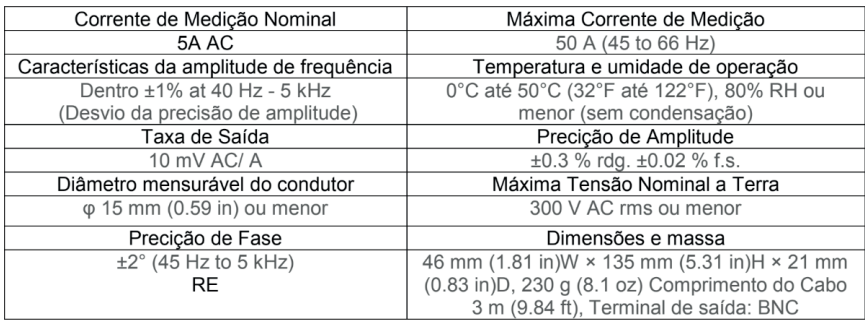

#### Tabela 7. Características do Sensor HK-9694

Para garantir a integridade do analisador, tendo em vista sua capacidade de isolamento e as tensões aplicadas nos ensaios, apesar da corrente máxima fornecida pela FR na configuração estabelecida ser de 10 A, decidiu-se por utilizar o TC (Tabela 6) em série com o "cabo rompido" do teste, garantindo um nível de tensão suportável pelo sensor de corrente. Importa observar que tanto o TP quanto o TC foram cedidos pela Equatorial Pará.

A estrutura de testes foi montada com o TP em paralelo ao divisor capacitivo e o TC em série como cabo rompido, conforme a figura 8 (a) e (b), sendo os seus terminais secundários utilizados como acesso para o Analisador Hioky visando o registro das oscilografias da tensão e corrente.

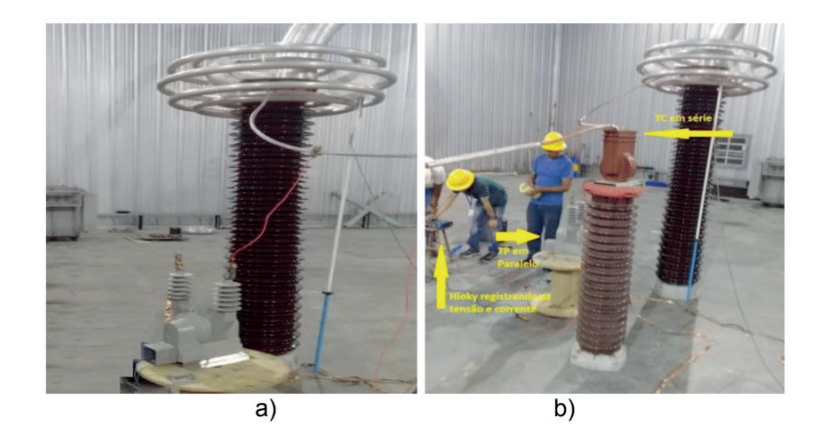

Fig. 8 – (a) Circuito de teste com TP em paralelo. (b) Circuito de teste TC em série e o Hioky. Fonte: Autor.

Os testes foram realizados na mesma prova de concreto já utilizado nos testes anteriores (figura 6), mas a tensão foi limitada em 15kV, por ser esta tensão máxima suportável pelos transformadores de medição, sendo o objetivo verificar ser o analisador seria capaz de registrar as formas de onda da tensão e da corrente da FAI produzida pela FR e então comparar as características das formas de onda da tensão e da corrente obtidas com as presentes na literatura. Porém, os registrados feitos pelo Hioky, a exemplo da oscilografia vista na figura 9 com a tensão na parte superior e a corrente na inferior, forneceram detalhes somente para a forma de onda da tensão, ficando os valores das correntes sem qualquer informação útil.

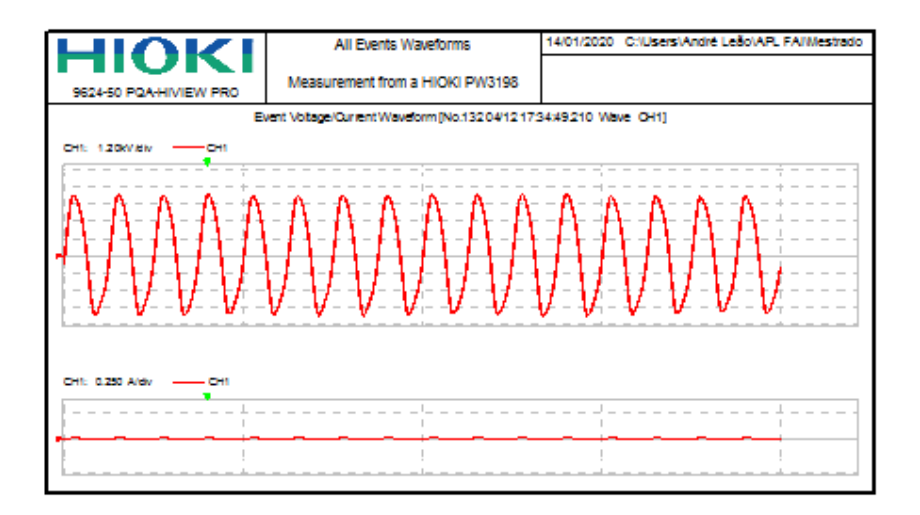

Fig. 9 – Oscilografias da tensão e corrente registradas pelo Analisador Hioky da FAI produzida pela FR sobre bloco de concreto no circuito de teste com TP, TC.

Fonte: Autor.

Analisando os testes realizados anteriormente (Tabela 5)*,* quando a tensão atingiu 14,12 kV a corrente registrada foi de apenas 903,1mA, logo, considerando a relação de transformação do TC utilizado (100:5), a corrente disponível no secundário do TC seria de apenas 45mA, muito abaixo da sensibilidade do sensor de corrente utilizado. A tensão máxima registrada na prova de concreto nestes testes não ultrapassou 5 kV, tendo ficado acima de 17 kV em testes anteriores.

Para verificar a influência que cada um dos transformadores de medição utilizados, estes equipamentos foram testados individualmente com a FR, onde foi constatado que a presença do TP, paralelamente ao divisor capacitivo, em nada comprometeu a operação, mas a inserção do TC em série, impactou na impedância equivalente do circuito e consequentemente na sua condição de ressonância, reduzindo os níveis das tensões que FR poderia atingir, as quais são essenciais para testes experimentais de FAI. A figura 10 ilustra o novo circuito equivalente da FR, agora com o TC em série, sendo  $L_{\text{TC}}$  a indutância do TC.

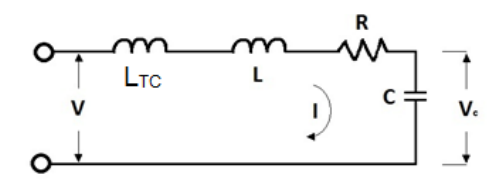

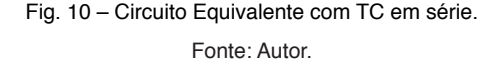

Os testes com o analisador Hioky demonstraram que apesar deste equipamento ter condições técnicas de registrar as formas de onda das tensões e correntes de uma FAI, se ela for produzida através da FR, será indispensável o uso de transformador de corrente para a adequação dos níveis de tensão aos suportáveis pelo analisador, porém isto compromete a ressonância da Fonte e a capacidade de registro da corrente pelo analisador, considerando que os valores de correntes nos terminais secundários do TC ficaram muito abaixo da capacidade de medição do sensor de corrente utilizado. Ressaltase que o registro das características da forma de onda das correntes é essencial para o estudo da FAI.

#### **6 | CONCLUSÃO**

A FR apresenta condições de simular parcialmente as características conhecidas da FAI, contudo, seu equipamento de operação não faz o registro das oscilografias das correntes do circuito. Sendo esta uma prioridade no estudo da FAI, foi necessário o uso de dispositivo externo, sendo obrigatória a inserção em série de TC, o que comprometeu a ressonância do circuito, os níveis de tensão aplicáveis pela mesma, reduziu significativamente a magnitude da já pequena corrente de FAI e impossibilitou o registro das características específicas dessa corrente. Pelas razões citadas, fica desqualificado o uso da FR para testes experimentais de FAI.

#### **AGRADECIMENTOS**

Esta pesquisa só foi possível devido ao aporte financeiro da CAPES e da parceria com o Grupo Equatorial, através do P&D ANEEL, sem os quais a mesma não seria possível.

#### **REFERÊNCIAS**

Adamiak, M. et al. **High impedance fault detection on distribution feeders**. Protection & Control Journal, Ontario, p. 25-31, abr. 2006.

Agência Nacional de Energia Elétrica - ANEEL. **Procedimentos de distribuição de energia elétrica no sistema elétrico – PRODIST - Módulo 8**, Versão 2018.

Aucoin, B.M., and Jones, R.H.: **High impedance fault detection implementation issues**, IEEE Trans. Power Delivery, 1996, 11, (I), pp. 139-148.

Balser, J., Clements, K.A., and Lawrence, D.J.: '**A microcomputer-based technique for detection of high impedance faults**', *IEEE Trans. Power Delivery,* 1986, 1, (2), pp. 252-258

Carpenter, M. , Hoad, R. R., Bruton, T. D. , Das, R., Kunsman, S. A. and Peterson, J. M. "**Staged-fault testing for high impedance fault data collection**," *58th Annual Conference for Protective Relay Engineers, 2005.*, College Station, TX, USA, 2005, pp. 9-17.

Chan, D. T. W. and Yibin, X. (1998). **A novel technique for high impedance fault identification**. *IEEE Transactions on Power Delivery*,*13*(3), 738–744.

Cordeiro, M. A. M., Heringer, W.R., Paye, J. C. H., Vieria, J. P. A., Sousa, A. L., Leão, A. P., Farias, P. E., Wontroba, A., Júnior, G. Cardoso e Santos, M. C.. (2019) **Validation of a high impedance fault model for overhead distribution networks using real oscillography data**. In: LATIN-AMERICAN CONGRESS ON ELECTRICITY GENERATION AND TRANSMISSION – CLAGTEE, 13, Santiago.

Emanuel, A. E. and Gulachenski E. M. "**High impedance fault arcing on sandy soil in 15 kV distribution feeders: Contribution to the evaluation of the low frequency spectrum**," *IEEE Trans. Power Del.*, vol. 5, no. 2, pp. 676–686, Apr. 1990.

Farias, P. E. **Método para Estimação da Distância de Faltas de Alta Impedância em Redes de Distribuição de Energia Elétrica Considerando Diferentes Tipos de Solo**. Tese de Doutorado. Universidade Federal de Santa Maria, 2017.

Hioky, 2020 a. **Analisador de Qualidade de Energia** PW3198, disponível em: https://www.hioki.com/ en/products/detail/?product\_key=6503

Hioky, 2020 b. **Garra Amperimétrica** HK-9694, disponível em: https://www.hioki.com/en/products/detail/ /?product\_key=5626

Jeerings, D. I., & Linders, J. R. (1989). **Ground resistance - revisited**. *IEEE Transactions on Power Delivery*, *4*(2), 949–956.

Jota, F.G., Jota, P.R.S., "**High-impedance fault identification using a Fuzzy reasoning system**". IEEE Proceedings – Generation, Transmission and Distribution, vol. 145, no. 06, pp. 656-661, 1998.

Kim, C.-J. and Russell B. D. "**Harmonic behaviour during arcing faults on power distribution feedes**," *Elect. Power Syst. Res.*, vol. 14, pp. 219–225, 1988.

Kwon,W. H., Lee,G. W., Park,Y. M., Yoon, M. C. and Yoo, M. H. "**High impedance fault detection utilizing incremental variance of normalized even order harmonic power**," *IEEE Trans. Power Del.*, vol. 6, no. 2, Apr. 1991.

Lazkano, A., Ruiz, J., Aramendi, E.,&Leturiondo, L. A. (2000). **A new approach to high impedance fault detection using wavelet packet analysis**. Harmonics and quality of power, 2000. In *Proceedings of Ninth International Conference* (Vol.3, pp. 1005–1010).

Lai, T. M., Snider, A., Lo, E. and Sutanto, D. "**High impedance fault detection using discrete wavelet transform and frequency range and RMS conversion**," *IEEE Trans. Power Del.*, vol. 20, no. 1, pp. 397–407, Jan. 2005.

Leão, A. P., Tostes , M. E. L., Vieira, J. P. A., Bezerra, U. H., Cordeiro , M. A. M., Heringer, W.R., Paye, J. C. H. e Santos, M. C. **Use of a Resonant Source for Experimental Tests of High Impedance Faults at Medium Voltage Levels***.* In: Latin-American Congress on Electricity Generation and Transmission - CLAGTEE, 13, 2019, Santiago.

Mamishev, A.V., Russel, B.D., and Benner, C.L.: **Analysis of high impedance faults using fractal techniques**, *IEEE Trans. Power Systems,* 1996, 11, (l), pp. 435-440

Masa, A. V., Maun, J. C., Werben, s. (2012). **Incorporation of data-mining in protection technology for high impedance fault detection**. IEEE Power and Energy Society General Meeting, San Diego, California, EEUU. 2012.

Monsef, H., Ranjbar, A.M. and Jadid, S. **Fuzzv rule- based expert system for a power system fault diagnosis;**, *IEEE Proc. Gem Transm. Distrib.,* 1997, 144, (2), pp. 186-192

Michalik, M., Rebizant, W., Lukowicz, M., Lee, S.-J. and Kang, S.-H.. **High impedance fault detection in distribution networks with use of wavelet based algorithm**, *IEEE Trans. Power Del.*, vol. 21, no. 4, pp. 1793–1802, Oct. 2006.

Moreto, M. (2005). **High impedance faults location in power distribution systems: a methodology based on artificial neural networks**. Master's thesis. Federal University of Rio Grande do Sul. (in Portuguese).

Nakagomi, R. **Proposição de um sistema para simulação de faltas de alta impedância em redes de distribuição***.* 2006. 90 f. Dissertação (Mestrado em Engenharia Elétrica) - Escola Politécnica, Universidade de São Paulo, São Paulo, 2006.

Nam, S. R., Park, J. K., Kang, Y. C.; Kim, T. H. **A modeling method of a high impedance fault a distribution system using two series time-varying resistances in emtp**. IEEE PES Summer Meeting, 2001.

Russell, B.D. and Chtnchali, R.P.: **A signal processing algorithm for detecting arcing faults on power distribution feeders**, *IEEE Trans. Power Delivery,* 1989, 4, (I), pp. 132-140.

Santos, W., Souza, B., Brito, N. D., Costa, F., and Paes Jr., M. (2016). **High impedance faults: From field tests to modeling**, *J. Control, Autom. Elect. Syst.*, vol. 24, no. 6, Sep.2013.

Santos, W (2016). **Identificação de faltas de alta impedância em sistemas de distribuição**. 117 f. Tese (Doutorado em Engenharia Elétrica) – Centro de Engenharia Elétrica e Informática, Universidade Federal de Campina Grande, Campina Grande, 2016.

Santos, W. C., Lopes, F. V., Brito, N. S. D. and Souza, B. A. **High-Impedance Fault Identification on Distribution Networks**, in *IEEE Transactions on Power Delivery*, vol. 32, no. 1, pp. 23-32, Feb. 2017.

Sheng, Y. and Rovnyak, S. M., **Decision tree-based methodology for high impedance fault detection**, *IEEE Trans. Power Del.*, vol. 19, no. 2, pp. 533–536, Apr. 2004.

Sultan, A.F., Swift, G.W., and Fedirchuk, D.J.: **Detection of arcing downed-wires using fault current flicker and half-cycle asymmetry**, *IEEE Trans. Power Delivery,* 1994, 9, (l),pp. 461470

Yang, M. T., Guan, J. L., & Gu, J. C. (2007). **High impedance faults detection technique based on wavelet transform**. *International Journal of Electrical, Computer, and Systems Engineering, 1*(3), 143–147.

Yu, D. C. & Khan, S. H. (1994). **An adaptive high and low impedance fault detection method**. *IEEE Transactions on Power Delivery*, *9*(4), 1812–1821.

# **CAPÍTULO 17**

# FERRAMENTAS DE PROTOTIPAÇÃO APLICADAS A SISTEMAS DE POTÊNCIA: MATLAB VERSUS **PYTHON**

*Data de aceite: 04/02/2021 Data de submissão: 06/11/2020*

#### **Luciano de Oliveira Daniel**

Universidade Federal Fluminense – UFF Niterói – RJ <http://lattes.cnpq.br/>7865704282239421

#### **Sergio Luis Varricchio**

Centro de Pesquisas de Energia Elétrica – CEPEL Rio de Janeiro – RJ <http://lattes.cnpq.br/5825024551486331>

Trabalho originalmente publicado no VIII SBSE – Simpósio Brasileiro de Sistemas Elétricos (2020).

**RESUMO**: O principal objetivo deste trabalho é apresentar uma comparação entre as ferramentas Matlab e Python aplicadas à criação de protótipos para análise de sistemas elétricos de potência. Serão realizados testes comparativos de precisão entre as ferramentas para os principais métodos de transformação tempo-frequência, de quadratura numérica e de álgebra linear numérica aplicados à análise de sistemas de potência. Também será apresentada a visão crítica dos autores em relação às facilidades oferecidas por tais ferramentas, como ambientes de programação, editores de texto do código-fonte, funções para traçado de gráficos e depuradores de erros.

**PALAVRAS - CHAVE:** Matlab; Python;

Prototipação; Sistemas de Potência; Computação Numérica.

# PROTOTYPING TOOLS APPLIED TO POWER SYSTEMS: MATLAB VERSUS **PYTHON**

**ABSTRACT**: The main objective of this work is to present a comparison between Matlab and Python tools applied to the creation of prototypes for the analysis of electrical power systems. Comparative precision tests will be performed between the tools for the main time-frequency transformation methods, numerical quadrature and numerical linear algebra applied to the analysis of power systems. The authors' point of view will also be presented regarding the facilities offered by these tools, such as programming environments, source code text editors, graphical functions and error debuggers.

**KEYWORDS**: Matlab; Python; Prototyping; Power Systems; Numerical Computation.

# **1 | INTRODUÇÃO**

Nos centros de pesquisas e universidades ao redor do mundo, existe a necessidade da constante utilização de ferramentas/ambientes computacionais que facilitem e acelerem os testes e o desenvolvimento inicial (protótipo) de métodos, modelos matemáticos, algoritmos e provas de conceito aplicados a sistemas elétricos de potência e equipamentos associados.

O programa Matlab é uma ferramenta consagrada para este fim, que possui um ambiente de programação com diversos

métodos matemáticos integrados e otimizados (*toolboxes*) e facilidades para a visualização de resultados (e.g. gráficos e tabelas) e integração com planilhas eletrônicas (e.g. Excel). De particular importância dentre estes métodos, para a análise de redes elétricas, são os de transformação tempo-frequência (e.g. FFT - *Fast Fourier Transform*), de quadratura numérica (e.g. Gauss-Legendre) e de álgebra linear numérica (e.g. fatorações LU, QR e QZ, autovalores e autovetores, valores singulares e mínimos quadrados). Outro recurso matemático disponível e de grande importância, por exemplo, para o cálculo de matrizes formadas por derivadas parciais (e.g. Jacobianas e Hessianas) é o cálculo simbólico envolvendo funções analíticas. Além destes, o SIMULINK é outro recurso importante para simulação rápida de circuitos elétricos, sistemas de controle, sistemas contendo equipamentos de eletrônica de potência, dentre outros.

Apesar das vantagens citadas, o MATLAB apresenta um custo de licença de uso relativamente alto e que aumenta na medida em que se incluam mais *toolboxes* no pacote licenciado.

Por outro lado, existem outras linguagens e ambientes de programação disponíveis atualmente que podem ser utilizadas para os mesmos fins de prototipação para sistemas de potência, como: Python, Julia, Octave, Scilab e Mathematica.

As quatro primeiras ferramentas são gratuitas e de código fonte aberto (*open source*), enquanto a última é paga, a exemplo do Matlab. Entre estas, a linguagem que vem apresentando o maior crescimento de sua comunidade de usuários é o Python. Um dos principais motivos para isto é a grande quantidade de métodos matemáticos integrados (*Python Packages*) disponíveis. Outra característica importante do Python é sua rápida curva de aprendizagem, o que facilita bastante sua eventual adoção em substituição à uma determinada linguagem de prototipação.

Desta forma, o principal objetivo deste trabalho é apresentar comparações entre Matlab e Python, objetivando analisar suas precisões em cálculos comumente utilizados em protótipos para sistemas elétricos de potência, como aqueles já citados. Também será apresentada a visão crítica dos autores em relação às facilidades oferecidas pelas ferramentas, como ambientes de programação, editores de texto do código-fonte, funções para traçado de gráficos (histogramas, nuvem de pontos, curvas, etc.) e depuradores de erros (*debug*).

Adicionalmente, será avaliada a possibilidade de se estender o uso da linguagem Python, não apenas como ferramenta de prototipação, mas também para desenvolvimento de versões comerciais. Neste contexto, será explorada a capacidade de compilação (transformação do código fonte em linguagem de máquina).

# **2 | MÉTODOS NUMÉRICOS APLICADOS A SISTEMAS DE POTÊNCIA**

A seguir serão apresentados, de maneira resumida, os principais cálculos aplicados

a sistemas elétricos de potência em abordagens numéricas computacionais.

# **2.1 Transformações Tempo-Frequência**

# *2.1.1 Transformada de Laplace*

A transformada de Laplace (Poularikas and Seely 2010) é definida por uma integral imprópria que permite reduzir a complexidade do processo de análise do comportamento de um sistema de potência, pois converte equações diferenciais em equações algébricas e convolução de funções em meros produtos das mesmas. Este operador linear é amplamente utilizado na teoria de controle de sistemas de potência quando representados por funções de transferência (Ogata 2010). Esta transformada também é utilizada em análises de transitórios eletromagnéticos em sistemas de potência (Moreno and Ramirez 2008).

#### *2.1.2 Transformada Discreta de Fourier*

A transformada de Fourier de tempo discreto (DTFT) aplica-se a funções discretas (Oppenheim and Schafer 1998). Quando tal função é periódica, tem-se um caso particular que é a Transformada Discreta de Fourier (DFT). Um dos algoritmos mais eficientes para o cálculo computacional da DFT (Cooley and Tukey 1965) é conhecido como Transformada Rápida de Fourier (FFT - *Fast Fourier Transform*).

Embora a análise de Fourier seja muito utilizada em processamento de sinais, existem análises de sistemas de potência que a utilizam como, por exemplo, a avaliação de harmônicos (Mayoral et al. 2017), (Rehman et al. 2015)Fast Fourier Transform (FFT, (Liu et al. 2011.

#### **2.2 Quadratura Numérica**

A quadratura (ou integração) numérica aproxima, dentro de um intervalo, a integral de funções reais ou complexas. Existem vários métodos possíveis para o cálculo da quadratura de uma função como, por exemplo, Newton-Cotes, Gauss-Legendre, Gauss-Kronrod, Gauss-Tchebycheff, Romberg, dentre outras (Ames and Brezinski 1993).

# **2.3 Álgebra Linear Numérica**

# *2.3.1 Autovalores e Autovetores*

Um escalar  $\lambda \in \mathbb{C}$  é um autovalor de uma matriz  $\mathbf{A} \in \mathbb{R}^{n \times n}$  se existe um vetor  $\mathbf{x} \in \mathbb{C}^n$ não nulo tal que  $Ax = \lambda x$ . Os vetores x que satisfazem a igualdade anterior são chamados de autovetores (à direita) de **A** associados ao autovalor λ. Outro ponto importante é que a matriz **A** é invertível (ou não-singular) se  $det(A) \neq 0$ . Na modelagem dos sistemas de controle, o cálculo dos autovalores é fundamental tanto na avaliação da estabilidade do sistema de potência estudado quanto no projeto de compensadores ou controladores (Ogata 2010) através, por exemplo, dos diagramas de lugar-das-raízes e das técnicas de realocação de polos para melhora do desempenho dinâmico do sistema.

Os autovetores são úteis, por exemplo, na obtenção de matrizes de mudança de base que determinam as formas controláveis e observáveis do sistema modelado em espaço de estados (Kundur 2017). Os autovetores também têm uma relação direta de ponderação das parcelas das respostas no tempo. Na modelagem da dinâmica de sistemas de potência por espaço de estados ou por sistemas descritores (Daniel et al. 2013).

#### *2.3.2 Matriz Inversa e Matriz Pseudo-Inversa*

Uma matriz quadrada **A** é dita invertível se existe uma matriz **A-1** tal que **AA-1= A-1= I**, onde **I** é a matriz identidade de mesma dimensão de **A** (Hoffmann and Kunze 1971). Uma das formas mais comuns e eficientes de cálculo da matriz inversa é a eliminação de Gauss-Jordan, baseada na fatoração **LU** (ver subitem a seguir) (Strang 2013). Deve-se observar que não é eficiente numericamente resolver um sistema de equações lineares **Ax = b** por meio da inversão explicita da matriz **A**. Ao invés disto, deve-se transformar o sistema original em dois sistemas triangulares: **Lc = b** e **Ux = c**, onde **A = LU**. Portanto, a inversão numérica de matrizes não tem muitas aplicações práticas em sistemas de potência, embora possua grande importância teórica e conceitual.

Uma possível generalização da matriz inversa (Penrose 1955) para matrizes retangulares é a matriz  $A^{\dagger}$  chamada de matriz pseudo-inversa (ou inversa de Moore-Penrose). Uma das maneiras de obter a matriz  $A^{\dagger}$ , a partir da matriz **A**, é a através de uma decomposição em valores singulares (Trefethen and Bau 1997), (Lord et al. 1999) (Lord et al. 1999)(SVD - *Singular Value Decomposition*), a qual será mencionada mais adiante. De maneira geral, a utilidade desta matriz pseudo-inversa é produzir uma solução de mínimos quadrados (Björck 1996)para um sistema sobredeterminado (mais equações do que incógnitas) de equações lineares. A solução de mínimos quadrados é empregada no método de Ajuste Vetorial (*Vector Fittingem* inglês) (Bjørn Gustavsen and Semlyen 1999). Este método é amplamente utilizado pelos engenheiros de sistemas de potência para a construção de equivalentes de redes elétricas dependentes da frequência (Campello et al. 2020), (Bjorn Gustavsen and De Silva 2013)e modelos de linhas de transmissão (Bjorn Gustavsen 2017), (Bjørn Gustavsen 2006), (Bjørn Gustavsen and Nordstrom 2008) e transformadores (Bjorn Gustavsen 2016), (Bjørn Gustavsen 2003), (Bjørn Gustavsen 2010), entre outras aplicações. Estes equivalentes e modelos são fundamentais para a análise precisa e confiável de transitórios eletromagnéticos.

# *2.3.3 Fatoração LU*

A fatoração ou decomposição LU (*Lower/Upper*) é uma forma de escrever uma matriz **A** não-singular como o produto de duas matrizes triangulares: uma inferior **L** e outra superior **U**. Com estes fatores é possível transformar o sistema original **Ax = b** em dois

sistemas triangulares dados por **Lc = b** e **Ux = c**. Esta transformação é uma das formas mais eficientes de solução numérica de sistemas de equações lineares (Strang 2013). Esta fatoração possui diversas aplicações em sistemas elétricos de potência, como cálculo de respostas em frequência e análise de contingências (Varricchio, Costa, and Véliz 2015) em estudos de comportamento harmônico, cálculo de respostas no tempo na análise de transitórios eletromecânicos (Daniel et al. 2017) e eletromagnéticos (Daniel et al. 2019), (Daniel 2018).

# *2.3.4 Decomposições QR, QZ e Valores Singulares*

A decomposição ou fatoração QR (Lord et al. 1999) permite escrever uma matriz **A** como o produto de uma matriz ortogonal **Q** por uma matriz triangular superior **R**, usada frequentemente na solução de problemas de mínimos quadrados linear. Também é a base para um método bastante consagrado de cálculo computacional de autovalores chamado de Algoritmo **QR**. Na modelagem de sistemas de potência por equações de estados, este algoritmo permite o cálculo simultâneo de todos os polos do sistema, resíduos associados e zeros de FTs. Estes polos e resíduos são utilizados na análise de estabilidade a pequenas perturbações de sistemas elétricos de potência (Kundur 2017). Na modelagem de sistemas de potência por sistemas descritores (Freitas et al. 2011), (Varricchioand Gomes Jr 2018) a decomposição QZ (Moler and Stewart 1973)é útil no cálculo simultâneo de todos os seus polos, resíduos associados e zeros de FTs. Como já mencionado no subitem 2.3.1, o desempenho harmônico do sistema pode ser melhorado pelo deslocamento apropriado destes polos e zeros no plano complexo (Varricchio and Gomes Jr 2018), (Varricchio et al. 2003).

A SVD (Trefethen and Bau 1997), (Lord et al. 1999), (Horn and Johnson 2012)é útil no cálculo da pseudo-inversa, no ajuste (fitting) de funcõespor mínimos quadrados, na aproximação de matrizes, e na determinação do posto, imagem e núcleo de uma determinada matriz. Esta decomposição é utilizada, dentre outras aplicações, no *Square Root Balanced Truncation Methodpara* a construção eficiente de modelos reduzidos de sistemas de potência (Varricchio, Freitas, and Martins 2015), (Schilders et al. 2008).

# *2.3.5 Jacobiana e Hessiana*

Seja  $F: \mathbb{R}^n \to \mathbb{R}^m$  uma função com domínio *n*-dimensional e imagem *m*-dimensional, definida por um vetor de *m* componentes, onde cada componente é uma outra função  $F_i:\mathbb{R}^n\to\mathbb{R}$  cujas derivadas parciais podem ser organizadas em uma matriz  $m\times n$  que é chamada de matriz Jacobiana (Sauer and Pai 1990). A matriz Hessiana de uma determinada função de *n* variáveis é uma matriz quadrada de dimensão *n* x *n* composta pelas derivadas parciais de segunda ordem da função, sendo útil na descrição da curvatura local da função. Em sistemas de potência, estas matrizes são utilizadas na solução do problema de fluxo de potência ótimo (Sasson et al. 1973.

# **3 | COMPARAÇÕES MATLAB VERSUS PYTHON**

A seguir serão apresentadas as comparações entre Matlab e Python para alguns cálculos e algoritmos úteis na análise de sistemas de potência.

# **3.1 Autovalores**

Para calcular os autovalores de uma matriz com o Python, utilizou-se o pacote "NumPy" (Klein 2014), o qual suporta a utilização de vetores e matrizes multidimensionais, possuindo uma grande quantidade e variedade de funções matemáticas para se trabalhar com tais estruturas. Inicialmente, criou-se no Python uma matriz randômica de dimensão utilizando-se a função "random.rand" e, em seguida, calculou-se os autovalores com a função "linalg.eigvals". A mesma matriz foi utilizada no Matlab para calcular os autovalores através da função "eig". Na Figura 1 está apresentado o resultado da comparação no plano complexo, onde verifica-se que houve elevado grau de coincidência entre os resultados. Os erros percentuais obtidos para cada autovalor estão mostrados na Figura 2. Este erro é dado por:

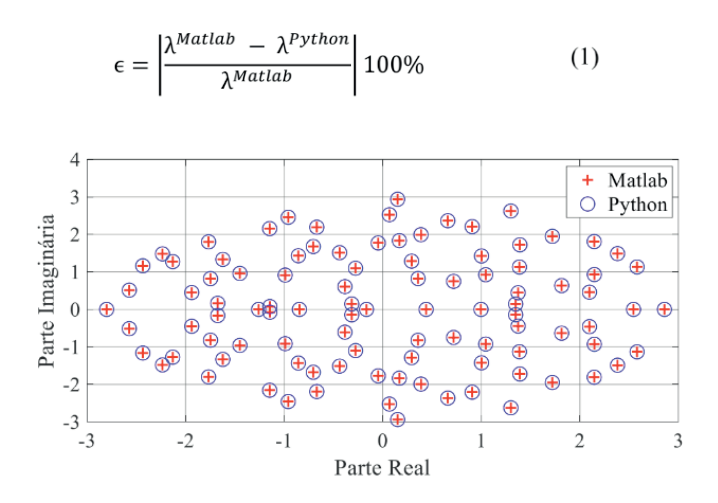

Figura 1 – Comparação de cálculo de autovalores.

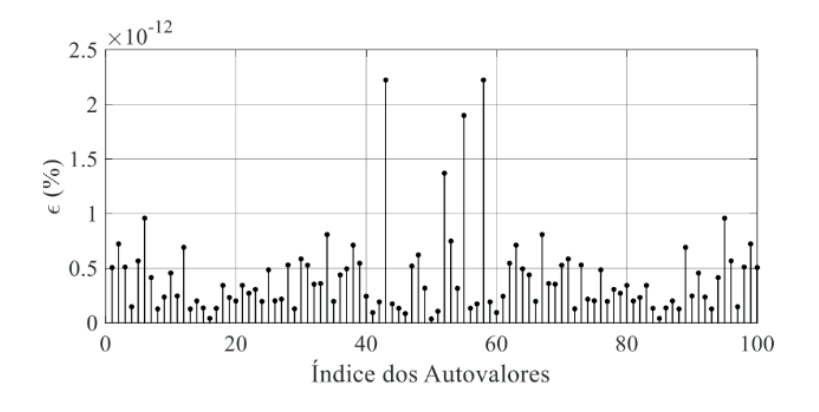

Figura 2 – Erro entre os cálculos de autovalores.

Objetivando verificar a propagação do acúmulo dos erros de arredondamento, inerentes aos processos numéricos, foi realizada a mesma comparação anterior, porém para uma matriz randômica de dimensões . Neste caso, o maior erro encontrado foi de 2.24×10−11%.

#### **3.2 Fatoração LU**

Para comparar o cálculo da fatoração LU realizado no Python e no Matlab, criou-se um código no Python que gera uma matriz **A** randômica, calcula as matrizes **L** (*Lower*) e **U** (*Upper*), utilizando a função "scipy.linalg.lu", e exporta estas matrizes para um arquivo no formato "MAT-fi le" (padrão de importação/exportação de variáveis do Matlab). O pacote utilizado "SciPy" possui um grande conjunto de ferramentas, como algoritmos de integração numérica, otimização, interpolação, transformadas, estatística, dentre outras. Em seguida, a mesma matriz **A** foi utilizada no Matlab e calculada a fatoração LU através do comando "lu". Os máximos erros percentual obtidos para cada uma das matrizes triangulares foram calculados conforme (2) e (3).

$$
\epsilon_{\rm L} = \frac{\max\{|{\bf L}^{Matlab} - {\bf L}^{Python}|\}}{|{\bf L}^{Matlab}_{i,j}|} = 2.95 \times 10^{-12} \text{ % (2)}
$$
\n
$$
\epsilon_{\rm U} = \frac{\max\{|{\bf U}^{Matlab} - {\bf U}^{Python}|\}}{|{\bf U}^{Matlab}_{m,n}|} = 6.3 \times 10^{-13} \text{ % (3)}
$$

Onde  $(i, j) = (97,96)$  representa a posição (linha, coluna) do elemento  $\mathbf{L}_{i,j}$  onde se obteve a maior diferença entre os resultados do Matlab e do Python no cálculo da matriz **L**. Esta posição está mostrada na Figura 3 (ponto de interseção entre as retas horizontal e vertical). Analogamente,  $(m, n) = (84.93)$  representa a posição (linha, coluna) do elemento  **onde se obteve a maior diferença entre os resultados do Matlab e do Python no** 

cálculo da matriz **U**. Esta posição está mostrada na [Figura 4](#page-246-0) (ponto de interseção entre as retas horizontal e vertical).

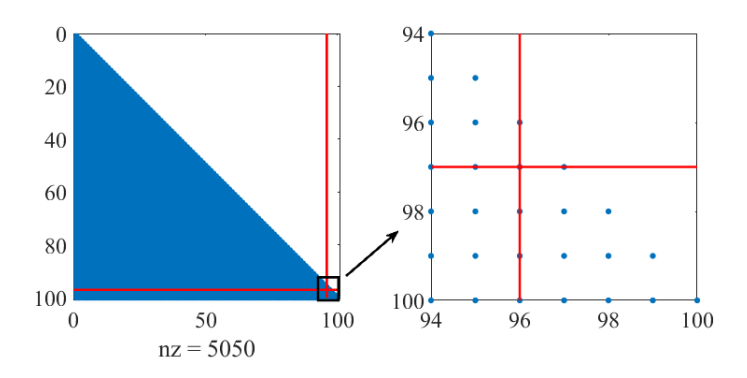

Figura 3 – Posição relativa ao máximo erro na matriz **L**.

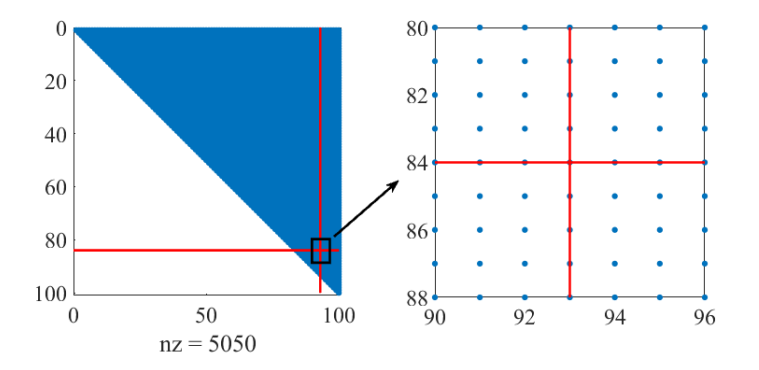

<span id="page-246-0"></span>Figura 4 – Posição relativa ao máximo erro na matriz **U**.

# **3.3 Matemática Simbólica**

No Matlab é possível realizar diversas operações com variáveis e funções simbólicas através do objeto "sym". No Python também é possível utilizar matemática simbólica através da biblioteca "SymPy" (Meurer et al. 2017). Através da mesma, é possível fazer desde aritmética básica até cálculos mais avançados como limites, derivadas, integrais, solução de equações polinomiais, algébricas e diferenciais. A seguir, é apresentado um exemplo do cálculo de uma equação diferencial no modo interativo do Python usando símbolos:

```
>>> from sympy import Symbol, Function, Eq, dsolve, sin, diff
 2 \gg > x = Symbol ("x")
 3 \gg f = Function ("f")
 4 >>> eq = Eq(x**2*f(x).diff(x), -3*x*f(x) + sin(x)/x)
 5 \rightarrow\overline{e}6
     \overline{2}\mathbf{d}sin(x)\overline{7}×
           -(f(x)) = -3 \cdot x \cdot f(x) +8
          dx\overline{9}دحجا
10 >>> dsolve(eq, f(x))
\overline{11}C1 - \cos(x)12f(x)13\overline{\mathbf{3}}14\bar{x}
```
## **3.4 Quadratura Numérica**

Para exemplificar o cálculo de integração numérica, seja a seguinte função gaussiana:

$$
f(x) = \frac{1}{\sqrt{\pi}} e^{-x^2} \mid x \in \mathbb{R}
$$
 (4)

Utilizando-se o método de quadratura Gauss-Kronrod (Laurie 1997) no Matlab, através da função "quadgk", para calcular a área sob a curva de *f* (*x*) no intervalo  $0 \le x \le 1$ , obtém-se o valor 0.421350396474857 (com erro absoluto de 2.11636×10<sup>-17</sup>). Utilizando-se o método de quadratura Gauss-Legendre (Golub and Welsch 1969) no Python, através da função "scipy.integrate.quadrature", para calcular a mesma área anterior, obtémse 0.421350396518711 (com erro absoluto de 3.45505×10<sup>-9</sup>).

## **3.5 Decomposição em Valores Singulares**

Para exemplificar a SVD utilizou-se no Matlab a função "svd" e no Python a "numpy. linalg.svd" aplicada a uma matriz randômica de dimensão . Os resultados de ambos os programas foram praticamente os mesmos. Os erros entre os cálculos dos valores singulares estão mostrados na Figura 5. Estes erros foram calculados utilizando equação análoga a (1).

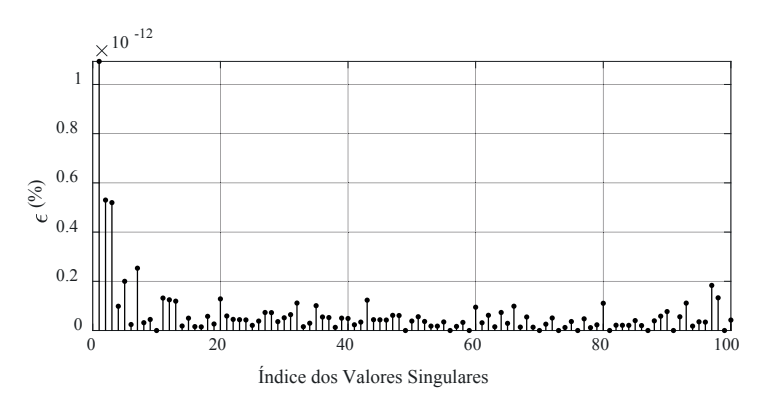

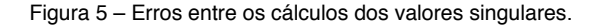

# **3.6 Transformada Rápida de Fourier**

Seja a função  $v(t)$  do tempo  $(t \in \mathbb{R})$  definida em (5), que pode representar, por exemplo, uma tensão com frequência fundamental de 60 Hz ( $\omega = 2\pi 60$  rad/s). A funcão  $v_h(t)$ , definida em (6), representa as componentes harmônicas de  $v(t)$ , mostrada na Figura 6.

$$
v(t) = \text{sen}(\omega t) + v_h(t) \tag{5}
$$

$$
v_h(t) = 0.05 \text{sen}(3\omega t) + 0.045 \text{sen}(\text{6}\omega t)
$$
  
+ 0.04 \text{sen}(7\omega t) + 0.044 \text{sen}(11\omega t)  
+ 0.035 \text{sen}(18\omega t) + 0.025 \text{sen}(24\omega t)  
+ 0.01 \text{sen}(100\omega t) + 0.007 \text{sen}(200\omega t)  
+ 0.003 \text{sen}(300\omega t)

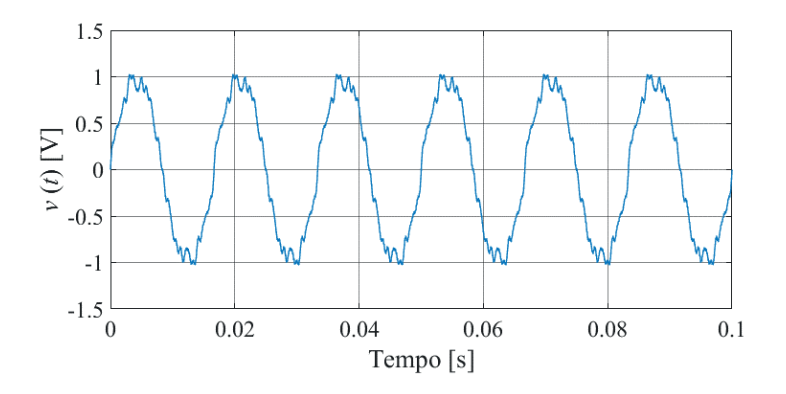

Figura 6 – Forma de onda da tensão  $v(t)$ .

Na Figura 7 é apresentada a comparação dos resultados obtidos no cálculo da FFT de  $v(t)$  (função "fft" no Matlab e função "numpy.fft.fft" no Python). As curvas são visualmente coincidentes e o maior erro relativo encontrado foi de 5.0349×10−6%.

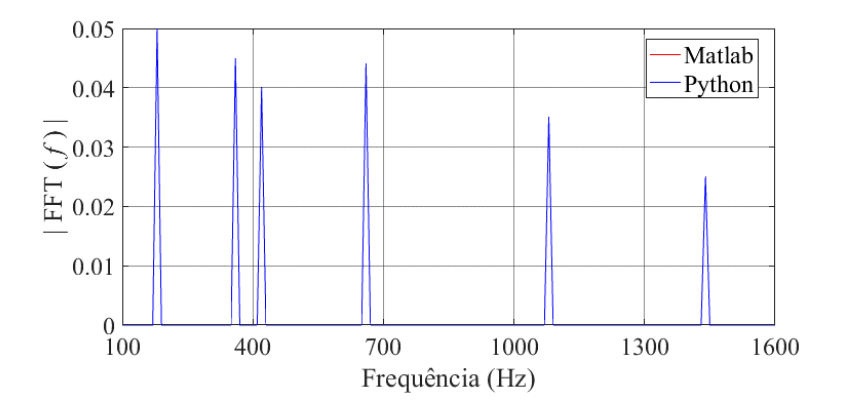

Figura 7 – Conteúdo harmônico predominante de *v*(*t*).

#### **3.7 Simulink, PyPSA e Pandapower**

O Simulink é uma ferramenta integrada ao Matlab bastante útil para modelagem, análise e simulação de sistemas dinâmicos, incluindo os sistemas de potência (Kulkarni and Chile 2011), (Dessaint et al. 1999). Sua interface é baseada em diagramas de blocos. Este simulador pode ser aplicado tanto para sistemas lineares como não-lineares. As equações algébricas e diferenciais, que descrevem o comportamento dos sistemas a partir dos blocos no Simulink, são solucionadas no domínio do tempo através de alguns métodos de integração disponíveis como o trapezoidal, Euller, Runge-Kutta, dentre outros. O Matlab também possui uma *toolbox* específica para simulação de sistemas de potência, com diversos modelos e recursos disponíveis.

O PyPSA (Brown et al. 2018) é uma *toolbox* gratuita para simulação e otimização de sistemas de potência, que inclui recursos como modelos de unidades geradoras convencionais, de geração eólica e solar, de unidades de armazenamento e acoplamento com planejamento energético e redes mistas de corrente alternada e contínua. O PyPSA foi projetado trabalhar com redes de grande porte e longas séries temporais.

O Pandapower é uma ferramenta baseada em Python para análise e otimização de sistemas de potência balanceados. Ele permite análises de fluxo de potência, fluxo de potência ótimo, estimação de estados e curto-circuito. Ele inclui uma solução de fluxo de potência baseada no método de Newton-Raphson, que utiliza compilação *just-in-time*, para melhorar o desempenho computacional.

# **4 | RECURSOS GRÁFICOS E DEPURAÇÃO DE ERROS**

O Matlab tem um depurador de erros integrado em seu editor de códigos. Alternativamente, também é possível utilizar as funções de depuração como "dbstack", "dbstepin", "dbcont", "dbstepou" e "dbquit". O Python também permite utilização de diversos depuradores através das diversas IDEs (*Integrated Development Environment*) disponíveis em código aberto.

Com relação aos recursos gráficos e de plotagem de resultados, o Matlab possui diversas funções integradas de traçado em duas ou três dimensões (pontos, curvas, superfícies, histogramas, etc.). O Python possui uma importante biblioteca de traçado de gráficos, chamada "matplotlib", que disponibiliza uma grande variedade de gráficos semelhantes àqueles oferecidos pelo Matlab. Além desta, o Python também possui muitas outras bibliotecas alternativas para este fim como, por exemplo, "Pyplot" e "Pylab".

# **5 | INTERPRETAÇÃO VERSUS COMPILAÇÃO**

Tanto o Python como o Matlab são linguagens de programação interpretadas, ou seja, existe um interpretador que não converte todo o código para linguagem de máquina antes de executá-lo. Ao invés disto, ele executa sequencialmente cada instrução. Ambos, Python e Matlab, permitem a utilização da técnica *Just In Time Compiling*, que resulta numa melhora significativa de performance. Também é possível compilar um código Python gerando um único arquivo executável com o "pyinstaller", "py\_compiler", "Py2Exe", "cx\_ Freeze", dentre outros. Com relação ao Matlab, é também é possível compilar o código fonte utilizando o comando "mcc".

#### **6 | CONCLUSÕES**

Assim como o Matlab, o Python é uma linguagem com considerável maturidade, pois já existe há três décadas. Além disso, uma de suas maiores atrações é o fato de possuir elevada quantidade de pacotes criados por sua grande e dedicada comunidade de milhões de usuários. O Python também tem se tornado mais eficiente computacionalmente devido a melhorias obtidas no processamento e paralelismo. Tanto o Python quanto o Matlab suportam técnicas de programação orientada a objetos, o que pode facilitar e tornar mais intuitiva a elaboração das estruturas de dados da rede elétrica e oferecer uma melhor gestão de projetos de maior porte. Além disso, ambas linguagens, originalmente interpretadas, permitem facilmente a compilação de códigos fontes para geração de arquivos executáveis (linguagem de máquina). Um grande atrativo do Python é a gratuidade de suas licenças, enquanto as do Matlab são pagas e relativamente caras, fator importante a ser considerado na escolha da ferramenta de prototipação. Embora diversos fóruns na internet sobre o Python contenham comparações com o Matlab sob vários aspectos, neste artigo deu-se maior atenção aos mais pertinentes à prototipação de ferramentas para análise de sistemas elétricos de potência. Os resultados apresentados indicam o Python como alternativa viável ao Matlab. Ressalta-se, contudo, que estes resultados são preliminares e, portanto, julga-se que sejam necessários mais testes envolvendo problemas reais de sistemas de potência, considerando não apenas a precisão como também o tempo de CPU. Ressalta-se, contudo, que linguagens de alto nível do tipo Python e Matlab, que possuem diversos recursos matemáticos e gráficos, são extremamente importantes para acelerar o desenvolvimento inicial (protótipo) de métodos, modelos, algoritmos e provas de conceito para sistemas elétricos de potência e equipamentos associados.

# **REFERÊNCIAS**

Ames, W. F., & Brezinski, C. (1993). Numerical recipes in Fortran (The art of scientific computing). *Mathematics and Computers in Simulation*. https://doi.org/10.1016/0378-4754(93)90043-t

Björck, Å. (1996). *Numerical Methods for Least Squares Problems*. *Numerical Methods for Least Squares Problems*. https://doi.org/10.1137/1.9781611971484

Brown, T., Hörsch, J., & Schlachtberger, D. (2018). PyPSA: Python for power system analysis. *Journal of Open Research Software*, *6*(1). https://doi.org/10.5334/jors.188

Campello, T. M., Varricchio, S. L., & Taranto, G. N. (2020). Representation of multiport rational models in an electromagnetic transients program: Networks with lumped and distributed parameters. *Electric Power Systems Research*. https://doi.org/10.1016/j.epsr.2019.106029

Cooley, J. W., & Tukey, J. W. (1965). An Algorithm for the Machine Calculation of Complex Fourier Series. *Mathematics of Computation*. https://doi.org/10.2307/2003354

Daniel, L. O. (2018, June 29). *Electromagnetic Transient Simulator Using Dynamic Phasors for Non-Linear Analysis of Electrical Networks with FACTS Equipment*. PhD Thesis,COPPE/UFRJ.

Daniel, L. O., & Gomes Jr, S. (2017, October 22). Amortecimento de Modos Eletromecânicos Utilizando Estabilizadores em Elos HVDC Considerando-se Diferentes Estratégias de Controle. *XXIV SNPTEE, Curitiba - PR*.

Daniel, L. O., Gomes Jr, S., Grander, L., & Lirio, F. L. (2013, October 1). Small Signal Analysis of HVDC Systems Using Computational Program PacDyn. *Colloquium CIGRE, Brasilia-DF*.

Daniel, L. O., Gomes Jr, S., & Watanabe, E. H. (2017, May 21). Utilização de Fasores Dinâmicos para Modelagem de Transitórios Eletromecânicos e Eletromagnéticos. *XVII ERIAC, Ciudad del Este, Paraguay*.

Daniel, L. O., Gomes Jr, S., & Watanabe, E. H. (2019, June 21). Novo Simulador de Transitórios Eletromagnéticos Baseado em Fasores Dinâmicos. *XVIII ERIAC, Foz do Iguaçu - PR*.

Dessaint, L. A., Al-Haddad, K., Le-Huy, H., Sybille, G., & Brunelle, P. (1999). A power system simulation tool based on simulink. *IEEE Transactions on Industrial Electronics*, *46*(6), 1252–1254. https://doi. org/10.1109/41.808019

Freitas, F. D., Martins, N., Varricchio, S. L., Rommes, J., & Veliz, F. C. (2011). Reduced-order transfer matrices from RLC network descriptor models of electric power grids. *IEEE Transactions on Power Systems*. https://doi.org/10.1109/TPWRS.2011.2136442

Golub, G. H., & Welsch, J. H. (1969). Calculation of Gauss quadrature rules. *Mathematics of Computation*. https://doi.org/10.1090/s0025-5718-69-99647-1
Gómez, P., & Uribe, F. (2009). The numerical Laplace transform: An accurate technique for analyzing electromagnetic transients on power system devices. *International Journal of Electrical Power & Energy Systems - INT J ELEC POWER ENERG SYST*, *31*, 116–123. https://doi.org/10.1016/j. ijepes.2008.10.006

Granville, S. (1994). Opiimal reactive dispatch through interior point methods. *IEEE Transactions on Power Systems*. https://doi.org/10.1109/59.317548

Gustavsen, Bjorn. (2016). Wideband Transformer Modeling Including Core Nonlinear Effects. *IEEE Transactions on Power Delivery*. https://doi.org/10.1109/TPWRD.2015.2440446

Gustavsen, Bjorn. (2017). Optimal Time Delay Extraction for Transmission Line Modeling. *IEEE Transactions on Power Delivery*. https://doi.org/10.1109/TPWRD.2016.2609039

Gustavsen, Bjørn. (2003). Application of vector fitting to high frequency transformer modeling. *Measurements*, *3*, 4. http://citeseerx.ist.psu.edu/viewdoc/ download?doi=10.1.1.95.9606&rep=rep1&type=pdf

Gustavsen, Bjørn. (2006). Improving the pole relocating properties of vector fitting. *IEEE Transactions on Power Delivery*. https://doi.org/10.1109/TPWRD.2005.860281

Gustavsen, Bjørn. (2010). A hybrid measurement approach for wideband characterization and modeling of power transformers. *IEEE Transactions on Power Delivery*. https://doi.org/10.1109/ TPWRD.2010.2043747

Gustavsen, Bjorn, & De Silva, H. M. J. (2013). Inclusion of rational models in an electromagnetic transients program: Y-Parameters, Z-Parameters, S-parameters, transfer functions. *IEEE Transactions on Power Delivery*. https://doi.org/10.1109/TPWRD.2013.2247067

Gustavsen, Bjørn, & Nordstrom, J. (2008). Pole identification for the universal line model based on trace fitting. *IEEE Transactions on Power Delivery*. https://doi.org/10.1109/TPWRD.2007.911186

Gustavsen, Bjørn, & Semlyen, A. (1999). Rational approximation of frequency domain responses by vector fitting. *IEEE Transactions on Power Delivery*. https://doi.org/10.1109/61.772353

Hoffmann, K., & Kunze, R. (1971). Linear Algebra Second edition. *Mathematics of Computation*, *15*(75), 407. http://www.jstor.org/stable/2002915?origin=crossref

Horn, R. A., & Johnson, C. R. (2012). *Matrix Analysis*. *Matrix Analysis*. https://doi.org/10.1017/ cbo9781139020411

Klein, B. (2014). NumPy. In *Einführung in Python 3*. https://doi.org/10.3139/9783446441514.031

Kulkarni, S. B., & Chile, R. H. (2011). MATLAB / SIMULINK Simulation Tool for Power Systems. *International Journal of Power System Operation and Energy Management*, *1*(2), 33–38.

Kundur, P. S. (2017). Power system dynamics and stability. In *Power System Stability and Control, Third Edition*. https://doi.org/10.4324/b12113

Kythe, P. K., & Schäferkotter, M. R. (2004). *Handbook of computational methods for integration*. *Handbook of Computational Methods for Integration*. https://doi.org/10.1201/9780203490303

Laurie, D. P. (1997). Calculation of Gauss-Kronrod quadrature rules. *Mathematics of Computation*. https://doi.org/10.1090/s0025-5718-97-00861-2

Liu, Y., Jiang, B., Wang, C., & Geng, S. (2011). Power system harmonic analysis based on windowed FFT and wavelet transform. In *DRPT 2011 - 2011 4th International Conference on Electric Utility Deregulation and Restructuring and Power Technologies*. https://doi.org/10.1109/DRPT.2011.5993893

Lord, N., Golub, G. H., & Loan, C. F. Van. (1999). Matrix Computations. *The Mathematical Gazette*. https://doi.org/10.2307/3621013

Mayoral, E. H., López, M. A. H., Hernández, E. R., Marrero, H. J. C., Portela, J. R. D., & Oliva, V. I. M. (2017). Fourier Analysis for Harmonic Signals in Electrical Power Systems. *Fourier Transforms - Hightech Application and Current Trends*, (September). https://doi.org/10.5772/66733

Meurer, A., Smith, C. P., Paprocki, M., Čertík, O., Kirpichev, S. B., Rocklin, M., et al. (2017). SymPy: Symbolic computing in python. *PeerJ Computer Science*. https://doi.org/10.7717/peerj-cs.103

Moler, C. B., & Stewart, G. W. (1973). An Algorithm for Generalized Matrix Eigenvalue Problems. *SIAM Journal on Numerical Analysis*. https://doi.org/10.1137/0710024

Moreno, P., & Ramirez, A. (2008). Implementation of the numerical Laplace transform: A review. *IEEE Transactions on Power Delivery*. https://doi.org/10.1109/TPWRD.2008.923404

Ogata, K. (2010). *Engenharia de Controle Moderno*. *Control Engineering*.

Oppenheim, A. V, & Schafer, R. W. (1998). *Discrete Time Signal Processing 2nd Edition*. *Book*.

Penrose, R. (1955). A generalized inverse for matrices. *Mathematical Proceedings of the Cambridge Philosophical Society*. https://doi.org/10.1017/S0305004100030401

Poularikas, A. D., & Seely, S. (2010). Laplace transforms. In *Transforms and Applications Handbook, Third Edition*. https://doi.org/10.1201/9781420066531

Rehman, B., Ahmad, M., & Hussain, J. (2015). Analysis of power system harmonics using singular value decomposition, least square estimation and FFT. In *2014 International Conference on Energy Systems and Policies, ICESP 2014*. https://doi.org/10.1109/ICESP.2014.7346973

Sasson, A. M., Viloria, F., & Aboytes, F. (1973). Optimal load flow solution using the Hessian matrix. *IEEE Transactions on Power Apparatus and Systems*. https://doi.org/10.1109/TPAS.1973.293590

Sauer, P. W., & Pai, M. A. (1990). Power system steady-state stability and the load-flow jacobian. *IEEE Transactions on Power Systems*. https://doi.org/10.1109/59.99389

Schilders, W. H. a, Vorst, H. a Van Der, & Rommes, J. (2008). *Model Order Reduction: Theory, Research Aspects and Applications*. *Methods*. https://doi.org/10.1007/978-3-540-78841-6

Segundo-Ramirez, J., Bayo-Salas, A., Esparza, M., Beerten, J., & Gómez, P. (2020). Frequency Domain Methods for Accuracy Assessment of Wideband Models in Electromagnetic Transient Stability Studies. *IEEE Transactions on Power Delivery*, *35*(1), 71–83. https://doi.org/10.1109/TPWRD.2019.2927171

Strang, G. (2013). Linear Algebra and its applications fourth edition. *Pressure Vessel Design Manual*. https://doi.org/10.1016/B978-0-12-387000-1.01001-9

Trefethen, L. N., & Bau, D. (1997). *Numerical Linear Algebra*. *Numerical Linear Algebra*. https://doi. org/10.1137/1.9780898719574

Varricchio, S. L., Costa, C., & Véliz, F. C. (2015, October 18). Método de Alto Desempenho Computacional para Estudos de Impacto Harmônico de Novos Acessantes à Rede Básica. *XXIII SNPTEE, Foz do Iguaçu - PR*.

Varricchio, S. L., Freitas, F. D., & Martins, N. (2015). Hybrid modal-balanced truncation method based on power system transfer function energy concepts. *IET Generation, Transmission and Distribution*. https://doi.org/10.1049/iet-gtd.2014.1116

Varricchio, S. L., Freitas, F. D., Martins, N., & Veliz, F. C. (2015). Computation of dominant poles and residue matrices for multivariable transfer functions of infinite power system models. *IEEE Transactions on Power Systems*. https://doi.org/10.1109/TPWRS.2014.2336243

Varricchio, S. L., & Gomes Jr, S. (2018). Electrical network dynamic models with application to modal analysis of harmonics. *Electric Power Systems Research*. https://doi.org/10.1016/j.epsr.2017.09.016

Varricchio, S. L., Martins, N., & Lima, L. T. G. (2003). A Newton-Raphson method based on eigenvalue sensitivities to improve harmonic voltage performance. *IEEE Transactions on Power Delivery*. https:// doi.org/10.1109/TPWRD.2002.806682

# **CAPÍTULO 18**

SENSIBILIDADES DE POLOS E ZEROS EM RELAÇÃO AO COMPRIMENTO DE LINHAS DE TRANSMISSÃO REPRESENTADAS PELO MODELO DE BERGERON

*Data de aceite: 04/02/2021 Data de submissão: 06/10/2020*

## **Sergio Luis Varricchio**

Centro de Pesquisas de Energia Elétrica – **CEPEL** Rio de Janeiro – RJ <http://lattes.cnpq.br/5825024551486331>

## **Cristiano de Oliveira Costa**

Centro de Pesquisas de Energia Elétrica – **CEPEL** Rio de Janeiro – RJ <http://lattes.cnpq.br/5094272372321272>

Nota: trabalho originalmente publicado no VIII SBSE - Simpósio Brasileiro de Sistemas Elétricos, promovido pela Sociedade Brasileira de Automática (SBA).

**RESUMO**: Neste trabalho é apresentado o cálculo de sensibilidades de polos e zeros em relação ao comprimento de linhas de transmissão (LTs) representadas pelo modelo de Bergeron. Este tipo de informação pode ser útil quando existem dúvidas sobre os valores dos parâmetros de determinadas LTs, ou, em estudos envolvendo contingências, quais LTs devem ser prioritariamente consideradas. A aplicação das sensibilidades de um polo em um estudo de comportamento harmônico é apresentada.

**PALAVRAS-CHAVE**: Sensibilidades; Polos; Zeros; Linhas de Transmissão; Modelo de Bergeron.

## POLE AND ZERO SENSITIVITIES WITH RESPECT TO THE LENGTH OF TRANSMISSION LINES REPRESENTED BY THE BERGERON MODEL

**ABSTRACT**: This work presents the calculation of pole and zero sensitivities with respect to the length of transmission lines (TLs) represented by the Bergeron model. This type of information may be useful when there are doubts about the parameter values of certain TLs or, in studies involving contingencies, which TL outages should be primarily considered. The application of the sensitivities of a pole in a power system harmonic analysis is presented.

**KEYWORDS**: Sensibilities; Poles; Zeros; Transmission Lines; Bergeron Model.

# **1 | INTRODUÇÃO**

Neste trabalho é apresentado o cálculo de sensibilidades de polos e zeros em relação ao comprimento de linhas de transmissão (LTs) representadas pelo modelo de Bergeron, recentemente implementado no programa HarmZs (CEPEL, 2016) do Centro de Pesquisas de Energia Elétrica - CEPEL (para estudos de comportamento harmônico e análise modal de redes elétricas), objetivando sua compatibilização (Varricchio & Campello, 2019) com o Alternative Transients Program - ATP (para simulação no tempo de transitórios eletromagnéticos) (Leuven EMTP Center, 1990). Ambos os programas são largamente utilizados no setor elétrico brasileiro e recomendados nos Procedimentos de Rede do Operador Nacional do Sistema Elétrico - ONS (Operador Nacional do Sistema – ONS, 2017). O modelo de Bergeron é de grande interesse por ser recomendado pelo ONS nas Diretrizes para a Elaboração de Projetos Básicos para Empreendimentos de Transmissão (Operador Nacional do Sistema – ONS, 2013) e, consequentemente, bastante utilizado em estudos de transitórios eletromagnéticos.

Estas sensibilidades podem ser úteis quando existem dúvidas sobre os valores dos parâmetros de determinadas LTs, ou, em estudos envolvendo contingências, quais LTs devem ser prioritariamente consideradas.

O desenvolvimento matemático, necessário para a realização analítica deste cálculo, é apresentado em detalhes. Os resultados analíticos são comparados com os obtidos por aproximações numéricas, mostrando excelentes concordâncias, validando, desta forma, as expressões matemáticas obtidas.

## **2 | CONCEITOS BÁSICOS**

O comportamento dinâmico de um sistema MIMO (*Multi-Input Multi-Output*) de ordem *n* no domínio da frequência complexa *s*, com *p* saídas e *m* entradas, representadas pelos vetores **y**(*s*) e **u**(*s*), respectivamente, pode ser descrito por (Varricchio, et al., 2018; Gomes Jr., et al., 2006; Varricchio, et al., 2004; Varricchio, 2015; Varricchio & Gomes Jr., 2018):

$$
\mathbf{Y}(s) \mathbf{x}(s) = \mathbf{B} \mathbf{u}(s) \tag{1}
$$

$$
\mathbf{y}(s) = \mathbf{C}^T \mathbf{x}(s) + \mathbf{D} \mathbf{u}(s) \tag{2}
$$

onde  $Y(s) \in \mathbb{C}^{n \times n}$ ,  $B \in \mathbb{R}^{n \times m}$ ,  $C \in \mathbb{R}^{n \times p}$ ,  $x(s) \in \mathbb{C}^n$ ,  $u(s) \in \mathbb{C}^m$  e  $D \in \mathbb{R}^{p \times m}$ . O sobrescrito *<sup>T</sup>* denota transposição de matrizes ou vetores.

De acordo com (Varricchio, et al., 2018; Gomes Jr., et al., 2006; Varricchio, et al., 2004; Varricchio, 2015; Varricchio & Gomes Jr., 2018), no caso do sistema em consideração ser uma rede elétrica com  $n_{_b}$  barras e  $n_{_f}$  fontes de tensão, tem-se:

$$
Y(s) = \left[\frac{Y_{bus}(s)}{F}\right] \frac{-F^T}{Z_f(s)}\tag{3}
$$

$$
\mathbf{x}(s) = \begin{bmatrix} \mathbf{v}(s) \\ \mathbf{i}_f(s) \end{bmatrix} \tag{4}
$$

$$
\mathbf{u}(s) = \begin{bmatrix} \mathbf{i}(s) \\ \mathbf{v}_{\mathbf{f}}(s) \end{bmatrix}
$$
 (5)

onde **Y**<sub>bus</sub> (*S*) ∈ **C**<sup>*n<sub>b</sub>×<i>n*<sub>b</sub></sub> é a matriz de admitâncias nodais do sistema desconsiderando</sup> as fontes de tensão. A matriz **F** é composta por linhas e colunas. As linhas da matriz **F** são compostas por elementos nulos exceto nas posições correspondentes às barras entre as quais as fontes de tensão estão conectadas. Nestas posições, os elementos possuem valores iguais a 1 (correspondente à barra onde a corrente da fonte entra) e -1 (correspondente à barra onde a corrente da fonte sai). Caso uma destas barras seja a de referência, apenas o valor 1 deverá ser colocado na posição correspondente à outra barra. A matriz **Z**<sub>f</sub>(S) é diagonal, de dimensão igual a  $n_{\!_{f}}$  e seus elementos são iguais às impedâncias internas das fontes. Os vetores **v<sub>f</sub>** (*s*) e **i<sub>f</sub>** (*s*) possuem dimensão igual a *n<sub>f</sub>* e são compostos pelas tensões internas e correntes das fontes, respectivamente. Os vetores **v**(*s*) e **i**(*s*) possuem dimensões iguais a *n<sub>b</sub>* e (*m*-*n<sub>f</sub>*), respectivamente, e são compostos pelas tensões e injeções de correntes nodais.

Resolvendo (1) para **x**(*s*) e substituindo em (2), obtém-se:

$$
\mathbf{y}(s) = [\mathbf{C}^T \mathbf{Y}(s)^{-1} \mathbf{B} + \mathbf{D}] \mathbf{u}(s)
$$
(6)

A expressão relacionando o vetor de saídas **y**(*s*) com o de entradas **u**(*s*) é defi nida como a matriz de funções de transferência (FTs) **H**(*s*) Є ℂ*<sup>p</sup>*×*<sup>m</sup>*:

$$
\mathbf{H}(s) = \mathbf{C}^T \mathbf{Y}(s)^{-1} \mathbf{B} + \mathbf{D} \tag{7}
$$

Para analisar apenas uma entrada *u*(*s*) e uma saída *y*(*s*) (sistema SISO, *Single-Input Single-Output*), deve-se selecionar as colunas **b** e **c** apropriadas das matrizes **B** e **C**, respectivamente, e um elemento *d* da matriz **D**, resultando na FT escalar:

$$
H(s) = \mathbf{c}^T \mathbf{Y}(s)^{-1} \mathbf{b} + d \tag{8}
$$

#### **3 | SENSIBILIDADES DE POLOS E ZEROS**

A sensibilidade de polos e zeros é muito útil quando deseja-se identificar quais os parâmetros do sistema que, quando variados, causam um deslocamento significativo de determinados polos ou zeros no plano complexo.

Os valores de *s* que tornam  $H(s)$ , dada em (8), infinita são por definição seus polos, enquanto que os valores de *s* que tornam *H*(*s*) nula são seus zeros. Para que *H*(*s*) tenda a infinito, cada um de seus polos deve tornar a matriz **Y**(*s*) singular. Por este motivo, os polos não dependem das variáveis escolhidas para a função de transferência, ou seja, não dependem de **b**, **c** e *d*. Os pólos, portanto, dependem apenas da matriz **Y**(*s*). Por outro lado, os zeros dependem da função de transferência escolhida, ou seja, dependem de **b**, **c** e *d*. Por este motivo, normalmente utiliza-se a denominação "polos do sistema", ao invés de "polos de *H*(*s*)", porém utiliza-se a denominação "zeros de *H*(*s*)" e não "zeros do sistema".

De acordo com (Haley, 1988; Gomes Jr., 2002), um polo atende às seguintes equações, considerando que a matriz **Y** do sistema, além de ser função de *s* (com *s* tendo o valor λ do polo), também é função de um parâmetro *p*:

$$
\mathbf{Y}(\lambda, p) \mathbf{v} = \mathbf{0}
$$
(9)  

$$
\mathbf{w}^T \mathbf{Y}(\lambda, p) = \mathbf{0}^T
$$
(10)

Além de ser um polo do sistema, λ pode ser interpretado também como um autovalor da matriz **Y** (Haley, 1988; Gomes Jr., 2002). Nesta interpretação, **v** e **w** são os autovetores à direita e à esquerda, respectivamente, associados a λ.

A diferencial total de (9) é dada por:

$$
\frac{\partial \mathbf{Y}(\lambda, p)}{\partial s} \mathbf{v} d\lambda + \frac{\partial \mathbf{Y}(\lambda, p)}{\partial p} \mathbf{v} dp + \mathbf{Y}(\lambda, p) d\mathbf{v} = \mathbf{0}
$$
\n(11)

Pré-multiplicando (11) por **w***<sup>T</sup>* e considerando (10), obtém-se:

$$
\frac{d\lambda}{dp} = -\frac{\mathbf{w}^T \frac{\partial \mathbf{Y}(\lambda, p)}{\partial p} \mathbf{v}}{\mathbf{w}^T \frac{\partial \mathbf{Y}(\lambda, p)}{\partial s} \mathbf{v}}
$$
(12)

Deve-se observar que o algoritmo de polos dominantes, descrito nas referências (Gomes Jr., 2002; Varricchio, et al., 2001), fornece os valores de λ, **v** e **w**.

Se **Y** é uma função de *s* e *p*, a FT *H* também será. Logo, (8) pode ser reescrita como:

$$
H(s,p) = \mathbf{c}^T \mathbf{Y}(s,p)^{-1} \mathbf{b} + d \tag{13}
$$

Por definição, um zero *z* de *H* atende a:

$$
H(z, p) = 0 \tag{14}
$$

A partir da diferencial total de (14), chega-se a:

$$
\frac{dz}{dp} = -\frac{\frac{\partial H(z,p)}{\partial p}}{\frac{\partial H(z,p)}{\partial s}}
$$
(15)

De acordo com (13), tem-se:

$$
\frac{\partial H(z,p)}{\partial p} = \mathbf{c}^T \frac{\partial \mathbf{Y}(z,p)^{-1}}{\partial p} \mathbf{b}
$$
 (16)

Seja **Ѱ** uma matriz quadrada inversível qualquer, função de uma variável α. De (Varricchio, 2015; Varricchio, et al., 2015), tem-se:

$$
\frac{d\mathbf{\Psi}^{-1}}{d\alpha} = -\mathbf{\Psi}^{-1} \frac{d\mathbf{\Psi}}{d\alpha} \mathbf{\Psi}^{-1}
$$
 (17)

Aplicando (17) em (16), obtém-se:

$$
\frac{\partial H(z,p)}{\partial p} = -\mathbf{c}^T \mathbf{Y}(z,p)^{-1} \frac{\partial \mathbf{Y}(z,p)}{\partial p} \mathbf{Y}(z,p)^{-1} \mathbf{b}
$$
\n(18)

Definindo

$$
Y(z, p) x_{b} = b \tag{19}
$$

$$
\mathbf{Y}(z,p)^T \mathbf{x_c} = \mathbf{c} \tag{20}
$$

e substituindo em (18), obtém-se:

$$
\frac{\partial H(z,p)}{\partial p} = -\mathbf{x}_{c}^{T} \frac{\partial \mathbf{Y}(z,p)}{\partial p} \mathbf{x}_{b}
$$
 (21)

Realizando procedimento análogo, chega-se a:

$$
\frac{\partial H(z,p)}{\partial s} = -\mathbf{x}_c^T \frac{\partial \mathbf{Y}(z,p)}{\partial s} \mathbf{x_b}
$$
 (22)

Substituindo (21) e (22) em (15), obtém-se:

$$
\frac{dz}{dp} = -\frac{\mathbf{x}_c^T}{\mathbf{x}_c^T} \frac{\frac{\partial \mathbf{Y}(z, p)}{\partial p} \mathbf{x_b}}{\frac{\partial \mathbf{Y}(z, p)}{\partial s} \mathbf{x_b}}
$$
(23)

Deve-se observar que o algoritmo de zeros dominantes, descrito nas referências (Gomes Jr., 2002; Varricchio, et al., 2001), fornece os valores de *z*,  $\mathbf{x_{_b}}$  e  $\mathbf{x_{_c}}$ .

A derivada da matriz **Y**(*s,p*) em relação à frequência complexa *s*, presente nas equações (12) e (23), é facilmente obtida seguindo as mesmas regras de construção da matriz **Y**, mas utilizando, ao invés das admitâncias primitivas, suas derivadas. As expressões analíticas destas derivadas (não incluindo as relativas ao modelo de Bergeron de uma LT) para os diversos componentes de uma rede elétrica são dadas em (Varricchio, 2015). Alternativamente, pode-se determinar a derivada da matriz admitância nodal de cada elemento do sistema. Deve-se, portanto, determinar a derivada da matriz de admitâncias nodais **YB** do modelo de Bergeron de uma LT em relação à frequência complexa *s*, conforme descrito na seção 4.

Considerando o parâmetro *p* como sendo o comprimento *l* de uma determinada LT, os únicos elementos da matriz **Y**(*s,l*) que dependem de *l* são as admitâncias própria *ys* e de transferência *ym* desta LT. Portanto, considerando uma LT conectada entre os nós (barras) *i* e *j*, a derivada da matriz **Y**(*s,l*) em relação ao comprimento *l* desta LT possuirá todos os elementos nulos, com exceção daqueles mostrados em (24). Estes elementos são determinados na seção 5.

$$
\frac{\partial \mathbf{Y}(s,l)}{\partial l} = \begin{bmatrix} \ddots & \vdots & \ddots & \vdots & \ddots \\ \cdots & \frac{\partial y_s}{\partial l} & \cdots & \frac{\partial y_m}{\partial l} & \cdots \\ \ddots & \vdots & \ddots & \vdots & \ddots \\ \cdots & \frac{\partial y_m}{\partial l} & \cdots & \frac{\partial y_s}{\partial l} & \cdots \end{bmatrix} \quad i
$$
(24)

## **4 | DETERMINAÇÃO DE ∂Y<sub>B</sub>/∂s**

De acordo com (Varricchio & Campello, 2019), a matriz de admitâncias nodais Y<sub>B</sub> do modelo de Bergeron de uma LT é dada por:

$$
\mathbf{Y_B} = \begin{bmatrix} \mathcal{Y}_S & \mathcal{Y}_m \\ \mathcal{Y}_m & \mathcal{Y}_S \end{bmatrix} \tag{25}
$$

onde:

$$
y_s = (4/R)^2 [(R/4) - \mathbf{e}_1^T \mathbf{M}^{-1} \mathbf{e}_1]
$$
 (26)

$$
y_m = -(4/R)^2 \mathbf{e}_4^T \mathbf{M}^{-1} \mathbf{e}_1 \tag{27}
$$

sendo *R* a resistência total da LT e:

$$
\mathbf{e}_1 = [1 \quad 0 \quad 0 \quad 0]^T \tag{28}
$$

$$
\mathbf{e}_4 = [0 \quad 0 \quad 0 \quad 1]^T \tag{29}
$$

$$
\mathbf{M}(s,l) = \begin{bmatrix} m_a & m_b & 0 & 0 \\ m_b & m_c & m_d & 0 \\ 0 & m_d & m_c & m_b \\ 0 & 0 & m_b & m_a \end{bmatrix}
$$
 (30)

$$
m_a = \frac{4}{R} + y_c \coth\left(\frac{\gamma l}{2}\right) \tag{31}
$$

$$
m_b = -y_c \, \cosh\left(\frac{\gamma \, l}{2}\right) \tag{32}
$$

$$
m_c = \frac{2}{R} + y_c \coth\left(\frac{\gamma l}{2}\right) \tag{33}
$$

$$
m_d = -\frac{2}{R} \tag{34}
$$

A admitância característica *y<sub>c</sub>,* a constante de propagação γ e a resistência total *R* da LT são dadas por:

$$
y_c = \sqrt{C_l/L_l} \tag{35}
$$

$$
\gamma = s \sqrt{C_l L_l} \tag{36}
$$

$$
R = R_l \ l \tag{37}
$$

onde *C<sub>r</sub>. L<sub>r</sub>e R<sub>r</sub>*denotam, respectivamente, a capacitância, a indutância e a resistência por unidade de comprimento *l* da LT.

Derivando (26) em relação à *s*, obtém-se:

$$
\frac{\partial y_s}{\partial s} = -\left(\frac{4}{R}\right)^2 \mathbf{e}_1^T \frac{\partial \mathbf{M}^{-1}}{\partial s} \mathbf{e}_1
$$
\n(38)

Aplicando (17) à (38), obtém-se:

$$
\frac{\partial y_s}{\partial s} = \left(\frac{4}{R}\right)^2 \mathbf{e}_1^T \mathbf{M}^{-1} \frac{\partial \mathbf{M}}{\partial s} \mathbf{M}^{-1} \mathbf{e}_1
$$
\n(39)

Realizando procedimento análogo, chega-se a:

$$
\frac{\partial y_m}{\partial s} = \left(\frac{4}{R}\right)^2 \mathbf{e}_4^T \mathbf{M}^{-1} \frac{\partial \mathbf{M}}{\partial s} \mathbf{M}^{-1} \mathbf{e}_1
$$
\n(40)

Seja:

$$
\mathbf{M}\,\mathbf{x} = \,\mathbf{e}_1\tag{41}
$$

onde  $\mathbf{x} = [x_1 \ x_2 \ x_3 \ x_4]^T$ . De acordo com (41) e considerando que  $\mathbf{M} = \mathbf{M}^T$ , tem-se:

$$
\mathbf{e}_1^T \mathbf{M}^{-1} = \mathbf{x}^T \tag{42}
$$

Pode-se demonstrar facilmente que:

$$
\mathbf{e}_4^T \mathbf{M}^{-1} = \begin{bmatrix} x_4 & x_3 & x_2 & x_1 \end{bmatrix} = \mathbf{x}^T \mathbf{P}
$$
 (43)

onde **P** é uma matriz de permutação dada por:

$$
\mathbf{P} = \begin{bmatrix} 0 & 0 & 0 & 1 \\ 0 & 0 & 1 & 0 \\ 0 & 1 & 0 & 0 \\ 1 & 0 & 0 & 0 \end{bmatrix}
$$
 (44)

Substituindo (41) e (42) em (39) e (41) e (43) em (40), obtém-se, respectivamente:

$$
\frac{\partial y_s}{\partial s} = \left(\frac{4}{R}\right)^2 \mathbf{x}^T \frac{\partial \mathbf{M}}{\partial s} \mathbf{x}
$$
 (45)

$$
\frac{\partial y_m}{\partial s} = \left(\frac{4}{R}\right)^2 \mathbf{x}^T \mathbf{P} \frac{\partial \mathbf{M}}{\partial s} \mathbf{x}
$$
 (46)

Para computar os valores de (45) e (46) é necessário o cálculo da derivada da matriz **M** em relação à *s*, ou seja, é necessário o cálculo da derivada de seus elementos em relação à *s*. Utilizando a regra da cadeia e algumas manipulações algébricas, chega-se a:

$$
\frac{\partial m_a}{\partial s} = \frac{\partial m_c}{\partial s} = -\frac{m_b^2 L}{2}
$$
\n(47)

$$
\frac{\partial m_b}{\partial s} = -\frac{m_b \left[ m_a - (4/R) \right] L}{2} \tag{48}
$$

$$
\frac{\partial m_d}{\partial s} = 0\tag{49}
$$

onde *L* = *Ll l*é a indutância total da LT.

## **51 DETERMINAÇÃO DE ∂ΥS/∂l**

De (34), tem-se que:

$$
4m_d^2 = \left(\frac{4}{R}\right)^2\tag{50}
$$

Substituindo (50) em (26) e (27), obtém-se, respectivamente:

$$
y_s = 4m_d^2 \left[ (R/4) - \mathbf{e}_1^T \mathbf{M}^{-1} \mathbf{e}_1 \right] \tag{51}
$$

$$
y_m = -4m_d^2 \mathbf{e}_4^T \mathbf{M}^{-1} \mathbf{e}_1 \tag{52}
$$

Derivando (51) em relação à *l*, obtém-se:

$$
\frac{\partial y_s}{\partial l} = 8 m_d \frac{dm_d}{dl} \left[ \frac{R}{4} - \mathbf{e}_1^T \mathbf{M}^{-1} \mathbf{e}_1 \right] + 4 m_d^2 \left[ \frac{d(R/4)}{dl} - \mathbf{e}_1^T \frac{\partial \mathbf{M}^{-1}}{\partial l} \mathbf{e}_1 \right]
$$
(53)

Utilizando (17), (41) e (42), chega-se a:

$$
\frac{\partial y_s}{\partial l} = 8 \, m_d \frac{dm_d}{dl} \left[ \frac{R}{4} - x_1 \right] + 4m_d^2 \left[ \frac{d(R/4)}{dl} + \mathbf{x}^T \frac{\partial \mathbf{M}}{\partial l} \mathbf{x} \right] \tag{54}
$$

Tem-se que:

$$
\frac{d(R/4)}{dl} = \frac{R_l}{4} \tag{55}
$$

Substituindo (55) em (54), obtém-se:

$$
\frac{\partial y_s}{\partial l} = 8 m_d \frac{dm_d}{dl} \left[ \frac{R}{4} - x_1 \right] + 4 m_d^2 \left[ \frac{R_l}{4} + \mathbf{x}^T \frac{\partial \mathbf{M}}{\partial l} \mathbf{x} \right]
$$
(56)

Realizando procedimento análogo, chega-se a:

$$
\frac{\partial y_m}{\partial t} = -8 m_d \frac{dm_d}{dl} x_4 + 4 m_d^2 \mathbf{x}^T \mathbf{P} \frac{\partial \mathbf{M}}{\partial l} \mathbf{x}
$$
 (57)

Para computar os valores de (56) e (57) é necessário o cálculo da derivada da matriz **M** em relação à *l*, ou seja, é necessário o cálculo da derivada de seus elementos em relação à *l*. Utilizando a regra da cadeia e algumas manipulações algébricas, chega-se a:

$$
\frac{\partial m_a}{\partial l} = -\left(2\frac{dm_d}{dl} + \frac{1}{2} sL_l m_b^2\right) \tag{58}
$$

$$
\frac{\partial m_b}{\partial l} = -\frac{1}{2} s L_l m_b (m_a + 2m_d) \tag{59}
$$

$$
\frac{\partial m_c}{\partial l} = \frac{\partial m_a}{\partial l} + \frac{dm_d}{dl} \tag{60}
$$

$$
\frac{dm_d}{dl} = \frac{2R_l}{R^2} \tag{61}
$$

#### **6 | SISTEMA TESTE**

Os resultados apresentados neste trabalho foram obtidos utilizando o sistema de transmissão mostrado na [Fig. 1](#page-263-0). Este sistema possui 34 barras, 25 LTs, 12 ramos "shunts" representando bancos de capacitores ou de indutores, 16 transformadores, 16 cargas e 10 geradores (fontes ideais de tensão). Os dados dos parâmetros de sequência positiva deste sistema estão apresentados na referência (Varricchio & Campello, 2019). A função de transferência selecionada para os experimentos numéricos e testes é a impedância própria da barra 21, destacada em vermelho na [Fig. 1](#page-263-0).

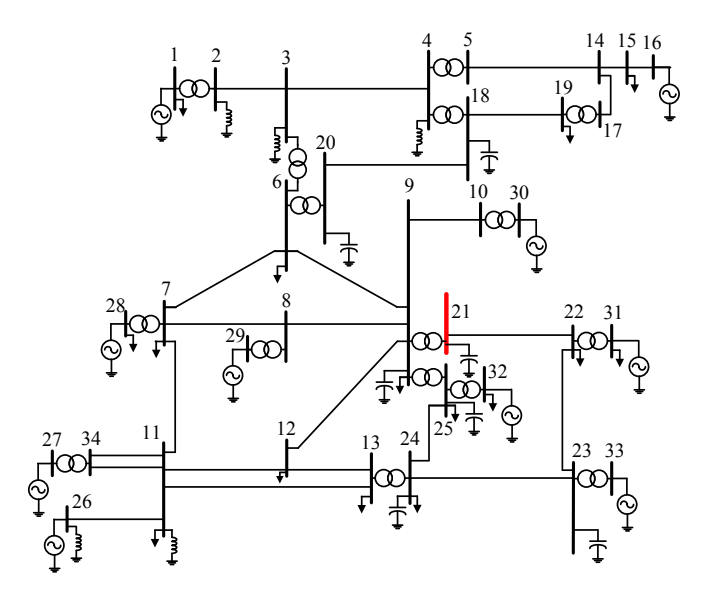

<span id="page-263-0"></span>Fig. 1. Sistema de Transmissão.

Considerando a limitação de espaço e a grande similaridade entre as expressões de dλ/dl e *dz/dl* (dependem basicamente do cálculo de მ**Y**(*s,l*)/მl e de მ**Y**(*s,l*)/მs), dadas por (12) e (23), respectivamente, se julgou necessário apresentar somente resultados relativos a dλ/dl. Observa-se, no entanto, que as conclusões e análise relacionadas à precisão no cálculo de dλ/dl são válidas também para *dz/dl*.

## **7 | VERIFICAÇÃO NUMÉRICA DE dλ/dl**

Na Fig. 2 está mostrado o módulo da impedância própria da barra 21 do sistema de transmissão mostrado na [Fig. 1.](#page-263-0) O pico de maior magnitude ocorre para a frequência de 1108 Hz, conforme indicado na figura.

A frequência de localização deste pico máximo indica que a parte imaginária do polo λ de maior dominância de *z*21,21 está próxima a *j* × 2 × π × 1108 = *j* 6961.8 rad/s. Utilizando

este valor como estimativa inicial para o algoritmo de polos dominantes, obtém-se o valor convergido do polo igual a  $\lambda = (\sigma + j\omega) = (-56.171 \text{ s}^{-1} + j\,6966.4 \text{ rad/s}).$ 

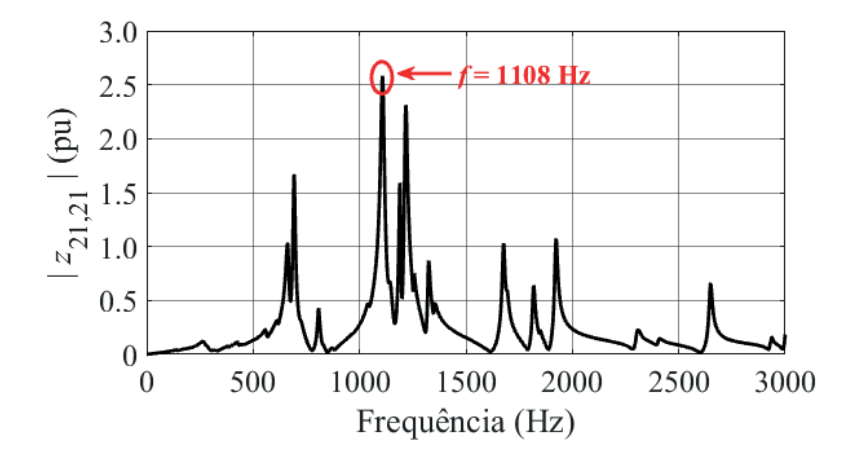

Fig. 2. Módulo da impedância própria da barra 21.

Na Tabela 1 estão apresentadas as partes real e imaginária das sensibilidades deste polo em relação aos comprimentos das LTs do sistema de transmissão representadas pelo modelo de Bergeron, denotadas por 巩 (*dλ/dl* ) e *い(d*λ*/dl*), respectivamente.

O cálculo analítico de  $\frac{1}{\sqrt{2}}$ , realizado utilizando (12), pode ser verificado numericamente pela fórmula da diferença central, dada por (Kiusalaas, 2005):

$$
\left. \frac{d\lambda(l)}{dl} \right|_{l=l_k} = \frac{d\lambda(l_k)}{dl} \cong \frac{\lambda(l_{k+1}) - \lambda(l_{k-1})}{2\Delta l} \tag{62}
$$

onde  $\Delta I = (I_{k+1} - I_k) = I_k - I_{k-1}$ .

Na Fig. 3 estão mostrados os erros entre os valores das sensibilidades do polo λ=-56.171 + *j* 6966.4 em relação aos comprimentos das LTs obtidos analítica e numericamente. Estes erros são definidos por:

$$
\epsilon = \frac{\left| \frac{d\lambda}{dl} \right|_{Analitico} - \left( \frac{d\lambda}{dl} \right)_{Numérico}}{\left( \frac{d\lambda}{dl} \right)_{Analitico}} \times 100\%
$$
\n(63)

O maior erro de sensibilidade encontrado foi de  $C_{\text{max}} = 0.1015\%$  para a LT 16 (conectada entre as barras 15 e 16).

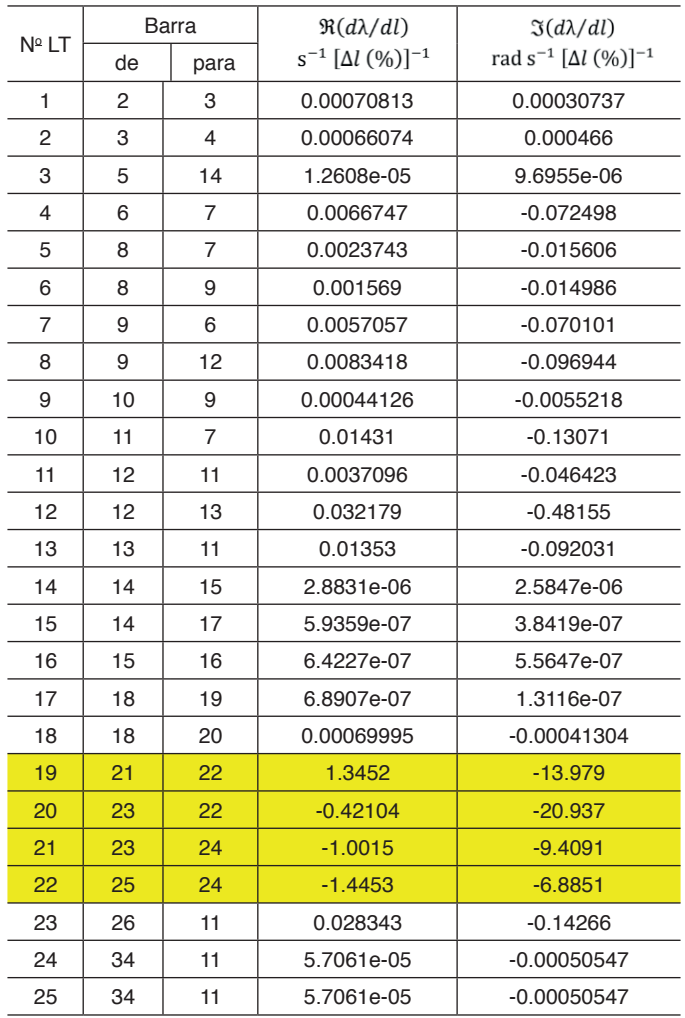

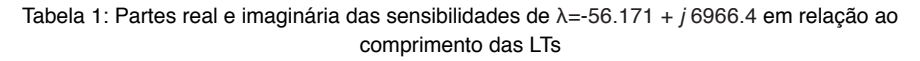

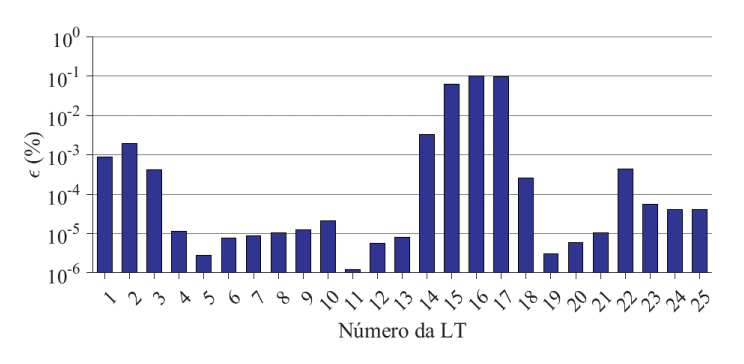

Fig. 3. Erros entre os valores das sensibilidades do polo λ=-56.171 + *j* 6966.4 calculados analítica e numericamente.

## **8 | APLICAÇÃO PRÁTICA DE** *d* λ **/** *d l*

De acordo com a Tabela 1, observa-se que o polo λ=-56.171 + *j* 6966.4 possui altos valores de sensibilidades em relação aos comprimentos das LTs 19, 20, 21 e 22 (destacados em amarelo) e menores em relação aos comprimentos das demais LTs.

Tomando como exemplo a LT 20, se seu comprimento for diminuído, as partes real e imaginária de λ irão aumentar, uma vez que os valores de sensibilidades destas partes são negativos. Uma consequência óbvia do aumento da parte imaginária de  $\lambda$  é que a frequência de ressonância paralela localizada em 1108 Hz irá aumentar. O efeito do aumento da parte real não é tão óbvio, sendo analisado mais adiante. Por outro lado, se, por exemplo, o comprimento da LT 13 for dobrado, pouca alteração deverá ocorrer no valor de λ.

Supondo uma alteração de Δ*l* = - 20% no comprimento da LT 20, pode-se estimar a consequente variação Δλ como:

$$
\Delta\lambda \approx \frac{d\lambda}{dl} \times \Delta l = -(0.42104 + j20.937) \times -20
$$
  
= 8.4208 + j418.74 (64)

Desta forma, a estimativa para o novo valor de λ é:

$$
\lambda_{\text{estimado}} = \lambda + \Delta\lambda = -47.750 + j7385.1\tag{65}
$$

Considerando, agora, uma variação de Δ*l* = 100% no comprimento da LT 13, tem-se:

$$
\Delta\lambda \approx \frac{d\lambda}{dl} \times \Delta l = (0.01353 - j0.092031) \times 100
$$
  
= 1.353 - j9.2031 (66)

Logo:

$$
\lambda_{\text{estimado}} = \lambda + \Delta\lambda = -54.818 + j6957.2\tag{67}
$$

As respostas em frequência do módulo da impedância própria da barra 21 estão mostradas na Fig. 4, considerando:

- Sistema original;
- Sistema com uma variação de -20% no comprimento da LT 20 (Δ/<sub>20</sub>= -20%);
- Sistema com uma variação de 100% no comprimento da LT 13 (Δ/<sub>13</sub>= 100%).

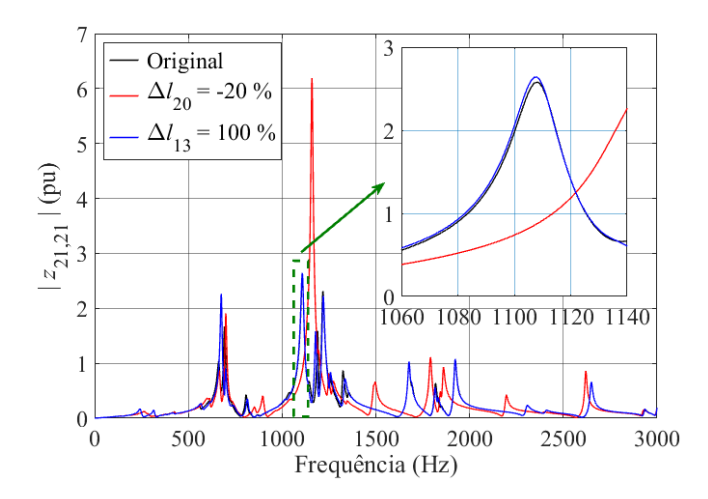

Fig. 4. Respostas em frequência do módulo de  $z_{21,21}$ , considerando o sistema original e com alterações nos comprimentos das LTs 20 e 13.

Como previsto, a variação de -20% no comprimento da LT 20 aumentou significativamente a frequência de ressonância paralela originalmente localizada em 1108Hz. Por outro lado, a variação de 100% no comprimento da LT 13 não alterou o valor desta frequência.

Na [Tabela 2](#page-267-0) está apresentado um resumo das características do polo mais dominante do sistema de transmissão original e modificado.

| Sistema                        | Pico<br>(Hz) | Estimativa<br>$de \lambda$ | <b>Valor Final</b><br>$de \lambda$ | Resíduo<br>$de \lambda$ | $\hat{H}(\lambda)$ |
|--------------------------------|--------------|----------------------------|------------------------------------|-------------------------|--------------------|
| Original                       | 1108         | 6961.8                     | $-56.171 +$<br>i 6966.4            | $137.34 +$<br>/12.718   | 2.4555             |
| $\frac{\Delta l_{20}}{2.20\%}$ | 1159         | $-47.750 +$<br>i 7385.1    | $-40.371 +$<br>i 7283.0            | $240.75 +$<br>/10.571   | 5.9693             |
| $\frac{\Delta l_{13}}{100\%}$  | 1108         | $-54.818 +$<br>i 6957.2    | $-55.583 +$<br>i 6964.1            | $140.45 +$<br>i 12.267  | 2.5365             |

<span id="page-267-0"></span>Tabela 2: Características do polo mais dominante do sistema de transmissão original e modificado

Os aumentos no valor da magnitude de  $z_{21,21}$ , na frequência de ressonância paralela originalmente localizada em 1108Hz, devidos às variações de -20% e 100% nos comprimentos das LTs 20 (aumento significativo) e 13 (ligeiro aumento), respectivamente, serão justificados a seguir utilizando as informações contidas na coluna designada por  $\hat{H}(\lambda)$ (índice de dominância de λ).

De acordo com (Schilders, et al., 2008), se λ = σ + *j*ω é dominante, a seguinte

aproximação é válida:

$$
\left|z_{21,21}(j\omega)\right| \cong \left|\frac{R}{\sigma}\right| \tag{68}
$$

De acordo com (68) e considerando que a frequência de ressonância ω*<sup>r</sup>* é aproximadamente igual a ω, conclui-se que quanto maior for o módulo de *R* / σ maior será a contribuição (dominância) do polo λ para a magnitude de z<sub>21,21</sub>(*j*ω) e, consequentemente, para a magnitude de <sub>21,21</sub>(*j*ω<sub>)</sub>). Por esta razão, uma das definições do índice de dominância  $\hat{B}$  do polo  $\lambda$  é (Schilders, et al., 2008):

$$
\hat{R} = \left| \frac{R}{\sigma} \right| \tag{69}
$$

Como se observa na última coluna da Tabela 2, houve aumento nos valores do índice de dominância de λ devidos às variações de -20% e 100% nos comprimentos das LTs 20 (aumento significativo) e 13 (ligeiro aumento), respectivamente, refletindo os aumentos que ocorreram no valor da magnitude de  $z_{21,21}$ .

#### **9 | CONCLUSÕES**

Neste trabalho é descrito em detalhes o desenvolvimento matemático necessário para o cálculo analítico de sensibilidades de polos e zeros em relação ao comprimento de LTs representadas pelo modelo de Bergeron, recentemente implementado no programa HarmZs do CEPEL, para estudos de comportamento harmônico e análise modal de redes elétricas.

Utilizando um sistema teste consistindo em um sistema de transmissão de médio porte, foi possível comparar os resultados analíticos com os obtidos por aproximações numéricas, mostrando excelentes concordâncias, validando, desta forma, as expressões matemáticas obtidas.

As sensibilidades dλ/*dl* do polo mais dominante λ da impedância própria de uma das barras do sistema teste em relação aos comprimentos de suas 25 LTs foram calculadas. Mostrou-se que uma variação de -20% no comprimento da LT com o maior valor de magnitude de *dλ/dl* resultou em uma variação significativa nos valores da freguência de ressonância e da magnitude desta impedância associados a λ. Por outro lado, uma variação de 100% no comprimento de uma das LTs com um baixo valor de dλ/*dl* praticamente não alterou estes valores.

Conclui-se, portanto, que incorreções nos comprimentos das LTs com altos valores de dλ/*dl*, causam maior impacto nos valores da frequência de ressonância e da magnitude da impedância associados a λ. Como o comprimento determina os valores totais da resistência, capacitância e indutância da LT, pode-se estender esta conclusão a incorreções nos valores destes parâmetros por unidade de comprimento. Portanto, em estudos de comportamento harmônico, estas sensibilidades podem ser utilizadas

para se determinar quais LTs são as mais responsáveis pela existência de ressonâncias paralelas próximas a frequências harmônicas importantes, como as de 5ª e 7ª ordens. Os parâmetros elétricos destas LTs com altos valores de sensibilidades devem ser conferidos e, eventualmente, recalculados e corrigidos no arquivo de entrada de dados para que os resultados de distorções harmônicas sejam precisos e confiáveis. É possível também se levantar dados relativos ao perfil da torre, aos condutores e ao solo (ao invés de aproveitar dados provenientes de arquivos de fluxo de potência), objetivando utilizar modelos mais precisos para estas LTs com altos valores de sensibilidades.

Outro possível exemplo de aplicação das sensibilidades de polos em relação ao comprimento de LTs, reside em estudos de comportamento harmônico envolvendo contingências. Neste caso, estas sensibilidades podem indicar quais LTs devem ser prioritariamente consideradas.

## **REFERÊNCIAS**

CEPEL, 2016. *Manual de Utilização do Programa HarmZs Versão 3.0,,* s.l.: s.n.

Gomes Jr., S., 2002. *Modelagem e Métodos Numéricos para Análise Linear de Estabilidade Eletromecânica, Ressonância Subsíncrona, Transitórios Eletromagnéticos e Desempenho Harmônico de Sistemas de Potência,* Rio de Janeiro, RJ, Brasil: Tese de Doutorado em Engenharia Elétrica pela COPPE/UFRJ.

Gomes Jr., S. et al., 2006. *Equivalência entre as Modelagens do PacDyn e HarmZs para Análise de Ressonância Subsíncrona, Ressonâncias de Redes e Harmônicos.* Florianópolis, SC, Brasil, X SEPOPE - Simpósio de Especialistas em Planejamento da Operação e Expansão Elétrica.

Haley, S. B., 1988. The Generalized Eigenproblem: Pole-Zero Computation. *Proceedings of the IEEE,*  Volume 76.

Kiusalaas, J., 2005. *Numerical Methods in Engineering with MATLAB.* New York, NY, USA: Cambridge University Press.

Leuven EMTP Center, 1990. *ATP Rule Book,* s.l.: s.n.

Operador Nacional do Sistema – ONS, 2013. *Diretrizes para a Elaboração de Projetos Básicos para Empreendimentos de Transmissão,* s.l.: s.n.

Operador Nacional do Sistema – ONS, 2017. *Submódulo 18.2 dos Procedimentos de Rede - Relação dos Sistemas e Modelos Computacionais,* s.l.: s.n.

Schilders, W. H., Vander, H. A. V. & Rommes, J., 2008. *Model Order Reduction: Theory, Research Aspects and Applications.* New York, NY, USA: pringer.

Varricchio, S. L., 2015. *Modelagem e Análise de Redes Elétricas e Métodos de Redução da Ordem de Modelos Dinâmicos de Baixa e Alta Frequência,* Brasília, DF, Brasil: Tese de Doutorado em Engenharia Elétrica pela UnB.

Varricchio, S. L. & Campello, T. M., 2019. Compatibility Among Electrical Network Component Models of Computational Power System Analysis Programs. *IEEE Latin America Transactions,* Volume 17, pp. 833-842.

Varricchio, S. L., Freitas, F. D., Martins, N. & Véliz, F. C., 2015. Computation of Dominant Poles and Residue Matrices for Multivariable Transfer Functions of Infinite Power System Models. *IEEE Transactions on Power Systems,* Volume 30, pp. 1313-1142.

Varricchio, S. L. & Gomes Jr., S., 2018. Electrical Network Dynamic Models with Application to Modal Analysis of Harmonics. *Eletric Power Systems Research,* Volume 154, pp. 433-443.

Varricchio, S. L., Jr., S. G. & Martins, N., 2001. *s-Domain Approach to Reduce Harmonic Voltage Distortions Using Sensitivity Analysis.* Columbus, Ohio, USA, IEEE Winter Meeting.

Varricchio, S. L. et al., 2004. *Advanced Tool for Harmonic Analysis of Power Systems.* Rio de Janeiro, RJ, Brazil, IX SEPOPE - Symposium of Specialists in Electric Operational and Expansion Planning.

Varricchio, S. L., Rossi, J., Costa, C. O. & Taranto, G. N., 2018. *Transient Short-Circuit Calculations Using Time Shifts and Rational Models – Preliminary Results.* Niterói, RJ, Brasil, VII SBSE – Simpósio Brasileiro de Sistemas Elétricos.

# **CAPÍTULO 19**

# UTILIZAÇÃO DE SIMULADORES EM CENÁRIOS DE REDES OPTICAS COM MULTIPLEXAÇÃO POR DIVISÃO ESPACIAL *DOI 10.22533/at.ed.00000000000*

*Data de aceite: 04/02/2021 Data de submissão: 03/11/2020*

#### **Eloisa Bento Sarmento**

Universidade Federal de Campina Grande Centro de Engenharia Elétrica e Informática Unidade Acadêmica de Engenharia Elétrica Campina Grande - Paraíba <http://lattes.cnpq.br/7938959310887258>

#### **Mariana Gomes Costa**

Universidade Federal de Campina Grande Centro de Engenharia Elétrica e Informática Unidade Acadêmica de Engenharia Elétrica Campina Grande - Paraíba <http://lattes.cnpq.br/3130938651022861>

#### **Gileno Bezerra Guerra Junior**

Universidade Federal de Campina Grande Centro de Engenharia Elétrica e Informática Unidade Acadêmica de Engenharia Elétrica Campina Grande – Paraíba <http://lattes.cnpq.br/3905088218176578>

#### **Helder Alves Pereira**

Universidade Federal de Campina Grande Centro de Engenharia Elétrica e Informática Unidade Acadêmica de Engenharia Elétrica Campina Grande – Paraíba <http://lattes.cnpq.br/7393937425520096>

Dessa forma, o investimento em propostas de otimização, por meio do desenvolvimento/ aplicação de ferramentas computacionais, pode possibilitar a implantação de redes ópticas mais eficientes. Este capítulo tem como objetivo apresentar simuladores aplicados em redes ópticas que utilizam multiplexação por divisão espacial disponíveis na literatura, bem como suas respectivas contribuições.

**PALAVRAS-CHAVE:** Multiplexação por Divisão Espacial, Rede Óptica, Simuladores.

**ABSTRACT:** The capital and operational expenditures of optical networks as well as the evaluation performance considering different scenarios of physical penalties, device configurations and physical topologies are high. Thus, the investment in optimization proposals, through the development/ application of computational tools, may allow the implementation of more efficient optical networks. This chapter aims to present simulators applied to optical networks using spatial division multiplexing available in the literature, as well as their respective contributions.

**KEYWORDS:** Optical Network, Simulator, Space Division Multiplexing.

## **1 | INTRODUÇÃO**

Tem-se observado um significativo crescimento do tráfego da rede mundial de computadores (*internet*) nas últimas décadas. Enquanto isso, diversos serviços, tais como: realidade aumentada (AR - *Augmented Reality*),

**RESUMO:** Os custos para instalação/ manutenção de redes ópticas, bem como avaliação de desempenho frente a inúmeros cenários de penalidades físicas, configurações de dispositivos e topologias físicas são elevados. realidade virtual (VR - *Virtual* Reality) e *internet* das coisas (IoT - *Internet of Things*), têm exigido cada vez mais largura de banda dos sistemas de telecomunicações. Dessa forma, impulsionadas pelo crescimento do tráfego e pela variedade de serviços, as redes ópticas também têm sido empregadas nas redes de transporte e de acesso (YAN et al., 2018).

Embora as redes ópticas baseadas em multiplexação por divisão de comprimento de onda (WDM - *Wavelength Division Multiplexing*), em que vários sinais ópticos podem ser multiplexados na mesma fibra óptica, ofereçam vantagens de transmissão de alta capacidade e comutação reconfigurável de comprimentos de onda, elas apresentam inconvenientes em termos de largura de banda fixa e baixa granularidade. Isso pode levar a uma utilização espectral ineficiente e acomodação rígida de vários tipos de tráfego (JINNO et al., 2009; JINNO et al., 2010; ZHANG et al., 2012).

Redes ópticas elásticas (EON - *Elastic Optical Network*) com multiplexação por divisão espacial (SDM - *Space Division Multiplexing*) (EON-SDM) se destacam como uma solução promissora para lidar com as crescentes demandas de largura de banda dos últimos anos (OLIVEIRA et al., 2019). As EONs-SDM oferecem uma capacidade de transmissão de informação muito maior quando comparadas aos sistemas de fibra óptica monomodo convencionais. Essa tecnologia envolve o uso de diversas dimensões espaciais, umas delas considera o uso de fibras ópticas com múltiplos núcleos (MCF – *Multicore Fiber*), por exemplo (OLIVEIRA et al., 2018).

Todavia, os custos para instalação/manutenção dessas redes, bem como avaliação de desempenho frente a inúmeros cenários de penalidades físicas, configurações de dispositivos e topologias físicas são elevados (MOURA et al., 2016). Dessa forma, o investimento em propostas de otimização, por meio do desenvolvimento/aplicação de ferramentas computacionais, pode possibilitar a implantação de redes ópticas mais eficientes.

Este capítulo tem como objetivo apresentar simuladores aplicados em redes ópticas SDM disponíveis na literatura, bem como suas respectivas contribuições. O capítulo está organizado da seguinte forma: na Seção 2, apresentam-se considerações sobre redes ópticas SDM. Na Seção 3, são apresentadas as principais contribuições dos simuladores utilizados em redes ópticas SDM e disponíveis na literatura. Na Seção 4, são descritas as conclusões e sugestões para trabalhos futuros.

### **2 | MULTIPLEXAÇÃO POR DIVISÃO ESPACIAL**

Pesquisas têm sido realizadas com várias tecnologias para superar a possível escassez da capacidade das redes ópticas (FUJII et al., 2014). Uma delas é a tecnologia WDM. A tecnologia WDM, em conjunto com formatos de modulação mais avançados, tem sido usada com o intuito de aumentar o limite da capacidade da fibra monomodo. Entretanto, a complexidade, o custo, a potência consumida e o calor dissipado em uma transmissão WDM podem fazer com que seja inadequado usar essa tecnologia em redes envolvendo centros de dados (*data centers*) (LIU et al., 2016). A tecnologia WDM é utilizada para atender demandas de conexão e, embora as taxas de transmissão de bits diferentes possam ser transportadas por cada comprimento de onda, essas redes não utilizam o espectro de frequência de forma eficiente (CAVALCANTE et al., 2017).

Diante desse cenário, as EONs foram introduzidas para utilizar de forma flexível os recursos espectrais, utilizando diversos formatos de modulação, baseados nas taxas de transmissão de bit e no alcance óptico das conexões solicitadas. Tal flexibilidade permitiu que as EONs utilizassem recursos espectrais de maneira mais eficiente que as redes ópticas WDM (SUGIHARA et al., 2017).

No paradigma das EONs, o espectro de frequência é dividido em várias faixas de frequências menores (*slots*), que são alocadas para serem o mais próximo dos requisitos de largura de banda de cada demanda do usuário (MUHAMMAD et al., 2015). As EONs possuem a característica de se adaptar dinamicamente aos recursos exigidos de acordo com a demanda.

A nível de rede, o roteamento e a atribuição de espectro é o problema mais importante (RSA – *Routing and Spectrum Assignment*) em EONs. O problema RSA consiste em determinar a rota e a alocação de recursos espectrais disponíveis para estabelecimento de uma conexão. Tal alocação está sujeita às restrições de continuidade e contiguidade, caso não exista conversor de frequência ao longo da rota. A primeira restrição impõe que o conjunto de *slots* atribuídos para a conexão deve ser o mesmo em todos os enlaces da rota, enquanto que a segunda restrição impõe que o conjunto de *slots* deve ser contíguo para alcançar alta eficiência na utilização do espectro (MOURA et al., 2016).

Devido aos recentes avanços tecnológicos, espera-se que a capacidade de transmissão das fibras ópticas existentes atinja um limite físico. Para realizar a expansão da capacidade da fibra, a tecnologia SDM vem sendo estudada nos últimos anos (SUGIHARA et al., 2017). Essa tecnologia pode aumentar a capacidade de transmissão usando fibras ópticas MCF, fibras ópticas com múltiplos modos (MMF – *Multimode Fiber*) – dentre elas as fibras ópticas com poucos modos (FMF – *Few-Mode Fiber*) –, pacotes de fibras (monomodo e com um núcleo) ou ainda combinações entre essas dimensões espaciais, como é o caso das fibras ópticas com poucos modos e múltiplos núcleos (FM-MCF – *Few-Mode Multicore Fiber*) (SARIDIS et al., 2015; SIRACUSA et al., 2015).

Em redes ópticas que empregam o conceito de SDM, a problemática da camada de rede ganha uma nova variante: a dimensão espacial. Dessa forma, analogamente ao RSA para EONs, a questão mais importante a ser solucionada em redes SDM (elásticas ou não) é o roteamento e a atribuição de espectro, considerando aspectos de dimensão espacial (RSSA – *Routing, Space and Spectrum Assignment*). As restrições referentes ao problema de RSA – continuidade e contiguidade –continuam sendo válidas, porém a complexidade é elevada, uma vez que se faz necessário escolher – além da rota e dos

recursos espectrais – os modos, núcleos e fibras existentes no sistema de comunicação em análise (SIRACUSA et al., 2015).

A presença de múltiplos modos e/ou núcleos em uma mesma fibra eleva também as possibilidades de interferências entre os sinais que nela propagam (*crosstalk*). Em MMFs, a interferência é consequência do acoplamento entre os modos que se propagam em um mesmo núcleo.

Para tornar possível a correta recepção do sinal, é necessário um sistema robusto de processamento digital de sinais (DSP — Digital Signal Processing) com múltiplas entradas e múltiplas saídas (MIMO — *Multiple Input Multiple Output*). Para suavizar o emprego de MIMO-DSP e ainda assim aumentar a capacidade de transmissão, são transmitidos poucos modos de propagação em FMFs (SARIDIS et al., 2015).

Analogamente ao que ocorre em MMFs/FMFs, em redes ópticas que utilizam MCFs, o *crosstalk* está associado à interferência entre núcleos presentes em uma mesma fibra (YAO et al., 2018). O nível de interferência está diretamente associado ao nível de acoplamento entre os núcleos: (1) desacoplados, (2) fracamente acoplados e (3) fortemente acoplados. Uma maior quantidade de núcleos em uma fibra – mantido constante o diâmetro – implica em um maior acoplamento e, consequentemente, em maior nível de *crosstalk* (ZHANG, 2020). Segundo Fujii et al. (2014), a interferência também é consequência da disposição dos núcleos, ocorrendo de maneira mais considerável entre os adjacentes que possuem sinais ópticos sendo transmitidos na mesma frequência. Em EONs, essa peculiaridade ocorre em *slots* de mesma frequência central presentes em núcleos adjacentes. Para mitigar o efeito da interferência entre os núcleos, algumas alternativas são apresentadas na literatura: planejamento do espaçamento, disposição entre eles e o emprego de índices de refração distintos — MCFs heterogêneas (SARIDIS et al., 2015).

Embora o diâmetro de MCFs seja superior ao de fibras com um único núcleo (SARIDIS et al., 2015), a MCF é considerada uma das mais populares e eficientes formas para realização de SDM-EONs devido à sua capacidade de transmissão e de evitar a interferência indesejada que um sinal óptico pode causar em outro (ZHAO et al., 2017).

## **3 | SIMULADORES DE REDES ÓPTICAS SDM**

A avaliação de desempenho, projeto, expansão e otimização de redes ópticas tem sido um desafio para os especialistas e pesquisadores (CAVALCANTE et al., 2017). Fatores como análise de disponibilidade, consumo de energia, custos de instalação e manutenção desses sistemas, os tornam extremamente complexos, não aptos a modelagens analíticas precisas, além de inviáveis de implementar em ambientes reais. A alternativa a tais implementações, em questões de realização de análise, testes e validação, é a simulação, a qual possibilita, de maneira viável, a elaboração de novos algoritmos para fins de pesquisa, análise e otimização de sistemas (COSTA et al., 2016).

Nesse contexto, Fujii et al. (2014) desenvolveram um simulador, cujo código não foi disponibilizado para acesso, usando a linguagem de programação C++, considerando o cenário de EONs-SDM. Propuseram também um novo método de alocação de núcleos e de espectro capaz de promover a redução de fatores como fragmentação e *crosstalk*, considerando fibras ópticas MCF.

Khodashenas et al. (2016) desenvolveram um simulador, cujo código também não foi disponibilizado para acesso, para analisar o cenário de redes ópticas WDM-SDM. Considerando tal cenário, avaliaram as vantagens provenientes do uso da tecnologia SDM para fins de alocação de espectro.

Liu et al. (2016) desenvolveram um simulador, cujo código não foi disponibilizado para acesso, por meio do MATLAB®, o qual foi empregado em cenários de redes ópticas WDM e WDM-SDM. Nesses cenários, avaliaram diversas topologias em termos de capacidade, utilização de recursos, probabilidade de bloqueio, custo e consumo de energia.

Oliveira et al. (2016, 2017, 2018 e 2019) utilizaram o simulador de código aberto chamado de FlexGridSim, desenvolvido na linguagem de programação Java, originalmente empregado no cenário de EONs (FlexGridSim, 2020), que foi estendido para análise de redes ópticas SDM. Em (2016), Oliveira et al. apresentaram um algoritmo com o objetivo de fornecer caminhos protegidos e independentes de falha (FIPP - *Failure-Independent Path Protecting*) no cenário de EONs-SDM. Em (2017), Oliveira et al. propuseram um algoritmo com a função de criar caminhos principais e de reserva (*backup*) de forma dinâmica, usando um esquema de *backup* compartilhado aplicado a redes ópticas SDM, considerando fibras ópticas MCF. Em (2018), Oliveira et al. apresentaram um algoritmo para proteção de caminhos ópticos (*lightpaths*) em EONs-SDM. Em (2019), Oliveira et al. propuseram um algoritmo que empregava roteamento com o mínimo de *crosstalk*, considerando agregação (*grooming*) de tráfego e sobreposição de espectro, a fim de aumentar a eficiência na utilização espectral em EONs-SDM, considerando proteção.

Sugihara et al. (2017) desenvolveram um simulador, cujo código não foi disponibilizado para acesso, na linguagem de programação C++, empregado no cenário de EONs-SDM. Os autores propuseram um algoritmo RSA para reduzir a fragmentação do espectro e controlar o nível de serviço de reserva imediata (IR - *Immediate Reservation*) e solicitações de reserva antecipada (AR - *Advance Reservation*), analisando o desempenho da rede em termos de probabilidade de bloqueio de largura de banda (BBP - *Bandwidth Blocking Probability*).

A tabela 1 apresenta o quadro resumo dos artigos disponíveis na literatura sobre simuladores de redes ópticas SDM descritos neste capítulo, bem como suas principais contribuições.

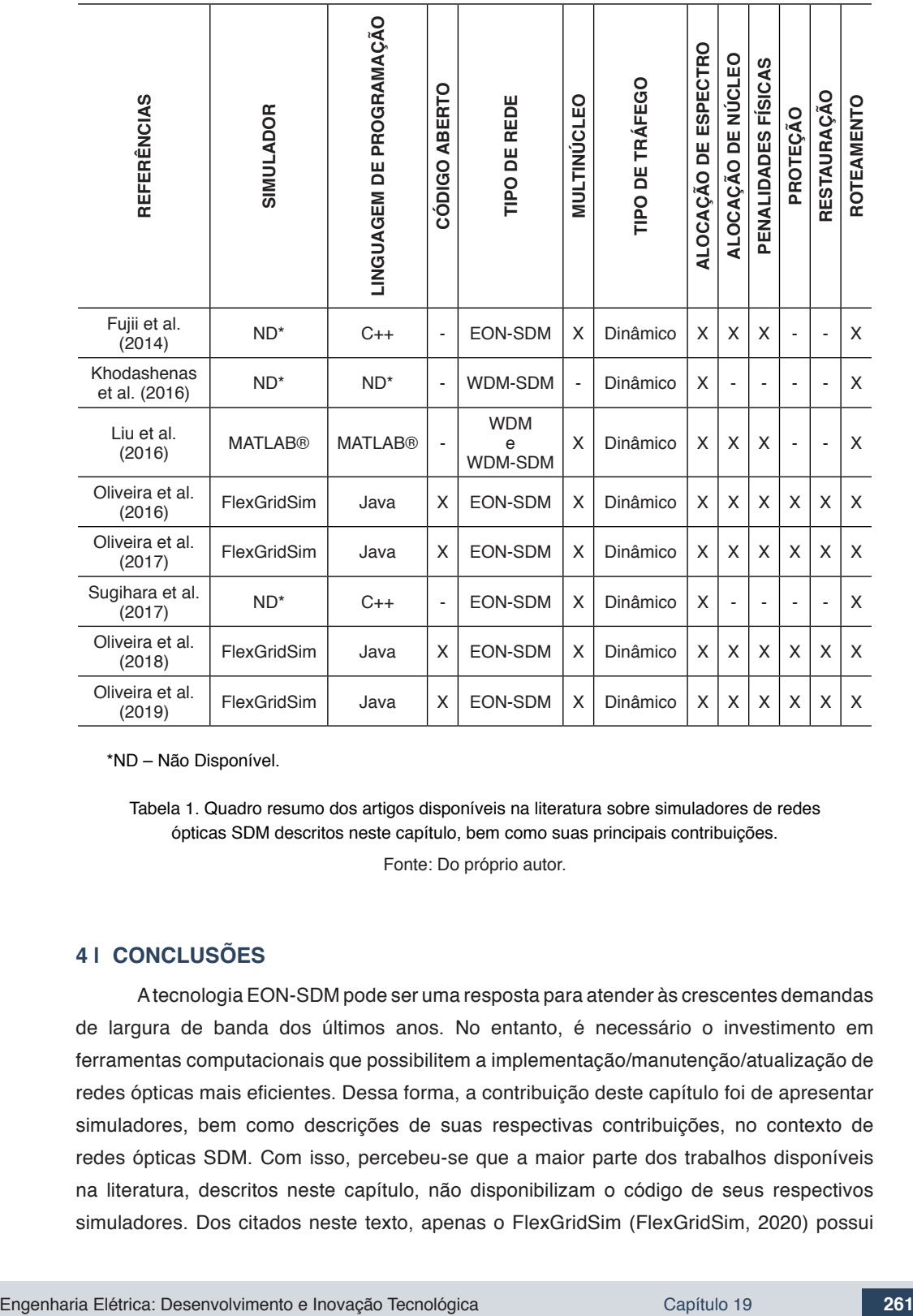

\*ND – Não Disponível.

Tabela 1. Quadro resumo dos artigos disponíveis na literatura sobre simuladores de redes ópticas SDM descritos neste capítulo, bem como suas principais contribuições.

Fonte: Do próprio autor.

## **4 | CONCLUSÕES**

A tecnologia EON-SDM pode ser uma resposta para atender às crescentes demandas de largura de banda dos últimos anos. No entanto, é necessário o investimento em ferramentas computacionais que possibilitem a implementação/manutenção/atualização de redes ópticas mais eficientes. Dessa forma, a contribuição deste capítulo foi de apresentar simuladores, bem como descrições de suas respectivas contribuições, no contexto de redes ópticas SDM. Com isso, percebeu-se que a maior parte dos trabalhos disponíveis na literatura, descritos neste capítulo, não disponibilizam o código de seus respectivos simuladores. Dos citados neste texto, apenas o FlexGridSim (FlexGridSim, 2020) possui

código aberto para a comunidade científica, escrito na linguagem de programação Java, mostrando-se um simulador interessante para pesquisas em redes EONs-SDM.

Para trabalhos futuros, recomenda-se o desenvolvimento e aplicação de simuladores, voltados para atividades de ensino/pesquisa com disponibilização de seus respectivos códigos, para aprimoramento dos estudos relacionados com redes ópticas de alta capacidade.

## **REFERÊNCIAS**

CAVALCANTE, M. A. et al. SimEON: an open-source elastic optical network simulator for academic and industrial purposes. **Photonic Network Communications**, v. 34, n. 2, p. 193-201, 2017.

COSTA, L. R. et al. Ons: Simulador de eventos discretos para redes ópticas WDM/EON. **XXXIV Simpósio Brasileiro de Redes de Computadores e Sistemas Distribuıdos (SBRC). Sociedade Brasileira de Computação (SBC)**, 2016.

FlexGridSim. Flexible Grid Optical Network Simulator. Disponível em: [http://www.lrc.ic.unicamp.br/](http://www.lrc.ic.unicamp.br/FlexGridSim/) [FlexGridSim/.](http://www.lrc.ic.unicamp.br/FlexGridSim/) Acesso em: 14 de Janeiro de 2020.

FUJII, S. et al. On-demand spectrum and core allocation for reducing crosstalk in multicore fibers in elastic optical networks. **Journal of Optical Communications and Networking**, v. 6, n. 12, p. 1059- 1071, 2014.

JINNO, M. et al. Concept and Enabling Technologies of Spectrum-Sliced. Elastic Optical Path Network (SLICE). **Communications and Photonics Conference and Exhibition**, Asia, 2-6 Novembro, 2009.

JINNO, M. et al. Introducing elasticity and adaptation into the optical domain toward more efficient and scalable optical transport networks. **Kaleidoscope: Beyond the Internet? - Innovations for Future Networks and Services**, ITU-T. p. 1-7. 13-15 Dezembro. 2010.

KHODASHENAS, P. S. et al. Comparison of spectral and spatial super-channel allocation schemes for SDM networks. **Journal of Lightwave Technology**, v. 34, n. 11, p. 2710-2716, 2016.

LIU, Y. et al. Comparison of SDM and WDM on direct and indirect optical data center networks. In: **European Conference on Optical Communication**. VDE, 2016. p. 1-3.

MOURA, P. M. et al. Routing, core and spectrum assignment based on connected component labelling for SDM optical networks. In: **IEEE International Conference on Communications (ICC)**. 2016. p. 1-6.

MUHAMMAD, A. et al. Resource allocation for space-division multiplexing: optical white box versus optical black box networking. **Journal of Lightwave Technology**, v. 33, n. 23, p. 4928-4941, 2015.

OLIVEIRA, H. M. N. S. et al. Algorithm for Protection of Space Division Multiplexing Elastic Optical Networks. In: **[IEEE Global Communications Conference \(GLOBECOM\)](https://ieeexplore.ieee.org/xpl/conhome/7840067/proceeding)**. 2016.

OLIVEIRA, H. M. N. S. et al. Algorithm for shared path for protection of space division multiplexing elastic optical networks. In: **IEEE International Conference on Communications (ICC)**. 2017. p. 1-6. OLIVEIRA, H. M. N. S. et al. Spectrum Overlap and Traffic Grooming in P-Cycle Algorithm Protected SDM Optical Networks. In: **IEEE International Conference on Communications (ICC)**. 2018. p. 1-6.

OLIVEIRA, H. M. N. S. et al. Protection, routing, spectrum and core allocation in EONs-SDM for efficient spectrum utilization. In: **IEEE International Conference on Communications (ICC)**. 2019. p. 1-6.

SARIDIS, George M. et al. Survey and evaluation of space division multiplexing: From technologies to optical networks. **IEEE**, Communications Surveys & Tutorials, v. 17, n. 4, p. 2136-2156, 2015.

SIRACUSA, Domenico et al. Resource allocation policies in SDM optical networks. In: International Conference on Optical Network Design and Modeling (ONDM). **IEEE**, 2015. p. 168-173.

SUGIHARA, S. et al. Dynamic resource allocation for immediate and advance reservation in spacedivision-multiplexing-based elastic optical networks. **Journal of Optical Communications and Networking**, v. 9, n. 3, p. 183-197, 2017.

YAN, B. et al. Actor-Critic-Based Resource Allocation for Multi-Modal Optical Networks. In: **IEEE Globecom Workshops**. 2018. p. 1-6.

YAO, Qiuyan et al. Core, mode, and spectrum assignment based on machine learning in space division multiplexing elastic optical networks. **IEEE** Access, v. 6, p. 15898-15907, 2018.

ZHANG, G. et al. A Survey on OFDM-Based Elastic Core Optical Networking. **IEEE**, Communications Surveys & Tutorials. v. PP, Issue 99, p. 1- 23, 2012.

ZHANG, L. et al. Enabling Technologies for Optical Data Center Networks: Spatial Division Multiplexing. **Journal of Lightwave Technology**, v. 38, n. 1, p. 18-30, 2020.

ZHAO, Y. et al. Multi-core virtual concatenation scheme considering inter-core crosstalk in spatial division multiplexing enabled elastic optical networks. **China Communications**, v. 14, n. 10, p. 108-117, 2017.

# **CAPÍTULO 20**

PROJETO E ANÁLISE DE UM ARRANJO LINEAR DE ANTENAS DE MICROFITA QUASE-FRACTAL UTILIZANDO A CURVA DE MINKOWSKI NÍVEL 2 COM APLICAÇÕES EM REDES DE COMUNICAÇÃO SEM FIO

*Data de aceite: 04/02/2021*

## **Elder Eldervitch Carneiro de Oliveira**

Universidade Estadual da Paraíba João Pessoa - PB

## **Pedro Carlos de Assis Júnior**

Universidade Estadual da Paraíba Patos – PB

## **Relber Antônio Galdino de Oliveira**

Universidade Estadual da Paraíba João Pessoa – PB

**RESUMO:** As redes de Telecomunicações vêm passando por uma grande evolução em termos de cobertura, transmissão de dados e abrangência global, isso aliado aos altos investimentos nos setores de Tecnologia 4,5G, 5G e internet das coisas (IoT). A revolução que a internet 5G e o IoT promete nos oferecer é algo antes nunca imaginável, onde teremos tudo ou quase tudo conectados, desde casas inteligentes carros e até mesmo eletrodomésticos, tudo conectado em uma grande de rede de Telecomunicações. Nesse contexto os arranjos de antenas de microfita devido às diversas características atrativas que as compõem, tais como: baixo peso, baixo perfil, conformidade a superfícies onduladas e principalmente um baixo custo associado, as tornam ponto de interesse dos pesquisadores na grande área do eletromagnetismo aplicado. O objetivo deste artigo consiste no projeto de um arranjo de antenas de microfita utilizando a curva fractal de Minkowski nível 2 no intuito de se conseguir dimensões menores em relação a um arranjo de antenas de microfita retangular convencional. Também é realizado uma análise numérica e experimental desse arranjo para a faixa das micro-ondas em 2,44 GHz, pertencente a banda ISM - industrial, scientific and *medical*). O projeto foi suportado pelo *software* comercial *Ansys DesignerTM* para as simulações numéricas e posterior obtenção dos resultados eletromagnéticos associados ao arranjo proposto. A estrutura investigada será excitada pela técnica de linha de transmissão (TLM) em microfita, caracterizada fora de linha e terá seus diversos parâmetros de espalhamento analisados, dentre os quais se destacam: a perda de retorno (RL), diagrama de radiação, impedância de entrada, coeficiente de onda estacionária (VSWR) e sua largura de banda (BW).

**PALAVRAS-CHAVE:** Arranjo quase-fractal, Antenas de microfita, Comunicação sem fio.

**ABSTRACT:** Telecommunications networks have been undergoing a great evolution in terms of coverage, data transmission and global coverage, allied to high investments in the sectors of Technology 4,5G, 5G and internet of things (IoT). The revolution that the 5G internet and the IoT promises to offer us is something never before imagined, where we will have everything or almost everything connected, from smart homes to cars and even appliances, all connected in a large Telecommunications network. In this context, the arrays of microwave antennas due to the various attractive characteristics that compose them, such as: low weight, low profile, conformity to wavy surfaces and especially a low

associated cost, make them a point of interest for researchers in the large area of applied electromagnetism. The aim of this article is to design an array of microstrip antennas using the Minkowski fractal curve level 2 in order to achieve smaller dimensions compared to a microstrip conventional rectangular antenna array. A numerical and experimental analysis of this arrangement is also carried out for the microwave band at 2.44 GHz, belonging to the ISM band - industrial, scientific and medical). The project was supported by the commercial software Ansys Designer for numerical simulations and later obtaining the electromagnetic results associated with the proposed array. The investigated structure will be excited by the transmission line technique (TLM) in microstrip, characterized offline and will have its various scattering parameters analyzed, among which stand out: return loss (RL), radiation diagram, input impedance standing wave coefficient (VSWR) and its bandwidth (BW). **KEYWORDS:** Microstrip antenna array, Microwave, Wireless comunication.

## **1 | INTRODUÇÃO**

Diversos são os avanços observados nos setores de Telecomunicações, seja para empresas ou mesmo para uso pessoal, onde temos aplicações para redes 4G, 4,5G e mais recentemente as tecnologias de 5° geração (5G), que aliado ao desenvolvimento da Internet das coisas (IoT) promete revolucionar a forma como nos comunicamos, geramos e transmitimos dados ou mesmo informação, a uma velocidade muito superior à já existentes e sem falhas. Para que isso seja possível, se faz necessário um grande investimento em tecnologia e desenvolvimentos de antenas para comunicação a altas frequências, onde a procura por dispositivos leves, compactos e versáteis, aliado a um custo cada vez mais atraente, vem impulsionando as pesquisas na grande área do eletromagnetismo aplicado.

Esse avanço tecnológico aliado as limitações de espaço nos equipamentos modernos, tornam as estruturas planares, com tecnologia de microfita muito atraente para possíveis aplicações nas mais diversas áreas de interesse (BALANIS, 1997). Tais dispositivos se apresentam como candidatos em potencial a aplicações em sistemas de comunicações móveis, uma vez que a miniaturização dos dispositivos e a operação em várias faixas de frequências são requisitos desejáveis aos aparelhos de comunicação modernos (BARROS, 2020). Neste mercado competitivo, o surgimento de novas tecnologias sem fio resulta em demandas crescentes por antenas compactas e/ou multibandas, que permitam, por exemplo, a união de diferentes tecnologias sem fio em dispositivos portáteis sem perda de desempenho e com funções de operação em várias faixas de frequências, por exemplo as faixas de 2,44 GHz, 5,3 GHz e 5,8 GHz para aplicações em comunicação sem fio.

Diversas técnicas de miniaturização dos dispositivos estão sendo estudadas e aplicadas envolvendo estruturas planares, são elas: i) utilização de substratos dielétricos de alta permissividade elétrica (OLIVEIRA, 2011), aumento do comprimento elétrico da antena por meio de otimização de sua geometria utilizando estruturas fractais (OLIVEIRA, 2008), (BARROS, 2020). Diversas são as aplicações que necessitam que o dispositivo

opere em mais de uma frequência, por exemplo, o telefone celular modo *dual-band* é um bom exemplo de dispositivo sem fio multifrequência. Essa operação *dual-band* para o caso do GSM (do inglês, *Global System for Mobile Communications*), envolve transmissão e recepção em 850 MHz e 1850 MHz. Este tipo de aplicação em duas frequências ao mesmo tempo é muito complicado de se conseguir utilizando uma tecnologia tradicional de antenas.

O uso da geometria fractal no projeto de arranjo de antenas apresenta vantagens em termos de miniaturização e a capacidade de operar em múltiplas bandas de frequência de ressonância com características de radiação similares (Benavides et al., 2018), (Rodrigues et al., 2016). Em comunicações de longa distância, uma antena com baixa capacidade diretiva deixa de ser atrativa, uma vez que é pouco eficiente e não atinge resultados esperados. Neste sentido, para contornar esse problema um arranjo de antenas proporciona um melhor desempenho, uma vez que por meio da radiação de seus elementos agregados, permite radiar o máximo da energia em uma direção particular e muito pouca em outras direções (GARG, et al., 2001). Dessa forma, uma maior concentração de energia em uma determinada região apresenta uma melhor capacidade de irradiação por parte da antena, consequentemente apresenta uma maior diretividade e um maior ganho quando comparado a uma antena patch retangular convencional (BALANIS, 1997).

Neste contexto, a busca por dispositivos cada vez menores e sem perda de desempenho vem impulsionando as pesquisas na área de telecomunicações e do eletromagnetismo aplicado, o qual é a proposta do Grupo de Eletromagnetismo e Matemática Computacional Aplicada (GEMCA) da Universidade Estadual da Paraíba.

A seção II descreve a geração da curva de fractal de Minkowski. Na seção III é descrito a metodologia e a estrutura do arranjo de antenas proposto. Os resultados simulados e experimentais são apresentados na Seção IV. A seção V apresenta as conclusões desse artigo.

#### **2 | CURVA FRACTAL DE MINKOWSKI**

Toda a teoria por trás da geometria fractal pode muito bem ser empregada em projeto de antenas e arranjo de antenas de microfita, seja para se conseguir antenas com múltiplas ressonâncias ou mesmo antenas com dimensões reduzidas (OLIVEIRA, 2008).

O conceito de geometria fractal data da década de 1970 por meio do matemático e pesquisador francês Bernoit Mandelbrot, na qual o mesmo mostrou um grupo de figuras com características bem particulares, onde as mesmas apresentavam divisão infinita com réplicas dessa divisão idênticas em sua totalidade, sendo sua dimensão fracionária (MANDELBROT, 1983).

Porém, foi com Puente et al.1998 e demais pesquisadores, que essa geométrica ganhou bastante popularidade com aplicações de diversas curvas fractais em projeto de antenas planares com aplicações na faixa de frequência das micro-ondas. A aplicação de uma curva fractal em projeto de antenas planares só se tornou viável por causa de duas características intrínsecas dessa geometria, sendo elas: i) a propriedade de auto similaridade, a qual é responsável pelo efeito de multifrequência das antenas, e ii) a propriedade de preenchimento do espaço que é responsável por aumentar o comprimento elétrico do elemento irradiante e consequentemente diminuindo assim a sua dimensão, o que deixa a antena mais compacta e propicia a muitas aplicações em dispositivos que requeiram baixo perfil.

Nesse artigo para a obtenção do nível 2 da curva de Minkowski foi feito uso do método IFS, conforme descrito em (OLIVEIRA, 2008).

A Equação (1) mostra as 8 (oito) transformações afins (q<sub>i</sub>) necessárias que são utilizadas na geração da curva de Minkowski. A transformação utiliza o espaço do R², com  $q_i$ : R $^2 \rightarrow$  R $^2$ , sendo dado por:

$$
q_i(x, y) = \frac{1}{4} \begin{pmatrix} \cos \theta_i & -\sin \theta_i \\ \sin \theta_i & \cos \theta_i \end{pmatrix} \begin{pmatrix} x \\ y \end{pmatrix} \begin{pmatrix} e_i \\ f_i \end{pmatrix} \tag{1}
$$

A Figura 1 ilustra os passos envolvidos no processo de construção da curva fractal de Minkowski de nível 1 a partir dos lados de um quadrado (forma inicial da curva). A curva de Minkowski de nível 1, será exatamente a forma geométrica do arranjo de antenas patches de microfita projetada para a faixa de frequência de 2,45 GHz.

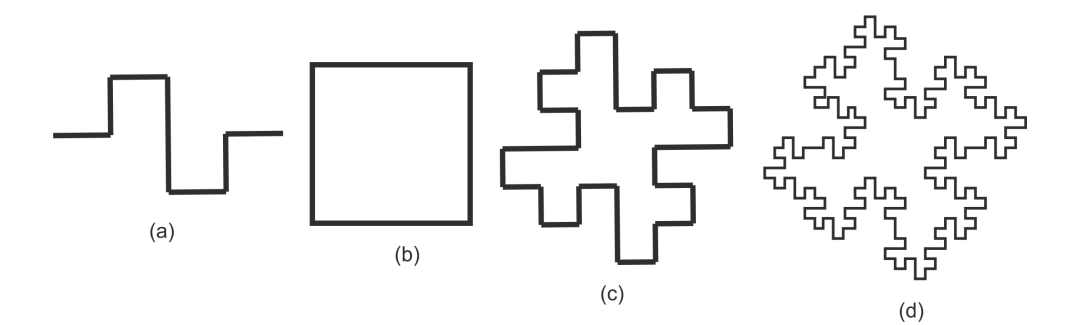

Figura 1 – Curva de Minkowski obtida por meio do método IFS. (a) curva geradora; (b) quadrado nível 0 da curva de Minkowski; (c) Curva de Minkowski nível 1; (d) Curva de Minkowski nível 2.

### **3 | METODOLOGIA EMPREGADA E ESTRUTURA DO ARRANJO DE ANTENAS FRACTAL PROPOSTO**

Os principais procedimentos metodológicos envolvidos no projeto e análise do arranjo de antenas quase-fractal proposto passou diretamente pelo *software* simulador de onda completa *Ansys DesignerTM*, que implementa o método do momentos (MoM) por trás de sua interface gráfica, obedecendo os seguintes passos: i) Simulação da estrutura no *Ansys DesignTm*; ii) Obtenção no simulador dos parâmetros de espalhamento largura de banda (BW), frequência de ressonância (F<sub>,</sub>), coeficiente de reflexão (S11), impedância de entrada, diagrama de irradiação (2D e 3D) e coeficiente de onda estacionária (VSWR); iii) fabricação do dispositivo proposto; iv) Análise da estrutura no analisador de rede vetorial.

A Figura 2 (a) e (b) mostra respectivamente a estrutura do arranjo de antenas de microfita quase-fractal proposto e seu protótipo construído.

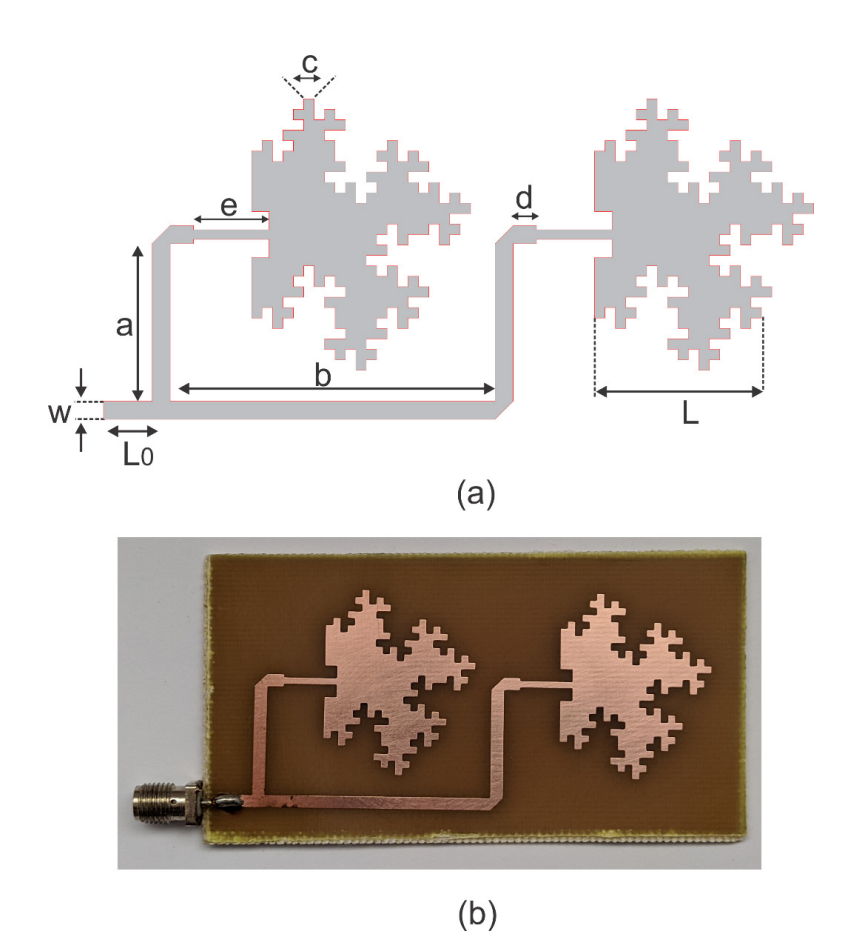

Figura 2 – Arranjo de antenas de microfita quase-fractal proposto: (a) Estrutura do arranjo com suas dimensões em milímetros; (b) Protótipo fabricado.

Uma vez projetado e otimizado no simulador, o arranjo quase-fractal passou pelas etapas de construção e caracterização experimental em um analisador de rede vetorial (modelo ZVB14 Rohde & Schwarz), onde teve seus parâmetros de espalhamento obtidos e consequentemente aferidos. Dessa forma é possível direcionar as possíveis aplicações dessa estrutura em sistemas de comunicação sem fio apenas observando as medições da sua frequência de ressonância e largura de banda. Vale salientar que para uma aplicação

em 2,44 GHz é necessário uma largura de banda mínima de 83,5 MHz.

O projeto do arranjo de antenas de microfita quase-fractal proposto, denominado aqui de AM2 foi obtido fazendo uso direto da geometria fractal de Minkowski em sua segunda interação, sendo sua obtenção conseguida por meio da aplicação da curva de Minkowski a um arranjo de antenas de microfita retangular (denominado agui de A0) e logo em segunda ao arranjo de nível 1, conforme descrito em RODRIGUES et al. (2016) e em OLIVEIRA et al. (2020). A aplicação de uma estrutura complexa como é a geometria fractal de Minkowski, acaba por elevar o perímetro de todo o elemento irradiante do arranjo de antenas (Figura 2b), o que resultará em um maior comprimento elétrico e consequentemente uma diminuição da frequência ressonância da estrutura AM2. Esse fato de redução das dimensões em uma antena patch ou mesmo um arranjo de antenas patch de microfita é muito bem descrito em Oliveira (2008) e em Puente et al., 1998. Nesse contexto, foi pensado e executado um fator de correção que redimensionasse as dimensões do arranjo para a frequência de projeto inicial de 2,44 GHz. Para que isso pudesse acontecer, foi feito o cálculo do fator de compressão (CF) segundo a Equação (2) (OLIVEIRA, 2008).

$$
CF = (Fr(GHz)/2.45 (GHz)) \times 100\%
$$
 (2)

O uso do fator de compressão resultou em novas dimensões para o arranjo de antenas quase-fractal proposto, acarretando dessa forma em um novo dispositivo com dimensões inferiores ao AM2, o qual denominamos de arranjo de antenas de microfita quase-fractal redimensionado, ou simplesmente AM2 mini, capaz de funcionar na frequência de projeto inicialmente desejada que é a banda de 2,44 GHz, onde temos inúmeras aplicações por meio de comunicação sem fio. Essa nova estrutura AM2 mini teve suas dimensões reduzidas em 38,3% quando comparada as dimensões do arranjo AM2, e essas dimensões em milímetros do arranjo AM2 e AM2 mini são mostrados na Tabela 1.

A interface gráfica do simulador *Ansys Designer*™ pode ser visualizada na Figura 3 seguinte, onde mostra o arranjo AM2 mini sendo simulado. Por sua vez, a Figura 4 mostra o modelo de analisador vetorial mencionado neste artigo que foi utilizado para caracterização experimental dos dispositivos propostos.

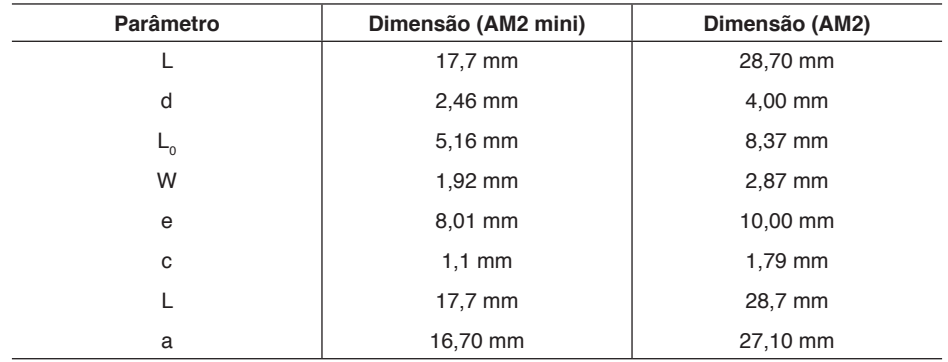

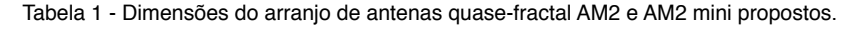

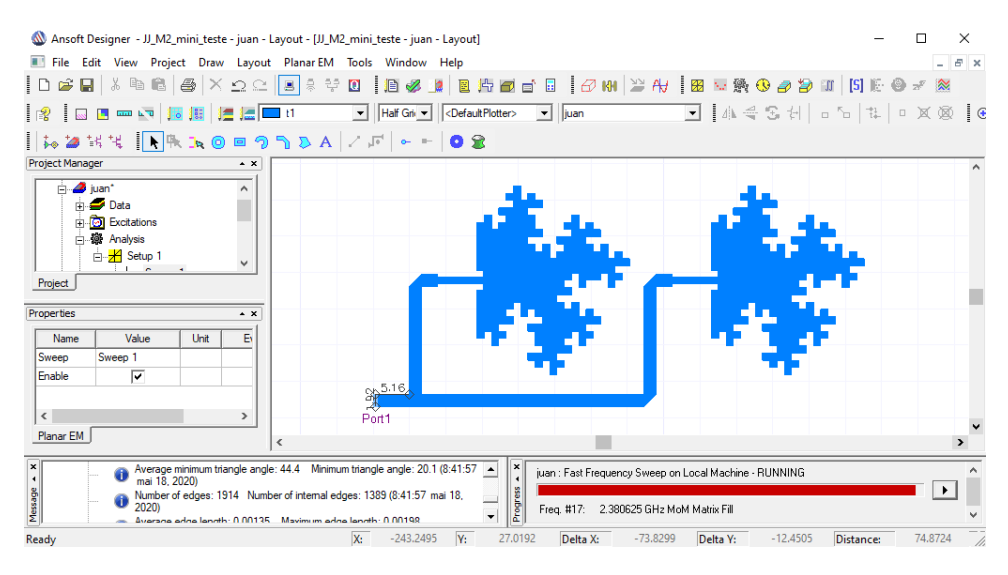

Figura 3 – Interface gráfica do *Ansys DesignerTM* empregado na simulação dos arranjos quasefractal AM2 e AM2 mini.

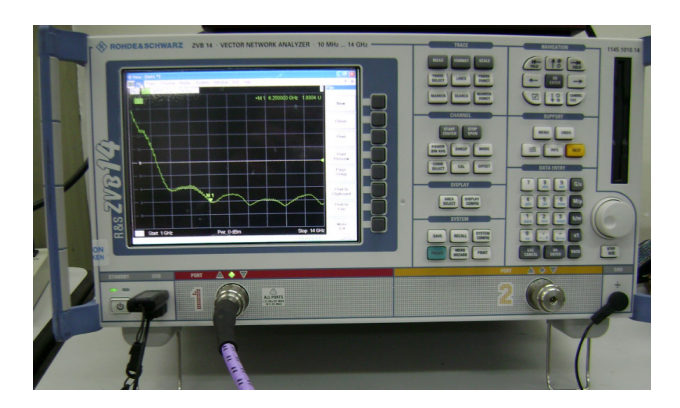

Figura 4 – Fotografia do analisador de rede utilizado na parte experimental e captura dos parâmetros de espalhamento.

#### **4 | RESULTADOS SIMULADOS E MEDIDOS PARA A ANTENA PROPOSTA**

A parte final de todo procedimento metodológico utilizado para a construção e caracterização experimental do arranjo AM2 e AM2 mini propostos nesse artigo, consistiu em medições do arranjo de antenas no analisador de rede vetorial com o intuito de obtenção dos parâmetros de espalhamento (parâmetros S) associados a estrutura investigada. Vale salientar que na etapa de construção do arranjo foi utilizado uma placa baixo custo de fibra de vidro (FR-4), facilmente obtida no comércio de aparelhos eletrônicos, com as seguintes características: i) espessura (h = 1,5 mm), permissividade elétrica (ε<sub>r</sub> = 4,4) e tangente de perda (tanδ = 0,02). Um conector SMA de 50 Ω de impedância foi utilizado para casamento das impedâncias envolvidas.

O primeiro resultado obtido no analisador de rede para o arranjo foi coeficiente de reflexão (S11), o qual é dado pela Equação (3). Esse parâmetro relaciona as potências incidentes e refletidas nos terminais do dispositivo. (BALANIS, 1997).

$$
RL = -20\log|S11| \tag{3}
$$

Assim, um resultado comparativo entre simulação obtida pelo simulador *Ansys Designer* e a medição obtida pelo analisador de rede vetorial é mostrado na Figura 5. Do resultado apresentado é possível constatar um comportamento multi frequência entre as frequências de 1,0 e 3,0 GHz para o arranjo AM2, isso em virtude de uma das características intrínsecas da geometria fractal quando aplicado a estruturas planares. Uma boa concordância entre simulação e medição foi observada, com baixas perdas de retorno, o que caracteriza um bom casamento de impedância para a estrutura analisada.

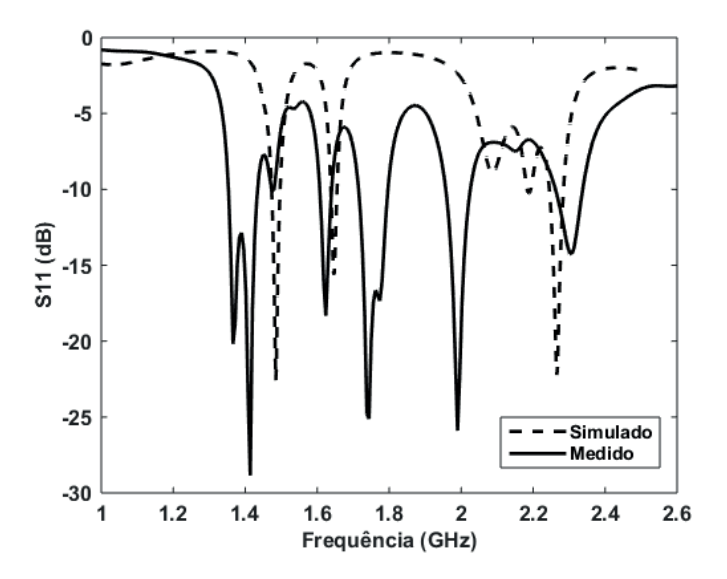

Figura 5 – Resultado comparativo em simulação e medição para o arranjo AM2.

O resultado do coeficiente de reflexão para o arranjo AM2 mini é mostrado na Figura 6. O resultado apresentou uma excelente concordância entre simulação e medição para essa estrutura. O arranjo apresentou baixa perda de retorno, o que caracteriza um bom casamento de impedância para o dispositivo analisado e uma ampla largura de banda de 100 MHz, superior ao mínimo exigido que é de 83,5 MHz para aplicações em sistemas de comunicação em fio na faixa de frequência de 2,44 GHz (banda ISM), o que torna esse arranjo bastante interessante a futuras aplicações nessa faixa de frequência.

O coeficiente de onda estacionária (VSWR) é um parâmetro que mede o quanto de energia está voltando ao gerador devido a um descasamento de impedância entre a linha de alimentação e o elemento patch irradiante (BALANIS, 1997). Esse parâmetro é dado pela razão entre os coeficientes de reflexão das ondas incidentes e refletidas, veja a Equação (4).

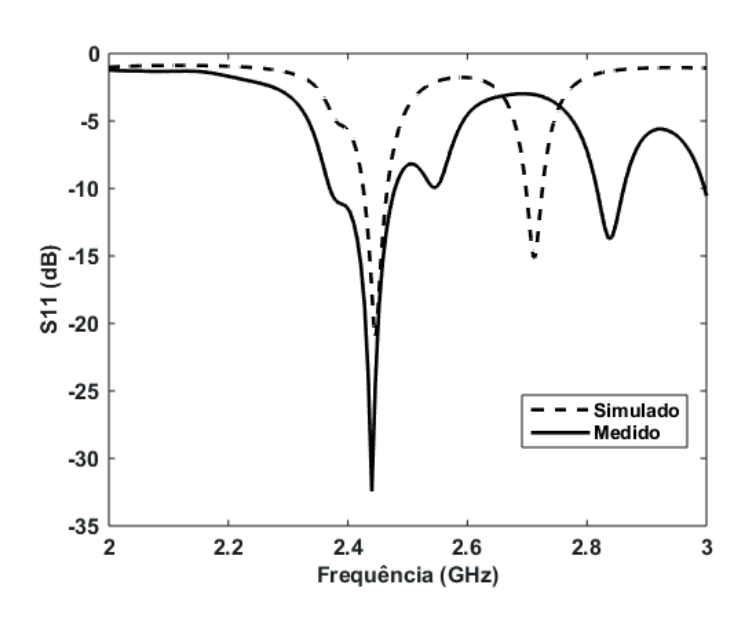

$$
VSWR = \frac{1+|S11|}{1-|S11|} \tag{4}
$$

Figura 6 – Simulação e medição para o arranjo AM2 mini proposto.

A Figura 7 mostra a medição do parâmetro VSWR medido para o arranjo AM2 mini. Perceba que o valor medido foi de 1,06 bem abaixo da condição limiar que para um bom funcionamento de antenas que é um valor de VSWR igual 2,0.
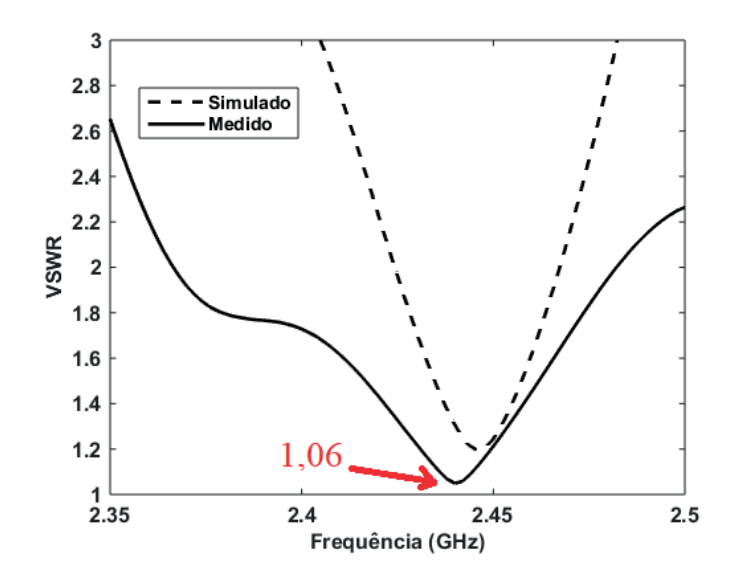

Figura 7 – Resultado medido e simulado de VSWR para o arranjo AM2 mini.

O resultado da Figura 8 mostra os diagramas de irradiação 2D (plano H) e 3D para o arranjo de antenas AM2 mini. É possível observar um diagrama de irradiação bemcomportado, sem deformações no seu feixe irradiado e com características direcionais. Pelo diagrama 3D vemos que o arranjo AM2 mini apresentou um ganho diretivo de 5,47 dB na direção *broadside* de campo distante, e pelo diagrama 2D, podemos constatar uma largura de feixe de meia potência (HPBW) de 120,01° no plano H.

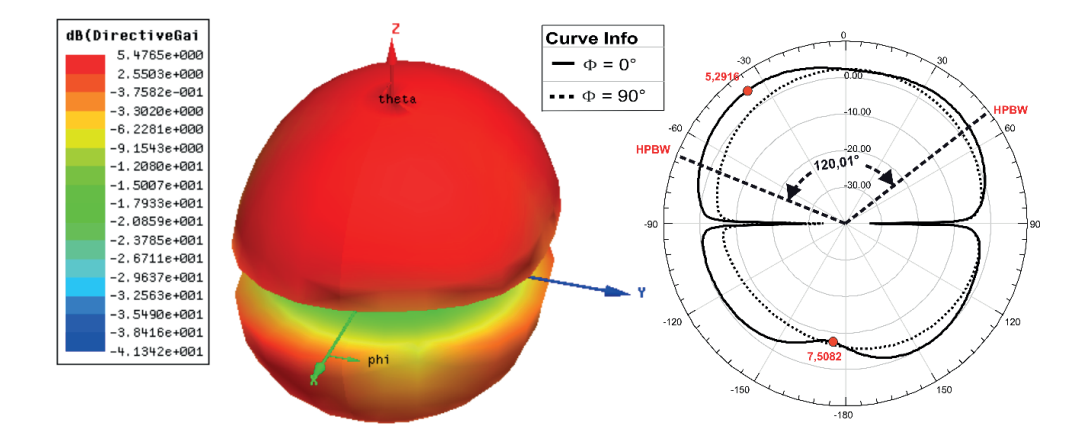

Figura 8 – Diagrama de irradiação 2D e 3D para o arranjo de antenas AM2 mini.

A Figura 9 mostra a distribuição de corrente de superfície para a estrutura analisada AM2 mini. Devido as características do próprio elemento irradiante (patch fractal de Minkowski), a corrente de superfície não se distribuiu por igual no elemento irradiante, se concentrando mais no hemisfério norte dos elementos patches do arranjo AM2 mini. Esse fato é provavelmente explicado pela característica assimétrica do elemento irradiante. Essa corrente de superfície foi obtida pelo simulador e o valor encontrado foi de 24,85 A/m².

Todos os resultados obtidos para o arranjo de antenas AM1 mini se encontram resumidos na Tabela 2.

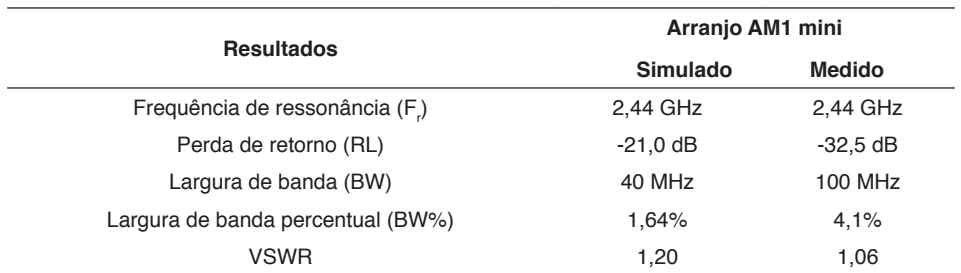

Tabela 2 – Resultados simulados e medidos para o arranjo de antenas quase-fractal AM2 mini proposto.

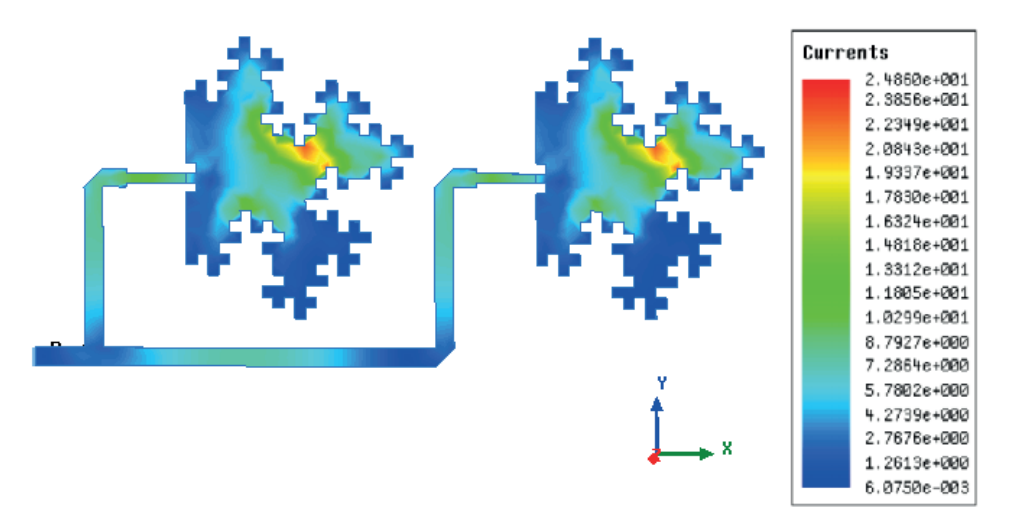

Figura 9 – Distribuição de corrente no arranjo AM2 mini proposto.

## **5 | CONCLUSÃO**

Este artigo propôs o projeto e análise de um arranjo de antenas de microfita quasefractal com dois elementos irradiantes excitados pela técnica de linha de microfita. A estrutura foi toda ela baseada na curva fractal de Minkowski na sua segunda interação. A estrutura ressoou na frequência deseja no projeto que é a frequência de 2,44 GHz, onde é possível diversas aplicações nessa faixa de forma gratuita. O arranjo AM2 mini se mostrou propicio a aplicações nessa faixa, uma vez que a mesma apresentou uma largura de banda satisfatória de 100 MHz e boas características de irradiação, a priori sem deformações em seu feixe irradiado com um comportamento diretivo.

O arranjo AM2 mini proposto neste artigo apresentou uma redução considerável em duas dimensões físicas quando comparado ao arranjo AM2 e ao arranjo de antenas AKQ0 então publicado em Rodrigues, et al. (2016). A redução conseguida para o arranjo AM2 mini foi de 38,3%. Um estudo comparativo de alguns parâmetros de espalhamento também foi realizado, onde podemos constatar uma excelente concordância entre os resultados dos coeficientes de reflexão simulados e medidos, com baixas perdas de retorno, caracterizando assim um bom casamento de impedância para essa estrutura. O resultado de VSWR também apresentou um bom comparativo com resultados bem abaixo do limite de funcionamento desse tipo de estrutura, que corresponde a um VSWR igual 2, o que corresponde a uma perda de retorno de -10 dB.

## **REFERÊNCIAS**

BALANIS, C. A. **Antenna theory-analysis and design**, 2nd ed. USA: John Wiley & Sons, 1997.

BARROS, T. A. C. **Antenas de Microfita Fractais Quadrangulares para Aplicações em Comunicações Sem Fio.** Dissertação (Mestrado em Engenharia Elétrica)–Instituto Federal da Paraíba - IFPB, 2020.

OLIVEIRA, E. E. C. **Desenvolvimento de Antenas de Microfita e Antenas DRA Broadband/Ultra Wideband para sistemas de Comunicação sem Fio Utilizando Pós Cerâmicos Nanoestruturados**. Tese (Doutorado em Engenharia Elétrica e de Computação) – Universidade Federal do Rio Grande do Norte – UFRN, 2011.

RODRIGUES, R. R. M. OLIVEIRA, E. E. C.; OLIVEIRA, M. A.; SILVA, P. H. F.; SILVA, R. C. F. **Projeto e Análise de um Arranjo Pré-Fractal de Antenas Tipo Patch em Microfita**, 17º SBMO - Simpósio Brasileiro de Micro-ondas e Optoeletrônica e 12º CBMag - Congresso Brasileiro de Eletromagnetismo, Porto Alegre, 2016.

BENAVIDES, J. B.; LITUMA, R. A.; CHASI, P. A.; GUERRERO, L. F. **A Novel Modified Hexagonal Shaped Fractal Antenna with Multi Band Notch Characteristics for UWB Applications.** IEEE-APS Topical Conference on Antennas and Propagation in Wireless Communications (APWC), 2018.

GARG, R.; BHARTIA, P.; BAHL, I.; ITTIPIBOON, A. **Microstrip Antenna Design Handbook**, Boston, USA: Artech House, Inc., 2001.

OLIVEIRA, E. E. C. **Antenas de Microfita com Patch Quase-Fractal para Aplicações em Redes WPAN/WLAN.** Dissertação (Mestrado em Engenharia Elétrica)–Universidade Federal do Rio Grande do Norte - UFRN, 2008.

MANDELBROT, Benoit. **The Fractal Geometry of Nature**, New York: W. H. Freeman, 1983.

PUENTE, C.; ROMEU, J.; POUS, R; CARDAMA, A. **On the Behavior of the Sierpinsk Multiband Fractal Antenna**, IEEE Transactions on Antennas and Propagation, vol. 46, pp. 517-524, 1998.

OLIVEIRA, E. E. C; ASSIS JR, P. C.; OLIVEIRA, R. A. G.; RODRIGUES, M. L.; BARROS, T. A. C. **Projeto Numérico e Experimetal de Arranjo de Antenas de Microfita Utilizando a Geometria Fractal de Minkowski.** Publicação no livro eletrônico "Ciência, Tecnologia e Inovação: Desafio para um Mundo Global 4", Ponta Grossa – PR, Editora Atena, 2020.

Ansoft Designer (part of ANSYS Inc.) [Online]. Available: [www.ansoft.com.](http://www.ansoft.com)

MORETTI, Isabella. "Regras da ABNT para TCC: conheça as principais normas". 2017. Disponível em: <https://viacarreira.com/regras-da-abnt-para-tcc-conheca-principais-normas>. Acesso em: 03/12/2020.

# **CAPÍTULO 21**

UMA NOVA ABORDAGEM PARA O PROBLEMA DAS IMPRECISÕES NUMÉRICAS RESULTANTES DA UTILIZAÇÃO DE FILTROS COM ARITMÉTICA INTEIRA

*Data de aceite: 04/02/2021*

## **Daniel Carrijo Polonio Araujo**

Univ. de São Paulo - USP, SP https://orcid.org/0000-0002-0757-4643

#### **Gabriel de Souza Pereira Gomes**

Radice Tecnologia, Atibaia, SP https://orcid.org/0000-0002-9808-8033

#### **Christos Aristóteles Harissis**

Treetech Sistemas Digitais, Atibaia, SP https://orcid.org/0000-0001-7071-7400

## **Rogério Andrade Flauzino**

Univ. de São Paulo - USP, SP https://orcid.org/0000-0003-3020-7582

**RESUMO**: Em aplicações<sup>1</sup> de processamento digital de sinais a filtragem de sinais é uma tarefa essencial, principalmente quando lidamos com ruídos e malformações inerentes aos sinais observados. Neste campo específico, a filtragem pode ser feita utilizando-se de diversos algoritmos, tanto em aritmética inteira quando em aritmética real. O objetivo desse artigo é propor duas abordagens inovadoras para os problemas comuns de filtragem quando o cálculo é realizado com inteiros, mitigando assim as suas consequências, que muitas vezes não são percebidas pelos projetistas ou programadores podendo causar erros inesperados ao processo de filtragem, e consequentemente, ao resultado final da aplicação. A análise é realizada sobre

um filtro "*Single Pole*" passa-baixa, consagrado pela literatura e muito utilizado em diversas áreas da engenharia, desde Sistemas de Potência à Biomédica.

**PALAVRAS - CHAVE:** DSP; Filtro Passa-Baixa; Filtro com Inteiros; Aritmética Inteira; Filtro IIR.

**ABSTRACT**: In digital signal processing applications, filtering is an essential task, especially when dealing with noise and malformations inherent to the signals. In this specific field, filtering can be done using several algorithms, both in integer (fixed-point) arithmetic and in real (floating-point) arithmetic. The objective of this article is to propose two innovative approaches to common filtering problems when calculating using integers, thus mitigating their consequences, which are often not perceived by designers or programmers, causing non expected errors the filtering process and, consequently, to the final result of the application. The analysis is performed on a "*Single Pole*" lowpass filter, enshrined in the literature and widely used in several fields of engineering, from Power Systems to Biomedical ones.

**KEYWORDS**: DSP; Low-Pass Filter; Fixed-Point Filter; Integer Arithmetic; IIR Filter.

## **1 | INTRODUÇÃO**

Com a popularização de dispositivos digitais portáteis, é cada vez mais importante o baixo consumo de energia aliado ao baixo custo de projeto. Existem outras aplicações onde os

1 A pesquisa e seus pesquisadores foram financeiramente suportados pela Treetech e Radice, em parceria com a SEL-EESC-USP.

requisitos de energia ou custo não são fundamentais, mas temos requisitos muito exigentes de carga de processamento ou tempo de reposta. O requisito de processamento pode estar ligado, por exemplo, ao fato de o processador estar ocupado com uma grande quantidade de tarefas que não podem ser excluídas ou reduzidas. Por último, sistemas de tempo real baseados em microcontroladores tem requisitos exigentes de processamento, tempo de resposta e baixo custo.

Plataformas de processamento de sinais com aritmética inteira (ponto fixo ou fixed-point), são tipicamente mais eficientes em energia e menos dispendiosas do que as alternativas de aritmética real (ponto flutuante ou *floatingpoint*), graças a utilização de circuitos integrados mais simples, com baixo consumo de potência e ausência de FPU (*Floating-Point Unit* ou Unidade de Ponto Flutuante). Ademais, apesar da constante diminuição do custo de circuitos integrados com FPU, estes ainda são mais caros que os circuitos com somente aritmética inteira. Contudo, os filtros com aritmética inteira são geralmente mais difíceis de projetar.

O projeto dos filtros nasce naturalmente utilizando-se números reais, tanto para a definição dos seus coeficientes quanto para o processamento do sinal de entrada. Por isso, quando possível, é melhor implementar um filtro utilizando-se aritmética real. Contudo, existem rotinas que possuem exigentes restrições no tempo de execução, e a filtragem costuma estar entre elas. Considerando esse fator, a realização de aritmética real ocasiona em um grande comprometimento de processamento e a não garantia da entrega do resultado em tempo hábil. É sabido que a filtragem seria naturalmente mais veloz se realizada com inteiros.

O uso de inteiros resulta muitas vezes no desprezo da parte não inteira resultante das operações. Este procedimento causa um erro que influencia todas as operações subsequentes. Mesmo que o erro m´máximo resultante da imprecisão do cálculo inteiro seja tolerado, este erro ao longo da sequência de cálculo pode tornar o sistema de filtragem instável, podendo produzir resultados errados em sua saída. Ao se projetar filtros totalmente com inteiros (onde tanto os coeficientes do filtro quanto o processamento do sinal são realizados em inteiros), deve-se atentar alguns problemas inerentes, como o estouro das variáveis inteiras (overflow), a quantização dos coeficientes do filtro e do sinal de entrada, segundo Baranowski et al. (2016).

O erro de truncamento (*round-off)* com um sinal de entrada no limiar de detecção é um erro comumente negligenciado pelos projetistas, já que se poderia contar que a entrada nunca alcance este n´nível ou mecanismos de ganho possam ser inseridos para mitigar esta causa. Nesta forma, o erro de truncamento gera uma espécie de ruído (*roundoff* noise), que se não tratado pode ocasionar deformação do sinal de saída, indo do imperceptível a inutilização total do sinal tratado pelo filtro, conforme apresentado por Prandoni and Vetterli (2008). Para os filtros classe IIR (Infinite Impulse Response), este problema é muito mais grave que para os classe FIR (Finite Impulse Response).

Na tentativa de resolver este e outros problemas de filtragem utilizando-se de inteiros, o objetivo de trabalho é pontuar esses erros que não costumam ser percebidos e propor soluções inovadoras para evitá-los, utilizando como exemplo um filtro *"singlepole"* passa-baixa, consagrado pela literatura e amplamente utilizado em diversas áreas, conforme mostrado em Smith et al. (1997), submetendo-o a dois sinais de entrada, sendo o primeiro uma onda retangular e o segundo uma onda senoidal com amplitudes variáveis, ambos com diferentes constantes de filtragem.

Neste trabalho serão abordados apenas filtros de primeira ordem. Apesar dos filtros de primeira ordem terem óbvias limitações no resultado do sinal filtrado, esta escolha se deve ao fato de que filtros de primeira ordem abrangem uma grande gama de problemas práticos com aplicação imediata, em especial quando velocidades altas de processamento são requeridas. Além disto, ordem superiores equivalentes podem ser obtidas com o cascateamento (iteração) do filtro de primeira ordem. Filtros de ordem superiores utilizandose os métodos aqui apresentados serão apresentados e terão seu desempenho avaliado em trabalho futuro.

Nas próximas seções serão apresentados os problemas abordados e as soluções propostas. Na segunda seção, será apresentada uma resumida retrospectiva geral do projeto de filtros com inteiros, as suas implicações e desafios. Na terceira seção serão apresentados os fundamentos básicos de um filtro *single pole*, bem como sua implementação na forma recursiva. Na quarta seção serão apresentados os problemas que serão abordados e suas consequências em cada caso específico. Na quinta seção serão apresentadas as soluções para os problemas e sua forma de implementação. Na sexta seção serão realizadas a análise dos resultados. Por fim, na sétima e última seção será apresentada a conclusão deste trabalho.

#### **2 | DESAFIOS DO PROJETO DE FILTROS COM ARITMETICA INTEIRA**

O projeto de filtros para processamento de sinais sempre foi um assunto muito debatido desde o início da eletrônica analógica, e passou por uma revolução com a chegada da era digital. Far-se-á uma breve abordagem do projeto destes filtros na era digital, com foco nos DSPs.

Usualmente, para projetar um filtro de ponto fixo, primeiramente ´e projetado um filtro de ponto flutuante, também conhecido como filtro de referência, que atenda e exceda aos requisitos finais. O excesso de margem garante uma conversão suave de uma representação de ponto flutuante para uma representação de ponto fixo. O próximo passo é modificar o filtro de ponto flutuante para acomodar as restrições de aritmética inteira enquanto ainda tenta atender aos requisitos. Sobre a definição dos melhores coeficientes inteiros para filtros IIR, este se apresenta como um problema matemático de difícil solução e não existe literatura significativa sobre o tema. Para os coeficientes de filtros FIR, um

pouco menos complexos, existem artigos de referência, tais como Kodek (1980) e Kodek and Steiglitz (1981).

Filtros IIR com inteiros são comumente implementados em DSPs (*Digital Signal Processors*), FPGAs (*FieldProgrammable Gate Arrays*) e ASICs (*Application-Specific Integrated Circuit*). Um filtro com inteiros usa aritmética inteira e é representado por uma equação com coeficientes inteiros. Se o acumulador e a saída do filtro IIR não tiverem bits suficientes para representar seus dados, ocorrerá estouro e distorcerá o sinal de saída.

O objetivo de um projeto de filtro IIR de ponto fixo é maximizar o desempenho do filtro e minimizar os efeitos da aritmética inteira Ott et al. (2019). Converter um filtro de ponto flutuante em ponto fixo pode alterar significativamente as características e o desempenho do filtro Bauer and S lowik (2017). A aritmética inteira tem diversos efeitos prejudiciais, dentre os quais, segundo Antoniou (2016), o que mais afeta o projeto dos filtros IIR 'e o da quantização indevida dos dados, resultando em estouros ou saída zero. Erros de arredondamento aritmético resultam de aritmética imprecisa, o que, por sua vez, reduz a precisão, devido ao acúmulo de vários erros sucessivamente ocorridos em um filtro. Além disso, a aritmética com inteiros pode levar a restrições na frequência de corte, restringindo os valores que ela pode assumir ao se construir o filtro idealmente previsto. Projetar e implementar filtros digitais IIR robustos, com a metodologia de números inteiros, é um constante desafio para projetistas.

#### **3 | FILTRO** *SINGLE-POLE*

Conforme Oppenheim (1999), o filtro *single-pole* <sup>2</sup> e um filtro IIR originado de uma digitalização por invariância da resposta ao impulso de filtros analógicos RC (passa-altas ou passa-baixas) de primeira ordem. Tomemos, como exemplo, o fi ltro de primeira ordem que tem seu circuito analógico dado pela Figura 1, cuja função de transferência ´e dada por (1).

$$
H(s) = \frac{1}{RCs+1} \tag{1}
$$

que é escrita em termos da frequência de corte  $f_c = (2\pi RC)^{-1}$  como

$$
H(s) = \frac{Y(s)}{X(s)} = \frac{2\pi f_c}{s + 2\pi f_c}
$$
 (2)

cuja resposta contínua ao impulso é

$$
h(t) = 2 \pi f_c e^{-2 \pi f_c t}
$$
 (3)

que corresponde a equação (4):

$$
h[n] = 2 \pi f_c e^{-2 \pi n f_{cn}}
$$
 (4)

em um sistema discreto. A transformada Z da equação (4) é dada por:

$$
H_K(z) = \frac{2 \pi f_c}{1 - z^{-1} e^{-2 \pi f_{cn}}}
$$
 (5)

A equação (5) é também a função de transferência no domínio discreto, a menos de uma constante ( $H(z) = K H<sub>k</sub>(z)$ ). Deve-se, portanto, fazer a correção impondo que a resposta DC ( $f = 0 \leftrightarrow z = 1$ ) do filtro passa-baixas tenha ganho unitário  $H(z)|_{z=1} = 1$ , sendo assim finalmente temos a função de transferência do filtro *singlepole* passa-baixas:

$$
H(z) = \frac{Y(z)}{X(z)} = \frac{1 - e^{-2\pi f c n}}{1 - z^{-1} e^{-2\pi f c n}} \tag{6}
$$

e sua respectiva equação de diferenças:

$$
y[n] = (1 - e^{-2\pi f_{cn}}) x[n] + e^{-2\pi f_{cn}} y[n-1]
$$
 (7)

Podemos simplificar a equação (7) fazendo  $(1 - e^{-2\pi f_{cn}}) = \frac{1}{K_e}$ , assim sendo a equação de diferenças se torna:

$$
y[n] = \frac{x[n]}{K_f} + y[n-1] - \frac{y[n-1]}{K_f}
$$
 (8)

Onde *K*, será chamada de constante ou ganho do filtro para fins de análise posterior. A partir da equação anterior, é possível ver que o filtro ´e implementado de forma recursiva. Desse modo, a saída atual depende de uma soma de pesos entre a saída anterior e a entrada atual. A resposta em frequência e a resposta de fase do filtro *single-pole* passabaixa pode ser visualizada na figura 2. Desta análise, destacam-se dois pontos: Primeiro, que um fi ltro *single-pole* de um único estágio possui uma atenuação de 20db/dec. Segundo, seu ganho DC é unitário, imposto pela normalização realizada em (6).

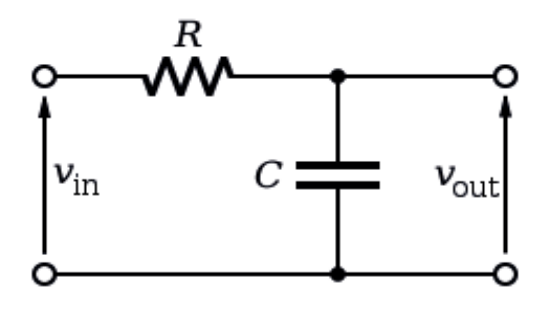

Figura 1. Circuito passa-baixas de primeira ordem

## **4 | PROBLEMAS DA FILTRAGEM UTILIZANDO APENAS VARIAVEIS DO TIPO INTEIRO**

#### **4.1 Problema 1: Numeradores menores que os denominadores**

Para entendermos os problemas impostos pela aritmética baseada em inteiros, analisemos a equação (8). Os termos  $\frac{x[n]}{K_f}$  e  $\frac{y[n-1]}{K_f}$  resultarão em zero sempre que os valores de y[n-1] e x[n] forem menores que a constante do filtro (*K<sub>i</sub>*). Para sinais com amplitude baixa ou amplitude comparada a amplitude do ganho do filtro, esse fato produzirá um sinal de saída totalmente diferente do esperado. Para entendermos tal problema, analisemos a figura 3. Podemos perceber que o ganho do filtro foi definido como K<sub>r</sub> = 3, uma unidade maior que a amplitude do sinal. Devido ao fato de que o ganho do filtro é maior que a amplitude do sinal, a saída resultou em zero, uma vez que as parcelas fracionárias resultaram sempre em zero. Isso acontecerá para qualquer sinal sempre que o valor máximo da entrada for menor que o valor da constante do filtro utilizada. Se, por exemplo, utilizarmos uma entrada composta por um sinal senoidal e um ganho de filtro maior que o máximo valor da entrada, o mesmo resultado ocorrerá. Isso pode ser visto na figura 4.

Tal problema é crítico, uma vez que a dinâmica da entrada pode implicar muitas vezes em sinais de entrada com valores menores que a constante do filtro. À medida que a amplitude do sinal de entrada aumenta e sua ordem de grandeza se aproxima da ordem de grandeza da constante do filtro, esse problema diminui, fazendo com que a saída seja zero apenas quando a entrada e a realimentação do filtro forem menores que a constante do mesmo filtro. Na figura 5, podemos ver o agravamento desse problema para vários valores de constante do filtro. A medida que se aumenta a constante do filtro, mais a resposta em aritmética inteira desvia-se da resposta em aritmética real devido aos problemas do truncamento.

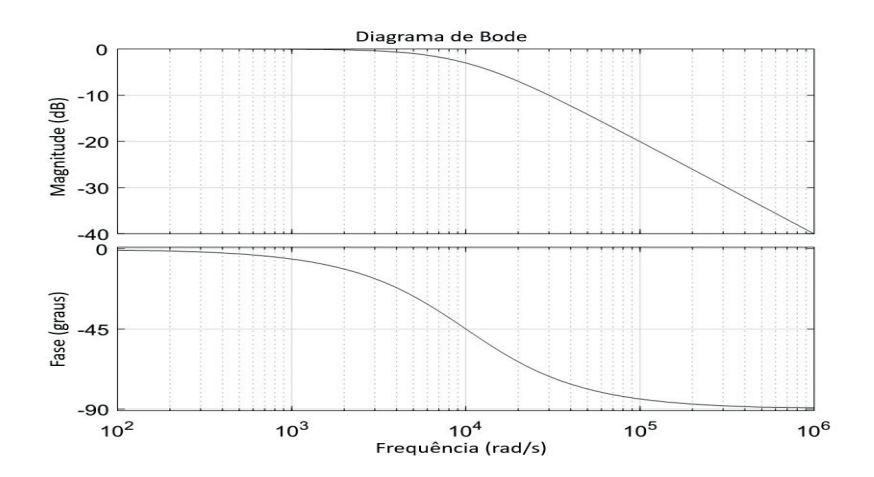

Figura 2. Resposta em frequência do filtro *single-pole* passa-baixa

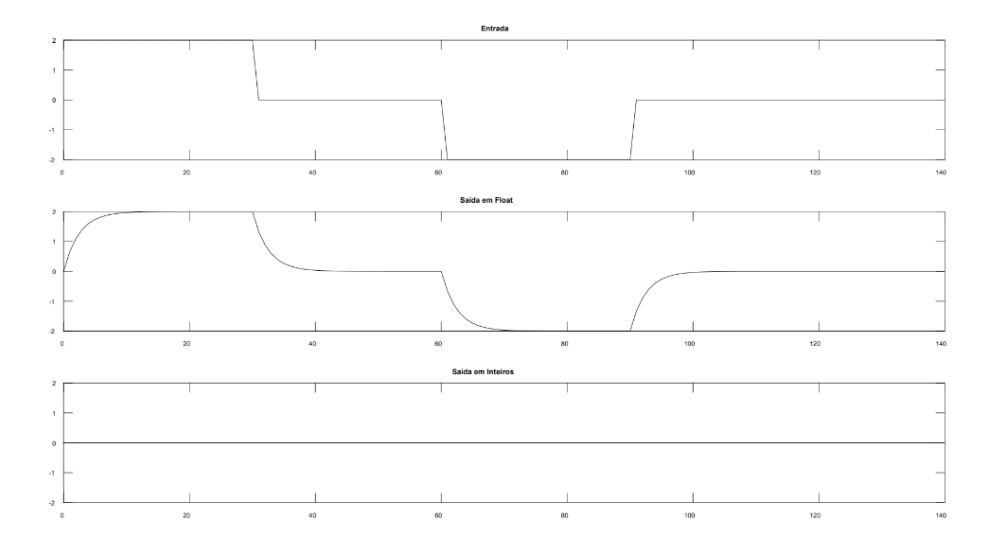

Figura 3. Numeradores menores que os denominadores Sinal Quadrado

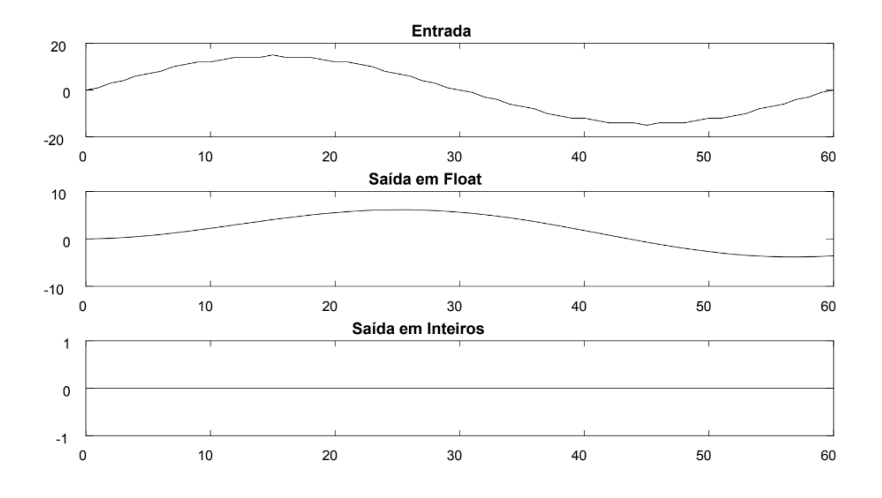

Figura 4. Numeradores menores que os denominadores Sinal Senoidal

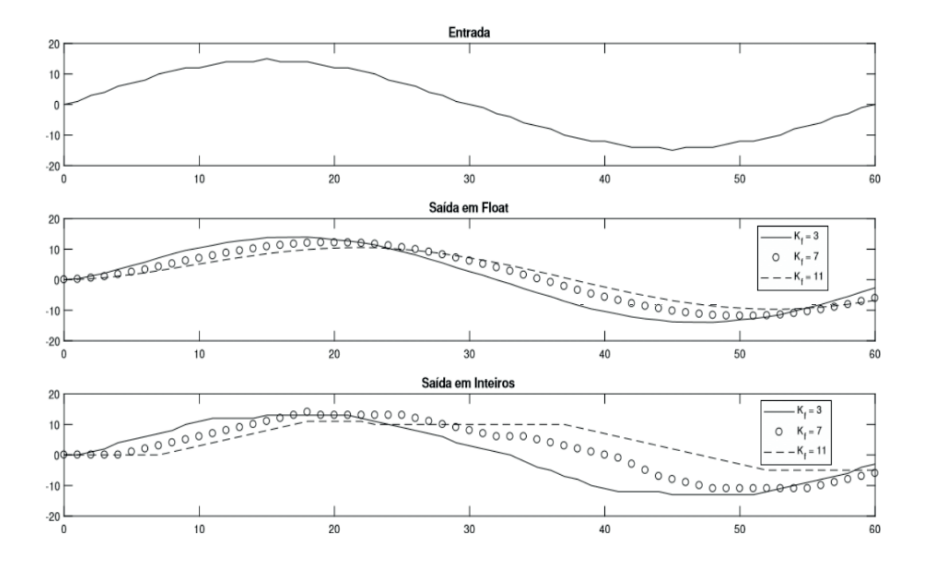

Figura 5. Numeradores menores que os denominadores vários valores de constante do filtro

## **4.2 Problema 2: Ponto de estabilização do fi ltro diferente do ponto de estabilização da entrada**

Um outro fato crítico causado pelo truncamento no cálculo apenas com inteiros é que o ponto de estabilização do filtro pode se tornar diferente do ponto de estabilização do sinal, que 'e o mesmo ponto de estabilização do resultado da filtragem em aritmética real. Isso acaba por inviabilizar muitas análises, como por exemplo a análise de *"ZeroCrossing"*. Um exemplo de estabilização em um ponto

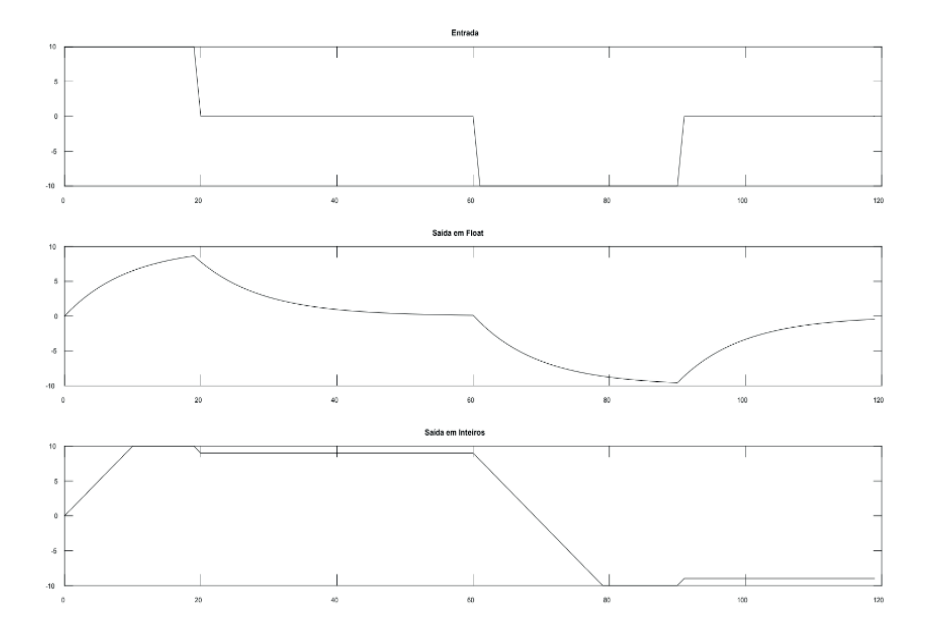

Figura 6. Problema de não estabilização no ponto adequado

diferente pode ser verificado na figura 6. Para realização da filtragem, o valor de K, utilizado foi igual a "dois". Devido aos problemas do truncamento na forma de onda de saída do filtro com inteiros, é praticamente impossível identificar a passagem por zero do sinal filtrado. Além disso o resultado ficou bem distante da filtragem calculada em floating*point*, perdendo boa parte das características de forma.

## **5 | SOLUÇÕES PARA PROBLEMAS DE TRUNCAMENTO**

#### **5.1 Método 1: Ganho Quadrático**

Consideremos algumas observações feitas na seção anterior: Quanto mais o valor máximo da entrada se aproxima ou ultrapassa o ganho do filtro, menos o efeito do truncamento é percebido. Partindo desse princípio, podemos multiplicar a entrada pela constante *K*, do filtro, de modo que para qualquer valor maior ou igual a 1, a entrada dividida pelo ganho do filtro sempre resultará em um valor diferente de zero. Assim sendo, a equação (8) pode ser reescrita como:

$$
y[n] = x[n] + y[n-1] - \frac{y[n-1]}{K_f}
$$
 (9)

Com essa multiplicação, conseguimos resolver o problema da divisão da entrada resultar em zero, o que faz com que a saída do filtro não seja nula (para uma entrada

diferente de zero), conforme mostrado nas figuras 4 e 5. Todavia, podemos perceber que ainda teremos o problema da estabilização em um valor diferente do esperado, uma vez que a realimentação dividida pelo ganho do filtro pode implicar em um valor constante. Assim sendo, para evitar esse problema, podemos multiplicar novamente a entrada por  $\mathcal{K}_{\rho}$  de modo a evitar que a realimentação estabilize em um valor constante. De tal modo, a equação (9) se tornará:

$$
y[n] = K_f x[n] + y[n-1] - \frac{y[n-1]}{K_f}
$$
 (10)

Para analisarmos a validade do método, consideremos as figuras 4 e 6 agora aplicadas com a nova equação resultando nas figuras  $7 e 8$  Como pode ser visto nas simulações, ambos os problemas foram resolvidos de fato. Porém, um outro problema foi inserido. O ganho DC do filtro deixou de ser unitário e passou a ser  $K_f^2$  vezes o ganho DC do filtro padrão. Outro problema criado é que se a amplitude do sinal e o ganho forem muito grandes, a

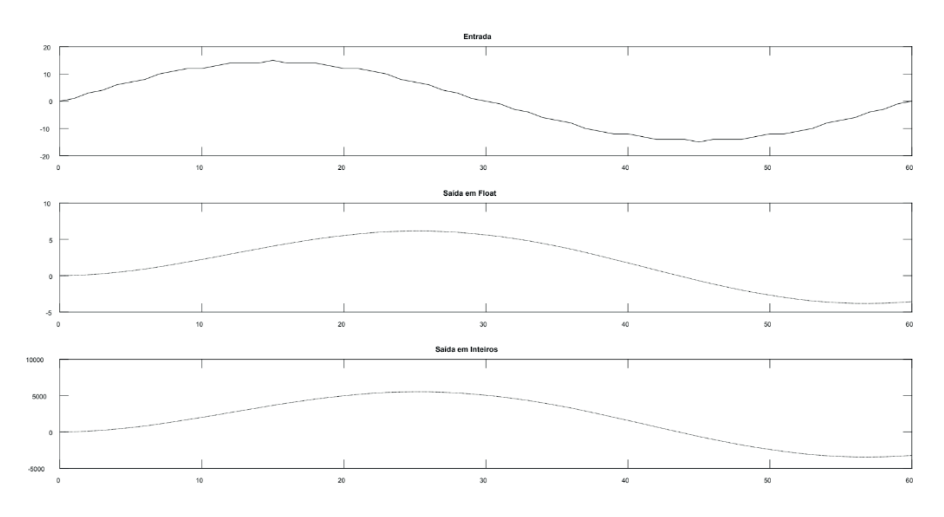

Figura 7. Problema de saída nula resolvida pelo método

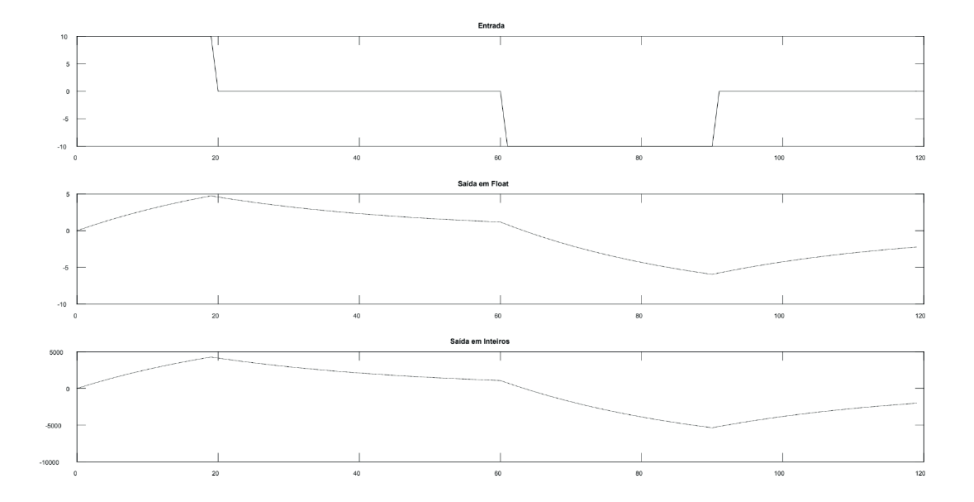

Figura 8. Problema de não estabilização no ponto adequado resolvido pelo método

filtragem poderá resultar em um *overflow* da variável de saída do filtro. Por exemplo, se considerarmos a constante do filtro  $K<sub>i</sub> = 30$  e o valor máximo da amplitude igual a "1000" (o que estaria de acordo considerando uma escala completa de um conversor AD de 10 bits) poderíamos esperar valores da ordem de centenas de milhares. Se considerarmos que a variável de saída do filtro poderia ser uma variável do tipo int16 (inteiro de 16 bits), cujo a máxima representação seria 65535 em uma operação não sinalizada, essa variável teria sofrido um overflow. Se o objetivo é encontrar o ponto de passagem por zero de um sinal ou algo diretamente ligado a forma de onda em si e não o valor de sua amplitude, o problema do ganho DC não unitário não influenciará. Todavia, se a amplitude do sinal for um fator importante, será necessário a realização de um outro ajuste. Após o cálculo de cada amostra de saída do filtro, o resultado deverá ser dividido por  $K_f^2$  e estocado em outra variável que será a saída de ganho DC unitário. A filtragem então será composta por duas equações, a equação (10) adicionada da equação da saída com ganho DC unitário, que será:

$$
yDC[n] = \frac{y[n]}{K_f^2} \tag{11}
$$

E importante salientar que o valor realimentado na equação de filtragem continua sendo *y* [*n* − 1] e não *y<sub>nc</sub>*[*n* − 1]. Como o truncamento é mais uma vez realizado, a saída ficará quantizada de uma maneira mais notória, uma vez que a faixa de amplitude da saída diminuirá e por consequência o número de *"quantums"* que a compõe, conforme pode ser vista na figura 9. Podemos verificar que a forma de onda deformou-se, todavia não existe mais o problema do ganho DC unitário. Ainda possuímos o problema do overflow da

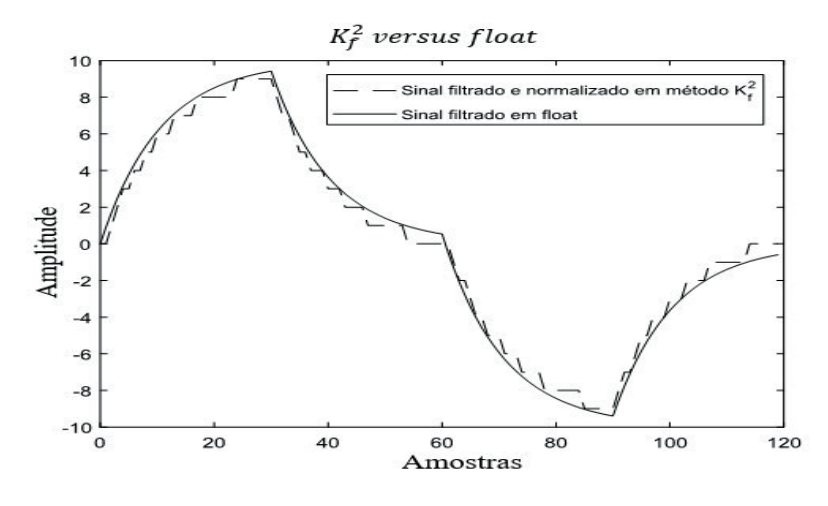

Figura 9. Saída do filtro Ganho Quadrático normalizado e do filtro em floating-point

ao utilizar esse método é interessante ter cuidado com os valores máximos aceitos pela variável de saída. Para o caso exemplificado anteriormente, o ideal seria a utilização de uma variável de saída do tipo int32 (inteiro de 32 bits). O algoritmo para implementação do método é direto, basta multiplicar a entrada por  $K_f^2$  e realizar a filtragem normalmente. Caso deseja-se um valor normalizado, dividir a saída do filtro pela constante do filtro  $K_f^2$ e estocar em outra variável. Na figura 10 é representado o fluxograma do algoritmo de implementação do método.

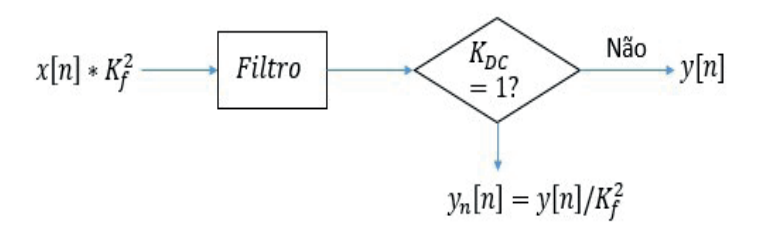

Figura 10. Fluxograma Algoritmo Ganho Quadrático

#### **5.2 Método 2: "Soma Triangular"**

O segundo método a ser apresentado pode ser representado pela equação abaixo:

$$
y[n] = y[n-1] - \frac{y[n-1] - x[n] + K_f K_c(-1)^n}{K_f} + K_c(-1)^n \tag{12}
$$

O método "Soma Triangular" consiste na soma de um "ganho" multiplicado por (-1) elevado ao ´índice da amostra, o que implica em somas e subtrações de K<sub>/</sub>K<sub>c</sub>. Se analisarmos a equação (12) do ponto de vista de uma aritmética operada com ponto flutuante, essa equação é idêntica a equação (8). Todavia, do ponto de vista de inteiros, a equação é bem diferente. O fato de se somar um valor antes de operar a divisão central da equação faz com que essa divisão tenda a não convergir para zero e não estabilizar em um valor diferente do esperado. Para que esse método de fato tenha efeito, é necessário que o produto entre o "Soma Triangular"  $K_c$ e o ganho do filtro  $K_c$  seja igual ou maior ao máximo valor da entrada, de modo que o numerador dessa divisão tenda a não ser, em modulo, um número menor que *K<sub>r</sub>.* A saída devido ao truncamento também ´e quantizada, assim como no caso do método anterior. As Figure 11, 12 mostram uma aplicação do método do "Soma Triangular" para as duas entradas:

Pela figura 12, é possível perceber que a resposta do

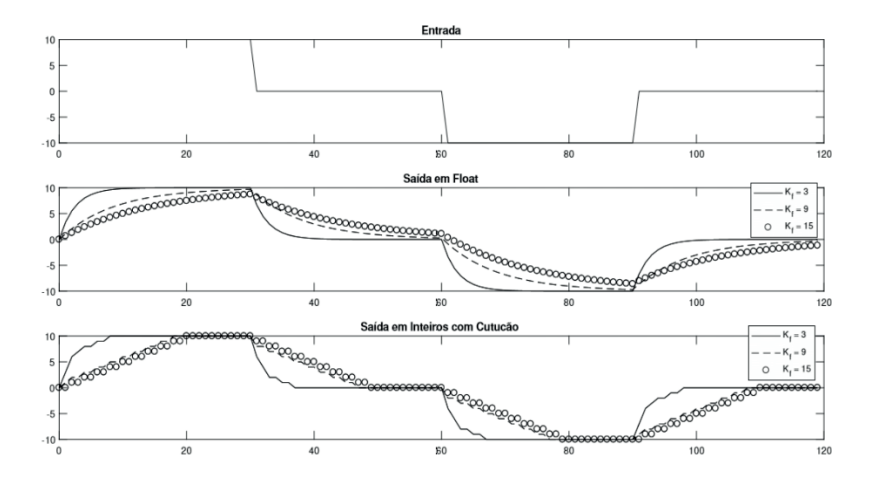

Figura 11. Resposta do filtro com Soma Triangular para valores diferentes de *K*<sub>c</sub>com entrada retangular

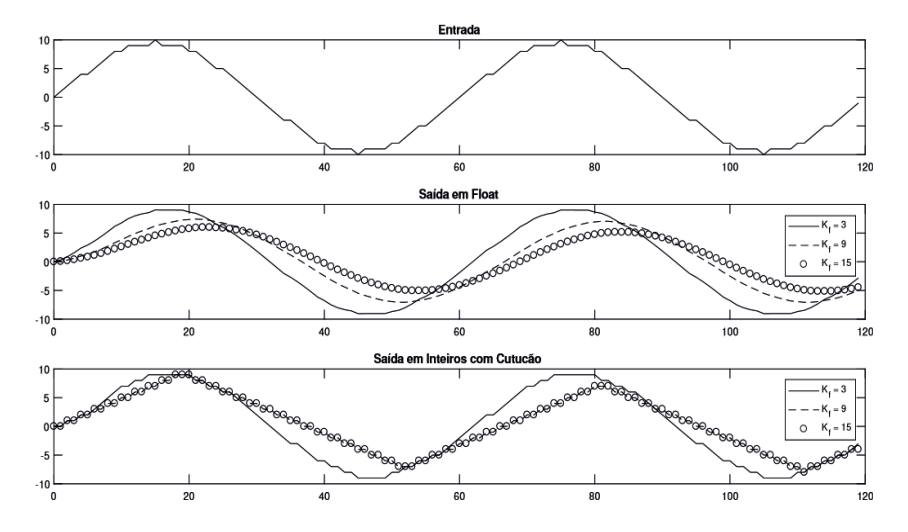

Figura 12. Resposta do filtro com Soma Triangular para valores diferentes de *K*<sub>r</sub>com entrada senoidal

filtro com Soma Triangular para  $K_f = 9$  e  $K_f = 15$  é a mesma. Isso ocorre porque à medida que o ganho do filtro ultrapassa o máximo valor da entrada, a saída pelo método do "Soma Triangular" não sofre alteração significativa. Para resolver o problema da estabilização da saída acima exposto, podemos seguir de um modo semelhante ao feito no método do Ganho Quadrático, multiplicando *x*[*n*] por *K*, e depois dividindo a saída atual por K<sub>r</sub> estocando em uma variável de saída diferente. Assim obteremos uma saída com ganho DC unitário e outra saída com ganho DC diferente de unitário, e um filtro composto de duas equações, conforme visto no método anterior. Assim sendo, as duas equações serão:

$$
y[n] = y[n-1] - \frac{y[n-1] + K_f K_c(-1)^n}{K_f} + x[n] + K_c(-1)^n \tag{13}
$$

$$
YDC[n] = \frac{y[n]}{\kappa_f} \tag{14}
$$

Assim, a resposta com ganho DC unitário do filtro com Soma Triangular se transformará conforme a figura 13. O algoritmo para implementação do mesmo é bem semelhante a do método do Ganho Quadrático, com mudanças na equação do filtro e no fato de que agora a entrada não será mais multiplicada  $x[n]$  por  $K_f$ , uma vez que a equação do filtro foi alterada, e a saída será dividida por K, e não

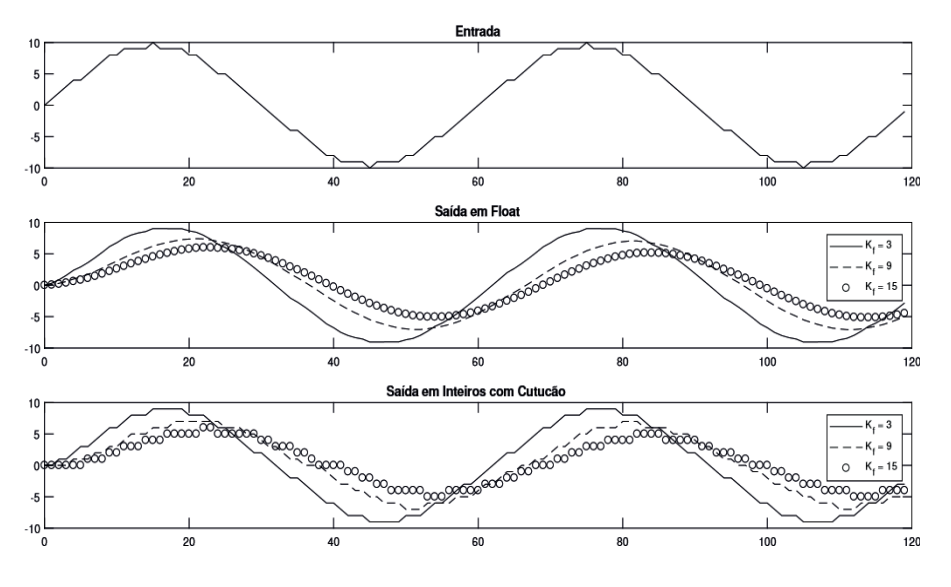

Figura 13. Resposta do filtro com Soma Triangular para valores diferentes de *K*<sub>c</sub>com entrada senoidal normalizado por *K* 

mais por  $K_f^2$  conforme pode ser visto no fluxograma da figura 14.

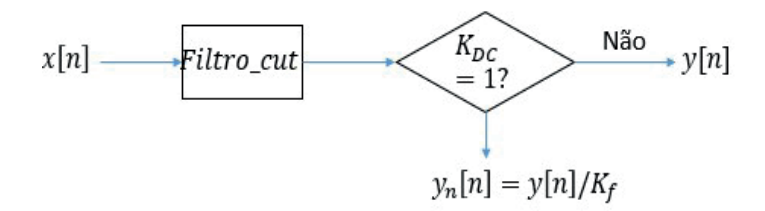

Figura 14. Fluxograma Algoritmo Soma Triangular

#### **5.3 Método 3: Resto Cumulativo**

O último método a ser apresentado é chamado de resto cumulativo, que consiste em acumular o resto das divisões e dividi-los novamente assim que eles ultrapassarem o valor do ganho do filtro, e então somar ou subtrair "um" da próxima saída do filtro. Desse modo, diminui-se o erro ao longo da filtragem, porque o resto não é desprezado. A equação do filtro para o resto acumulativo pode ser visualizado abaixo:

$$
y[n] = y[n-1] - \frac{y[n-1] - x[n]}{K_f} + \frac{Acc}{K_f} \tag{15}
$$

Onde o valor Acumulado é igual a:

$$
Acc = rem\left(y\left[n-1\right]-x\left[n\right],K_f\right) + rem\left(Acc_a, K_f\right) \tag{16}
$$

Onde "rem (a, b)" é o resto da divisão de "a por b" e "*Acca* " é o resto acumulado da divisão anterior. Nas figuras abaixo é possível ver a resposta desse método para dois tipos de entrada e três ganhos diferentes de filtro: O algoritmo para implementação do método pode ser visualizado no fluxograma da figura 17. Os passos desde algoritmo iniciam-se com o cálculo do valor acumulado atual, que é composto pelo resto da divisão da realimentação subtraídas da entrada atual pela constante do filtro, somada ao resto da divisão do acumulado atual pela constante do mesmo filtro. Após isso, proceder a filtragem conforme a equação (16).

#### **6 | ANÁLISE DE RESULTADOS E COMPARAÇÕES**

Para analisar os resultados e realizar comparações entre os métodos, será utilizado como referência de comparação o cálculo em floating-point, que é a maneira ideal de realizar as filtragens do ponto de vista matemático, e os

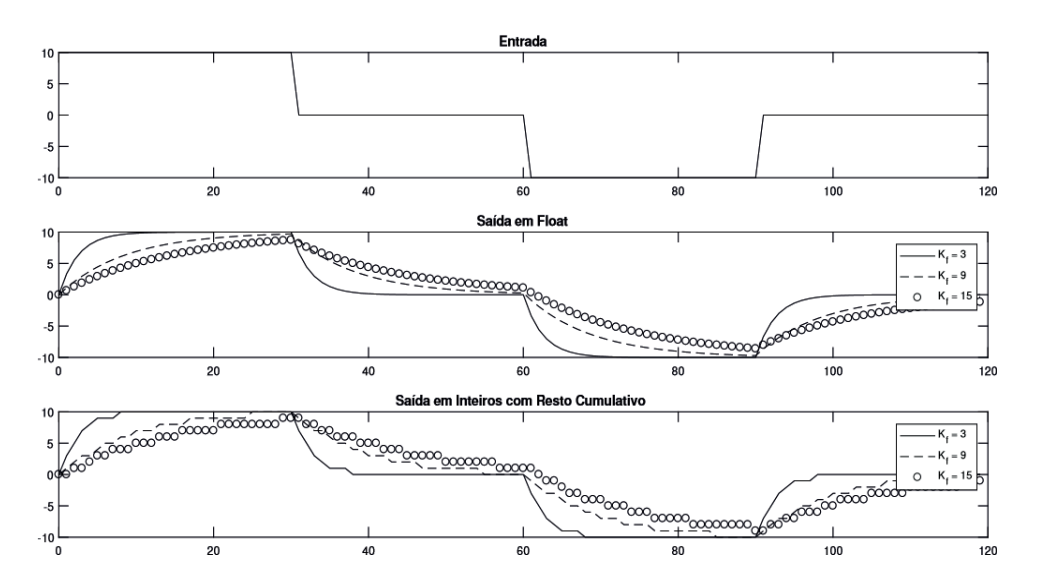

Figura 15. Resposta do filtro com Resto Acumulativo para valores diferentes de *K*, com entrada retangular

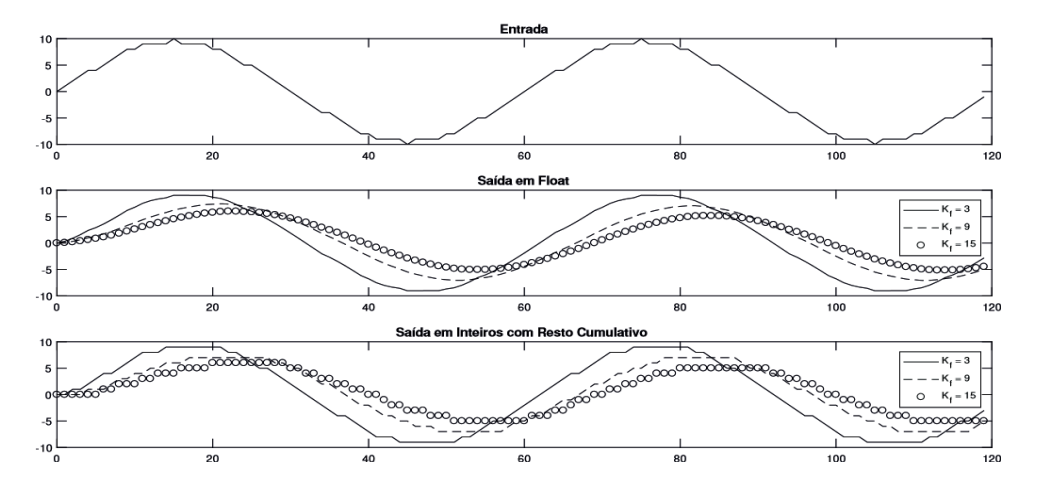

Figura 16. Resposta do filtro com Resto Acumulativo para valores diferentes de *K*<sub>c</sub>com entrada senoidal

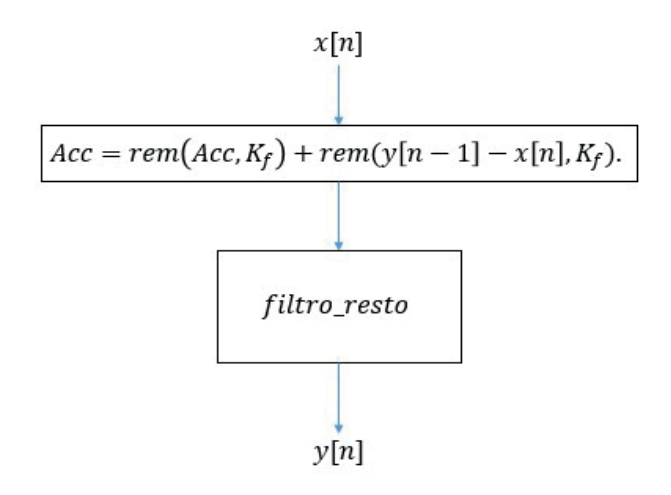

Figura 17. Fluxograma Algoritmo Resto Acumulativo

demais cálculos serão então comparados a este por meio do Coeficiente de Correlação de Pearson, mostrado na equação abaixo:

$$
r = \frac{\sum_{i=1}^{n} (x_i - \bar{x})(y_i - \bar{y})}{\sqrt{\sum_{i=1}^{n} (x_i - \bar{x})^2} \sqrt{\sum_{i=1}^{n} (y_i - \bar{y})^2}}
$$
(17)

Onde *x* é a média da primeira base de dados e *y* é a média da segunda base de dados as quais estão sendo comparadas. Esse coeficiente indica o quanto as variações nos dois bancos de dados estão relacionados através de uma regressão linear. Quanto mais próximo de "1", mais correlacionados estão os dados e por consequência mais suas formas se parecem. Para as análises de comparação, serão utilizadas as duas entradas dos exemplos anteriores e três valores de ganho do filtro. Os três métodos propostos e o modo sem modificação serão comparados a resposta do filtro calculado em floating-point. As figuras 18 e 19, em conjunto com a tabela 1 apresentam essas comparações.

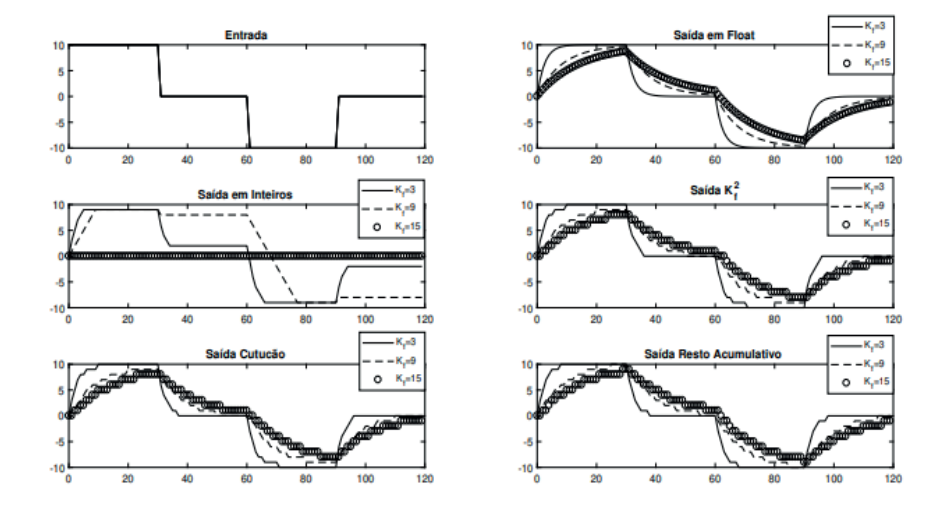

Figura 18. Resposta de todos os métodos para uma entrada retangular para  $K = 3$ ,  $K = 9$ ,  $K = 1$ 15

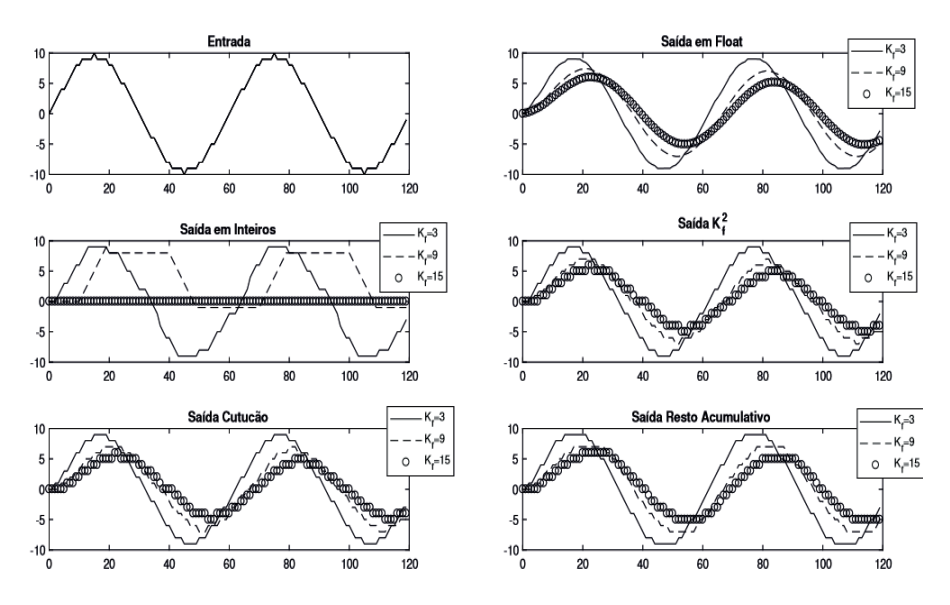

Figura 19. Resposta de todos os métodos para uma entrada senoidal para  $K<sub>r</sub> = 3$ ,  $K<sub>r</sub> = 9$ ,  $K<sub>r</sub> = 15$ 

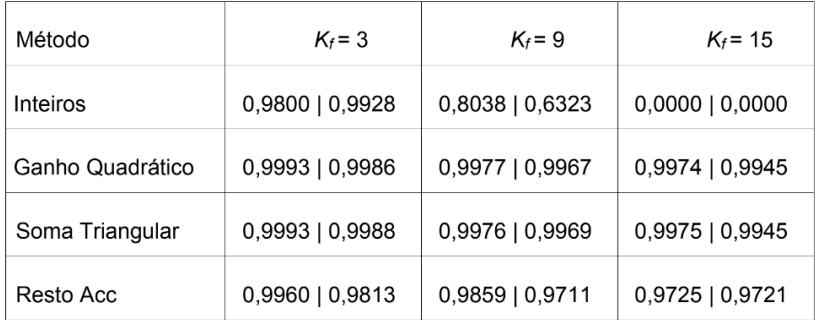

## Tabela 1. Coeficientes de Correlação: Método X Ganho do Filtro X Tipo de Entrada

Através das figuras 18 e 19, em conjunto com a tabela 1, podemos perceber que o fi ltro *single-pole* utilizando inteiros não apresenta uma boa resposta à medida que o ganho do filtro cresce em relação a amplitude do sinal. Para o primeiro caso, onde o sinal retangular esteve submetido a um filtro de ganho igual a 3, sendo a amplitude do sinal maior que três vezes a amplitude do filtro, a resposta com inteiros apresentou um índice de correlação razoável, porém para aplicações de alta precisão o mesmo já não serviria uma vez que seu índice de correlação foi igual a 0,98, ou seja, um erro de 2% em relação ao sinal filtrado utilizando *floating-point*. À medida que a constante do filtro aumenta em relação ao comprimento do sinal, ou seja, um filtro com frequência de corte mais baixa, a resposta do mesmo filtro piora. Para um ganho igual a 9, ainda inferior ao máximo da entrada, temos um coefi ciente de correlação equivalente a 0,8038 para a entrada retangular e 0,6323 para a entrada senoidal, correspondendo a erros de 19*,*62% e 36*,*77% respectivamente. Erros de tal magnitude são inadmissíveis para a maioria das aplicações. Quando consideramos um ganho do filtro maior que a máxima amplitude do sinal, a saída se torna literalmente zero, como mostrado na seção 2.

Analisando os resultados obtidos pelo método "Ganho Quadrático", podemos perceber que o mesmo apresenta uma ótima resposta para todos os ganhos analisados. Além disso, o mesmo estabiliza no mesmo ponto de estabilização do sinal filtrado em floating-point. O maior erro apresentado pelo mesmo método é para constante do filtro igual a 15, mesmo assim obtendo um erro menor que 0*,*6%.

O resultado obtido pelo método do "Soma Triangular" é levemente superior ao método do "Ganho Quadrático". Sua resposta tanto para a entrada retangular quanto para a entrada senoidal teve um erro menor que a resposta do Ganho Quadrático, enquanto os erros para entrada senoidal foram os mesmos. Outro ponto interessante é que o erro médio desse método é 0*,*06% menor que o erro do método anterior.

Por fim, o método do resto acumulativo obteve um resultado intermediário quando

comparado com o Ganho Quadrático e "Soma Triangular", e sua implementação ´e um pouco mais complexa que a dos demais. Todavia, seus resultados foram bem melhores que o cálculo tradicional com inteiros, podendo ser também uma substituição viável.

## **7 | CONCLUSÕES**

Projetar filtros IIR somente com inteiros é um desafio ainda sem solução final, já que não existe uma técnica universal de projeto que contemple todos os requisitos para as diversas aplicações. O uso de aritmética inteira no projeto de filtros IIR incorre em riscos adicionais em relação ao seu uso em aritmética real. Um destes riscos, o do ero de truncamento (*round-off)* caso o sinal de entrada esteja no limiar de detecção, foi abordado neste trabalho e solucionado com proposta de dois novos métodos, o da "Soma Triangular" e o do "Resto Acumulativo". Os métodos desenvolvidos mostraram-se eficazes, de fácil codificação e com baixo erro local ou global.

Comparando-se o cálculo tradicional com inteiros (sem o uso de nenhuma t´técnica de tratamento) e método do "Ganho Quadrático" (que não é nada mais que um simples contorno ao problema real) com os métodos propostos neste trabalho, é possível perceber que ambos apresentam resultados extremamente satisfatórios. O método da "Soma Triangular" apresenta o menor erro dentre todos, quando comparado com o filtro ideal (aritmética real) (0,55%). O m´método do "Resto Acumulativo" ´e mais intuitivo, pois mostra o erro sendo compensado em cada iteração, porém apresenta um desvio maior em relação ao filtro ideal (2,79%). O m´método do "Ganho Quadrático" é mais simples de ser implementado e é minimamente menos preciso que o da "Soma Triangular" (0*,*06%), mas apresenta o risco de overflow caso a entrada seja desconhecida. Além deste, ele apresenta uma desvantagem adicional já que ao se multiplicar a entrada pelo ganho ao quadrado, os números tornam-se grandes para os cálculos, resultando em um processamento mais lento e custoso.

Os métodos propostos neste estudo ("Soma Triangular" e "Resto Acumulativo"), por não sofrerem as influências numéricas do uso de inteiros, podem ser utilizados de forma a prover uma maneira precisa para calcular a passagem por zero (saída não normalizada) ou para calcular a amplitude real do sinal filtrado (saída normalizada).

Neste trabalho foram abordados apenas implementações de primeira ordem (filtros de primeira ordem) dos m´métodos propostos. Filtros de ordens superiores serão abordados em trabalho futuro. Esta escolha se deve a dimensão do tema abordado, não comprometendo o conceito e avaliação dos métodos propostos. Ademais, o cascateamento de filtros de primeira ordem para que resultados similares aos de ordem superior sejam obtidos é muito comum em aplicações de *DSPs* que exigem grande velocidade de resposta, tornando os resultados aqui apresentados de imediata aplicação prática para o leitor. Exemplos práticos de utilização - inclusive a análise do caso que motivou este desenvolvimento - serão abordados em trabalho futuro.

#### **AGRADECIMENTOS**

Os autores agradecem a **Radice** e a **Treetech** pelo estímulo à pesquisa, que vem desde o fomento a ideias inovadoras, passando pelo ambiente empresarial que auxilia na superação dos desafios e chega ao final com o suporte integral a cadeia de PD&I, além do Prof. Rogério de Andrade Flauzino, do **Departamento de Engenharia Elétrica e de Computação - SEL, da Escola de Engenharia de São Carlos - EESC, Universidade de São Paulo - USP**, cuja participação foi essencial para a consistência dos resultados aqui apresentados.

## **REFERÊNCIAS**

Antoniou, A. (2016). *Digital signal processing*. McGraw-Hill.

Baranowski, J., Bauer, W., Zag´orowska, M., and Piatek,*,*  P. (2016). On digital realizations of non-integer order filters. *Circuits, Systems, and Signal Processing*, 35(6), 2083–2107.

Bauer, W. and S lowik, W. (2017). Comparison fixed-point and floating-point implementation of noninteger filter of stm microcontroller. In *Conference on Non-integer Order Calculus and Its Applications*, 126–134. Springer.

Kodek, D. (1980). Design of optimal finite wordlength fir digital filters using integer programming techniques. *IEEE Transactions on Acoustics, Speech, and Signal Processing*, 28(3), 304–308.

Kodek, D. and Steiglitz, K. (1981). Comparison of optimal and local search methods for designing finite wordlength fir digital filters. *IEEE Transactions on Circuits and systems*, 28(1), 28–32.

Oppenheim, A.V. (1999). *Discrete-time signal processing*. Pearson Education India.

Ott, G., Costa, E.A., Almeida, S.J., and Fonseca, M.B. (2019). Iir filter architectures with truncation error feedback for ecg signal processing. *Circuits, Systems, and Signal Processing*, 38(1), 329–355.

Prandoni, P. and Vetterli, M. (2008). *Signal processing for communications*. EPFL press.

Smith, S.W. et al. (1997). The scientist and engineer's guide to digital signal processing. *C.T.P*.

## **CAPÍTULO 22**

TÉCNICAS DE DETECÇÃO DE CORRENTE NULA PARA APLICAÇÕES EM CONVERSORES BOOST OPERANDO EM MODO DE CONDUÇÃO CRÍTICA *DOI 10.22533/at.ed.00000000000*

*Data de aceite: 04/02/2021 Data de submissão: 16/11/2020*

#### **Marcelo Nogueira Tirolli**

Universidade Estadual Paulista (Unesp) Faculdade de Engenharia Bauru – São Paulo <http://lattes.cnpq.br/4119378032926519>

#### **Alexandre Borges Marcelo**

Universidade Estadual Paulista (Unesp) Instituto de Ciência e Tecnologia Sorocaba – São Paulo <http://lattes.cnpq.br/3179085332485527>

#### **Flávio Alessandro Serrão Gonçalves**

Universidade Estadual Paulista (Unesp) Instituto de Ciência e Tecnologia Sorocaba – São Paulo <http://lattes.cnpq.br/0572855392214977>

**RESUMO**: Este trabalho apresenta o estudo de técnicas para detecção da condição de corrente nula no indutor (DCNI), sem a utilização direta de sensores de corrente, para aplicações em conversores Boost operando no modo de condução crítica (MCR). O evento da DCNI delimita o comando para entrada em condução do interruptor controlado do conversor Boost no MCR. As técnicas são fundamentadas no monitoramento e condicionamento da forma de onda da tensão no indutor para detecção de situações relacionadas com o advento da corrente sobre o indutor apresentar valor nulo. Técnicas analógica e digital são estudadas e avaliadas com relação a detecção dos eventos, seguido do projeto dos elementos. Além da detecção da condição de corrente nula, também são descritas formas de condicionamento dos sinais para se enquadrarem dentro de faixas de valores específicos, considerando os estágios subsequentes no sistema de DCNI.

**PALAVRAS-CHAVE**: Conversor Boost, modo de condução crítica, corrente nula, condicionamento de sinal.

## ZERO CURRENT DETECTION TECHNIQUES FOR APPLICATIONS IN BOOST CONVERTERS OPERATING IN CRITICAL CONDUCTION MODE

**ABSTRACT**: This work presents the study of techniques for zero current condition detection in inductor, without current sensors for applications concerning boost converters operating in Boundary Conduction Mode (BCM). The event detection allows to turn on the boost converter controlled switch to operate in BCM. Techniques are based on the monitoring and conditioning the voltage waveform in the inductor to get situations related to the advent of the zero current over the inductor. Analog and digital methods are considered and evaluated in relation to the detection of events, followed by the design of the elements. Besides zero current detection condition, signal conditioning is described to fit within value ranges, considering the subsequent stages in the detection system.

**KEYWORDS**: Boost converter; boundary conduction mode; zero current; signal conditioning.

## **1 | INTRODUÇÃO**

O conversor CC-CC Boost tem por objetivo elevar o nível de tensão de sua entrada ( $V_i$ ) para um valor maior na saída ( $V_{i}$ ), sendo amplamente empregado em sistemas de iluminação (Wang et al., 2017), integração de sistemas de energias renováveis (Hsieh et al., 2011; Tseng and Huang, 2014), entre outros. O circuito esquemático do conversor Boost é composto basicamente por dois elementos armazenadores de energia (Indutor – *L* e Capacitor - *C*) e dois interruptores semicondutores (Transistor – *S* e diodo), conforme representado na Figura 1.

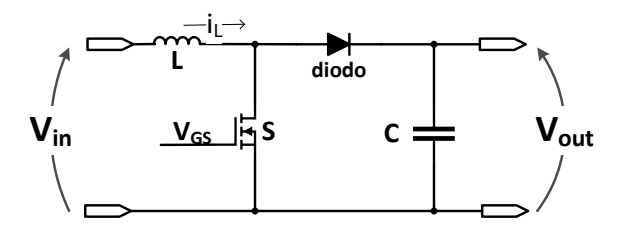

Figura 1: Conversor Boost.

Considerando o formato da onda da corrente no indutor (*i<sub>L</sub>(t)*), o conversor Boost pode operar em três diferentes modos de condução, nomeadamente: Modo de Condução Contínua (MCC), Modo de Condução Crítica (MCR) e Modo de Condução Descontínua (MCD), conforme mostra a Figura 2.

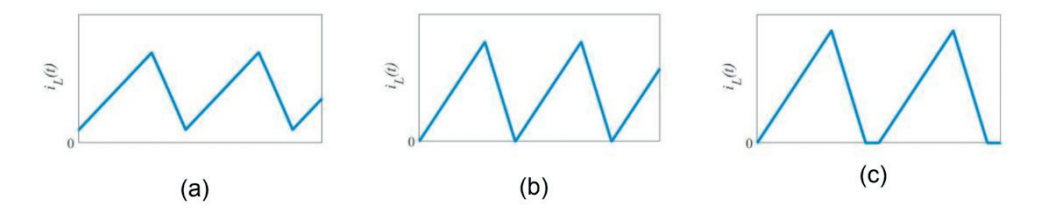

Figura 2: Comportamento da corrente no indutor: (a) MCC; (b) MCR; (c) MCD.

No MCC a corrente *i L (t)* sempre apresenta valores superiores a zero, tendo como vantagens em relação aos outros modos (MCD e MCR), operação em frequência constante e possibilidade de aplicação em sistemas de maior potência. Como desvantagens, *S* e o diodo sempre comutam para os estados de condução e bloqueio de forma dissipativa, além de perdas referentes à recuperação reversa do diodo (Huber et al., 2008; Xu and Huang, 2008).

No MCD, em virtude da característica pulsante da corrente *i L (t)*, o interruptor *S* entra

em condução com corrente nula e o diodo bloqueia com derivada suave de decaimento da corrente, atenuando as perdas de comutação relacionadas com a entrada em condução e as perdas relacionadas com a recuperação reversa do diodo. Em contrapartida, a corrente de pico no indutor apresenta valores superiores a duas vezes seu valor médio, sendo necessário o uso de filtros para atenuar a característica pulsante da corrente, limitando seu uso em sistemas na faixa de menor potência (Grote et al., 2011).

No MCR, o conversor Boost opera na região de fronteira entre a continuidade e a descontinuidade da forma de onda de corrente no indutor (*i L (t)*). O interruptor *S* deve ser comandado para condução no momento exato em que ocorre a extinção total da corrente no indutor, requerendo para operação uma técnica de detecção da condição de corrente nula no indutor (DCNI). Em virtude deste aspecto, considerando que a DCNI funcione corretamente, ao ocorrer mudanças nas condições da tensão de alimentação  $V<sub>n</sub>$  ou na carga, a frequência de operação do conversor se altera, existindo uma faixa de variação correspondente entre as potências mínima e máxima de operação delimitadas para o conversor. A operação no MCR continua apresentando a desvantagem da característica pulsante da corrente, porém, resulta em um menor esforço de pico de corrente em comparação ao MCD, devido ausência da descontinuidade em *i L (t)*. (Grote et al,2011;Huber et al,2008;Tsai et al,2008; Xu and Huang, 2008).

Desta forma, a qualidade da DCNI afeta a operação do conversor, por exemplo, se a DCNI inferir o evento considerando a sua antecipação, o conversor seria levado a operar no modo MCC, havendo prejuízo nas vantagens relacionadas com as perdas de comutações. Por outro lado, se a DCNI inferir o evento considerando um atraso, o conversor seria levado a operar no modo MCD, tornando os esforços de pico maiores em virtude da descontinuidade.

#### **2 | METODOLOGIA**

Para o conversor operar em MCR, o sistema de controle de chaveamento segue basicamente a estrutura apresentada na Figura 3, composta pela atuação de um flip-flop. Na entrada Set (*S*), para ativar o interruptor emprega-se a técnica de detecção de corrente nula (DCNI). Enquanto a entrada Reset (*R*) é utilizada para desativar o interruptor, em que pode estar conectado um sistema de controle baseado em modo tensão, que por meio de  $V_{in}$  e  $V_{out}$  determina-se o período de chaveamento ( $T_{sw}$ ) e a razão cíclica (D). O reset também pode ser provido por um sistema baseado no controle de corrente por valores de pico ou médios, quando sensores de corrente são disponíveis (Grote et al., 2011; Tang et al., 2010; Tsai et al., 2008).

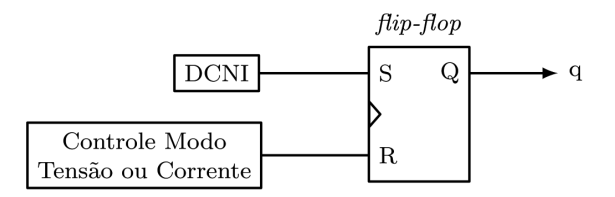

Figura 3: Diagrama para o controle do chaveamento.

Uma maneira usual de monitorar a corrente no indutor é através de sensores do tipo shunt, que fazem uso de um resistor associado em série com o dispositivo para aferir a corrente, uma vez que a tensão nos terminais do resistor é proporcional a corrente que circula pelo dispositivo (Grote et al., 2011; Rodriguez et al., 2012). Como o resistor shunt está posicionado no caminho direto da transferência de energia para a carga, este acaba causando perdas, comprometendo o ganho e o rendimento do conversor (Sanchez et al., 2014). Outra forma de medir a corrente no indutor é através de sensores de efeito Hall. Todavia, apresentam desvantagens relacionadas com custo elevado e pouca sensibilidade para pequenas amplitudes de correntes (Biglarbegian et al., 2018; Wang et al., 2017).

Além da observação direta da corrente, outras técnicas indiretas podem ser aplicadas para detectar o momento que a corrente se torna nula no indutor. Observando o comportamento da forma de onda da tensão no indutor, alguns eventos podem ser utilizados para detectar o momento que a corrente no indutor se anula (DCNI). Para a detecção do evento, podem ser aplicadas técnicas analógicas e digitais a partir de conversores analógicos / digitais (ADC). Os sistemas de controles na forma digital apresentam algumas vantagens, como controle flexível, maior imunidade a ruídos, menor depreciação e quantidade de componentes, entre outros (Chang and Lai, 2009; Kim et al., 2015). Como desvantagem, o ADC necessita apresentar uma elevada taxa de amostragem, podendo chegar a dezenas de vezes a frequência de chaveamento do conversor, o que pode resultar em um custo mais elevado em comparação com as técnicas analógicas (Chen and Liao, 2015).

## **3 | TÉCNICAS DE DETECÇÃO DE CORRENTE NULA**

Nesta seção são descritas algumas técnicas de DCNI baseadas no monitoramento de eventos que acontecem na forma de onda da tensão do indutor, utilizando abordagens de implementações analógica e digital.

Quando o conversor Boost opera em MCR, durante um período de chaveamento  $T_{\text{SMA}}$  pode-se estabelecer a operação por meio de dois circuitos equivalentes baseados no estado do interruptor *S*. No primeiro (Etapa 1), o interruptor *S* encontra-se em estado de condução e o diodo em condição de bloqueio. No segundo (Etapa 2), S está bloqueado e o diodo conduzindo estabelecendo o fluxo de corrente da fonte para a carga, conforme Figura 4.

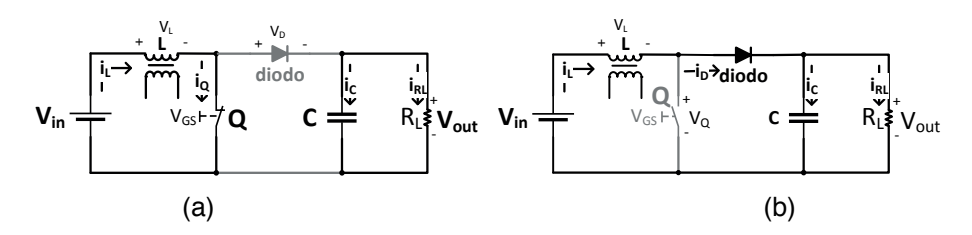

Figura 4: Circuitos equivalentes (a) Etapa 1; (b) Etapa 2.

Aplicando a Lei de Kirchhoff da Tensão (LKT) nos dois circuitos da Figura 4, desconsiderando as perdas das resistências séries dos componentes e da queda de tensão em condução dos semicondutores, a tensão no indutor pode ser definida conforme as equações (1) e (2).

$$
v_L = L \frac{di_L}{dt} = V_{in} \tag{1}
$$

$$
v_L = L \frac{di_L}{dt} = V_{in} - V_{out}
$$
 (2)

Na etapa 1, através da corrente que percorre a malha de entrada do conversor, o indutor armazena energia, o diodo está bloqueado e a saída é alimentada pelo capacitor. Na etapa 2, quando o fluxo de corrente é interrompido através de S, e considerando que a energia armazenada no indutor adicionada com a tensão de entrada é superior a tensão de saída, o diodo entra em condução, permitindo a transferência de energia da fonte para a carga conectada no estágio de saída do conversor e para carregar o capacitor. Com isso, há uma inversão de polaridade na tensão do indutor, e, devido ao processo de transferência da energia armazenada na etapa anterior para a carga, a corrente decresce de forma linear pela relação ( $V_{in}$  -  $V_{out}$ ) / L.

Quando o indutor descarregar totalmente a energia, o diodo entra em bloqueio pelo fato da corrente se tornar nula. Neste momento, ocorre um evento, em que a forma de onda da tensão sobre o indutor apresenta uma elevada derivada de crescimento. Caso o interruptor não seja acionado, o valor da tensão no indutor se tornará nulo, levando o conversor a operar em MCD. Se o interruptor for acionado no momento que ocorre o evento, a tensão no indutor retorna ao valor representado por (1), levando o conversor a operar em MCR. Caso o interruptor entre em condução antes da condição nula de corrente no indutor existir, o conversor seria levado a operar em MCC, havendo perda das vantagens relacionadas com as perdas nas comutações. A Figura 5 apresenta o comportamento de *v*<sub>L</sub>(t) e *i<sub>L</sub>*(t) em função do tempo, para os modos de operação descontínuo e crítico, com a indicação do evento de corrente nula.

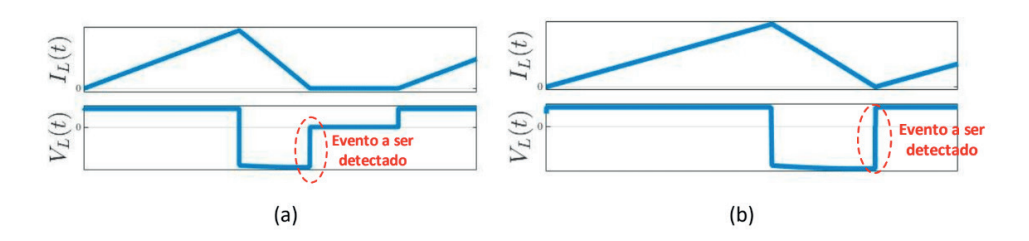

Figura 5: Comportamento dos sinais da corrente e da tensão no indutor (a) MCD; (b) MCR.

Independente da estratégia utilizada para detectar a derivada de crescimento, seja analógica ou digital, é necessário condicionar o sinal  $v_{\scriptscriptstyle L}^{}$ (t) para valores que atendam os estágios subsequentes do sistema de DCNI. Uma forma de atenuar  $v_{\scriptscriptstyle L}^{}$ (t) e ainda prover isolação consiste na utilização de um enrolamento secundário no indutor do conversor Boost, não interferindo no desempenho do sistema. O sinal proveniente da bobina secundária do indutor deve atender a níveis de tensão suportados pelos elementos contidos nos sistemas de DCNI e dos estágios de controle do conversor. Considerando o comportamento de  $v_{\scriptscriptstyle L}^{}(\text{t}),$ a relação de transformação (*a<sub>L</sub>*) pode ser determinada conforme (3).

$$
a_L = \frac{V_{out} - V_{in}}{V_{Lsec}} = \frac{N_L}{N_{Lsec}}
$$
\n<sup>(3)</sup>

Na expressão (3),  $v_{l,sec}$  é a tensão induzida na bobina secundária de *L* e que deve apresentar valores próximos aos suportados pelos estágios subsequentes do sistema de DCNI. *NL* e *NLsec* são as quantidades de espiras do indutor do conversor e do enrolamento secundário, respectivamente.

O conversor Boost operando em MCR em sua configuração ideal apresenta o ganho de tensão conforme (4). Considerando a tensão de saída constante devido ação de sistema de regulação, com a variação da tensão de entrada do conversor, a razão cíclica *D* é alterada pelo sistema de regulação para manter o ganho. Com isso, a relação de transformação pode ser determinada em função de *D*, conforme (5).

$$
\frac{V_{out}}{V_{in}} = \frac{1}{1 - D} \tag{4}
$$

$$
a_L = \frac{V_{out}D}{V_{Lsec}} = \frac{N_L}{N_{Lsec}}\tag{5}
$$

A definição da quantidade de expiras do enrolamento secundário (N<sub>Lsec</sub>) deve levar em consideração a variação da tensão de entrada, sendo definida considerando o menor valor da razão cíclica, atendendo a expressão (6).

$$
N_{Lsec} \ge \frac{V_{Lsec}N_L}{V_{out}D_{min}}\tag{6}
$$

A seguir são descritas duas técnicas de DCNI utilizando estratégias analógica e digital. Inicialmente os estudos são apresentados por meio de simulações no software MatLab/ Simulink, a fim de verificar a eficácia das técnicas, e na sequência sua implementação prática. As características do conversor CC-CC Boost adotadas são apresentadas na tabela 1.

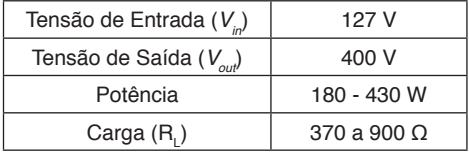

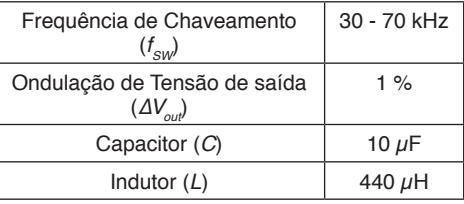

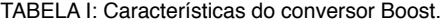

#### **3.1 Estratégia Analógica**

Uma forma de detectar a derivada de crescimento na forma de onda de v<sub>L</sub>(t) é através do uso de filtros do tipo passa alta (FPA) com frequência de corte (*f<sub>c</sub>*) estabelecida acima da frequência de chaveamento máxima do conversor (*f SW\_max*). Como exemplo, para a configuração não inversora de um filtro do tipo *Butterworth*, o ganho pode ser definido por (7), em que *f* é a frequência do sinal de entrada, e *n* é a ordem do filtro.

$$
\frac{V_{out\_FPA}}{V_{in\_FPA}} = \frac{1}{\sqrt{1 + \left(\frac{f_C}{f}\right)^{2n}}} \tag{7}
$$

Considerando o sinal de entrada do filtro ( $v_{\text{l,sec}}$ ) como sendo uma onda quadrada com frequência  $f_{_{\!S\!W\!}}$  o filtro passa alta atua como um diferenciador, em que os pulsos presentes na forma de onda de sua saída ( $V_{R, FPA}(t)$ ) representam a variação da entrada, conforme (8).

$$
V_{R_{FPA}}(t) \approx R_{FPA} C_{FPA} \frac{dv_L(t)}{dt} \tag{8}
$$

onde  $R_{FPR}$  e  $C_{FPR}$  são o resistor e o capacitor do diagrama esquemático de um filtro passa alta.

A taxa de decaimento dos pulsos depende da constante de tempo  $(R_{F_{P\Delta}}C_{F_{P\Delta}})$  e da frequência do sinal de entrada (*f SW*). Quando τ = *Tsw* a forma de onda da saída se torna praticamente igual à da entrada, filtrando as frequências baixas. Já para *τ << T<sub>sw</sub>*, a forma de onda da saída apresenta pulsos com amplitudes referentes a variação da entrada, e, na sequência passam a decair. A Figura 6 apresenta a resposta do filtro passa alta para a

entrada *vLsec* com *f SW* de 50 kHz em função da variação da constante de tempo *T*.

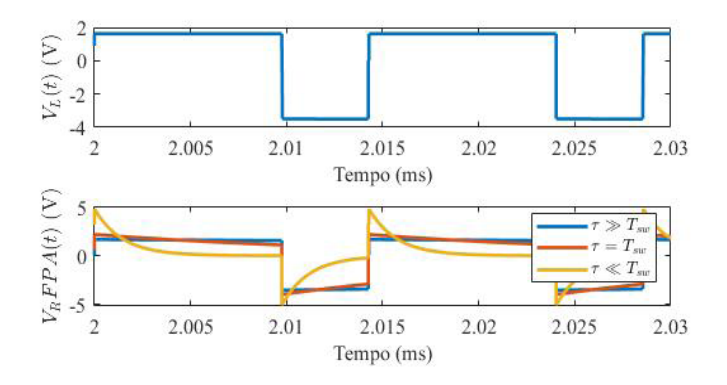

Figura 6: Resposta do filtro passa alta em função da variação de τ.

Quanto menor for a constante de tempo em relação a  $T_{\text{SMA}}$  menor será a largura do pulso e mais acentuada se torna a taxa de decaimento. Assim, para obter um padrão com relação a amplitude do pulso, que está relacionado diretamente com a derivada de v<sub>reac</sub>, é interessante ajustar a constante de tempo de forma que a taxa de decaimento alcance o valor próximo a zero antes da ocorrência do próximo pulso.

A Figura 7 apresenta o diagrama de blocos com as etapas necessárias para detectar o evento de corrente nula no indutor a partir do sinal da tensão do indutor utilizando estratégia analógica.

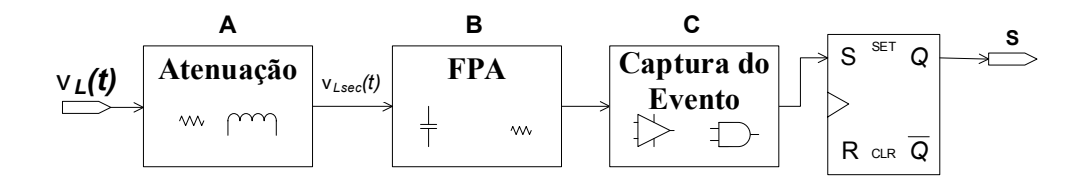

Figura 7: Diagrama de blocos para DCNI utilizando estratégia analógica.

O bloco A corresponde a atenuação do sinal de tensão no indutor proveniente de um enrolamento secundário do indutor do conversor, conforme mencionado na seção 3.

O bloco B é constituído por um filtro passa alta, em que se define a ordem (*n*) e a frequência de corte (*f <sup>C</sup>*). Alterando *n*, a resposta do filtro para a entrada de *vLsec*, apresenta comportamento conforme mostra a Figura 8. Com o objetivo de fazer com que o filtro opere como um diferenciador, a utilização de filtros de primeira ordem apresenta menores

oscilações. No emprego de fi ltros com ordens superiores, o primeiro sobre-sinal (*overshoot*) proveniente da resposta do filtro quando *S* é comandado para bloqueio pode representar uma falsa detecção.

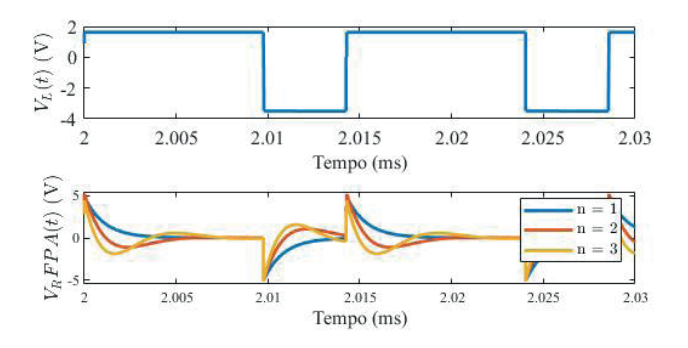

Figura 8: Resposta do FPA em função da ordem n.

A frequência de corte do filtro de primeira ordem é definida através de (9), baseada na frequência (*f SW*) estabelecida para o conversor operar. Considerando que o conversor Boost operando em MCR trabalha com frequência variável (em função de alterações na carga ou na tensão de entrada), a frequência de corte do filtro deve ser estabelecida como sendo superior a frequência máxima que o conversor possa vir a operar. Quanto maior a frequência de corte, mais estreitos ficam os pulsos, podendo comprometer a detecção do sinal.

$$
f_C = \frac{1}{2\pi R_{FPA} C_{FPA}}\tag{9}
$$

O bloco C corresponde a captura do evento, em que pode ser utilizado um comparador de tensão configurado para excitar sua saída quando receber o sinal proveniente do filtro passa alta.

Dependendo do tempo de duração do pulso proveniente do filtro, pode ser necessário a utilização de circuitos detectores de borda para garantir o fornecimento de um pulso com tempo suficiente para prover a excitação do flip-flop. O tempo de duração do pulso (T<sub>dur</sub>) pode ser estimado a partir de (10), onde V<sub>RFPAmax</sub> representa a tensão máxima de saída do filtro.

$$
T_{dur} = \tau \cdot ln\left(\frac{v_{Lsec}}{v_{R_{FPA\_max}}}\right)
$$
 (10)

A Figura 9 apresenta o resultado de uma simulação computacional empregando a estratégia analógica para DCNI a partir de  $v_{_L}(t)$ . Foram considerados os parâmetros do conversor mencionados na Tabela I (*f<sub>sw</sub>* = 50 kHz e carga de 640 Ω).

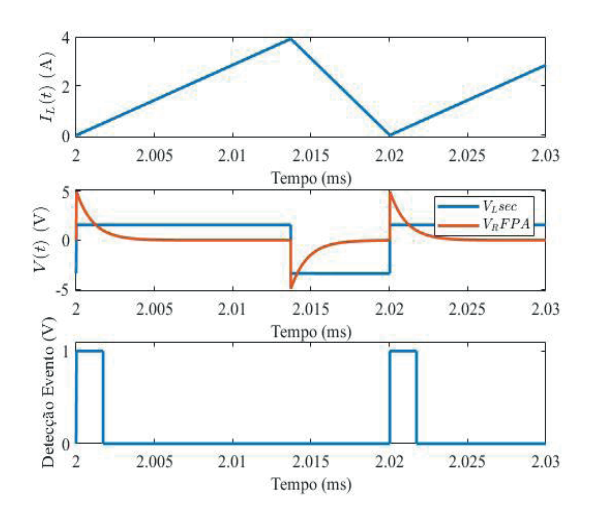

Figura 9: Resultado da simulação - estratégia analógica.

O evento detectado na Figura 9 apresentou um pulso com tempo de duração ( $T_{d\mu}$ ) de aproximadamente 0,5 μs.

A Figura 10 mostra os sinais de  $v_{\scriptscriptstyle Lsec}$ , resposta do filtro, evento detectado e *i<sub>L</sub>*, provenientes de um ensaio prático considerando o mesmo cenário aplicado na simulação.

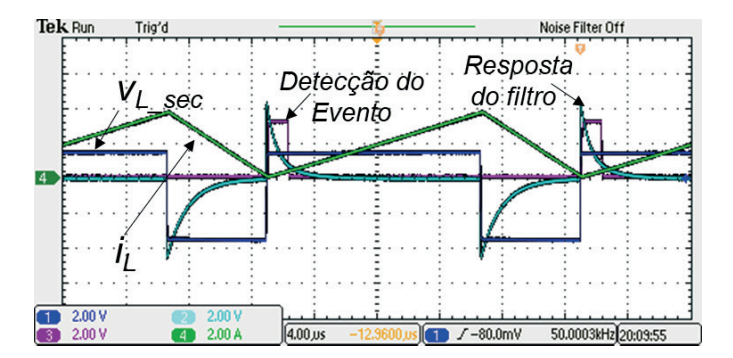

Figura 10: Resultado da implantação prática - estratégia analógica.

#### **3.2 Estratégia Digital**

Outra possibilidade de detectar a derivada de subida da tensão no indutor é através da utilização de um conversor analógico-digital (ADC), que leva a necessidade de especificar alguns parâmetros, tais como, quantidade de bits, taxa de amostragem e faixa de aquisição.

A etapa de condicionamento do sinal para trabalhar com ADC, além da necessidade de atenuação, necessita efetuar a eliminação da parcela negativa de v<sub>Lsec</sub> que aparece quando o interruptor está bloqueado, e, também requer um filtro de anti-aliasing.

A Figura 11 apresenta o diagrama de blocos para a implantação da técnica de DCNI através de  $v_{\scriptscriptstyle L}^{}$ (t) utilizando estratégia digital.

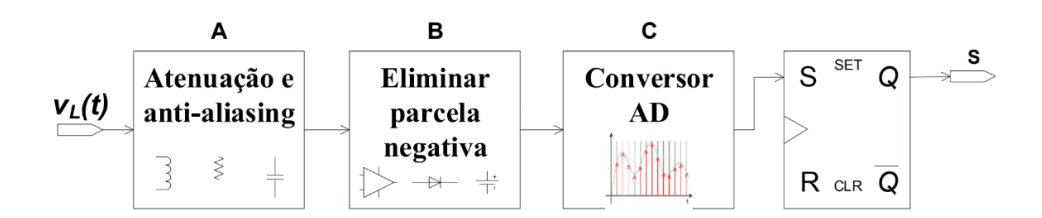

Figura 11: Diagrama de blocos para DCNI utilizando estratégia digital a partir de vL.

O bloco A referente a atenuação pode ser feita da mesma forma descrita anteriormente na seção 3. Adiciona-se ainda um filtro anti-aliasing para que o sinal não apresente um reflexo de componentes de alta ordem.

O bloco B tem a função de eliminar a parcela negativa do sinal  $v_{l,cor}$ , podendo ser concretizado por meio de um diodo ou um circuito que adicione um nível CC (offset).

Para o conversor operar em MCR é extremamente importante detectar de forma efetiva a derivada de subida e com um mínimo de atraso. Isto está diretamente relacionado com a taxa de amostragem do ADC no bloco C. Considerando que a cada período de chaveamento ocorre somente um evento no sinal  $v_{l,ssc}$  que representa o estado de corrente nula, uma elevada taxa de amostragem se faz necessária. A Figura 12 mostra que quando o conversor está operando com uma frequência de chaveamento de 50 kHz, a forma de onda amostrada com frequências ( $f^{\,}_{\rm SR}$ ) inferiores a 200 kHz fica totalmente desconfigurada, impossibilitando a detecção do evento. Para  $f_{_{SR}}$  superiores a 200 kHz, a forma de onda amostrada mantém as características do evento a ser detectado, porém com um respectivo atraso que pode levar o conversor a operar em MCD.

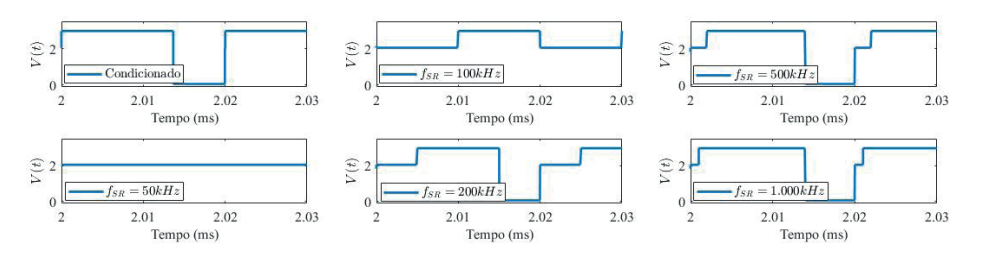

Figura 12: Comportamento do sinal amostrado em função da variação de  $f_{\text{S}}$ .
O formato de *v<sub>icco</sub>* apresenta dois estados, sendo um alto (Etapa 1) e outro baixo (Etapa 2). Com isso não é necessário utilizar conversores ADC de alta resolução, além de trabalhar com interpretação de pontos fixos, visto que não há necessidade de precisão dos valores, e sim a detecção de um evento.

A Figura 13 apresenta o resultado de uma simulação empregando a estratégia digital para DCNI a partir de *v<sub>L</sub>*(t), em que foram considerados os parâmetros descritos da Tabela I. O ADC tem resolução de 12 bits e frequência de amostragem de 1000 kHz. O sinal na entrada do ADC, após atenuação e eliminação da parcela negativa apresenta uma variação entre 0 V (Etapa 2) e 3 V (Etapa 1). Considerando o valor de 1 V na entrada do ADC como limite para DCNI, e, fazendo uma escala de conversão entre a variação da tensão e quantidade de estados do ADC, qualquer estado superior a 1365 em representação inteira, representa que *i L (t)* apresenta valor nulo.

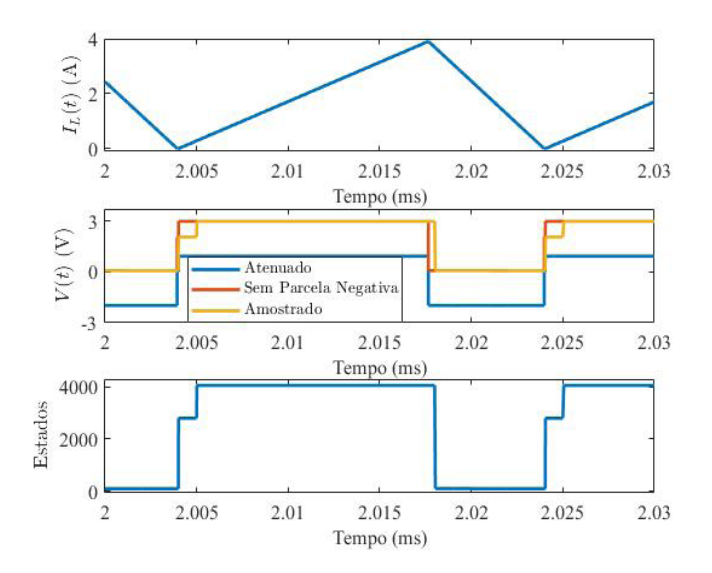

Figura 13: Resultado da simulação - estratégia digital.

A Figura 14 apresenta o resultado proveniente do ensaio prático considerando o mesmo cenário aplicado na simulação, utilizando o conversor ADS2807 e o sistema de controle baseado na FPGA ZYNQ-7000. É possível verificar os sinais da entrada do ADC (v $_{\rm c}$ ), o sinal digitalizado (forma de estados) e o evento detectado quando o estado do ADC é superior a 1365.

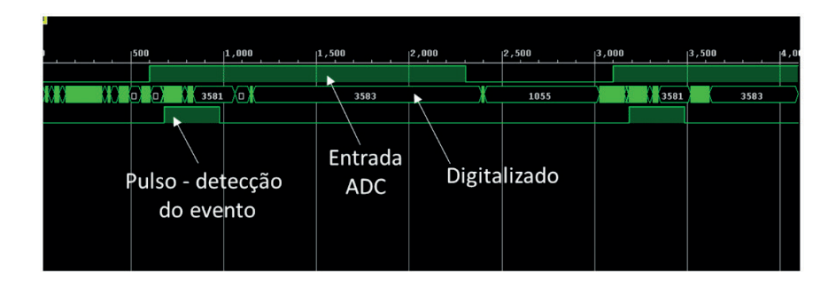

Figura 14: Resultado da implantação prática - estratégia digital.

## **4 | CONCLUSÕES**

Este trabalho apresentou um estudo de métodos de detecção da condição de corrente nula em indutores, sem a necessidade de sensores de corrente convencionais, aplicados em um conversor CC-CC Boost e fundamentados em eventos que ocorrem na forma de onda da tensão no indutor. Estratégias analógica e digital foram abordadas, considerando o comportamento dos sinais característicos ao longo das etapas de condicionamento e detecção do evento.

As estratégias foram fundamentadas na forma de onda de tensão de um enrolamento secundário do indutor do conversor Boost. Para a estratégia analógica foi demonstrada uma metodologia para o projeto da relação de espiras tomando a possibilidade de variação da razão cíclica do conversor devido a distúrbios da tensão de entrada e carga. Com relação a estratégia digital, em função da necessidade de detecção de um evento que ocorre uma única vez em cada período de chaveamento do conversor, a frequência de amostragem do ADC deve ser elevada.

Nas avaliações práticas das duas metodologias, em ambos os casos o conversor se manteve operando no modo de condução crítica. Porém, a metodologia analógica apresentou um tempo de atraso para a efetivação da detecção do evento (100 ns) menor em relação ao tempo obtido para a metodologia digital com a frequência de amostragem utilizada (130 ns).

## **REFERÊNCIAS**

Biglarbegian, M., Kim, N., and Parkhideh, B. (2018). **Boundary conduction mode control of a boost converter with active switch current-mirroring sensing.** IEEE Transactions on Power Electronics, 33(1), 32-36.

Chang, Y.T. and Lai, Y.S. (2009). **Online parameter tuning technique for predictive current-mode control operating in boundary conduction mode.** IEEE Transactions on Industrial Electronics, 56(8), 3214-3221.

Chen, H.C. and Liao, J.Y. (2015). **Modified interleaved current sensorless control for three-level boost pfc converter with considering voltage imbalance and zerocrossing current distortion.** IEEE Transactions on Industrial Electronics, 62(11), 6896-6904.

Grote, T., Figge, H., Fröhleke, N., Böcker, J., and Schafmeister, F. (2011). **Digital control strategy for multiphase interleaved boundary mode and dcm boost pfc converters.** In Proc. IEEE Energy Conversion Congress and Exposition, 3186-3192.

Hsieh, Y.P., Chen, J.F., Liang, T.J., and Yang, L.S. (2011). **A novel high step-up DC {DC converter for a microgrid system.** IEEE Transactions on Power Electronics, 26(4), 1127-1136.

Huber, L., Irving, B.T., and Jovanovic, M.M. (2008). **Open-loop control methods for interleaved dcm/ ccm boundary boost pfc converters.** IEEE Transactions on Power Electronics, 23(4), 1649-1657.

Kim, J.W., Youn, H.S., and Moon, G.W. (2015). **A digitally controlled critical mode boost power fator corrector with optimized additional on time and reduced circulating losses.** IEEE Transactions on Power Electronics, 30(6), 3447-3456.

Rodriguez, M., Lopez, V.M., Azcondo, F.J., Sebastian, J., and Maksimovic, D. (2012). **Average inductor current sensor for digitally controlled switched-mode power supplies.** IEEE Transactions on Power Electronics, 27(8), 3795-3806.

Sanchez, A., de Castro, A., López, V.M., Azcondo, F.J., and Garrido, J. (2014). **Single ADC digital pfc controller using precalculated duty cycles.** IEEE Transactions on Power Electronics, 29(2), 996- 1005.

Tang, S.H., Chen, D., Huang, C.S., Liu, C.Y., and Liu, K.H. (2010). **A new on-time adjustment scheme for the reduction of input current distortion of critical-mode power factor correction boost converters.** In Proc. Int. Power Electronics Conf. - ECCE ASIA -, 1717-1724.

Tsai, J.R., Wu, T.F., Wu, C.Y., Chen, Y.M., and Lee, M.C. (2008). **Interleaving phase shifters for critical-mode boost pfc.** IEEE Transactions on Power Electronics, 23(3), 1348-1357.

Tseng, K.C. and Huang, C.C. (2014). **High step-up highe eficiency interleaved converter with voltage multiplier module for renewable energy system.** IEEE Transactions on Industrial Electronics, 61(3), 1311-1319.

Wang, J., Maruta, H., Matsunaga, M., and Kurokawa, F. (2017). **A novel predictive digital controlled sensorless pfc converter under the boundary conduction mode.** Journal of Power Electronics, 17, 1-10.

Xu, X. and Huang, A.Q. (2008). **A novel closed loop interleaving strategy of multiphase critical mode boost pfc converters.** In Proc. Twenty-Third Annual IEEE Applied Power Electronics Conf. and Exposition, 1033-1038.

# **CAPÍTULO 23**

## A STAIRWAY STATISTICAL NEURAL MODEL FOR DGA ANALYSIS

*Data de aceite: 04/02/2021 Data de submissão: 06/11/2020*

**Rogério Andrade Flauzino** USP São Carlos – São Paulo http://lattes.cnpq.br[/4487681434814567](http://lattes.cnpq.br/4487681434814567)

**ABSTRACT**: This paper proposes a new approach for power transformers dissolved gas analysis (DGA) using Statistical Machine Learning Techniques and Neural Networks to compose a stairway model which performs analysis in three levels in order to check the existence of faults and which type it most probably is. The proposed approach shortcuts the problem of lacking reliable data related to the type of fault creating a model with three levels of analysis. The first one uses real data from an energy company and from IEC TC 10 data to classify the DGA samples as faulty or normal. After that, a second one based just on IEC TC 10 takes place to classify three possible types of the fault. The third level is used to classify 5 types of fault in a more detailed analysis. The proposed levels of the model achieved an accuracy in the test set of1 00 %, 94 % and 92 % respectively.

**KEYWORDS**: Power Transformer; Condition Based Maintenance; Fault Prediction; Dissolved Gas Analysis; Neural Network; Classification.

**RESUMO**: Este trabalho propõe uma nova abordagem para análise de gás dissolvido (DGA) em transformadores de potência, utilizando técnicas de Aprendizado de Máquina Estatística e Redes Neurais para compor um modelo de progressivo que realiza análises em três níveis a fim de verificar a existência de falhas e qual

#### **Gabriel de Souza Pereira Gomes**

**Radice** Atibaia – São Paulo <http://lattes.cnpq.br/8939339011412533>

#### **Daniel Carrijo Polonio Araujo**

Radice Atibaia – São Paulo <http://lattes.cnpq.br/1537435469399482>

#### **Mateus Batista de Morais**

**Treetech** Atibaia – São Paulo <http://lattes.cnpq.br/7679523540529839>

#### **Rafael Prux Fehlberg**

Radice Atibaia – São Paulo <http://lattes.cnpq.br/8374623802071665>

#### **Murilo Marques Pinto**

**Radice** Atibaia – São Paulo <http://lattes.cnpq.br/2294121203376400>

**Arthur Franklim Marques de Campos C<sub>EB</sub>** Brasília – Distrito Federal <http://lattes.cnpq.br/7575618502572567>

**Marcos Eduardo Guerra Alves Radice** Atibaia – São Paulo <http://lattes.cnpq.br/9577170219433972> o seu tipo mais provável. A abordagem proposta contorna o problema da falta de dados confiáveis relacionados ao tipo de falha, criando um modelo com três níveis de análise. O primeiro usa dados reais de uma empresa de energia e de dados IEC TC 10 para classificar as amostras DGA como defeituosas ou normais. Depois disso, um segundo baseado apenas no IEC TC 10 ocorre para classificar três possíveis tipos de falha. O terceiro nível é usado para classificar 5 tipos de falhas em uma análise mais detalhada. Os níveis propostos do modelo atingiram uma precisão no conjunto de teste de 100%, 94% e 92% respectivamente. **PALAVRAS-CHAVE**: Transformador; Manutenção Baseada na Condição; Predição de Falhas; Análise de Gases Dissolvidos no Óleo Isolante; Redes Neurais.

#### **1 | INTRODUCTION**

Power transformers are one of the most important and expensive assets in energy power systems. As presented by (CARRIJO, 2009), Power transformers are responsible for supplying energy for loads that goes from houses to hospitals and big industries. Therefore, to ensure its reliable and safe operation, besides avoiding incipient faults, monitoring the condition of those assets plays a major role. Analysis of dissolved gas in oil is considered to provide a reliable diagnostic tool for assessing the condition of power transformers. DGA provides information about the gases formed inside the asset and these can be related to the occurrence of some faults. Regarding the analysis and interpretation of these tests, lots of methods have been developed, such as Doernenburg, Rogers and Duval methods. The first two methods use gas ratios to detect the existence and the type of faults, but they have the disadvantage of not being closed methods, i.e. they don't provide diagnostic to any gas quantity (e.g. low gas concentration faults). Doernenburg gas ratios can be seen in Table 1. On the other hand, Duval's method presented in (DUVAL, 2008) and (DUVAL AND LAMARRE, 2014) use gas percentage and is closed, hence always providing diagnostics as can be seen in Figure 1.

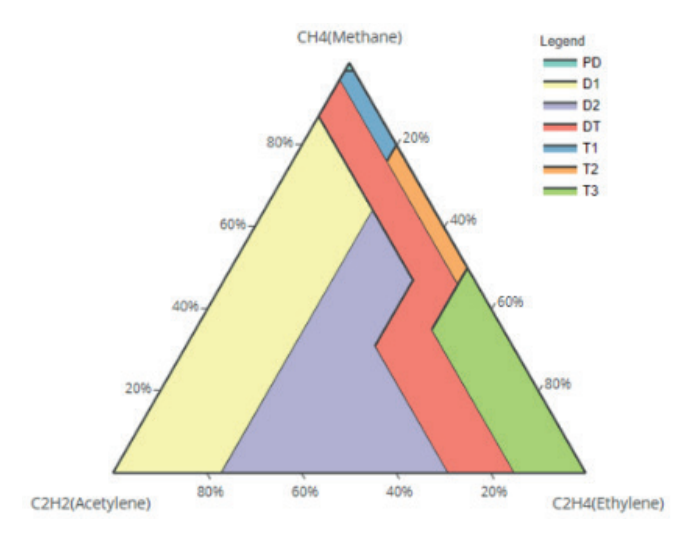

Figure 01: Duval Triangle 1 for DGA Analysis.

There are also some methods that are a combination of the previous ones such as the method presented in (KIM et al., 2013) and methods that are based in the thermodynamics of gas formation as (CRUZ et al., 2015).

The major drawbacks of these methods are the facts that they need some specialist interpretation for the diagnostics without supporting decision making, they just use some gas ratios and they all have been constructed considering only IEC TC 10 database, which is a database that compiles a lot of power equipment post-mortem analysis, relating the failures with DGA tests performed on those assets. In order to overcome the problem of lack of expert personnel, some solutions use fuzzy logic as (ABU-SIADA et al., 2013), (KHAN et al., 2015) and (NOORI et al., 2017) and combinations of Neural Networks and other standard methods, like the method presented in (CHATTERJEE et al., 2019). However, these propositions do not contemplate other points like data reliability and continuous training.

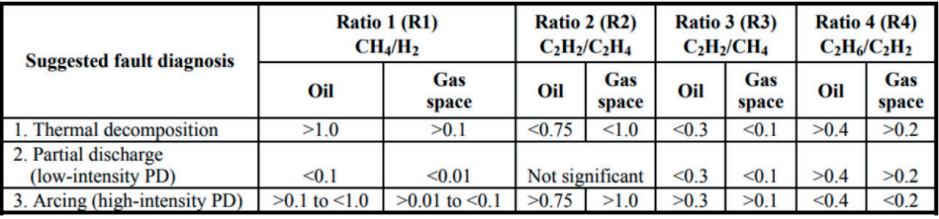

Table 1: Ratios for keys gases (Bakar et al., 2014)

## **2 | GASES GENERATION IN TRANSFORMERS DUE TO FAULTS**

During normal operating conditions, it is common for gases to be generated inside the equipment. Under abnormal conditions, such as electrical and thermal stresses, the

formation of these gases can vary depending on the type of stress suffered. Typical gases that appear in insulating oil are hydrogen and hydrocarbons such as methane, ethane, ethylene and acetylene. Each of these gases has a specific formation temperature, as can be seen in the Figure 2.

Hydrogen formation starts at around 150ºC and increases as the temperature increases. Methane also starts to be produced at around 150ºC, but after reaching a maximum value it starts to decrease with increasing temperature. The same happens with ethane, which starts to be produced at 250ºC, and ethylene which starts its production at around 350ºC. After reaching their maximum, they all start to decrease as the temperature increases.

Finally, acetylene production starts between 500 and 700oC and increases as the temperature increases. Between 200ºC and 300ºC, the methane production rate exceeds hydrogen production. At around 275ºC, ethane production exceeds methane production. At 450ºC, the production of hydrogen begins to be greater than the production of all other gases until around 750ºC, when the production of acetylene starts to increase.

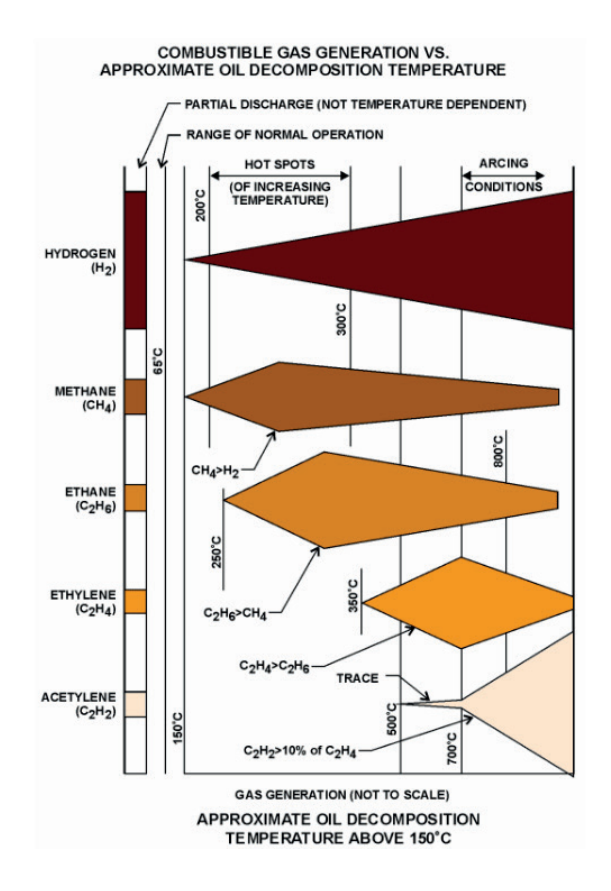

Figure 2: Faults and generated gases (Rogers, 1978)

Usually, the initial quantity of each gas and the rate of formation varies with several factors such as equipment design, applied load and type of material used for solid and liquid insulation. Figure 3 shows examples of faults in power transformers. The relative concentration of the gases can be seen in the Figure 4.

In this scenario, this paper proposes a new approach based on a three-level stairway analysis, using all gases available in a DGA test, except for nitrogen and oxygen, aiming to overcome the complexity and strong dependence of experts that other methods present.

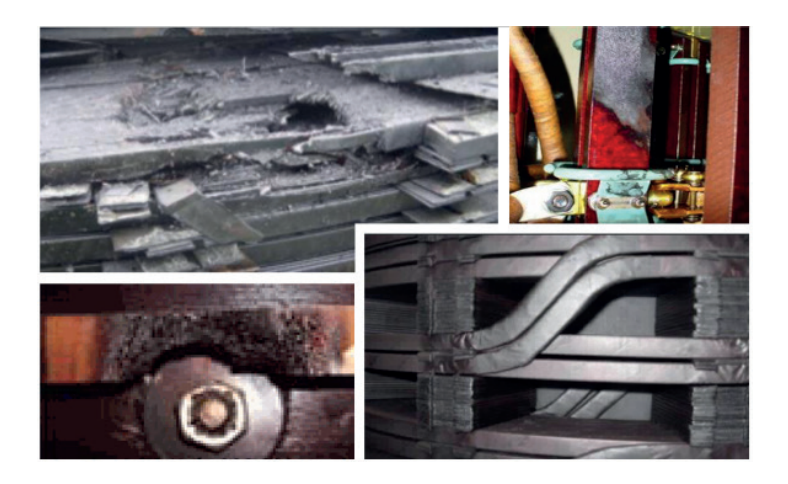

Figure 3: Fault examples (from the left to the bottom: D2,D1, T3 and T1) (CIGRE - JWG D1/ A2.47, 2019)

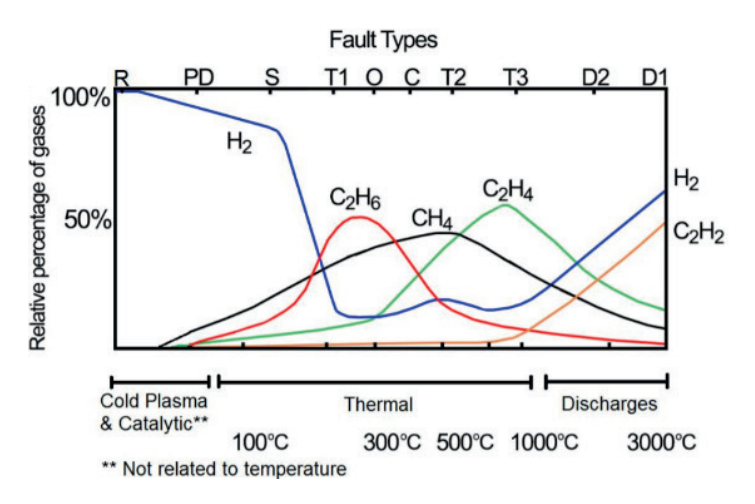

Figure 4. Faults and generated gases (CIGRE - JWGD1/A2.47, 2019)

In the first level of the stairway, it only identifies the existence of a fault. Since IEC TC 10 has few examples, this approach also uses practical data collected from real cases analyzed by transformers specialists. The reliability of this first analysis is high because it is easier for specialists to analyze the existence of a fault than to identify its type. The second level of the stairway analysis performs an identification among three main types of faults and is trained, validated and tested using only IEC TC 10, because there is still a lack of reliable data classifying the fault type. The third level goes deeper, identifying one among 5 types of faults, also based on IEC TC 10. These serialized models provide a good support for decision-making, allowing it to be performed in a three level, requesting the specialist analysis only when really necessary. Besides, it provides a straightforward way to reinforce model training without losing reliability, since the training process of one stairway level does not interfere on the other.

#### **3 | THE STAIRWAY MODEL**

When performed by a specialist, a dissolved gas analysis usually follows a diagram like the one presented in Figure 5. First, the specialists classify the transformer as faulty or normal. This part of the process has high reliability, once it is easy to verify if there is a fault or not, e.g. if gas concentrations or rate of gas increase are above typical values for the equipment. After that, the specialist uses some standard method, like Duval's Triangle, to analyze the type of the fault. Then, if the fault diagnostic encountered is dangerous and require immediate action, those will be taken in order to preserve the asset, like shutting down the transformer or scheduling some corrective inspection or maintenance.

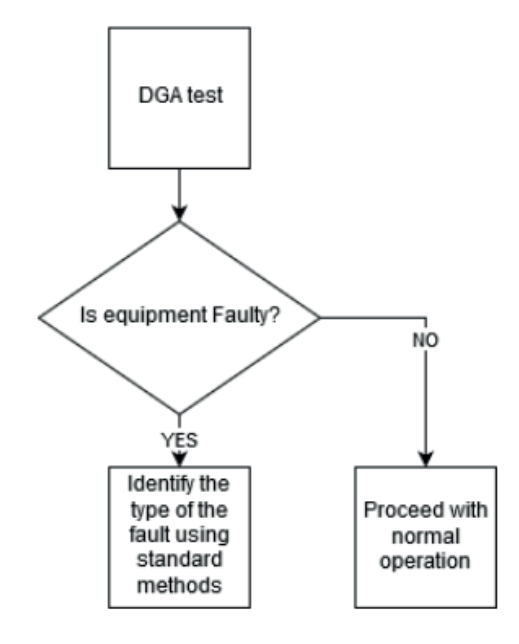

Figure 5: Simple DGA analysis procedure

One way to address this issue is to create a serialized expert analysis in the same way that a human expert would in a real case. The serialized model consists of a three-step analysis, in degrees of data reliability and decision-making support. Figure 6 presents the serialized model.

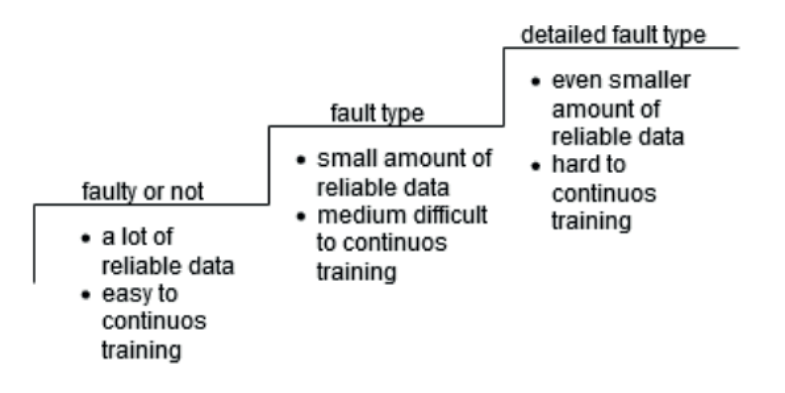

Figure 6: A stairway model for DGA Analysis

In the first step, the model provides information regarding the existence of a fault that can be identified with a DGA test. This first step exists to reduce or eliminate the necessity of an expert analysis to identify if the equipment is faulty or not and can be trained with a lot of high reliable data, once specialists already record such analysis in a proper way. In the sense of decision making, this first analysis give information to the responsible maintenance personnel about which equipment need more attention. In the second step, the model gives information about the type of the fault in three classes: partial discharges (PD), thermal fault (T) and energy discharges (D). In this step, the specialist may be not so precise like in the first one. Even considering that there are other types of tests that can identify the types of faults, like the partial discharge test, they are still expensive and performed only in cases of high necessity. In this sense, it is harder to obtain reliable data to test the models for the second step, but it is still feasible. In the decision-making point of view, the second step gives a closer look in the state of the asset, providing to the maintenance personnel information about the severity of the fault. For example, partial discharges damage the equipment, but are not so severe like energy discharges. Hence, step two can provide a general, yet precise classification of fault type, allowing further actions to be planned. In the third level, the model classifies the faults in five types, being: partial discharges (PD), low energy discharges (D1), high energy discharges (D2), thermal faults of low and medium temperature (T1 or T2) and thermal faults of high temperature (T3). The Stairway model decision-tree is shown in Figure 7.

The idea was not to create new classifications of faults, for the existing classification is widely accepted and consolidated. Even considering that the third level of the stairway gives a much better information about the fault and consequently about the state of the equipment, finding reliable practical data to train this third step of the model is even harder. That being said, the third particular level needs more expert analysis, both to obtain relevant data to train the model and to confirm further diagnostics provided on this level. This step can be later improved by considering the equipment's behavior over the time on the training process.

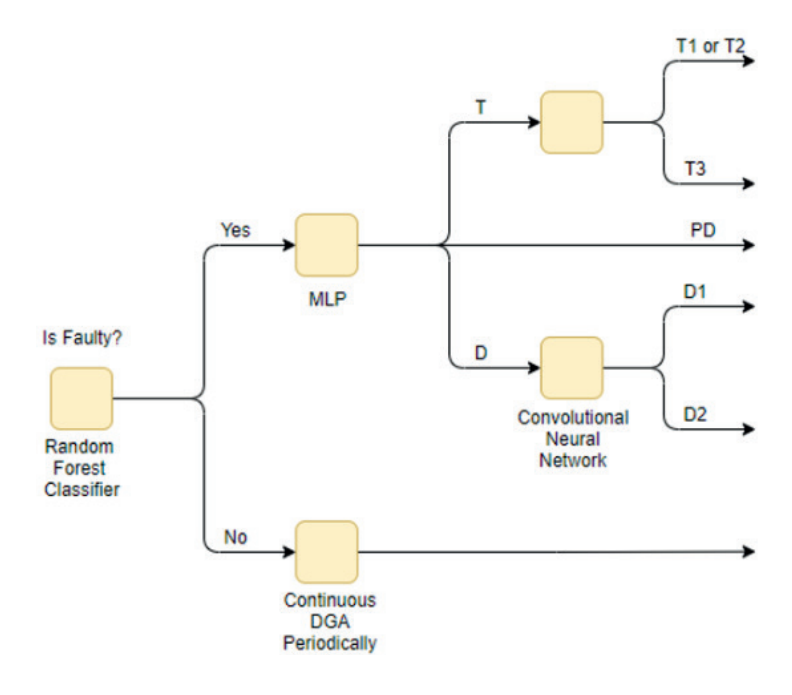

Figure 7: Stairway model decision tree

#### **4 | STAIRWAY MODEL IMPLEMENTATION**

#### **4.1 Implementation**

To implement the Stairway model, one specialized model was trained and validated for each level as proposed. The validation was performed using a k-fold cross-validation approach with 5 folds. For the first level, a Random Forest composed by 400 Trees was used in the way presented in Figure 8. This Forest was trained, validated and tested using IEC TC 10 database and real data (50 power trans-formers) from a Brazilian energy company. The model performance was quite remarkable, reaching an accuracy of 100 % in the test data. The results are detailed and discussed in the next section.

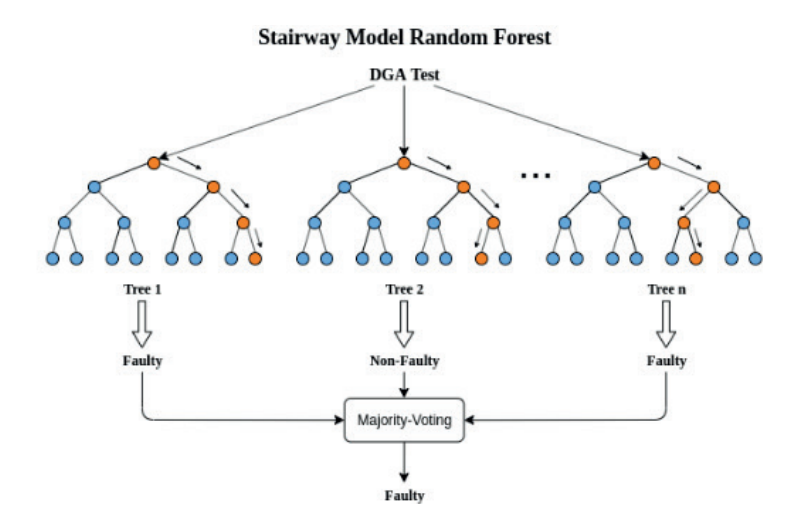

Figure 8: Stairway Random Forest (simplified)

For the second level, only IEC TC 10 was used for training, validating and testing, because there were not enough practical data to do differently. The architecture of the specialized chosen to perform this analysis was a simple Multi-layer Perceptron, with the topology presented in Figure 9. The model reached an accuracy of 94.5 %.

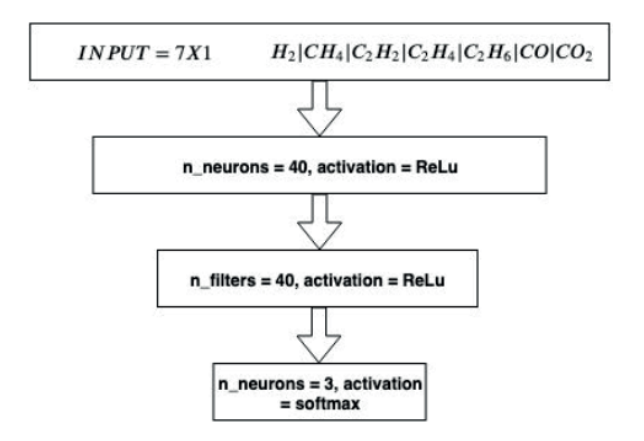

Figure 9: Multi-layer Perceptron Topology

For the third and final level, also IEC TC 10 was used for training, validating and testing. The architecture chosen for this case was a convolutional neural network because a simple MLP did not perform well for this case. The topology of the network can be seen in Figure 10. The model achieved an accuracy of 92 %, an expected result when considering the simplicity of the used convolutional neural network.

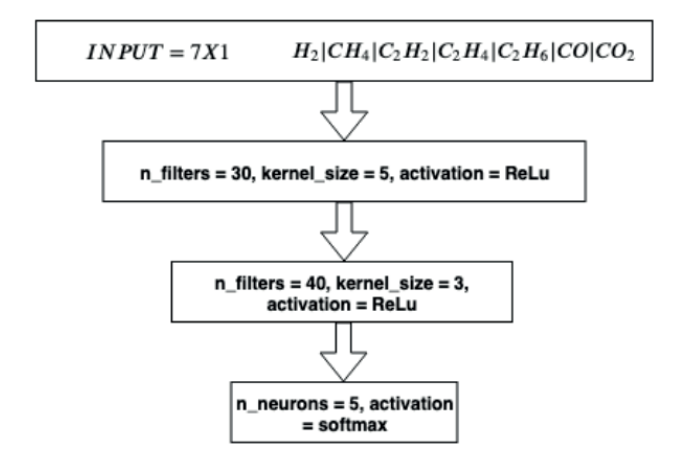

Figure 10. Convolutional Neural Network Topology

## **5 | RESULTS AND DISCUSSIONS**

The results for the first level of analysis is presented in Table 2.

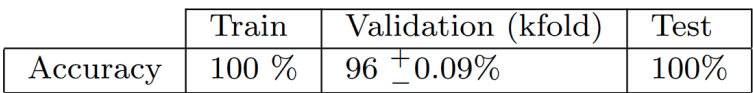

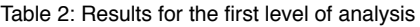

As it can be seen, the model performed quite well in identifying the existence of a fault. Nevertheless, due to the small amount of data, the model is a little over-fitted, which can be seen in the validation analysis performed through across-validation approach using 5 folds (four for training and one for testing). In order to solve this problem, more data is needed. Even so, the mean accuracy obtained was96 %, which proves this fact, but the standard deviation of the cross-validation was small (around 0.09 %) which means that the model is consistent. An analysis of feature importance was performed based on the average influence of each gas on the impurity decrease of the random forest trees. This was done in order to identify which gases are more relevant when classifying the equipment as faulty. This method is in general biased for continuous or high-cardinality categorical variables. In our case we only have continuous variables, thus the use of this method is quite effective, mainly considering that it runs fast. The result is shown in Figure 11.

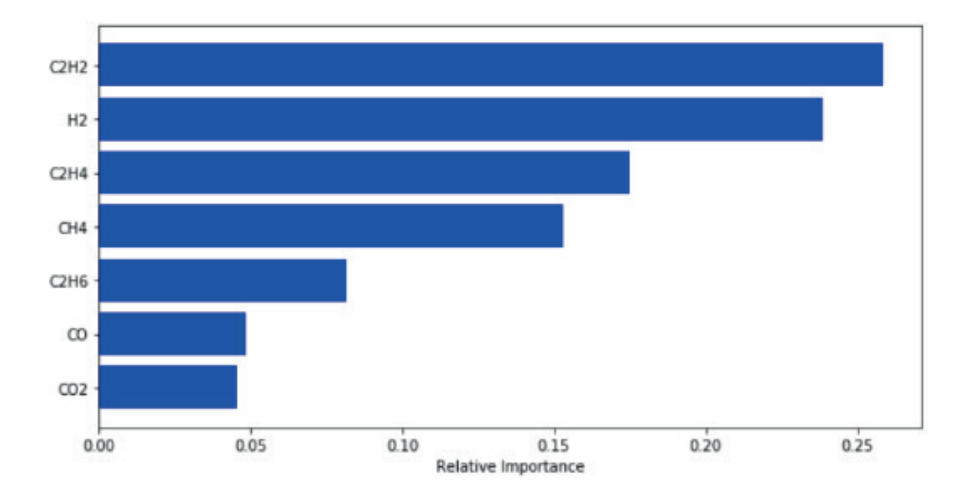

Figure 11: Relative Importance of Each Gas for Faulty or Not

As can be seen, acetylene (C2H2), hydrogen (H2) ethylene (C2H4) and methane (CH4) have together around 80% of the importance, roughly indicating that these three gases alone can be used to identify the existence of a fault in a reliable way. This result is physically consistent with (CIGRE - JWG D1/A2.47, 2019). Further studies will be conducted on feature extraction and selection to confirm these facts. For the second level of analysis, the results can be seen in Table 3. The accuracy obtained in the training set was greater than the obtained in both validation and test. This shows that the model is over-fitted. To solve this problem, more data is needed, once hyper-parameter tuning did not solve this problem. Nevertheless, the model is also consistent, as can be seen considering the small standard deviation presented by the cross-validation.

| Train | Validation (kfold)                    | Test |
|-------|---------------------------------------|------|
|       | Accuracy   100 $\%$   91 $\pm$ 0.15\% | 94   |

Table 3: Results for the second level of analysis

The third level of analysis performed almost like the second one as can be seen in Table 4. It also suffered over-fitting, as can be seen in the difference between train, validation and test. It is a big challenge to solve the over-fitting problem of this level, because it is hard to find reliable data for training the model. More post-mortem equipment analysis is needed.

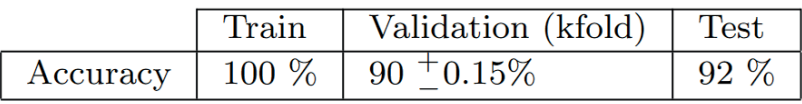

Table 4: Results for the third level of analysis

#### **6 | CONCLUSIONS**

As technology develops, the existence of true specialists is becoming more vital to the life of any asset in the power system, but a lot of them are getting retired and stopping to work. With this in mind, true specialists work hours become scarce and more expensive.

The idea of this paper is not to replace specialist analysis, but to help them to obtain more quickly and reliable results. Data analysis and neural network can be powerful tools in the hands of maintenance personnel and engineers if its limitations are well known, considered throughout the modeling and, when possible, dealt with.

A stairway model for DGA analysis was proposed on this paper in order to help decision-making process, specially reducing the need of equipment specialists for simple cases of DGA tests. In the first level, it provides information about the main state of the equipment, concerning its condition (faulty or not). The second step provides in-formation about the general type of the fault, dividing it in three possible major types: partial discharges, energy discharges and thermal fault. The third step provides a more detailed analysis of the fault type, dividing it in five types: partial discharges, low energy discharges, high energy discharges, low and medium temperature thermal fault and high temperature thermal fault. Moreover, it provides a different way of gathering data, where data for the first level are easier to obtain and more reliable than for the next steps respectively. The models developed to perform the analysis of each step reached a test accuracy of 100  $\%$  (first step), 94 % (second step) and 92 % with a very low standard deviation for the validation set, showing that the analysis is consistent. Even so, the limitations of the models were shown and explicitly considered as points where a specialist analysis might still be necessary. As known limitations, due to the small amount of data, the methodology proposed by this paper serves as a starting point for the development of a robust model where more data will be used to train, test and validate the models. The research next step will be getting more data for training the first and the second step, considering it is easier to find data for them when comparing with the third step.

#### **REFERENCES**

ABU-SIADA, Ahmed; HMOOD, S.; ISLAM, Syed. A new fuzzy logic approach for consistent interpretation of dissolved gas-in-oil analysis. IEEE Transactions on Dielectrics and Electrical Insulation, v. 20, n. 6, p. 2343-2349, 2013.

<span id="page-339-0"></span>BAKAR, Norazhar Abu; ABU-SIADA, Ahmed; ISLAM, Syed. A review of dissolved gas analysis measurement and interpretation techniques. IEEE Electrical Insulation Magazine, v. 30, n. 3, p. 39-49, 2014.

CARRIJO, Daniel Polonio. Estudo de metodologia e técnicas para execução de ensaios de resposta em freqüência em transformadores de potência. 2009.

CHATTERJEE, Kingshuk et al. Novel prediction-reliability based graphical DGA technique using multilayer perceptron network & gas ratio combination algorithm. IET Science, Measurement & Technology, v. 13, n. 6, p. 836-842, 2019.

CIGRE – JWG D1/A2.47. TB-771 – Advances in DGA Interpretation.D1/A2 Technical Brochure, 1. 2019

CRUZ, Vinicius GM; COSTA, Andre LH; PAREDES, Marcio LL. Development and evaluation of a new DGA diagnostic method based on thermodynamics fundamentals. IEEE Transactions on Dielectrics and Electrical Insulation, v. 22, n. 2, p. 888-894, 2015.

DUVAL, Michel. The duval triangle for load tap changers, non-mineral oils and low temperature faults in transformers. IEEE Electrical Insulation Magazine, v. 24, n. 6, p. 22-29, 2008.

DUVAL, Michel; DEPABLA, A. Interpretation of gas-in-oil analysis using new IEC publication 60599 and IEC TC 10 databases. IEEE Electrical Insulation Magazine, v. 17, n. 2, p. 31-41, 2001.

DUVAL, Michel; LAMARRE, Laurent. The duval pentagon-a new complementary tool for the interpretation of dissolved gas analysis in transformers. IEEE Electrical Insulation Magazine, v. 30, n. 6, p. 9-12, 2014.

KHAN, Shakeb A.; EQUBAL, Md Danish; ISLAM, Tarikul. A comprehensive comparative study of DGA based transformer fault diagnosis using fuzzy logic and ANFIS models. IEEE Transactions on Dielectrics and Electrical Insulation, v. 22, n. 1, p. 590-596, 2015.

KIM, Sung-wook et al. New methods of DGA diagnosis using IEC TC 10 and related databases Part 1: application of gas-ratio combinations. IEEE Transactions on Dielectrics and Electrical Insulation, v. 20, n. 2, p. 685-690, 2013.

NOORI, Masoud; EFFATNEJAD, Reza; HAJIHOSSEINI, Payman. Using dissolved gas analysis results to detect and isolate the internal faults of power transformers by applying a fuzzy logic method. IET Generation, Transmission & Distribution, v. 11, n. 10, p. 2721-2729, 2017.

ROGERS, R. R. IEEE and IEC codes to interpret incipient faults in transformers, using gas in oil analysis. IEEE transactions on electrical insulation, n. 5, p. 349-354, 1978.

# **CAPÍTULO 24**

## <span id="page-340-0"></span>LATENCIA NA COMUNICAÇÃO PARA ESQUEMAS DE TELEPROTEÇÃO: REQUISITOS, AVALIAÇÕES E MEIOS DE TRANSMISSÃO *DOI 10.22533/at.ed.00000000000*

*Data de aceite: 04/02/2021 Data de submissão: 06/11/2020*

## **Mayara Helena Moreira Nogueira dos Santos**

Universidade Federal Fluminense (UFF) Niterói - RJ http://lattes.cnpq.br/4648710745305057

### **Matheus Felipe Ayello**

Universidade Federal Fluminense (UFF) Niterói - RJ http://lattes.cnpq.br/2018035671612323

### **Paulo Henrique Barbosa de Souza Pinheiro**

Universidade Federal Fluminense (UFF) Niterói - RJ <http://lattes.cnpq.br/1223942716595516>

### **André da Costa Pinho**

Universidade Federal Fluminense (UFF) Niterói - RJ http://lattes.cnpq.br/011784931880335

### **Angelo Cesar Colombini**

Universidade Federal Fluminense (UFF) Niterói - RJ <http://lattes.cnpq.br/5358889614280850>

#### **Márcio Zamboti Fortes**

Universidade Federal Fluminense (UFF) Niterói - R.I <https://orcid.org/0000-0003-4040-8126>

#### **Yona Lopes**

Universidade Federal Fluminense (UFF) Niterói - RJ ORCID: [0000-0002-8068-2640](https://orcid.org/0000-0002-8068-2640) **Resumo:** Este trabalho apresenta uma discussão acerca dos meios de transmissão mais utilizados para teleproteção e dos métodos de comparação de estados para teleproteção. São apresentadas e discutidas as principais métricas e requisitos para avaliação da comunicação. A necessidade de avaliação da latência para envio de mensagens de teleproteção, mesmo com tráfego de serviços concorrentes, como vídeo, voz, supervisão e controle foi levantada com base na análise da literatura. O cenário de teleproteção tradicional também foi comparado com o cenário via rede de comunicação e a latência alcançada via rede foi inferior às do cenário com fio piloto, conforme avaliação em laboratório. Verificou-se o impacto gradativo do aumento de tráfego concorrente na latência da teleproteção.

**PALAVRAS - CHAVE:** Teleproteção; IEC-61850; GOOSE; Automação.

## COMMUNICATION LATENCY FOR TELEPROTECTION SCHEMES: REQUIREMENTS, EVALUATIONS AND TRANSMISSION MEANS

**ABSTRACT:** This work presents a discussion about the most used teleprotection transmission means and comparing state methods for teleprotection. The fundamental metrics and requirements for evaluating communication are presented and discussed. The latency evaluation needed for teleprotection messages, even with concurrent traffic from services, such as video, voice, supervision, and survey control, was raised based on the literature analysis. The traditional teleprotection scenario was also compared with the communication network scenario, and the latency achieved via the network scenario was shorter than the traditional scenario, as assessed in the laboratory. There is a gradual impact on the latency of teleprotection signals when the concurrent network traffic increases.

**KEYWORDS:** Teleprotection; IEC-61850; GOOSE; Automation.

### **1 | INTRODUÇÃO**

Os sistemas de teleproteção tem como objetivo principal reduzir o tempo ativo de uma falta na Linha de Transmissão (LT) e, consequentemente, os danos ocasionados por esta falta [\(WORKING GROUP 34/35.11 – CIGRÉ JOINT, 2001\)](https://www.zotero.org/google-docs/?W33zCJ). O aumento da complexidade das redes elétricas traz a elevação dos níveis de exigências relativos à seletividade e à velocidade de teleproteção. Diante desse cenário, os sistemas de telecomunicação envolvidos devem possuir requisitos de latência, banda e disponibilidade capazes de atender às demandas impostas.

Dentre os esquemas de teleproteção, os de comparação de estado exigem requisitos menos rigorosos em relação aos sistemas de comunicação. Segundo [\(WORKING](https://www.zotero.org/google-docs/?MJZuW4) [GROUP 34/35.11 – CIGRÉ JOINT, 2001\),](https://www.zotero.org/google-docs/?MJZuW4) as mensagens enviadas entres terminais são: direcionalidade da corrente; status do disjuntor; bloqueio do religamento automático; transferência de disparo, entre outros. Apesar do tráfego ser caracterizado apenas por informações binárias, a integridade das mensagens deve ser assegurada, mesmo sob a presença de ruído e outras fontes de interferência, que podem corromper a comunicação entre os terminais. Um ponto crítico neste cenário é o compartilhamento do meio de comunicação com outros serviços como voz, vídeo, supervisão e controle.

A comunidade científica tem explorado a avaliação de sistemas de comunicação para teleproteção. [\(DOLEZILEK; KALRA, 2017\)](https://www.zotero.org/google-docs/?9x3VOA) apresentam um amplo panorama das soluções de comunicação considerando suas fraquezas e potencialidades. No entanto, há poucos artigos que avaliem essa comunicação e também o impacto do aumento do tráfego de outros serviços que não o de teleproteção.

Este trabalho avalia o desempenho da comunicação para teleproteção (especificamente do esquema POTT) via *Generic Object Oriented Substation Event* (GOOSE) e com ligação direta com fio de cobre. A avaliação inclui a injeção de tráfego oriundo de serviços concorrentes como voz, dados, supervisão, etc. Para esta avaliação configurou-se um ambiente de teste composto de dois *Intelligent Electronic Devices* (IEDs), SEL-421-3 e SEL-451-2, um switch e um servidor de sincronismo temporal. Os softwares utilizados para a configuração do cenário foram o *AcSELerator Quickset* e *Architect*.

## **2 | TELEPROTEÇÃO**

Devido à extensão, as LTs são mais vulneráveis à ocorrência de eventos prejudiciais ao sistema elétrico de potência. O tempo de permanência de uma falta em uma LT é crucial <span id="page-342-0"></span>para o desempenho dos sistemas elétricos. Desta forma, mecanismos que maximizem a velocidade de atuação são de suma importância.

Latências superiores a 20 ciclos podem causar instabilidade no sistema. Por esse motivo, o Grupo de Trabalho [\(WORKING GROUP 34/35.11 – CIGRÉ JOINT, 2001\)](https://www.zotero.org/google-docs/?H6Tkru) discorre sobre a utilização de sistemas de telecomunicações nos esquemas de proteção de linhas, a fim de agilizar o comando de disparo, que pode ser executado entre 2 a 3 ciclos após a ocorrência da falta, em qualquer ponto da linha.

Nestes esquemas, a saída de contato do relé - ou do IED - é convertida em um sinal e enviada por um meio de transmissão até o outro terminal. Na extremidade receptora, o sinal é convertido em uma saída de contato, que é associada a uma entrada de controle no esquema lógico do relé receptor. Os meios de transmissão mais utilizados em esquemas de teleproteção, tanto como meio principal, como redundância, são: o fio piloto (fio de cobre), circuitos de telefonia privada, enlaces micro-ondas, ondas Portadoras em Linhas de Alta Tensão (OPLAT) e enlaces via satélite.

O fio piloto foi, e ainda é muito utilizado como canal de comunicação para os sistemas de teleproteção. Trata-se de um condutor físico utilizado para transmitir o sinal de comunicação entre as unidades de proteção localizadas nos terminais da área protegida. Os condutores podem ser fios telefônicos, cabos elétricos e fios nus. A comunicação é realizada por um par destes condutores utilizando níveis de corrente contínua ou alternada (60Hz) ou sinais de áudio. No caso dos sinais de áudio, os comandos de proteção são enviados por meio de tons de áudio na banda de telefonia (300 a 3000 Hz). Destacase que a vulnerabilidade desse canal é elevada pois o mesmo é suscetível a uma série de intempéries ou inconformidades do sistema, tais como quedas de tensão, tensões induzidas e aumento da tensão no neutro durante a ocorrência de faltas. Em função disso, esta alternativa tem seu uso limitado a pequenas distâncias, geralmente 10 a 12 km. No estudo de [\(BEHRENDT, 1996\)](https://www.zotero.org/google-docs/?1ysxrW) o retardo total de propagação com o fio piloto ficou entre 13,6 e 17,6 ms.

Os sistemas de rádio, por sua vez, satisfizeram uma crescente demanda por capacidade de comunicação em muitas concessionárias [\(WORKING GROUP 34/35.11 –](https://www.zotero.org/google-docs/?dlU9hV)  [CIGRÉ JOINT, 2001\)](https://www.zotero.org/google-docs/?dlU9hV). Antes da adoção da fibra óptica para aplicação em sistemas de proteção, os enlaces de micro-ondas representavam o único meio de transmissão em banda larga. Outro motivo para utilização desta tecnologia é a considerável imunidade à interferência eletromagnética produzida pelas redes de alta tensão.

Com OPLAT as próprias linhas de transmissão são utilizadas como canais de comunicação. A comunicação é feita por meio da modulação da informação em uma onda portadora de alta frequência. O enlace é confinado na área de proteção por meio de bobinas de bloqueio. O sinal é capturado por filtros passa faixa e decodificado na unidade receptora. Esta tecnologia não necessita de repetidoras para longa distância - alcançam 800 km – e tem custo reduzido, o que fez com que fosse intensamente utilizada em linhas de alta

<span id="page-343-0"></span>tensão para a transmissão de voz, dados de controle e sinais de proteção [\(WORKING](https://www.zotero.org/google-docs/?EOQkFv)  [GROUP 34/35.11 – CIGRÉ JOINT, 2001\)](https://www.zotero.org/google-docs/?EOQkFv).

A transmissão por micro-ondas é feita pelo ar numa faixa de frequência de 3 GHz até 30 GHz, tornando o sistema sensível às condições atmosféricas. A distância máxima é limitada pela linha de visada e sua implementação é mais cara quando comparada ao OPLAT. No entanto, tal tecnologia opera em banda larga e destaca-se pela independência entre o sistema de comunicação e o sistema de proteção. Desta forma, ao contrário do OPLAT, falhas na linha de transmissão não afetam o sistema de comunicação.

Estes sistemas satisfizeram uma crescente demanda por capacidade de comunicação dentre muitas concessionárias [\(WORKING GROUP 34/35.11 – CIGRÉ JOINT, 2001\)](https://www.zotero.org/google-docs/?mZWe8C). Antes da adoção da fibra óptica para aplicação em sistemas de proteção, os enlaces de microondas representavam o único meio de transmissão em banda larga.

Enlaces de fibra óptica para o sistema de teleproteção são similares ao fio piloto onde ao invés do cabo metálico é utilizado o par de fibras. A distância de comunicação direta entre as unidades transmissora e receptora depende do tipo de fibra utilizada, das atenuações provocadas por emendas e conectores, assim como pelo ganho das unidades geradoras e repetidoras utilizadas para cobrir distâncias maiores. A imunidade à interferência eletromagnética, banda larga, precisão, dimensões e peso reduzidos são vantagens conhecidas da fibra óptica.

O cabo *Optical Power Ground Wire* (OPGW) é um cabo metálico utilizado para proteção de descargas atmosféricas. Este cabo é utilizado como cabo guarda e é aterrado nas torres de transmissão, com isso, na ocorrência de uma descarga atmosférica, a energia elétrica é conduzida até a torre mais próxima. Em seu interior o OPGW acomoda um conjunto de pares de fibras ópticas que não sofrem influência das descargas atmosféricas e possibilitam a transmissão de dados. Com a substituição dos cabos pára-raios convencionais por cabos OPGW os enlaces convencionais via rádio micro-ondas ou OPLAT gradativamente deram espaço para a utilização de fibra óptica e redes de comunicação, que possuem maior capacidade de transmissão e possibilidade de redundância em esquemas de comparação de estados.

#### **2.1 Esquema de Comparação de Estado**

Esquemas de comparação de estado – conhecidos também por esquemas de teleproteção por sinalização – utilizam canais de comunicação para compartilhar informações lógicas de estados em ambos os terminais da linha. Assim, os IEDs são capazes de eliminar todos os tipos de falta na linha de transmissão de forma instantânea e seletiva [\(WORKING](https://www.zotero.org/google-docs/?OjQusc)  [GROUP 34/35.11 – CIGRÉ JOINT, 2001\)](https://www.zotero.org/google-docs/?OjQusc). Informações que trafegam por esses canais de comunicação podem ser de direcionalidade da corrente; status do disjuntor; bloqueio do religamento automático; transferência de disparo, entre outros [\(WORKING GROUP](https://www.zotero.org/google-docs/?RMC1k9)  [34/35.11 – CIGRÉ JOINT, 2001\).](https://www.zotero.org/google-docs/?RMC1k9) No Brasil, o Operador Nacional do Sistema Elétrico (ONS)

recomenda em [\(ELÉTRICO, 2011\)](https://www.zotero.org/google-docs/?N5Tngm) que os esquemas de transferência de disparo devam ser redundantes e independentes entre si.

A comparação de estado entre equipamentos de diferentes subestações (SEs) pode ser feita simplesmente pela conexão de um cabo entre elas. Um cabo de cobre ligando os relés de cada terminal da SE é condição suficiente para o estabelecimento do enlace de comunicação. No entanto, a vulnerabilidade desse canal é elevada pois o mesmo é suscetível a uma série de intempéries ou inconformidades do sistema, tais como quedas de tensões, tensões induzidas e aumento da tensão no neutro durante a ocorrência de faltas tornam esse canal vulnerável.

Segundo reportado em [\(MEIRA et al., 2018\)](https://www.zotero.org/google-docs/?fxMaDm), existem seis esquemas básicos de teleproteção, definidos de acordo com a característica da zona de impedância (subalcance ou sobrealcance) que dará a partida da transmissão do sinal no relé. As várias nomenclaturas, comumente usadas na literatura técnica para descrição desses esquemas, são descritas em [\(ORDACGI, 2010\).](https://www.zotero.org/google-docs/?NqfR4U) Neste artigo, o enfoque é dado no esquema de teleproteção Transferência de Disparo Permissivo por Sobrealcance (POTT).

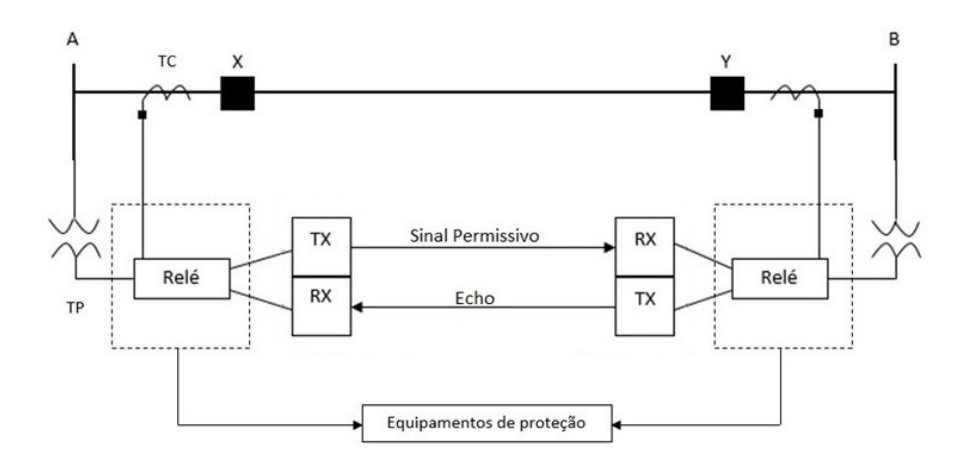

#### **2.2 Transferência de Disparo Permissivo Por Sobrealcance**

Figura 1. Esquema *Permissive Overreaching Transfer Trip* (POTT) com lógica Echo.

A Figura 1 ilustra o esquema de teleproteção POTT. Esse esquema de teleproteção utiliza a zona 2 de sobrealcance para sua lógica. No instante em que o relé localizado no terminal A detectar uma falta por zona 2, ele envia um sinal permissivo para o relé localizado no terminal B. O relé B, detectando a falta também por zona de sobrealcance e recebendo o sinal permissivo do relé localizado no terminal A, abrirá o disjuntor Y e enviará um sinal permissivo para o relé A, que irá abrir seu disjuntor X [\(FERRER; SCHWEITZER III, 2010\).](https://www.zotero.org/google-docs/?yswUK4) O esquema POTT também pode incluir a lógica echo, que caso um terminal esteja aberto, <span id="page-345-0"></span>o sinal permissivo recebido do terminal remoto é ecoado, permitindo assim a eliminação de faltas no final da linha [\(LABORATORIES, 2020a\).](https://www.zotero.org/google-docs/?BEaQP2) Nesse cenário, onde ambos relés os precisam ser sensibilizados pela falta e se comunicarem, é de suma importância a garantia de integridade do canal de comunicação. Caso o canal de comunicação esteja inoperante esse esquema não funcionará corretamente. Em [\(MIVEH; MIRSAEIDI, 2012\)](https://www.zotero.org/google-docs/?8Vhka5) foram resumidas as características básicas de um esquema POTT conforme Tabela 1.

| Vel. Operação                  | $1.5 - 2$ ciclos |
|--------------------------------|------------------|
| Resistência de falta           | Baixa            |
| Linhas terminais (max.)        | 15               |
| Banda                          | 9.6 - 38.4 kbps  |
| Consequência da perda do sinal | Falha no trip    |

Tabela 1. POTT – Características básicas

## **2.3 IEC 61850**

A norma IEC-61850 padroniza a rede e sistemas de comunicação para automação do sistema elétrico. A estrutura de dados da norma é composta por uma disposição hierárquica que reúne as classes, objetos, atributos e instâncias como mostrado na Figura 2.

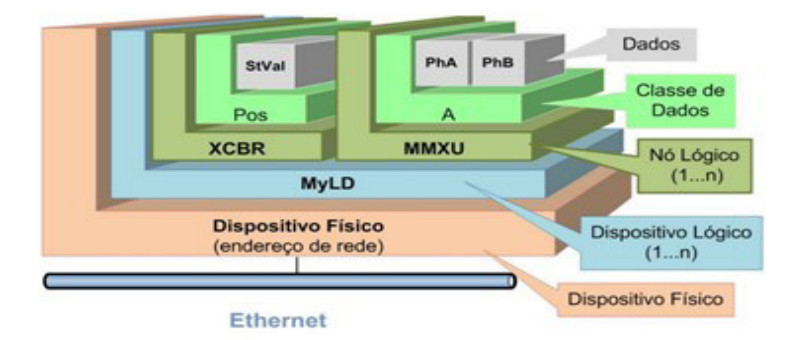

Figura 2. Estrutura de dados da IEC 61850, retirado de [\(LOPES et al., 2012\)](https://www.zotero.org/google-docs/?Mv61aB).

Uma vez que o dispositivo lógico é acessado, é possível seguir a hierarquia apresentada por ele até a obtenção do dado apresentado. A comunicação pertinente a norma pode ser apresentada por diferentes arquiteturas e protocolos. As principais

<span id="page-346-0"></span>arquiteturas de comunicação entre os dispositivos físicos, relativa à norma IEC-61850, são: *Two Party Application Association* (TPAA) ou *MultiCast Application Association* (MCAA) [\(LOPES et al., 2012\)](https://www.zotero.org/google-docs/?TH2ZKi).

A arquitetura TPAA é geralmente utilizada para controle, supervisão e configuração. Tal arquitetura baseia-se no modelo cliente-servidor e apresenta alto nível de confiabilidade devido às autenticações decorrentes na comunicação TCP. A arquitetura MCAA permite a troca unidirecional entre um ou mais destinos com o modelo *publisher-subscriber* (publicador/assinante) em uma conexão ponto a ponto. Para os testes de teleproteção, que serão apresentados nas seções seguintes, foi empregada a arquitetura MCAA em virtude da característica de comunicação ponto a ponto, assim como, por ser capaz de encapsular mensagens GOOSE.

A norma dispõe de 3 protocolos de comunicação, são eles: *Sampled Values* (SV), *Generic Object Oriented Substation Event* (GOOSE) e Manufacturing Message Specification (MMS). As mensagens SV fornecem uma comunicação eficaz para envio de dados de medição, já as mensagens GOOSE oferecem uma alternativa veloz para a comunicação de eventos, principalmente entre IEDs. Por fim, as mensagens MMS, arquitetura TPAA, são utilizadas para realizar a supervisão da subestação e o controle quando partido do operador. Esse estudo concentra-se na utilização de mensagens GOOSE, sendo sua utilização apropriada para esquemas de teleproteção.

#### **2.4 Teleproteção com Goose**

A parte 90-1 da norma IEC 61850 apresenta o uso do GOOSE para comunicação entre subestações. A GOOSE faz uso do modelo *publisher–subscriber* (publicadorassinante). O IED publicador possui a tarefa de enviar as mensagens designadas para a rede via endereçamento *multicast Media Access Control* (MAC), assim a mensagem está disponível na rede para qualquer dispositivo que deseja assiná-la. O dispositivo assinante faz a leitura das mensagens desejadas através do mesmo endereço MAC com que estas foram publicadas na rede. Uma das vantagens deste protocolo é não necessitar de um supervisório (*Supervisory Control and Data Acquisition* – SCADA), ou seja, caso um IED detecte uma falta, por meio das leituras de Transformadores de Potencial (TPs) e Transformadores de Corrente (TCs), e a abertura do disjuntor falhar, o mesmo IED pode enviar uma mensagem GOOSE para outros IEDs, indicando a ocorrência de um evento de falha de disjuntor ou *breaker failure*.

 O tempo de transmissão das mensagens GOOSE é um somatório de tempos. A Figura 3 detalha esses tempos como T1, T2, T3 e T0, sendo estes o tempo do IED publicador inserir a mensagem no topo de sua pilha de comunicação, o tempo da mensagem trafegar pela rede e o tempo do IED assinante extrair a mensagem da rede, respectivamente.

Para garantir a entrega das mensagens, o protocolo funciona baseado em um um mecanismo de retransmissão cíclica das mensagens, mesmo quando não há ocorrência de <span id="page-347-0"></span>eventos na rede, conforme observa-se no tempo T0 ilustrado na Figura 3. Ao ser detectado um evento (transição binária de pelo menos uma das variáveis do conjunto de dados) pelo IED, ocorre uma rajada de retransmissões de mensagens GOOSE que crescem em progressão geométrica, até atingirem o tempo máximo de repetição T0, cujo valor é configurado pelo usuário [\(OLIVEIRA; LOPES, 2018\)](https://www.zotero.org/google-docs/?JE5WIE).

Os atrasos na transmissão das mensagens GOOSE podem variar de acordo com a prioridade do *frame* e volume de tráfego. Atrasos de processamento nos equipamentos intermediários, quantidade de equipamentos e quantidade de tráfego são exemplos de características que devem ser consideradas durante a realização dos testes.

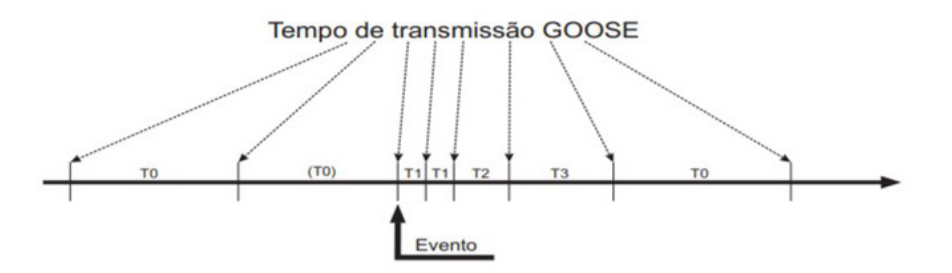

Figura 3. Mecanismo de retransmissão GOOSE [\(OLIVEIRA; LOPES, 2018\)](https://www.zotero.org/google-docs/?UsExxv).

### **3 | TRABALHOS RELACIONADOS**

A utilização da norma IEC 61850 para teleproteção tem sido amplamente discutida na literatura [\(OLIVEIRA; LOPES, 2018\)](https://www.zotero.org/google-docs/?qq3C5K), bem como o esquema POTT. Em [\(BARTOSIEWICZ;](https://www.zotero.org/google-docs/?NRpDav) [JANUSZEWSKI; RASOLOMAMPIONONA, 2013\)](https://www.zotero.org/google-docs/?NRpDav) foram realizados testes em uma LT com equipamentos de proteção da General Eletric, considerando diferentes esquemas de teleproteção, utilizando abordagens modernas para a comunicação com fio piloto. Para o esquema POTT, especificamente, os testes foram conduzidos de forma a se avaliar a coordenação entre dois IEDs L90 e também contemplaram a utilização de dois meios de comunicação, Ethernet utilizando GOOSE e conexão direta via fibra óptica. Entretanto esse trabalho não avalia a latência de operação em relação ao congestionamento da rede.

O artigo de [\(MIRANDA et al., 2014\)](https://www.zotero.org/google-docs/?9Hzh8F) avaliou o comportamento do tráfego de mensagens GOOSE, em um canal ethernet, entre subestações de energia para o esquema POTT. Além disso, a perda de mensagens entre publicadores e assinantes foi cuidadosamente monitorada. Nesse trabalho foram avaliados parâmetros como intensidade do tráfego e lógica de atuação. Cabe destacar que para o desenvolvimento destes experimentos, um laboratório foi equipado com três relés digitais, *switches* ethernet, conversores de mídia, computadores, 20 Km de fibra óptica e diversos softwares de suporte. Os resultados

<span id="page-348-0"></span>mostraram que as mensagens GOOSE podem ser aplicadas à comunicação entre subestações, considerando um tempo de transferência em torno de 4,4 ms. Além disso, os autores verificaram que as condições de tráfego e as configurações dos *switches* podem influenciar decisivamente na perda de mensagens GOOSE usadas para a coordenação de esquemas POTT.

Os autores em [\(GUPTA et al., 2017\)](https://www.zotero.org/google-docs/?CcCw04) destacaram que a viabilidade econômica da adoção da IEC 61850 na automação de subestações se daria pela redução dos custos referentes à implantação e manutenção relativas a uma infraestrutura de comunicação e controle bem mais simples.

Apesar de não ser um trabalho conduzido por experimentos em laboratório, o artigo de [\(SANTOS et al., 2018\)](https://www.zotero.org/google-docs/?ZYErQI) apresenta uma caracterização robusta acerca dos retardos em uma rede de comunicação, operando com a IEC 61850 para coordenação entre subestações de energia. Os autores propõem uma metodologia analítica de cálculo para estimação dos retardos que envolvem processamento, transmissão de mensagens e atrasos de tempo na fila e de modo consequente, realizam simulações capazes de caracterizar o atraso do tráfego. O trabalho destaca que apesar dos retardos serem melhor estimados por meio de simulações estatísticas, encontrar o limite superior desse parâmetro pode ser computacionalmente custoso, além de tomar muito tempo, tornando a estimação analítica mais atrativa.

Em [\(BARTMAN; ROWLAND; ROGERS, 2019\)](https://www.zotero.org/google-docs/?TU9oCa) foi analisado o comportamento do tráfego GOOSE para o esquema POTT. O estudo apresentou uma contribuição na configuração de dados da rede e do tráfego na transferência de mensagem GOOSE de acordo com parâmetros de teleproteção. Apesar das contribuições citadas, o artigo não possui uma avaliação para outros meios de comunicação para esquemas de POTT.

Em [\(DOLEZILEK et al., 2015\)](https://www.zotero.org/google-docs/?Jn45if) é avaliada a comparação dos protocolos propostos neste artigo, contudo o trabalho não apresenta testes, sendo assim, é exposta uma avaliação qualitativa com carência de um ambiente de implementação.

Com relação aos requisitos de comunicação, a implementação de um sistema de teleproteção deve assegurar a máxima disponibilidade do serviço e segurança das instalações [\(COMMISSION, 2010\).](https://www.zotero.org/google-docs/?1AHzcX) Com relação aos sistemas de comunicação aplicados à teleproteção, os principais atributos a serem avaliados são: segurança, tempo de transmissão, tempo de operação e de proteção, tempo de propagação, confiabilidade, redundância, entre outros [\(WORKING GROUP 34/35.11 – CIGRÉ JOINT, 2001\),](https://www.zotero.org/google-docs/?JDHe6r) [\(ELÉTRICO, 2011\)](https://www.zotero.org/google-docs/?OYPqc6). Cabe destacar que um dos componentes principais que impacta na latência total para o tempo de atuação é o tempo de transmissão.

O estudo de [\(GUERRERO, 2011\)](https://www.zotero.org/google-docs/?rEB3w0) avalia o impacto que a implementação da norma IEC 61850 causa no tempo de operação na teleproteção em relação ao uso de interfaces tradicionais. O resultado deste trabalho demonstra que a adoção da norma favoreceu o sistema de comunicação no sentido da diminuição da latência.

Em [\(DOLEZILEK; KALRA, 2017\)](https://www.zotero.org/google-docs/?6nmRhY) também são avaliados os requisitos temporais de diferentes tipos de comunicação. O trabalho fornece um comparativo dos métodos disponíveis para troca de sinais via mensagens digitais e apresenta o desempenho das mais populares tecnologias comunicação. Além disso, os autores exploram os efeitos da sobrecarga do canal de comunicação no desempenho da teleproteção.

Em [\(OLIVEIRA; LOPES, 2018\)](https://www.zotero.org/google-docs/?zRxP0b) foi avaliado o tempo de comunicação via mensagens GOOSE. Nesse estudo foram realizados testes reais em um anel com cinco subestações, onde verificou-se uma latência média de 4,14 ms para transmissão entre duas subestações.

Em [\(MEIRA et al., 2018\)](https://www.zotero.org/google-docs/?NMWOEC) é analisado a interoperabilidade entre relés via dois esquemas, POTT e *Directional Comparison Blocking* (DCB). O método para essa análise consiste no uso do *software* CAPE e dois relés SEL. No estudo são aplicadas faltas em uma linha de transmissão protegida e em uma linha adjacente. O estudo correlaciona o tempo de atuação para esses dois cenários, ratificando as vantagens do uso de esquemas de proteção já citados.

A Tabela 2 consolida a pesquisa feita acerca dos principais requisitos dos sistemas de comunicação avaliados por diversos autores. Tais contribuições acadêmicas relacionadas à comunicação para o esquema do POTT, e os respectivos requisitos de comunicação foram estudados e constatou-se que a latência é um fator crítico e que poucos trabalhos realizam o comparativo do uso de teleproteção tradicional via cabo e GOOSE, avaliando o desempenho em termos de métricas de rede. Face ao exposto, deu-se um enfoque diferencial para a avaliação em laboratório da velocidade das mensagens GOOSE sob diferentes condições de carga do canal de comunicação, além de comparar o meio de comunicação com fio piloto e via rede. Estas avaliações são especialmente importantes para decisões acerca das implicações do uso do compartilhamento do meio de comunicação utilizado para teleproteção com outros serviços como voz, dados de controle e supervisão, vídeo, etc, que são preocupações atuais do ONS. Foram utilizados equipamentos reais encontrados em subestações para uma análise mais robusta, conforme descrito na Seção 4.

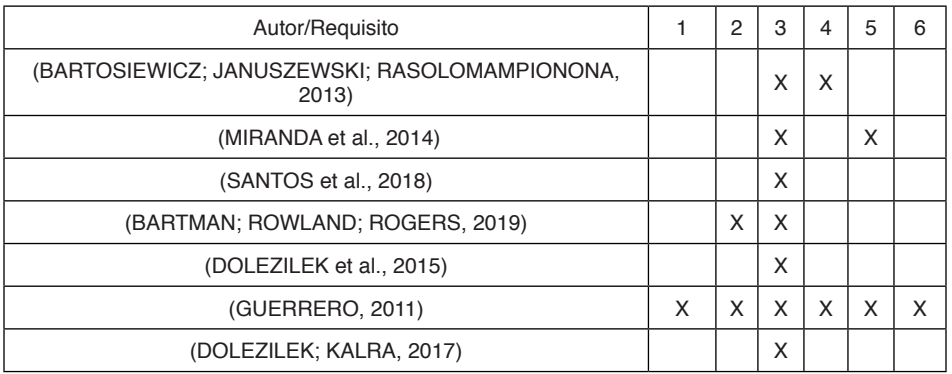

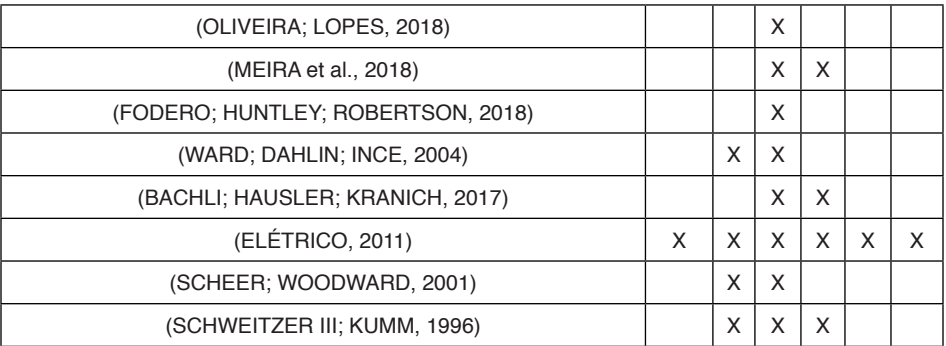

Tabela 2. Avaliação qualitativa dos requisitos de teleproteção: 1 - Confiabilidade; 2 - Segurança; 3 - Tempo de transmissão; 4 - Tempo de operação e de proteção; 5 - Tempo de propagação; 6 - Redundância

## **4 | IMPLEMENTAÇÃO E ANÁLISE DO ESTUDO DE CASO**

O caso a ser estudado consiste na análise de uma linha de transmissão sob uma falta simulada, onde haverá troca de mensagens permissivas entre os IEDs. Neste contexto, avalia-se a comunicação entre IEDs através de dois ambientes de implementação, comunicação via teleproteção tradicional e via GOOSE.

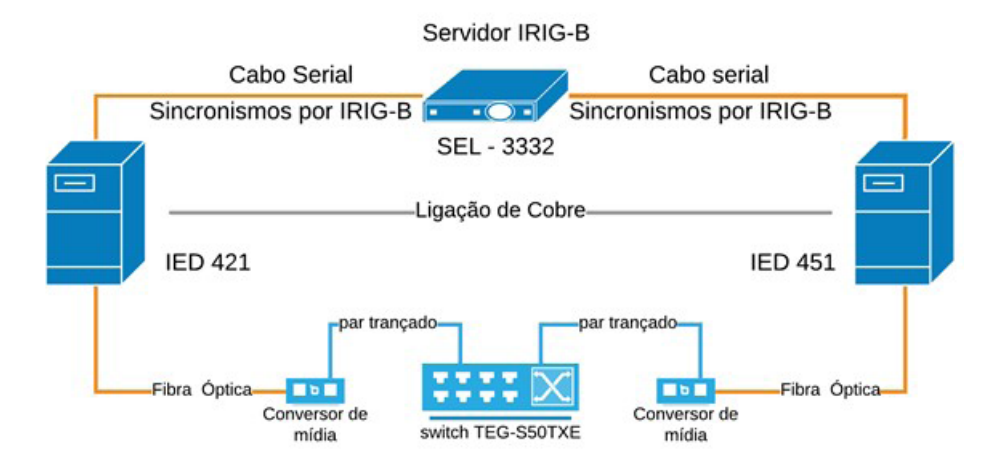

Figura 4. Arquitetura para implementação dos testes com os dois cenários de implementação: via ligação de cobre e via rede.

A arquitetura de ambos os cenários está ilustrada na Figura 4, composta por dois relés, modelos SEL-451-2 e SEL-421-3, um servidor IRIG-B SEL-3332, um *switch* TEG-S50TXE e dois conversores opto-elétricos (fibra óptica – par trançado).

Ressalta-se que, por mais que o sistema como um todo não estivesse sincronizado

em relação a uma referência global, ambos relés estavam em sincronia relativa, o que é suficiente para o estudo aqui apresentado. Os softwares utilizados para configuração dos IEDs foram o *AcSELerator Quickset* e *Architect*.

Foram coletados os tempos em que a variável no IED de destino foi ativada e desativada, assim como, os instantes em que a variável de saída no IED de origem foi ativada e desativada. Desta forma, a latência total, incluindo o processamento nos IEDs, foi obtida como a diferença entre os tempos de ativação das respectivas variáveis. Os valores foram coletados através do *Sequential Events Register* (SER), via TELNET (POSTEL; REYNOLDS, 1983). A latência entre mensagens foi calculada com intervalo de confianca de 95%, conforme detalhado em (1).

$$
\left(\underline{x} - 1.96 \frac{\sigma}{\sqrt{n}}, \underline{x} + 1.96 \frac{\sigma}{\sqrt{n}}\right) \tag{1}
$$

Onde:

- σ Desvio padrão populacional;
- *x* Tempo médio de detecção de falha;
- n Número de amostragens.

#### **4.1 CENÁRIO COM ESQUEMA TRADICIONAL**

Para o ambiente baseado no esquema de teleproteção tradicional, foi utilizada a arquitetura da Figura 5, especificamente a interligação via cabo de cobre.

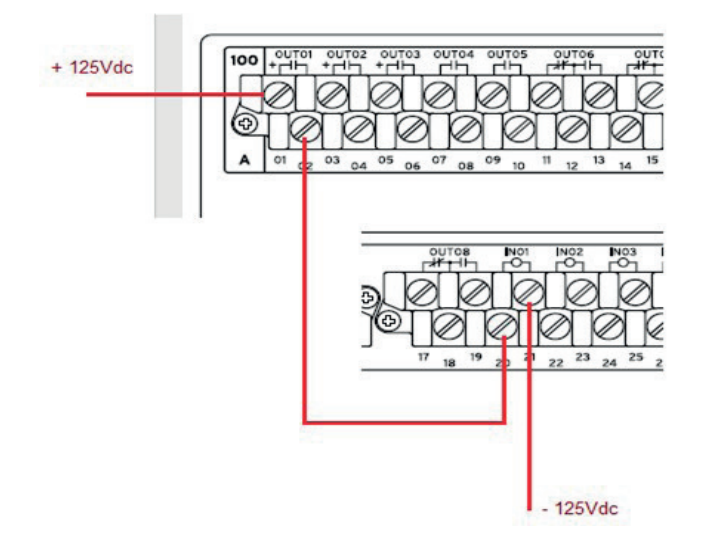

Figura 5. Ligações de cobre feitas no painel traseiro dos IEDs. (adaptada do datasheet do IED).

A comunicação via cabo de cobre foi configurada com uma ligação entre os relés e uma fonte externa, conforme mostra a Figura 6. Devido à ausência de uma fonte de corrente contínua com a magnitude necessária, foi feita uma retificação direta da rede, com o uso de um auto transformador a fim de se regular a tensão para +- 125V DC.

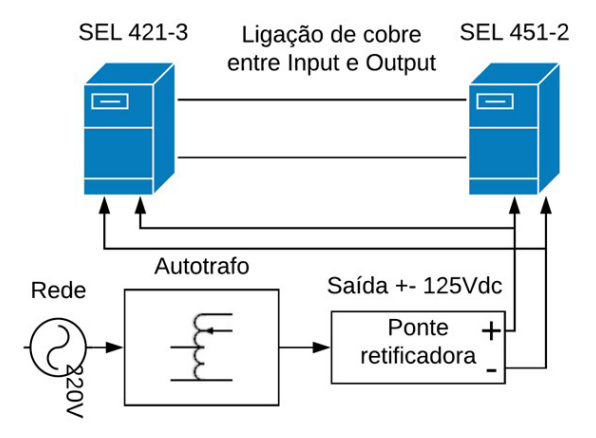

Figura 6. Cenário teste comunicação via cabo

A lógica configurada permitiu que o IED de origem comunicasse ao IED de destino a ocorrência de um trip de forma que ao receber esta mensagem permissiva, o IED de destino também execute o trip. O teste foi repetido 192 vezes a fim de garantir confiabilidade de 95% nos resultados. O tempo médio total de transmissão encontrado foi de 10 ms para este cenário.

#### **4.2 Cenário com Esquema de Comunicação Via Goose**

Para o segundo cenário utilizou-se o meio de comunicação via rede da Figura 4. O esquema POTT foi configurado através de mensagens GOOSE. Ressalta-se que a ligação anterior, com fio de cobre, era ponto-a-ponto e que no cenário com comunicação via GOOSE haviam 3 dispositivos intermediários: um *switch* e dois conversores de mídia.

O teste para esse segundo estudo visa analisar a latência na mensagem permissiva entre IEDs para o caso de utilização do esquema com uma rede de comunicação. Esse cenário é especialmente importante pois permite que outros serviços, tais como dados de voz, vídeo, controle e supervisão, passem a fazer uso (compartilhar) do mesmo meio de comunicação.

No relé SEL-451, criou-se uma simples lógica de envio de mensagens GOOSE para a rede, de forma controlada. Ao acionar um *pushbutton*, um oscilador lógico era iniciado, e mantinha seu funcionamento habilitado durante 1 minuto. Durante esse período, a cada 200 ms o oscilador mudava o estado (ora de zero para um e ora de um para zero) da

variável interna do relé. Cada transição dessa variável pode ser entendida como um novo evento, que é enviado via mensagem GOOSE para a rede. Após 1 minuto, cessa-se o envio de mensagens no teste, totalizando 300 mensagens disponíveis para estudo.

Os valores de latência obtidos nas simulações utilizando comunicação GOOSE se mostraram inferiores ao valor de latência utilizando uma comunicação via teleproteção tradicional conforme ressalta o gráfico da Figura 7. Esse fato deve-se ao tempo do contato de saída do IED transmissor, além das próprias características do meio de transmissão.

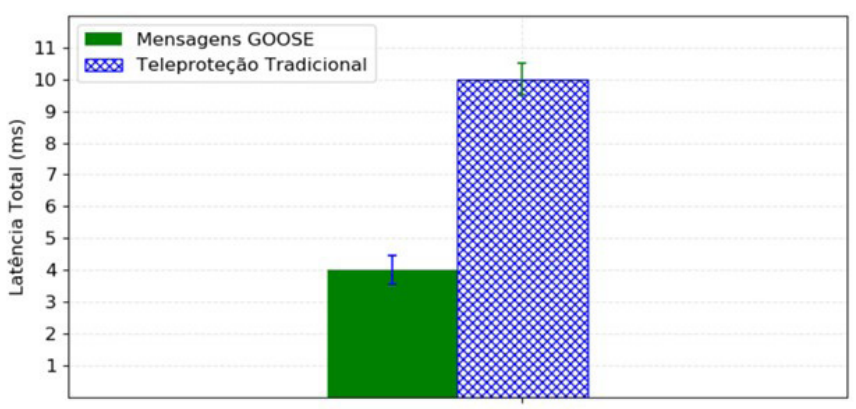

Mecanismo de Teleproteção Empregado

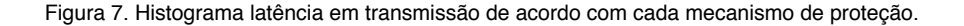

#### **4.3 Serviços Concorrentes com A Teleproteção**

A fim de verificar o comportamento das mensagens de teleproteção, quando em concorrência com outros serviços foi realizado o último teste que avalia a latência das mensagens GOOSE em função do aumento de tráfego na rede. A arquitetura é a mesma da Figura 4, no entanto sem os conversores de mídia e com o *switch* SEL 2730M substituindo o *switch* TEG - S50TXE. A alteração foi realizada a fim de verificar se os dispositivos intermediários afetam também a latência.

Para tráfego de fundo na rede foi utilizado um computador com Core i7, 4 Gb de memória RAM, Windows 7 64 bits e uma máquina virtual VMware Workstation com Ubuntu 16.04 LTS 64-bit. Para injeção e medição de tráfego foi utilizada a ferramenta iPerf. A mesma lógica de envio de mensagens GOOSE do teste anterior foi reproduzida.

Os testes são definidos a seguir: o primeiro teste representa a injeção nula de tráfego de fundo, ou seja, não se acrescentou mensagens concorrentes na rede de comunicação. O segundo teste foi definido aplicando-se uma carga média de 30 Mbps de tráfego concorrente. O terceiro teste foi definido aplicando-se uma carga média de 60 <span id="page-354-0"></span>Mbps de tráfego. O quarto e último foi definido com a maior carga gerada pelo software, cujo valor aproximado é de 100 Mbps. Em cada simulação, monitorou-se a latência entre as mensagens GOOSE na rede.

A Figura 8 apresenta o comparativo dos tempos de transmissão das mensagens, em relação à quantidade de tráfego concorrente existente na rede. Verificou-se que o tempo de transmissão aumentou gradativamente com a quantidade de tráfego concorrente. Esse resultado indica que o compartilhamento do meio de comunicação utilizado para teleproteção com outros serviços deve ser avaliado com cautela, já que a latência aumenta com a quantidade de tráfego. Cabe ainda destacar, que além do aumento no valor médio da latência na transferência das mensagens GOOSE, também houve um aumento na dispersão dos valores medidos para o intervalo de confiança de 95%, especialmente em 100 Mbps de tráfego de fundo, conforme mostrado na Figura 8. Dependendo da quantidade de tráfego gerado, a latência encontrada pode não ser adequada aos esquemas de teleproteção. Ressalta-se que os testes foram feitos em laboratório, em rede local, e que a distância entre as subestações tende a aumentar consideravelmente esta latência.

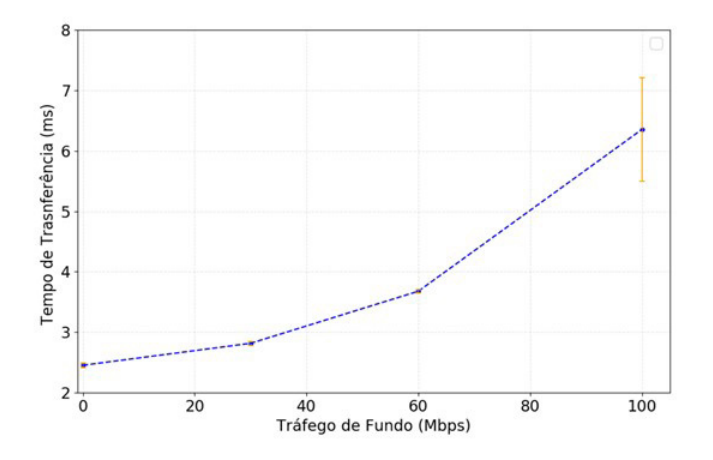

Figura 8. Comparativo da latência de mensagens GOOSE em relação a quantidade de tráfego concorrente ao de teleproteção na rede de comunicação.

## **5 | CONCLUSÃO**

A norma IEC 61850 trouxe possibilidades de melhorias para esquemas tradicionais de proteção, principalmente no desempenho dos canais de comunicação entre os IED. Neste trabalho, foi avaliado o desempenho do envio de mensagens permissivas entre os relés a partir de duas formas distintas, via rede de comunicação através de mensagens GOOSE e via ligação direta com fio de cobre entre contatos metálicos nos IEDs.

Depois de uma intensa pesquisa bibliográfica sobre o tema, foi possível verificar a

<span id="page-355-0"></span>escassez de contribuições acerca das novas tecnologias de proteção para o setor elétrico. Com as demandas avaliadas na norma IEC 61850 e requisitos intrínsecos à teleproteção, ainda prevalece uma carência de estudos quantitativos no ramo.

O estudo apresentado na Seção 4 mostra o impacto da latência em sistemas de teleproteção e, a partir dos testes executados, foi possível mensurar os tempos de transmissão das mensagens de teleproteção em diferentes cenários, com diferentes volumes de tráfegos de serviços concorrentes, como voz, vídeo e supervisão. Com isso pode ser comprovado que o aumento do tráfego de serviços concorrentes na rede de comunicação interfere diretamente no tempo de transferência das mensagens de teleproteção.

Além disso, verificou-se que a transmissão tradicional apresentou uma latência maior do que a transmissão via GOOSE, mesmo considerando os atrasos causados pelos equipamentos de rede (*switch* e conversores de mídia). Esses atrasos foram verificados quando da substituição do *switch* utilizado, resultando em uma diminuição na latência de 4 ms para 2,5 ms. Tal constatação demonstra que assim como a característica do meio, a arquitetura da rede também influencia diretamente a velocidade de transmissão. Arquiteturas mais simples e com menos dispositivos tendem a provocar menores latências. No caso dos testes discutidos na seção 4, a comunicação via fio piloto contabilizou o tempo de sensibilização dos contatos do relé, o que, provavelmente, aumentou o valor da latência avaliada. Ademais, foi possível observar que todos os valores respeitam o limiar de temporizações abaixo de 20 ciclos, como mencionado na seção 2.

O tempo de transferência na comunicação é uma variável diretamente dependente dos equipamentos de comunicação utilizados. Uma alternativa para verificar o impacto desta variável seria a configuração da priorização da teleproteção fazendo uso do campo de prioridade do frame Ethernet através do *Piority Code Point* (PCP), alocado no campo de VLAN para mensagens GOOSE. Deste modo, sugere-se a avaliação do desempenho de diferentes priorizações no serviço de teleproteção em relação ao cenário de serviços concorrentes.

### **REFERÊNCIAS**

[BACHLI, R.; HAUSLER, M.; KRANICH, M.](https://www.zotero.org/google-docs/?sdM03g) **[Teleprotection solutions with guaranteed performance](https://www.zotero.org/google-docs/?sdM03g)  [using packet switched wide area communication networks](https://www.zotero.org/google-docs/?sdM03g)**[. 2017 70th Annual Conference for](https://www.zotero.org/google-docs/?sdM03g)  [Protective Relay Engineers \(CPRE\) College Station, TX: IEEE](https://www.zotero.org/google-docs/?sdM03g)

[BARTMAN, T.; ROWLAND, B.; ROGERS, L.](https://www.zotero.org/google-docs/?sdM03g) **[Expanding Protection and Control Communications](https://www.zotero.org/google-docs/?sdM03g)  [Networks With Wireless Radio Links](https://www.zotero.org/google-docs/?sdM03g)**[. 2019 IEEE Rural Electric Power Conference \(REPC\).](https://www.zotero.org/google-docs/?sdM03g)  [Bloomington, MN, USA: IEEE, abr. 2019](https://www.zotero.org/google-docs/?sdM03g)

[BARTOSIEWICZ, E.; JANUSZEWSKI, M.; RASOLOMAMPIONONA, D.](https://www.zotero.org/google-docs/?sdM03g) **[Results of modern pilot](https://www.zotero.org/google-docs/?sdM03g)  [schemes tests for general electric line protection devices](https://www.zotero.org/google-docs/?sdM03g)**[. 2013 IEEE Grenoble Conference.](https://www.zotero.org/google-docs/?sdM03g)  [Grenoble, France: IEEE, jun. 2013](https://www.zotero.org/google-docs/?sdM03g)

<span id="page-356-0"></span>[BEHRENDT, K. C.](https://www.zotero.org/google-docs/?sdM03g) **[Relay-to-relay digital logic communication for line protection, monitoring, and](https://www.zotero.org/google-docs/?sdM03g)  [control](https://www.zotero.org/google-docs/?sdM03g)**[. . In: 23RD ANNUAL WESTERN PROTECTIVE RELAY CONFERENCE. Spokane, Washington:](https://www.zotero.org/google-docs/?sdM03g)  [out. 1996](https://www.zotero.org/google-docs/?sdM03g)

[COMMISSION, I. E.](https://www.zotero.org/google-docs/?sdM03g) **[Communication networks and systems for power utility automation, Part 90-](https://www.zotero.org/google-docs/?sdM03g) [1: Use of IEC 61850 for the communication between substations](https://www.zotero.org/google-docs/?sdM03g)**[, 2010.](https://www.zotero.org/google-docs/?sdM03g) 

[DOLEZILEK, D. et al.](https://www.zotero.org/google-docs/?sdM03g) **[Simplifying Teleprotection Communications With New Packet Transport](https://www.zotero.org/google-docs/?sdM03g)  [Technology](https://www.zotero.org/google-docs/?sdM03g)**[. . In: PAC WORLD AFRICA CONFERENCE. Johannesburg, South Africa: nov. 2015](https://www.zotero.org/google-docs/?sdM03g)

[DOLEZILEK, D.; KALRA, A.](https://www.zotero.org/google-docs/?sdM03g) **[Lessons Learned: Benefits of Using Standardized Protocols to](https://www.zotero.org/google-docs/?sdM03g)  [Replace Substation Copper Field Wiring With Digital Communications](https://www.zotero.org/google-docs/?sdM03g)**[. . In: INTERNATIONAL](https://www.zotero.org/google-docs/?sdM03g)  [CONFERENCE AND EXHIBITION – RELAY PROTECTION AND AUTOMATION FOR ELECTRIC](https://www.zotero.org/google-docs/?sdM03g)  [POWER SYSTEMS. Saint Petersburg, Russia: abr. 2017](https://www.zotero.org/google-docs/?sdM03g)

[ELÉTRICO, O. N. DO S.](https://www.zotero.org/google-docs/?sdM03g) **[Submódulo 2.6 - Requisitos mínimos para os sistemas de proteção e de](https://www.zotero.org/google-docs/?sdM03g)  [telecomunicações](https://www.zotero.org/google-docs/?sdM03g)**[, 2011.](https://www.zotero.org/google-docs/?sdM03g) 

[FERRER, H. J. A.; SCHWEITZER III, E. O.](https://www.zotero.org/google-docs/?sdM03g) **[Modern Solutions for Protection, Control, and Monito](https://www.zotero.org/google-docs/?sdM03g)[ring of Electric Power Systems](https://www.zotero.org/google-docs/?sdM03g)**[. Pullman, WA: SEL, 2010. v. 1](https://www.zotero.org/google-docs/?sdM03g)

[FODERO, K.; HUNTLEY, C.; ROBERTSON, P.](https://www.zotero.org/google-docs/?sdM03g) **[Deterministic communications for protection](https://www.zotero.org/google-docs/?sdM03g)  [applications over packet-based wide-area networks](https://www.zotero.org/google-docs/?sdM03g)**[. 2018 71st Annual Conference for Protective](https://www.zotero.org/google-docs/?sdM03g)  [Relay Engineers \(CPRE\). College Station, TX: IEEE, mar. 2018](https://www.zotero.org/google-docs/?sdM03g)

[GUERRERO, C. A. V.](https://www.zotero.org/google-docs/?sdM03g) **[Uso do RTDS em testes de esquemas de teleproteção aplicando o Padrão](https://www.zotero.org/google-docs/?sdM03g)  [IEC61850.](https://www.zotero.org/google-docs/?sdM03g)** [Dissertação de Mestrado—Itajubá: Universidade Federal de Itajubá, 2011.](https://www.zotero.org/google-docs/?sdM03g)

[GUPTA, S. et al. Recent advancements in substation automation systems based on information and](https://www.zotero.org/google-docs/?sdM03g)  [communication technologies. In:](https://www.zotero.org/google-docs/?sdM03g) **[Communication and Computing Systems: Proceedings of the](https://www.zotero.org/google-docs/?sdM03g)  [International Conference on Communication and Computing Systems \(ICCCS 2016\), Gurgaon,](https://www.zotero.org/google-docs/?sdM03g)  [India, 2016.](https://www.zotero.org/google-docs/?sdM03g)** [Boca Raton.](https://www.zotero.org/google-docs/?sdM03g) 

[LABORATORIES, S. E.](https://www.zotero.org/google-docs/?sdM03g) **[Memória de Cálculo para os Ajustes do Relé de Proteção, Automação e](https://www.zotero.org/google-docs/?sdM03g)  [Controle SEL-421](https://www.zotero.org/google-docs/?sdM03g)**[, 2020a.](https://www.zotero.org/google-docs/?sdM03g) 

[LOPES, Y. et al.](https://www.zotero.org/google-docs/?sdM03g) **Smart Grid e [IEC 61850: Novos Desafios em Redes e Telecomunicações para o](https://www.zotero.org/google-docs/?sdM03g)  [Sistema Elétrico](https://www.zotero.org/google-docs/?sdM03g)**[. XXX Simpósio Brasileiro de Telecomunicações - SBrT'12. DF: set. 2012](https://www.zotero.org/google-docs/?sdM03g)

[MEIRA, R. N. et al.](https://www.zotero.org/google-docs/?sdM03g) **[Analysis of interoperability of relays via teleprotection](https://www.zotero.org/google-docs/?sdM03g)**[. 2018 Simpósio](https://www.zotero.org/google-docs/?sdM03g)  [Brasileiro de Sistemas Elétricos \(SBSE\) Niterói: IEEE, maio 2018](https://www.zotero.org/google-docs/?sdM03g)

[MIRANDA, J. C. et al. Behaviour Evaluation of GOOSE Message Traffic between Power Substations:](https://www.zotero.org/google-docs/?sdM03g)  [A POTT Scheme Case Study.](https://www.zotero.org/google-docs/?sdM03g) **[Journal of Control, Automation and Electrical Systems](https://www.zotero.org/google-docs/?sdM03g)**[, v. 25, n. 2, p.](https://www.zotero.org/google-docs/?sdM03g)  [262–271, abr. 2014.](https://www.zotero.org/google-docs/?sdM03g) 

[MIVEH, M. R.; MIRSAEIDI, S. Introduction and Evaluation of Teleprotection Systems in Micro-Grids.](https://www.zotero.org/google-docs/?sdM03g)  **[International Journal of Engineering and Advanced Technology \(IJEAT\)](https://www.zotero.org/google-docs/?sdM03g)**[, jun. 2012.](https://www.zotero.org/google-docs/?sdM03g) 

<span id="page-357-0"></span>[OLIVEIRA, W.; LOPES, Y.](https://www.zotero.org/google-docs/?sdM03g) **[Teleprotection over SONET based on IEC 61850](https://www.zotero.org/google-docs/?sdM03g)**[. 2018 Simpósio Brasileiro](https://www.zotero.org/google-docs/?sdM03g) [de Sistemas Elétricos \(SBSE\). Niterói: IEEE, maio 2018](https://www.zotero.org/google-docs/?sdM03g)

[ORDACGI, J.](https://www.zotero.org/google-docs/?sdM03g) **[Proteção de Linhas de Transmissão: Teleproteção](https://www.zotero.org/google-docs/?sdM03g)**[. Campinas: CEPSE, 2010.](https://www.zotero.org/google-docs/?sdM03g)  [POSTEL, J.; REYNOLDS, J. K.](https://www.zotero.org/google-docs/?sdM03g) **[Telnet Protocol Specification](https://www.zotero.org/google-docs/?sdM03g)**[. \[s.l.\] RFC Editor, maio 1983. . Acesso](https://www.zotero.org/google-docs/?sdM03g)  [em: 2 nov. 2020.](https://www.zotero.org/google-docs/?sdM03g)

[SANTOS, A. DOS et al. Characterization of Substation Process Bus Network Delays.](https://www.zotero.org/google-docs/?sdM03g) **[IEEE](https://www.zotero.org/google-docs/?sdM03g)  [Transactions on Industrial Informatics](https://www.zotero.org/google-docs/?sdM03g)**[, v. 14, n. 5, p. 2085–2094, maio 2018.](https://www.zotero.org/google-docs/?sdM03g) 

[SCHEER, G. W.; WOODWARD, D. A.](https://www.zotero.org/google-docs/?sdM03g) **[Speed and Reliability of Ethernet Networks for Teleprotection](https://www.zotero.org/google-docs/?sdM03g) [and Control](https://www.zotero.org/google-docs/?sdM03g)**[. . In: 3RD ANNUAL WESTERN POWER DELIVERY AUTOMATION CONFERENCE.](https://www.zotero.org/google-docs/?sdM03g)  [Spokane, Washington: abr. 2001](https://www.zotero.org/google-docs/?sdM03g)

[SCHWEITZER III, E. O.; KUMM, J. J.](https://www.zotero.org/google-docs/?sdM03g) **[Statistical Comparison and Evaluation of Pilot Protection](https://www.zotero.org/google-docs/?sdM03g)  [Schemes](https://www.zotero.org/google-docs/?sdM03g)**[. . In: 23RD ANNUAL WESTERN PROTECTIVE RELAY CONFERENCE. out. 1996](https://www.zotero.org/google-docs/?sdM03g)

[WARD, S.; DAHLIN, T.; INCE, B.](https://www.zotero.org/google-docs/?sdM03g) **[Pilot protection communication channel requirements](https://www.zotero.org/google-docs/?sdM03g)**[. 57th](https://www.zotero.org/google-docs/?sdM03g)  [Annual Conference for Protective Relay Engineers, 2004. College Station, TX, USA: IEEE, 2004](https://www.zotero.org/google-docs/?sdM03g)

[WORKING GROUP 34/35.11 – CIGRÉ JOINT.](https://www.zotero.org/google-docs/?sdM03g) **[Protection using telecommunications](https://www.zotero.org/google-docs/?sdM03g)**[, ago. 2001.](https://www.zotero.org/google-docs/?sdM03g) 

## **SOBRE OS ORGANIZADORES**

**JOÃO DALLAMUTA -** Professor da Universidade Tecnológica Federal do Paraná (UTFPR). Graduação em Engenharia de Telecomunicações pela UFPR. MBA em Gestão pela FAE Business School, Mestre em engenharia elétrica pela UEL. Doutorando em Engenharia Espacial pelo INPE. Trabalha com os temas: Gestão da Inovação, Inteligência de Mercado e Planejamento de Missões Espaciais.

**HENRIQUE AJUZ HOLZMANN** - Professor da Universidade Tecnológica Federal do Paraná (UTFPR). Graduação em Tecnologia em Fabricação Mecânica e Engenharia Mecânica pela Universidade Tecnológica Federal do Paraná. Mestre em Engenharia de Produção pela Universidade Tecnológica Federal do Paraná Doutorando em Engenharia e Ciência do Materiais pela Universidade Estadual de Ponta Grossa. Trabalha com os temas: Revestimentos resistentes a corrosão, Soldagem e Caracterização de revestimentos soldados.

## **ÍNDICE REMISSIVO**

### **A**

AMI [1](#page--1-0), [2](#page--1-0), [3,](#page-18-0) [4,](#page-19-0) [5](#page-20-0), [7](#page-22-0), [12,](#page-27-0) [124](#page-139-0) Aneel [6](#page-21-0), [52,](#page-67-0) [71](#page-86-0), [72](#page-87-0), [73,](#page-88-0) [74](#page-89-0), [75](#page-90-0), [76,](#page-91-0) [77](#page-92-0), [79,](#page-94-0) [81,](#page-96-0) [84](#page-99-0), [96,](#page-111-0) [127](#page-142-0), [136,](#page-151-0) [209](#page-224-0), [221](#page-236-0) Aterramento [25](#page-40-0), [27,](#page-42-0) [28](#page-43-0), [29,](#page-44-0) [32,](#page-47-0) [34](#page-49-0), [37,](#page-52-0) [38](#page-53-0), [72](#page-87-0), [77,](#page-92-0) [209](#page-224-0) Automação [1](#page--1-0), [7](#page-22-0), [25,](#page-40-0) [26](#page-41-0), [32,](#page-47-0) [33,](#page-48-0) [37](#page-52-0), [61,](#page-76-0) [138](#page-153-0), [149,](#page-164-0) [164](#page-179-0), [168,](#page-183-0) [169,](#page-184-0) [325](#page-340-0), [330,](#page-345-0) [333](#page-348-0), [341](#page-356-0)

## **C**

Classificação [1,](#page--1-0) [12](#page-27-0), [126,](#page-141-0) [128](#page-143-0), [131,](#page-146-0) [134](#page-149-0), [135,](#page-150-0) [136](#page-151-0), [184,](#page-199-0) [209](#page-224-0) Compatibilidade Eletromagnética [25](#page-40-0) Complexo Hospitalar [83](#page-98-0), [84](#page-99-0) Consumo de Energia [4,](#page-19-0) [83](#page-98-0), [84,](#page-99-0) [138](#page-153-0), [161,](#page-176-0) [172](#page-187-0), [181,](#page-196-0) [259](#page-274-0), [260](#page-275-0) Curto-Circuito [65,](#page-80-0) [100](#page-115-0), [126,](#page-141-0) [128](#page-143-0), [131,](#page-146-0) [132,](#page-147-0) [133](#page-148-0), [134,](#page-149-0) [135](#page-150-0), [234](#page-249-0)

## **D**

Danos Elétricos [71](#page-86-0), [72,](#page-87-0) [73](#page-88-0), [76](#page-91-0), [80,](#page-95-0) [82](#page-97-0) Defensivos agrícolas [138](#page-153-0), [139,](#page-154-0) [140](#page-155-0), [146,](#page-161-0) [147](#page-162-0) Densidade de potência [13,](#page-28-0) [15](#page-30-0), [16,](#page-31-0) [17,](#page-32-0) [19](#page-34-0) Descargas atmosféricas [27](#page-42-0), [71,](#page-86-0) [76](#page-91-0), [328](#page-343-0) Detecção de fraudes [1,](#page--1-0) [10,](#page-25-0) [11](#page-26-0) Distribuição de Energia Elétrica [72](#page-87-0), [81,](#page-96-0) [96](#page-111-0), [112,](#page-127-0) [113,](#page-128-0) [125](#page-140-0), [127,](#page-142-0) [210](#page-225-0), [221,](#page-236-0) [222](#page-237-0) DPS [71,](#page-86-0) [72](#page-87-0), [77](#page-92-0), [78,](#page-93-0) [79](#page-94-0), [80,](#page-95-0) [81](#page-96-0)

## **E**

Ensaios [97,](#page-112-0) [98,](#page-113-0) [99](#page-114-0), [103,](#page-118-0) [104](#page-119-0), [108,](#page-123-0) [109](#page-124-0), [111](#page-126-0), [219,](#page-234-0) [324](#page-339-0) Estudo comparativo [13](#page-28-0), [15](#page-30-0), [275](#page-290-0)

## **I**

IEC 61850 [54](#page-69-0), [55,](#page-70-0) [61,](#page-76-0) [62](#page-77-0), [63,](#page-78-0) [67](#page-82-0), [68](#page-83-0), [69,](#page-84-0) [70](#page-85-0), [207,](#page-222-0) [330](#page-345-0), [331,](#page-346-0) [332](#page-347-0), [333,](#page-348-0) [339,](#page-354-0) [340](#page-355-0), [341,](#page-356-0) [342](#page-357-0) Inteligência Artificial [112](#page-127-0), [114](#page-129-0) Interferência Eletromagnética [25](#page-40-0), [26](#page-41-0), [37,](#page-52-0) [327](#page-342-0), [328](#page-343-0)

#### **L**

Linhas de transmissão [54,](#page-69-0) [56](#page-71-0), [62,](#page-77-0) [64,](#page-79-0) [65](#page-80-0), [112](#page-127-0), [113,](#page-128-0) [227](#page-242-0), [240,](#page-255-0) [327](#page-342-0)

#### **M**

Medição [1,](#page--1-0) [3,](#page-18-0) [4,](#page-19-0) [7,](#page-22-0) [8,](#page-23-0) [11](#page-26-0), [54,](#page-69-0) [58,](#page-73-0) [59,](#page-74-0) [60,](#page-75-0) [64,](#page-79-0) [79](#page-94-0), [80](#page-95-0), [83](#page-98-0), [84](#page-99-0), [86,](#page-101-0) [87,](#page-102-0) [88,](#page-103-0) [89,](#page-104-0) [95,](#page-110-0) [96](#page-111-0), [106](#page-121-0), [138,](#page-153-0)
[140,](#page-155-0) [141](#page-156-0), [142,](#page-157-0) [217](#page-232-0), [218,](#page-233-0) [219](#page-234-0), [220,](#page-235-0) [221](#page-236-0), [271,](#page-286-0) [272,](#page-287-0) [331](#page-346-0), [338](#page-353-0) Medidores Inteligentes [1](#page--1-0), [4,](#page-19-0) [6,](#page-21-0) [7](#page-22-0), [8](#page-23-0), [9,](#page-24-0) [10](#page-25-0), [11,](#page-26-0) [12](#page-27-0) Mensuração da área de cobertura [138](#page-153-0), [139,](#page-154-0) [140](#page-155-0) Modelagem de sistemas de potência [39](#page-54-0), [228](#page-243-0) Motor de indução [13,](#page-28-0) [14](#page-29-0), [19,](#page-34-0) [97,](#page-112-0) [98](#page-113-0), [100,](#page-115-0) [101](#page-116-0), [102,](#page-117-0) [104](#page-119-0) Motor de indução trifásico [97](#page-112-0), [98,](#page-113-0) [100](#page-115-0), [101,](#page-116-0) [104](#page-119-0) **N** Normas Técnicas [81](#page-96-0), [97](#page-112-0), [99,](#page-114-0) [110,](#page-125-0) [111](#page-126-0) **P** Previsão de Demanda [112](#page-127-0), [113,](#page-128-0) [114,](#page-129-0) [115](#page-130-0), [119](#page-134-0), [124,](#page-139-0) [125](#page-140-0) Previsão de Séries Temporais [112](#page-127-0) Projetos de Engenharia [25](#page-40-0) Proteção de linhas de transmissão [54](#page-69-0) Proteção Diferencial [54,](#page-69-0) [55](#page-70-0), [56](#page-71-0), [57,](#page-72-0) [59](#page-74-0), [60,](#page-75-0) [62,](#page-77-0) [63](#page-78-0), [64,](#page-79-0) [65](#page-80-0), [67](#page-82-0), [68,](#page-83-0) [69](#page-84-0) **Q** Qualidade de energia [1,](#page--1-0) [11](#page-26-0), [76,](#page-91-0) [96](#page-111-0), [126,](#page-141-0) [127](#page-142-0), [128,](#page-143-0) [217](#page-232-0) **R** Redes Neurais Artificiais [112](#page-127-0), [115,](#page-130-0) [126](#page-141-0), [128,](#page-143-0) [136](#page-151-0) Rendimento [15](#page-30-0), [16,](#page-31-0) [19](#page-34-0), [20](#page-35-0), [95,](#page-110-0) [97](#page-112-0), [98,](#page-113-0) [101](#page-116-0), [102](#page-117-0), [105,](#page-120-0) [106](#page-121-0), [107,](#page-122-0) [108](#page-123-0), [109,](#page-124-0) [110,](#page-125-0) [111,](#page-126-0) [301](#page-316-0) Ressarcimento [71](#page-86-0), [72](#page-87-0), [81,](#page-96-0) [82](#page-97-0) **S** Sampled Values [54](#page-69-0), [55](#page-70-0), [61,](#page-76-0) [70](#page-85-0), [331](#page-346-0) Smart Grid [1](#page--1-0), [2](#page--1-0), [3,](#page-18-0) [4](#page-19-0), [6](#page-21-0), [11](#page-26-0), [12](#page-27-0), [192,](#page-207-0) [193](#page-208-0), [195,](#page-210-0) [207](#page-222-0), [341](#page-356-0) Subestação [29](#page-44-0), [83,](#page-98-0) [84](#page-99-0), [95](#page-110-0), [96,](#page-111-0) [112,](#page-127-0) [115](#page-130-0), [116](#page-131-0), [124,](#page-139-0) [331](#page-346-0) **T** Tecnologias de aplicação [138,](#page-153-0) [139](#page-154-0), [140](#page-155-0) Termoeletricidade [39](#page-54-0) Transformador [83,](#page-98-0) [85](#page-100-0), [87](#page-102-0), [88,](#page-103-0) [89](#page-104-0), [90,](#page-105-0) [91,](#page-106-0) [92](#page-107-0), [93,](#page-108-0) [94](#page-109-0), [95](#page-110-0), [132,](#page-147-0) [212](#page-227-0), [213,](#page-228-0) [221](#page-236-0), [313,](#page-328-0) [337](#page-352-0) Turbina a gás [39](#page-54-0) Turbogerador [39](#page-54-0)

## **V**

Veículo elétrico leve [13](#page-28-0) Viabilidade Técnica [13](#page-28-0), [14,](#page-29-0) [16](#page-31-0)